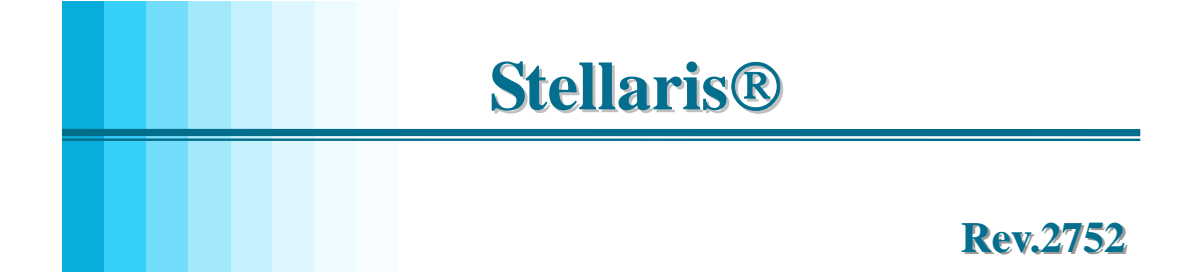

地址:广州市天河北路 **689** 号光大银行大厦 **15** 楼 **F1** 网址:**http://www.zlgmcu.com** 

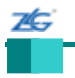

 $8:30~11:50$ 

 $1:30-5:30$   $8:30-11:50$  E-mail 址: www.zlgmcu.com 联系电话: +86 (020) 22644358 22644359 22644360 22644361 E-mail zlgmcu.support@zlgmcu.com

689 15 F1 510630 电话:(020)38730972 38730976 38730916 38730917 38730977 传真:(020)38730925

http://www.zlgmcu.com

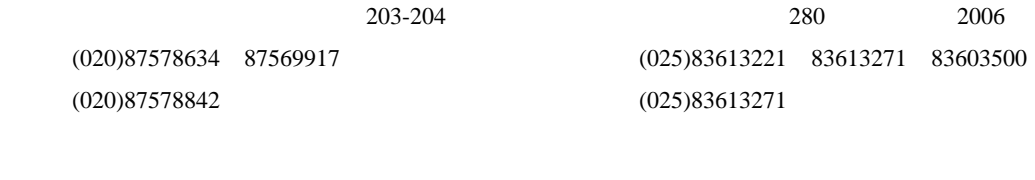

 $113$  A 1207-1208 电话:(010)62536178 62536179 82628073 传真:(010)82614433 1611 电话:(023)68796438 68796439 传真:(023)68796439

地址:杭州市登云路 428 号浙江时代电子市场 205 电话:(0571)88009205 88009932 88009933 传真:(0571)88009204 地址:成都市一环路南二段1号数码同人港401 (磨 电话:(028) 85439836 85437446 传真:(028) 85437896

2070 A 24 2403 (0755)83781788 5 传真:(0755)83793285 158 12128 电话:(027)87168497 87168297 87168397 传真:(027)87163755

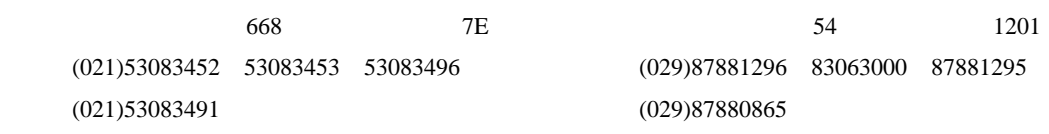

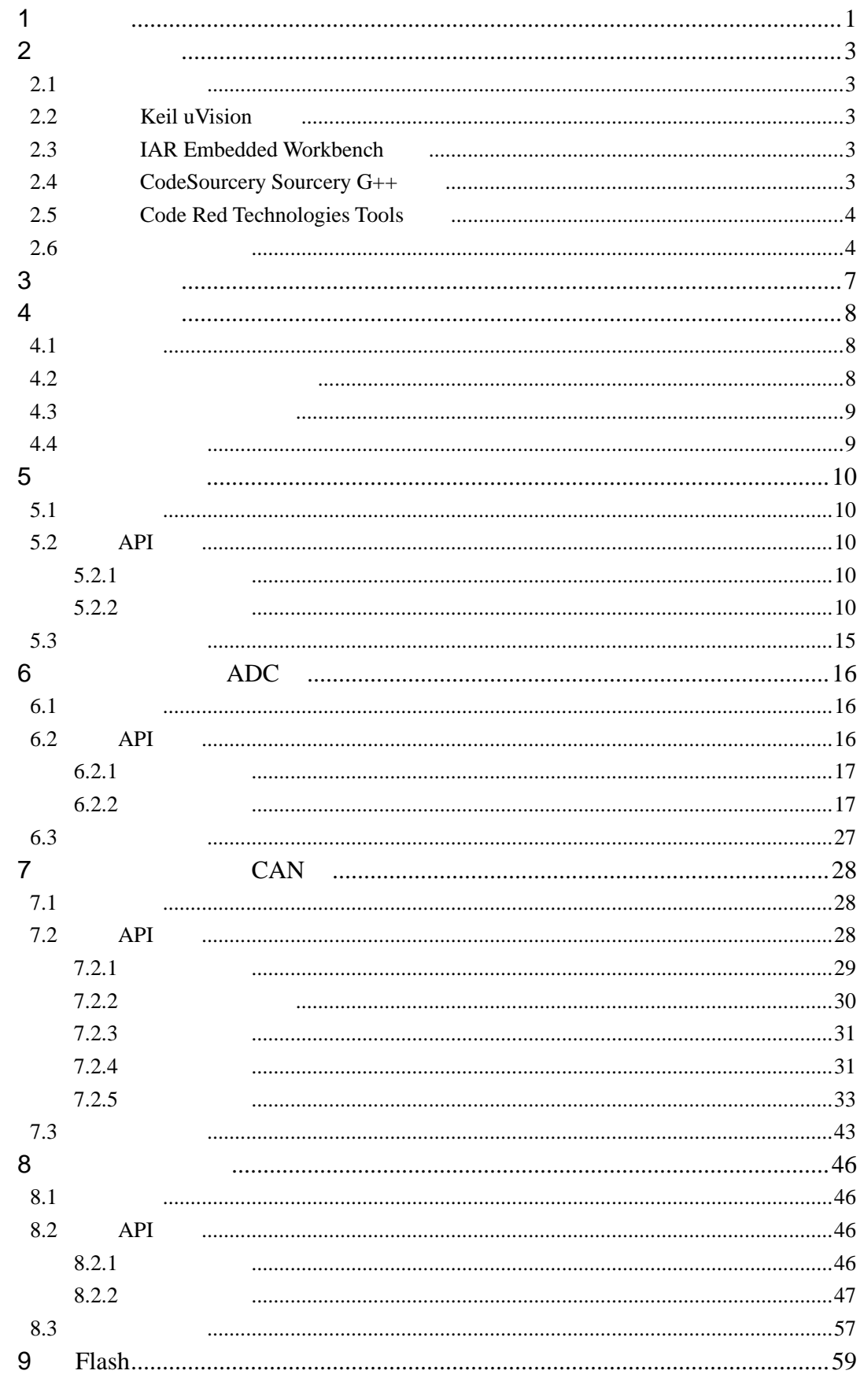

 $\overline{2}$ 

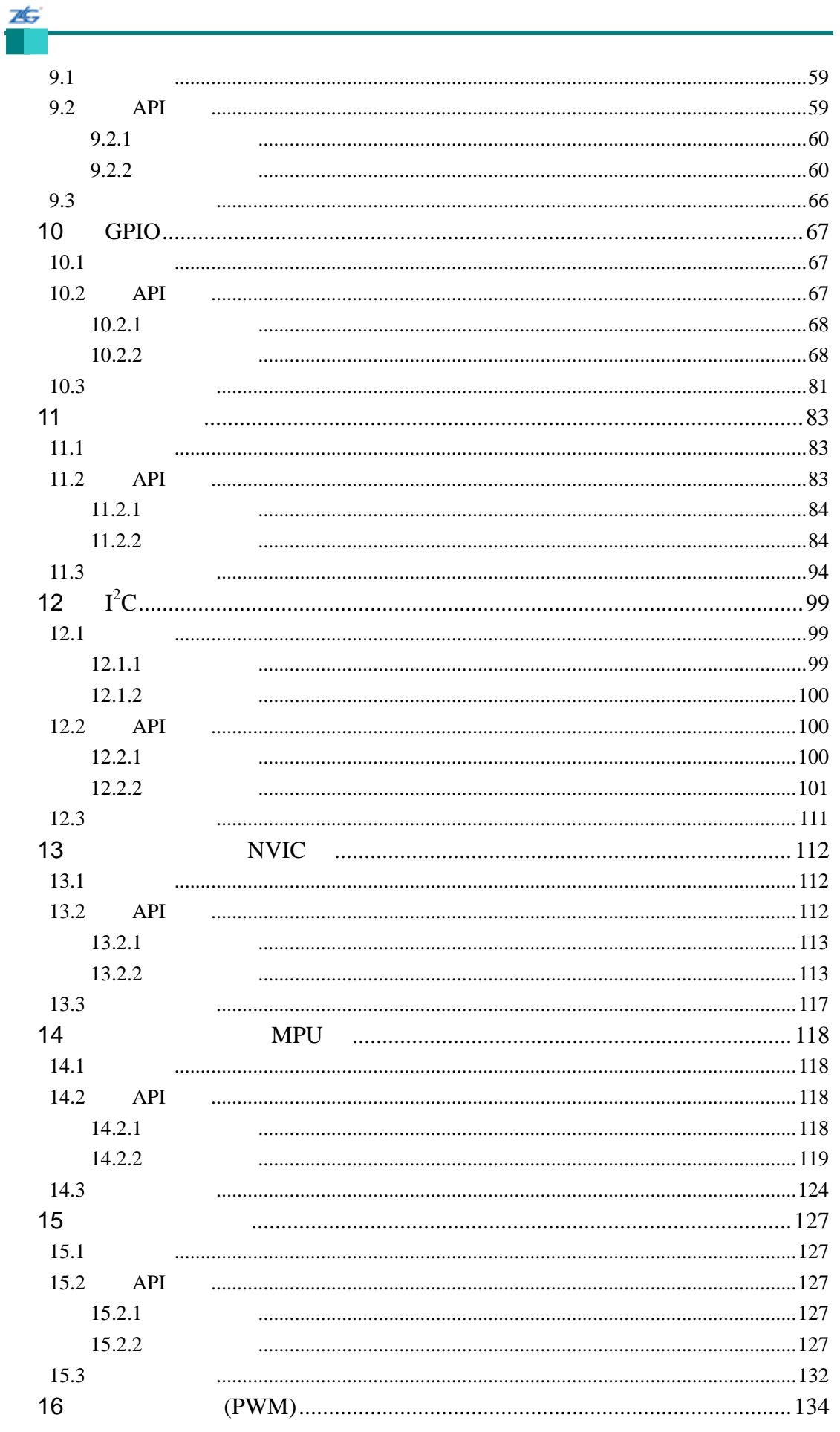

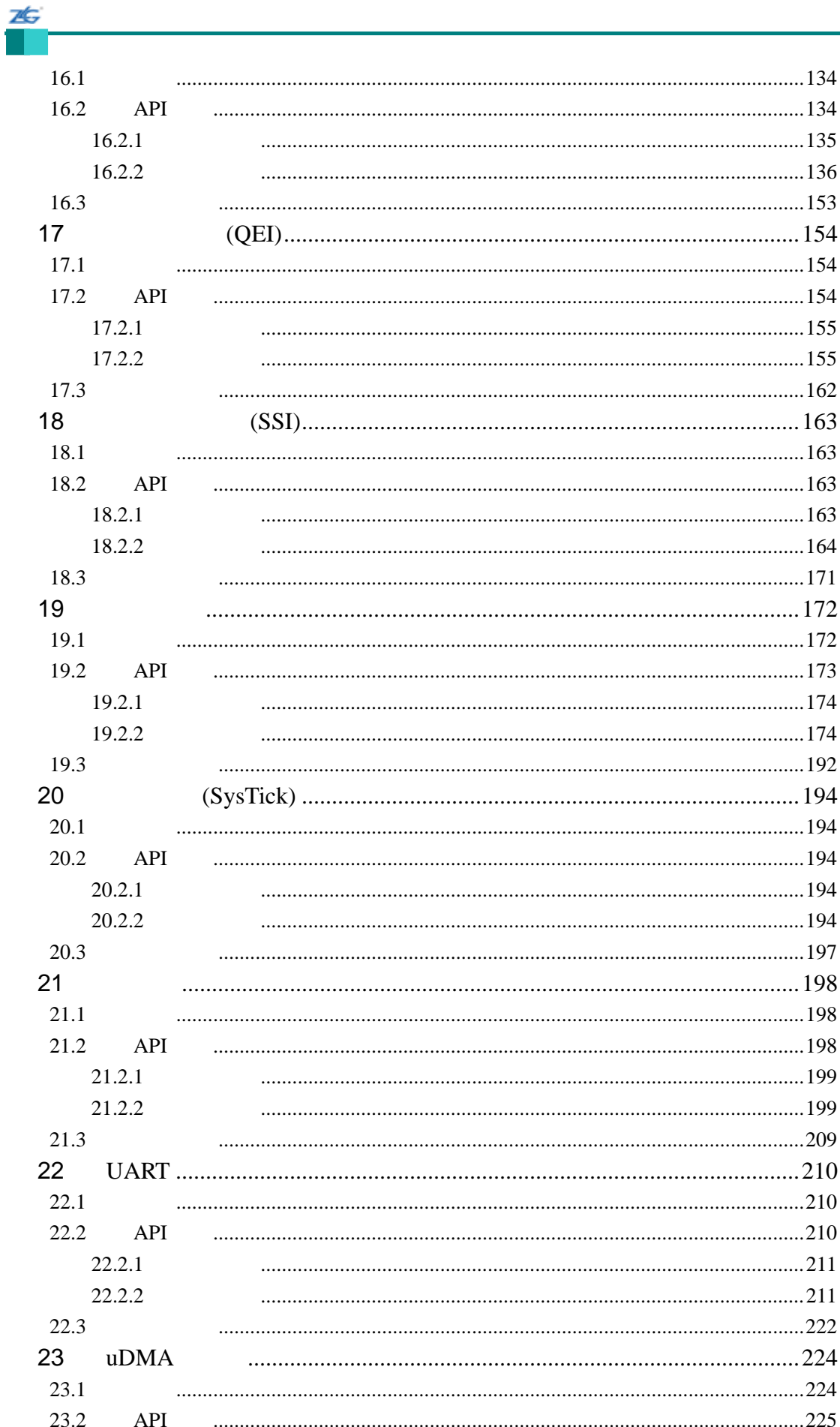

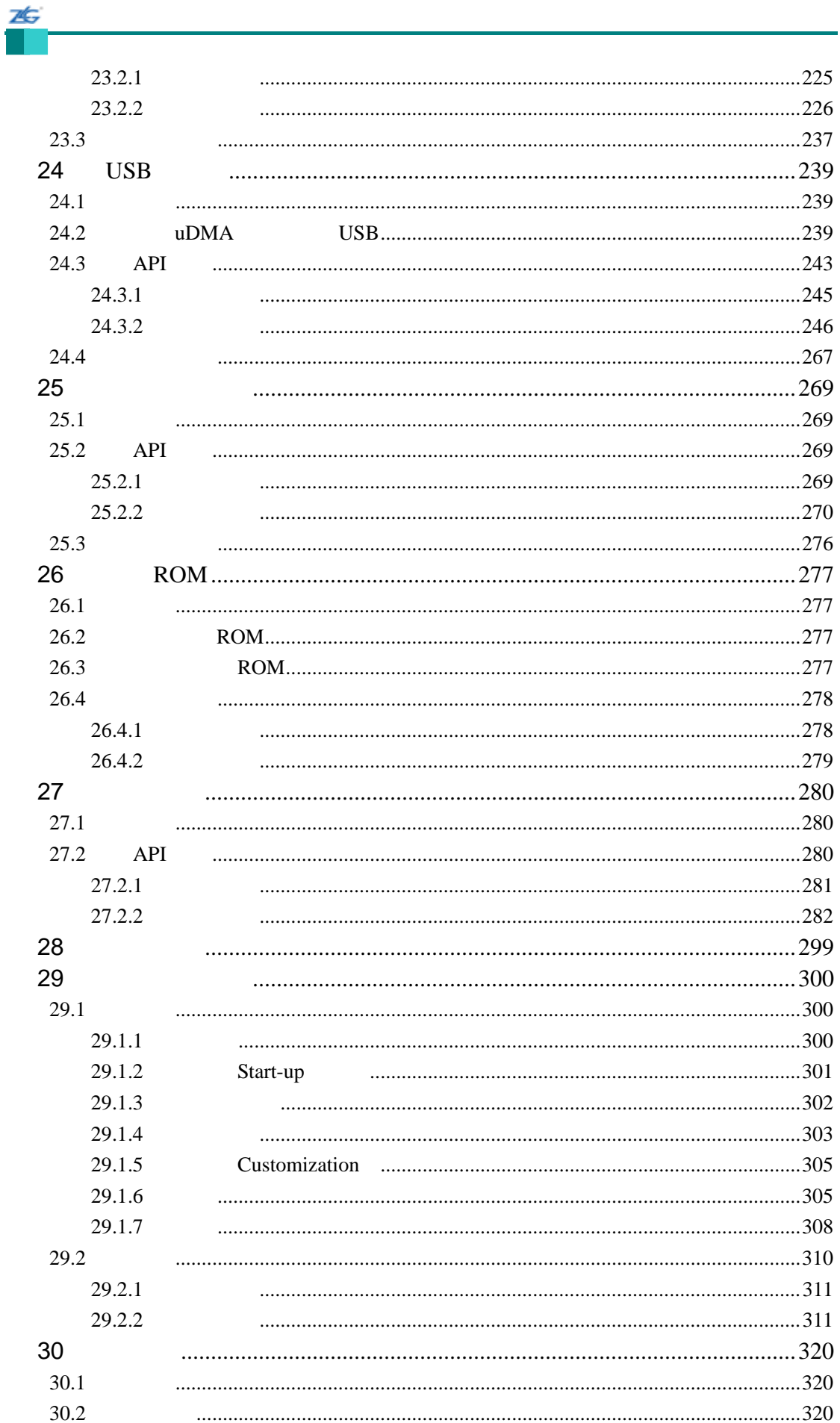

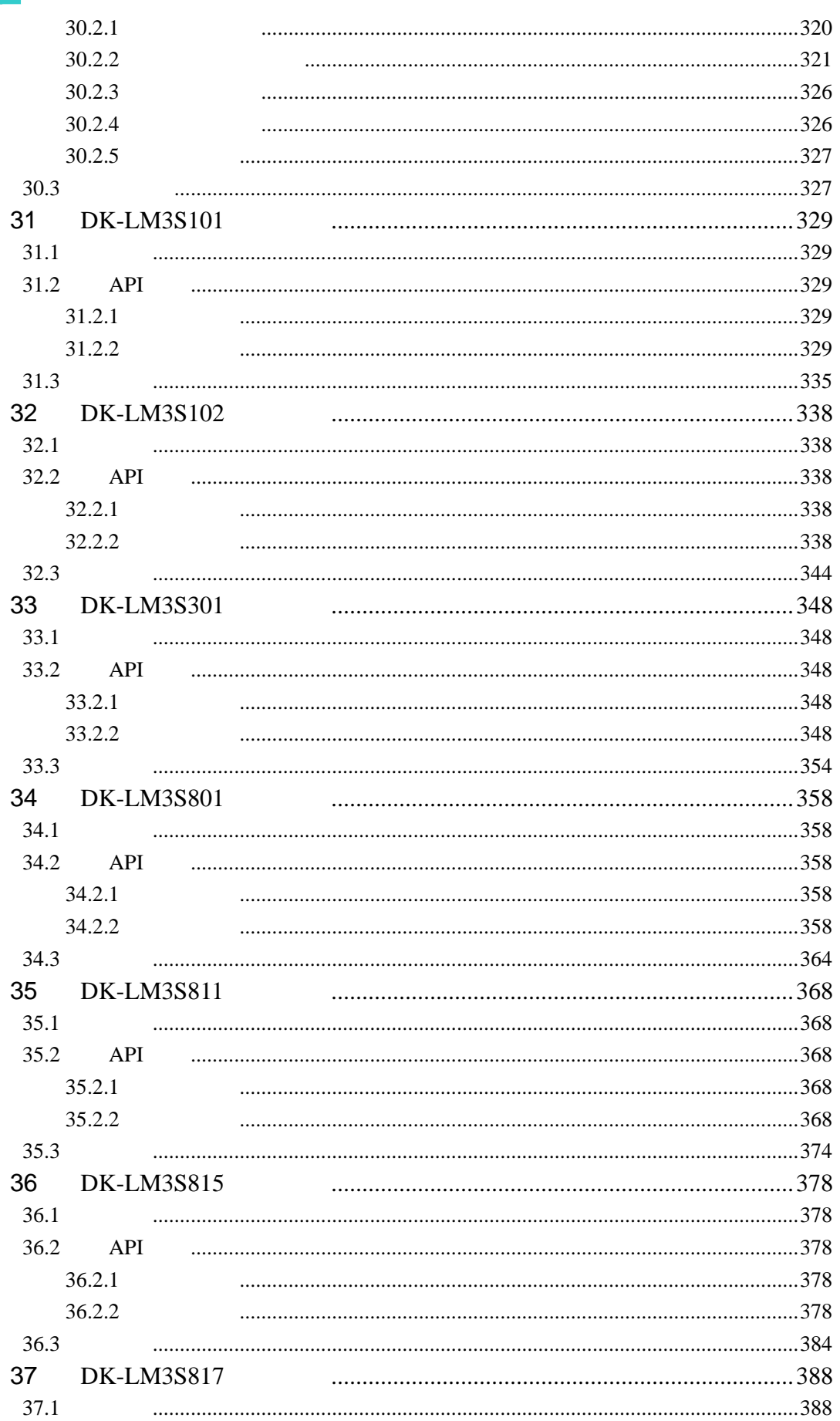

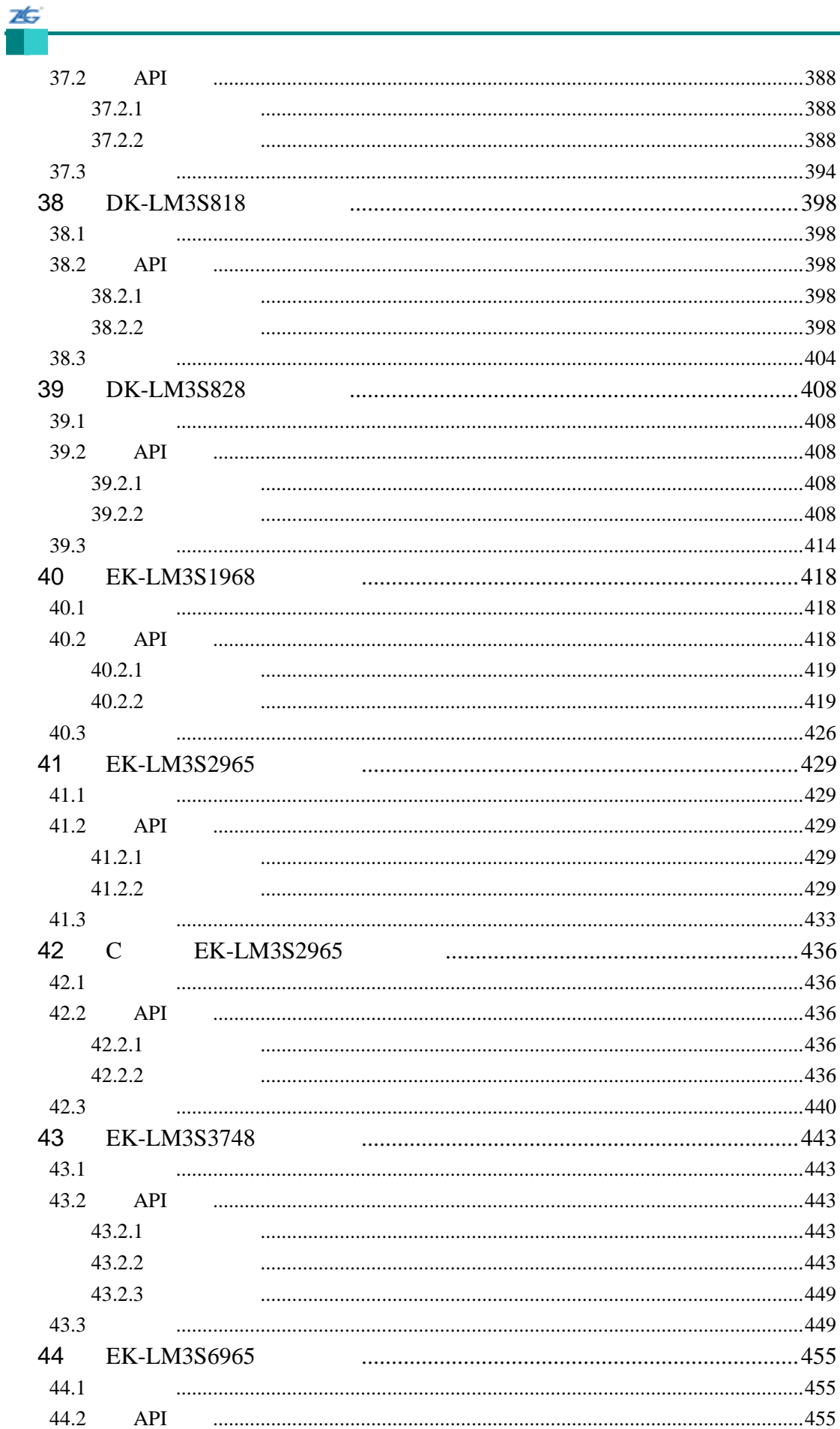

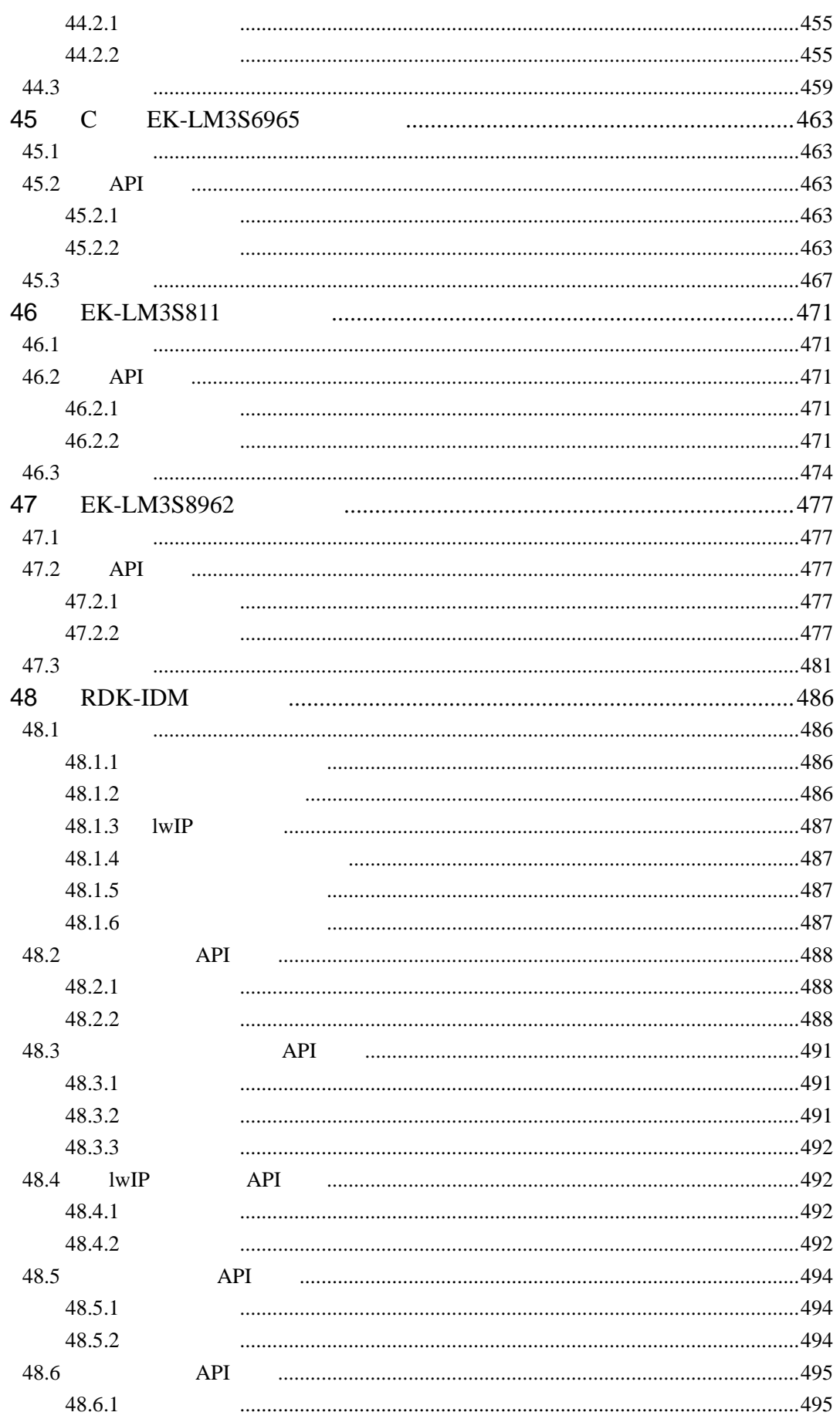

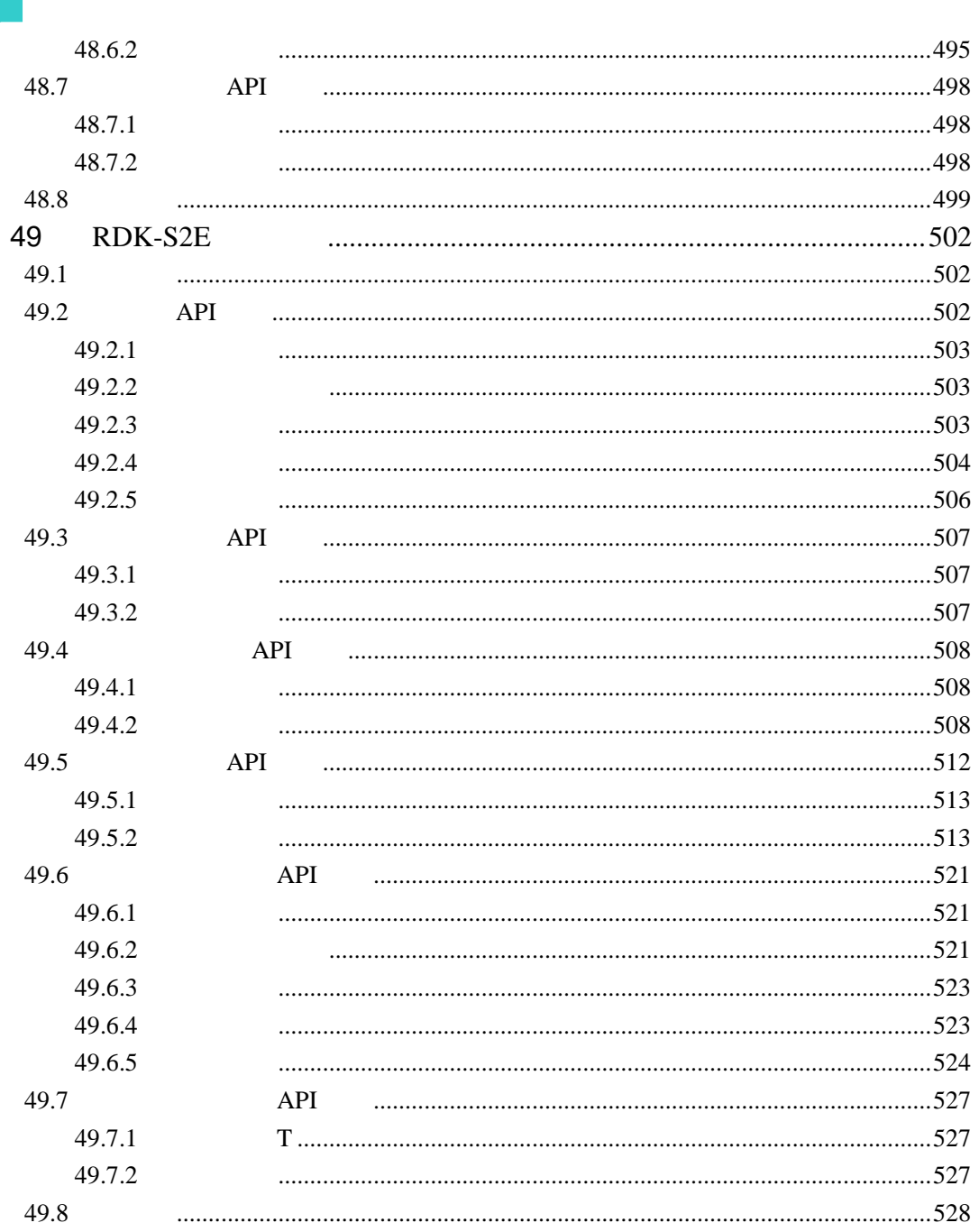

 $\frac{1}{2}$ 

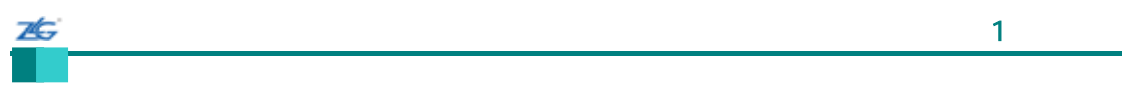

第**1**章 简介

Luminary Micro®Stellaris® 8tellaris & Stellaris A ARM®CortexTM-M3

- $\bullet$  and  $\bullet$  c and  $\bullet$  c c and  $\bullet$  c
- z 驱动程序演示了如何在常用的操作模式下使用外设;
- $\bullet$
- $\bullet$  and  $\bullet$  and  $\bullet$  and  $\bullet$  and  $\bullet$  and  $\bullet$  and  $\bullet$  and  $\bullet$  and  $\bullet$  and  $\bullet$ z 驱动程序尽可能自我完善(self-contained
- 
- $\bullet$  experimentally contained the contact of  $\mathbb{R}$  and  $\mathbb{R}$  and  $\mathbb{R}$  and  $\mathbb{R}$  and  $\mathbb{R}$  and  $\mathbb{R}$  and  $\mathbb{R}$  and  $\mathbb{R}$  and  $\mathbb{R}$  and  $\mathbb{R}$  and  $\mathbb{R}$  and  $\mathbb{R}$  and  $\mathbb{R}$  and  $\mathbb{R}$  $\bullet$
- 
- $\bullet$  (a) and  $\bullet$  (b) and  $\bullet$  (b) and  $\bullet$  (b) and  $\bullet$  (b) and  $\bullet$  (b) and  $\bullet$  (b) and  $\bullet$  (b) and  $\bullet$  (b) and  $\bullet$  (b) and (b) and (b) and (b) and (b) and (b) and (b) and (b) and (b) and (b) and (b) and (b) and (b)
- $\bullet$
- $\bullet$  API

- $\bullet$  Keil<sup>TM</sup>RealView®
- Stellaris EABI CodeSourcery Sourcery G++
- IAR Embedded Workbench®
- $\bullet$  Code Red Technologies tools

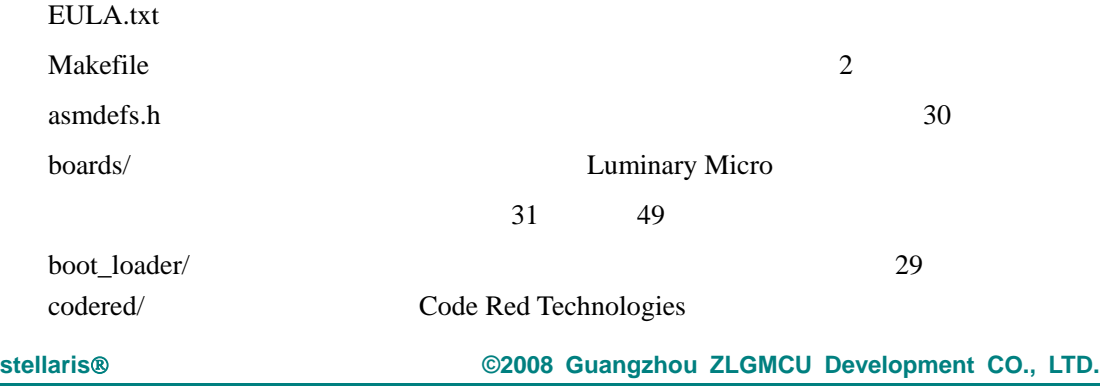

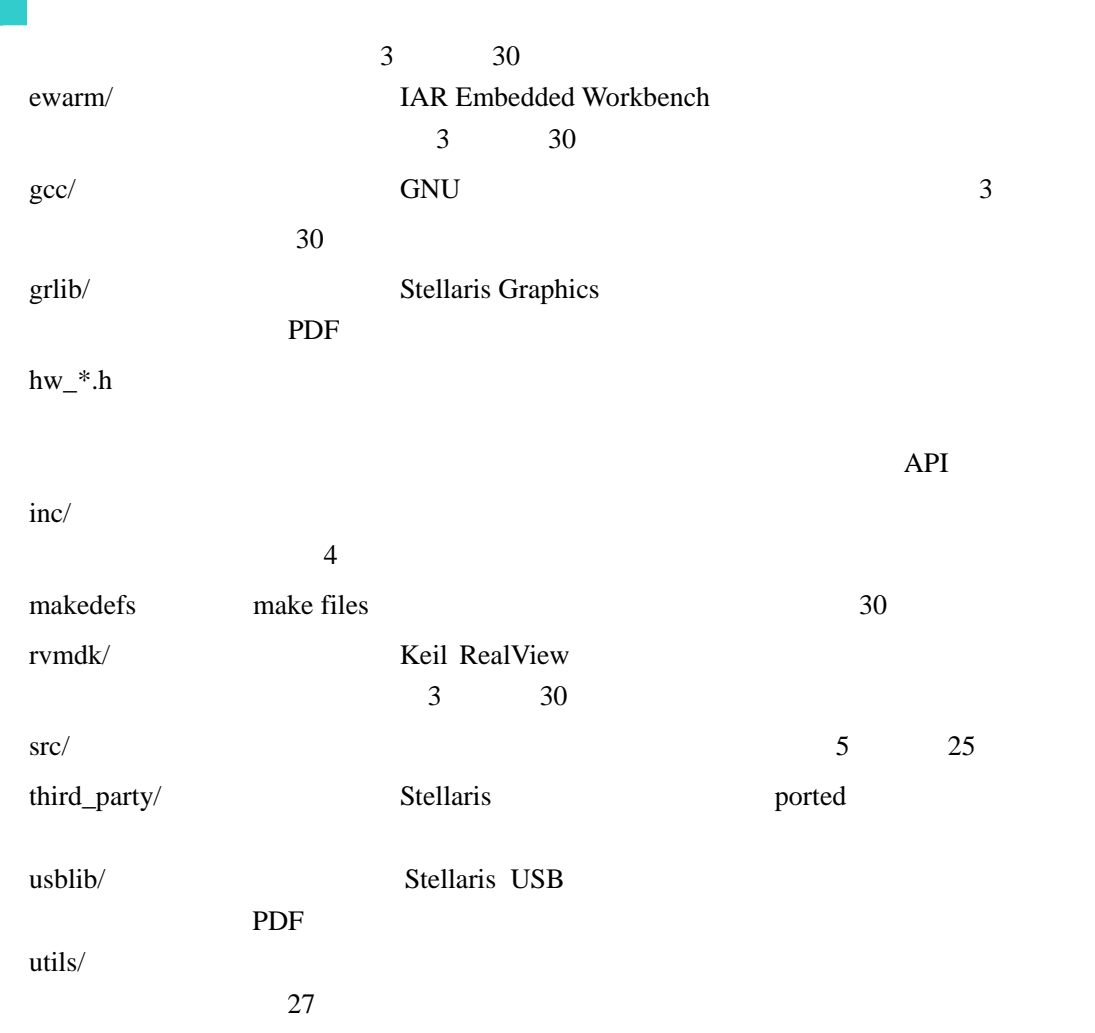

否

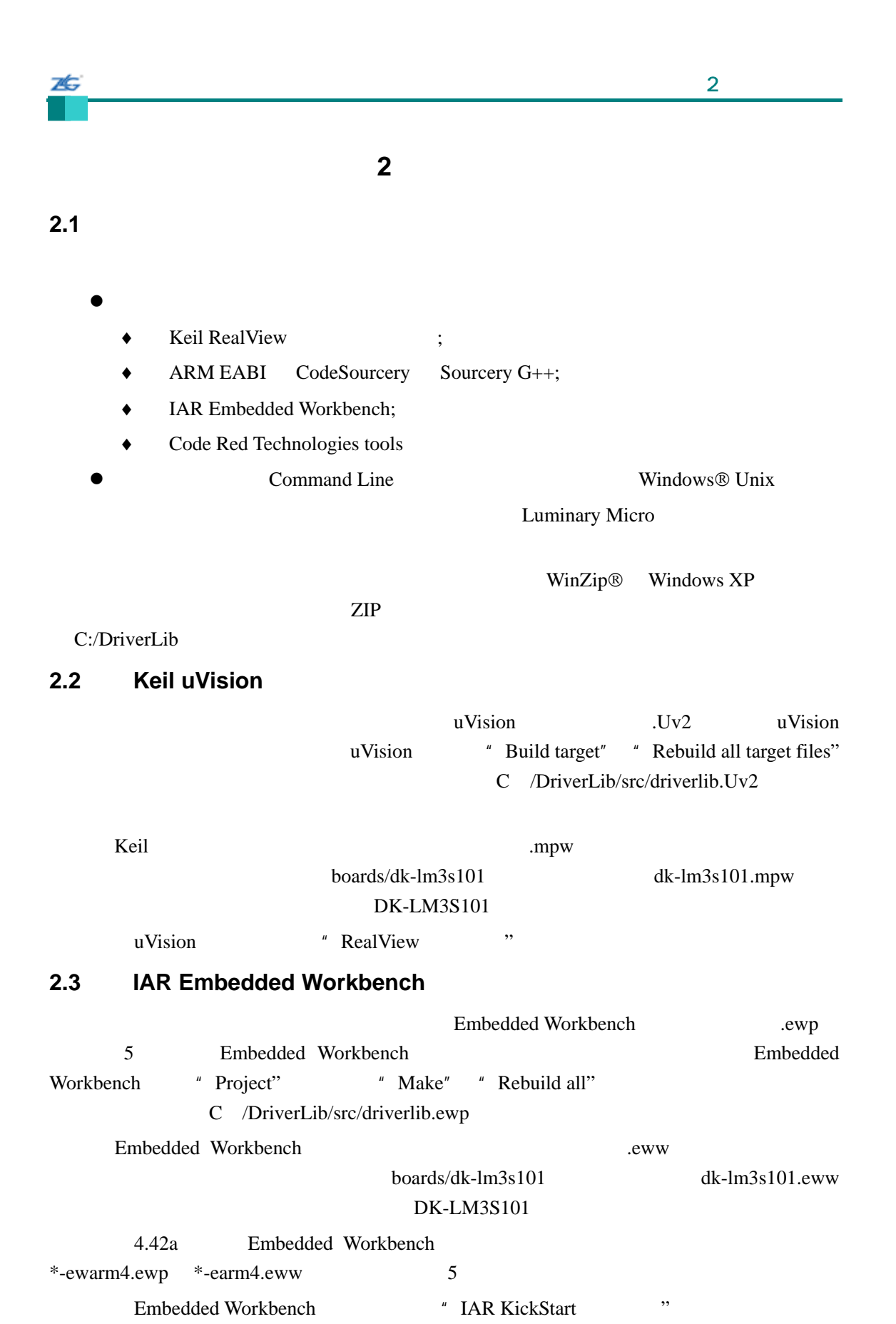

#### **2.4 CodeSourcery Sourcery G++**

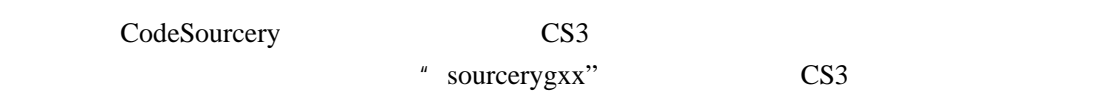

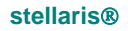

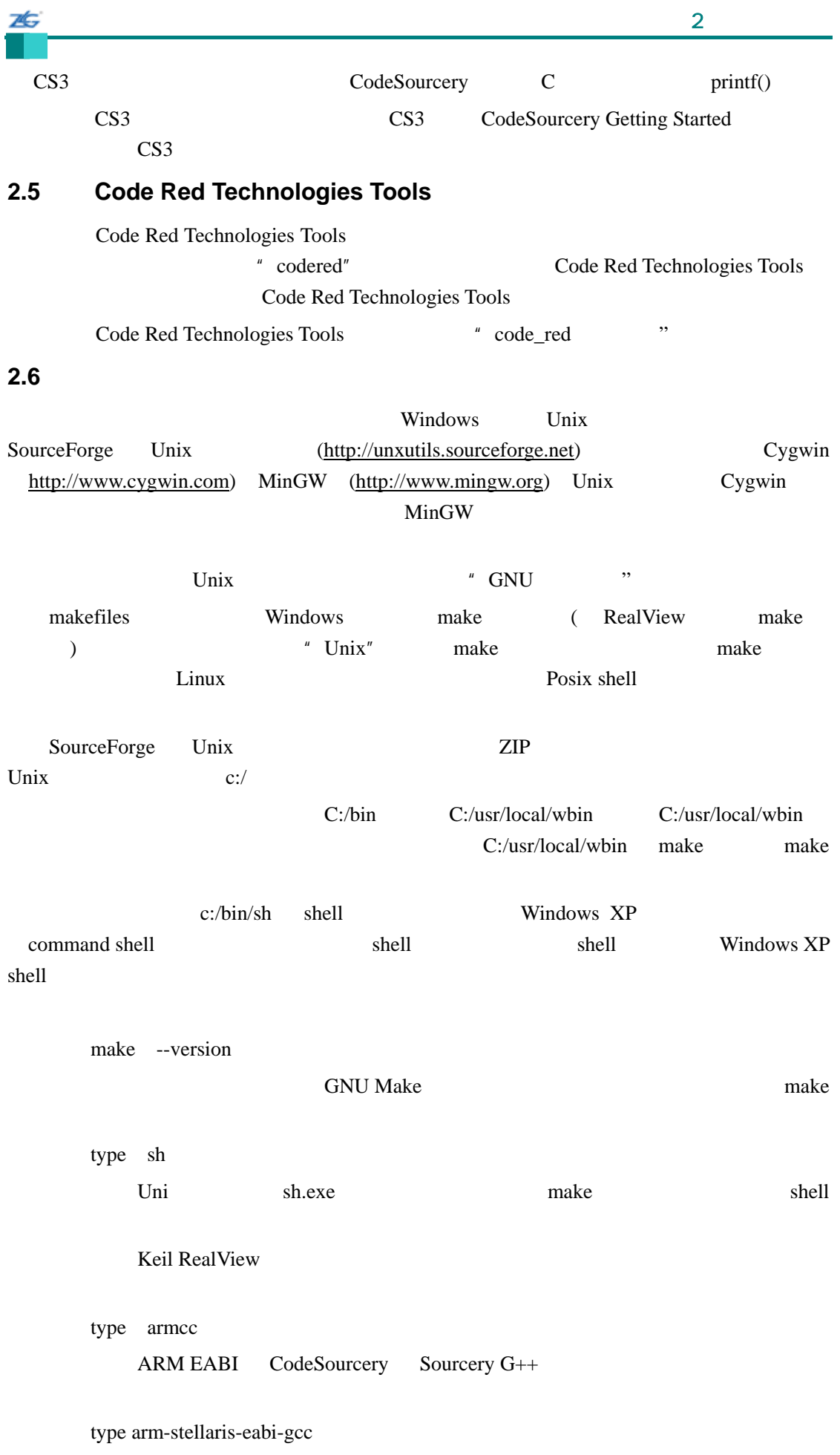

IAR Embedded Workbench type iccarm type xlink Code Red Technologies tools type arm-none-eabi-gcc  $shell$ cd c:/DriverLib

#### make

26

...

CC timer.c

CC uart.c

CC watchdog.c

AR gcc/libdriver.a

...

timer.c uart.c watchdog.c gcc/libdriver.a

#### make

- **codered ewarm** gcc rvmdk sourcerygxx gcc **DEBUGGER** Diag…()
- DEBUGGER cspy gdb uvision codered ewarm gcc rvmdk sourcerygxx
- gdb cspy gdb uvision gdb
- DEBUG  $ASSERT$

**VERBOSE** 

**VERBOSE VERBOSE** 

rmvdk

make COMPILER=rvmdk DEBUG=1

export COMPILER=rvmdk

export DEBUG=1

make

后者的优点就是后面的编译只需调用 make,更不容易因为每次忘记将变量添加到命令

make clean

76

COMPLIER rvmdk gcc

 $\sim$  3

第**3**章 引导代码

26

bss  $\alpha$  <toolchain>/startup.c

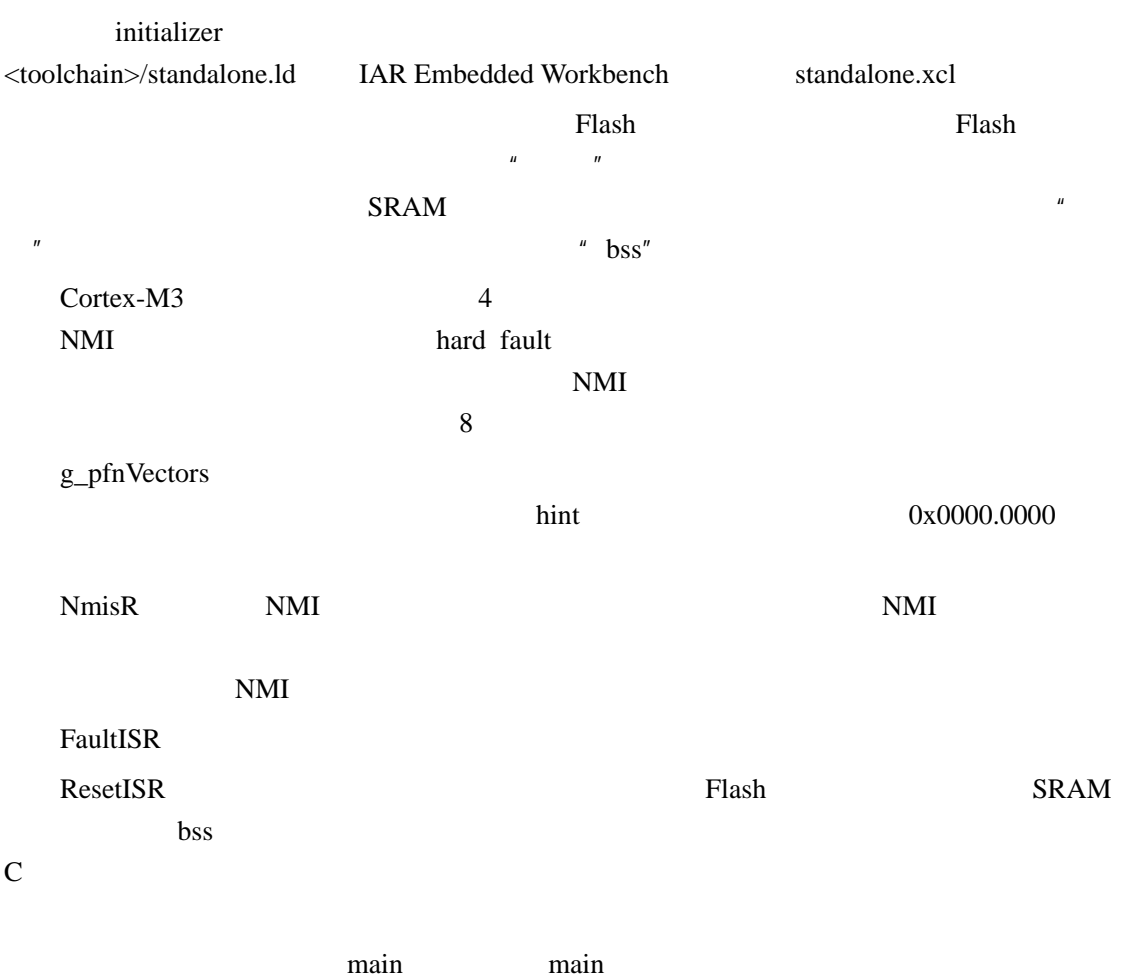

ResetISR main ResetISR

允许为每个范例定制中断处理程序,并允许中断处理程序驻留在 Flash 中。

 $\overline{4}$ 

# **4.1**

26

# **4.2**

inc part-specific header files , LM3S6965  $inc/lm3s6965.h$ 

第**4**章 编程模型

 $\_R$   $SSI0\_CRO\_R$   $SSI0$ CR0  $\bullet$   $\blacksquare$   $\blacksquare$   $\blacksquare$ 数字,那么宏基本名将相同,但以 \_S 结尾(例如: SSI\_CR0\_SCR\_M SSI\_CR0\_SCR\_S) SSI\_CR0\_FRF\_M SSI\_CR0\_FRF\_NMW SSI\_CR0\_FRF\_TI SSI\_CR0\_FRF\_MOTO

- $\bullet$   $\Box$  S  $-M$
- z 其它所有的宏代表着位字段的值;  $\bullet$  SSI  $SSI0$  CR0

SSI0\_CR0\_R

 $\bullet$  $SSI$  CR0 SCR SSI\_CR0\_SCR….. a single bit SSI\_CR0\_SPH CR0  $(M)$ 

 $($  $S)$ 

CR0

 $SSI0_CRO_R = ((5 \lt SSI_CRO_SCR_S) | SST_CRO_SPH | SST_CRO_SPO)$ 

SSI\_CR0\_FRF\_MOTO | SSI\_CR0\_DSS\_8);

# 76

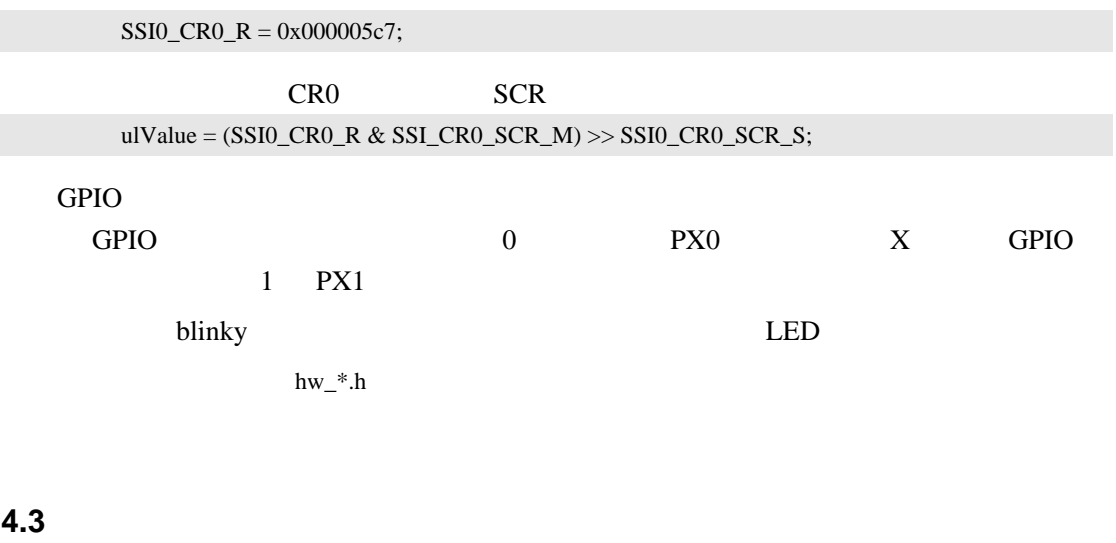

 $API$ 

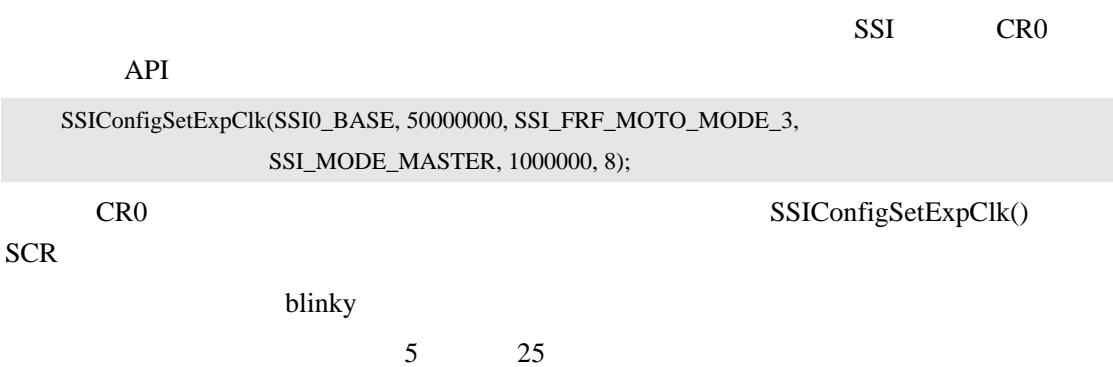

**4.4** 组合模型

 $UART$ 使用 ADC 模块来捕获实时模拟数据),则使用直接寄存器访问模型。

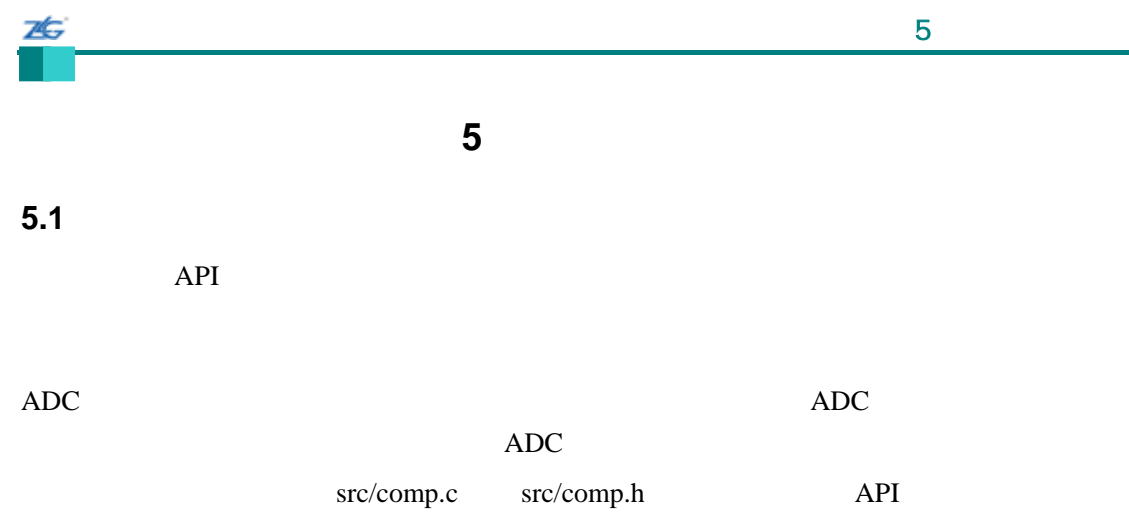

# **5.2 API** 函数

- z void ComparatorConfigure (unsigned long ulBase, unsigned long ulComp, unsigned long ulConfig)
- z void ComparatorIntClear (unsigned long ulBase, unsigned long ulComp)
- void ComparatorIntDisable (unsigned long ulBase, unsigned long ulComp)
- z void ComparatorIntEnable (unsigned long ulBase, unsigned long ulComp)
- z void ComparatorIntRegister (unsigned long ulBase, unsigned long ulComp, void(\*pfnHandler)(void))
- z tBoolean ComparatorIntStatus (unsigned long ulBase, unsigned long ulComp, tBoolean bMasked)
- void ComparatorIntUnregister (unsigned long ulBase, unsigned long ulComp)
- z void ComparatorRefSet (unsigned long ulBase, unsigned long ulRef)
- z tBoolean ComparatorValueGet (unsigned long ulBase, unsigned long ulComp)

# **5.2.1** 详细描述

#### API  $\overline{P}$

```
(ComparatorConfigure() ComparatorRefSet() ComparatorValueGet())
                              (ComparatorIntRegister() ComparatorIntUnregister()
ComparatorIntEnable() ComparatorIntDisable() ComparatorIntStatus()
ComparatorIntClear())
```
#### **5.2.2** 函数文件

# **5.2.2.1 ComparatorConfigure**

void

ComparatorConfigure(unsigned long ulBase,

unsigned long ulComp,

unsigned long ulConfig)

ulBase

 $\sim$  5  $\sim$  5  $\sim$ 

ulComp ulConfig

76

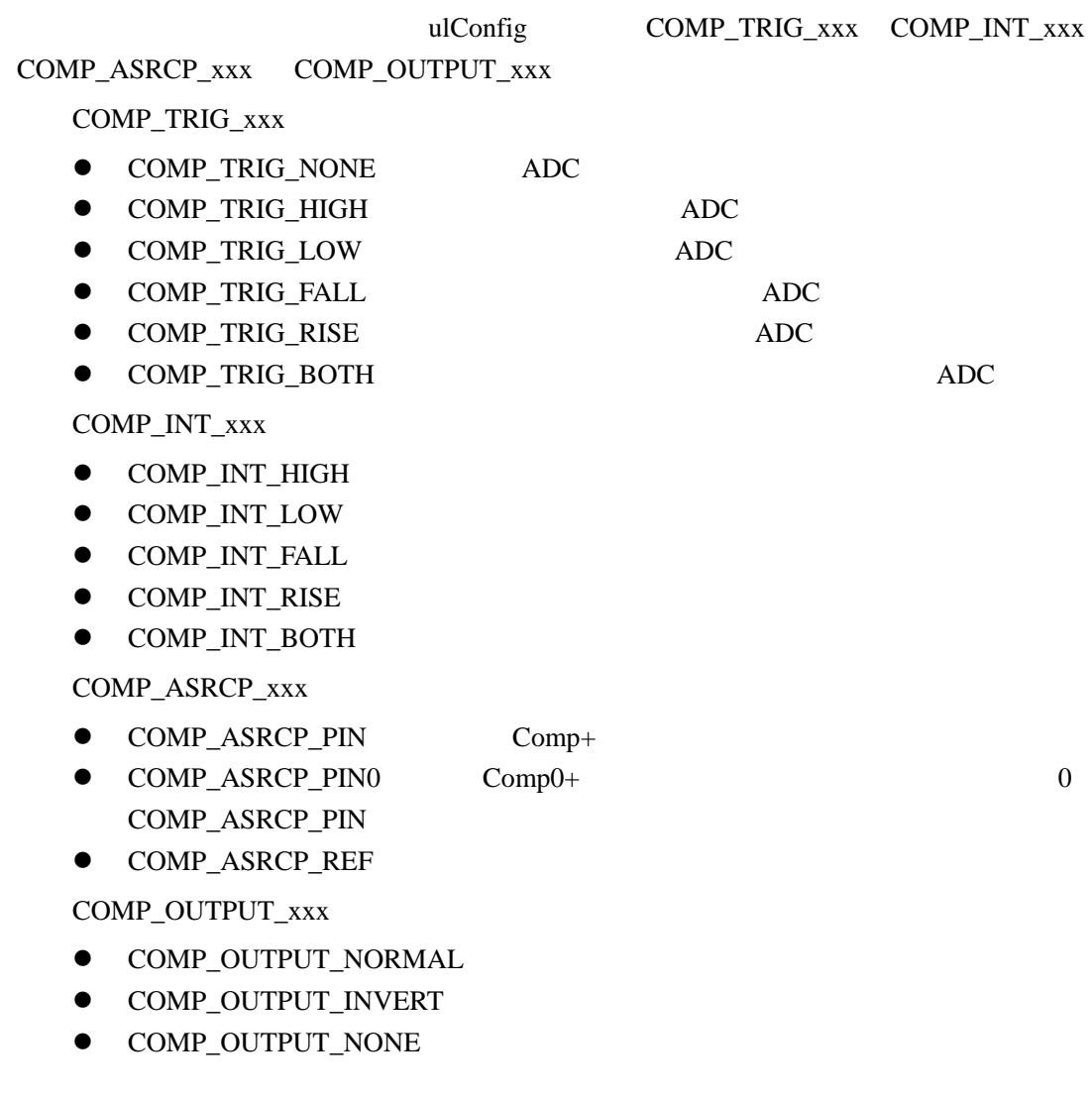

# **5.2.2.2.ComparatorIntClear**

void

ComparatorIntClear(unsigned long ulBase,

unsigned long ulComp)

ulBase

ulComp

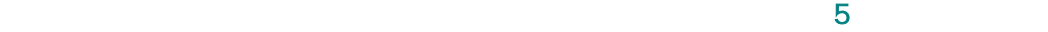

Cortex-M3

NVIC

26

### **5.2.2.3 ComparatorIntDisable**

void

ComparatorIntDisable(unsigned long ulBase, unsigned long ulComp)

ulBase ulComp

# **5.2.2.4 ComparatorIntEnable**

void

ComparatorIntEnable(unsigned long ulBase, unsigned long ulComp)

ulBase ulComp

# **5.2.2.5 ComparatorIntRegister**

void

ComparatorIntRegister(unsigned long ulBase,

unsigned long ulComp,

void (\*pfnHandler)(void))

ulBase

26

ulComp

pfnHandler

ComparatorIntClear()

IntRegister()

# **5.2.2.6 ComparatorIntStatus**

tBoolean

ComparatorIntStatus(unsigned long ulBase, unsigned long ulComp, tBoolean bMasked)

ulBase ulComp bMasked **bMasked bMasked bMasked** 

are the True, True, False

# **5.2.2.7 ComparatorIntUnregister**

void

ComparatorIntUnregister(unsigned long ulBase,

unsigned long ulComp)

25 ulBase ulComp

IntRegister()

# **5.2.2.8 ComparatorRefSet**

void

ComparatorRefSet(unsigned long ulBase, unsigned long ulRef)

ulBase

ulRef

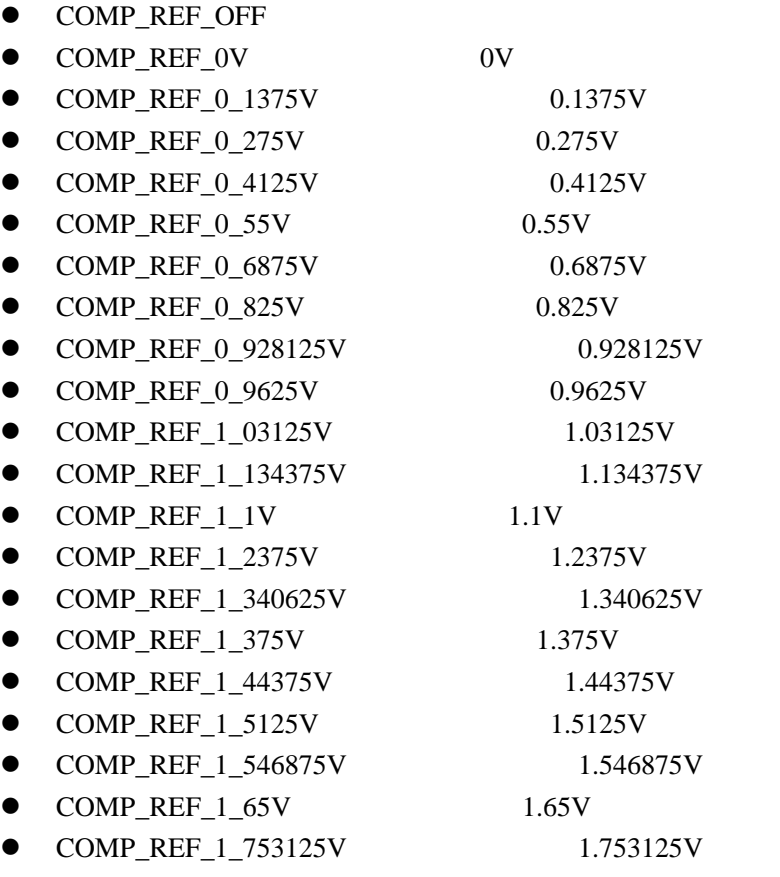

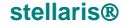

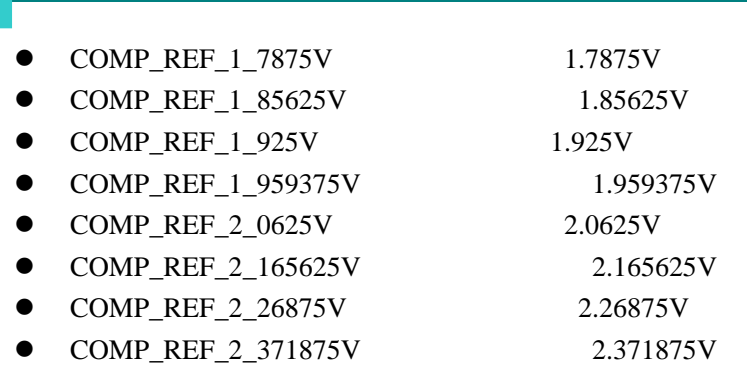

# **5.2.2.9 ComparatorValueGet**

#### tBoolean

ZĠ

ComparatorValueGet(unsigned long ulBase

unsigned long ulComp)

ulBase ulComp

true, true, true, true, true, true, true, true, true, true, true, true, true, true, true, true, true, true, true, true, true, true, true, true, true, true, true, true, true, true, true, true, true, true, true, true, true,

# **5.3** 编程范例

下面的例子显示了如何使用比较器 API 来配置比较器和读出它的值。

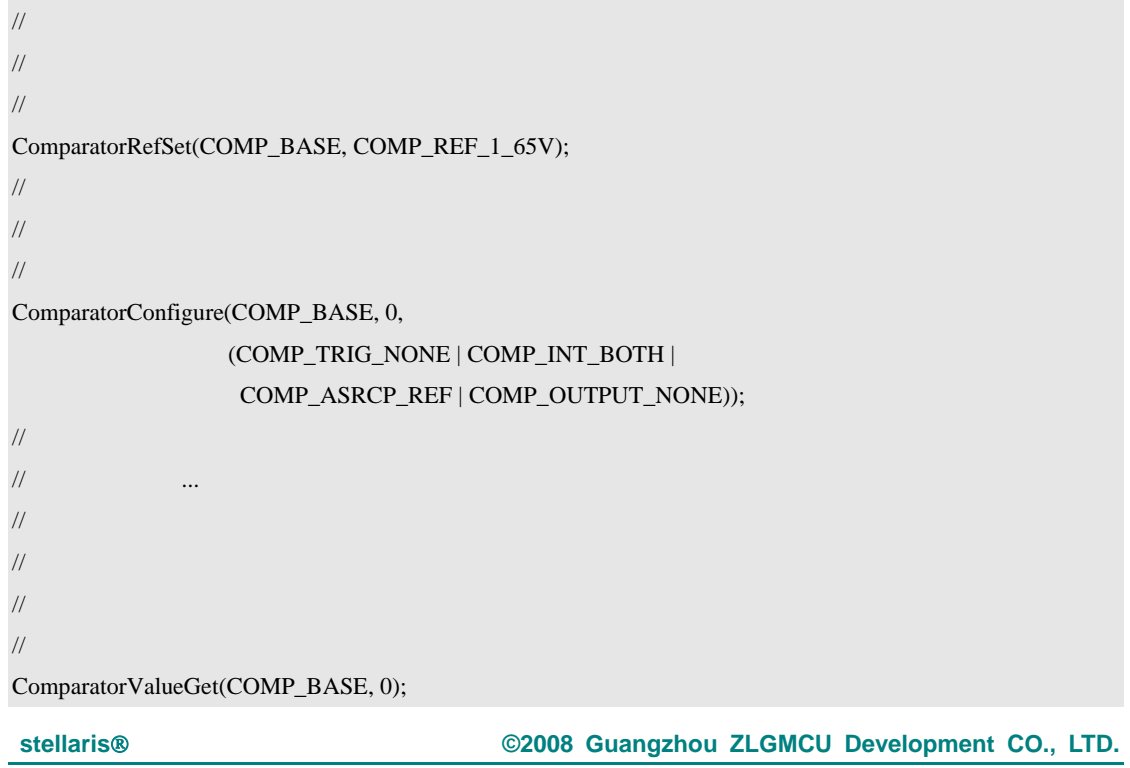

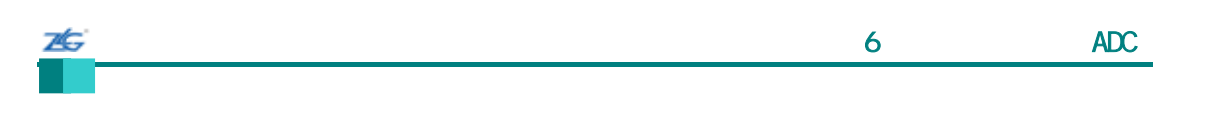

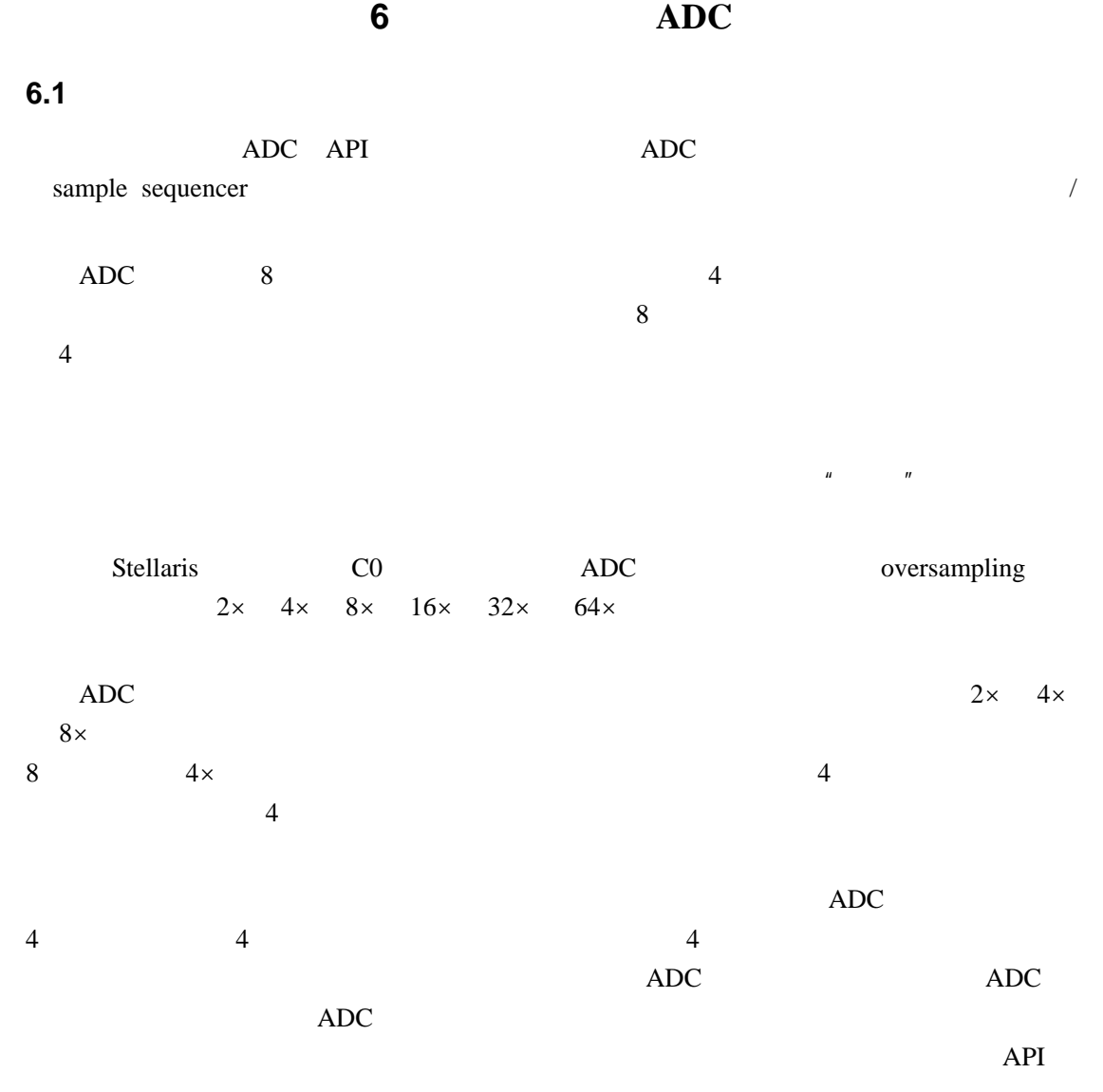

src/adc.c src/adc.h API

# **6.2 API** 函数

- void ADCHardwareOversampleConfigure (unsigned long ulBase, unsigned long ulFactor)
- z void ADCIntClear (unsigned long ulBase, unsigned long ulSequenceNum)
- z void ADCIntDisable (unsigned long ulBase, unsigned long ulSequenceNum)
- z void ADCIntEnable (unsigned long ulBase, unsigned long ulSequenceNum)
- void ADCIntRegister (unsigned long ulBase, unsigned long ulSequenceNum void (\*pfnHandler)(void))
- unsigned long ADCIntStatus (unsigned long ulBase, unsigned long ulSequenceNum, tBoolean bMasked)
- z void ADCIntUnregister (unsigned long ulBase, unsigned long ulSequenceNum)
- z void ADCProcessorTrigger (unsigned long ulBase, unsigned long ulSequenceNum)
- void ADCSequenceConfigure (unsigned long ulBase, unsigned long ulSequenceNum, unsigned long ulTrigger, unsigned long ulPriority)
- long ADCSequenceDataGet (unsigned long ulBase, unsigned long ulSequenceNum, unsigned long\*pulBuffer)
- z void ADCSequenceDisable (unsigned long ulBase, unsigned long ulSequenceNum)
- z void ADCSequenceEnable (unsigned long ulBase, unsigned long ulSequenceNum)
- long ADCSequenceOverflow (unsigned long ulBase, unsigned long ulSequenceNum)
- z void ADCSequenceOverflowClear (unsigned long ulBase, unsigned long ulSequenceNum)
- void ADCSequenceStepConfigure (unsigned long ulBase, unsigned long ulSequenceNum unsigned long ulStep, unsigned long ulConfig)
- long ADCSequenceUnderflow (unsigned long ulBase, unsigned long ulSequenceNum)
- z void ADCSequenceUnderflowClear (unsigned long ulBase, unsigned long ulSequenceNum)
- z void ADCSoftwareOversampleConfigure (unsigned long ulBase, unsigned long ulSequenceNum unsigned long ulFactor)
- z void ADCSoftwareOversampleDataGet (unsigned long ulBase, unsigned long ulSequenceNum unsigned long \*pulBuffer, unsigned long ulCount)
- z void ADCSoftwareOversampleStepConfigure (unsigned long ulBase, unsigned long ulSequenceNum unsigned long ulStep, unsigned long ulConfig)

**6.2.1** 详细描述

 $API$  3

 $ADCSequenceConfigure()$   $ADCSequenceConfigure()$ 

ADCSequenceEnable() ADCSequenceDisable()

```
ADCSequenceDataGet() FIFO ADCSequenceOverflow()
ADCSequenceOverflowClear() ADCSequenceUnderflow()
```
ADC ADCHardwareOversampleConfigure() ADC

ADCSoftwareOversampleConfigure() ADCSoftwareOversampleStepConfigure() ADCSoftwareOversampleDataGet()

ADCProcessorTrigger()

ADC ADCIntRegister() ADCIntUnregister() ADCIntDisable() ADCIntEnable() ADCIntStatus() ADCIntClear()

# **6.2.2** 函数文件

#### **6.2.2.1 ADCHardwareOversampleConfigure**

ADC

void

ADCHardwareOversampleConfigure(unsigned long ulBase

unsigned long ulFactor)

 $u$ lBase  $ADC$ 

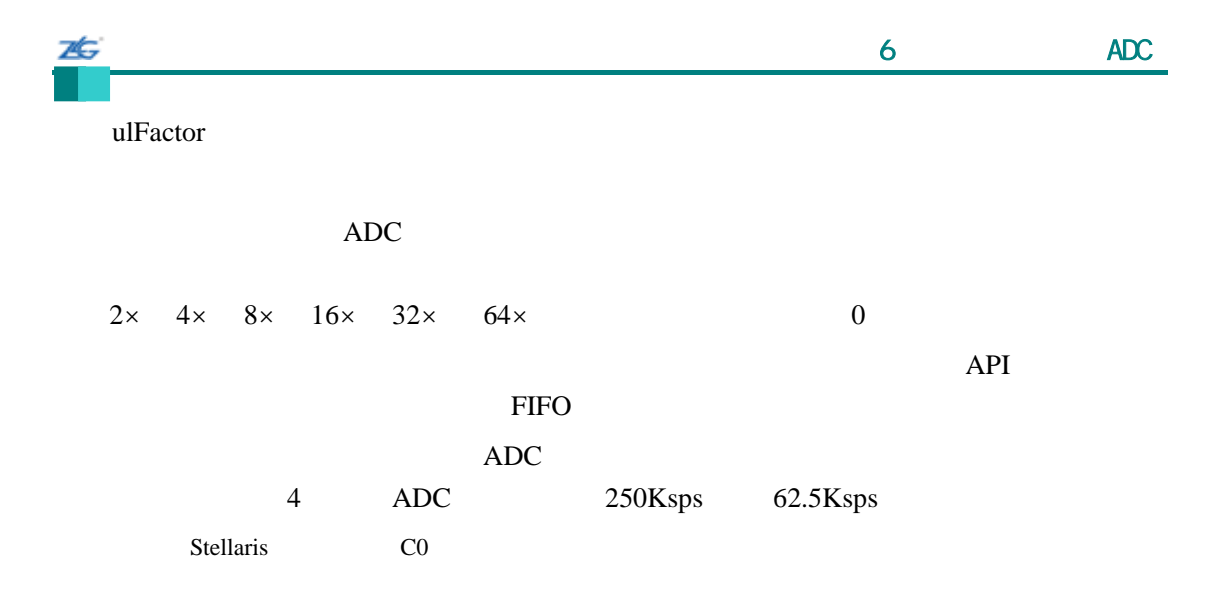

#### **6.2.2.2 ADCIntClear**

void

ADCIntClear(unsigned long ulBase

unsigned long ulSequenceNum)

ulBase ADC

ulSequenceNum

Cortex-M3

NVIC

# **6.2.2.3 ADCIntDisable**

void ADCIntDisable(unsigned long ulBase unsigned long ulSequenceNum)

ulBase ADC

ulSequenceNum

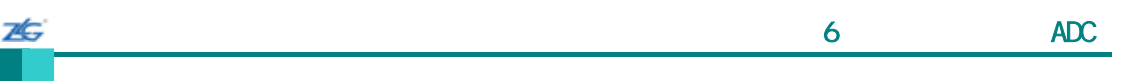

#### **6.2.2.4 ADCIntEnable**

void

ADCIntEnable(unsigned long ulBase unsigned long ulSequenceNum)

ulBase ADC ulSequenceNum

outstanding interrupt

# **6.2.2.5 ADCIntRegister**

ADC

void

ADCIntRegister(unsigned long ulBase,

unsigned long ulSequenceNum, void (\*pfnHandler)(void))

ulBase ADC ulSequenceNum pfnHandler ADC

ADCIntEnable() ADCIntClear()

IntRegister()

# **6.2.2.6 ADCIntStatus**

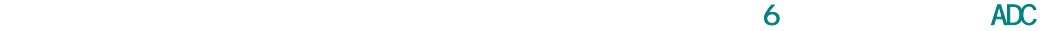

unsigned long ADCIntStatus(unsigned long ulBase, unsigned long ulSequenceNum, tBoolean bMasked)

ulBase ADC ulSequenceNum bMasked **bMasked** False bMasked True

#### **6.2.2.7 ADCIntUnregister**

ADC

void

ADCIntUnregister(unsigned long ulBase unsigned long ulSequenceNum)

ulBase ADC ulSequenceNum

ADCIntDisable()

IntRegister()

#### **6.2.2.8 ADCProcessorTrigger**

void

ADCProcessorTrigger(unsigned long ulBase

unsigned long ulSequenceNum)

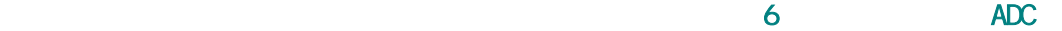

 $ulBase$  ADC ulSequenceNum

ADC\_TRIGGER\_PROCESSOR

# **6.2.2.9 ADCSequenceConfigure**

void

ADCSequenceConfigure(unsigned long ulBase,

unsigned long ulSequenceNum, unsigned long ulTrigger, unsigned long ulPriority)

ulBase ADC ulSequenceNum ulTrigger ADC\_TRIGGER\_\* ulPriority  $\sqrt{0}$  3; 0 8 1 2 4 3 1 ulTrigger ● ADC\_TRIGGER\_PROCESSOR – ADCProcessorTrigger()  $\bullet$  ADC\_TRIGGER\_COMP0 – ComparatorConfigure()  $\bullet$  ADC\_TRIGGER\_COMP1 – ComparatorConfigure()  $\bullet$  ADC\_TRIGGER\_COMP2 – ComparatorConfigure() ADC\_TRIGGER\_EXTERNAL - B4 • ADC\_TRIGGER\_TIMER – TimerControlTrigger()  $\bullet$  ADC TRIGGER PWM0 – PWM PWMGenIntTrigEnable() ADC\_TRIGGER\_PWM1 – PWM **stellaris**®外设驱动库用户指南 **©2008 Guangzhou ZLGMCU Development CO., LTD.**

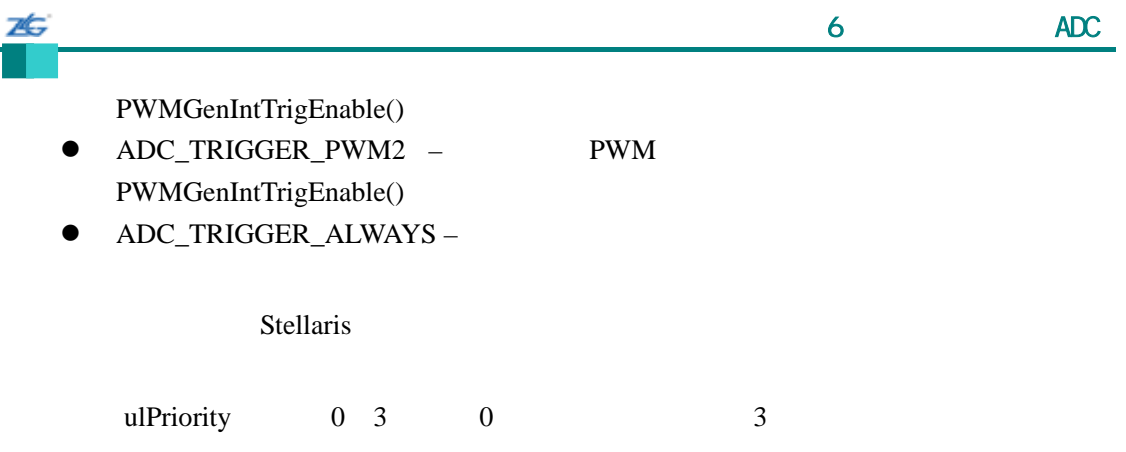

# **6.2.2.10 ADCSequenceDataGet**

long

ADCSequenceDataGet(unsigned long ulBase,

unsigned long ulSequenceNum, unsigned long \*pulBuffer)

ulBase ADC ulSequenceNum pulBuffer

此函数将数据从指定采样序列的输出 FIFO 制到一个内存驻留的缓冲区。硬件 FIFO

# **6.2.2.11 ADCSequenceDisable**

void

ADCSequenceDisable(unsigned long ulBase,

unsigned long ulSequenceNum)

ulBase ADC

ulSequenceNum

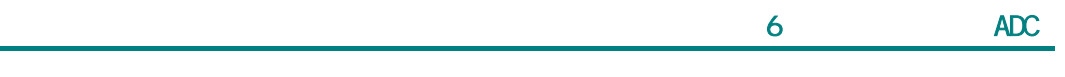

#### **6.2.2.12 ADCSequenceEnable**

void

本

ADCSequenceEnable(unsigned long ulBase,

unsigned long ulSequenceNum)

ulBase ADC ulSequenceNum

# **6.2.2.13 ADCSequenceOverflow**

long

ADCSequenceOverflow(unsigned long ulBase, unsigned long ulSequenceNum)

ulBase ADC ulSequenceNum

**FIFO** 

#### **6.2.2.14 ADCSequenceOverflowClear**

void

ADCSequenceOverflowClear(unsigned long ulBase,

unsigned long ulSequenceNum)

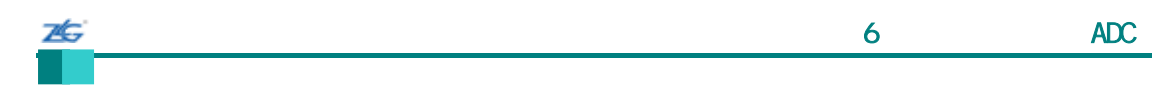

ulBase ADC ulSequenceNum

# **6.2.2.15 ADCSequenceStepConfigure**

void

ADCSequenceStepConfigure(unsigned long ulBase,

unsigned long ulSequenceNum, unsigned long ulStep, unsigned long ulConfig)

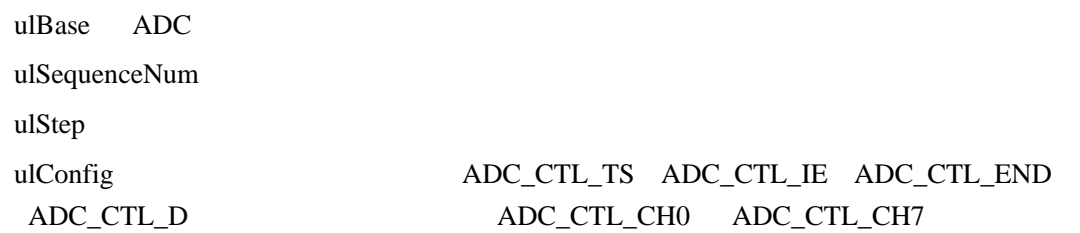

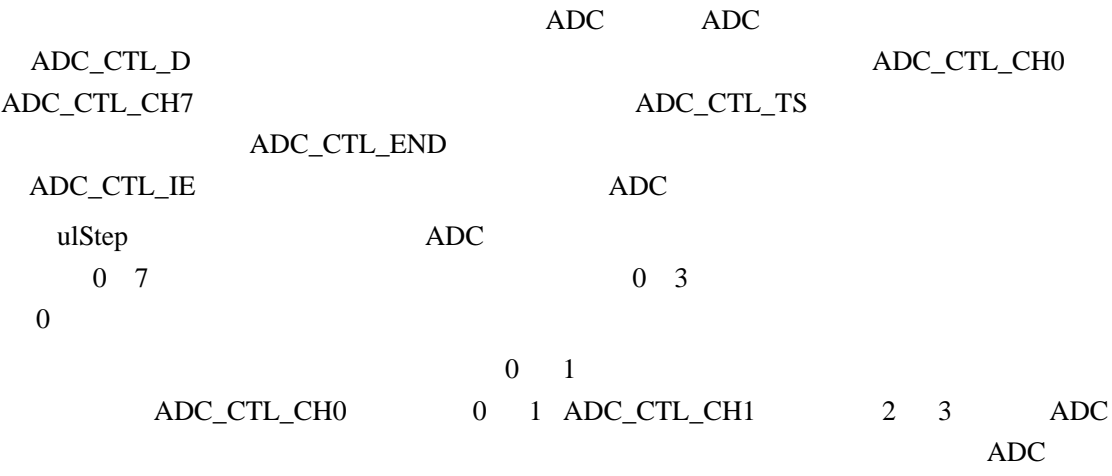

# **6.2.2.16 ADCSequenceUnderflow**

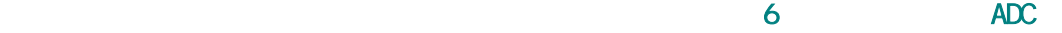

long ADCSequenceUnderflow(unsigned long ulBase,

unsigned long ulSequenceNum)

ulBase ADC ulSequenceNum

这个函数确定是否已经出现了采样序列下溢。如果从 FIFO 中读出过多的采样就会出现

# **6.2.2.17 ADCSequenceUnderflowClear**

void

ADCSequenceUnderflowClear(unsigned long ulBase

unsigned long ulSequenceNum)

ulBase ADC ulSequenceNum

# **6.2.2.18 ADCSoftwareOversampleConfigure** ADC

void

ADCSoftwareOversampleConfigure(unsigned long ulBase,

unsigned long ulSequenceNum,

unsigned long ulFactor)

ulBase ADC

ulSequenceNum

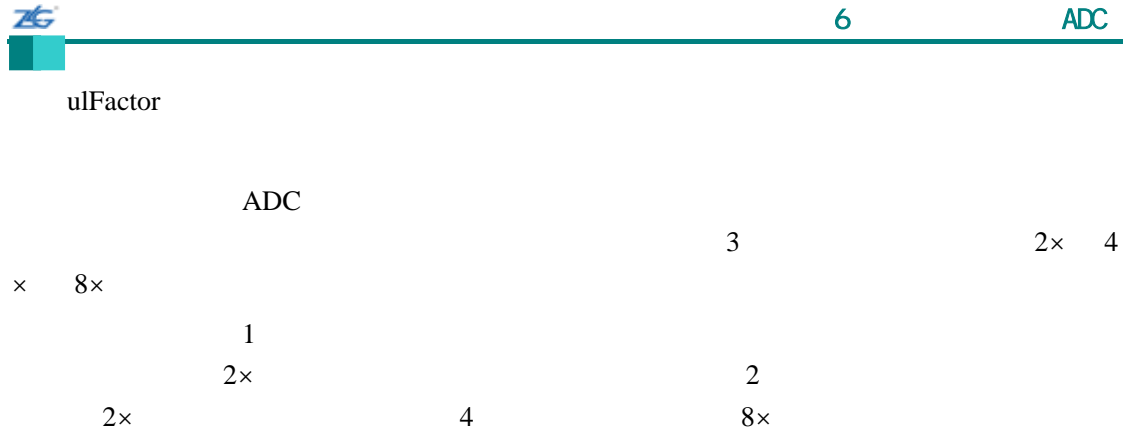

### **6.2.2.19 ADCSoftwareOversampleDataGet**

void

ADCSoftwareOversampleDataGet(unsigned long ulBase, unsigned long ulSequenceNum, unsigned long \*pulBuffer,

unsigned long ulCount)

ulBase ADC ulSequenceNum pulBuffer ulCount

这个函数利用过软件采样将数据从指定采样序列的输出 FIFO 复制到一个内存驻留的缓  $FIFO$ 

# **6.2.2.20 ADCSoftwareOversampleStepConfigure**

void ADCSoftwareOversampleStepConfigure(unsigned long ulBase,

unsigned long ulSequenceNum, unsigned long ulStep, unsigned long ulConfig)
广州周立功单片机发展有限公司 第6章 模数转换器(ADC)

 $ulBase$   $ADC$ ulSequenceNum ulStep ulConfig

ADCSoftwareOversampleConfigure() ulConfig ulConfigure ulConfig ADCSequenceStepConfigure() ulConfig

# **6.3** 编程范例

#### $ADC$  API

unsigned long ulValue; //  $\frac{1}{\sqrt{2}}$  , the set of the set of the set of the set of the set of the set of the set of the set of the set of the set of the set of the set of the set of the set of the set of the set of the set of the set of the set // ADCSequenceConfigure(ADC\_BASE, 0, ADC\_TRIGGER\_PROCESSOR, 0); ADCSequenceStepConfigure(ADC\_BASE, 0, 0, ADC\_CTL\_IE | ADC\_CTL\_END | ADC\_CTL\_CH0); ADCSequenceEnable(ADC\_BASE, 0); //  $\frac{1}{2}$ // ADCProcessorTrigger(ADC\_BASE, 0); // // 等待采样序列完成。 // while(!ADCIntStatus(ADC\_BASE, 0, false)) { } //  $\mathcal{U}$  ADC //

ADCSequenceDataGet(ADC\_BASE, 0, &ulValue);

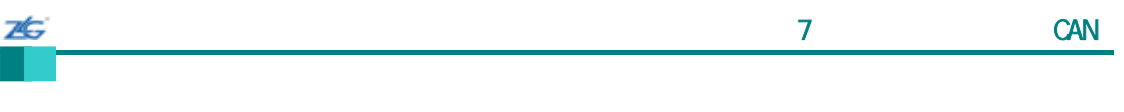

# 第**7**章 控制器局域网(**CAN**)

#### **7.1**

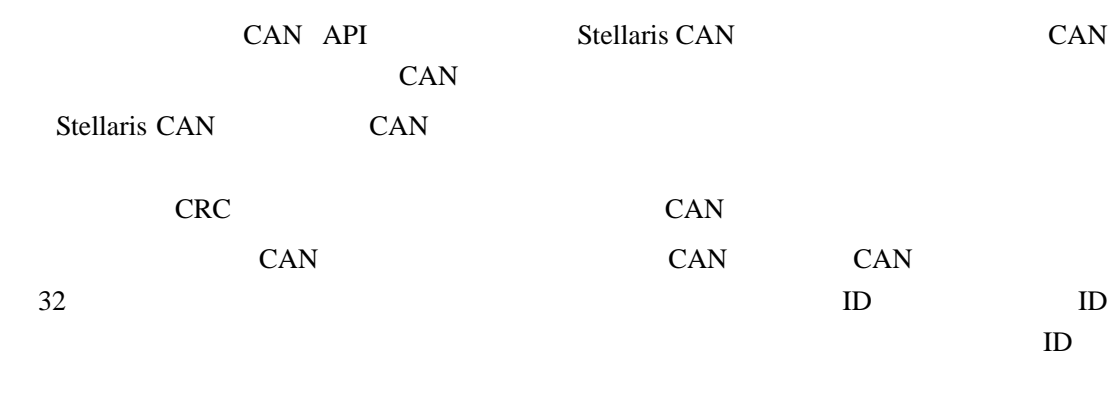

 $src/can.c$   $src/can.h$  API

# **7.2 API** 函数

- tCANBitClkParms
- tCANMsgObject
- $\bullet$  MSG OBJ STATUS MASK
- $\bullet$  tCANIntFlags
- $\bullet$  tCANIntStsReg
- tCANObjFlags
- $\bullet$  tCANStatusCtrl
- tCANStsReg
- $\bullet$  tMsgObjType
- void CANBitTimingGet (unsigned long ulBase, tCANBitClkParms \*pClkParms)
- void CANBitTimingSet (unsigned long ulBase, tCANBitClkParms \*pClkParms)
- void CANDisable (unsigned long ulBase)
- z void CANEnable (unsigned long ulBase)
- z tBoolean CANErrCntrGet (unsigned long ulBase, unsigned long \*pulRxCount, unsigned long \*pulTxCount)
- $\bullet$  void CANInit (unsigned long ulBase)
- $\bullet$  void CANIntClear (unsigned long ulBase, unsigned long ulIntClr)
- void CANIntDisable (unsigned long ulBase, unsigned long ulIntFlags)
- void CANIntEnable (unsigned long ulBase, unsigned long ulIntFlags)
- void CANIntRegister (unsigned long ulBase, void (\*pfnHandler)(void))
- unsigned long CANIntStatus (unsigned long ulBase, tCANIntStsReg eIntStsReg)
- void CANIntUnregister (unsigned long ulBase)
- void CANMessageClear (unsigned long ulBase, unsigned long ulObjID)
- void CANMessageGet (unsigned long ulBase, unsigned long ulObjID, tCANMsgObject

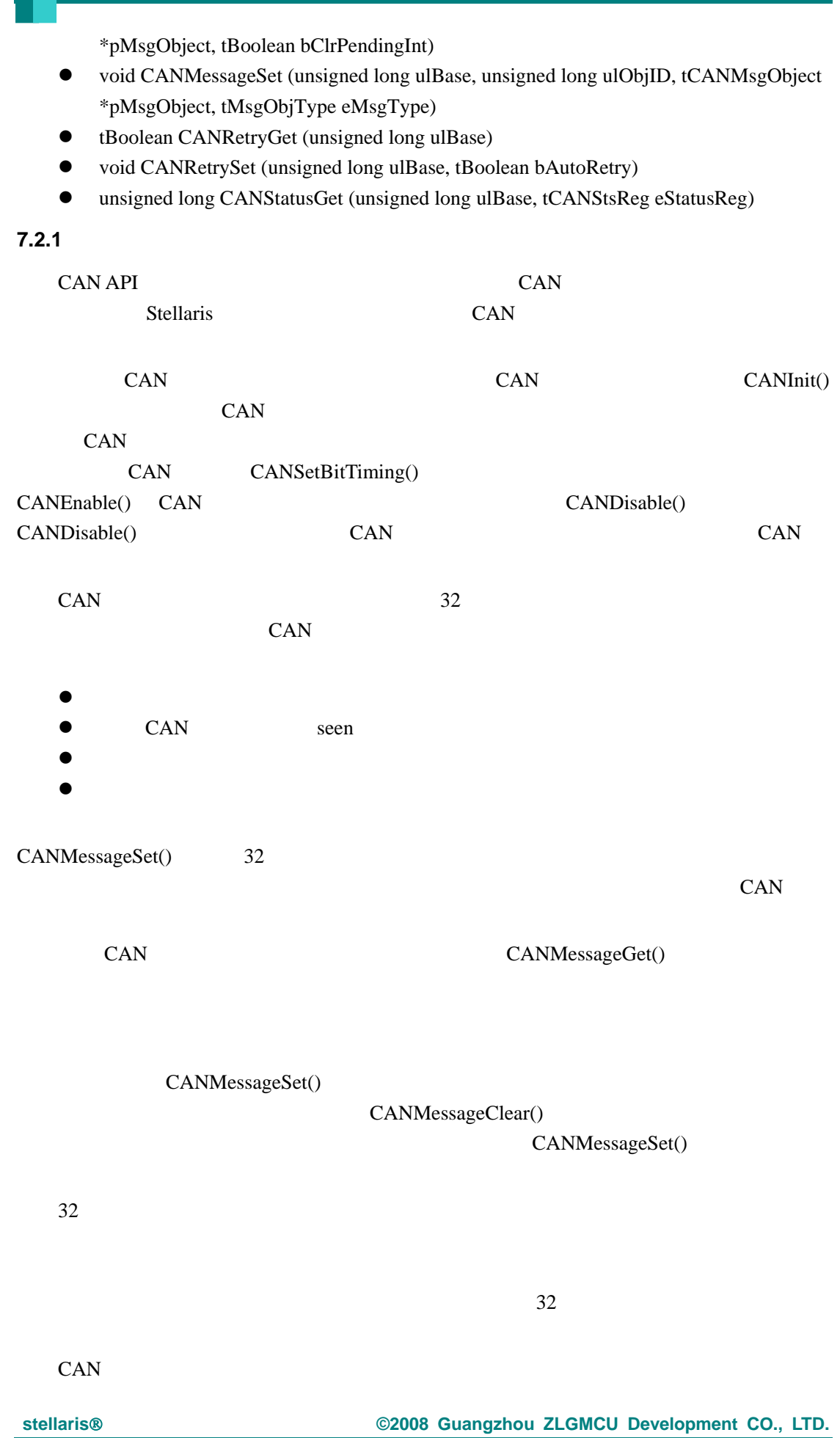

 $\overline{7}$  and  $\overline{2}$  can be expected as  $\overline{7}$  can be expected as  $\overline{7}$ 

杏

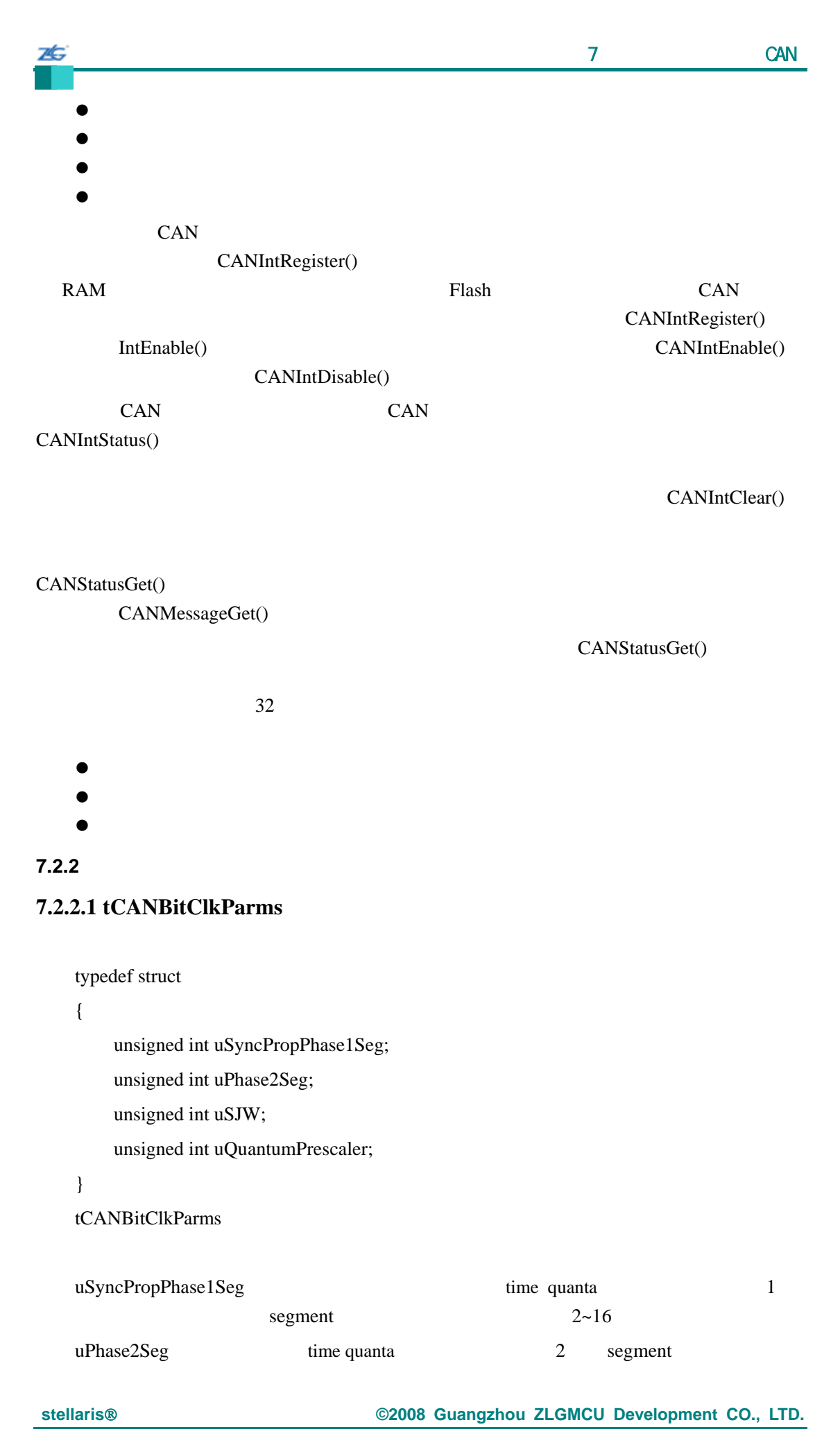

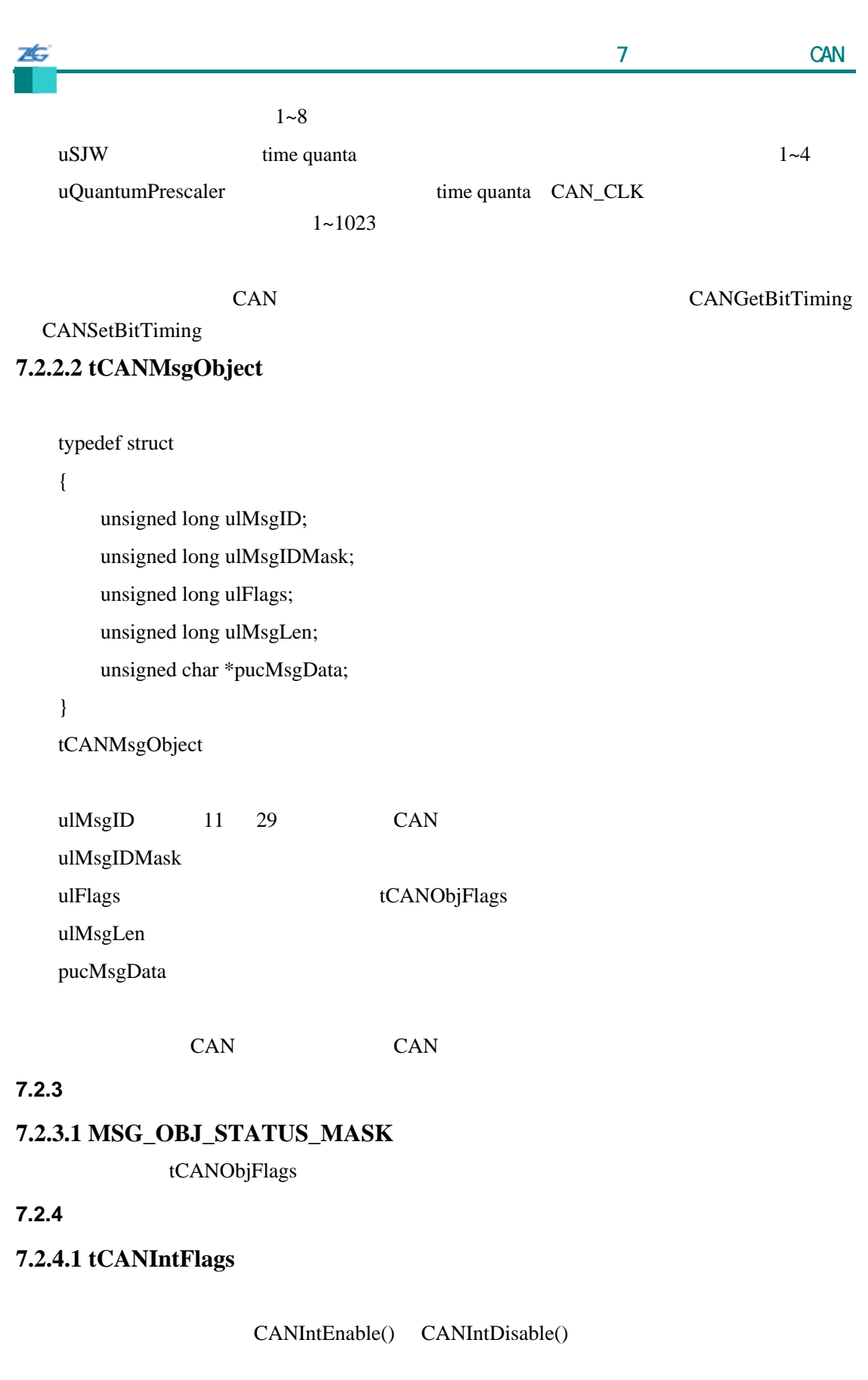

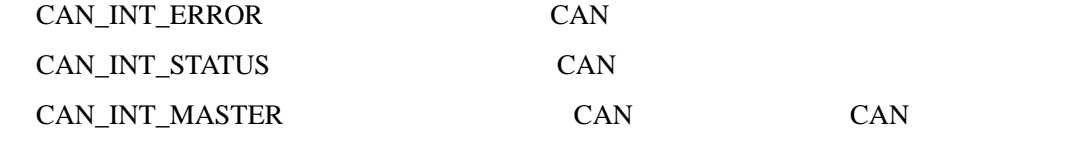

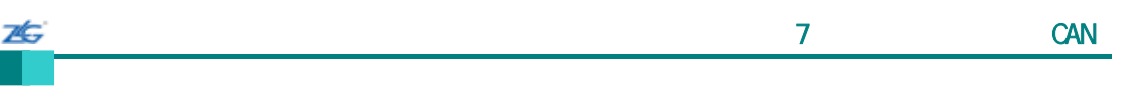

# CAN CAN

# **7.2.4.2 tCANIntStsReg**

CANIntStatus()

# CAN\_INT\_STS\_CAUSE CAN

CAN\_INT\_STS\_OBJECT

### **7.2.4.3 tCANObjFlags**

CANMessageSet() CANMessageGet() tCANMsgObject

MSG\_OBJ\_TX\_INT\_ENABLE MSG\_OBJ\_RX\_INT\_ENABLE MSG\_OBJ\_EXTENDED\_ID

MSG\_OBJ\_USE\_ID\_FILTER

MSG\_OBJ\_NEW\_DATA MSG\_OBJ\_DATA\_LOST MSG\_OBJ\_USE\_DIR\_FILTER

 $ID$ 

MSG\_OBJ\_USE\_EXT\_FILTER

 $ID$ 

MSG\_OBJ\_REMOTE\_FRAME MSG\_OBJ\_NO\_FLAGS **7.2.4.4 tCANStatusCtrl**

CANStatusGet()

CAN\_STATUS\_BUS\_OFF CAN CAN\_STATUS\_EWARN CAN CAN\_STATUS\_EPASS CAN CAN\_STATUS\_RXOK CAN\_STATUS\_TXOK

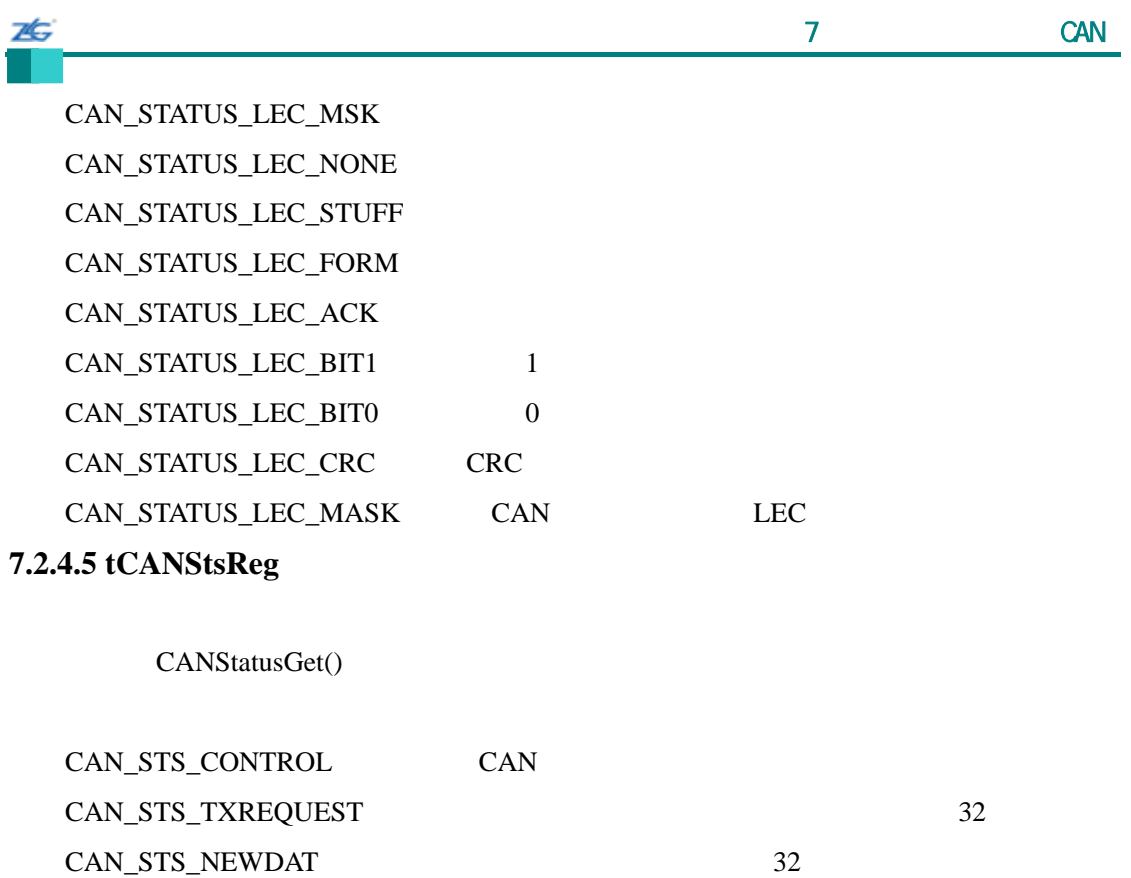

CAN\_STS\_MSGVAL 32 **7.2.4.6 tMsgObjType** 

CANMessageSet() API

MSG\_OBJ\_TYPE\_TX MSG\_OBJ\_TYPE\_TX\_REMOTE MSG\_OBJ\_TYPE\_RX MSG\_OBJ\_TYPE\_RX\_REMOTE MSG\_OBJ\_TYPE\_RXTX\_REMOTE

#### **7.2.5** 函数文件

### **7.2.5.1 CANBitTimingGet**

CAN

#### void

CANBitTimingGet(unsigned long ulBase,

tCANBitClkParms \*pClkParms)

ulBase CAN pClkParms

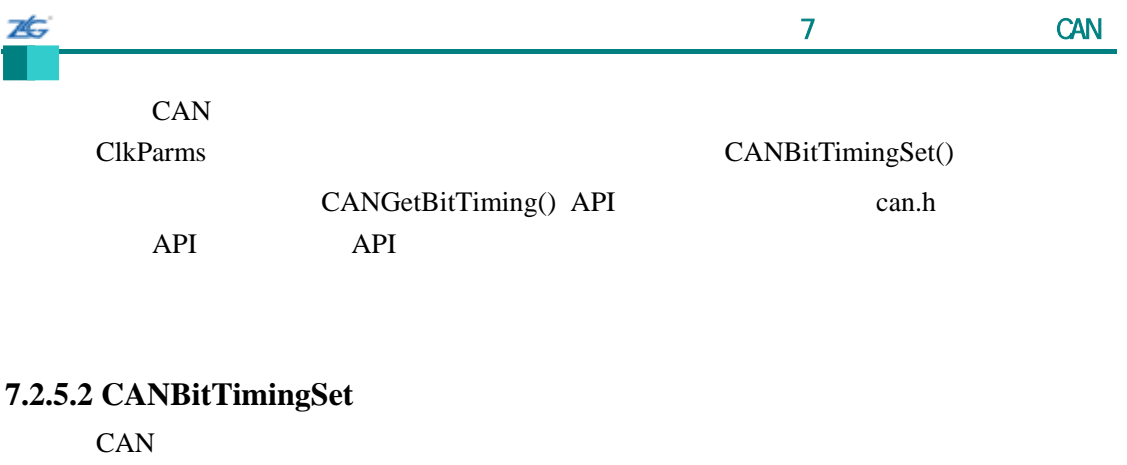

void

CANBitTimingSet(unsigned long ulBase,

#### tCANBitClkParms \*pClkParms)

ulBase CAN

pClkParms

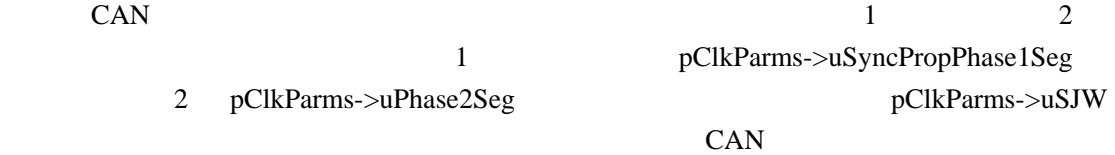

pClkParms->uQuantumPrescaler

 $\text{Seg}\,$ 

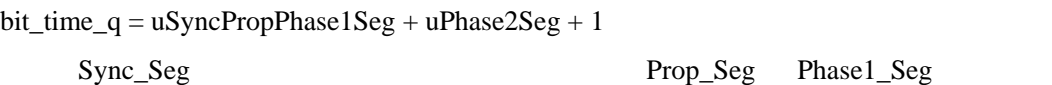

CAN Clock / ((uSyncPropPhase1Seg + uPhase2Seg + 1) \* (uQuantumPrescaler))

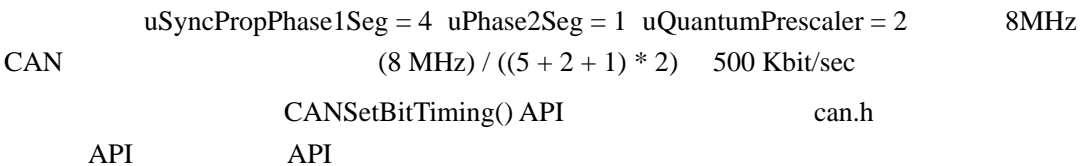

#### **7.2.5.3 CANDisable**

**CAN** 

void

CANDisable(unsigned long ulBase)

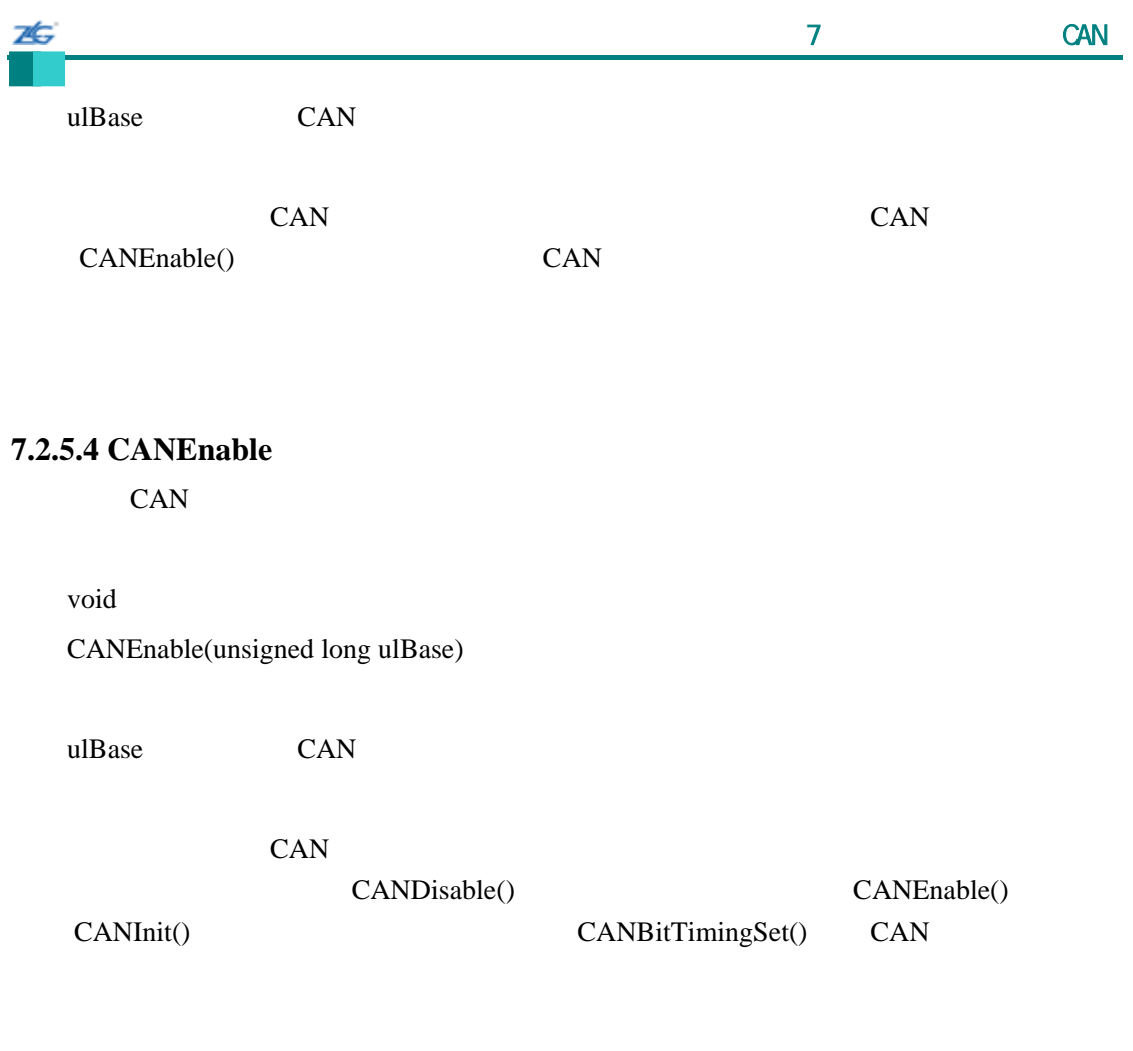

# **7.2.5.5 CANErrCntrGet**

CAN

tBoolean

CANErrCntrGet(unsigned long ulBase, unsigned long \*pulRxCount, unsigned long \*pulTxCount)

ulBase CAN pulRxCount pulTxCount

调用此函数后,\*pulRxCount 将会保存当前接收错误计数并且\*pulTxCount 将会保存

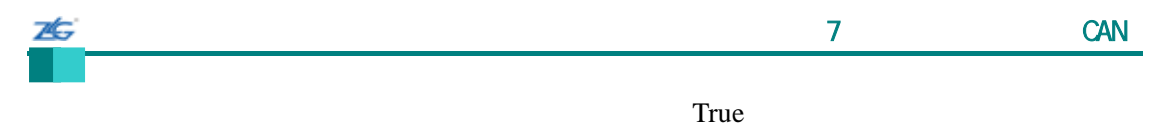

#### **7.2.5.6 CANInit**

False

CAN

void

CANInit(unsigned long ulBase)

ulBase CAN

 $CAN$  $CAN$ 

#### **7.2.5.7 CANIntClear**

CAN

void CANIntClear(unsigned long ulBase, unsigned long ulIntClr)

ulBase CAN

ulIntClr

ulIntClr

- $\bullet$  CAN\_INT\_INTID\_STATUS -
- $1 32 -$

CANStatusGet()

CANMessageGet()

 $\text{Cortex-M3}$ 

NVIC

# **7.2.5.8 CANIntDisable**

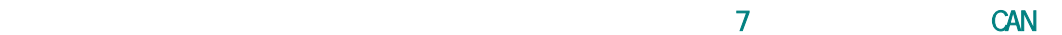

CAN

void CANIntDisable(unsigned long ulBase, unsigned long ulIntFlags)

ulBase CAN ulIntFlags

7¢.

关闭特定的 CAN 控制器中断源。只有使能的中断源才能引起一个处理器中断。

ulIntFlags CANIntEnable() ulIntFlags

**7.2.5.9 CANIntEnable**

CAN

void

CANIntEnable(unsigned long ulBase, unsigned long ulIntFlags)

ulBase CAN

ulIntFlags

使能特定的 CAN 控制器中断源。只有使能的中断源才能引起一个处理器中断。

ulIntFlags

- **•** CAN\_INT\_ERROR -
- $\bullet$  CAN\_INT\_STATUS –
- **CAN\_INT\_MASTER –** CAN

CAN\_INT\_MASTER

 $CANMessageSet()$ 果控制器进入"总线关闭"条件,或如果错误计数器达到了限值,那么 CAN\_INT\_ERROR

CAN\_INT\_STATUS

 $CANIntStatus()$ 

**7.2.5.10 CANIntRegister**

CAN

CANIntRegister(unsigned long ulBase, void (\*pfnHandler)(void))

ulBase CAN pfnHandler CAN

void

ТŁ.

此函数把中断处理程序注册到中断向量表中,并使能中断控制器的 CAN 中断;必须通

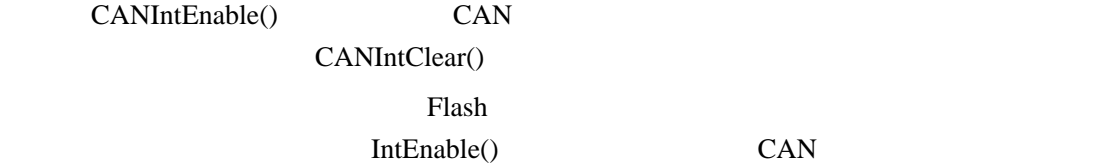

IntRegister()

**7.2.5.11 CANIntStatus**

CAN

unsigned long

CANIntStatus(unsigned long ulBase,

tCANIntStsReg eIntStsReg)

ulBase CAN

eIntStsReg

eIntStsReg

 $\bullet$  CAN\_INT\_STS\_CAUSE –

 $\bullet$  CAN\_INT\_STS\_OBJECT –

CAN\_INT\_STS\_CAUSE

#### CAN\_INT\_INTID\_STATUS

CANStatusGet()

 $1-32$ 

 $CANIntClear()$ 

CANMessageGet()

CAN\_INT\_STS\_OBJECT

stellaris<sup>®</sup> **blue CO. CO. CO. CO. CO. CO. CO. CO. CO. CO. CO. CO. CO. CO. CO. CO. CO. CO. CO. CO. CO. CO. CO. CO. CO. CO. CO. CO. CO. CO. CO. CO. CO. CO.**

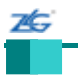

#### CAN\_INT\_STS\_CAUSE

#### **7.2.5.12 CANIntUnregister**

CAN

void

CANIntUnregister(unsigned long ulBase)

ulBase CAN

IntRegister()

#### **7.2.5.13 CANMessageClear**

void

CANMessageClear(unsigned long ulBase, unsigned long ulObjID)

ulBase CAN  $ulObjID$  1-32

#### **7.2.5.14 CANMessageGet**

**CAN** 

 $\mu$  and  $\mu$ 

void

CANMessageGet(unsigned long ulBase, unsigned long ulObjID, tCANMsgObject \*pMsgObject, tBoolean bClrPendingInt)

stellaris<sup>®</sup> **blue CO. CO. CO. CO. CO. CO. CO. CO. CO. CO. CO. CO. CO. CO. CO. CO. CO. CO. CO. CO. CO. CO. CO. CO. CO. CO. CO. CO. CO. CO. CO. CO. CO. CO.**

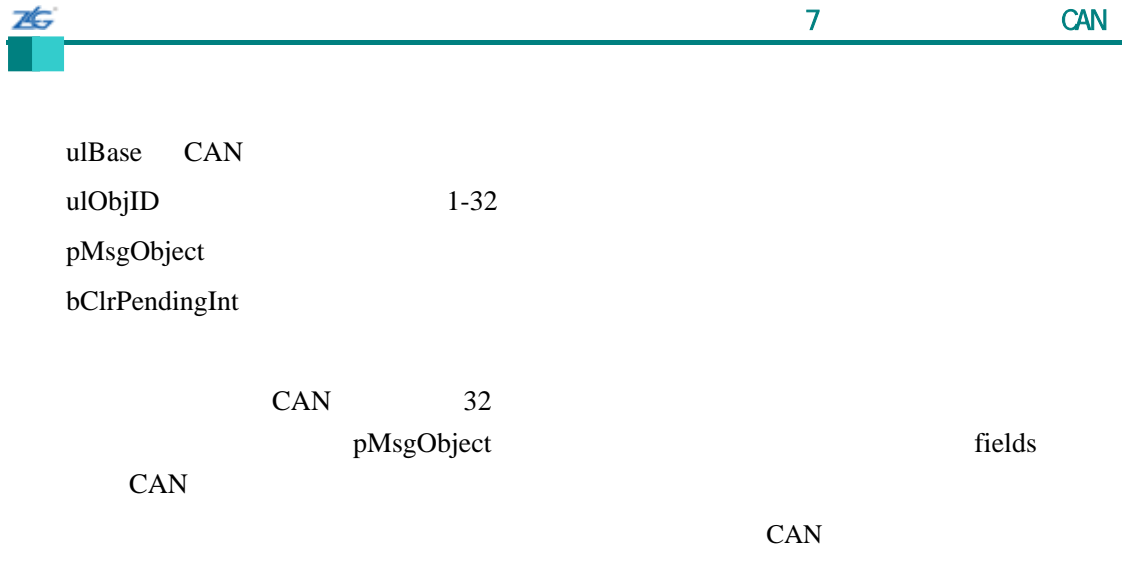

 $\label{eq:chm} \text{CANMessageGet}$ 

pMsgObject->ulFlags:

- $\bullet$  MSG\_OBJ\_NEW\_DATA
- $\bullet$  MSG\_OBJ\_DATA\_LOST

#### **7.2.5.15 CANMessageSet**

CAN

void

CANMessageSet(unsigned long ulBase,

unsigned long ulObjID,

tCANMsgObject \*pMsgObject,

tMsgObjType eMsgType)

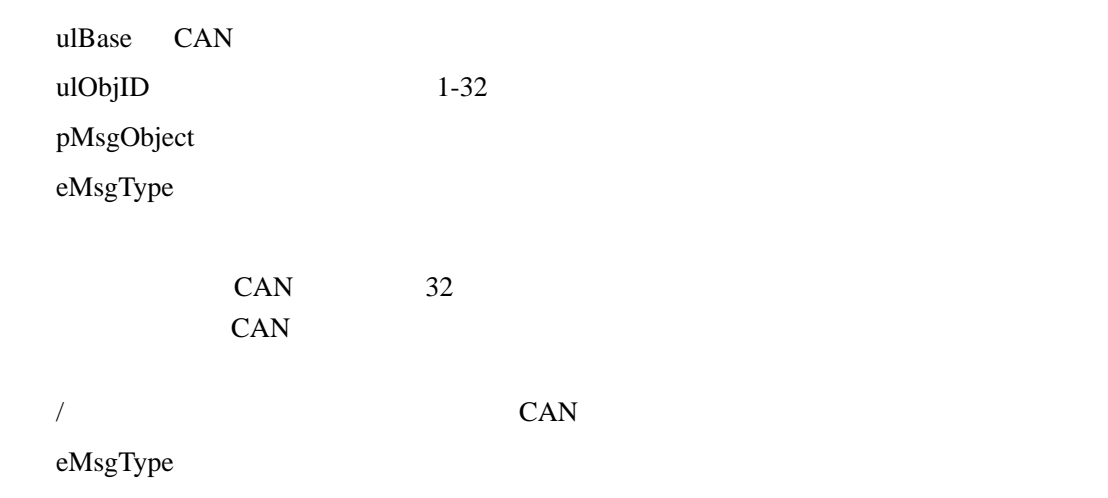

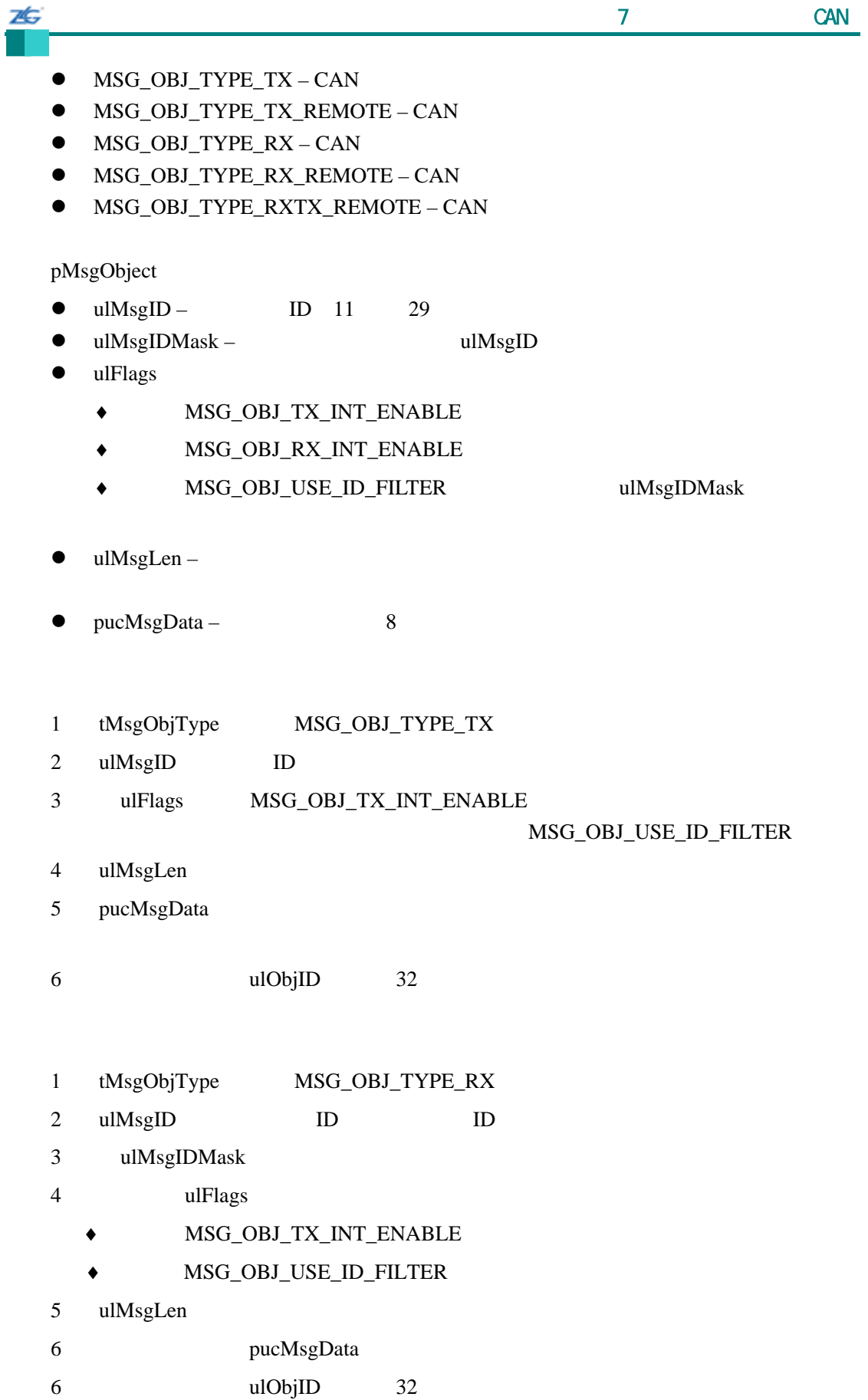

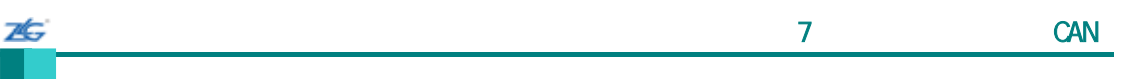

#### **7.2.5.16 CANRetryGet**

tBoolean

CANRetryGet(unsigned long ulBase)

ulBase CAN

CAN  $CAN$ 

True, False

# **7.2.5.17 CANRetrySet**

CAN

void

CANRetrySet(unsigned long ulBase,

tBoolean bAutoRetry)

ulBase CAN bAutoRetry

bAutoRetry True

# **7.2.5.18 CANStatusGet**

unsigned long

CANStatusGet(unsigned long ulBase,

tCANStsReg eStatusReg)

ulBase CAN eStatusReg

读取 CAN 控制器中的一个状态寄存器,并把它返回给调用者。不同的状态寄存器为:

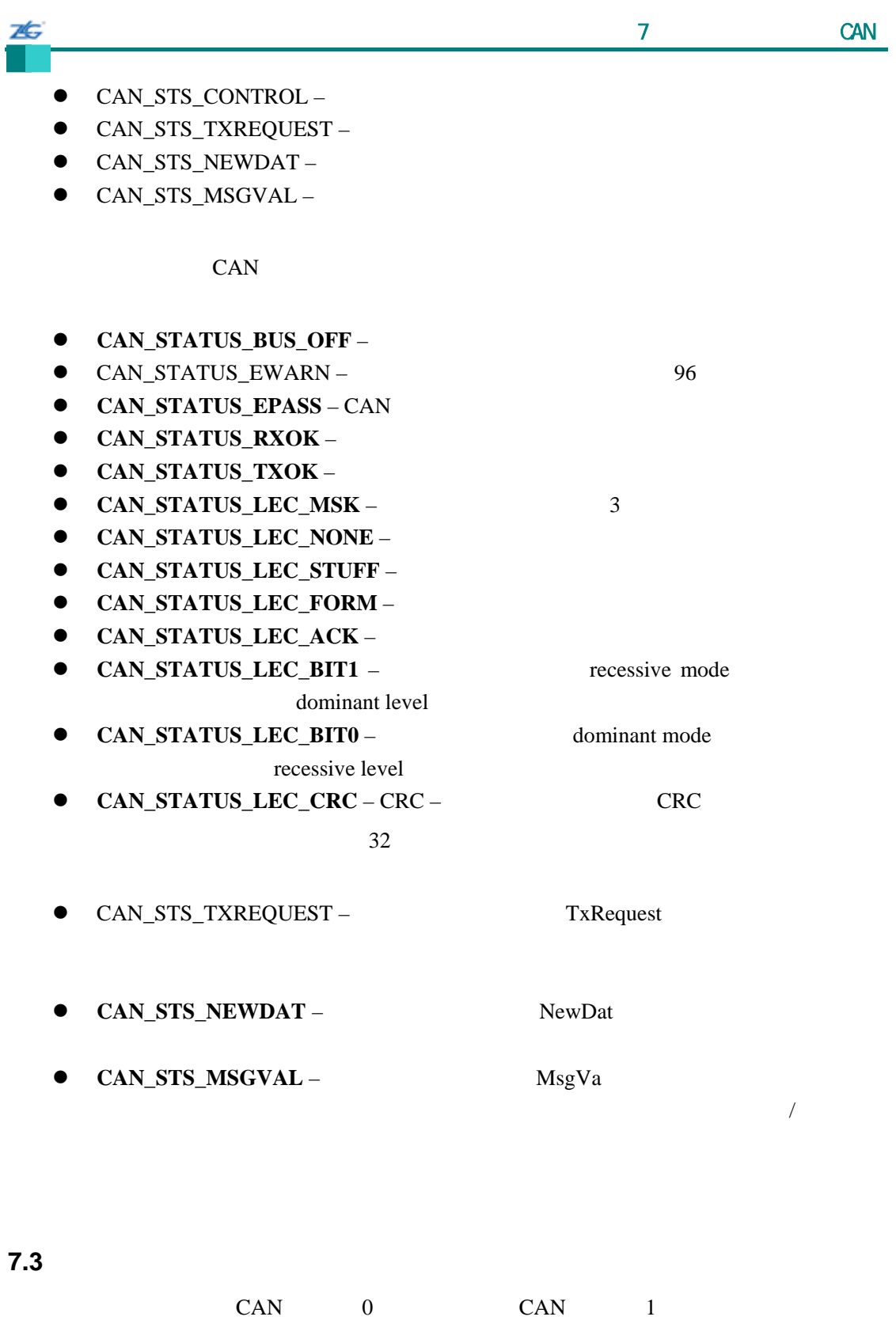

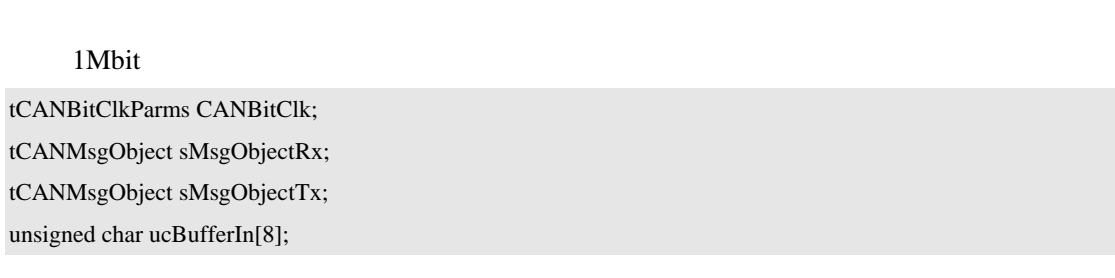

**stellaris**®外设驱动库用户指南 **©2008 Guangzhou ZLGMCU Development CO., LTD.**

unsigned char ucBufferOut[8]; //  $\mathcal{U}/\mathcal{U}$  and  $\mathcal{C}AN$  the contract of  $\mathcal{C}AN$ // CANInit(CAN0\_BASE); CANInit(CAN1\_BASE); //  $\frac{1}{2}$  Mbit  $\frac{1}{2}$  Mbit // CANBitClk.uSyncPropPhase1Seg = 5;  $CANBitClk.uPhase2Seg = 2;$ CANBitClk.uQuantumPrescaler = 1;  $CANBitClk.uSJW = 2;$ CANSetBitTiming(CAN0\_BASE, &CANBitClk); CANSetBitTiming(CAN1\_BASE, &CANBitClk); //  $\frac{1}{2}$  CAN0 INIT // CANEnable(CAN0\_BASE); CANEnable(CAN1\_BASE); //  $\prime\prime$  //  $\prime$  //  $\prime$ // sMsgObjectRx.ulMsgID = (0x400); sMsgObjectRx.ulMsgIDMask = 0x7f8; sMsgObjectRx.ulFlags = MSG\_OBJ\_USE\_ID\_FILTER; sMsgObjectRx.ulMsgLen = 8; sMsgObjectRx.pucMsgData = ucBufferIn; CANMessageSet(CAN1\_BASE, 1, &sMsgObjectRx, MSG\_OBJ\_TYPE\_RX); // // 配置并启动报文对象发送 // sMsgObjectTx.ulMsgID = 0x400; sMsgObjectTx.ulFlags = 0; sMsgObjectTx.ulMsgLen = 8; sMsgObjectTx.pucMsgData = ucBufferOut; CANMessageSet(CAN0\_BASE, 2, &sMsgObjectTx, MSG\_OBJ\_TYPE\_TX); // // 等待新数据变为可用 // while((CANStatusGet(CAN1\_BASE, CAN\_STS\_NEWDAT)  $\& 1$ ) == 0) { //

ZĠ,

// 把报文对象的报文读出

} // // ...

sMsgObjectRx.pucMsgData

//

右

# 第**8**章 以太网控制器

#### **8.1**

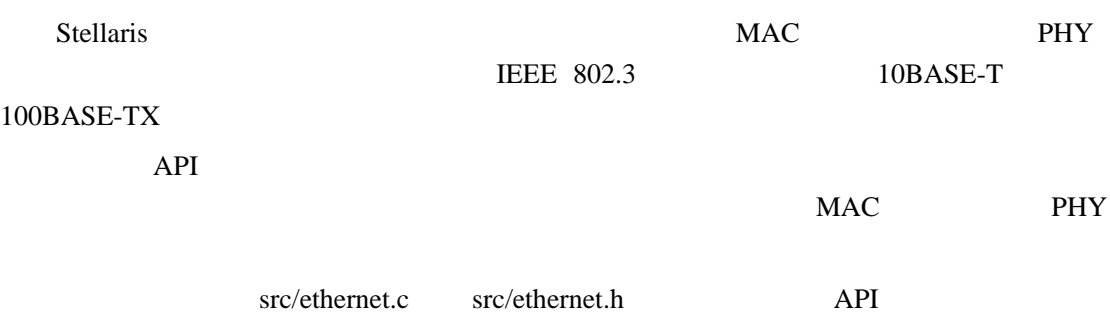

#### **8.2 API** 函数

- $\bullet$  unsigned long EthernetConfigGet (unsigned long ulBase)
- $\bullet$  void EthernetConfigSet (unsigned long ulBase, unsigned long ulConfig)
- $\bullet$  void EthernetDisable (unsigned long ulBase)
- z void EthernetEnable (unsigned long ulBase)
- void EthernetInitExpClk (unsigned long ulBase, unsigned long ulEthClk)
- z void EthernetIntClear (unsigned long ulBase, unsigned long ulIntFlags)
- void EthernetIntDisable (unsigned long ulBase, unsigned long ulIntFlags)
- z void EthernetIntEnable (unsigned long ulBase, unsigned long ulIntFlags)
- z void EthernetIntRegister (unsigned long ulBase, void (\*pfnHandler)(void))
- unsigned long EthernetIntStatus (unsigned long ulBase, tBoolean bMasked)
- $\bullet$  void EthernetIntUnregister (unsigned long ulBase)
- z void EthernetMACAddrGet (unsigned long ulBase, unsigned char \*pucMACAddr)
- void EthernetMACAddrSet (unsigned long ulBase, unsigned char \*pucMACAddr)
- tBoolean EthernetPacketAvail (unsigned long ulBase)
- long EthernetPacketGet (unsigned long ulBase, unsigned char \*pucBuf, long lBufLen)
- long EthernetPacketGetNonBlocking (unsigned long ulBase, unsigned char \*pucBuf, long lBufLen)
- long EthernetPacketPut (unsigned long ulBase, unsigned char \*pucBuf, long lBufLen)
- long EthernetPacketPutNonBlocking (unsigned long ulBase, unsigned char \*pucBuf, long lBufLen)
- unsigned long EthernetPHYRead (unsigned long ulBase, unsigned char ucRegAddr)
- z void EthernetPHYWrite (unsigned long ulBase, unsigned char ucRegAddr, unsigned long ulData)
- z tBoolean EthernetSpaceAvail (unsigned long ulBase)

**8.2.1** 详细描述

#### EthernetInitExpClk()

#### EthernetPHYRead() EthernetPHYWrite()

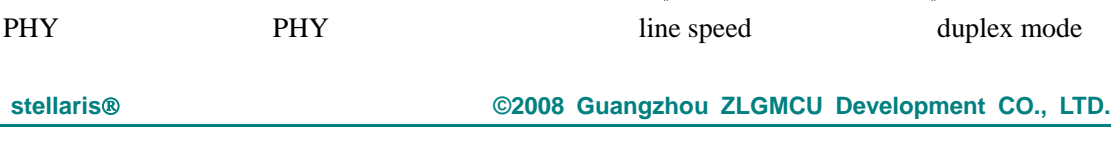

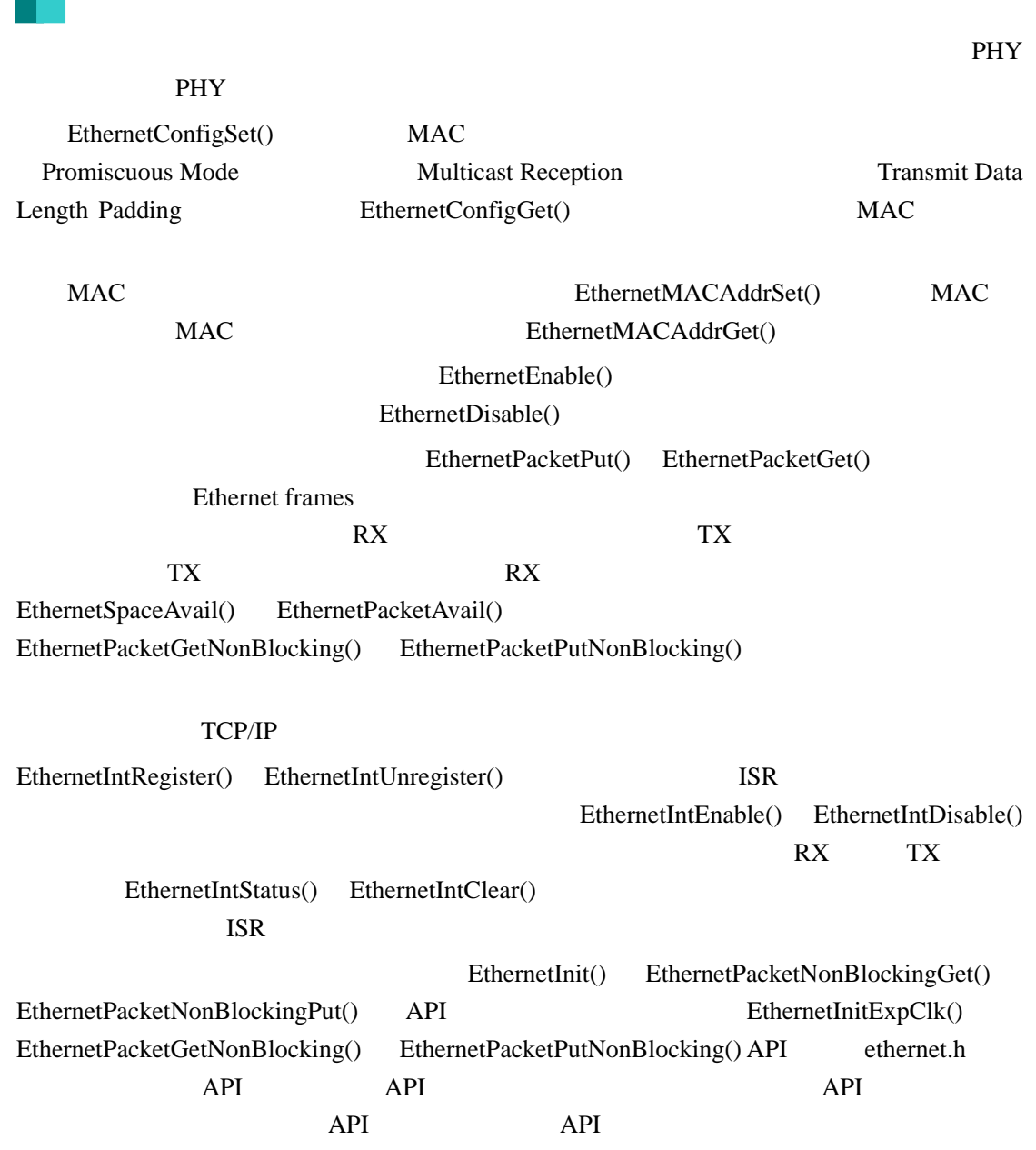

 $\sim$  8  $\sim$  3  $\sim$  3  $\sim$ 

# **8.2.2** 函数文件

ZĠ

# **8.2.2.1 EthernetConfigGet**

unsigned long EthernetConfigGet(unsigned long ulBase)

ulBase

EthernetConfigSet()

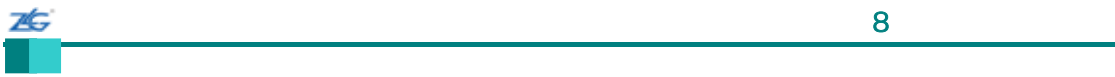

#### **8.2.2.2 EthernetConfigSet**

Void

EthernetConfigSet(unsigned long ulBase,

unsigned long ulConfig)

ulBase

ulConfig

EthernetInitExpClk() API

 $\overline{\text{IEEE}}$ 

 $3$ 

#### ulConfig

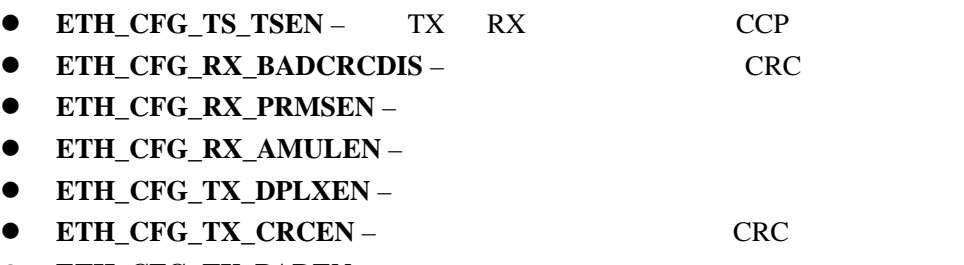

 $\mathcal{A}$ 

 $\bullet$  ETH\_CFG\_TX\_PADEN -

**8.2.2.3 EthernetDisable** 

Void

EthernetDisable(unsigned long ulBase)

ulBase

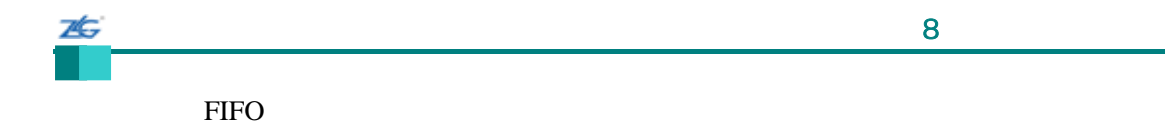

#### **8.2.2.4 EthernetEnable**

Void

EthernetEnable(unsigned long ulBase)

ulBase

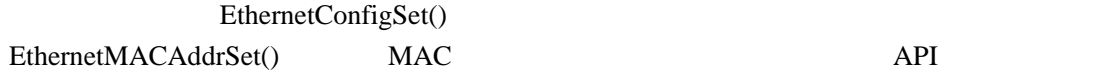

此函数将使能控制器的发送器和接收器,并复位接收 FIFO

# **8.2.2.5 EthernetInitExpClk**

Void

EthernetInitExpClk(unsigned long ulBase, unsigned long ulEthClk)

ulBase

ulEthClk

先调用此函数,然后才调用任何其它以太网 API 函数。

 $\overline{I}$ 

SysCtlClockGet()

### SysCtlClockGet() /

EthernetInit() API ethernet.h

API API

EthernetDisable() EthernetInitExpClk()

 $AP$ 

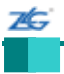

#### **8.2.2.6 EthernetIntClear**

Void

EthernetIntClear(unsigned long ulBase, unsigned long ulIntFlags)

ulBase ulIntFlags

> ulIntFlags EthernetIntEnable() ulIntFlags Cortex-M3

> > NVIC

#### **8.2.2.7 EthernetIntDisable**

Void

EthernetIntDisable(unsigned long ulBase, unsigned long ulIntFlags)

ulBase

ulIntFlags

ulIntFlags EthernetIntEnable() ulIntFlags

# **8.2.2.8 EthernetIntEnable**

#### Void

76

EthernetIntEnable(unsigned long ulBase,

unsigned long ulIntFlags)

#### ulBase

ulIntFlags

ulIntFlags

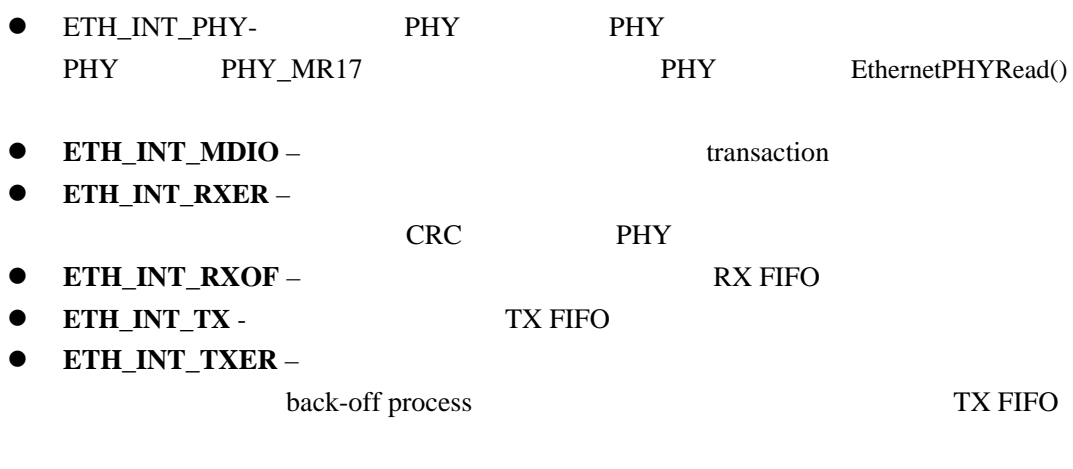

● ETH\_INT\_RX – RX FIFO

# **8.2.2.9 EthernetIntRegister**

Void

EthernetIntRegister(unsigned long ulBase,

void (\*pfnHandler)(void))

 $ulBase$ 

phnHandler

EthernetIntEnable()

IntRegister()

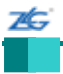

#### **8.2.2.10 EthernetIntStatus**

unsigned long

EthernetIntStatus(unsigned long ulBase,

tBoolean bMasked)

ulBase bMasked False True

EthernetIntEnable()

 $\sim$  8  $\sim$  3  $\sim$  3  $\sim$ 

#### **8.2.2.11 EthernetIntUnregister**

Void

EthernetIntUnregister(unsigned long ulBase)

ulBase

global interrupt

IntRegister()

#### **8.2.2.12 EthernetMACAddrGet**

**MAC** 

Void

EthernetMACAddrGet(unsigned long ulBase,

unsigned char \*pucMACAddr)

ulBase

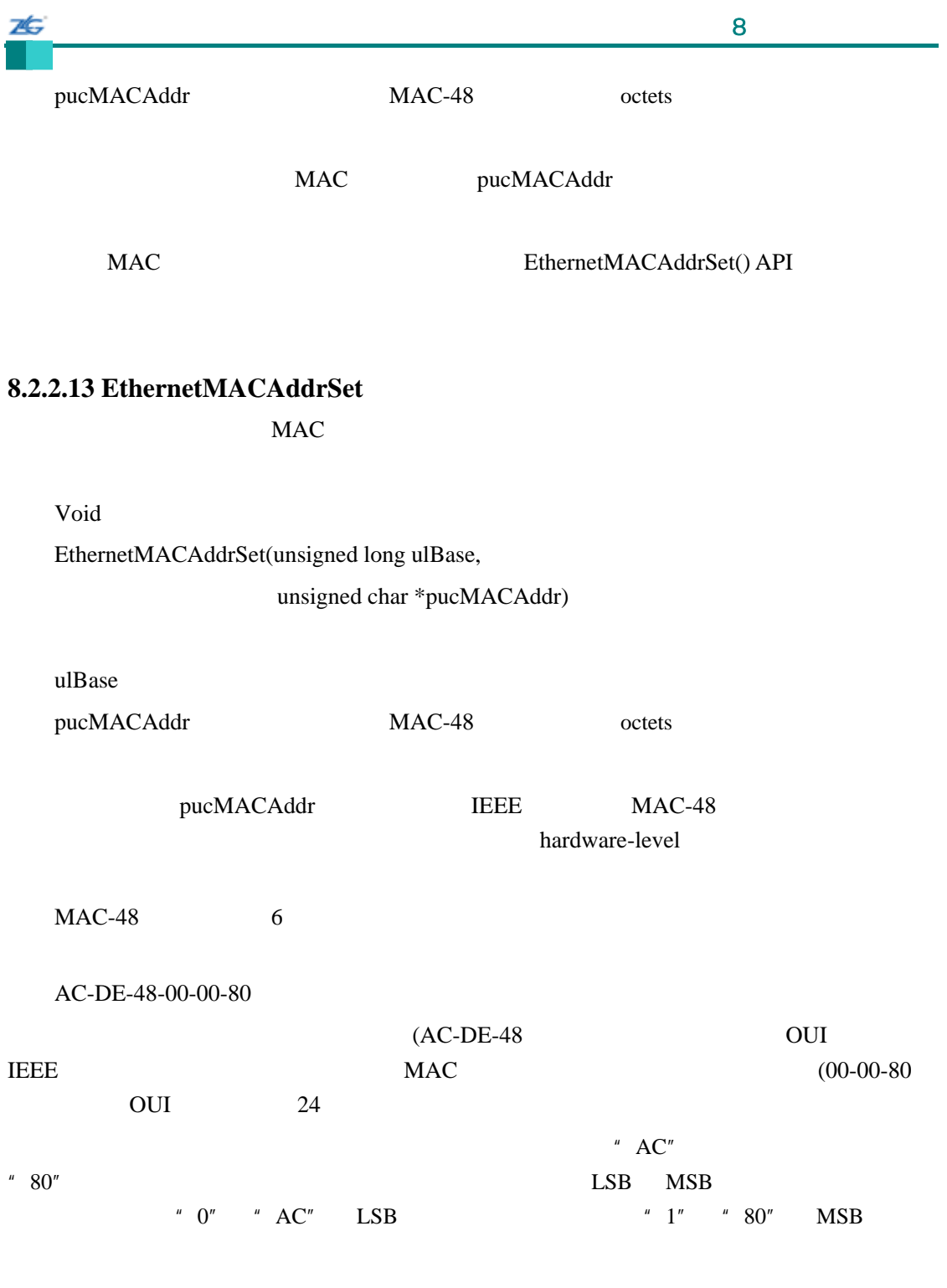

# **8.2.2.14 EthernetPacketAvail**

tBoolean EthernetPacketAvail(unsigned long ulBase)

ulBase

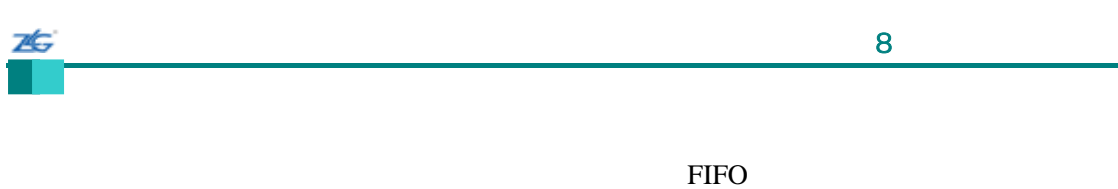

 $FIFO$ 

FIFO True

Flase

# **8.2.2.15 EthernetPacketGet**

Long

EthernetPacketGet(unsigned long ulBase, unsigned char \*pucBuf, long lBufLen)

 $ulBase$ pucBuf lBufLen

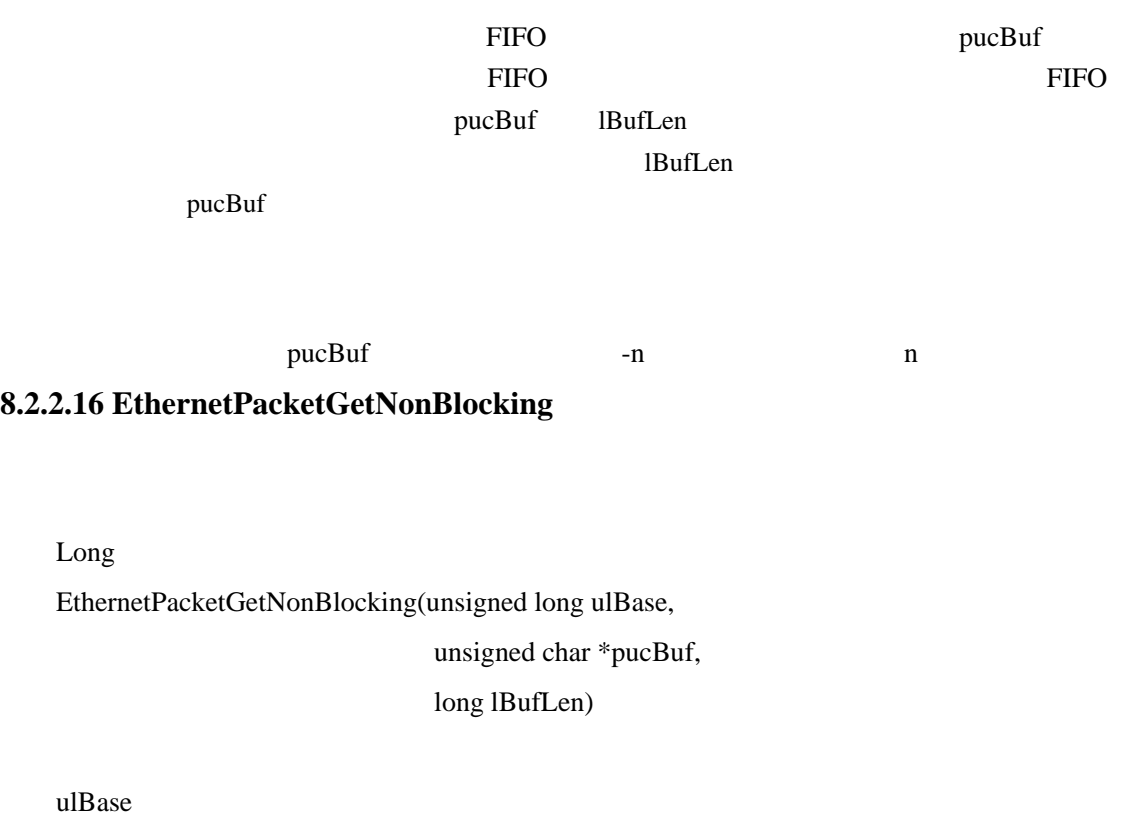

pucBuf

lBufLen

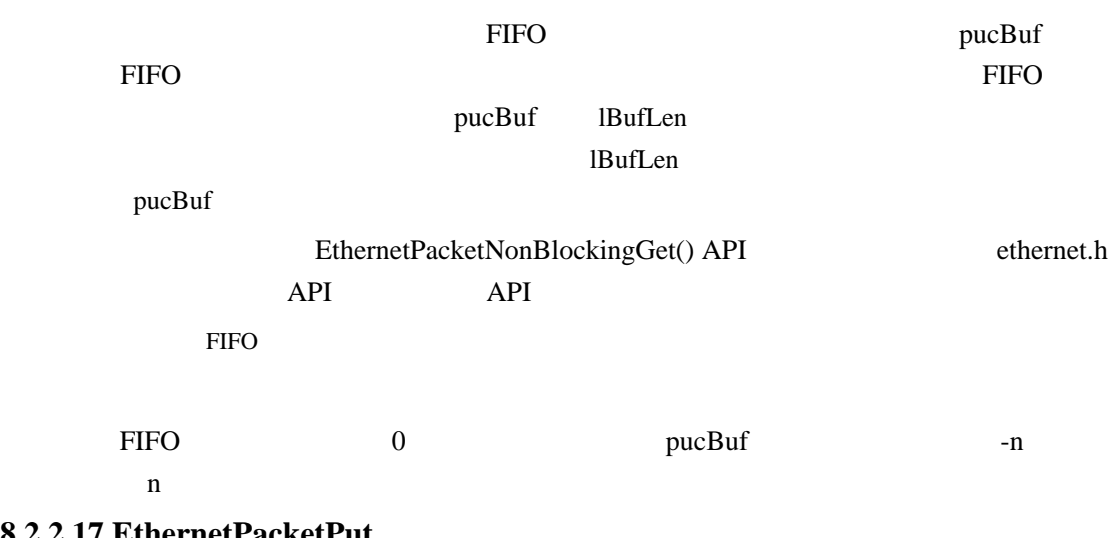

# **8.2.2.17 EthernetPacketPut**

76

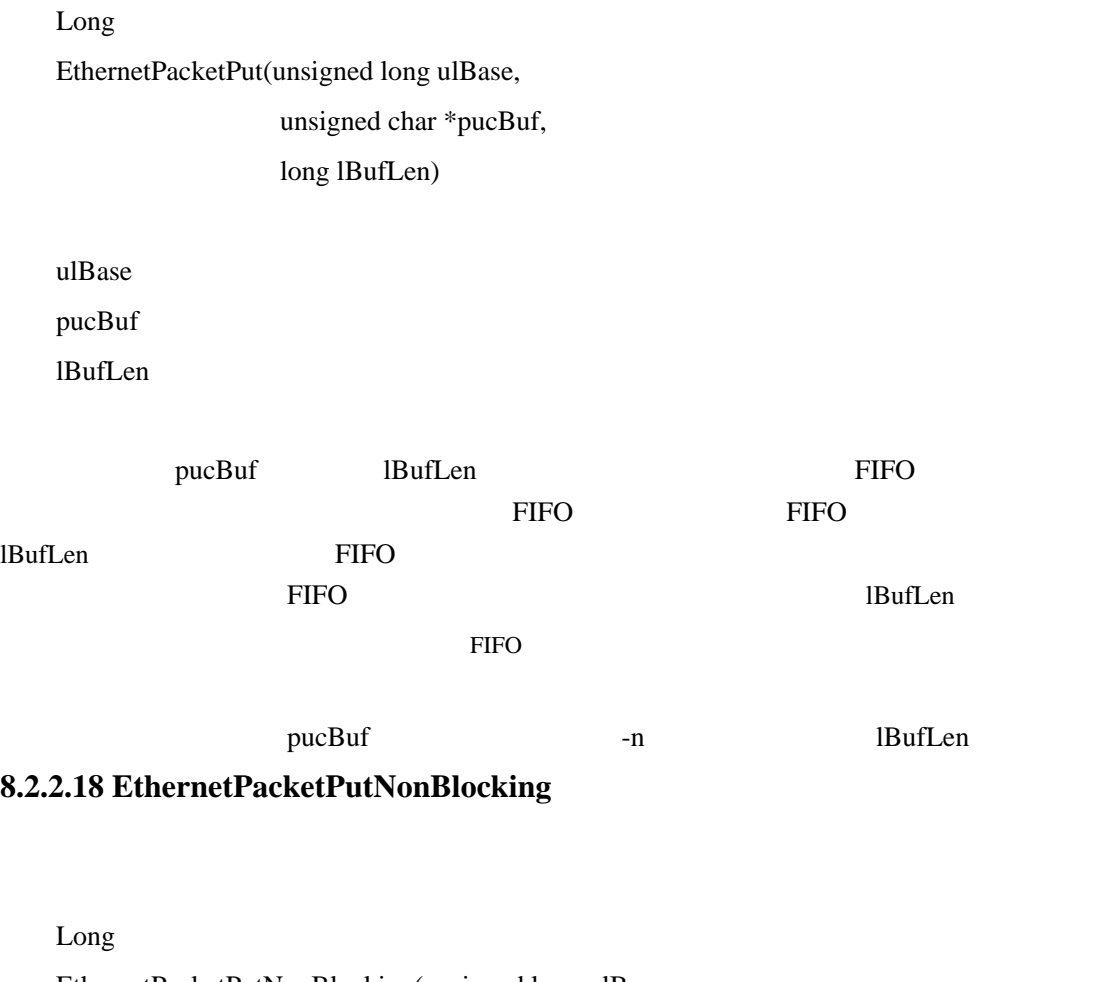

EthernetPacketPutNonBlocking(unsigned long ulBase,

unsigned char \*pucBuf,

long lBufLen)

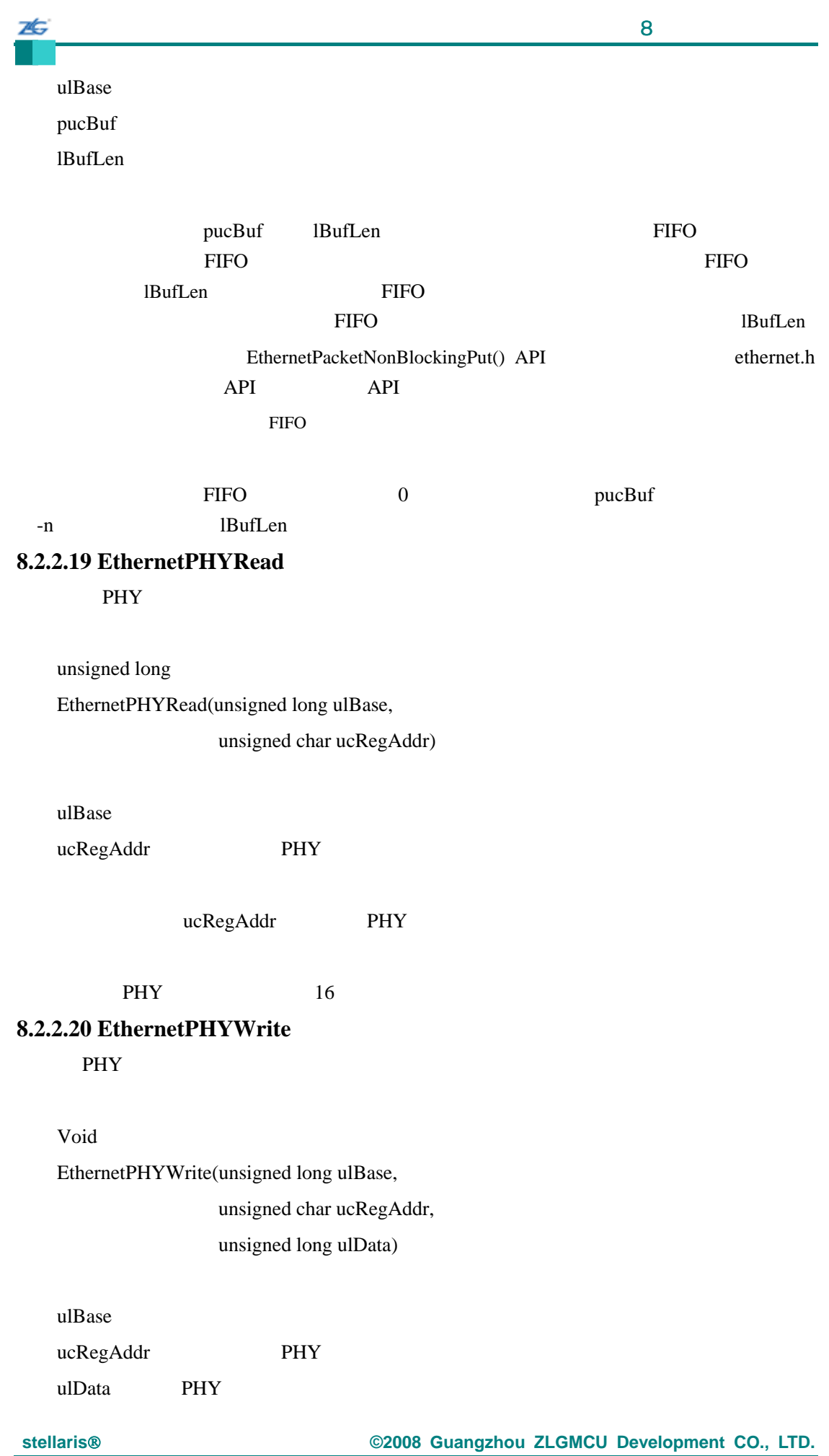

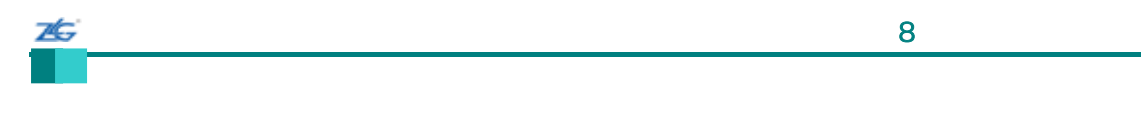

ulData ucRegAddr PHY

# **8.2.2.21 EthernetSpaceAvail**

tBoolean

EthernetSpaceAvail(unsigned long ulBase)

#### $\bf ulBase$

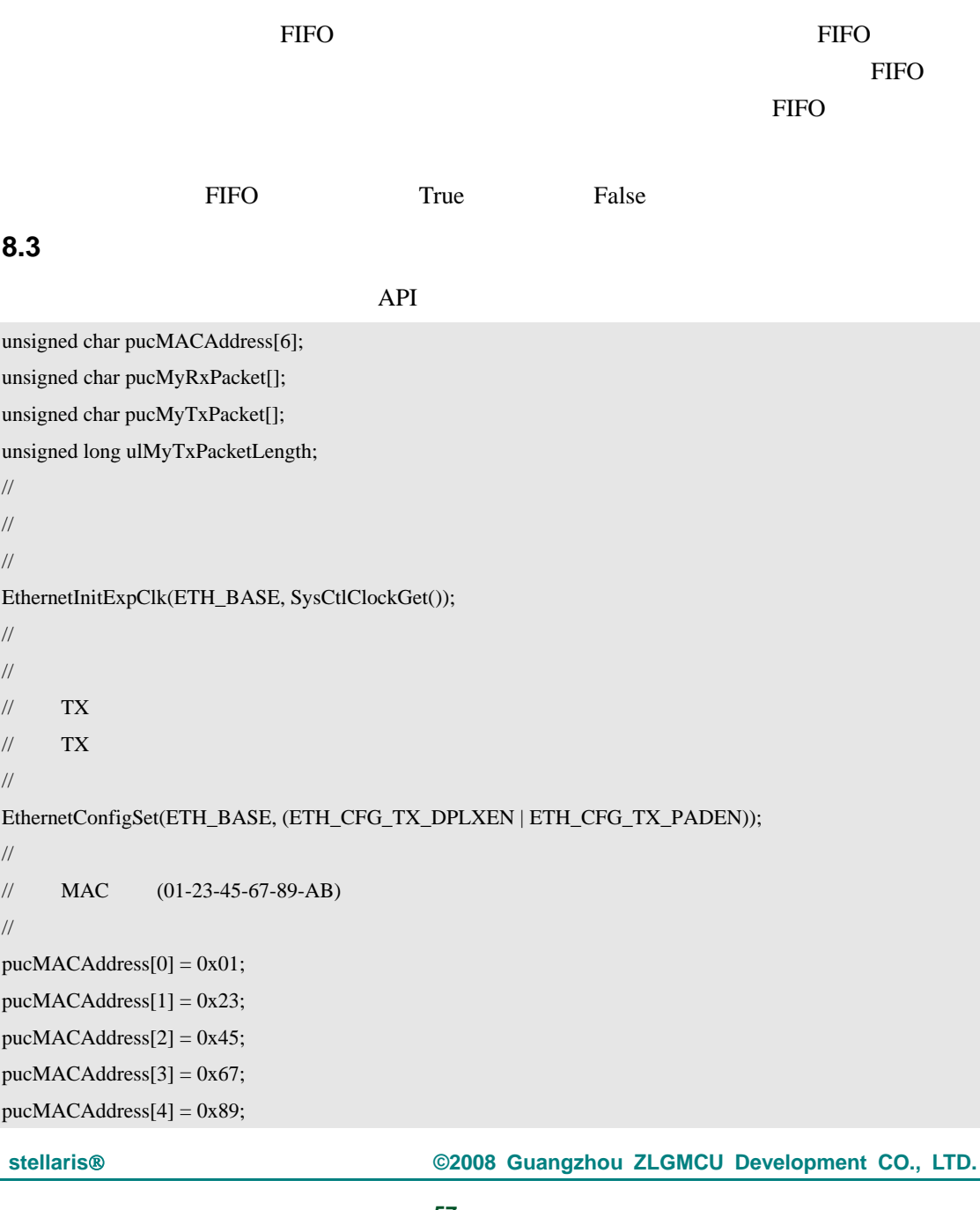

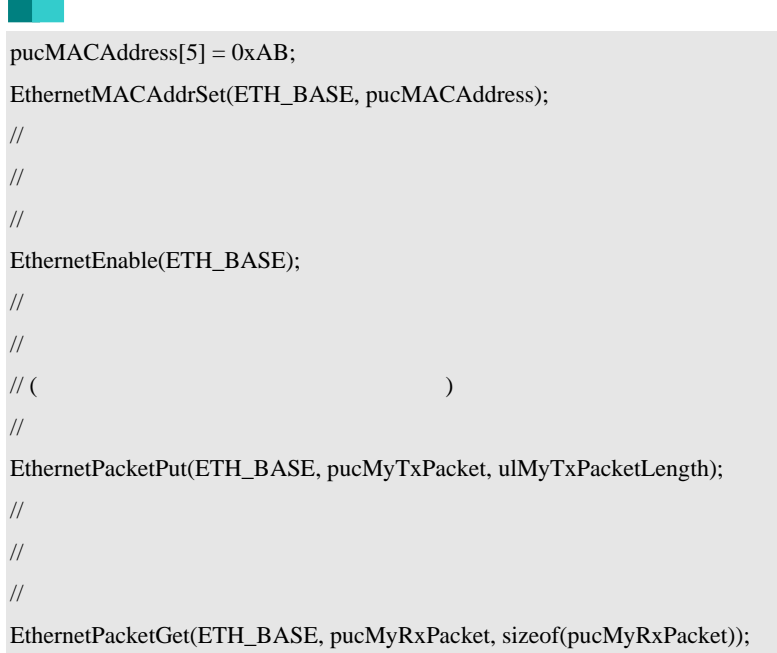

ZĠ

# 第**9**章 **Flash**

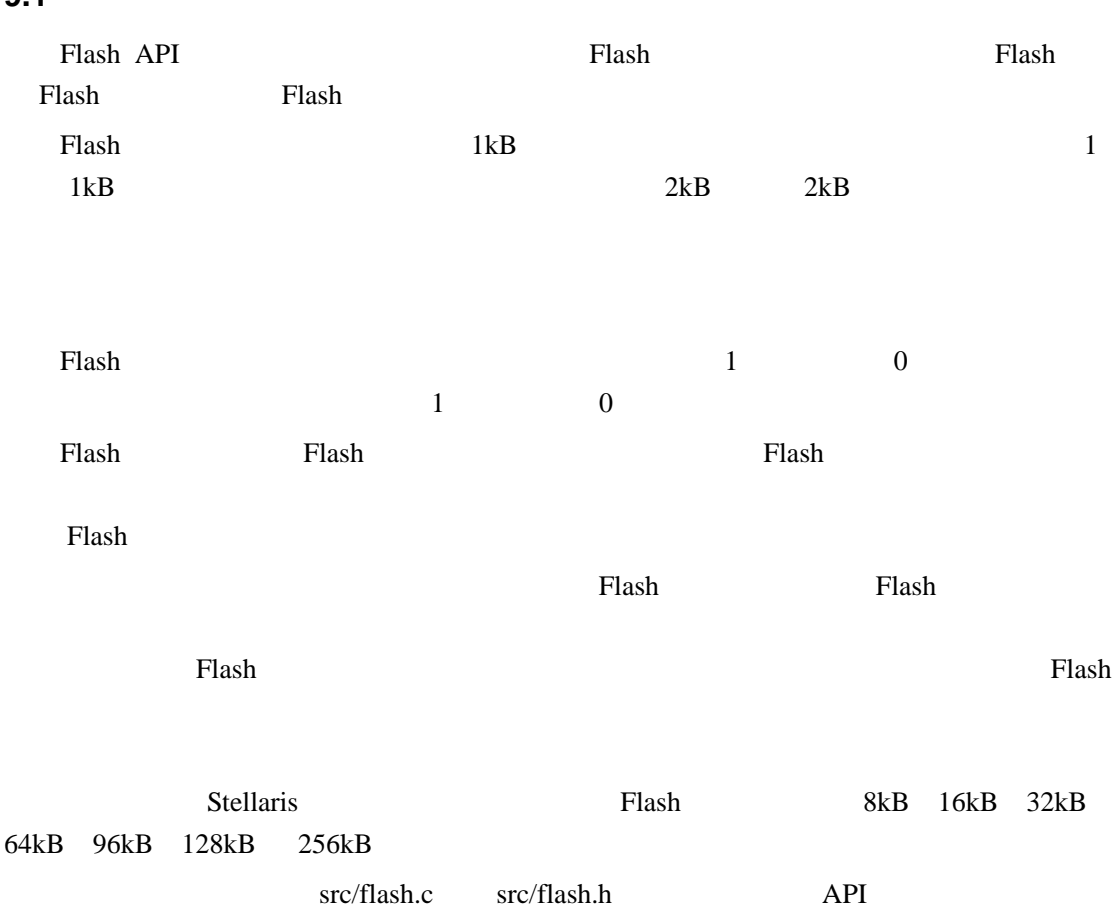

### **9.2 API** 函数

**9.1** 

- long FlashErase (unsigned long ulAddress)
- void FlashIntClear (unsigned long ulIntFlags)
- void FlashIntDisable (unsigned long ulIntFlags)
- void FlashIntEnable (unsigned long ulIntFlags)
- $\bullet$  unsigned long FlashIntGetStatus (tBoolean bMasked)
- void FlashIntRegister (void (\*pfnHandler)(void))
- z void FlashIntUnregister (void)
- long FlashProgram (unsigned long \*pulData, unsigned long ulAddress, unsigned long ulCount)
- tFlashProtection FlashProtectGet (unsigned long ulAddress)
- long FlashProtectSave (void)
- long FlashProtectSet (unsigned long ulAddress, tFlashProtection eProtect)
- $\bullet$  unsigned long FlashUsecGet (void)
- void FlashUsecSet (unsigned long ulClocks)
- long FlashUserGet (unsigned long \*pulUser0, unsigned long \*pulUser1)
- long FlashUserSave (void)

• long FlashUserSet (unsigned long ulUser0, unsigned long ulUser1)

#### **9.2.1** 详细描述

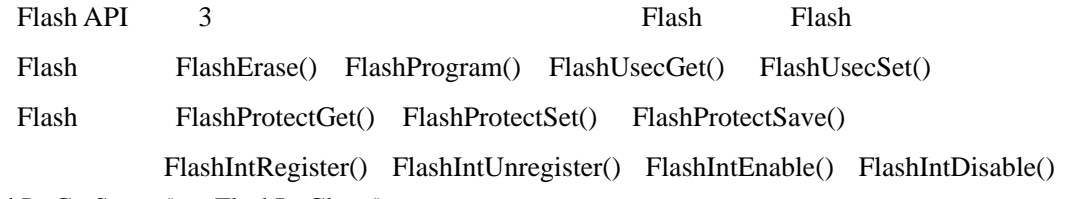

FlashIntGetStatus() FlashIntClear()

#### **9.2.2** 函数文件

### **9.2.2.1 FlashErase**

Flash

long

FlashErase(unsigned long ulAddress)

ulAddress Flash

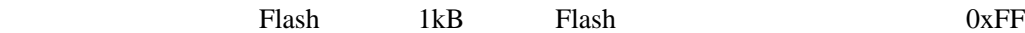

 $0$  and  $0$ 

#### **9.2.2.2 FlashIntClear**

Flash

void FlashIntClear(unsigned long ulIntFlags)

ulIntFlags FLASH\_FCMISC\_PROGRAM FLASH\_FCMISC\_AMISC

Flash extension Flash extension Flash extension of  $\mathbb{R}^n$ 

Cortex-M3

NVIC

#### **9.2.2.3 FlashIntDisable**

Flash

void

7Ġ

#### FlashIntDisable(unsigned long ulIntFlags)

FLASH\_FCIM\_ACCESS

Flash extension Flash extension  $\mathbb{R}^n$ 

**9.2.2.4 FlashIntEnable** 

Flash

void

FlashIntEnable(unsigned long ulIntFlags)

ulIntFlags FLASH\_FCIM\_PROGRAM FLASH\_FCIM\_ACCESS

Flash extension Flash extension  $\mathbb{R}^n$ 

#### **9.2.2.5 FlashIntGetStatus**

unsigned long

FlashIntGetStatus(tBoolean bMasked)

bMasked **bMasked Ealse** 

bMasked True

Flash extension Flash extension and the results of  $\mathbb{R}^n$ 

ulIntFlags FLASH\_FCIM\_PROGRAM

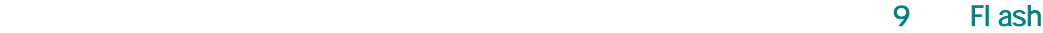

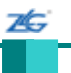

#### FLASH\_FCMISC\_PROGRAM

#### FLASH\_FCMISC\_AMISC

#### **9.2.2.6 FlashIntRegister**

Flash

void

FlashIntRegister(void (\*pfnHandler) (void))

pfnHandler Flash

Flash Flash **Flash Flash** 

或擦除一个只读块,或者试图读取一个只执行块)出现时,Flash 控制器可以产生一个中断。

Flash examples the property of the property of the set of the set of the set of the set of the set of the set of the set of the set of the set of the set of the set of the set of the set of the set of the set of the set of

IntRegister()

#### **9.2.2.7 FlashIntUnregister**

Flash

void

FlashIntUnregister(void)

这个函数将清除 Flash 断出现时要调用的处理程序。这也将关闭中断控制器中的中断,

IntRegister()

#### **9.2.2.8 FlashProgram**

Flash

long

FlashProgram(unsigned long \*pulData, unsigned long ulAddress, unsigned long ulCount)
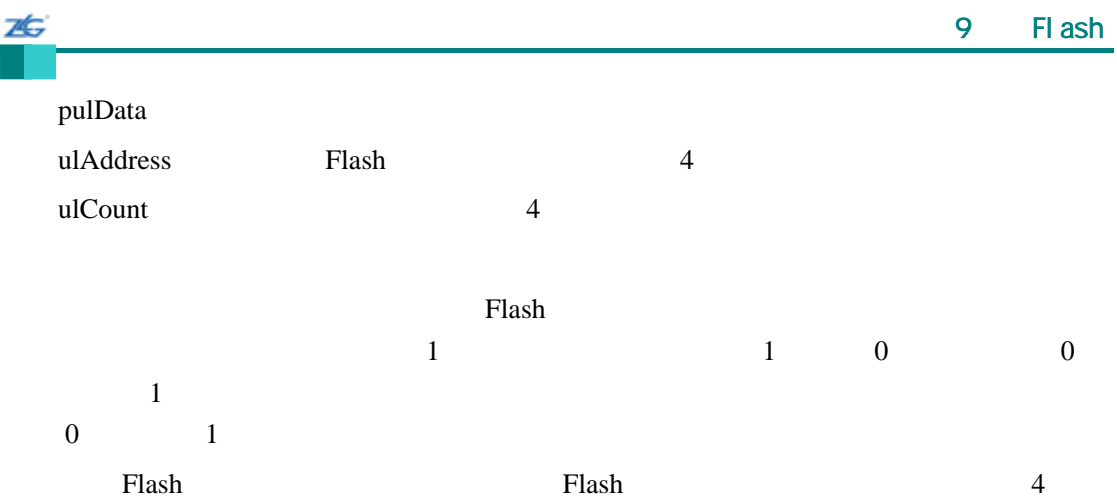

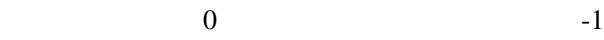

## **9.2.2.9 FlashProtectGet**

Flash

tFlashProtection

FlashProtectGet(unsigned long ulAddress)

ulAddress Flash

 $2kB$  Flash  $\frac{1}{2}$  $/$ 

FlashProtectSet()

### **9.2.2.10 FlashProtectSave**

Flash

long

FlashProtectSave(void)

这个函数将使当前编程的 Flash 保护设置永久有效。这是一个不可逆的操作;芯片复位

Flash

 $\sim$  0

## **9.2.2.11 FlashProtectSet**

Flash

long

26

FlashProtectSet(unsigned long ulAddress, tFlashProtection eProtect)

ulAddress Flash

eProtect FlashReadWrite FlashReadOnly

FlashExecuteOnly

 $2kB$  Flash  $\frac{1}{2}$ 

 $/$ 

Flash Flash Rise extensive to the Rise of the Rise of the Rise of the Rise of the Rise of the Rise of the Rise of the Rise of the Rise of the Rise of the Rise of the Rise of the Rise of the Rise of the Rise of the Rise of

Flash Flash Flash Flash Flash Flash ProtectSave() Flash

 $\sim$  0

**9.2.2.12 FlashUsecGet** 

unsigned long FlashUsecGet(void)

这个函数返回每微秒的时钟数,作为当前 Flash 控制器的已知量。

### **9.2.2.13 FlashUsecSet**

void

FlashUsecSet(unsigned long ulClocks)

ulClocks

这个函数用来告诉 Flash 控制器每微秒的处理器时钟数。这个值必须被正确编程,否则

Flash Flash Flash Flash Flash Flash Flash Flash Flash Flash  $\frac{1}{2}$ 

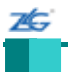

### **9.2.2.14 FlashUserGet**

long

FlashUserGet (unsigned long \*pulUser0 unsigned long \*pulUser1)

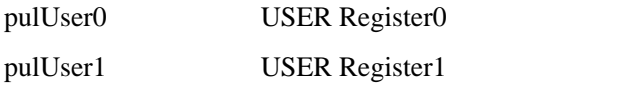

 $0 \quad 1$ 

 $\overline{0}$  -1

**9.2.2.15 FlashUserSave** 

long FlashUserSave(void)

 $\sim$  0

**9.2.2.16 FlashUserSet** 

long

FlashUserSet(unsigned long ulUser0 unsigned long ulUser1)

ulUser0 USER Register0 ulUser1 USER Register1

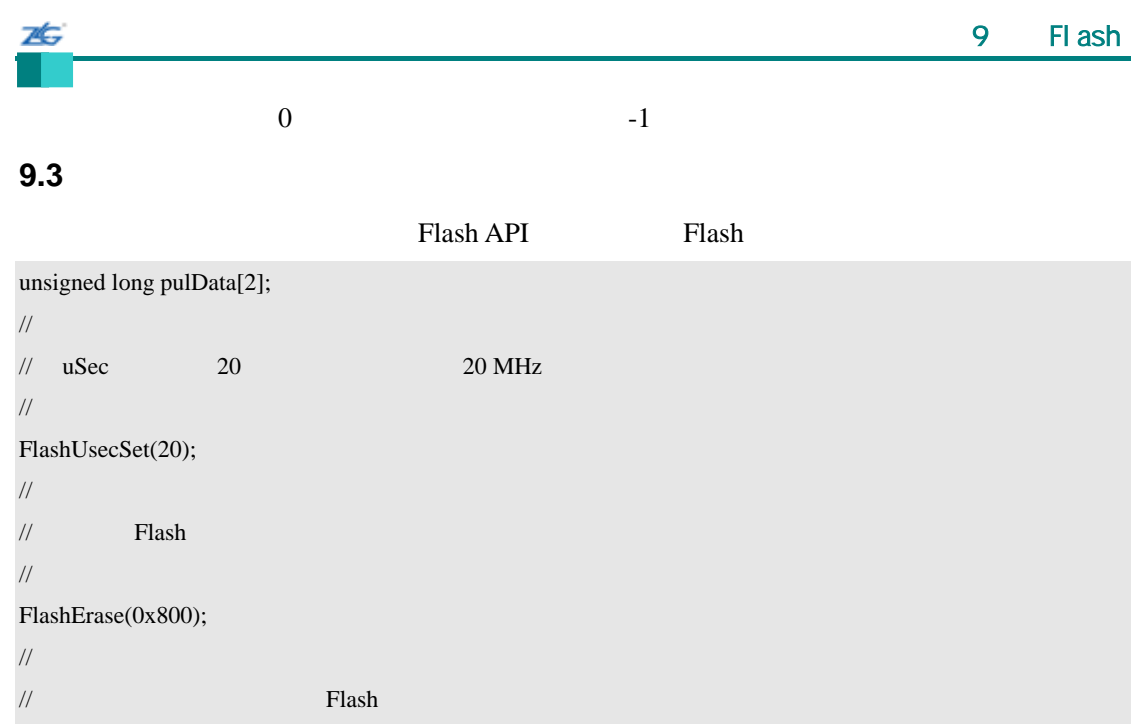

//

pulData[0] = 0x12345678; pulData[1] = 0x56789abc;

FlashProgram(pulData, 0x800, sizeof(pulData));

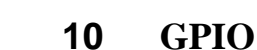

### **10.1**

7¢.

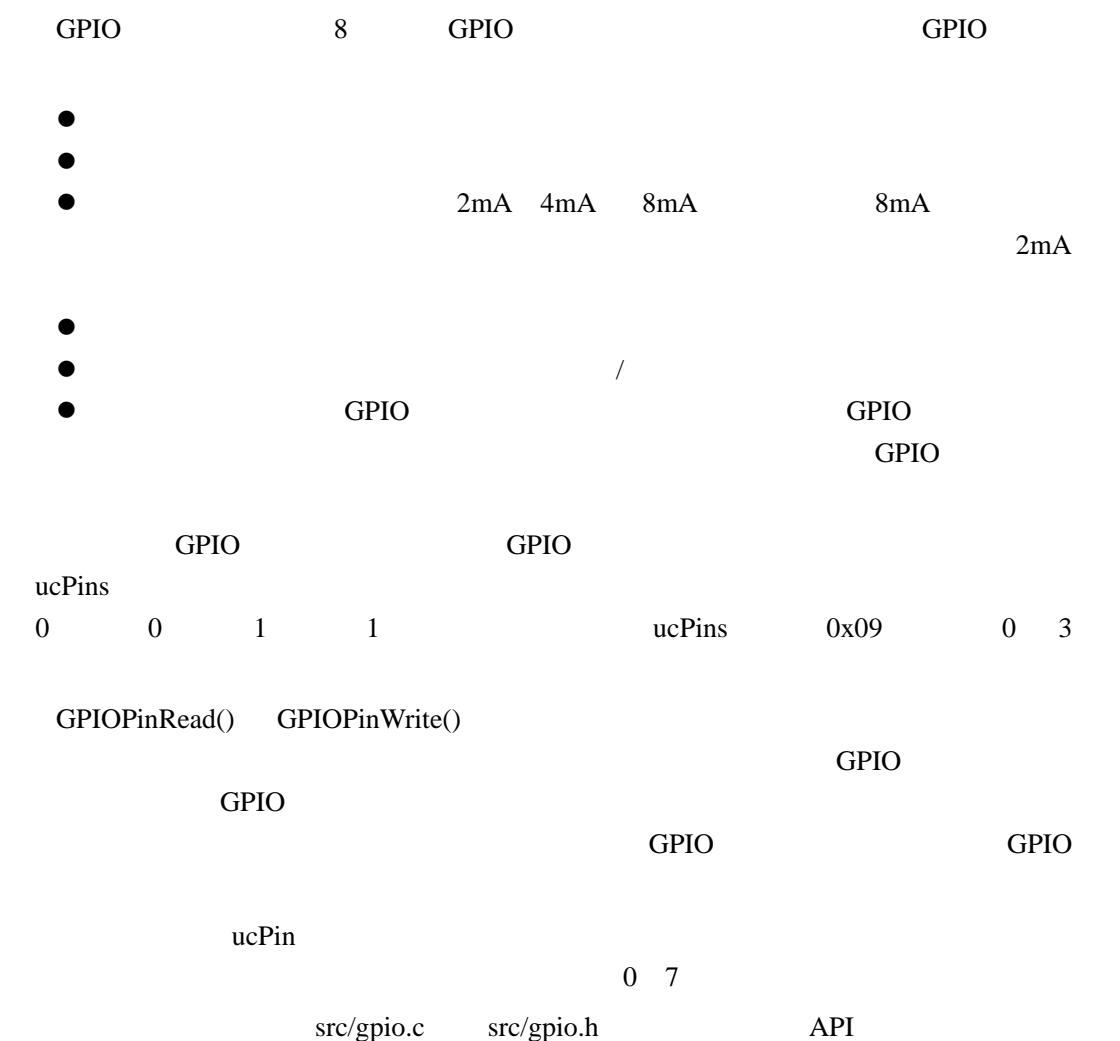

## **10.2 API** 函数

- unsigned long GPIODirModeGet (unsigned long ulPort, unsigned char ucPin)
- void GPIODirModeSet (unsigned long ulPort, unsigned char ucPins, unsigned long ulPinIO)
- unsigned long GPIOIntTypeGet (unsigned long ulPort, unsigned char ucPin)
- void GPIOIntTypeSet (unsigned long ulPort, unsigned char ucPins, unsigned long ulIntType)
- z void GPIOPadConfigGet (unsigned long ulPort, unsigned char ucPin, unsigned long\*pulStrength, unsigned long \*pulPinType)
- z void GPIOPadConfigSet (unsigned long ulPort, unsigned char ucPins,unsigned long ulStrength, unsigned long ulPinType)
- z void GPIOPinIntClear (unsigned long ulPort, unsigned char ucPins)
- void GPIOPinIntDisable (unsigned long ulPort, unsigned char ucPins)

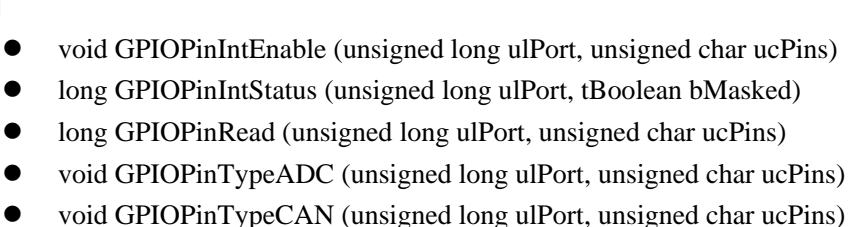

- z void GPIOPinTypeComparator (unsigned long ulPort, unsigned char ucPins)
- z void GPIOPinTypeGPIOInput (unsigned long ulPort, unsigned char ucPins)
- z void GPIOPinTypeGPIOOutput (unsigned long ulPort, unsigned char ucPins)
- z void GPIOPinTypeGPIOOutputOD (unsigned long ulPort, unsigned char ucPins)
- void GPIOPinTypeI2C (unsigned long ulPort, unsigned char ucPins)
- z void GPIOPinTypePWM (unsigned long ulPort, unsigned char ucPins)
- z void GPIOPinTypeQEI (unsigned long ulPort, unsigned char ucPins)
- z void GPIOPinTypeSSI (unsigned long ulPort, unsigned char ucPins)
- z void GPIOPinTypeTimer (unsigned long ulPort, unsigned char ucPins)
- void GPIOPinTypeUART (unsigned long ulPort, unsigned char ucPins)
- z void GPIOPinTypeUSBDigital (unsigned long ulPort, unsigned char ucPins)
- z void GPIOPinWrite (unsigned long ulPort, unsigned char ucPins, unsigned char ucVal)
- z void GPIOPortIntRegister (unsigned long ulPort, void (\*pfnIntHandler)(void))
- z void GPIOPortIntUnregister (unsigned long ulPort)

#### **10.2.1** 详细描述

GPIO API 3 3 GPIO API 3 2 GPIO API 3 2 GPIO UNITED BASES AND GPIO

GPIO GPIODirModeSet() GPIOPadConfigSet() GPIODirModeGet() GPIOPadConfigGet()

GPIOPinTypeCAN()

```
GPIOPinTypeComparator() GPIOPinTypeGPIOInput() GPIOPinTypeGPIOOutput()
GPIOPinTypeGPIOOutputOD() GPIOPinTypeI2C() GPIOPinTypePWM() GPIOPinTypeQEI()
GPIOPinTypeSSI() GPIOPinTypeTimer() GPIOPinTypeUART()
```
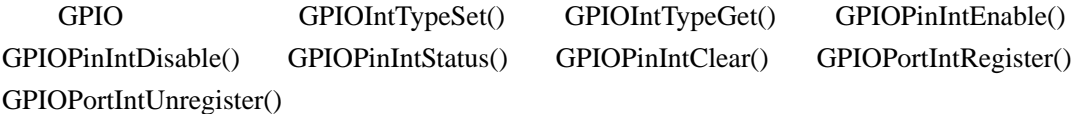

GPIO GPIOPinRead() GPIOPinWrite()

### **10.2.2** 函数文件

### **10.2.2.1 GPIODirModeGet**

unsigned long

GPIODirModeGet(unsigned long ulPort,

unsigned char ucPin)

ulPort GPIO

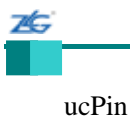

这个函数获取所选 GPIO 端口某个特定管脚的方向和控制模式。在软件控制下这个管脚

#### GPIODirModeSet()

### **10.2.2.2 GPIODirModeSet**

void

GPIODirModeSet(unsigned long ulPort, unsigned char ucPins, unsigned long ulPinIO)

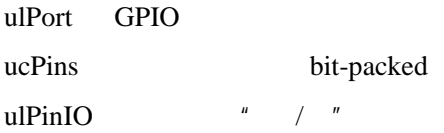

这个函数在软件控制下将所选 GPIO 端口的指定管脚设置成输入或输出,或者,也可

ulPinIO

- z GPIO\_DIR\_MODE\_IN
- z GPIO\_DIR\_MODE\_OUT
- $\bullet$  GPIO\_DIR\_MODE\_HW

GPIO\_DIR\_MODE\_IN

GPIO\_DIR\_MODE\_OUT

GPIO\_DIR\_MODE\_HW

## bit-packed  $0$  GPIO  $0$  1 GPIO 1

### **10.2.2.3 GPIOIntTypeGet**

unsigned long

GPIOIntTypeGet(unsigned long ulPort,

unsigned char ucPin)

ulPort GPIO ucPin

7¢.

GPIO and  $\mathbb{R}$  GPIO

#### GPIOIntTypeSet()

### **10.2.2.4 GPIOIntTypeSet**

void

GPIOIntTypeSet(unsigned long ulPort, unsigned char ucPins, unsigned long ulIntType)

ulPort GPIO ucPins bit-packed ulIntType

#### GPIO 1999 CHE STATE GREET CONSIDERED ASSESSED.

ulIntType

- $\bullet$  GPIO\_FALLING\_EDGE
- z GPIO\_RISING\_EDGE
- GPIO\_BOTH\_EDGES
- GPIO\_LOW\_LEVEL
- GPIO\_HIGH\_LEVEL

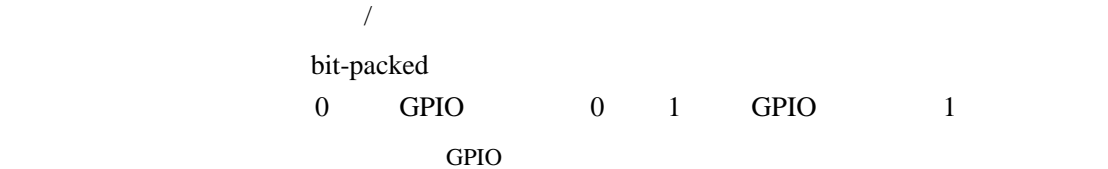

### **10.2.2.5 GPIOPadConfigGet**

void

GPIOPadConfigGet(unsigned long ulPort,

unsigned char ucPin,

unsigned long \*pulStrength,

unsigned long \*pulPinType)

ulPort GPIO ucPin pulStrength pulPinType

7É.

GPIOPadConfigSet()

GPIO pulStrength pulPinType

### **10.2.2.6 GPIOPadConfigSet**

void

GPIOPadConfigSet(unsigned long ulPort, unsigned char ucPins, unsigned long ulStrength, unsigned long ulPinType)

ulPort GPIO ucPins bit-packed ulStrength ulPinType

这个函数设置所选 GPIO 端口指定管脚的驱动强度和类型。对于配置用作输入端口的管

ulStrength

- z GPIO\_STRENGTH\_2MA
- z GPIO\_STRENGTH\_4MA
- GPIO\_STRENGTH\_8MA
- $\bullet$  GPIO\_STRENGTH\_8MA\_SC

GPIO\_STRENGTH\_xMA 2 4 8mA

GPIO\_OUT\_STRENGTH\_8MA\_SC slew control 8mA

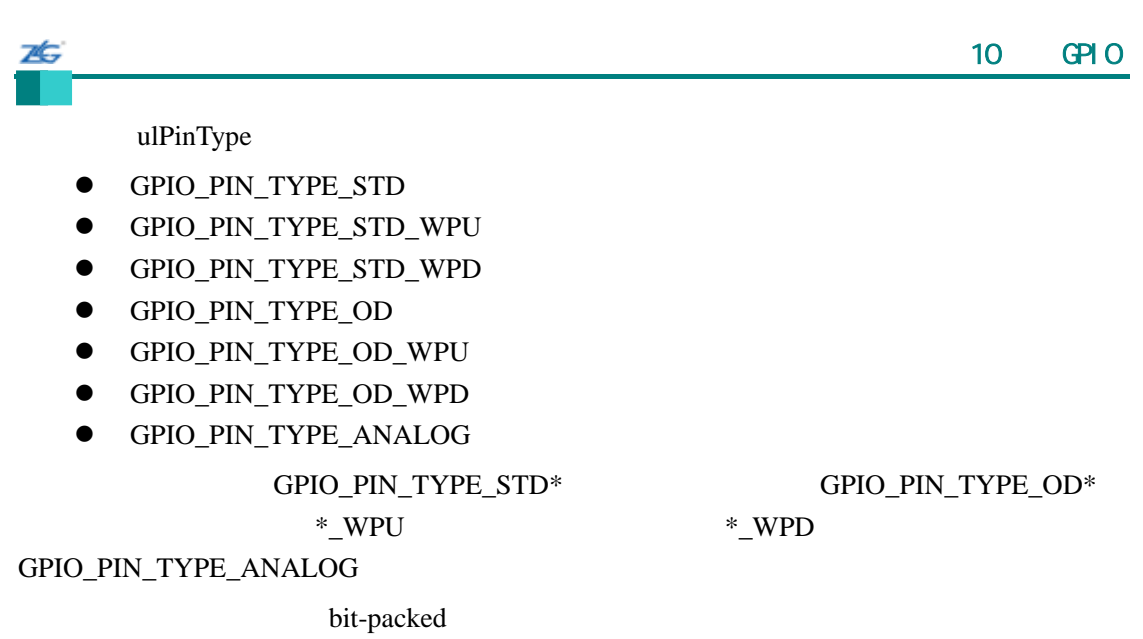

0 GPIO 0 1 GPIO 1

## **10.2.2.7 GPIOPinIntClear**

void

GPIOPinIntClear(unsigned long ulPort,

unsigned char ucPins)

ulPort GPIO ucPins bit-packed

bit-packed 0 GPIO 0 1 GPIO 1

 $\text{Cortex-M3}$ 

NVIC

# **10.2.2.8 GPIOPinIntDisable**

void

GPIOPinIntDisable(unsigned long ulPort,

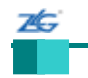

unsigned char ucPins)

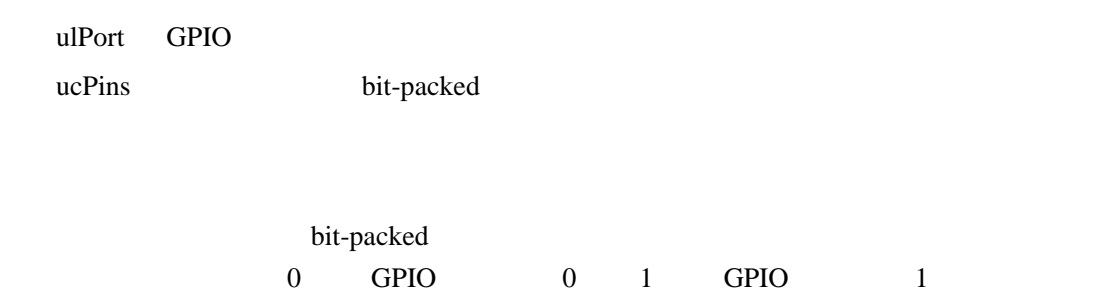

## **10.2.2.9 GPIOPinIntEnable**

void

GPIOPinIntEnable(unsigned long ulPort, unsigned char ucPins)

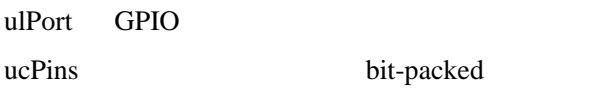

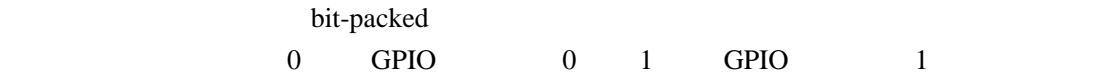

## **10.2.2.10 GPIOPinIntStatus**

GPIO

long

GPIOPinIntStatus(unsigned long ulPort tBoolean bMasked)

ulPort GPIO

bMasked

bMasked True

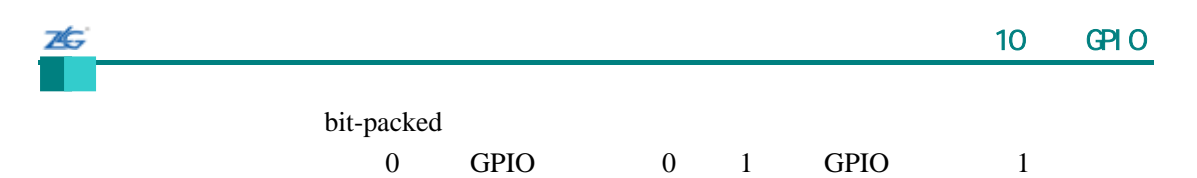

#### $31:8$

## **10.2.2.11 GPIOPinRead**

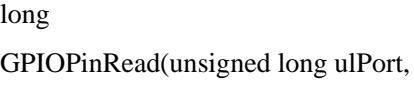

unsigned char ucPins)

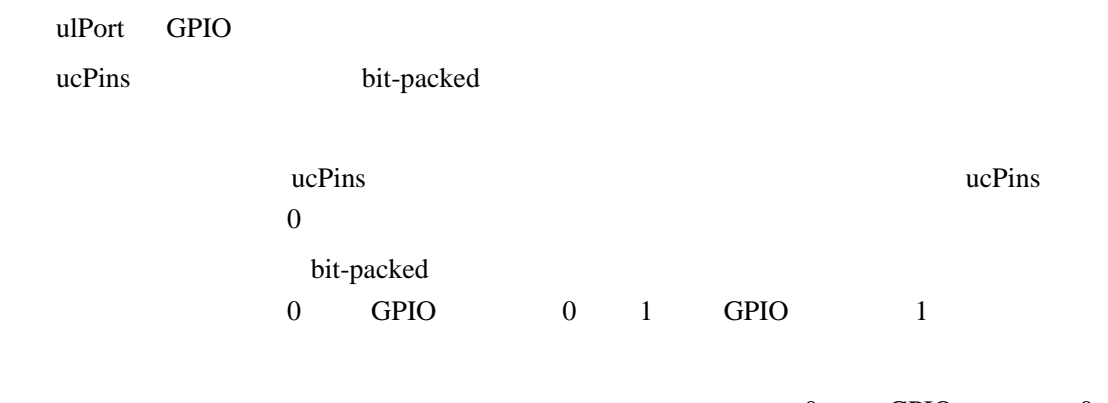

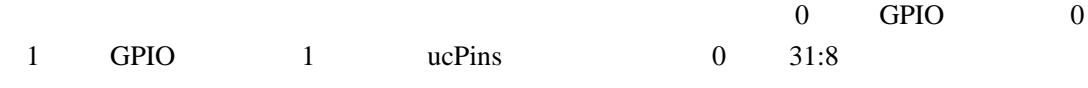

## **10.2.2.12 GPIOPinTypeADC**

void GPIOPinTypeADC(unsigned long ulPort unsigned char ucPins)

ulPort GPIO ucPins bit-packed

DustDevil-class

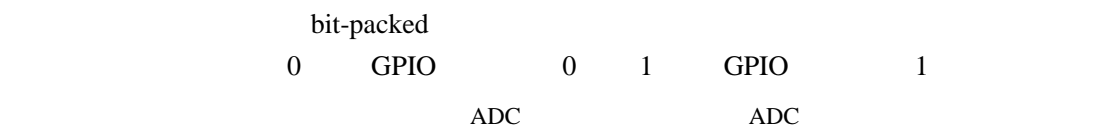

## **10.2.2.13 GPIOPinTypeCAN**

CAN

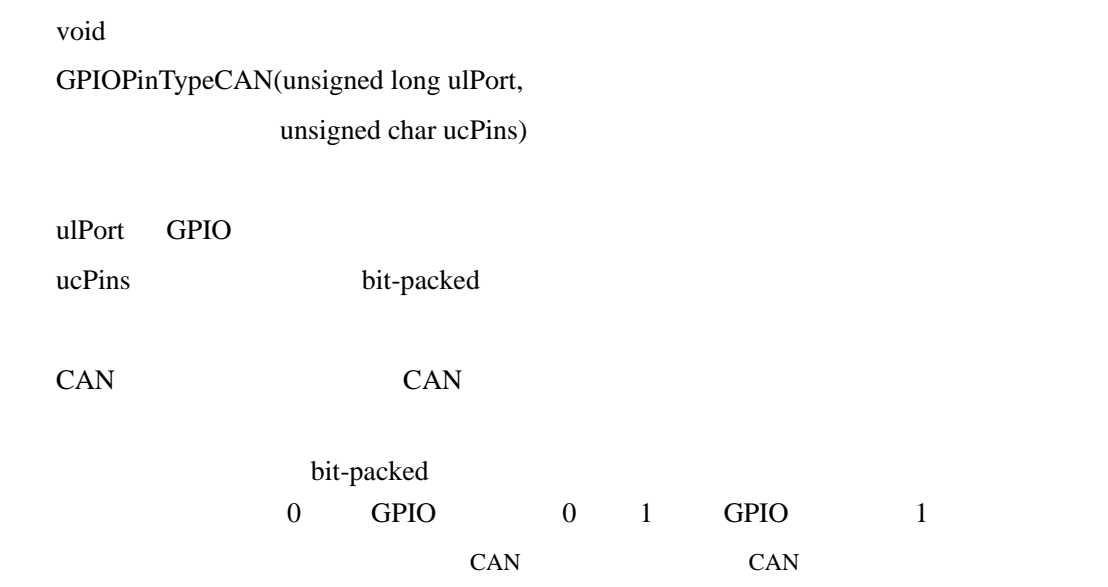

### **10.2.2.14 GPIOPinTypeComparator**

void

本

GPIOPinTypeComparator(unsigned long ulPort,

unsigned char ucPins)

ulPort GPIO ucPins bit-packed

bit-packed 0 GPIO 0 1 GPIO 1

## **10.2.2.15 GPIOPinTypeGPIOInput**

GPIO

void

GPIOPinTypeGPIOInput(unsigned long ulPort,

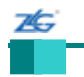

unsigned char ucPins)

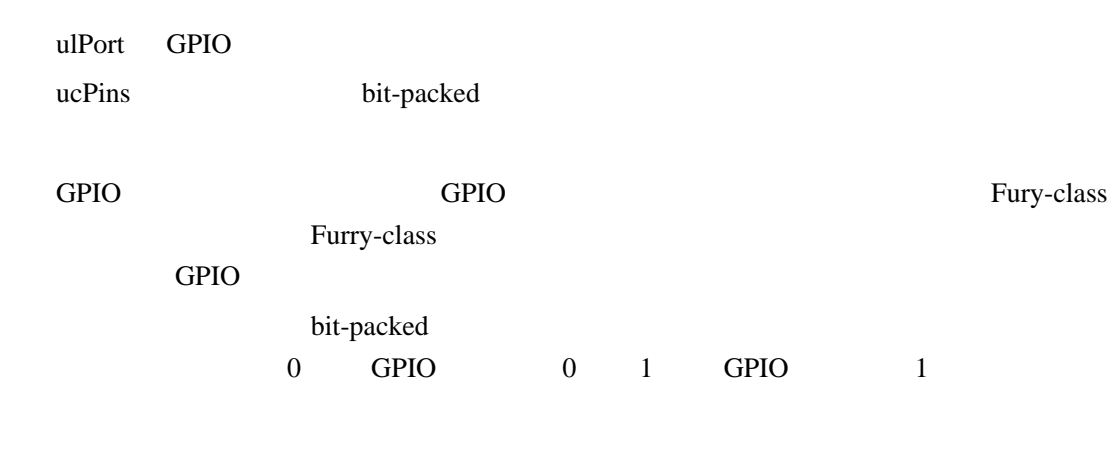

### **10.2.2.16 GPIOPinTypeGPIOOutput**

GPIO

void

GPIOPinTypeGPIOOutput(unsigned long ulPort,

unsigned char ucPins)

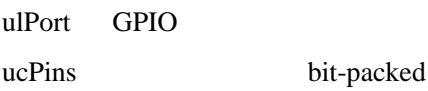

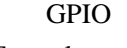

GPIO GPIO **GPIO** Furry-class Furry-class Furry-class  $\frac{1}{\sqrt{N}}$ GPIO **EXAMPLE** bit-packed

0 GPIO 0 1 GPIO 1

# **10.2.2.17 GPIOPinTypeGPIOOutputOD**

GPIO

void GPIOPinTypeGPIOOutpuODt(unsigned long ulPort, unsigned char ucPins)

ulPort GPIO

ucPins bit-packed

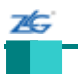

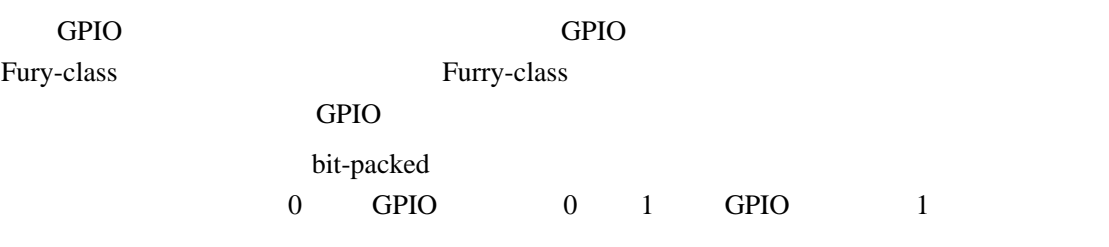

# **10.2.2.18 GPIOPinTypeI2C**

 $\mathbf I$  ${}^{2}C$ 

void GPIOPinTypeI2C(unsigned long ulPort, unsigned char ucPins)

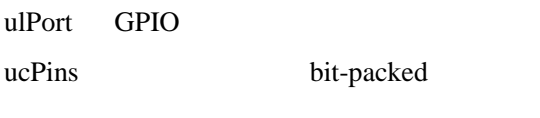

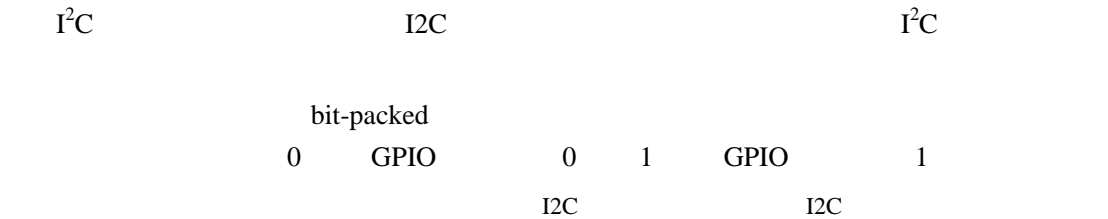

#### **10.2.2.19 GPIOPinTypePWM**

PWM

void

 $I^2$ 

GPIOPinTypePWM(unsigned long ulPort, unsigned char ucPins)

- ulPort GPIO
- ucPins bit-packed

PWM PWM

bit-packed

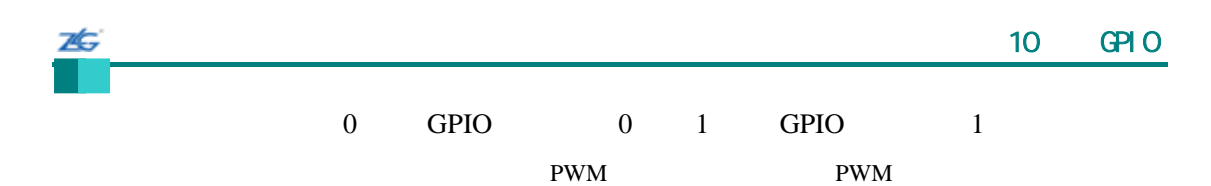

**10.2.2.20 GPIOPinTypeQEI** 

QEI

void

GPIOPinTypeQEI(unsigned long ulPort,

unsigned char ucPins)

ulPort GPIO ucPins bit-packed

QEI QEI QEI QEI POLITICALLY

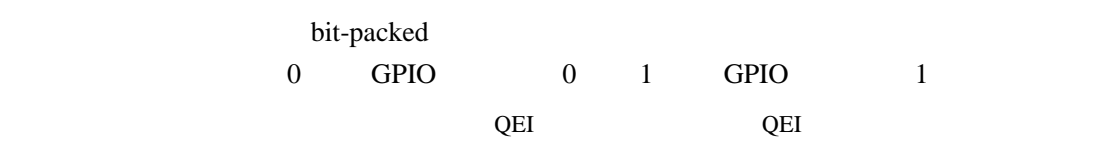

# **10.2.2.21 GPIOPinTypeSSI**

SSI

void

GPIOPinTypeSSI(unsigned long ulPort, unsigned char ucPins)

ulPort GPIO ucPins bit-packed

 $SSI$  example  $SSI$ 

bit-packed 0 GPIO 0 1 GPIO 1 注:这个函数不能将任意管脚都变成一个 SSI 管脚;它只配置一个 SSI 管脚进行正确操作。

# **10.2.2.22 GPIOPinTypeTimer**

26

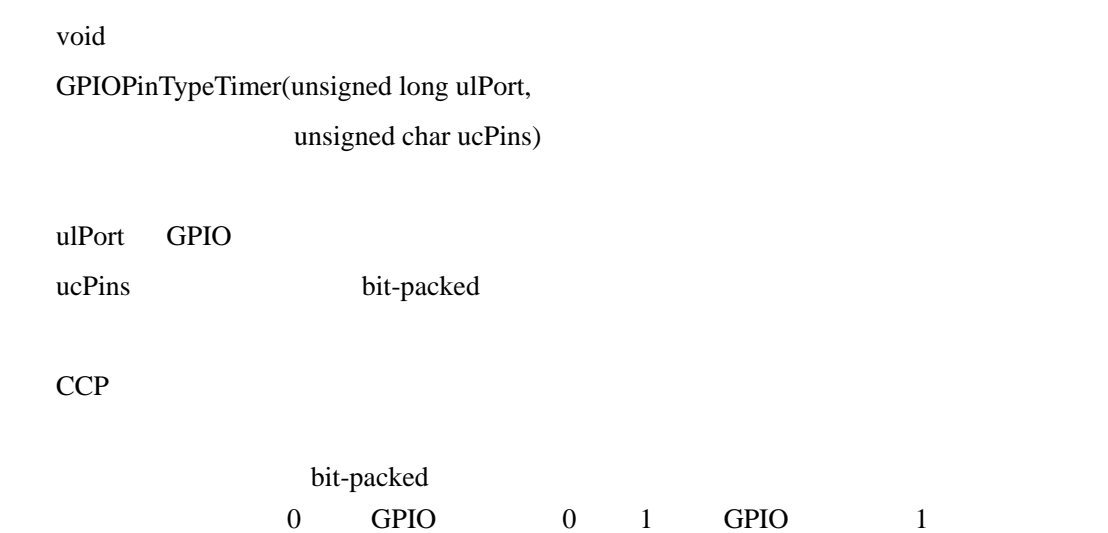

## **10.2.2.23 GPIOPinTypeUART**

UART

void

GPIOPinTypeUART(unsigned long ulPort,

unsigned char ucPins)

ulPort GPIO ucPins bit-packed

 $UART$  example  $UART$ 

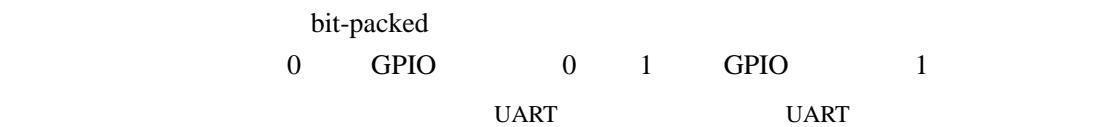

## **10.2.2.24 GPIOPinTypeUSBDigtial**

USB

void

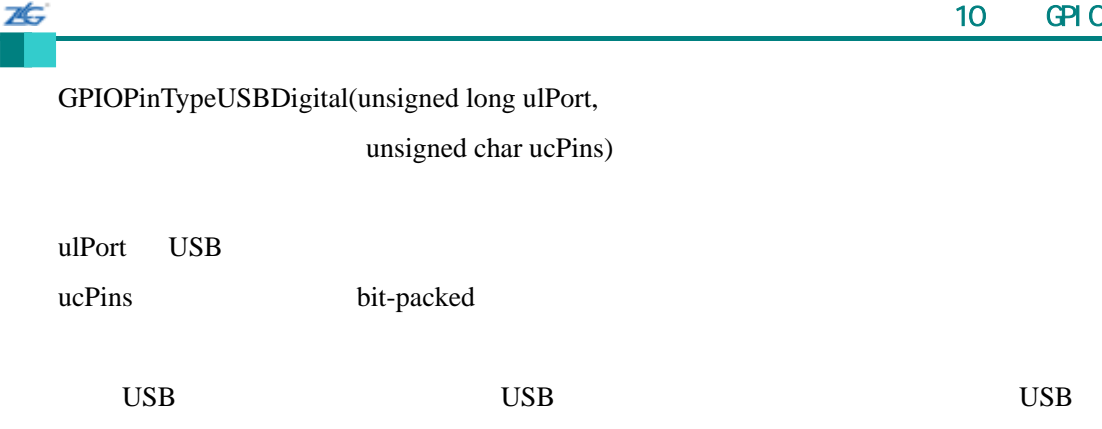

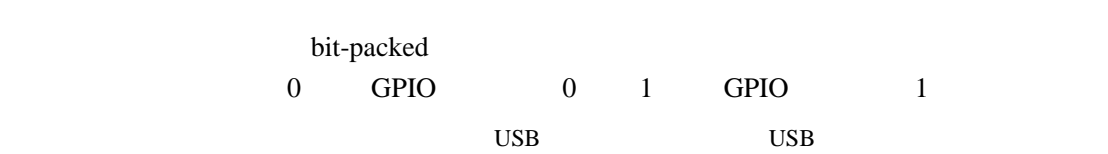

## **10.2.2.25 GPIOPinWrite**

void

GPIOPinWrite(unsigned long ulPort, unsigned char ucPins, unsigned char ucVal)

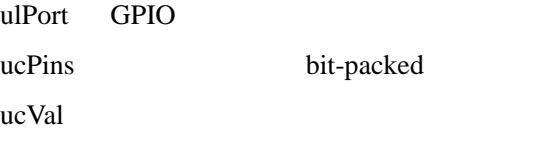

ucPins and the manufacture  $\mu$ 

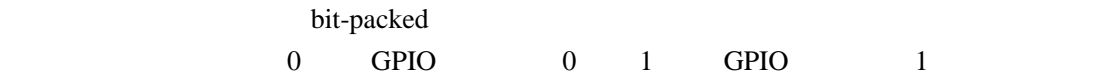

## **10.2.2.26 GPIOPortIntRegister**

GPIO

void

GPIOPortIntRegister(unsigned long ulPort,

void(\*pfIntHandler)(void))

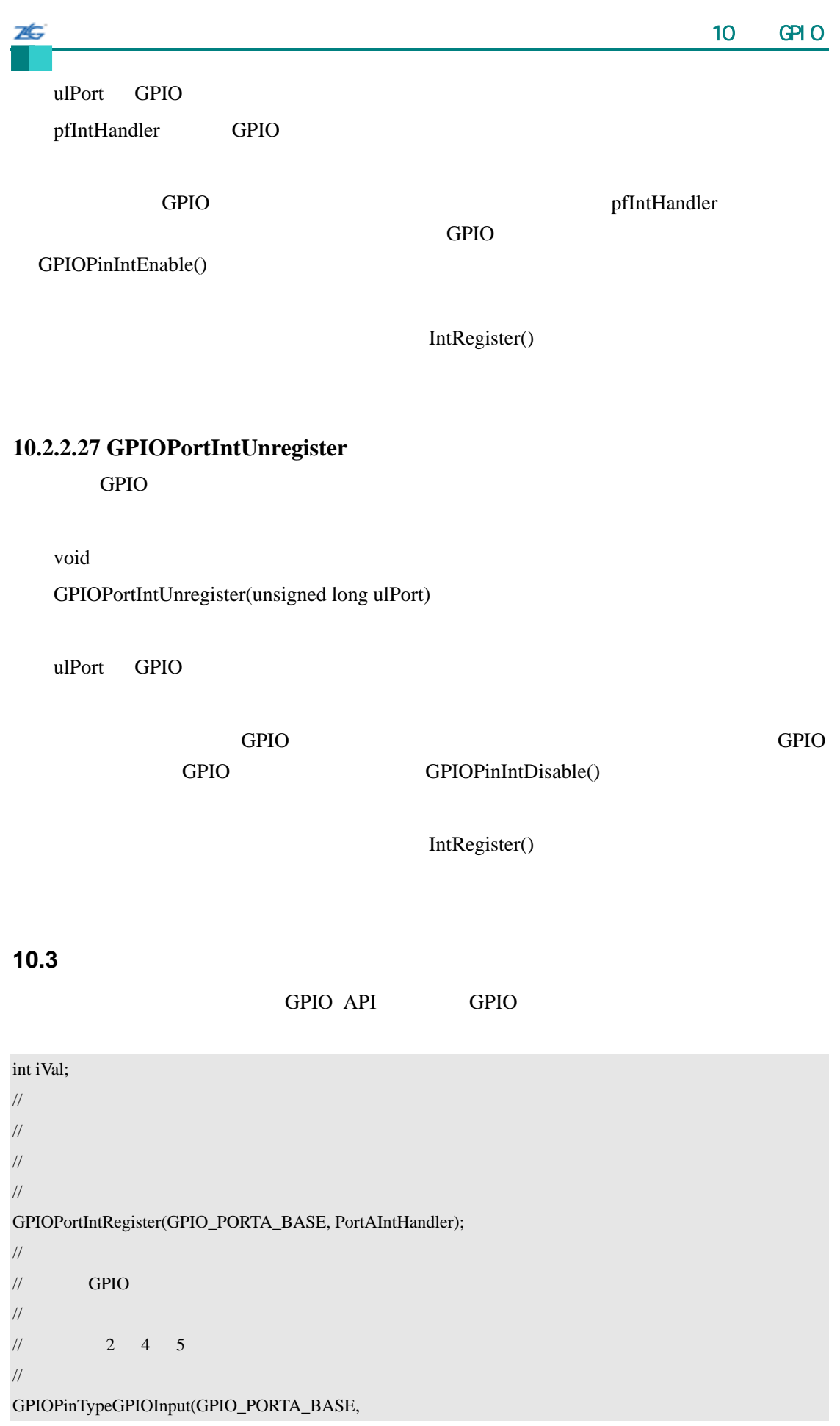

```
ZĠ,
       \sim 10 \sim GPIO \sim GPIO \sim 6 \sim 6 \sim 6 \sim 6 \sim 6 \sim 6 \sim 6 \sim 6 \sim 6 \sim 6 \sim 6 \sim 6 \sim 6 \sim 6 \sim 6 \sim 6 \sim 6 \sim 6 \sim 6 \sim 6 \sim 6 \sim 6 \sim 6 \sim 6 \sim 6 \sim 6 \sim 6 \simGPIO_PIN_2 | GPIO_PIN_4 | GPIO_PIN_5); 
// 
\frac{1}{2} 0 3
// 
GPIOPinTypeGPIOOutput(GPIO_PORTA_BASE, GPIO_PIN_0 | GPIO_PIN_3)
// 
\frac{1}{2} 1
// 
GPIOIntTypeSet(GPIO_PORTA_BASE, (GPIO_PIN_2 | GPIO_PIN_4),GPIO_RISING_EDGE); 
// 
\frac{1}{2} 5 and 5 beams 5 beams 5 beams 5 beams 5 beams 5 beams 5 beams 5 beams 5 beams 6 beams 6 beams 6 beams 6 beams 6 beams 6 beams 6 beams 6 beams 6 beams 6 beams 6 beams 6 beams 6 beams 6 beams 6 beams 6 beams 6 bea
// 
GPIOIntTypeSet(GPIO_PORTA_BASE, GPIO_PIN_5, GPIO_HIGH_LEVEL); 
// 
// 读取一些管脚。
// 
iVal = GPIOPinRead(GPIO_PORTA_BASE,
                     (GPIO PIN 0 | GPIO PIN 2 | GPIO PIN 3 |GPIO_PIN_4 | GPIO_PIN_5)); 
// 
/// \hskip1cm 2 4 5 \hskip1cm\frac{1}{2} 0 0 3 1
// 
GPIOPinWrite(GPIO_PORTA_BASE,
               (GPIO_PIN_0 | GPIO_PIN_2 | GPIO_PIN_3 | 
              GPIO_PIN_4 | GPIO_PIN_5), 
              0xF4); 
// 
// 使能管脚中断。
// 
GPIOPinIntEnable(GPIO_PORTA_BASE, (GPIO_PIN_2 | GPIO_PIN_4 | GPIO_PIN_5));
```
第**11**章 冬眠模块

### **11.1**

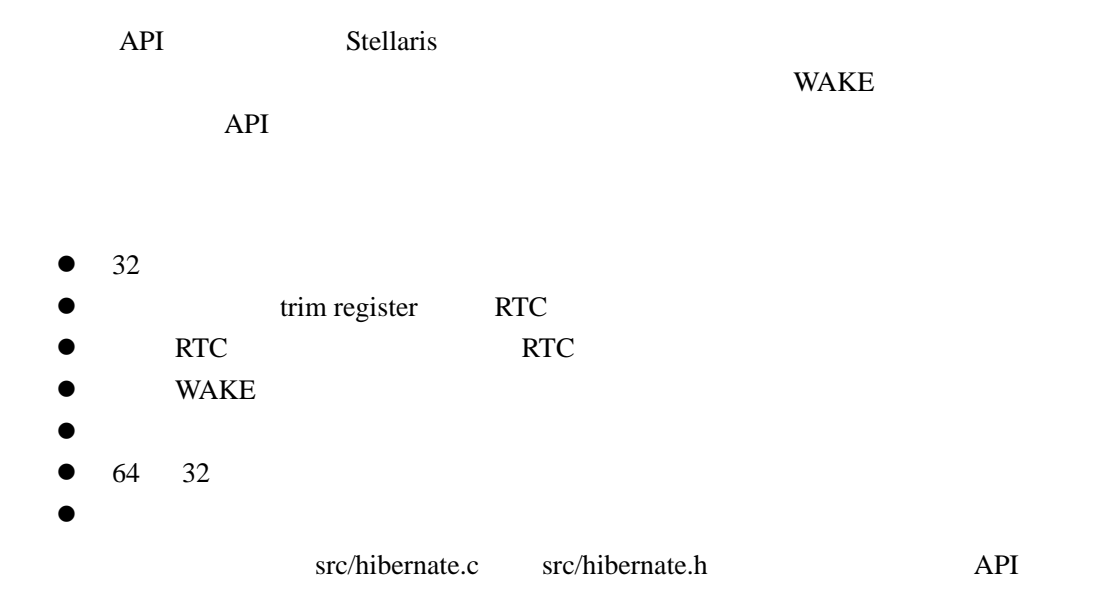

### **11.2 API** 函数

- void HibernateClockSelect (unsigned long ulClockInput)
- z void HibernateDataGet (unsigned long ∗pulData, unsigned long ulCount)
- z void HibernateDataSet (unsigned long ∗pulData, unsigned long ulCount)
- void HibernateDisable (void)
- void HibernateEnableExpClk (unsigned long ulHibClk)
- $\bullet$  void HibernateIntClear (unsigned long ulIntFlags)
- void HibernateIntDisable (unsigned long ulIntFlags)
- $\bullet$  void HibernateIntEnable (unsigned long ulIntFlags)
- z void HibernateIntRegister (void (∗pfnHandler)(void))
- $\bullet$  unsigned long HibernateIntStatus (tBoolean bMasked)
- z void HibernateIntUnregister (void)
- unsigned int HibernateIsActive (void)
- unsigned long HibernateLowBatGet (void)
- void HibernateLowBatSet (unsigned long ulLowBatFlags)
- void HibernateRequest (void)
- void HibernateRTCDisable (void)
- void HibernateRTCEnable (void)
- unsigned long HibernateRTCGet (void)
- unsigned long HibernateRTCMatch0Get (void)
- void HibernateRTCMatch0Set (unsigned long ulMatch)
- unsigned long HibernateRTCMatch1Get (void)
- void HibernateRTCMatch1Set (unsigned long ulMatch)
- z void HibernateRTCSet (unsigned long ulRTCValue)
- unsigned long HibernateRTCTrimGet (void)

7É.  $\sim$  11 $\sim$   $\sim$  11 $\sim$   $\sim$  11 $\sim$   $\sim$  11 $\sim$   $\sim$  11 $\sim$ • void HibernateRTCTrimSet (unsigned long ulTrim) unsigned long HibernateWakeGet (void) z void HibernateWakeSet (unsigned long ulWakeFlags) **11.2.1** 详细描述 HibernateEnableExpClk() HibernateEnableExpClk() HibernateClockSelect() RTC HibernateRTCEnable() RTC HibernateRTCDisable() RTC RTC  $HibernateRTCGet()$   $HibernateRTCSet()$  RTC HibernateRTCMatch0Get() HibernateRTCMatch0Set() HibernateRTCMatch1Get() HibernateRTCMatch1Set() 函数就能读取和设置二个匹配寄存器。通过使用微调 trim)寄 HibernateRTCTrimGet() HibernateRTCTrimSet() HibernateDataSet() and HibernateDataGet() 当外部 WAKE 管脚有效,或一个 RTC 匹配发生,或这二个情况都发生时,模块能被配  $H$ ibernateWakeSet() HibernateWakeGet() HibernateLowBatSet() HibernateLowBatGet() HibernateIntRegister() HibernateIntUnregister() IntRegister() HibernateIntEnable() HibernateIntDisable() HibernateIntStatus() HibernateIntClear() HibernateRequest() HibernateIsActive() HibernateIntStatus() HibernateDataGet() HibernateEnable() API eHibernateEnableExpClk() API hibernate.h API API API api the approximation approximation approximation approximation approximation approximation approximation appr **11.2.2** 函数文件 **11.2.2.1 HibernateClockSelect** 

void

7¢.

HibernateClockSelect(unsigned long ulClockInput)

ulClockInput

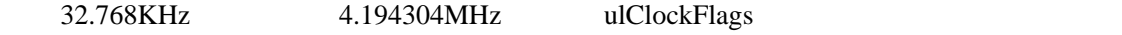

- $\bullet$  HIBERNATE\_CLOCK\_SEL\_RAW 32.768KHz
- $\bullet$  HIBERNATE\_CLOCK\_SEL\_DIV128 128

## **11.2.2.2 HibernateDataGet**

Void

HibernateDataGet(unsigned long \*pulData, unsigned long ulCount)

pulData ulCount 32

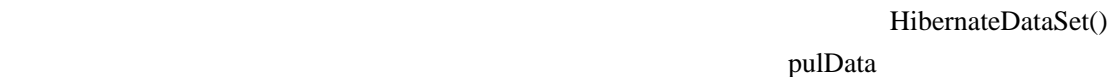

rit128x96x4.c rit128x96x4.h API

## **11.2.2.3 HibernateDataSet**

Void HibernateDataSet(unsigned long \*pulData, unsigned long ulCount) pulData

ulCount 32

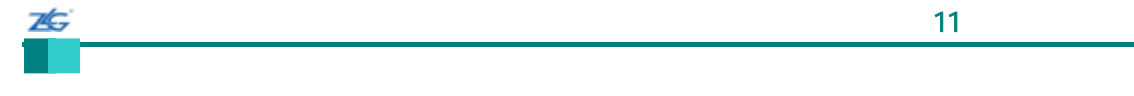

64 32 the HibernateDataGet()

## **11.2.2.4 HibernateDisable**

void

HibernateDisable(void)

### **11.2.2.5 HibernateEnableExpClk**

void

HibernateEnableExpClk(unsigned long ulHibClk)

ulHibClk

SysCtlClockGet()  $SysCtlClockGet()$ 

HibernateEnable() API, Hibernate.h  $API$  API API

# **11.2.2.6 HibernateIntClear**

void

HibernateIntClear(unsigned long ulIntFlags)

参数**:** 

ulIntFlags

ulIntFlags HibernateIntEnable() ulIntFlags  $\text{Cortex-M3}$ 

NVIC

## **11.2.2.7 HibernateIntDisable**

void

7É.

HibernateIntDisable(unsigned long ulIntFlags)

ulIntFlags

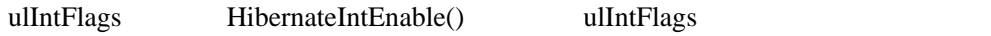

### **11.2.2.8 HibernateIntEnable**

Void

HibernateIntEnable(unsigned long ulIntFlags)

ulIntFlags

ulIntFlags

- $\bullet$  HIBERNATE\_INT\_PIN\_WAKE –
- $\bullet$  HIBERNATE\_INT\_LOW\_BAT –
- $\bullet$  HIBERNATE\_INT\_RTC\_MATCH\_0 RTC  $0$
- $\bullet$  HIBERNATE\_INT\_RTC\_MATCH\_1 RTC  $1$

### **11.2.2.9 HibernateIntRegister**

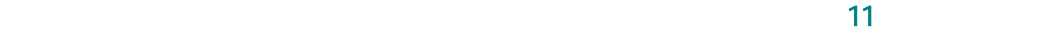

Void HibernateIntRegister(void (\*pfnHandler) (void))

phnHandler

76

HibernationIntEnable()

IntRegister()

## **11.2.2.10 HibernateIntStatus**

unsigned long

HibernateIntStatus(tBoolean bMasked)

bMasked:
False
False

True

bit field **him and HibernateIntEnable**()

## **11.2.2.11 HibernateIntUnregister**

Void

HibernateIntUnregister(void)

IntRegister()

## **11.2.2.12 HibernateIsActive**

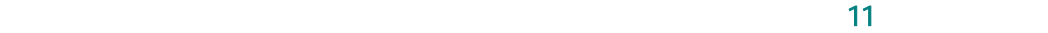

unsigned int HibernateIsActive(void)

HibernateIntStatus()

HibernateDataGet()

7É.

True, False

### **11.2.2.13 HibernateLowBatGet**

unsigned long HibernateLowBatGet(void)

- $\bullet$  HIBERNATE\_LOW\_BAT\_DETECT
- $\bullet$  HIBERNATE\_LOW\_BAT\_ABORT

### **11.2.2.14 HibernateLowBatSet**

void

HibernateLowBatSet(unsigned long ulLowBatFlags)

参数**:** 

ulLowBatFlags

ulLowBatFlags

- $\bullet$  HIBERNATE\_LOW\_BAT\_DETECT
- $\bullet$  HIBERNATE\_LOW\_BAT\_ABORT

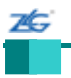

### **11.2.2.15 HibernateRequest**

void

HibernateRequest(void)

auxiliary power supply

 $RTC$  WAKE

HibernateDataGet()

HibernateWakeSet()

HibernateLowBatSet()

### **11.2.2.16 HibernateRTCDisable**

RTC

void HibernateRTCDisable(void)

禁止冬眠模块的 RTC 性。调用此函数后,将不能使用冬眠模块的 RTC 特性。

### **11.2.2.17 HibernateRTCEnable**

**RTC** 

void

HibernateRTCEnable(void)

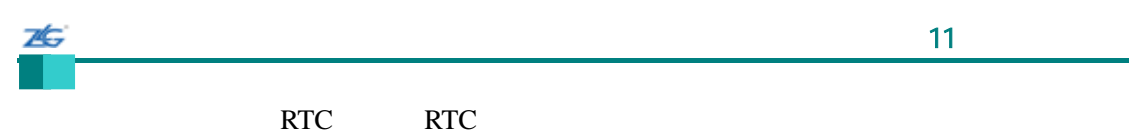

中断。必须先调用此函数,然后才能使用休眠模块的任何一个 RTC 特性

## **11.2.2.18 HibernateRTCGet**

RTC

unsigned long HibernateRTCGet(void)

RTC

RTC

# **11.2.2.19 HibernateRTCMatch0Get**

 $RTC$  0

unsigned long HibernateRTCMatch0Get(void)

 $RTC$  0

### **11.2.2.20 HibernateRTCMatch0Set**

 $RTC$  0

void

HibernateRTCMatch0Set(unsigned long ulMatch)

ulMatch

 $RTC$  0  $/$  RTC

## **11.2.2.21 HibernateRTCMatch1Get**

 $RTC$  1

unsigned long HibernateRTCMatch1Get(void)

 $RTC$  1

7Ġ

## **11.2.2.22 HibernateRTCMatch1Set**

 $RTC$  1

void HibernateRTCMatch1Set(unsigned long ulMatch)

ulMatch

 $RTC$   $1$   $RTC$ 

#### **11.2.2.23 HibernateRTCSet**

RTC

void

HibernateRTCSet(unsigned long ulRTCValue)

ulRtcValue RTC

设置 RTC 如果硬件已被正确地配置,那么 RTC 将会计数秒数。在调用此函数前 HibernateRTCEnable() RTC

## **11.2.2.24 HibernateRTCTrimGet**

**RTC** 

unsigned long HibernateRTCTrimGet(void)

RTC HibernateRTCTrimSet()

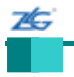

### **11.2.2.25 HibernateRTCTrimSet**

RTC

void

HibernateRTCTrimSet(unsigned long ulTrim)

ulTrim

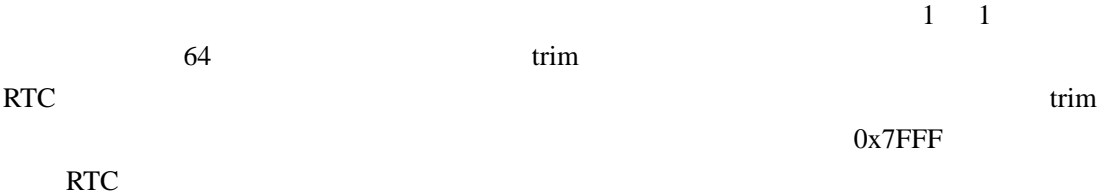

## **11.2.2.26 HibernateWakeGet**

unsigned long HibernateWakeGet(void)

- $\bullet$  HIBERNATE\_WAKE\_PIN –
- $\bullet$  HIBERNATE\_WAKE\_RTC RTC

## **11.2.2.27 HibernateWakeSet**

void

HibernateWakeSet(unsigned long ulWakeFlags)

ulWakeFlags

ulWakeFlags

```
26
   \sim 11\sim \sim 11\sim \sim 11\sim \sim 11\sim \sim 11\sim\bullet HIBERNATE_WAKE_PIN –
```
HIBERNATE\_WAKE\_RTC – RTC

## **11.3** 编程示例

unsigned long ulStatus; unsigned long ulNVData[64]; // //在唤醒/复位后,使用冬眠外设前,需要使能冬眠外设。 // SysCtlPeripheralEnable(SYSCTL\_PERIPH\_HIBERNATE); // // 确定冬眠模块是否激活。 // if(HibernateIsActive()) { // //读取状态以确定唤醒的原因。 // ulStatus = HibernateIntStatus(false); // // 测试状态来确定唤醒的原因。 // if(ulStatus & HIBERNATE\_INT\_PIN\_WAKE) { //  $\mathcal{W}$ //  $\mathbf{W}$ AKE // } if(ulStatus & HIBERNATE\_INT\_RTC\_MATCH\_0) { //  $\frac{1}{2}$  RTC match0 // } // // 恢复在冬眠前被保存的程序状态信息。 // HibernateDataGet(ulNVData, 64); //

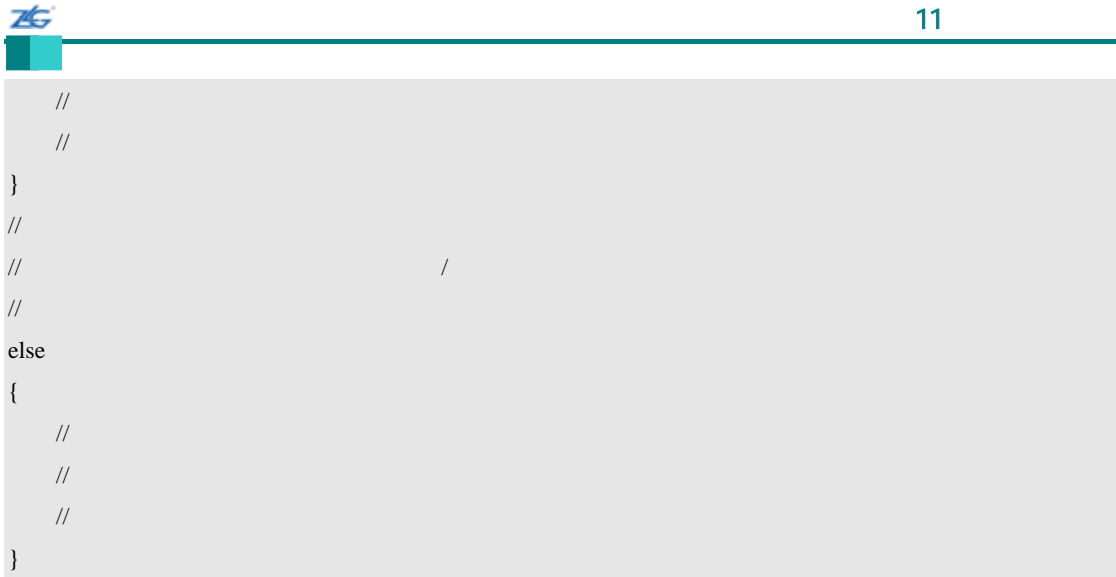

#### unsigned long ulStatus;

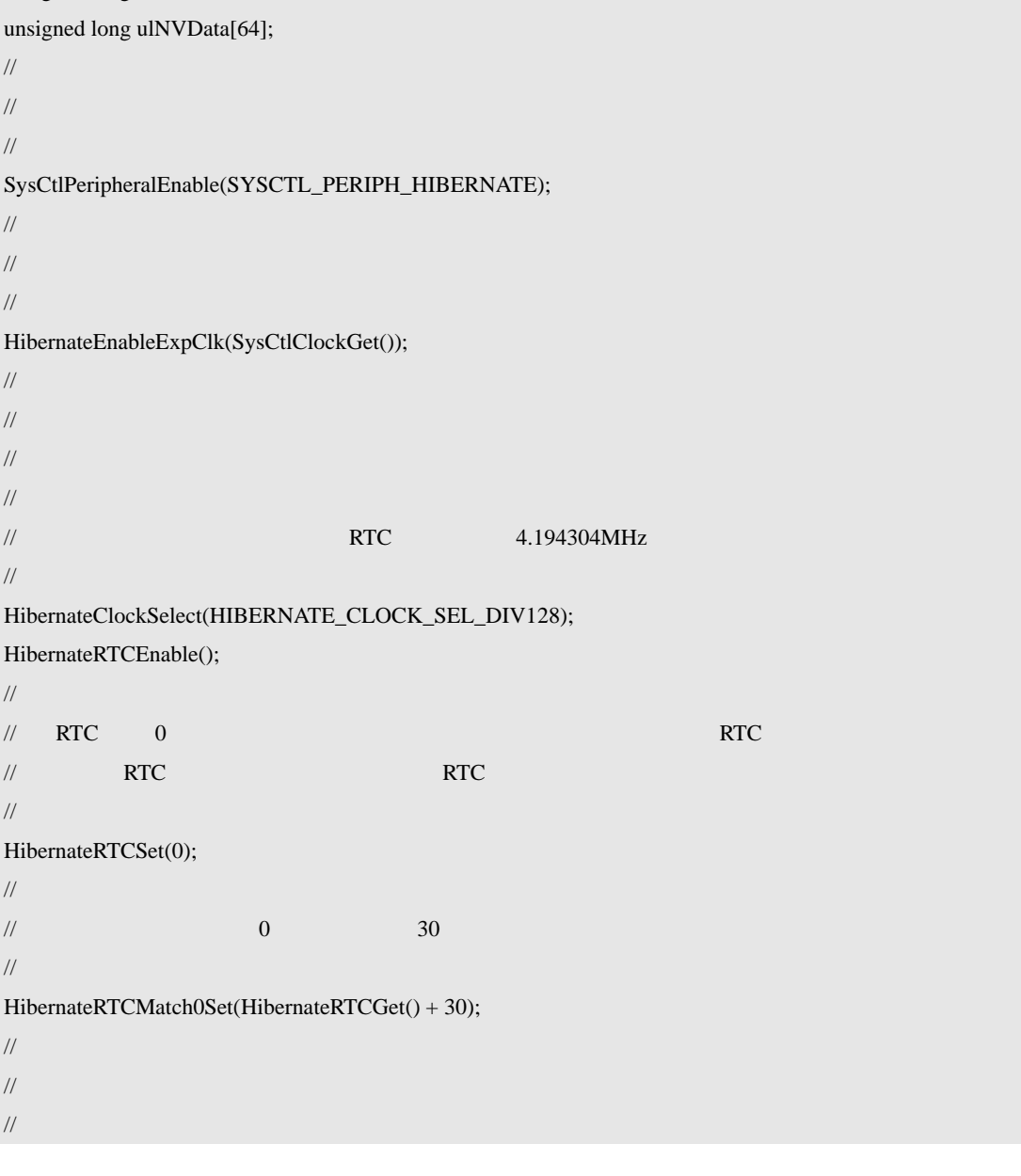

```
26
      \sim 11\sim \sim 11\sim \sim 11\sim \sim 11\sim \sim 11\simulStatus = HibernateIntStatus(0); 
HibernateIntClear(ulStatus); 
// 
/// \qquad \qquad ulNVData[]
\frac{1}{2} // \frac{1}{2} 64 \frac{1}{2} \frac{1}{2} \frac{1}{2} \frac{1}{2} \frac{1}{2} \frac{1}{2} \frac{1}{2} \frac{1}{2} \frac{1}{2} \frac{1}{2} \frac{1}{2} \frac{1}{2} \frac{1}{2} \frac{1}{2} \frac{1}{2} \frac{1}{2} \frac{1}{2} \frac{1}{2} \frac{1}{2} \frac{1// 
HibernateDataSet(ulNVData, 64); 
// 
// Configure to wake on RTC match.
// 
HibernateWakeSet(HIBERNATE_WAKE_RTC); 
// 
// 请求冬眠。以下调用可能会返回,因为移除电源需要消耗一定的时间。
// 
HibernateRequest(); 
// 
\eta// \eta// 
for(;;)
{
```

```
RTC
```
// // 冬眠中断的处理程序 // void HibernateHandler(void) { unsigned long ulStatus; // // 获取中断状态,并清除任何挂起的中断 // ulStatus = HibernateIntStatus $(1)$ ; HibernateIntClear(ulStatus); //  $\mathcal{U}$  RTC 0 // if(ulStatus & HIBERNATE\_INT\_RTC\_MATCH\_0) { //  $\mathbb{R}$  //  $\mathbb{R}$  RTC  $\qquad$  0 // }

}

```
7É.
      \sim 11\sim \sim 11\sim \sim 11\sim \sim 11\sim \sim 11\sim} 
// 
/// 
int 
main(void) 
{ 
    // 
     // \ldots// 
    // 
    \frac{1}{2}// 
    SysCtlPeripheralEnable(SYSCTL_PERIPH_HIBERNATE); 
    HibernateEnableExpClk(SysCtlClockGet()); 
    // 
     \prime\prime // \prime // \prime // \prime // \prime // \prime // \prime // \prime // \prime // \prime // \prime// 
    // 
    \frac{1}{2} RTC
    // 4.194304MHz
    // 
    HibernateClockSelect(HIBERNATE_CLOCK_SEL_DIV128); 
    HibernateRTCEnable(); 
    // 
    \mathcal{U} RTC
    // 
    HibernateRTCSet(0); 
    // 
    \frac{1}{2} 0 30
    // 
    HibernateRTCMatch0Set(HibernateRTCGet() + 30); 
    // 
     \mathbb{R} RTC \mathbb{R} 0 \mathbb{R} RTC \mathbb{R} 0
     // 所有挂起的中断并注册中断处理程序
    // 
    HibernateIntEnable(HIBERNATE_INT_RTC_MATCH_0); 
    HibernateIntClear(HIBERNATE_INT_PIN_WAKE | HIBERNATE_INT_LOW_BAT |
                     HIBERNATE_INT_RTC_MATCH_0 |
                     HIBERNATE_INT_RTC_MATCH_1); 
    HibernateIntRegister(HibernateHandler);
    // 
     \frac{1}{20} 30 \frac{30}{20} \frac{1}{20} \frac{1}{20} \frac{1}{20}
```
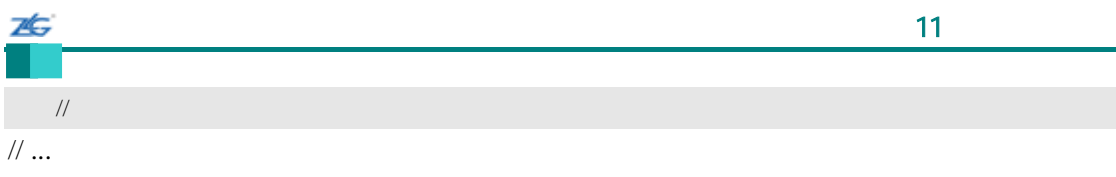
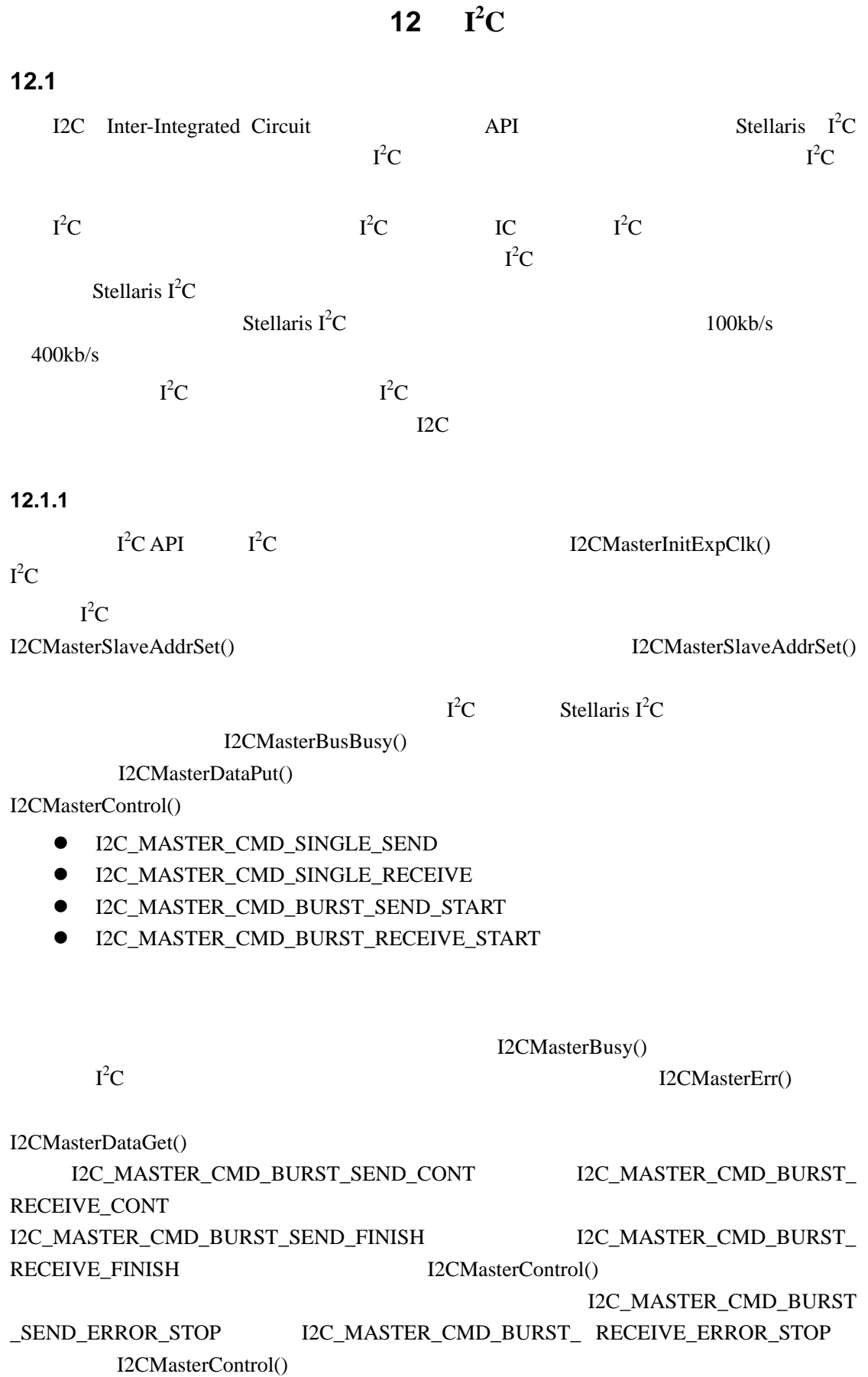

25

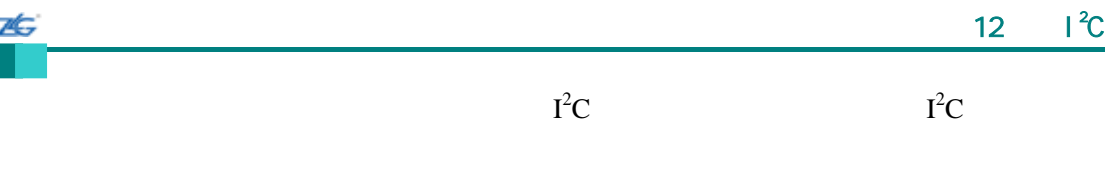

## **12.1.2** 从机操作

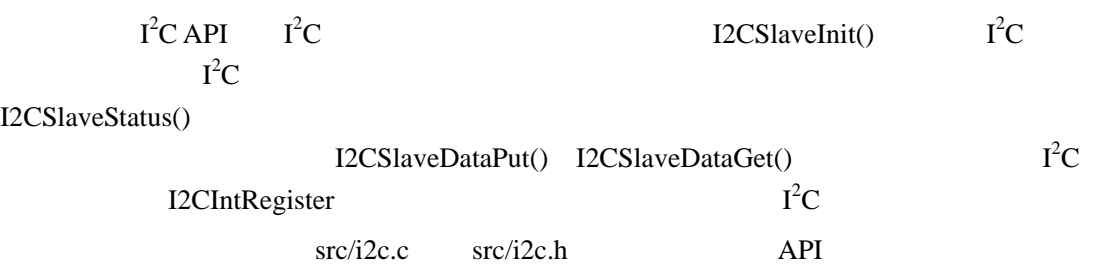

## **12.2 API**

- void I2CIntRegister (unsigned long ulBase, void  $(*pfnHandler)(void)$ )
- void I2CIntUnregister (unsigned long ulBase)
- tBoolean I2CMasterBusBusy (unsigned long ulBase)
- z tBoolean I2CMasterBusy (unsigned long ulBase)
- void I2CMasterControl (unsigned long ulBase, unsigned long ulCmd)
- unsigned long I2CMasterDataGet (unsigned long ulBase)
- z void I2CMasterDataPut (unsigned long ulBase, unsigned char ucData)
- void I2CMasterDisable (unsigned long ulBase)
- z void I2CMasterEnable (unsigned long ulBase)
- unsigned long I2CMasterErr (unsigned long ulBase)
- z void I2CMasterInitExpClk (unsigned long ulBase, unsigned long ulI2CClk, tBoolean bFast)
- z void I2CMasterIntClear (unsigned long ulBase)
- void I2CMasterIntDisable (unsigned long ulBase)
- void I2CMasterIntEnable (unsigned long ulBase)
- z tBoolean I2CMasterIntStatus (unsigned long ulBase, tBoolean bMasked)
- z void I2CMasterSlaveAddrSet (unsigned long ulBase, unsigned char ucSlaveAddr, tBoolean bReceive)
- unsigned long I2CSlaveDataGet (unsigned long ulBase)
- void I2CSlaveDataPut (unsigned long ulBase, unsigned char ucData)
- void I2CSlaveDisable (unsigned long ulBase)
- z void I2CSlaveEnable (unsigned long ulBase)
- void I2CSlaveInit (unsigned long ulBase, unsigned char ucSlaveAddr)
- void I2CSlaveIntClear (unsigned long ulBase)
- $\bullet$  void I2CSlaveIntDisable (unsigned long ulBase)
- void I2CSlaveIntEnable (unsigned long ulBase)
- tBoolean I2CSlaveIntStatus (unsigned long ulBase, tBoolean bMasked)
- unsigned long I2CSlaveStatus (unsigned long ulBase)

## **12.2.1** 详细描述

 $I^2$  $C$  API 3

 $I^2$ I2CIntRegister() I2CIntUnregister() I2CMasterIntEnable() I2CMasterIntDisable() I2CMasterIntClear() I2CMasterIntStatus() I2CSlaveIntEnable() I2CSlaveIntDisable() I2CSlaveIntClear() I2CSlaveIntStatus()  $I^2$ I2CMasterInitExpClk() I2CMasterEnable() I2CMasterDisable() I2CMasterBusBusy() I2CMasterBusy() I2CMasterErr() I2CSlaveInit() I2CSlaveEnable() I2CSlaveDisable() I2CSlaveStatus() I2C 
I2CMasterSlaveAddrSet() I2CMasterControl() I2CMasterDataGet() I2CMasterDataPut() I2CSlaveDataGet() I2CSlaveDataPut() I2CMasterInit()API I2CMasterInitExpClk()API i2c.h and API API API + API + API + API + API + API + API + API + API + API + API + API + API + API + API + API + API + API + API + API + API + API + API + API + API + API + API + API + API + API + API + API + API + API + 新的 API 来进行连接和运行。建议在新的应用中,在赞同旧的 API 函数时可以利用新的 API

### **12.2.2** 函数文件

7É.

## **12.2.2.1 I2CIntRegister**

 $I^2$ C the contract of the contract of the contract of the contract of the contract of the contract of the contract of the contract of the contract of the contract of the contract of the contract of the contract of the contract

void

I2CIntRegister(unsigned long ulBase,

void(\*pfnHandler)(void))

ulBase  $I^2$ C<sub>e</sub> the set of the set of the set of the set of the set of the set of the set of the set of the set of the set of the set of the set of the set of the set of the set of the set of the set of the set of the set of the set pfnHandler  $I^2$  $\mathbf C$ 

 $\mathbf I$  $I^2C$  $\mathbb C$  $I^2$ I2CMasterIntEnable() I2CSlaveIntEnable() I2CMasterIntClear() I2CSlaveIntClear()

IntRegister()

## **12.2.2.2 I2CIntUnregister**

 $I^2$ C the contract of the contract of the contract of the contract of the contract of the contract of the contract of the contract of the contract of the contract of the contract of the contract of the contract of the contract

void I2CIntUnregister(unsigned long ulBase)

ulBase  $I^2$ C<sub>e</sub> the set of the set of the set of the set of the set of the set of the set of the set of the set of the set of the set of the set of the set of the set of the set of the set of the set of the set of the set of the set 这个函数将清除I  $I^2C$  $\mathbb C$ 

IntRegister()

## **12.2.2.3 I2CMasterBusBusy**

 $I^2$ C总线是否正忙。

tBoolean

本

I2CMasterBusBusy(unsigned long ulBase)

ulBase  $I^2$ C<sub>e</sub> the set of the set of the set of the set of the set of the set of the set of the set of the set of the set of the set of the set of the set of the set of the set of the set of the set of the set of the set of the set

这个函数返回一个I  $I^2C$  $\mathbb C$ 

 $I^2$ 

True False

## **12.2.2.4 I2CMasterBusy**

 $I^2$ C主机是否正忙。

tBoolean

I2CMasterBusy(unsigned long ulBase)

ulBase  $I^2$ C<sub>e</sub> the set of the set of the set of the set of the set of the set of the set of the set of the set of the set of the set of the set of the set of the set of the set of the set of the set of the set of the set of the set

 $\blacksquare$  $I^2C$  $\mathbb C$ 

 $I^2$ 

True False

## **12.2.2.5 I2CMasterControl**

控制I 2 C<sub>a</sub>

void I2CMasterControl(unsigned long ulBase, unsigned long ulCmd)

ulBase  $I^2$ C<sub>a</sub>

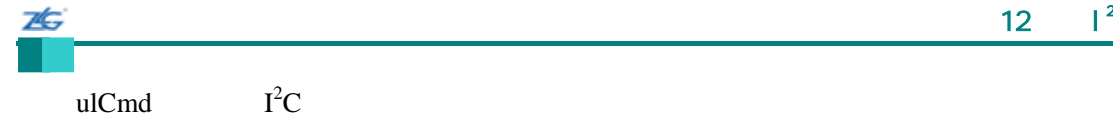

 $ucCm$ d

- $\bullet$  I2C\_MASTER\_CMD\_SINGLE\_SEND;
- $\bullet$  I2C\_MASTER\_CMD\_SINGLE\_RECEIVE
- $\bullet$  I2C\_MASTER\_CMD\_BURST\_SEND\_START
- $\bullet$  I2C\_MASTER\_CMD\_BURST\_SEND\_CONT
- $\bullet$  I2C\_MASTER\_CMD\_BURST\_SEND\_FINISH
- $\bullet$  I2C\_MASTER\_CMD\_BURST\_SEND\_ERROR\_STOP
- $\bullet$  I2C\_MASTER\_CMD\_BURST\_RECEIVE\_START
- $\bullet$  I2C\_MASTER\_CMD\_BURST\_RECEIVE\_CONT
- $\bullet$  I2C\_MASTER\_CMD\_BURST\_RECEIVE\_FINISH
- $\bullet$  I2C MASTER CMD BURST RECEIVE ERROR STOP

### **12.2.2.6 I2CMasterDataGet**

接收一个已发送给I  ${}^{2}C$ 

unsigned long

I2CMasterDataGet(unsigned long ulBase)

ulBase  $I^2$ C<sub>e</sub> the set of the set of the set of the set of the set of the set of the set of the set of the set of the set of the set of the set of the set of the set of the set of the set of the set of the set of the set of the set

 $\mathbf I$  $I^2C$ C<sub></sub>

## $I^2$

**12.2.2.7 I2CMasterDataPut** 

 $I^2$ C<sub>t</sub>

void

I2CMasterDataPut(unsigned long ulBase, unsigned char ucData)

ulBase  $I^2$ C<sub>a</sub>

ucData I2C

#### $\mathbf I$  $I^2C$ C主机数据

unsigned long

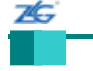

## **12.2.2.8 I2CMasterDisable**

 $I^2C$ 

void

I2CMasterDisable(unsigned long ulBase)

ulBase  $I^2$ C<sub>a</sub>

 $\mathbf I$  $I^2C$ C<sub>e</sub> the control of  $\mathbb{C}$ 

## **12.2.2.9 I2CMasterEnable**

 $I^2C$ 

void

I2CMasterEnable(unsigned long ulBase)

ulBase  $I^2$ C<sub>e</sub> the set of the set of the set of the set of the set of the set of the set of the set of the set of the set of the set of the set of the set of the set of the set of the set of the set of the set of the set of the set

这个函数将使能I  $I^2C$ C<sub>e</sub> the control of the control of the control of the control of the control of the control of the control of the control of the control of the control of the control of the control of the control of the control of the con

## **12.2.2.10 I2CMasterErr**

 $I^2$ C<sub>e</sub> the control of the control of the control of the control of the control of the control of the control of the control of the control of the control of the control of the control of the control of the control of the con

unsigned long I2CMasterErr(unsigned long ulBase)

ulBase  $I^2$ C<sub>e</sub> the set of the set of the set of the set of the set of the set of the set of the set of the set of the set of the set of the set of the set of the set of the set of the set of the set of the set of the set of the set

- $\bullet$  I2C\_MASTER\_ERR\_NONE
- $\bullet$  I2C\_MASTER\_ERR\_ADDR\_ACK
- $\bullet$  I2C\_MASTER\_ERR\_DATA\_ACK
- $\bullet$  I2C\_MASTER\_ERR\_ARB\_LOST

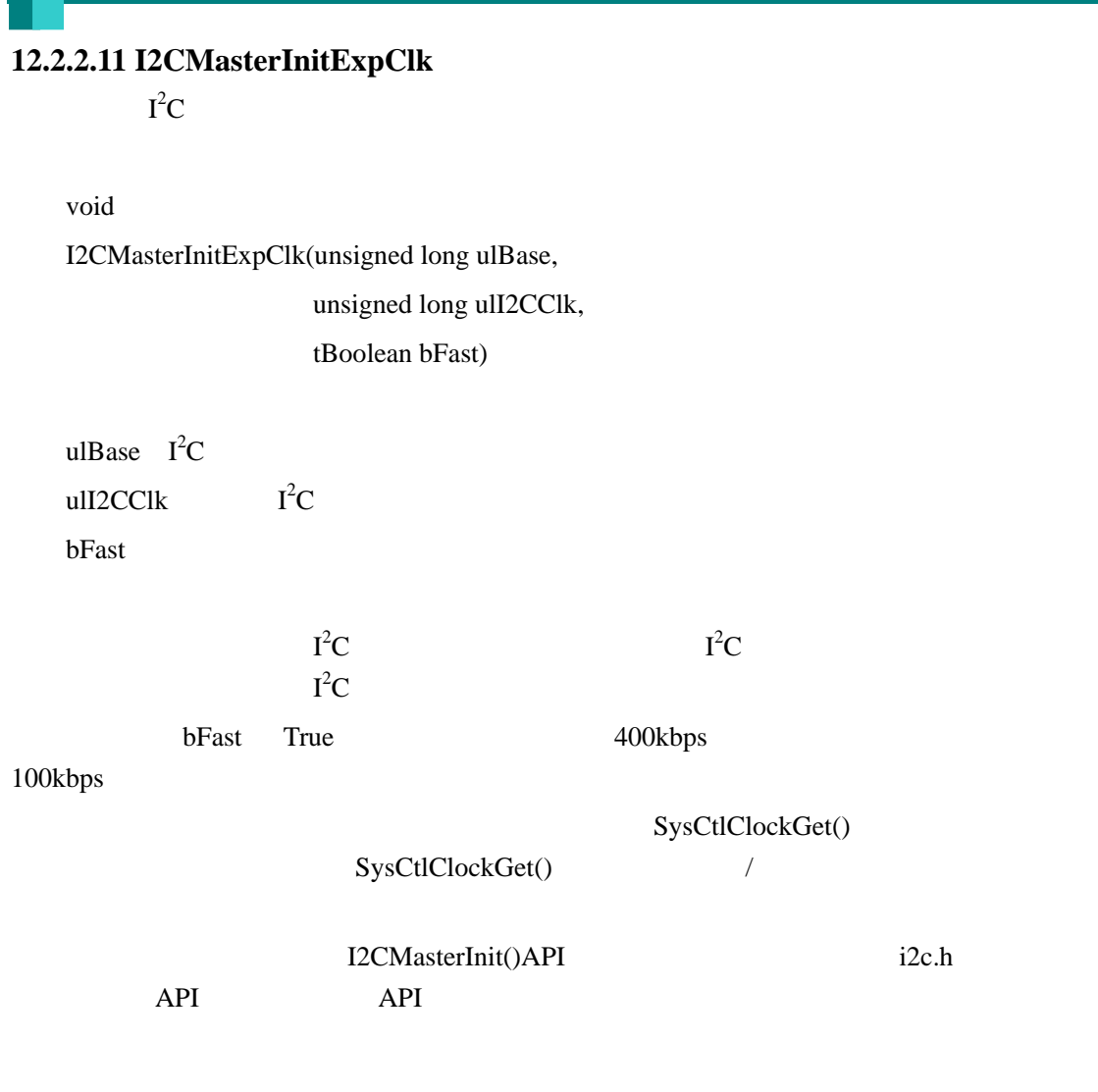

## **12.2.2.12 I2CMasterIntClear**

 $I^2C$ 

ZĠ

void I2CMasterIntClear(unsigned long ulBase)

ulBase  $I^2$ C<sub>a</sub>

 $I^2$  $\mathbb C$ 

Cortex-M3

NVIC

## **12.2.2.13 I2CMasterIntDisable**

 $I^2C$ 

void

26

I2CMasterIntDisable(unsigned long ulBase)

ulBase  $I^2$ C<sub>a</sub>

 $I^2C$ 

## **12.2.2.14 I2CMasterIntEnable**

 $I^2C$ 

void

I2CMasterIntEnable(unsigned long ulBase)

ulBase  $I^2$ C<sub>a</sub>

 $I^2$ C主机中断源。

### **12.2.2.15 I2CMasterIntStatus**

获取当前的I  $I^2C$ C主机中断状态。

tBoolean

I2CMasterIntStatus(unsigned long ulBase,

tBoolean bMasked)

ulBase  $I^2$ C<sub>e</sub> the set of the set of the set of the set of the set of the set of the set of the set of the set of the set of the set of the set of the set of the set of the set of the set of the set of the set of the set of the set

bMasked True

bMasked bMasked False

这个函数返回I  $I^2C$ C主机模块的中断状态。原始的中断状态或允许反映到处理器中的中

enter and the True, and True, the False

## **12.2.2.16 I2CMasterSlaveAddrSet**   $I^2$  $\mathbf C$ void I2CMasterSlaveAddrSet(unsigned long ulBase, unsigned char ucSlaveAddr, tBoolean bReceive) ulBase  $I^2$ C<sub>a</sub> ucSlaveAddr 7 bReceive  $\mathbf I$  $I^2C$ bReceive True 时,地址将指示I  $I^2C$  $\overline{C}$  is a set of  $\overline{C}$  $I^2C$  $\mathbf C$

## **12.2.2.17 I2CSlaveDataGet**

7Ġ

 $\mathbf I$  $I^2C$ C<sub>a</sub>

unsigned long I2CSlaveDataGet(unsigned long ulBase)

ulBase  $I^2$ C<sub>a</sub>

 $\blacksquare$  $I^2C$  $\mathbb C$ 

### $I^2$

## **12.2.2.18 I2CSlaveDataPut**

 $I^2$ C<sub>a</sub>

void

I2CSlaveDataPut(unsigned long ulBase, unsigned char ucData)

ulBase  $I^2$  $\mathbb C$ ucData  $I^2C$ C<sub>a</sub>

unsigned long

 $\mathbf I$  $I^2C$ C the contract of  $\overline{C}$ 

## **12.2.2.19 I2CSlaveDisable**

 $I^2C$ 

void

Æ

I2CSlaveDisable(unsigned long ulBase)

ulBase  $I^2$ C<sub>a</sub>

 $\mathbf I$  $I^2C$  $\mathbb C$ 

**12.2.2.20 I2CSlaveEnable** 

 $I^2C$ 

void I2CSlaveEnable(unsigned long ulBase)

ulBase  $I^2$  $\mathbb C$ 

这个函数将使能I  $I^2C$  $\mathbb C$ 

12.2.2.21 I2CSlaveInit  $I^2C$ 

void

I2CSlaveInit(unsigned long ulBase,

unsigned char ucSlaveAddr)

ulBase  $I^2$ C<sub>2</sub> ucSlaveAddr 7

#### 这个函数初始化I  $I^2C$ C从机模块的操作。成功初始化I

 $I^2C$  $\mathbf C$ 

**stellaris**®外设驱动库用户指南 **©2008 Guangzhou ZLGMCU Development CO., LTD.**

 $\mathbf C$ 

址并使能完I  ${}^{2}C$ 

ucSlaveAddr  $I^2C$ 

## **12.2.2.22 I2CSlaveIntClear**

 $I^2$  $\mathbb C$ 

void

7¢.

I2CSlaveIntClear(unsigned long ulBase)

ulBase  $I^2$ C<sub>a</sub>

 $I^2$  $\mathbb C$ 

Cortex-M3

NVIC

## **12.2.2.23 I2CSlaveIntDisable**

 $I^2C$ 

void

I2CSlaveIntDisable(unsigned long ulBase)

ulBase  $I^2$  $\mathbb C$ 

 $I^2C$ 

## **12.2.2.24 I2CSlaveIntEnable**

 $I^2C$ 

void

I2CSlaveIntEnable(unsigned long ulBase)

ulBase  $I^2$  $\mathbb C$ 

 $I^2C$ 

26

#### **12.2.2.25 I2CSlaveIntStatus**

获取当前的I  $I^2C$  $\mathbb C$ 

tBoolean

I2CSlaveIntStatus(unsigned long ulBase,

tBoolean bMasked)

ulBase  $I^2$ C<sub>a</sub>

bMasked **bMasked** False

bMasked True

这个函数返回I  $I^2C$  $\mathbb C$ 

end the True, the False

## **12.2.2.26 I2CSlaveStatus**

 $I^2$ C<sub>a</sub>

unsigned long I2CSlaveStatus(unsigned long ulBase)

ulBase  $I^2$  $\mathbb C$ 

- $\bullet$  I2C SLAVE ACT NONE
- $\bullet$  I2C\_SLAVE\_ACT\_RREQ
- $\bullet$  I2C\_SLAVE\_ACT\_TREQ
- $\bullet$  I2C\_SLAVE\_ACT\_RREQ\_FBR

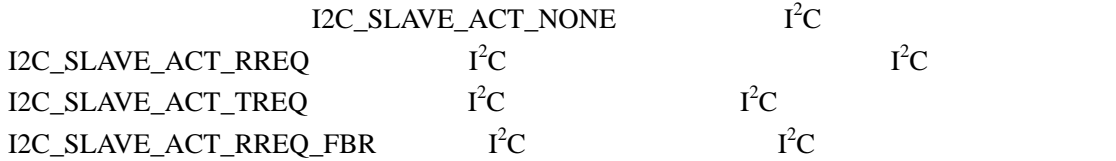

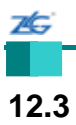

 $\mathbf I$  ${}^{2}C$  API

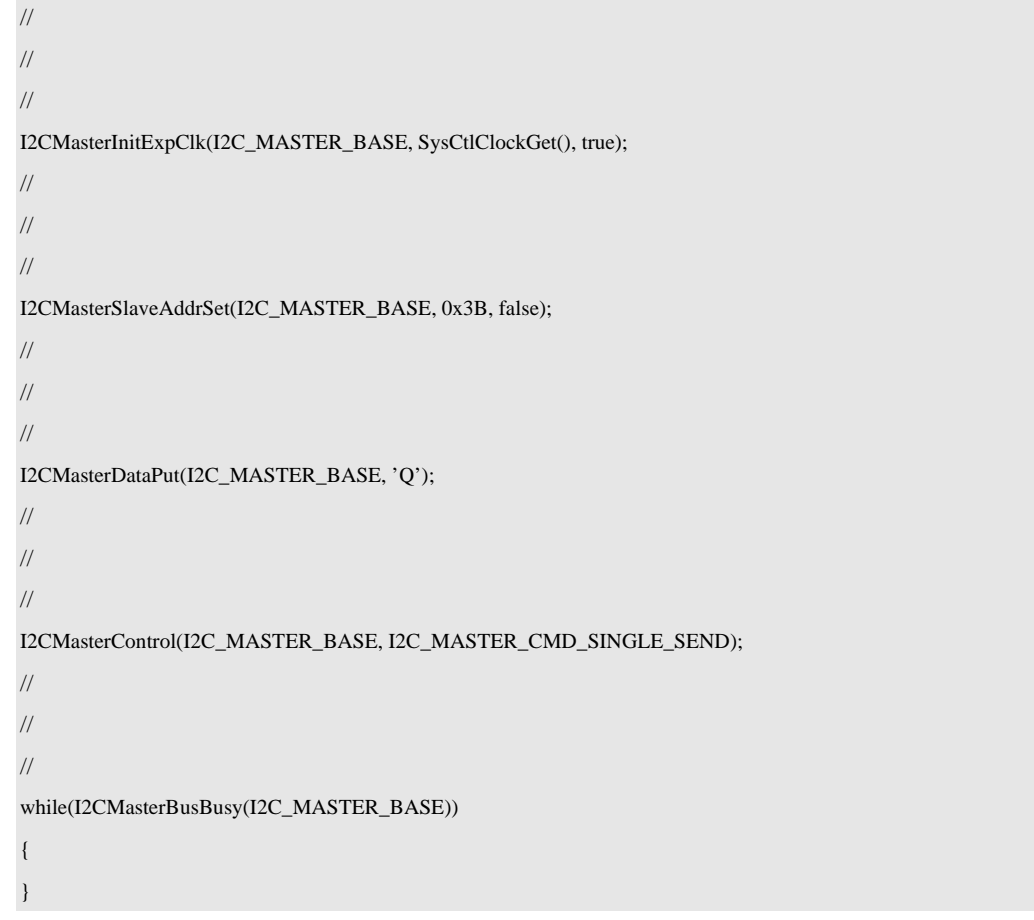

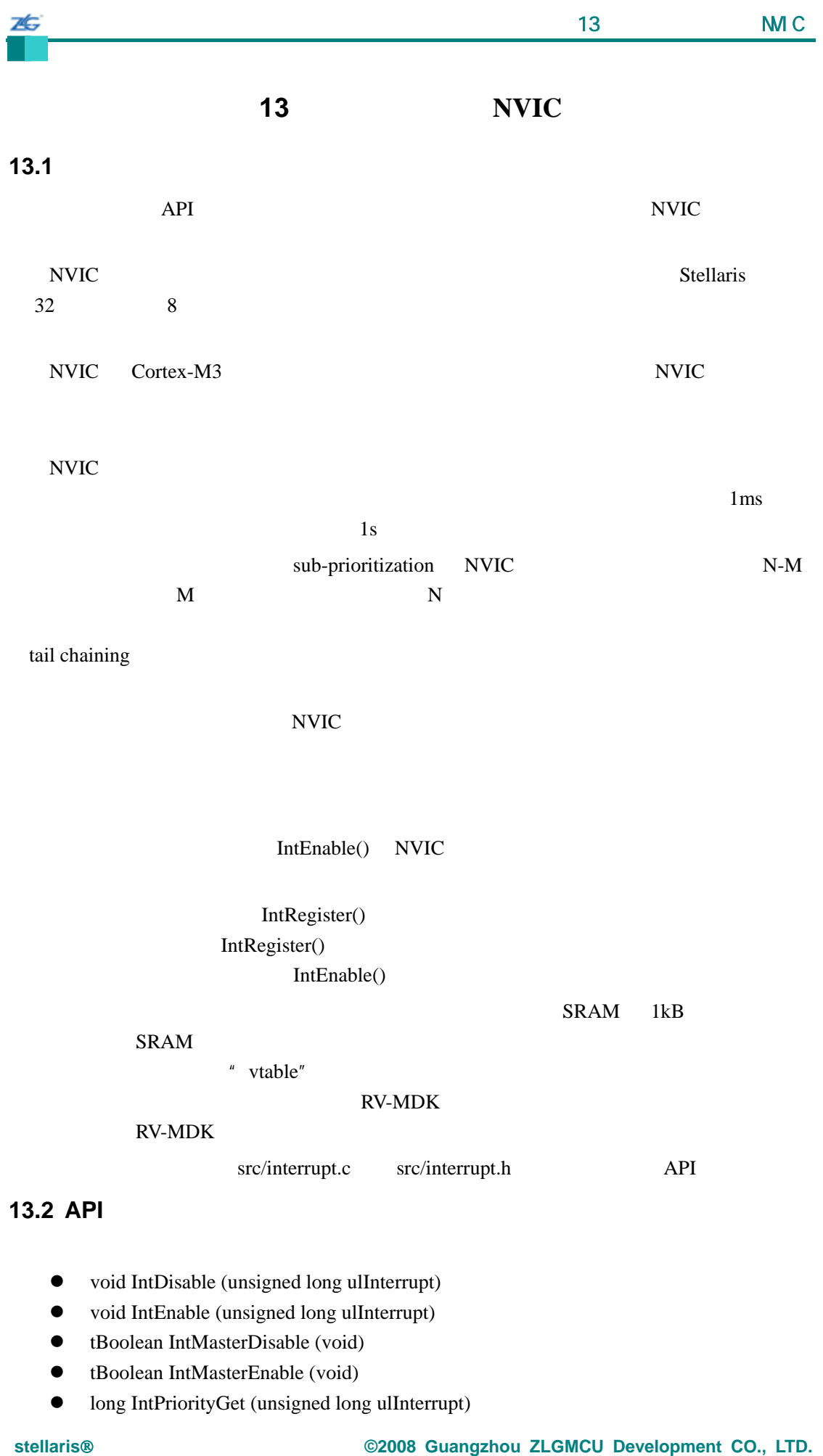

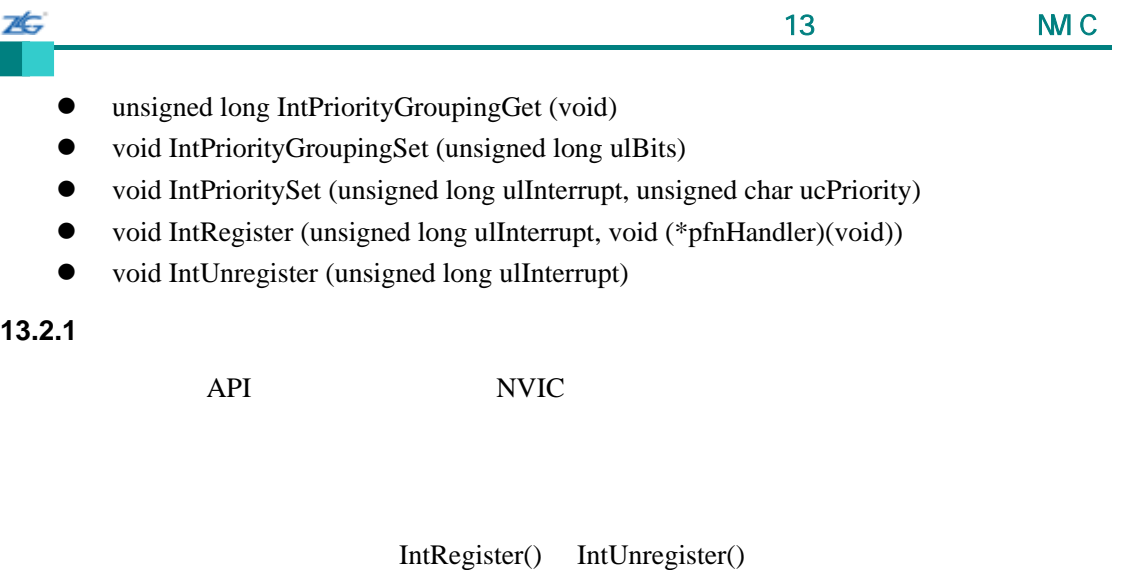

每个中断源可以通过 IntEnable() IntDisable()来单独使能和禁止。处理器中断可以通过

IntMasterEnable() IntMasterDisable()

#### $NMI$

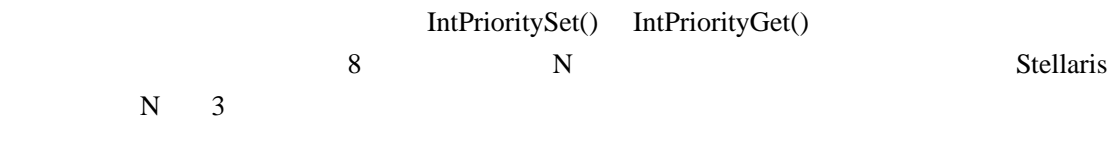

## $\overline{0}$

## **13.2.2**

## **13.2.2.1 IntDisable**

void

IntDisable(unsigned long ulInterrupt)

ulInterrupt

## **13.2.2.2 IntEnable**

void

IntEnable(unsigned long ulInterrupt)

## **13.2.2.3 IntMasterDisable**

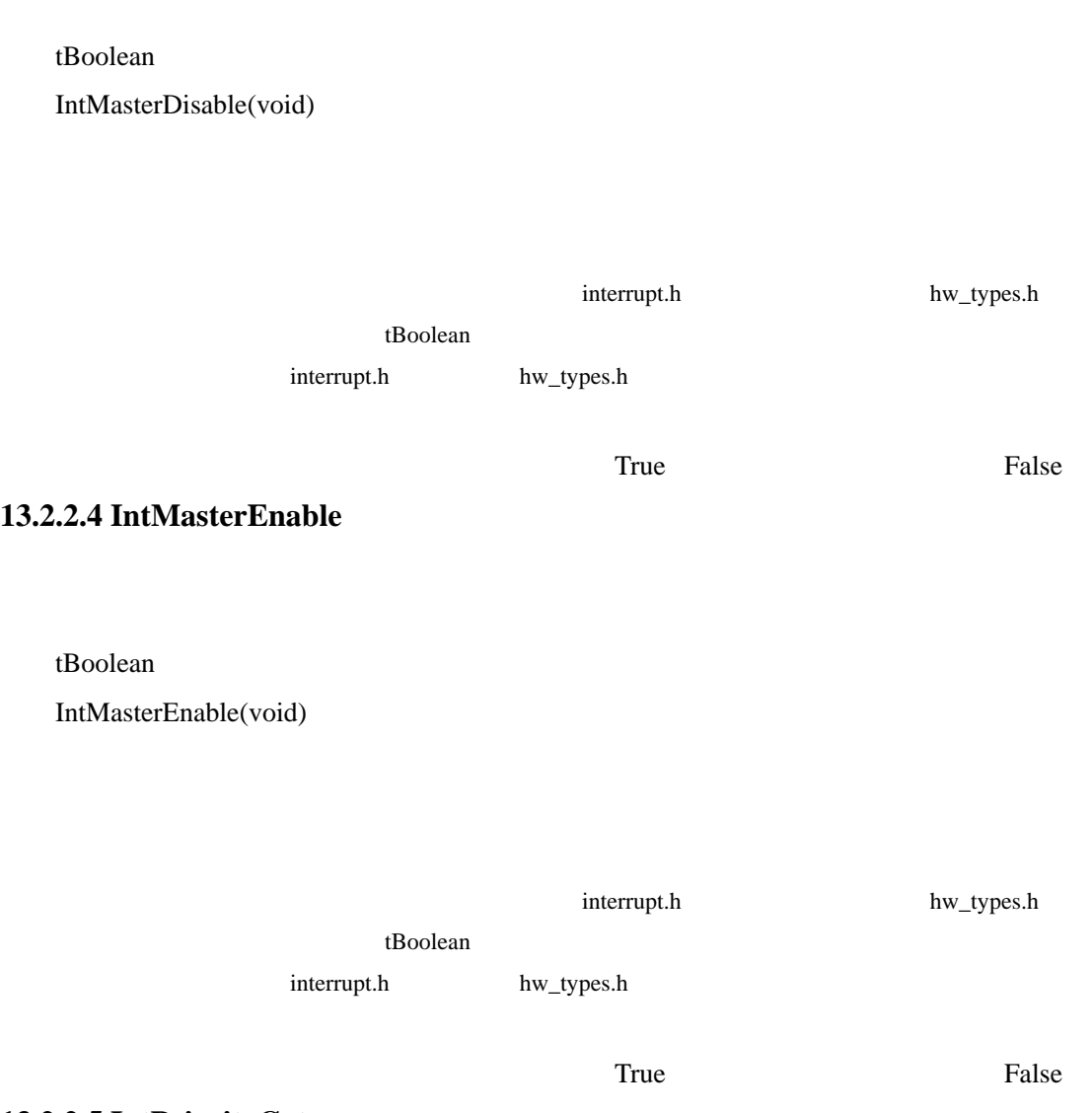

**13.2.2.5 IntPriorityGet** 

long

IntPriorityGet(unsigned long ulInterrupt)

## ulInterrupt

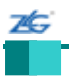

IntPrioritySet()

# **13.2.2.6 IntPriorityGroupingGet**

 $\mathbb{Z}$ 

unsigned long IntPriorityGroupingGet(void)

## **13.2.2.7 IntPriorityGroupingSet**

void

IntPriorityGroupingSet(unsigned long ulBits)

ulBits

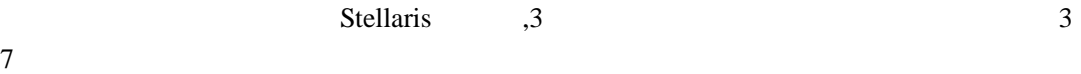

## **13.2.2.8 IntPrioritySet**

void IntPrioritySet(unsigned long ulInterrupt, unsigned char ucPriority)

ulInterrupt ucPriority

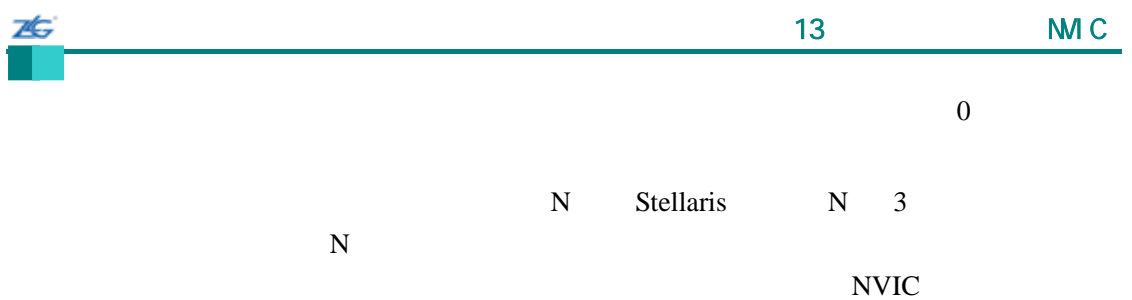

## **13.2.2.9 IntRegister**

void IntRegister(unsigned long ulInterrupt, void (\*pfnHandler)(void))

ulInterrupt

pfnHandler

IntEnable()

Flash SRAM **Example SRAM SRAM SRAM** SRAM SRAM R  $NVIC$  and  $1kB$  and  $3RAM$  $R$ V-MDK  $R$ 以无法产生一个有效的可执行体(executable 。详见本章"简介"部分中有关编译时和运行时的中断处理

## **13.2.2.10 IntUnregister**

void IntUnregister(unsigned long ulInterrupt)

ulInterrupt

IntDisable()

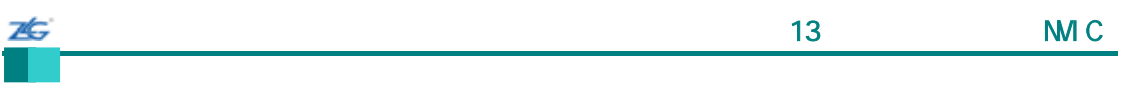

IntRegister()

## **13.3**

 $API$ 

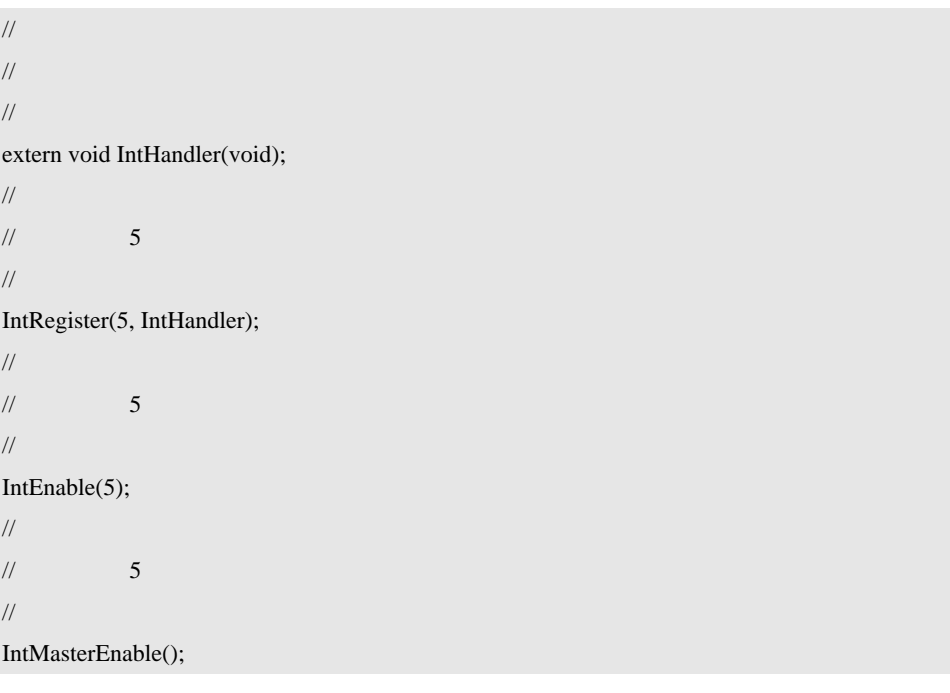

## 第**14**章 内存保护单元(**MPU**)

#### **14.1**

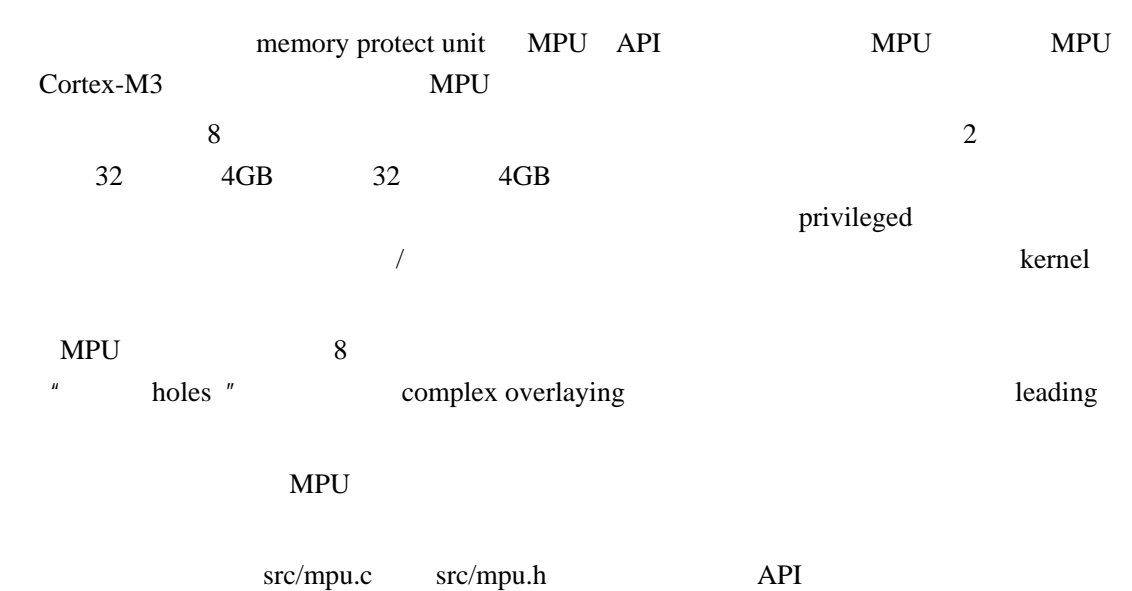

## **14.2 API** 函数

- void MPUDisable (void)
- $\bullet$  void MPUEnable (unsigned long ulMPUConfig)
- void MPUIntRegister (void (\*pfnHandler)(void))
- $\bullet$  void MPUIntUnregister (void)
- unsigned long MPURegionCountGet (void)
- void MPURegionDisable (unsigned long ulRegion)
- z void MPURegionEnable (unsigned long ulRegion)
- void MPURegionGet (unsigned long ulRegion, unsigned long \*pulAddr, unsigned long \*pulFlags)
- void MPURegionSet (unsigned long ulRegion, unsigned long ulAddr, unsigned long ulFlags)

#### **14.2.1** 详细描述

```
MPU API MPU
```

```
MPU
```
MPURegionSet()

MPURegionSet()

MPURegionEnable()

MPURegionDisable()

MPURegionEnable()

MPURegionSet()

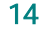

MPURegionSet() MPURegionSet() MPURegionGet() MPURegionSet() MPUEnable() MPU MPU  $NMI$  the method of  $MPU$  $MPU$  $NMI$  MPU  $MPU$ Enable() MPU MPUDisable() IntRegister()  $MPUIntRegister()$ IntEnable() FAULT\_MPU MPUIntRegister() MPUIntUnregister() **14.2.2 14.2.2.1 MPUDisable**  禁止使用 MPU void MPUDisable(void) Cortex-M3 MPU **14.2.2.2 MPUEnable MPU** void MPUEnable(unsigned long ulMPUConfig) ulMPUConfig  $\text{Cortex-M3}$  NMI

7É.

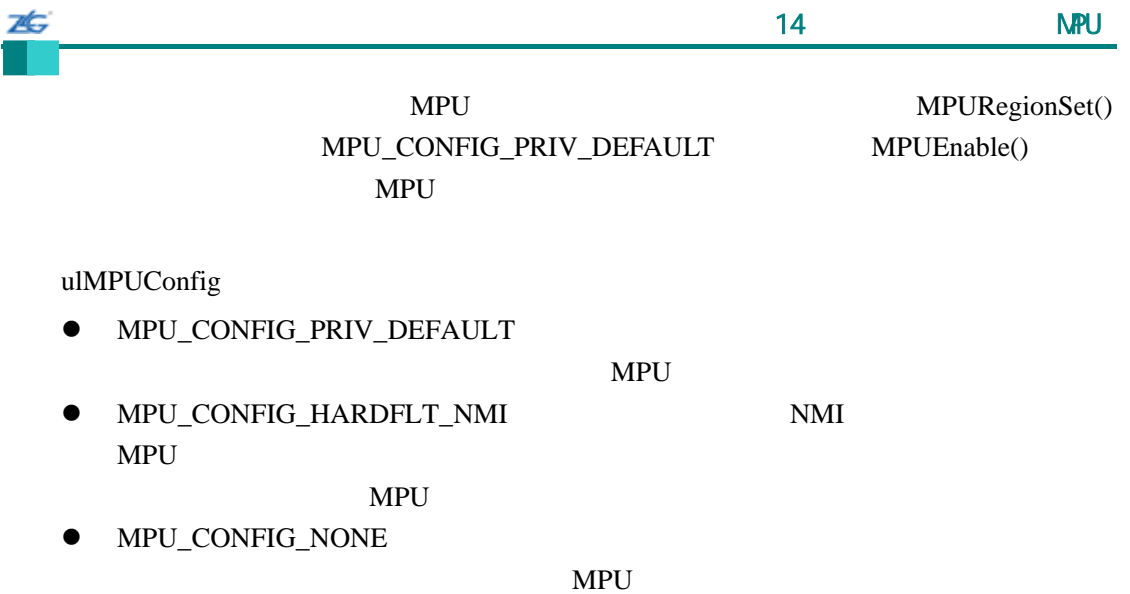

## **14.2.2.3 MPUIntRegister**

void

MPUIntRegister(void (\*pfnHandler)(void))

pfnHandler

 $MPU$ 

IntRegister()

## **14.2.2.4 MPUIntUnregister**

void

MPUIntUnregister(void)

IntRegister()

## **14.2.2.5 MPURegionCountGet**

**MPU** 

ZĠ,

unsigned long MPURegionCountGet(void)

此函数一般用来获取 MPU 支持的区的数量。这是被支持的总数量,包括已被编程的区。

MPURegionSet()

#### **14.2.2.6 MPURegionDisable**

void

MPURegionDisable(unsigned long ulRegion)

ulRegion

MPURegionSet() MPURegionEnable()

## **14.2.2.7 MPURegionEnable**

void

MPURegionEnable(unsigned long ulRegion)

ulRegion

MPURegionSet()

## **14.2.2.8 MPURegionGet**

void

MPURegionGet(unsigned long ulRegion,

unsigned long \*pulAddr, unsigned long \*pulFlags)

ulRegion pulAddr pulFlags

25

MPURegionSet()

### MPURegionSet()

#### **14.2.2.9 MPURegionSet**

void

MPURegionSet(unsigned long ulRegion, unsigned long ulAddr, unsigned long ulFlags)

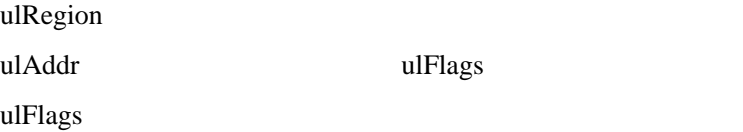

2 ulAddr

 $ulFlags$   $\qquad \qquad$ 

- z MPU\_RGN\_SIZE\_32B
- $\bullet$  MPU\_RGN\_SIZE\_64B
- $\bullet$  MPU\_RGN\_SIZE\_128B
- $\bullet$  MPU\_RGN\_SIZE\_256B
- $\bullet$  MPU\_RGN\_SIZE\_512B
- $\bullet$  MPU\_RGN\_SIZE\_1K
- $\bullet$  MPU\_RGN\_SIZE\_2K
- $\bullet$  MPU\_RGN\_SIZE\_4K
- $\bullet$  MPU\_RGN\_SIZE\_8K

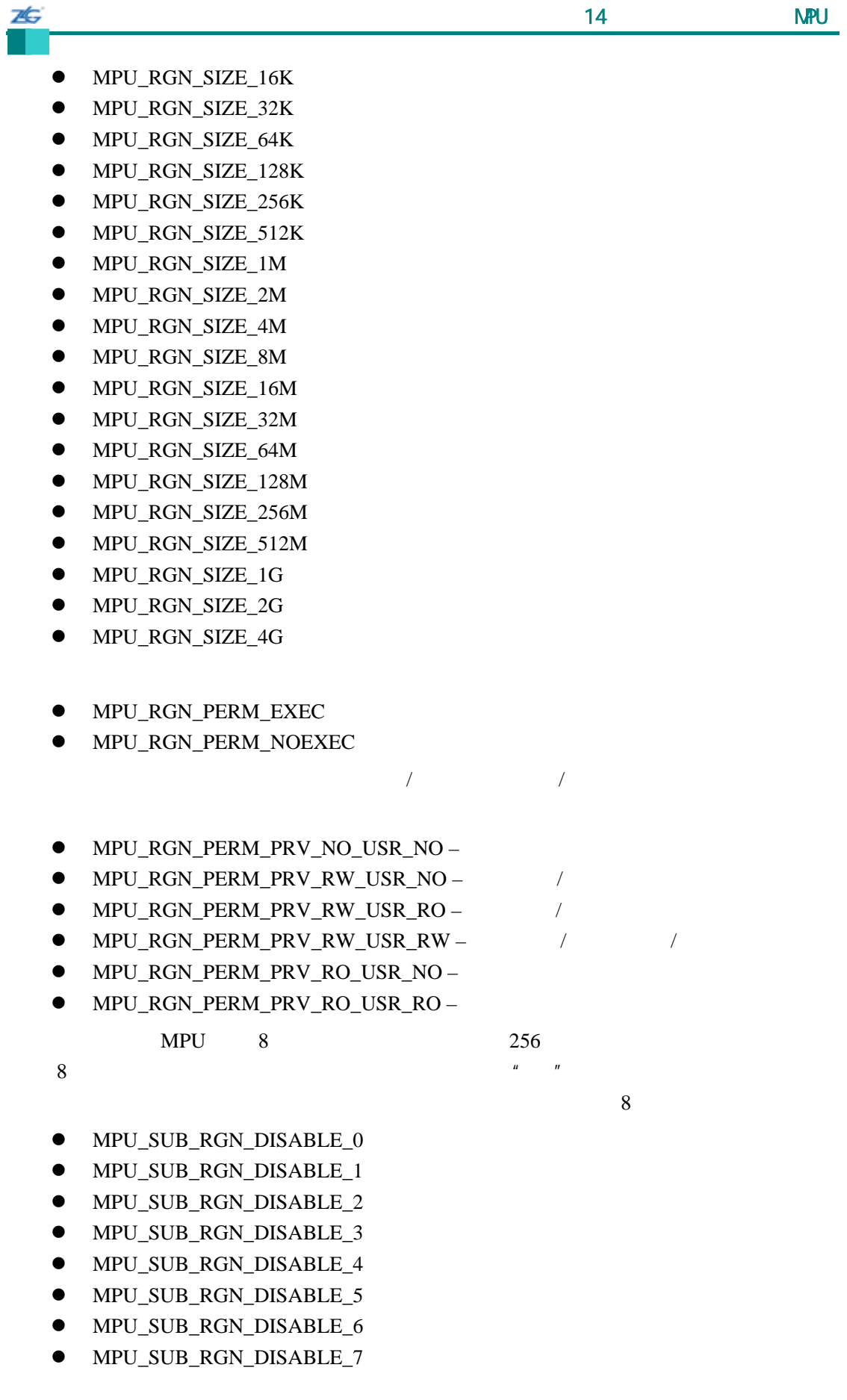

 $\bullet$  MPU RGN ENABLE

#### $32KB$

ulFlags

## (MPU\_RG\_SIZE\_32K | MPU\_RGN\_PERM\_EXEC | MPU\_RGN\_PERM\_PRV\_RO\_USR\_RO | MPU\_SUB\_RGN\_DISABLE\_2 | MPU\_RGN\_ENABLE)

API

## 14.3

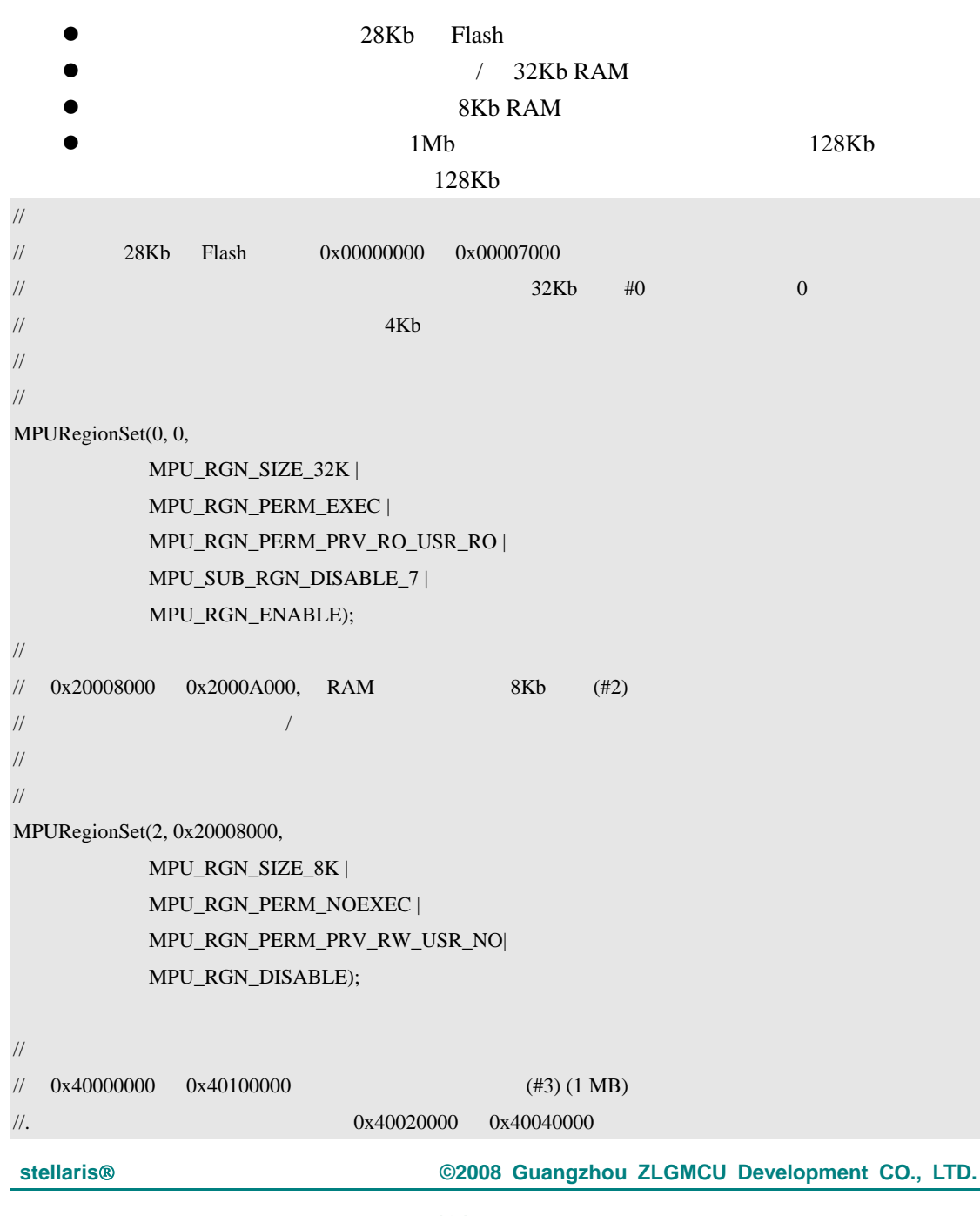

```
26
    \sim 14 \sim NPU
//的区域,它根本是不可访问的。这是通过禁止第二个子区(1)来产生一个洞而创建的。
\frac{1}{4} 0x40080000 0x400A0000
\frac{4}{4}// 
MPURegionSet(3, 0x40000000, 
          MPU_RGN_SIZE_1M | 
          MPU_RGN_PERM_NOEXEC | 
          MPU_RGN_PERM_PRV_RW_USR_NO | 
          MPU_SUB_RGN_DISABLE_1 | MPU_SUB_RGN_DISABLE_4 | 
          MPU_RGN_ENABLE); 
MPURegionSet(4, 0x40080000, 
          MPU_RGN_SIZE_128K |
          MPU_RGN_PERM_NOEXEC | 
          MPU_RGN_PERM_PRV_RW_USR_RW |
          MPU_RGN_ENABLE); 
// 
\prime\prime // \prime // \prime // \prime // \prime // \prime // \prime // \prime // \prime // \prime // \prime // \prime // \prime // \prime // \prime // \prime // \prime // \prime // \prime // \prime // \prime // \prime // \prime // \prime // \prime // \prime // \prime // \prime// 然而,却一定要使能处理程序。
// 
IntEnable(FAULT_MPU); 
// 
\frac{1}{2}// 
MPURegionEnable(2); 
// 
\mathcal{U} and \mathbf{MPU} expecting \mathbf{MPU}// 具有一个有效的默认映射。MPU 不会因为硬故障和 NMI 处理程序而使能的,这意味着只要
////// 且无需任何保护。
// 
MPUEnable(MPU_CONFIG_PRIV_DEFAULT); 
// 
\mathcal{U}/\mathcal{U} and \mathbf{MPU}\prime\prime// 
// 
\frac{1}{4}// 
unsigned long ulRegionAddr[4];
unsigned long ulRegionAttr[4];
... 
//
```
ZĠ  $\sim$  14  $\sim$  NPU  $\frac{1}{4}$  0~3 // for(uIdx = 0; uIdx < 4; uIdx ++) { MPURegionGet(uIdx, &ulRegionAddr[uIdx], &ulRegionAttr[uIdx]); } ... // //  $\,$  //  $\,$  //  $\,$  //  $\,$  //  $\,$  //  $\,$  //  $\,$  //  $\,$  //  $\,$  //  $\,$  //  $\,$  //  $\,$  //  $\,$  //  $\,$  //  $\,$  //  $\,$  //  $\,$  //  $\,$  //  $\,$  //  $\,$  //  $\,$  //  $\,$  //  $\,$  //  $\,$  //  $\,$  //  $\,$  //  $\,$  //  $\$ // for(uIdx = 0; uIdx < 4; uIdx + +) { MPURegionSet(uIdx, ulRegionAddr[uIdx], ulRegionAttr[uIdx]); }

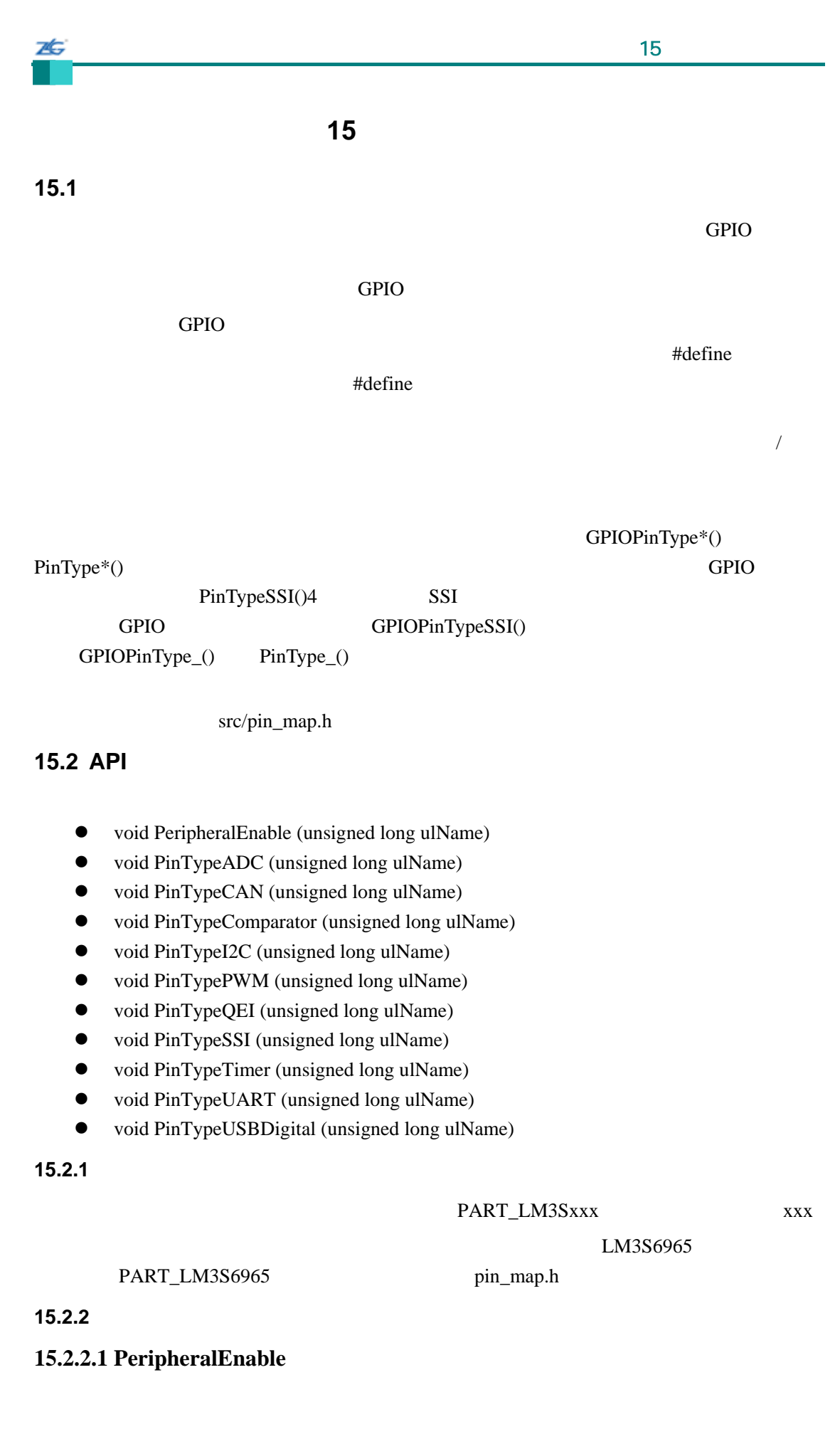

Void

7¢

PeripheralEnable(unsigned long ulName)

ulName

SysCtlPeripheralEnable()

### **15.2.2.2 PinTypeADC**

把特定的 ADC 管脚配置成一个如 ADC 管脚那样工作的管脚。

Void

PinTypeADC(unsigned long ulName)

ulName ADC

 $ADC$ 

ADC

管脚的有效名称如下:ADC0 ADC1 ADC2 ADC3 ADC4 ADC5 ADC6

ADC7

ADC GPIOPinTypeADC()

## **15.2.2.3 PinTypeCAN**

CAN CAN CAN

void

PinTypeCAN(unsigned long ulName)

ulName CAN

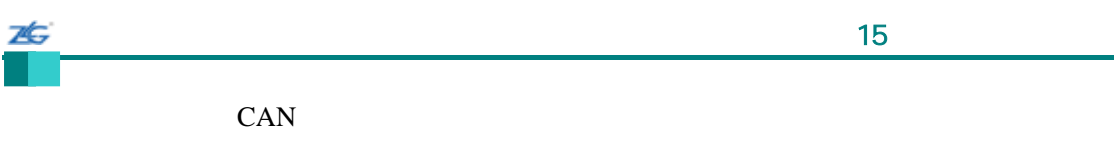

ADC

#### CAN0RX CAN0TX CAN1RX CAN1TX CAN2RX CAN2TX

CAN GPIOPinTypeCAN()

## **15.2.2.4 PinTypeComparator**

void

### PinTypeComparator(unsigned long ulName)

ulName

CO\_MINUS CO\_PLUS C1\_MINUS C1\_PLUS C2\_MINUS

C2\_PLUS

#### GPIOPinTypeComparator()

**15.2.2.5 PinTypeI2C** 

I2C 12C

void PinTypeI2C(unsigned long ulName)

ulName I2C

#### $I2C$

 $I2C$ 

I2C0SCL I2C0SDA I2C1SCL I2C1SDA

I2C GPIOPinTypeI2C()

## **15.2.2.6 PinTypePWM**

PWM PWM

void

ZĠ,

PinTypePWM(unsigned long ulName)

ulName PWM

PWM

PWM

PWM0 PWM1 PWM2 PWM3 PWM4 PWM5 FAULT

PWM GPIOPinTypePWM()

## **15.2.2.7 PinTypeQEI**

把特定的 QEI 管脚配置成一个如 QEI 管脚那样工作的管脚。

void PinTypeQEI(unsigned long ulName)

ulName QEI

 $QEI$ 

QEI

PHA0 PHB0 IDX0 PHA1 PHB1 IDX1

QEI GPIOPinTypeQEI()

## **15.2.2.8 PinTypeSSI**

把特定的 SSI 管脚配置成一个如 SSI 管脚那样工作的管脚。

void

PinTypeSSI(unsigned long ulName)

ulName SSI

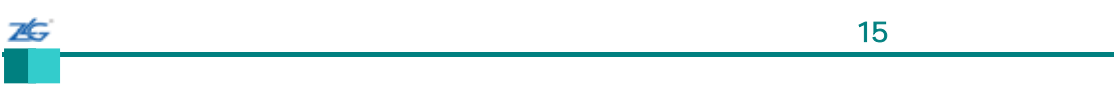

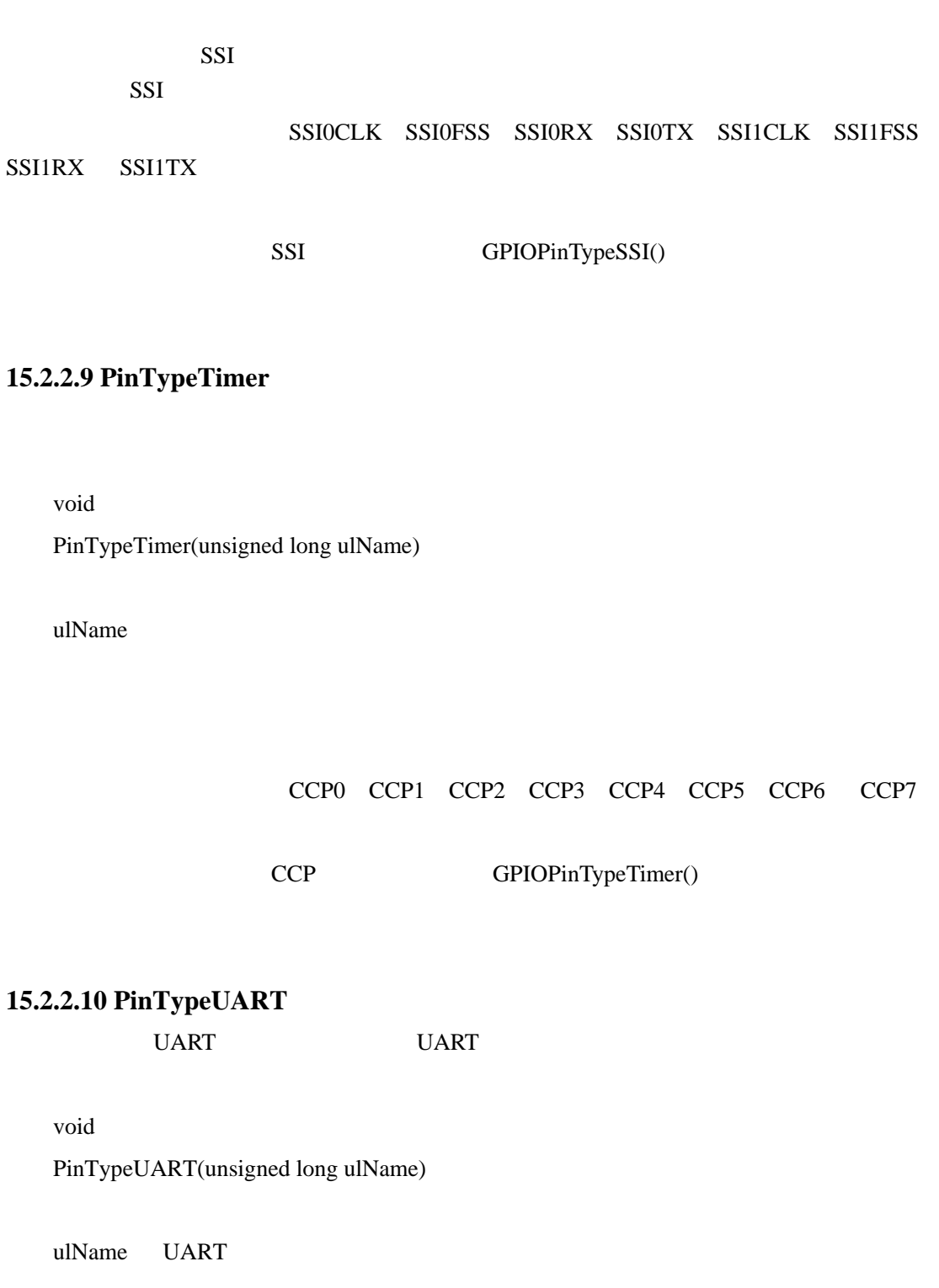

UART QUART

UART

管脚的有效名称如下:U0RX U0TX U1RX U1TX U2RX U2TX

UART GPIOPinTypeUART()

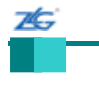

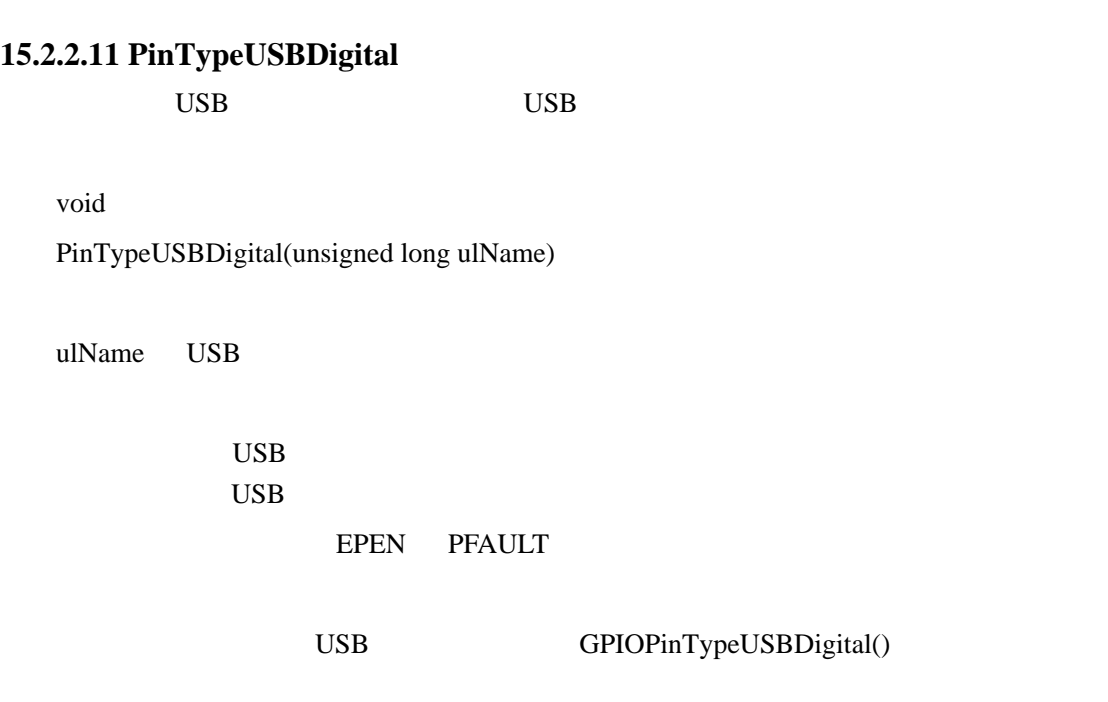

15.3

这个示例显示了当在同一个应用程序中,在二个不同器件上配置一个 PWM 管脚时代

GPIOPinTypePWM() special conditional code PinTypePWM()

PWM0 **EXAMPLE EXAMPLE EXAMPLE EXAMPLE EXAMPLE EXAMPLE EXAMPLE EXAMPLE EXAMPLE EXAMPLE EXAMPLE EXAMPLE EXAMPLE EXAMPLE EXAMPLE EXAMPLE EXAMPLE EXAMPLE EXAMPLE EXAMPLE EXAMPLE EXAMPLE EXAMPLE EXAMPLE EXAMPLE EXAMPLE EXAMPLE** 

PWM0 PinTypePWM() ... //  $\prime\prime$  PWM // PinTypePWM(PWM0); ... PWM0 GPIOPinTypePWM() ... #ifdef LM3S2110 //  $\prime\prime$  PWM // GPIOPinTypePWM(GPIO\_PORTF\_BASE, GPIO\_PIN\_0); #endif #ifdef LM3S2620 //

 $\prime\prime$  PWM experimentally the periodic property of  $\sim$ 

## 第**16**章 脉宽调制器**(PWM)**

## **16.1**

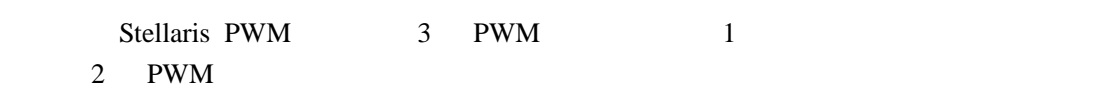

使用。每个发生器模块还有一个中断输出和一个触发输出。 制模块决定了 PWM 信号的极

#### Stellaris PWM

- $\bullet$  3  $\bullet$ 
	- $\bullet$  1 16  $/$
	- $\bullet$  2  $\bullet$
	- PWM
	- $\blacklozenge$
- $\bullet$ 
	- $\triangleleft$  PWM
	- $\blacklozenge$
	- $\bullet$ ; and  $\bullet$ ; and  $\bullet$
	-
	- $\bullet$  $\bullet$

# $src/pwm.c$   $src/pwm.h$  API

## **16.2 API** 函数

- z void PWMDeadBandDisable (unsigned long ulBase, unsigned long ulGen)
- void PWMDeadBandEnable (unsigned long ulBase, unsigned long ulGen, unsigned short us-Rise, unsigned short usFall)
- z void PWMFaultIntClear (unsigned long ulBase)
- void PWMFaultIntClearExt (unsigned long ulBase, unsigned long ulFaultInts)
- z void PWMFaultIntRegister (unsigned long ulBase, void (\*pfnIntHandler)(void))
- void PWMFaultIntUnregister (unsigned long ulBase)
- void PWMGenConfigure (unsigned long ulBase, unsigned long ulGen, unsigned long ulConfig)
- z void PWMGenDisable (unsigned long ulBase, unsigned long ulGen)
- z void PWMGenEnable (unsigned long ulBase, unsigned long ulGen)
- z void PWMGenFaultClear (unsigned long ulBase, unsigned long ulGen, unsigned long ulGroup,unsigned long ulFaultTriggers)
- z void PWMGenFaultConfigure (unsigned long ulBase, unsigned long ulGen, unsigned long ulMinFaultPeriod, unsigned long ulFaultSenses)
- unsigned long PWMGenFaultStatus (unsigned long ulBase, unsigned long ulGen, unsigned long ulGroup)
- void PWMGenFaultTriggerSet (unsigned long ulBase, unsigned long ulGen, unsigned long ulGroup, unsigned long ulFaultTriggers)
- void PWMGenIntClear (unsigned long ulBase, unsigned long ulGen, unsigned long ulInts)
- z void PWMGenIntRegister (unsigned long ulBase, unsigned long ulGen, void (\*pfnIntHandler)(void))
- unsigned long PWMGenIntStatus (unsigned long ulBase, unsigned long ulGen, tBoolean bMasked)
- z void PWMGenIntTrigDisable (unsigned long ulBase, unsigned long ulGen, unsigned long ulIntTrig)
- z void PWMGenIntTrigEnable (unsigned long ulBase, unsigned long ulGen, unsigned long ulIntTrig)
- z void PWMGenIntUnregister (unsigned long ulBase, unsigned long ulGen)
- unsigned long PWMGenPeriodGet (unsigned long ulBase, unsigned long ulGen)
- z void PWMGenPeriodSet (unsigned long ulBase, unsigned long ulGen, unsigned long ulPeriod)
- z void PWMIntDisable (unsigned long ulBase, unsigned long ulGenFault)
- void PWMIntEnable (unsigned long ulBase, unsigned long ulGenFault)
- unsigned long PWMIntStatus (unsigned long ulBase, tBoolean bMasked)
- z void PWMOutputFault (unsigned long ulBase, unsigned long ulPWMOutBits, tBoolean bFaultSuppress)
- z void PWMOutputFaultLevel (unsigned long ulBase, unsigned long ulPWMOutBits, tBoolean bDriveHigh)
- z void PWMOutputInvert (unsigned long ulBase, unsigned long ulPWMOutBits, tBoolean bInvert)
- z void PWMOutputState (unsigned long ulBase, unsigned long ulPWMOutBits, tBoolean bEnable)
- unsigned long PWMPulseWidthGet (unsigned long ulBase, unsigned long ulPWMOut)
- z void PWMPulseWidthSet (unsigned long ulBase, unsigned long ulPWMOut, unsigned long ulWidth)
- z void PWMSyncTimeBase (unsigned long ulBase, unsigned long ulGenBits)
- void PWMSyncUpdate (unsigned long ulBase, unsigned long ulGenBits)

**16.2.1** 详细描述

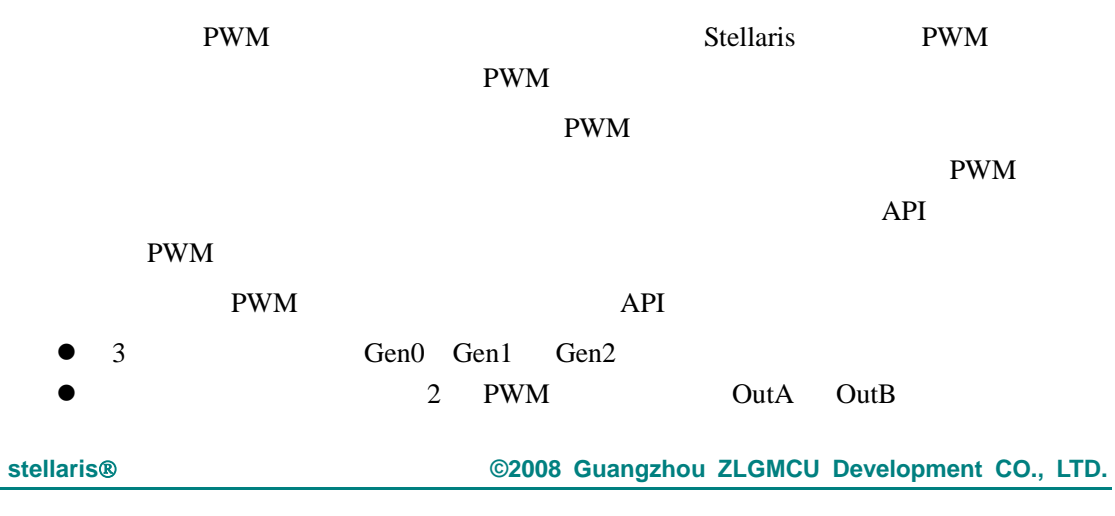

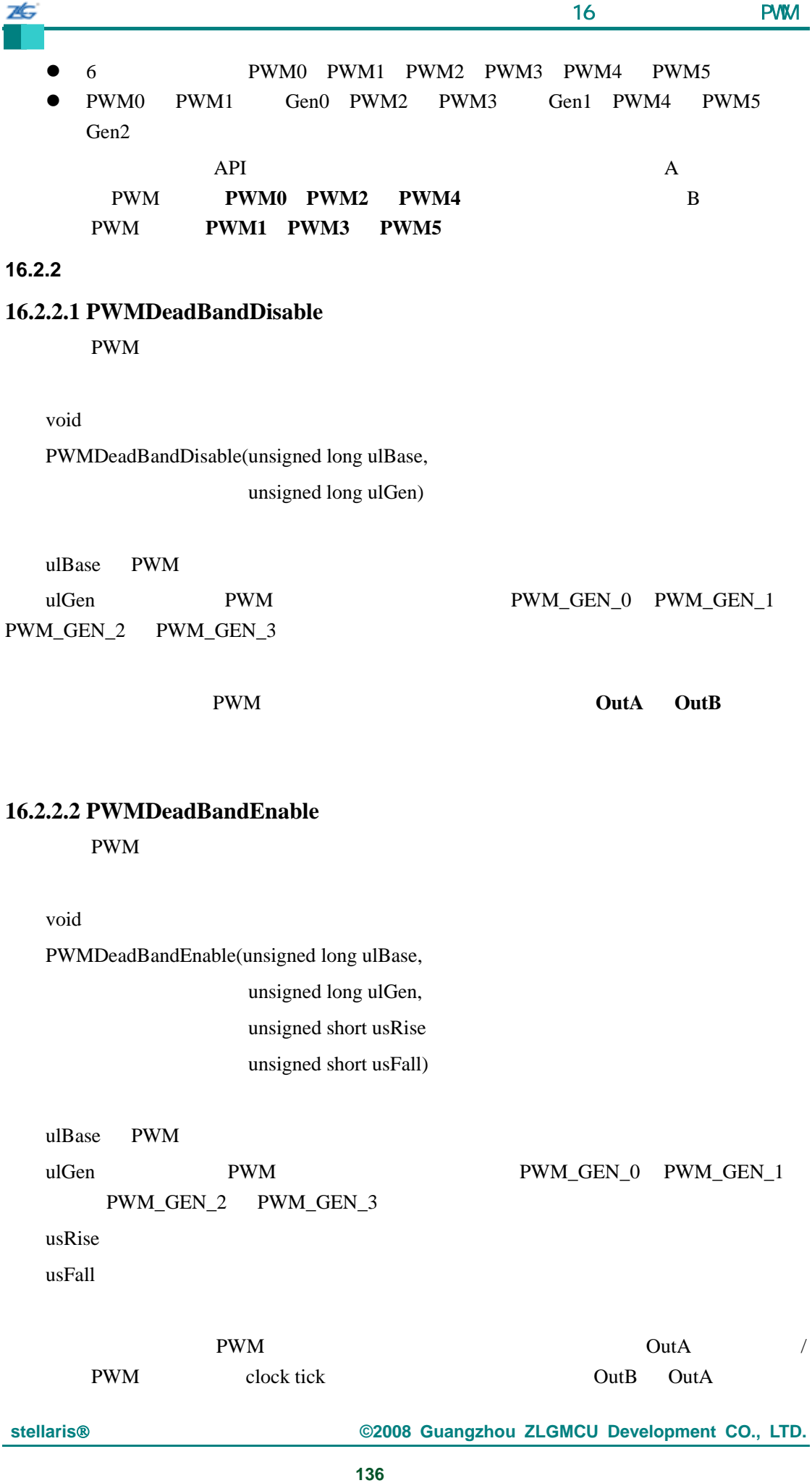

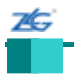

#### 广州周立功单片机发展有限公司 第 16 章 脉宽调制器(PWM)

#### **16.2.2.3 PWMFaultIntClear**

PWM

void

PWMFaultIntClear(unsigned long ulBase)

ulBase PWM

通过写所选 PWM 模块的中断状态寄存器的相应位来清除故障中断。

FAULT0 PWMFaultIntClearExt() PWMFaultIntClear PWM  $\text{Cortex-M3}$ 

NVIC

## **16.2.2.4 PWMFaultIntClearExt**

PWM

void

PWMFaultIntClearExt(unsigned long ulBase

unsigned long ulFaultInts)

ulBase PWM ulFaultInts

#### 通过写所选 PWM 模块的中断状态寄存器的相应位来清除一个或多个故障中断。参数

ulFaultInts PWM\_INT\_FAULT0 PWM\_INT\_FAULT1 PWM\_INT\_FAULT2 PWM\_INT\_FAULT3 OR 当在器件上运行一个支持扩展 PWM 故障处理程序时,通过执行一个给定的发生器所配  $\overline{a}$  $\rm PWM$  and the pwin and the pwin and  $\rm PWM$ PWM PWM **FAULT**  Cortex-M3

NVIC

本

## **16.2.2.5 PWMFaultIntRegister**

PWM

void

PWMFaultIntRegister(unsigned long ulBase,

void (\* pfIntHandler)(void))

ulBase PWM pfIntHandler PWM

PWM pfIntHandler https://www.com/distribute.org/www.com/distribute.org/www.com/distribute.org/www.com/distribute.org/

PWMIntEnable()

IntRegister()

## **16.2.2.6 PWMFaultIntUnregister**

PWM

void

PWMFaultIntUnregister(unsigned long ulBase)

ulBase PWM

PWM PWM

NVIC PWM PWM PWM PWM PWMIntDisable()

IntRegister()

## **16.2.2.7 PWMGenConfigure**

 $\overline{D}$ WM

 $\overline{\mathbf{z}}$ 

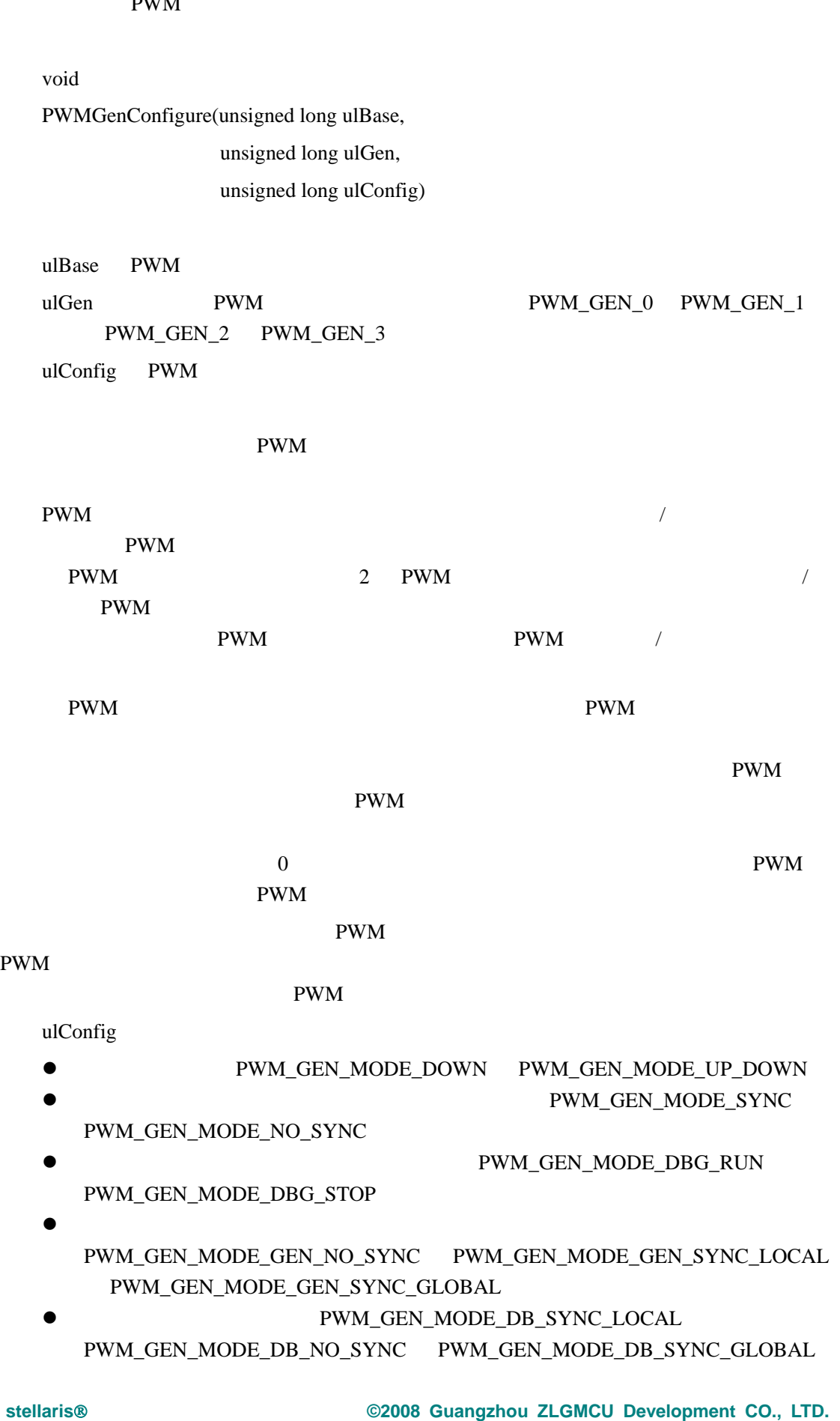

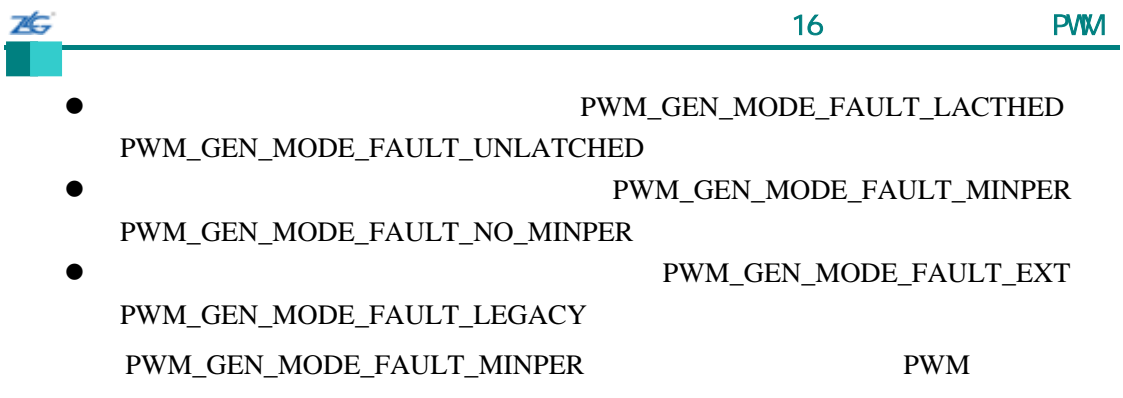

 $PWM$ 

注:计数器模式的更改会影响产生的 PWM 信号的周期 在执行完对一个发生器的计数器模式的任何

PWMGenPeriod() PWMPulseWidthSet()

#### **16.2.2.8 PWMGenDisable**

PWM  $/$ 

void

PWMGenDisable(unsigned long ulBase, unsigned long ulGen)

ulBase PWM PWM\_GEN\_2 PWM\_GEN\_3

ulGen PWM PWM PWM\_GEN\_0 PWM\_GEN\_1

PWM  $/$ 

**16.2.2.9 PWMGenEnable** 

PWM  $/$ 

void

PWMGenEnable(unsigned long ulBase, unsigned long ulGen)

ulBase PWM PWM\_GEN\_2 PWM\_GEN\_3

ulGen PWM PWM PWM\_GEN\_0 PWM\_GEN\_1

stellaris<sup>®</sup> **blue CO. CO. CO. CO. CO. CO. CO. CO. CO. CO. CO. CO. CO. CO. CO. CO. CO. CO. CO. CO. CO. CO. CO. CO. CO. CO. CO. CO. CO. CO. CO. CO. CO. CO.**

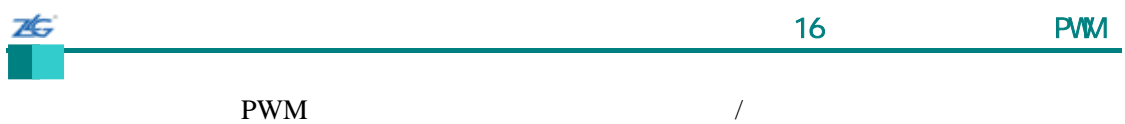

# **16.2.2.10 PWMGenFaultClear**

PWM

void

PWMGenFaultClear(unsigned long ulBase,

unsigned long ulGen,

unsigned long ulGroup,

unsigned long ulFaultTriggers)

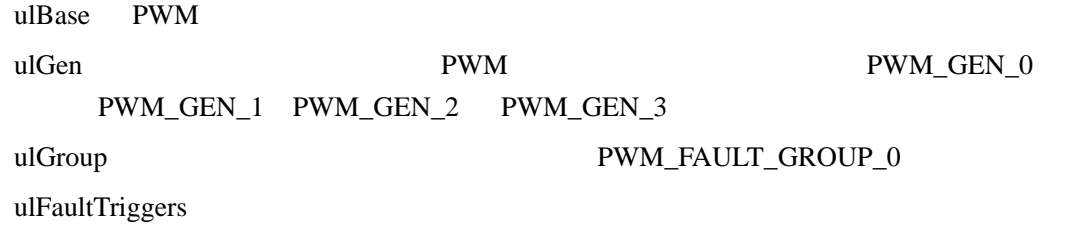

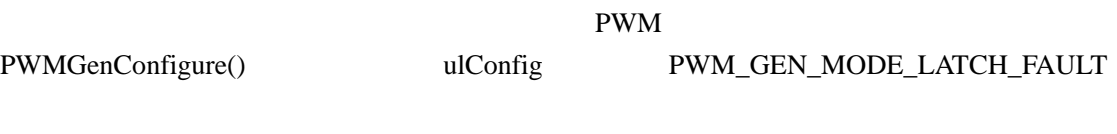

PWM

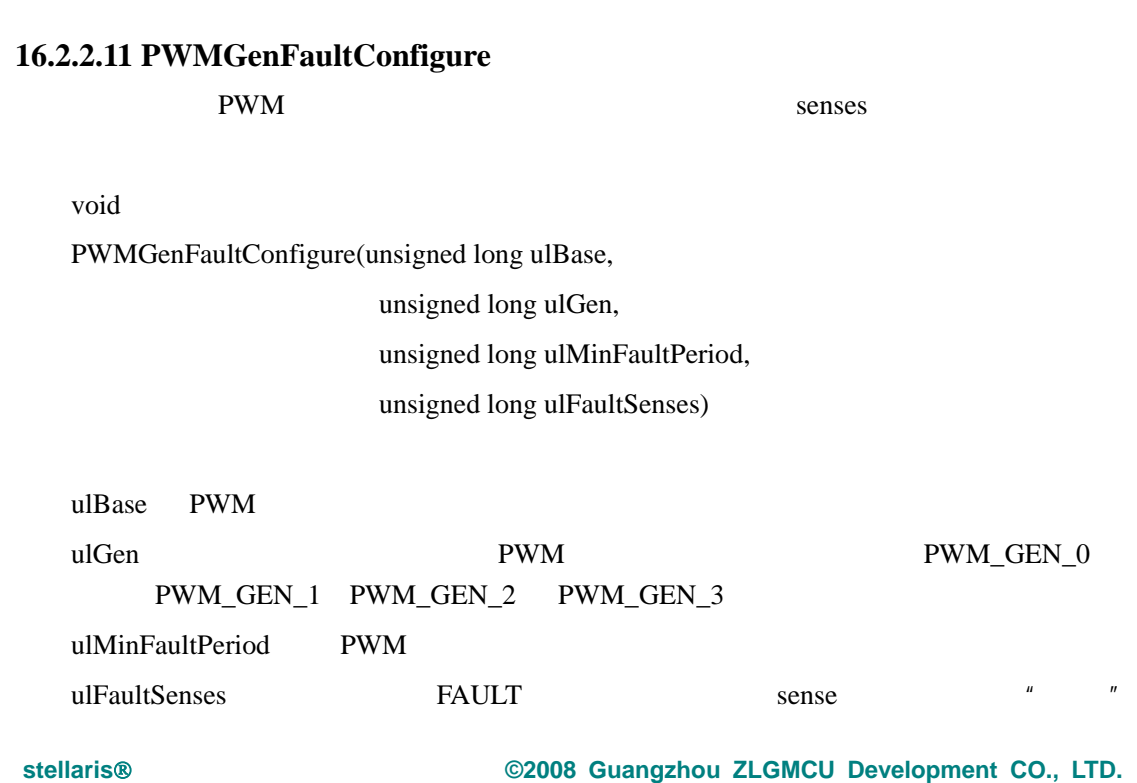

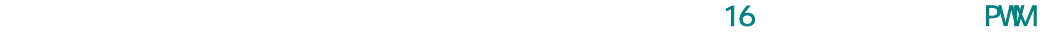

## PWM\_FAULTn\_SENSE\_HIGH PWM\_FAULTn\_SENSE\_LOW

PWM PWM PWMGenConfigure() ulConfig PWM\_GEN\_MODE\_LATCH\_PER

PWM

#### **16.2.2.12 PWMGenFaultStatus**

PWM

unsigned long

PWMGenFaultStatus(unsigned long ulBase, unsigned long ulGen,

unsigned long ulGroup)

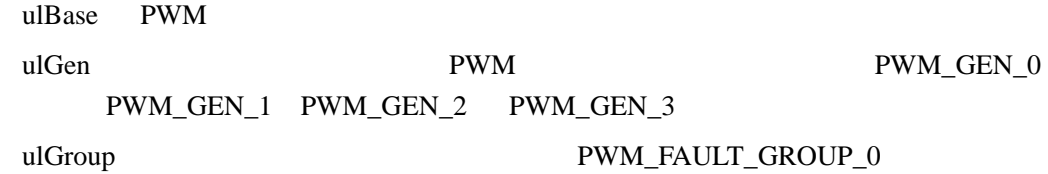

PWM

PWMGenConfigure() (a) the configure of the ulConfigure of the ulconfigure of the ulconfigure of the ulconfigure of the ulconfigure of the ulconfigure of the ulconfigure of the ulconfigure of the ulconfigure of the ulconfig PWM\_GEN\_MODE\_LATCH\_FAULT PWMGenFaultStatus

PWMGenFaultClear()

PWM

返回到给定的 PWM 发生器的故障触发的当前状态。设置位表明相关的触发被激活。 PWM\_FAULT\_GROUP\_0 PWM\_FAULT\_FAULT0 PWM\_FAULT\_FAULT1 PWM\_FAULT\_FAULT2 PWM\_FAULT\_FAULT3

## **16.2.2.13 PWMGenFaultTriggerGet**

PWM set

unsigned long

**stellaris**®外设驱动库用户指南 **©2008 Guangzhou ZLGMCU Development CO., LTD.**

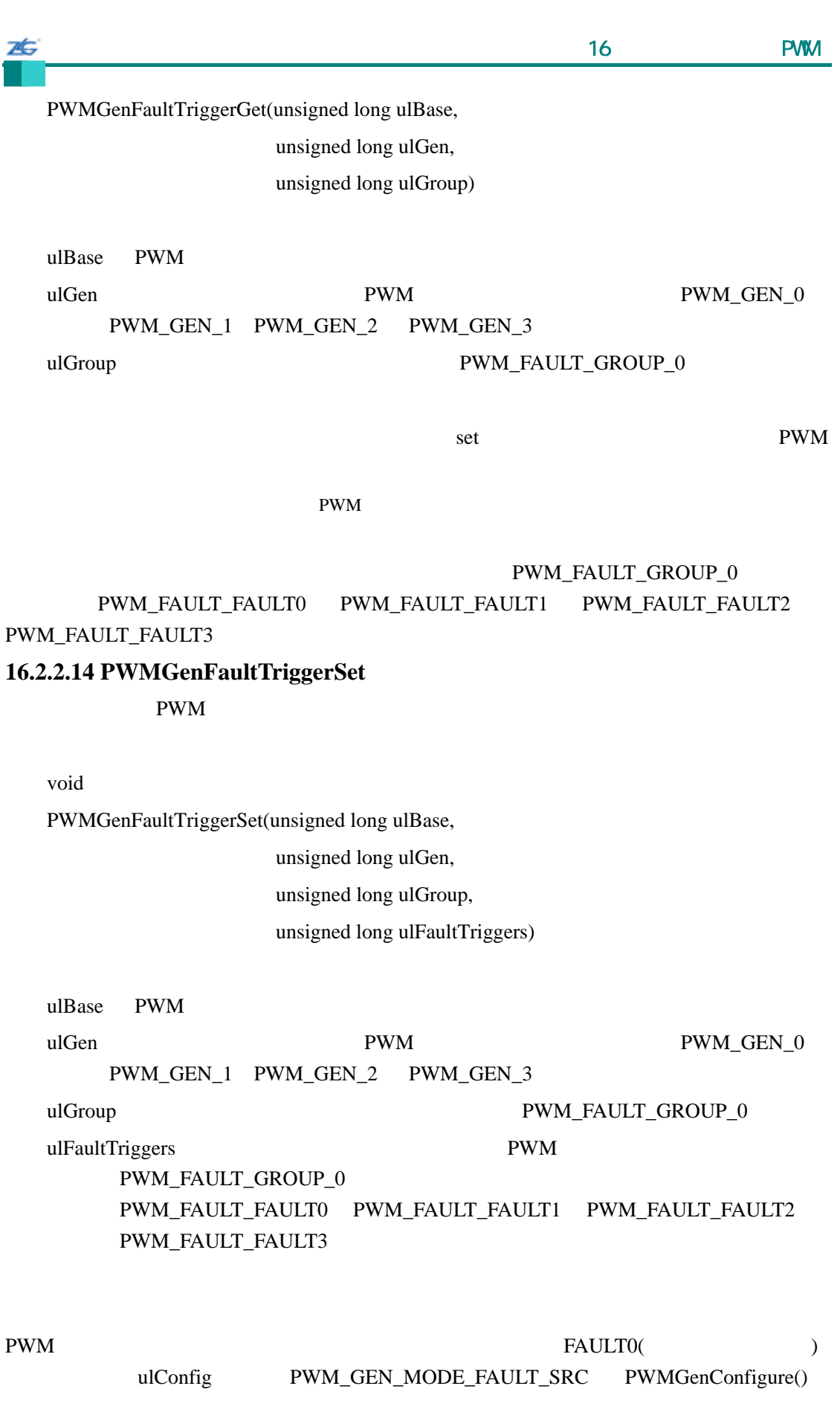

PWMGenFaultConfigure()

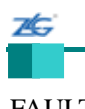

FAULTn ulFaultTriggers

PWM

## **16.2.2.15 PWMGenIntClear**

#### PWM

PWM

void PWMGenIntClear(unsigned long ulBase,

PWM\_GEN\_2 PWM\_GEN\_3

unsigned long ulGen,

unsigned long ulInts)

ulBase PWM

ulGen PWM PWM PWM GEN\_0 PWM\_GEN\_1

ulInts

1 a pwm ulInts PWM\_INT\_CNT\_ZERO PWM\_INT\_CNT\_LOAD PWM\_INT\_CNT\_AU PWM\_INT\_CNT\_AD PWM\_INT\_CNT\_BU PWM\_INT\_CNT\_BD  $\text{Cortex-M3}$ 

 $NVIC$ 

## **16.2.2.16 PWMGenIntRegister**

PWM

void

PWMGenIntRegister(unsigned long ulBase,

unsigned long ulGen,

void (\*pfnIntHandler)(void))

ulBase PWM

ulGen PWM PWM PWM\_GEN\_0 PWM\_GEN\_1 PWM\_GEN\_2 PWM\_GEN\_3 pfIntHandler PWM

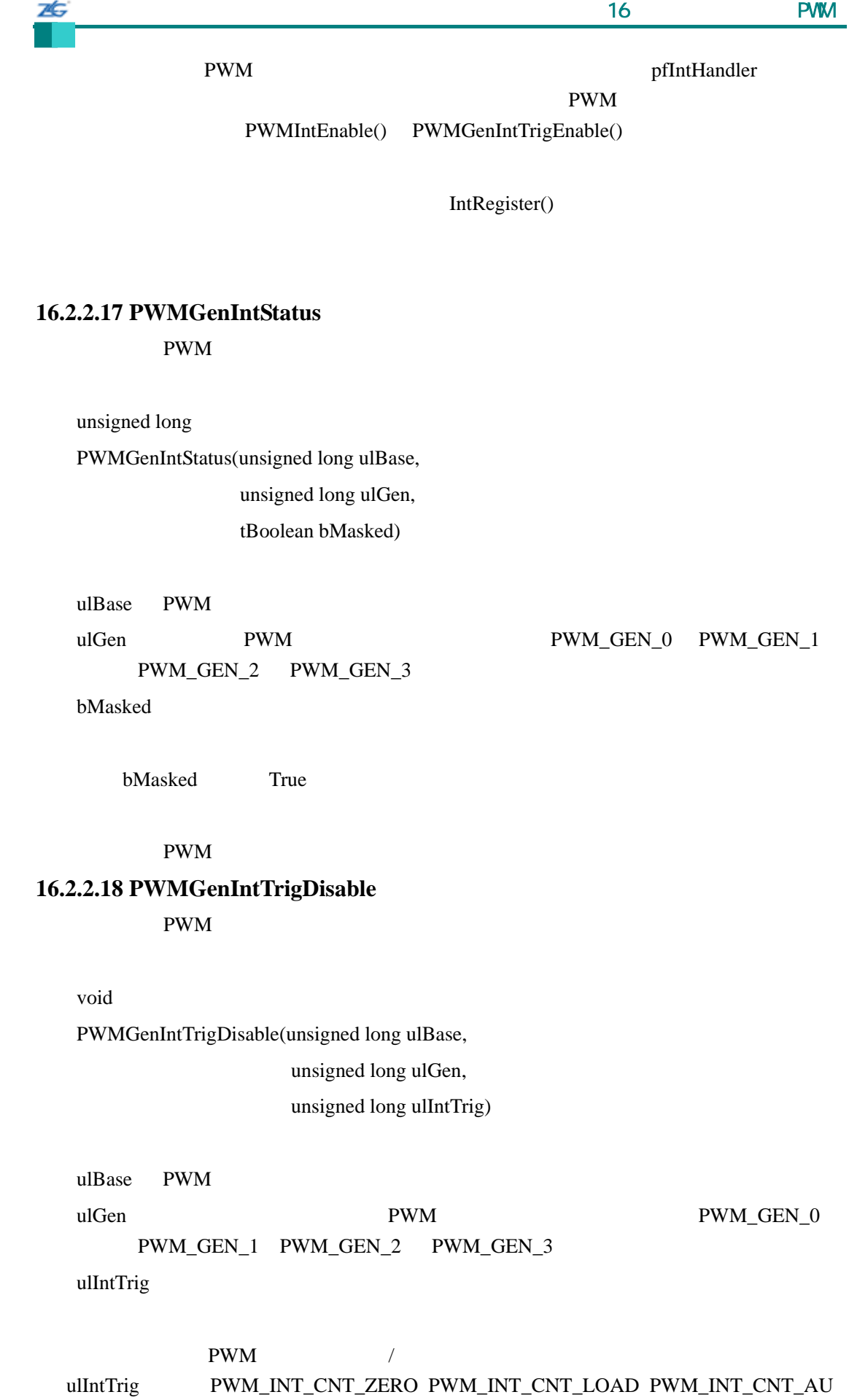

stellaris<sup>®</sup> **blue CO. CO. CO. CO. CO. CO. CO. CO. CO. CO. CO. CO. CO. CO. CO. CO. CO. CO. CO. CO. CO. CO. CO. CO. CO. CO. CO. CO. CO. CO. CO. CO. CO. CO.**

## **16.2.2.19 PWMGenIntTrigEnable**

PWM

void

PWMGenIntTrigEnable(unsigned long ulBase,

unsigned long ulGen, unsigned long ulIntTrig)

ulBase PWM

ulGen **PWM PWM PWM PWM\_GEN\_0 PWM\_GEN\_1 PWM\_GEN\_2** PWM\_GEN\_3 ulIntTrig

PWM  $\qquad$ ulIntTrig **PWM\_INT\_CNT\_ZERO PWM\_INT\_CNT\_LOAD PWM\_INT\_CNT\_AU PWM\_INT\_CNT\_AD PWM\_INT\_CNT\_BU PWM\_INT\_CNT\_BD PWM\_TR\_CNT\_ZERO PWM\_TR\_CNT\_LOAD PWM\_TR\_CNT\_AU PWM\_TR\_CNT\_AD PWM\_TR\_CNT\_BU PWM\_TR\_CNT\_BD** 

## **16.2.2.20 PWMGenIntUnregister**

PWM

void

PWMGenIntUnregister(unsigned long ulBase, unsigned long ulGen)

ulBase PWM

**PWM\_GEN\_2 PWM\_GEN\_3** 

ulGen **PWM PWM PWM PWM\_GEN\_0 PWM\_GEN\_1** 

这个函数将注销指定 PWM 发生器模块的中断处理程序。这个函数也将禁止中断控制器

PWM  $\text{PWMIntDisable}$ 

IntRegister()

# 16.2.2.21 PWMGenPeriodGet PWM

unsigned long PWMGenPeriodGet(unsigned long ulBase, unsigned long ulGen)

ulBase PWM

ulGen PWM **PWM RWM\_GEN\_0 PWM\_GEN\_1 PWM\_GEN\_2 PWM\_GEN\_3** 

这个函数获取指定 PWM 发生器模块的周期。发生器模块的周期定义成发生器模块 0

PWM 如果指定 PWM 发生器的计数器更新仍然还未结束,则返回的值可能不是有效周期。

PWM

PWM

## **16.2.2.22 PWMGenPeriodSet**

PWM

void

PWMGenPeriodSet(unsigned long ulBase, unsigned long ulGen, unsigned long ulPeriod)

ulBase PWM ulGen PWM **PWM PWM\_GEN\_0 PWM\_GEN\_1 PWM\_GEN\_2 PWM\_GEN\_3** ulPeriod PWM

这个函数设置指定 PWM 发生器模块的周期。发生器模块的周期定义成发生器模块 0 PWM

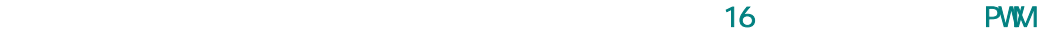

## **16.2.2.23 PWMIntDisable**

PWM

void

PWMIntDisable(unsigned long ulBase,

unsigned long ulGenFault)

ulBase PWM

ulGenFault PWM\_INT\_GEN\_0 PWM\_INT\_GEN\_1 PWM\_INT\_GEN\_2 PWM\_INT\_GEN\_3 PWM\_INT\_FAULT0 PWM\_INT\_FAULT1 PWM\_INT\_FAULT2 PWM\_INT\_FAULT3

通过清零所选 PWM 模块的中断使能寄存器的特定位来屏蔽相应的中断。

**16.2.2.24 PWMIntEnable** 

PWM

void

PWMIntEnable(unsigned long ulBase,

unsigned long ulGenFault)

ulBase PWM

ulGenFault  $PWM\_INT\_GEN\_0$   $PWM\_INT\_GEN\_1$ PWM\_INT\_GEN\_2 PWM\_INT\_GEN\_3 PWM\_INT\_FAULT0 PWM\_INT\_FAULT1 PWM\_INT\_FAULT2 PWM\_INT\_FAULT3

通过置位所选 PWM 模块的中断使能寄存器中的特定位来取消屏蔽相应的中断。

**16.2.2.25 PWMIntStatus** 

**PWM** 

unsigned long

PWMIntStatus(unsigned long ulBase,

tBoolean bMasked)

 $u$ lBase PWM bMasked

bMasked True

#### PWM\_INT\_GEN\_0

PWM\_INT\_GEN\_1 PWM\_INT\_GEN\_2 PWM\_INT\_GEN\_3 PWM\_INT\_FAULT0

## PWM\_INT\_FAULT1 PWM\_INT\_FAULT2 PWM\_INT\_FAULT3

## **16.2.2.26 PWMOutputFault**

PWM

void

PWMOutputFault(unsigned long ulBase,

unsigned long ulPWMOutBits,

tBoolean bFaultSuppress)

ulBase PWM

ulPWMOutBits PWM PWM PWM OUT 0\_BIT PWM\_OUT\_1\_BIT PWM\_OUT\_2\_BIT PWM\_OUT\_3\_BIT PWM\_OUT\_4\_BIT PWM\_OUT\_5\_BIT PWM\_OUT\_6\_BIT PWM\_OUT\_7\_BIT

bFaultSuppress

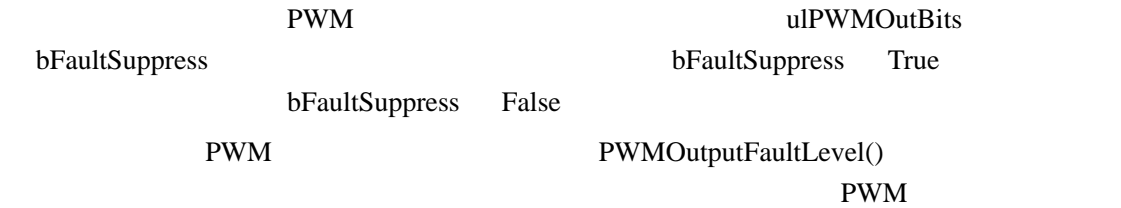

## **16.2.2.27 PWMOutputFaultLevel**

 $\overline{\text{PWM}}$  level

void

PWMOutputFaultLevel(unsigned long ulBase,

unsigned long ulPWMOutBits,

tBoolean bDriveHigh)

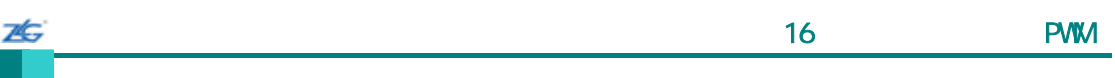

 $u$ lBase PWM ulPWMOutBits 是要修 改 的 PWM 输出。 它的值 PWM\_OUT\_0\_BIT PWM\_OUT\_1\_BIT PWM\_OUT\_2\_BIT PWM\_OUT\_3\_BIT PWM\_OUT\_4\_BIT PWM\_OUT\_5\_BIT PWM\_OUT\_6\_BIT PWM\_OUT\_7\_BIT bDriveHigh

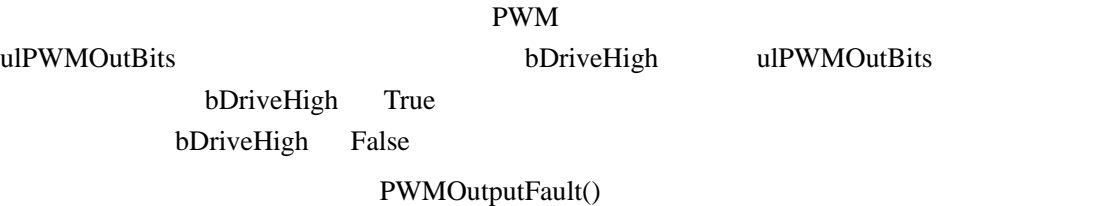

PWM

#### **16.2.2.28 PWMOutputInvert**

PWM

void

PWMOutputInvert(unsigned long ulBase, unsigned long ulPWMOutBits, tBoolean bInvert)

ulBase PWM ulPWMOutBits PWM PWM PWM\_OUT\_0\_BIT PWM\_OUT\_1\_BIT PWM\_OUT\_2\_BIT PWM\_OUT\_3\_BIT PWM\_OUT\_4\_BIT PWM\_OUT\_5\_BIT PWM\_OUT\_6\_BIT PWM\_OUT\_7\_BIT

bInvert

PWM ulPWMOutBits bInvert PWM bInvert True PWM bInvert False

#### **16.2.2.29 PWMOutputState**

PWM

void

ulBase PWM ulPWMOutBits 是要修 改 的 PWM 输出。 它的值 PWM\_OUT\_0\_BIT PWM\_OUT\_1\_BIT PWM\_OUT\_2\_BIT PWM\_OUT\_3\_BIT PWM\_OUT\_4\_BIT WM\_OUT\_5\_BIT WM\_OUT\_6\_BIT WM\_OUT\_7\_BIT

bEnable

ZĠ,

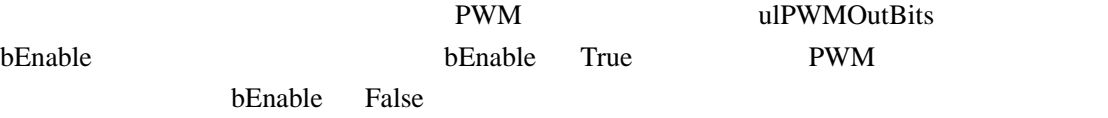

## **16.2.2.30 PWMPulseWidthGet**

PWM

unsigned long PWMPulseWidthGet(unsigned long ulBase,

unsigned long ulPWMOut)

ulBase PWM ulPWMOut PWM PWM PWM\_OUT\_0 PWM\_OUT\_1 PWM\_OUT\_2 PWM\_OUT\_3 PWM\_OUT\_4 PWM\_OUT\_5 PWM\_OUT\_6 PWM\_OUT\_7

这个函数获取指定 PWM 输出的当前可编程脉宽。如果指定输出的比较器的更新仍然还

未完成,则返回的可能不是有效的脉宽。返回的值是用 PWM 时钟节拍计量的可编程脉宽。

PWM

## **16.2.2.31 PWMPulseWidthSet**

**PWM** 

void

PWMPulseWidthSet(unsigned long ulBase,

unsigned long ulPWMOut,

unsigned long ulWidth)

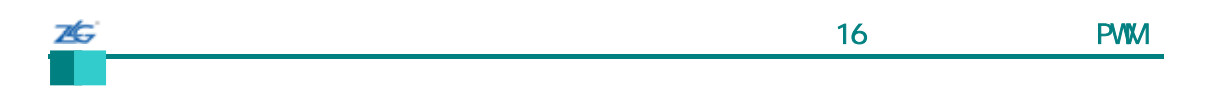

 $u$ lBase PWM ulPWMOut PWM PWM PWM\_OUT\_0 PWM\_OUT\_1 PWM\_OUT\_2 PWM\_OUT\_3 PWM\_OUT\_4 PWM\_OUT\_5 PWM\_OUT\_6 PWM\_OUT\_7 ulWidth

PWM **PWM** 

## **16.2.2.32 PWMSyncTimeBase**

PWM

void

PWMSyncTimeBase(unsigned long ulBase,

unsigned long ulGenBits)

ulBase PWM

ulGenBits PWM PWM PWM\_GEN\_0\_BIT PWM\_GEN\_1\_BIT PWM\_GEN\_2\_BIT PWM\_GEN\_3\_BIT

PWM time base

## **16.2.2.33 PWMSyncUpdate**

void

PWMSyncUpdate(unsigned long ulBase,

unsigned long ulGenBits)

ulBase PWM

ulGenBits PWM PWM PWM\_GEN\_0\_BIT PWM\_GEN\_1\_BIT PWM\_GEN\_2\_BIT PWM\_GEN\_3\_BIT

PWM 9

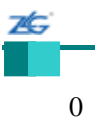

**16.3** 

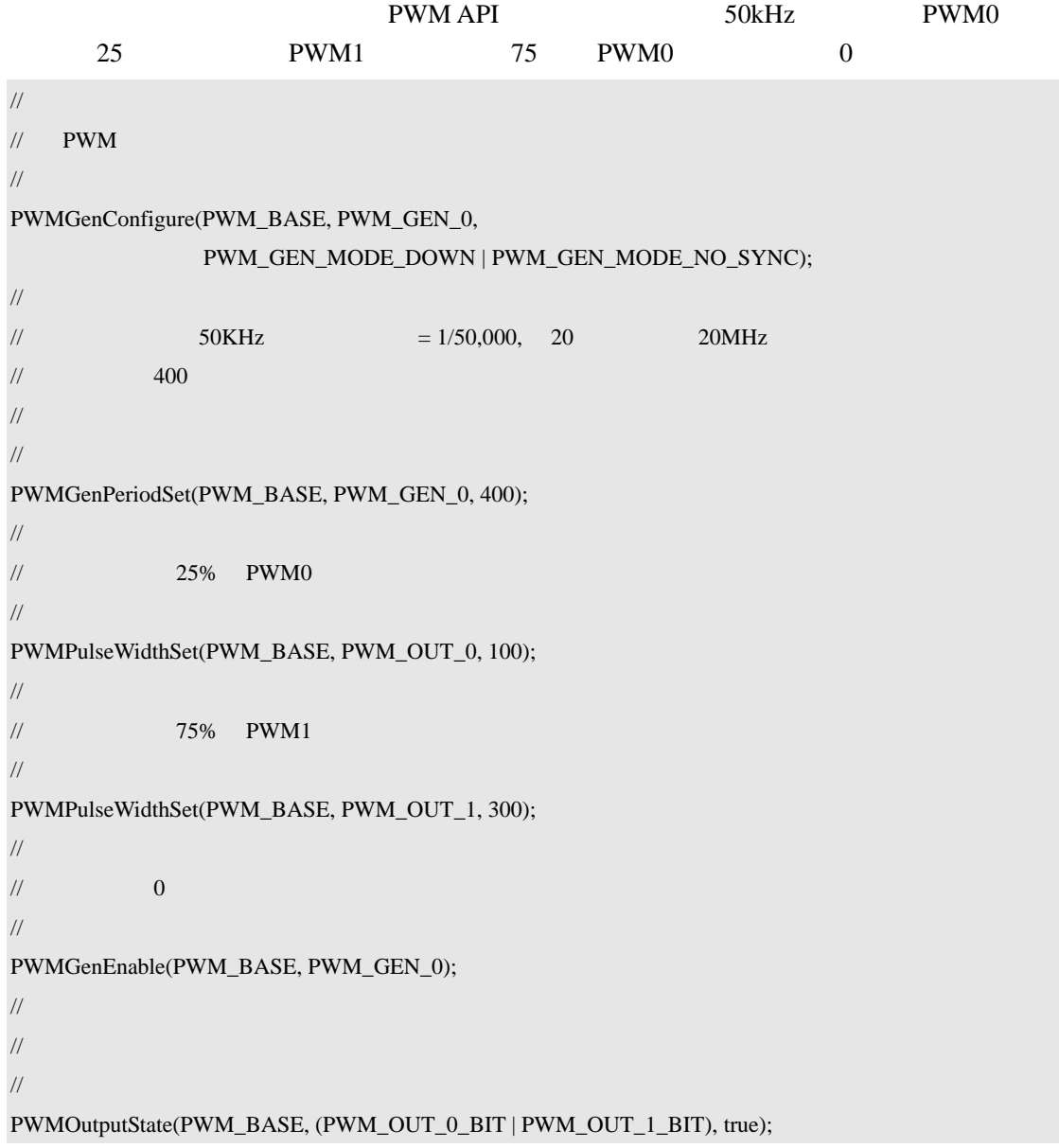

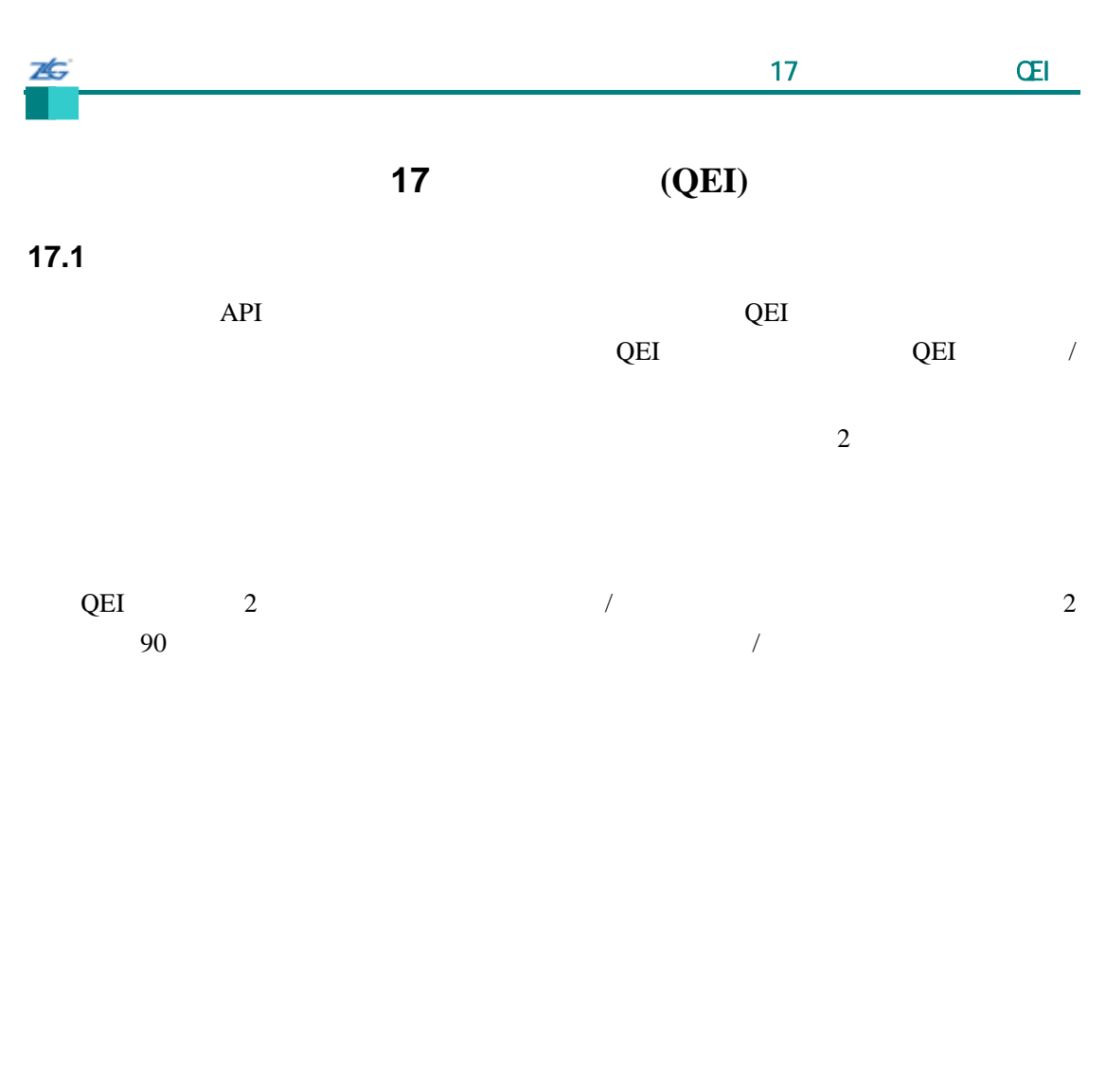

 $QEI$ 

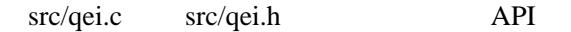

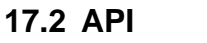

- void QEIConfigure (unsigned long ulBase, unsigned long ulConfig, unsigned long ulMaxPosition)
- long QEIDirectionGet (unsigned long ulBase)
- void QEIDisable (unsigned long ulBase)
- $\bullet$  void QEIEnable (unsigned long ulBase)
- tBoolean QEIErrorGet (unsigned long ulBase)
- void QEIIntClear (unsigned long ulBase, unsigned long ulIntFlags)
- $\bullet$  void QEIIntDisable (unsigned long ulBase, unsigned long ulIntFlags)
- void QEIIntEnable (unsigned long ulBase, unsigned long ulIntFlags)
- void QEIIntRegister (unsigned long ulBase, void (\*pfnHandler)(void))
- unsigned long QEIIntStatus (unsigned long ulBase, tBoolean bMasked)
- void QEIIntUnregister (unsigned long ulBase)
- unsigned long OEIPositionGet (unsigned long ulBase)
- $\bullet$  void QEIPositionSet (unsigned long ulBase, unsigned long ulPosition)

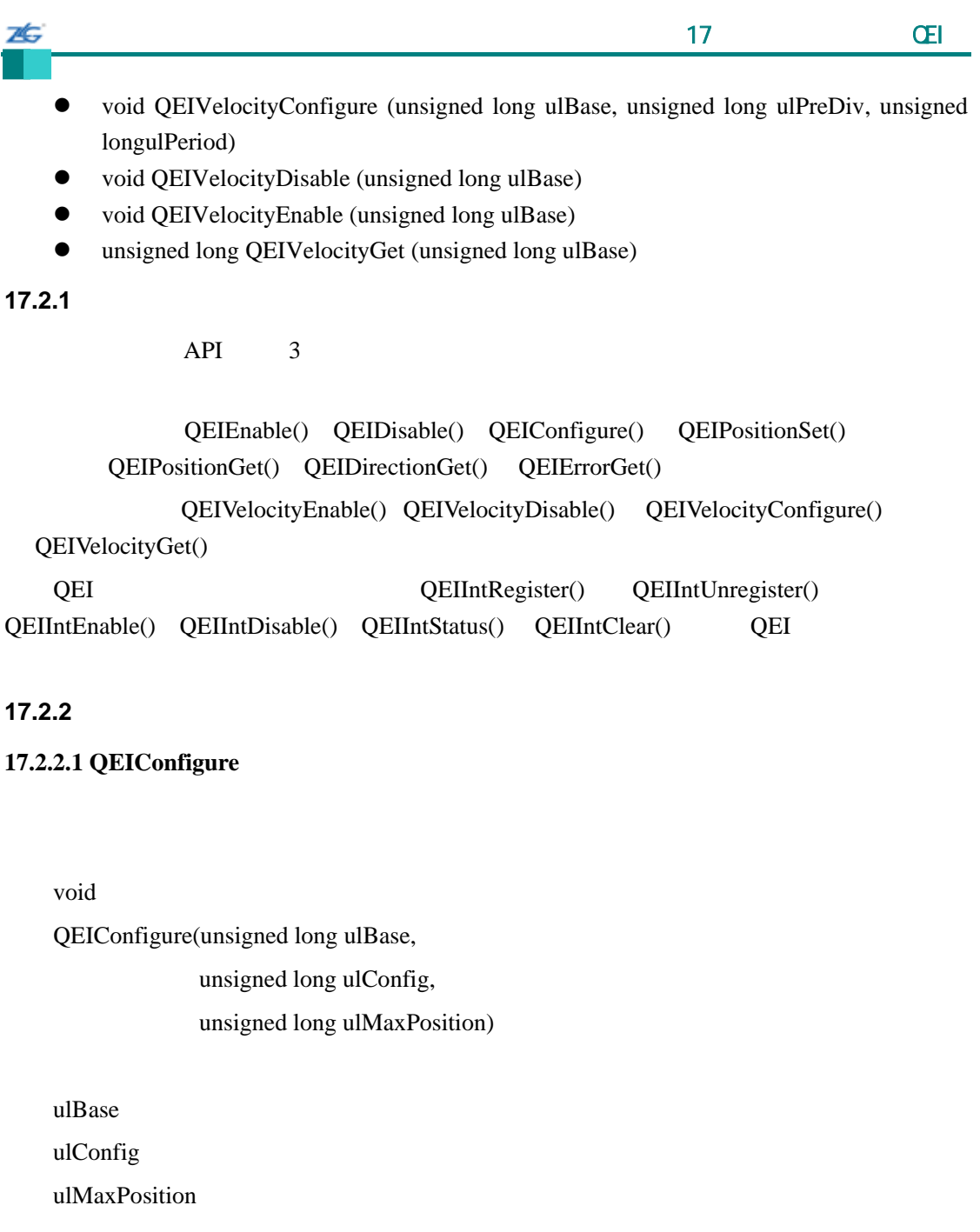

#### ulConfig

- z QEI\_CONFIG\_CAPTURE\_A QEI\_CONFIG\_CAPTURE\_A\_B:指定通道 A 的边  $A \t B$
- $\bullet$  QEI\_CONFIG\_NO\_RESET QEI\_CONFIG\_RESET\_IDX
- $\bullet$  QEI\_CONFIG\_QUADRATURE QEI\_CONFIG\_CLOCK\_DIR ChA ChB
- $\bullet$  QEI\_CONFIG\_NO\_SWAP QEI\_CONFIG\_SWAP ChA ChB

ulMaxPosition

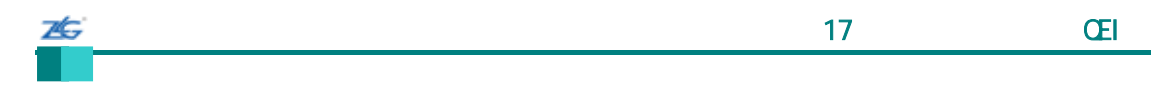

# **17.2.2.2 QEIDirectionGet**

long

QEIDirectionGet(unsigned long ulBase)

ulBase

 $1$  and  $-1$ **17.2.2.3 QEIDisable** 

void QEIDisable(unsigned long ulBase)

ulBase

# **17.2.2.4 QEIEnable**

void

QEIEnable(unsigned long ulBase)

ulBase

QEIConfigure()

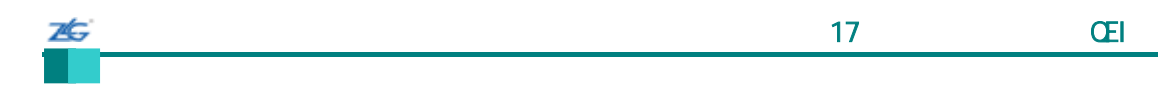

## **17.2.2.5 QEIErrorGet**

tBoolean

QEIErrorGet(unsigned long ulBase)

ulBase

True; False

# **17.2.2.6 QEIIntClear**

void

QEIIntClear(unsigned long ulBase, unsigned long ulIntFlags)

ulBase

ulIntFlags QEI\_INTERROR QEI\_INTDIR QEI\_INTTIMER QEI\_INTINDEX 中的任何一个。

Cortex-M3

NVIC

# **17.2.2.7 QEIIntDisable**

void

QEIIntDisable(unsigned long ulBase,

unsigned long ulIntFlags)

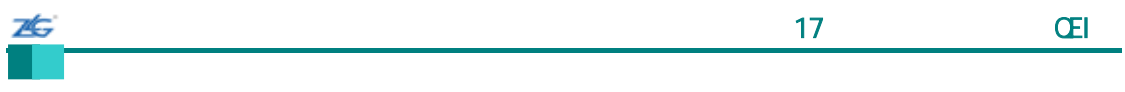

ulBase ulIntFlags QEI\_INTERROR QEI\_INTDIR QEI\_INTTIMER QEI\_INTINDEX 中的任何一个。

# **17.2.2.8 QEIIntEnable**

void

QEIIntEnable(unsigned long ulBase, unsigned long ulIntFlags)

ulBase

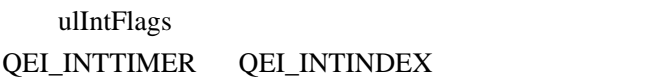

QEI\_INTERROR QEI\_INTDIR

## **17.2.2.9 QEIIntRegister**

void

QEIIntRegister(unsigned long ulBase, void (\*pfnHandler)(void))

ulBase pfnHandler

QEIIntEnable()

QEIIntClear()

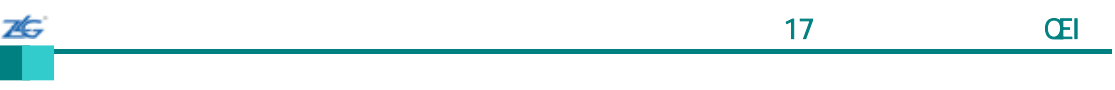

IntRegister()

## **17.2.2.10 QEIIntStatus**

unsigned long QEIIntStatus(unsigned long ulBase, tBoolean bMasked)

ulBase

bMasked True

bMasked: bMasked False

QEI\_INTERROR

# QEI\_INTDIR QEI\_INTTIMER QEI\_INTINDEX

# **17.2.2.11 QEIIntUnregister**

void

QEIIntUnregister(unsigned long ulBase)

ulBase

IntRegister()

## **17.2.2.12 QEIPositionGet**

unsigned long

QEIPositionGet(unsigned long ulBase)

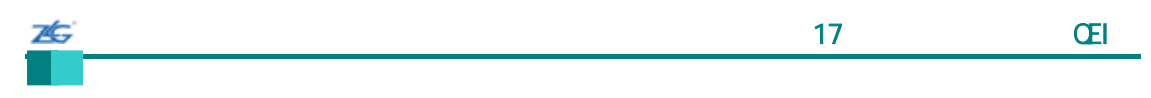

ulBase

## **17.2.2.13 QEIPositionSet**

void

QEIPositionSet(unsigned long ulBase, unsigned long ulPosition)

ulBase ulPosition

# **17.2.2.14 QEIVelocityConfigure**

void

QEIVelocityConfigure(unsigned long ulBase,

unsigned long ulPreDiv, unsigned long ulPeriod)

ulBase

 $ulPreDiv$ 

个:QEI\_VELDIV\_1 QEI\_VELDIV\_2 QEI\_VELDIV\_4 QEI\_VELDIV\_8 QEI\_VELDIV\_16 QEI\_VELDIV\_32 QEI\_VELDIV\_64 QEI\_VELDIV\_128

 $ulPeriod$ 

ulPreDiv ulPeriod ulPeriod

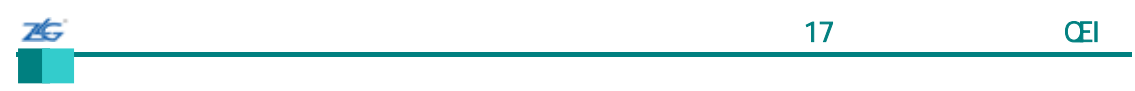

# **17.2.2.15 QEIVelocityDisable**

void

QEIVelocityDisable(unsigned long ulBase)

ulBase

## **17.2.2.16 QEIVelocityEnable**

void

QEIVelocityEnable(unsigned long ulBase)

ulBase

QEIVelocityConfigure() QEIEnable()

17.2.2.17 QEIVelocityGet

unsigned long QEIVelocityGet(unsigned long ulBase)

ulBase

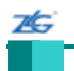

**17.3** 

 $API$ 

| $\frac{1}{2}$                                                         |                |      |      |      |
|-----------------------------------------------------------------------|----------------|------|------|------|
|                                                                       |                |      |      |      |
| $\prime\prime$                                                        | $\overline{4}$ | 1000 |      | 4000 |
|                                                                       | $\overline{0}$ |      | 3999 |      |
| $\frac{1}{2}$                                                         |                |      |      |      |
| QEIConfigure(QEI_BASE, (QEI_CONFIG_CAPTURE_A_B   QEI_CONFIG_RESET_IDX |                |      |      |      |
| QEI_CONFIG_QUADRATURE   QEI_CONFIG_NO_SWAP), 3999);                   |                |      |      |      |
| $\frac{1}{2}$                                                         |                |      |      |      |
|                                                                       |                |      |      |      |
| $\prime\prime$                                                        |                |      |      |      |
| QEIEnable(QEI_BASE);                                                  |                |      |      |      |
| $\frac{1}{2}$                                                         |                |      |      |      |
|                                                                       |                |      |      |      |
|                                                                       |                |      |      |      |
|                                                                       |                |      |      |      |
|                                                                       |                |      |      |      |
| $\frac{1}{2}$                                                         |                |      |      |      |
| QEIPositionGet(QEI_BASE)                                              |                |      |      |      |

第**18**章 同步串行接口**(SSI)** 

广州周立功单片机发展有限公司 第 18 章 同步串行接口(SSI)

#### **18.1**

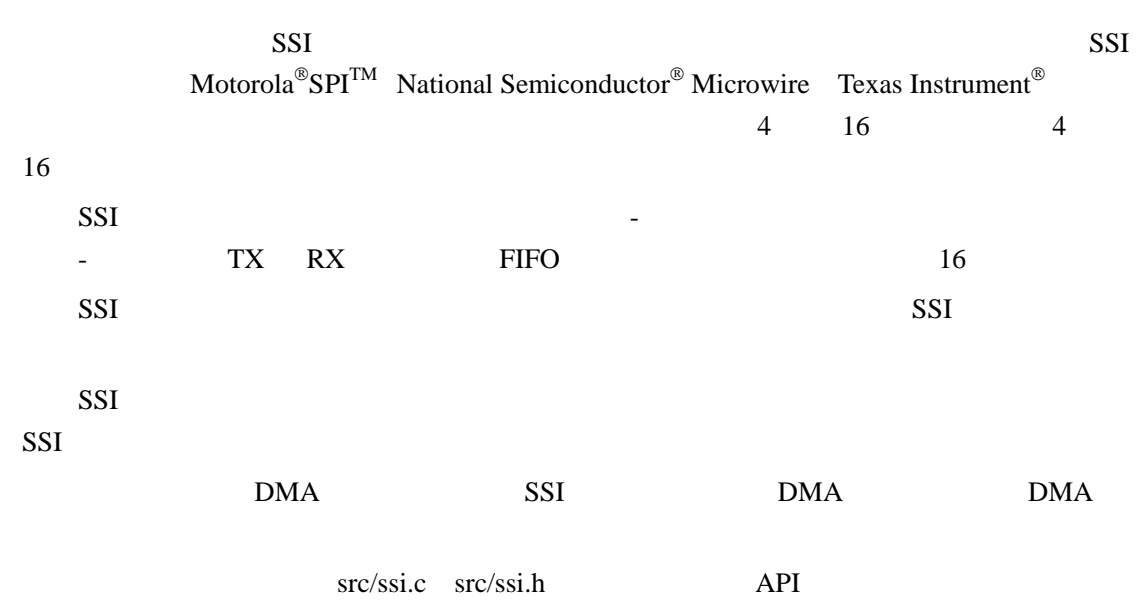

# **18.2 API**

- z void SSIConfigSetExpClk (unsigned long ulBase, unsigned long ulSSIClk, unsigned long ulProtocol, unsigned long ulMode, unsigned long ulBitRate, unsigned long ulDataWidth)
- void SSIDataGet (unsigned long ulBase, unsigned long \*pulData)
- long SSIDataGetNonBlocking (unsigned long ulBase, unsigned long \*pulData)
- void SSIDataPut (unsigned long ulBase, unsigned long ulData)
- long SSIDataPutNonBlocking (unsigned long ulBase, unsigned long ulData)
- void SSIDisable (unsigned long ulBase)
- z void SSIDMADisable (unsigned long ulBase, unsigned long ulDMAFlags)
- void SSIDMAEnable (unsigned long ulBase, unsigned long ulDMAFlags)
- void SSIEnable (unsigned long ulBase)
- void SSIIntClear (unsigned long ulBase, unsigned long ulIntFlags)
- void SSIIntDisable (unsigned long ulBase, unsigned long ulIntFlags)
- void SSIIntEnable (unsigned long ulBase, unsigned long ulIntFlags)
- void SSIIntRegister (unsigned long ulBase, void (\*pfnHandler)(void))
- unsigned long SSIIntStatus (unsigned long ulBase, tBoolean bMasked)
- void SSIIntUnregister (unsigned long ulBase)

## **18.2.1** 详细描述

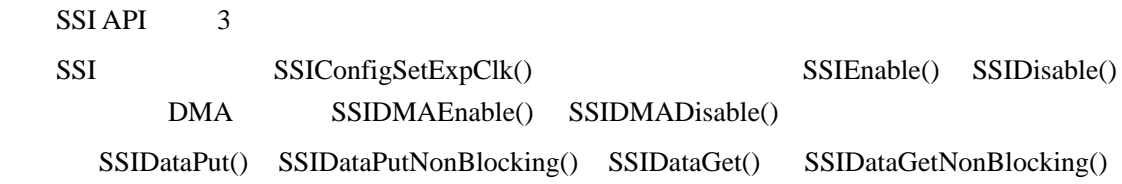

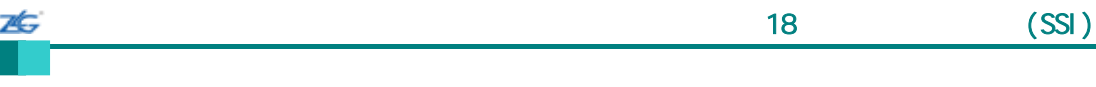

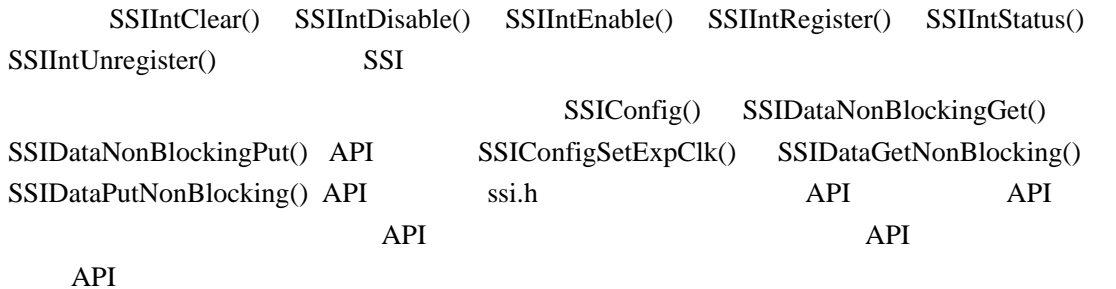

**18.2.2** 

ſ

## **18.2.2.1 SSIConfigSetExpClk**

void

SSIConfigSetExpClk(unsigned long ulBase,

unsigned long ulSSIClk, unsigned long ulProtocol, unsigned long ulMode,

unsigned long ulBitRate,

unsigned long ulDataWidth)

ulBase SSI ulSSIClk SSI ulProtocol ulMode ulBitRate ulDataWidth

这个函数配置同步串行接口。它设置 SSI 协议、工作模式、位速率和数据宽度。

ulProtocol ulProtocol ulProtocol ulProtocol ulProtocol ulProtocol units and  $\mathbb{R}$ SSI\_FRF\_MOTO\_MODE\_0 SSI\_FRF\_MOTO\_MODE\_1 SSI\_FRF\_MOTO\_MODE\_2 SSI\_FRF\_MOTO\_MODE\_3 SSI\_FRF\_TI SSI\_FRF\_NMW Motorola

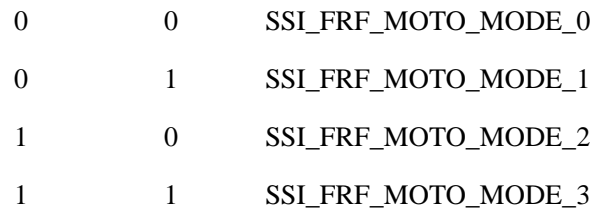

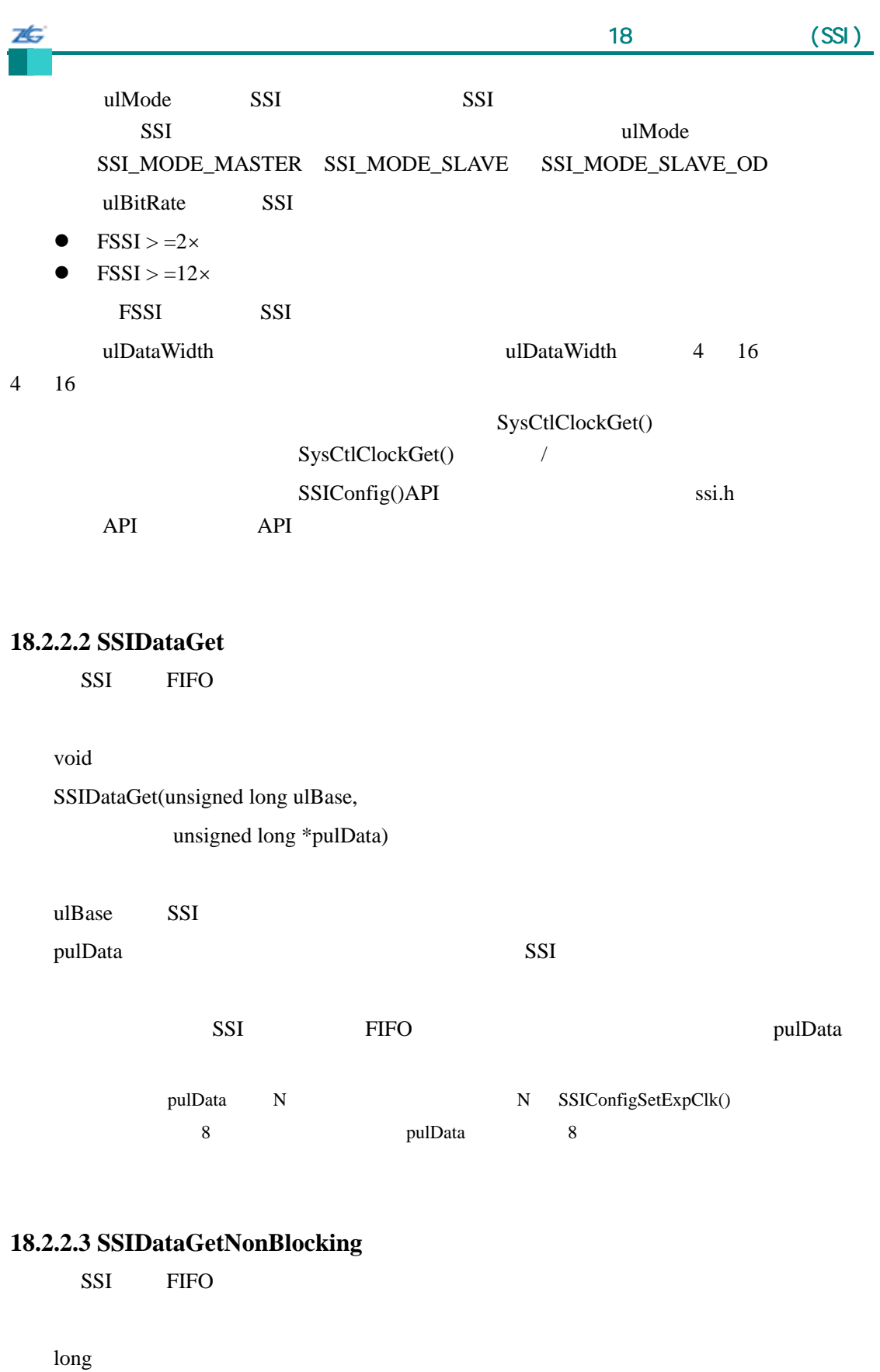

SSIDataGetNonBlocking(unsigned long ulBase,

unsigned long \*pulData)

ulBase SSI

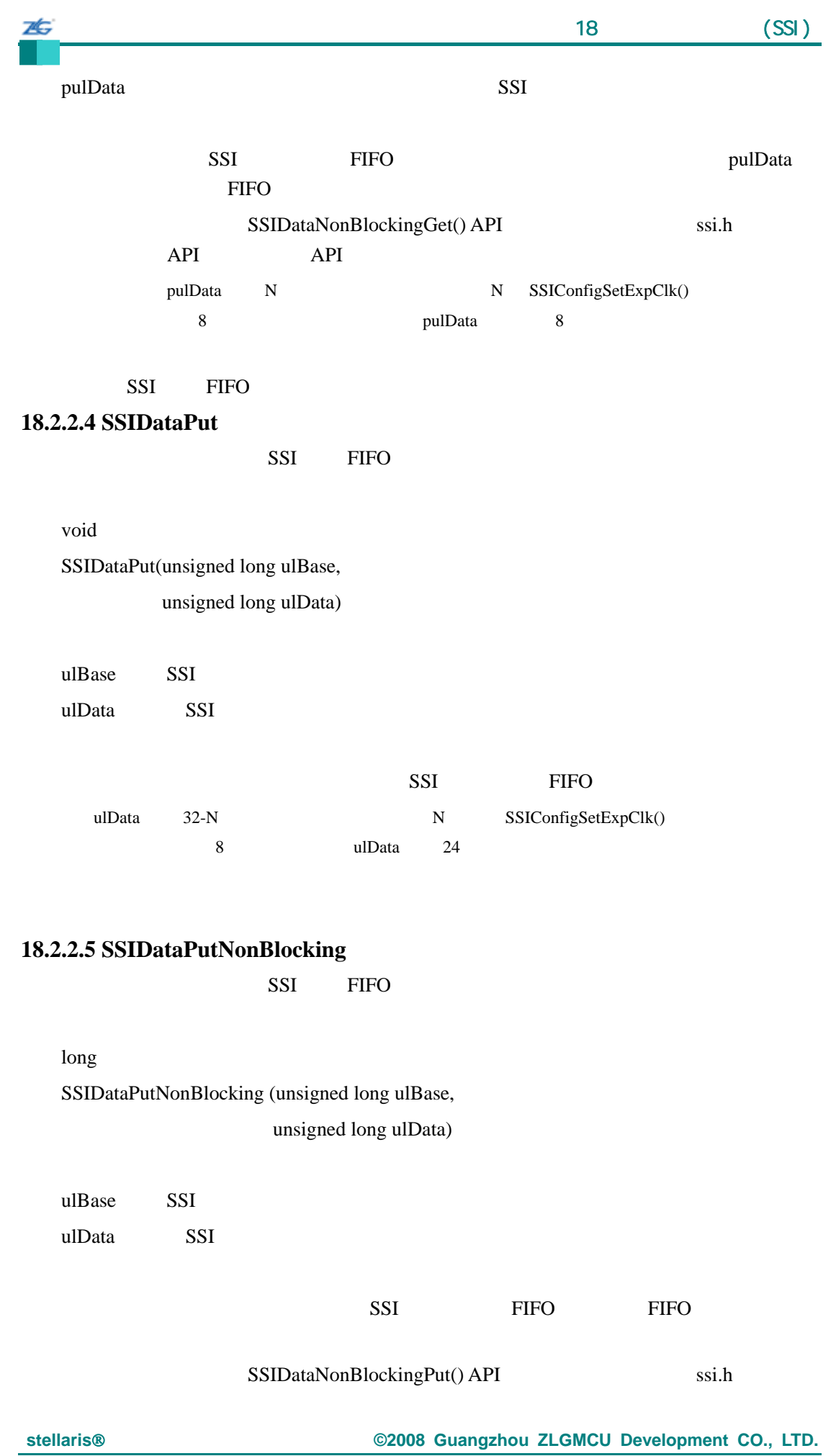

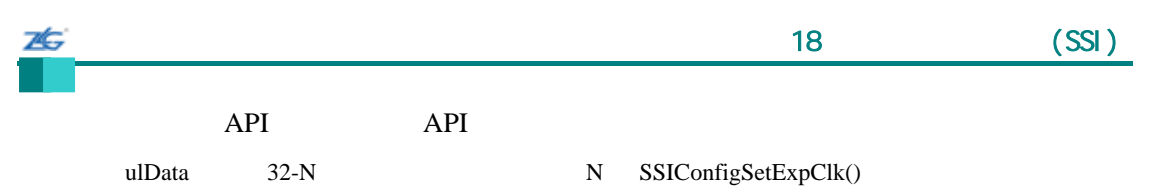

8 ulData 24

SSI FIFO

## **18.2.2.6 SSIDisable**

void

SSIDisable(unsigned long ulBase)

ulBase SSI

## **18.2.2.7 SSIDMADisable**

**SSI DMA** 

void

SSIDMADisable(unsigned long ulBase,

unsigned long ulDMAFlags)

ulBase SSI ulDMAFlags DMA

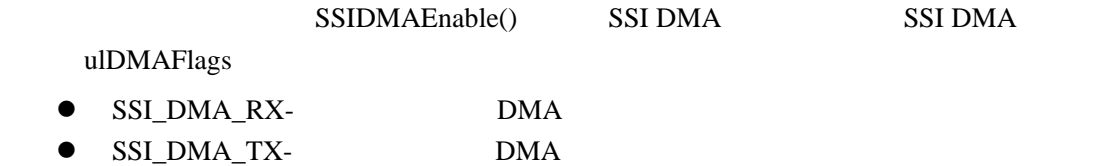

## **18.2.2.8 SSIDMAEnable**

**SSI DMA** 

void

SSIDMAEnable(unsigned long ulBase,

unsigned long ulDMAFlags)

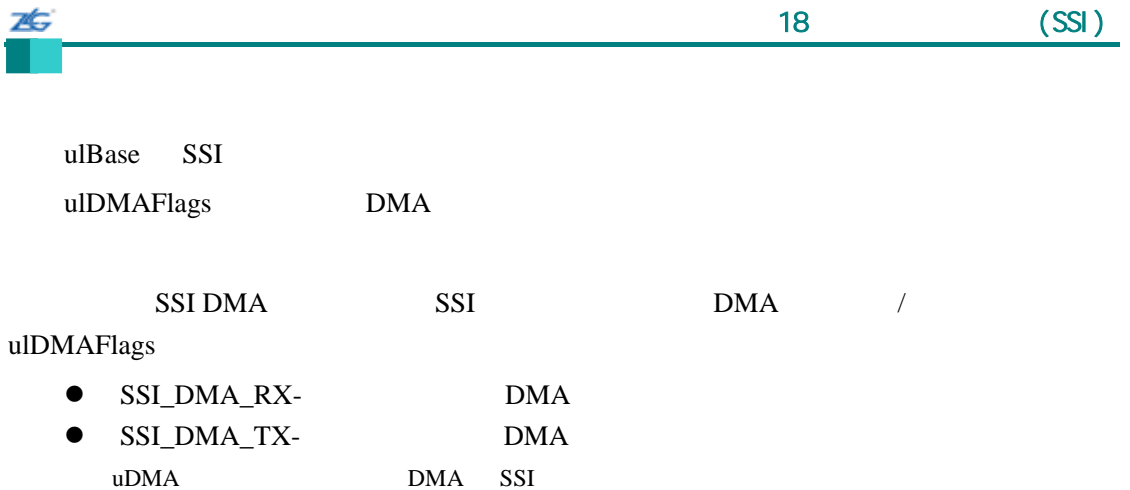

## **18.2.2.9 SSIEnable**

void

SSIEnable(unsigned long ulBase)

ulBase SSI

## **18.2.2.10 SSIIntClear**

SSI<sub>s</sub>

void SSIIntClear(unsigned long ulBase, unsigned long ulIntFlags)

ulBase SSI

ulIntFlags

 $SSI$ 

ulIntFlags SSI\_RXTO SSI\_RXOR

Cortex-M3

 $N$ VIC

stellaris<sup>®</sup> **blue CO. CO. CO. CO. CO. CO. CO. CO. CO. CO. CO. CO. CO. CO. CO. CO. CO. CO. CO. CO. CO. CO. CO. CO. CO. CO. CO. CO. CO. CO. CO. CO. CO. CO.**

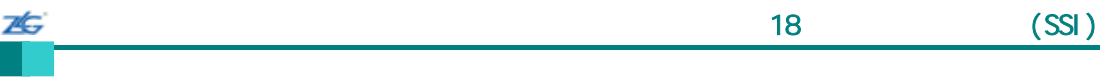

## **18.2.2.11 SSIIntDisable**

SSI<sub>SSI</sub>

void

SSIIntDisable(unsigned long ulBase,

unsigned long ulIntFlags)

ulBase SSI

ulIntFlags

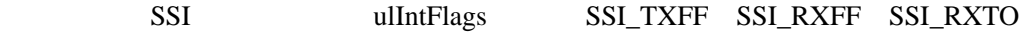

SSI\_RXOR

**18.2.2.12 SSIIntEnable** 

SSI

void SSIIntEnable(unsigned long ulBase, unsigned long ulIntFlags)

ulBase SSI ulIntFlags

 $SSI$ 

ulIntFlags SSI\_TXFF SSI\_RXFF SSI\_RXTO SSI\_RXOR

## **18.2.2.13 SSIIntRegister**

void

SSIIntRegister(unsigned long ulBase,

void (\*pfnHandler) (void))

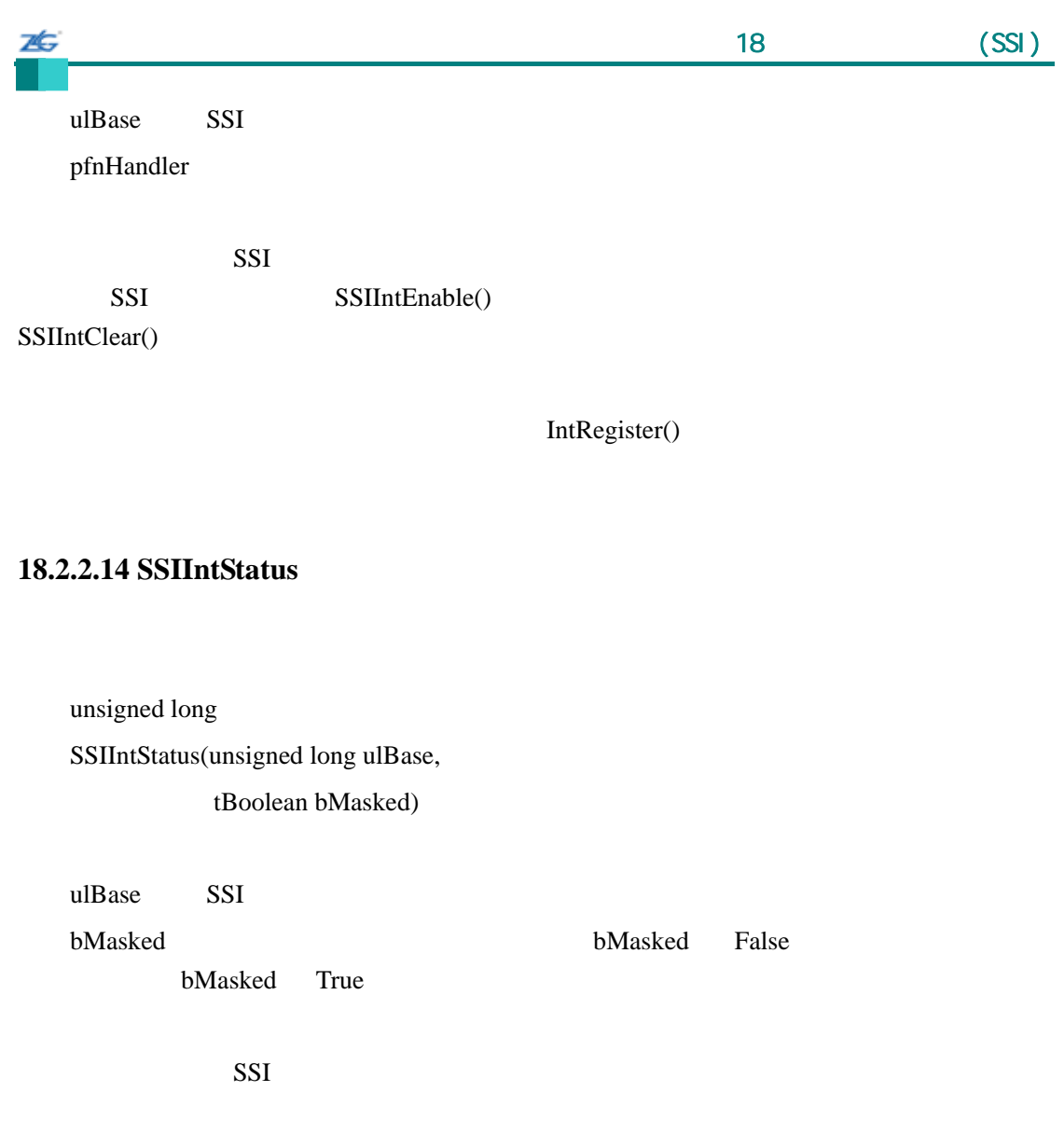

SSI\_RXTO SSI\_RXOR

# **18.2.2.15 SSIIntUnregister**

void

SSIIntUnregister(unsigned long ulBase)

ulBase SSI

这个函数清除 SSI 中断出现时调用的处理程序。这也会关闭中断控制器中的中断,使得

IntRegister()

SSI\_TXFF SSI\_RXFF
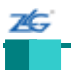

# 18.3

 $SSI API$  SSI API

```
char *pcChars = "SSI Master send data."; 
long lIdx; 
// 
\frac{1}{2} SSI
// 
SSIConfigSetExpClk(SSI_BASE, SysCtlClockGet(), SSI_FRF_MOTO_MODE0,
                      SSI_MODE_MASTER, 2000000, 8); 
// 
\frac{1}{2} SSI
// 
SSIEnable(SSI_BASE); 
// 
// 发送一些数据。
// 
\text{I} \text{Id} \mathbf{x} = 0;while(pcChars[lIdx]) 
{ 
     if(SSIDataPut(SSI_BASE, pcChars[lIdx])) 
     { 
          lIdx++; 
      } 
}
```
第**19**章 系统控制

# **19.1**

 $\mathbb{Z}$ 

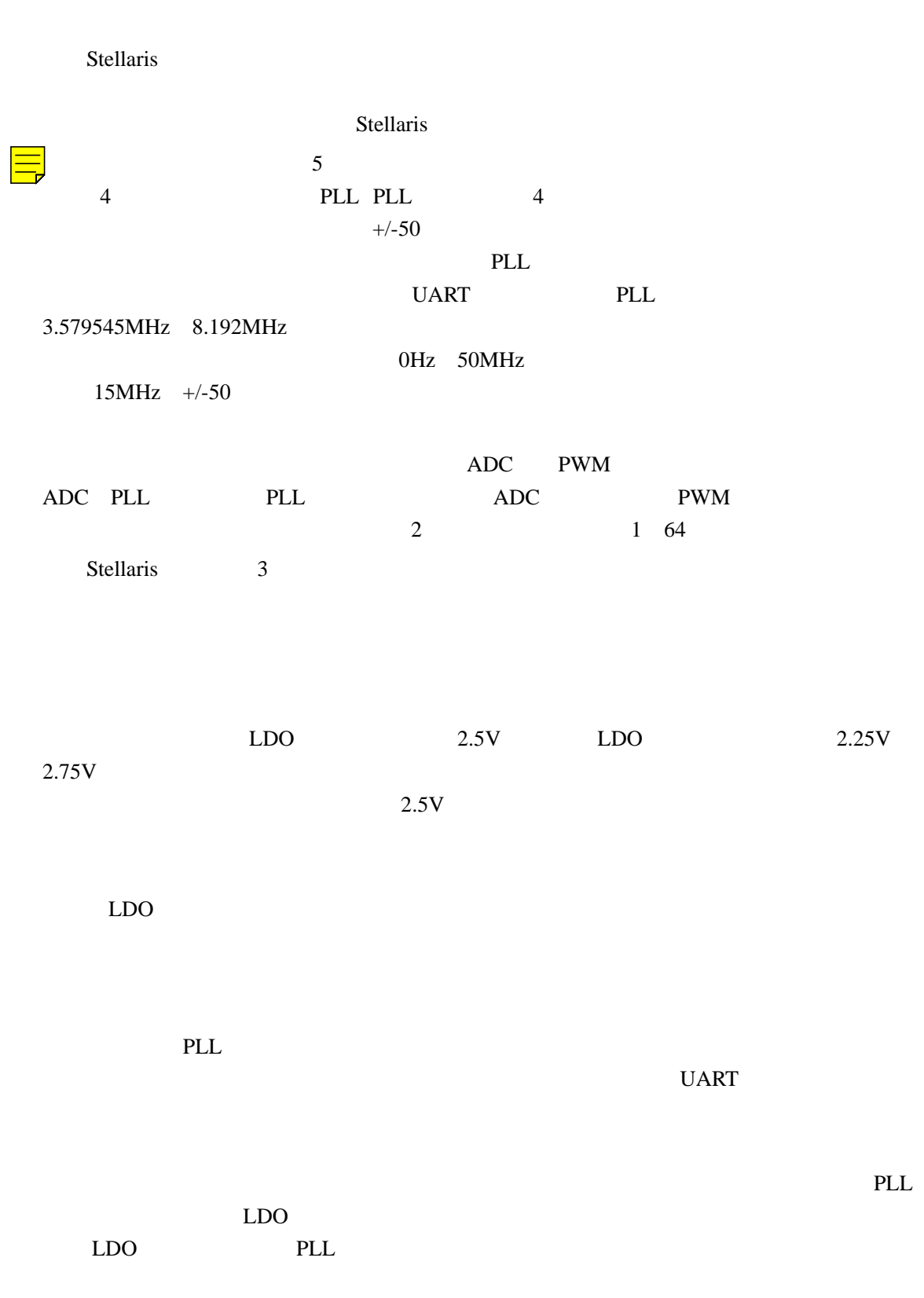

stellaris<sup>®</sup> **blue CO. CO. CO. CO. CO. CO. CO. CO. CO. CO. CO. CO. CO. CO. CO. CO. CO. CO. CO. CO. CO. CO. CO. CO. CO. CO. CO. CO. CO. CO. CO. CO. CO. CO.**

src/sysctl.c src/sysctl.h API

# **19.2 API**

ZĠ,

- z unsigned long SysCtlADCSpeedGet (void)
- z void SysCtlADCSpeedSet (unsigned long ulSpeed)
- z void SysCtlBrownOutConfigSet (unsigned long ulConfig, unsigned long ulDelay)
- z void SysCtlClkVerificationClear (void)
- unsigned long SysCtlClockGet (void)
- z void SysCtlClockSet (unsigned long ulConfig)
- void SysCtlDeepSleep (void)
- z void SysCtlDelay (unsigned long ulCount)
- unsigned long SysCtlFlashSizeGet (void)
- void SysCtlGPIOAHBDisable (unsigned long ulGPIOPeripheral)
- z void SysCtlGPIOAHBEnable (unsigned long ulGPIOPeripheral)
- z void SysCtlIntClear (unsigned long ulInts)
- z void SysCtlIntDisable (unsigned long ulInts)
- z void SysCtlIntEnable (unsigned long ulInts)
- z void SysCtlIntRegister (void (\*pfnHandler)(void))
- z unsigned long SysCtlIntStatus (tBoolean bMasked)
- void SysCtlIntUnregister (void)
- z void SysCtlIOSCVerificationSet (tBoolean bEnable)
- z void SysCtlLDOConfigSet (unsigned long ulConfig)
- unsigned long SysCtlLDOGet (void)
- z void SysCtlLDOSet (unsigned long ulVoltage)
- z void SysCtlMOSCVerificationSet (tBoolean bEnable)
- void SysCtlPeripheralClockGating (tBoolean bEnable)
- z void SysCtlPeripheralDeepSleepDisable (unsigned long ulPeripheral)
- z void SysCtlPeripheralDeepSleepEnable (unsigned long ulPeripheral)
- void SysCtlPeripheralDisable (unsigned long ulPeripheral)
- z void SysCtlPeripheralEnable (unsigned long ulPeripheral)
- z tBoolean SysCtlPeripheralPresent (unsigned long ulPeripheral)
- z void SysCtlPeripheralReset (unsigned long ulPeripheral)
- z void SysCtlPeripheralSleepDisable (unsigned long ulPeripheral)
- z void SysCtlPeripheralSleepEnable (unsigned long ulPeripheral)
- z tBoolean SysCtlPinPresent (unsigned long ulPin)
- z void SysCtlPLLVerificationSet (tBoolean bEnable)
- z unsigned long SysCtlPWMClockGet (void)
- z void SysCtlPWMClockSet (unsigned long ulConfig)
- void SysCtlReset (void)
- z void SysCtlResetCauseClear (unsigned long ulCauses)
- unsigned long SysCtlResetCauseGet (void)
- void SysCtlSleep (void)
- unsigned long SysCtlSRAMSizeGet (void)
- z void SysCtlUSBPLLDisable (void)

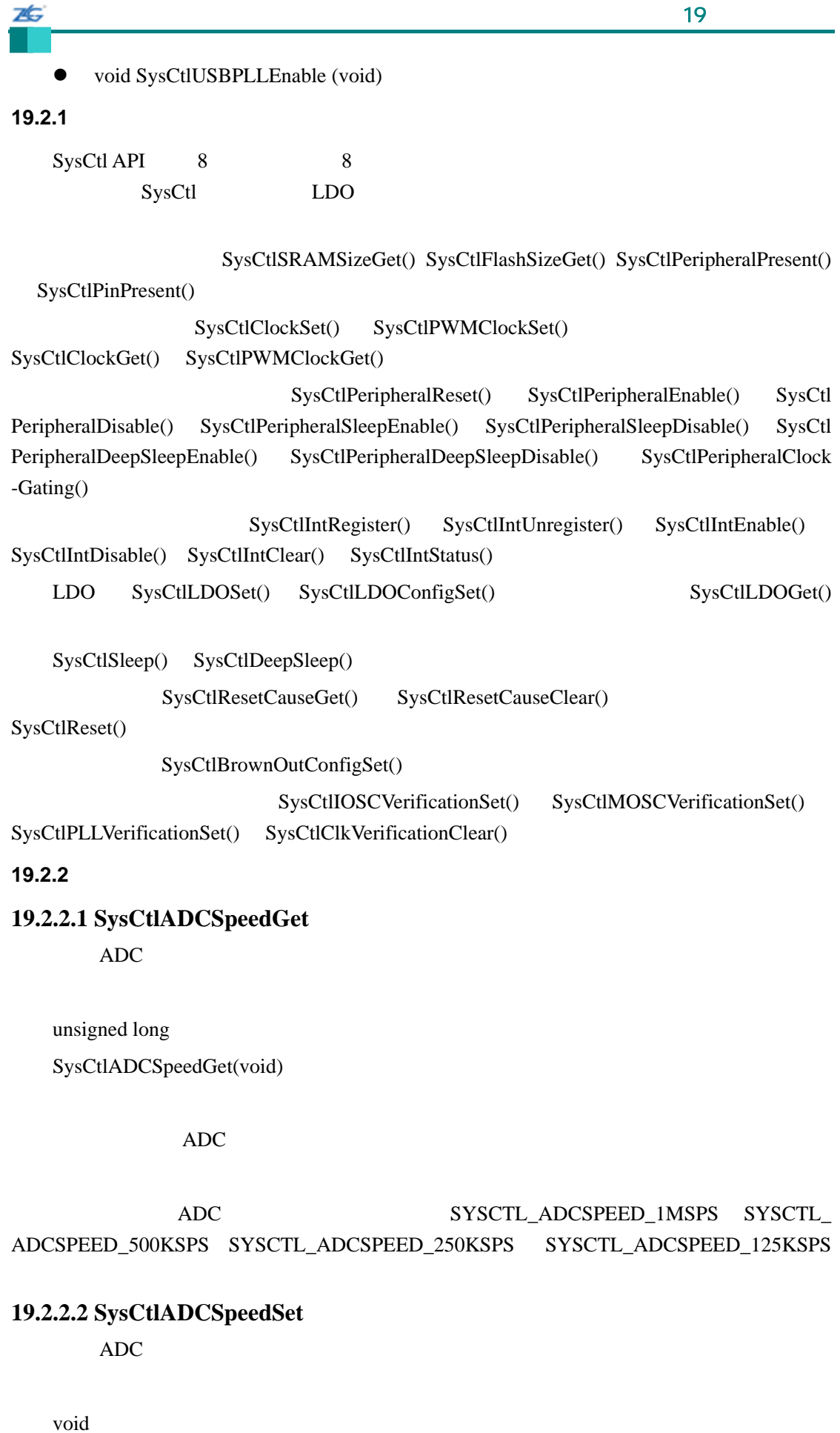

SysCtlADCSpeedSet(unsigned long ulSpeed)

ulSpeed ADC ADC SYSCTL ADCSPEED 1MSPS SYSCTL\_ADCSPEED\_500KSPS SYSCTL\_ADCSPEED\_250KSPS SYSCTL\_ADCSPEED  $-125KSPS$ 

这个函数设置 ADC 模块捕获的 ADC 采样的速率。采样速率可能受到硬件的限制,因  $SysCtIADCSpeedGet()$ 

# **19.2.2.3 SysCtlBrownOutConfigSet**

void

26

SysCtlBrownOutConfigSet(unsigned long ulConfig,

unsigned long ulDelay)

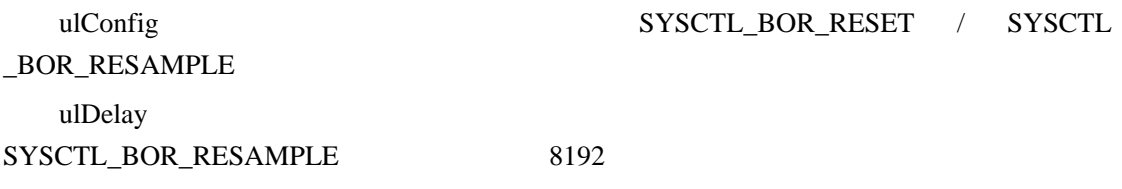

 $2$   $2$ 

#### **19.2.2.4 SysCtlClkVerificationClear**

void

SysCtlClkVerificationClear(void)

Sandstorm-class

#### **19.2.2.5 SysCtlClockGet**

unsigned long SysCtlClockGet(void)

这个函数决定了处理器时钟的时钟速率。这也是所有外设模块的时钟速率 PWM 除外

 $SysCtlClockSet()$ 

#### **19.2.2.6 SysCtlClockSet**

void

SysCtlClockSet(unsigned long ulConfig)

ulConfig

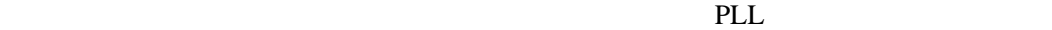

 $ulConfig$ 

SYSCTL\_SYSDIV\_1 SYSCTL\_ SYSDIV\_2 SYSCTL\_SYSDIV\_3 ...SYSCTL\_SYSDIV\_64 Sandstorm-class SYSCTL\_SYSDIV\_1 SYSCTL\_SYSDIV\_16 PLL SYSCTL\_USE\_PLL SYSCTL\_USE\_OSC  $SYSCTL_XTAL_1MHZ$ 

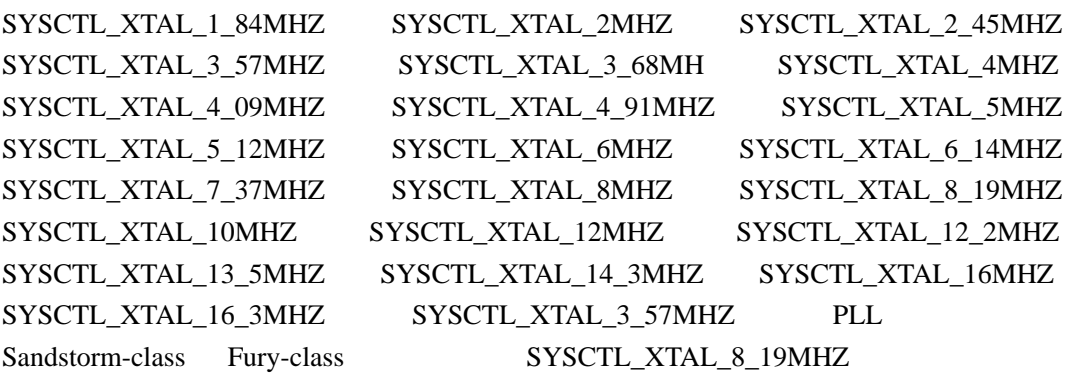

#### SYSCTL\_OSC\_MAIN SYSCTL\_OSC\_INT

SYSCTL\_OSC\_INT4 SYSCTL\_OSC\_INT30 SYSCTL\_OSC\_EXT32 Standstorm-class

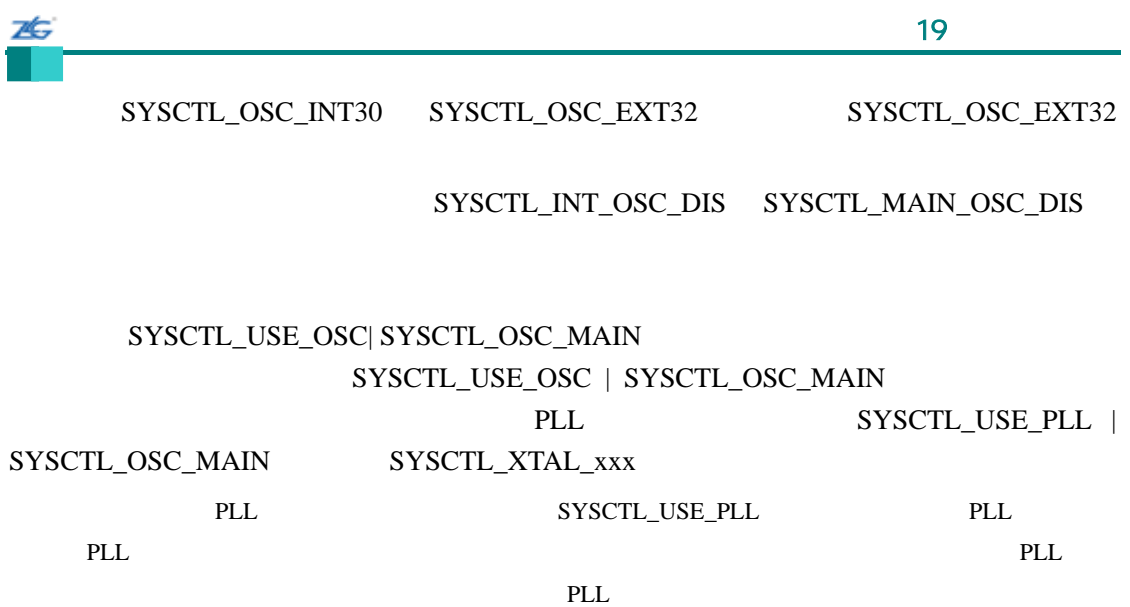

**19.2.2.7 SysCtlDeepSleep** 

void

SysCtlDeepSleep(void)

SysCtlPeripheralDeepSleepEnable()  $SysCtlPeripheralClockGating()$ 

# **19.2.2.8 SysCtlDelay**

void

SysCtlDelay(unsigned long ulCount)

ulCount

 $3 /$ 

### **19.2.2.9 SysCtlFlashSizeGet**

**Flash** 

ZĠ

unsigned long SysCtlFlashSizeGet(void)

Stellaris Flash

Flash

#### **19.2.2.10 SysCtlGPIOAHBDisable**

GPIO

void

SysCtlGPIOAHBDisable(unsigned long ulGPIOPeripheral)

ulGPIOPeripheral GPIO

这个函数将禁止用高速总线进行访问的特定 GPIO 外设。 旦禁止后,可用外设总线来

**GPIO** 

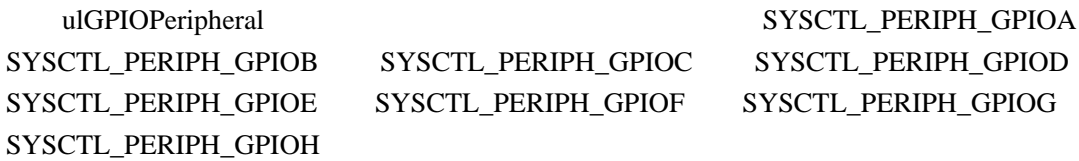

#### **19.2.2.11 SysCtlGPIOAHBEnable**

GPIO

void

SysCtlGPIOAHBEnable(unsigned long ulGPIOPeripheral)

ulGPIOPeripheral GPIO

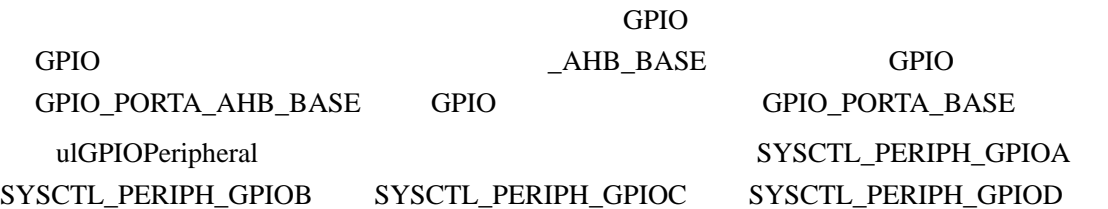

SYSCTL\_PERIPH\_GPIOE SYSCTL\_PERIPH\_GPIOF SYSCTL\_PERIPH\_GPIOG SYSCTL\_PERIPH\_GPIOH

## **19.2.2.12 SysCtlIntClear**

void

SysCtlIntClear(unsigned long ulInts)

 $u$ IInts  $SYSCTL\_INT\_PLL\_LOCAL$ SYSCTL\_INT\_CUR\_LIMIT SYSCTL\_INT\_IOSC\_FAIL SYSCTL\_INT\_MOSC\_FAIL SYSCTL\_INT\_POR SYSCTL\_INT\_BOR / SYSCTL\_INT\_PLL\_FAIL

 $\text{Cortex-M3}$ 

NVIC

#### **19.2.2.13 SysCtlIntDisable**

void

SysCtlIntDisable(unsigned long ulInts)

ulInts SYSCTL\_INT\_PLL\_LOCK SYSCTL\_INT\_CUR\_LIMIT SYSCTL\_INT\_IOSC\_FAIL SYSCTL\_INT\_MOSC\_FAIL SYSCTL\_INT\_POR SYSCTL\_INT\_BOR / SYSCTL\_INT\_PLL\_FAIL

#### **19.2.2.14 SysCtlIntEnable**

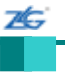

void

SysCtlIntEnable(unsigned long ulInts)

 $V = \text{S} \times \text{S} \times \$ SYSCTL\_INT\_CUR\_LIMIT SYSCTL\_INT\_IOSC\_FAIL SYSCTL\_INT\_MOSC\_FAIL  ${\tt SYSCTL\_INT\_ POR} \quad {\tt SYSCTL\_INT\_BOR} \quad / \quad {\tt SYSCTL\_INT\_PLL\_FAIL}$ 

# **19.2.2.15 SysCtlIntRegister**

void

SysCtlIntRegister(void (\*pfnHandler) (void)

pfnHandler

 $SysCtlIntEnable()$ 

SysCtlIntClear() PLL LDO  $\Box$  $LDO$  PLL  $PL$ 

IntRegister()

# **19.2.2.16 SysCtlIntStatus**

unsigned long SysCtlIntStatus(tBoolean bMasked)

bMasked **bMasked** False

bMasked True

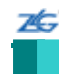

# SYSCTL\_INT\_PLL\_LOCK SYSCTL\_INT\_CUR\_LIMIT SYSCTL\_INT\_IOSC\_FAIL SYSCTL\_INT\_MOSC\_FAIL SYSCTL\_INT\_POR SYSCTL\_INT\_BOR SYSCTL\_INT\_PLL\_FAIL **19.2.2.17 SysCtlIntUnregister**

void SysCtlIntUnregister(void)

IntRegister()

#### **19.2.2.18 SysCtlIOSCVerificationSet**

void

SysCtlIOSCVerificationSet(tBoolean bEnable)

bEnable **Enable** 2008 and the contract extensive property and the transfer of the transfer of the transfer of the transfer of the transfer of the transfer of the transfer of the transfer of the transfer of the transfer of

Standstorm-class

# **19.2.2.19 SysCtlLDOConfigSet**  LDO

void

SysCtlLDOConfigSet(unsigned long ulConfig)

ulConfig LDO  $LDO$  SYSCTL\_LDOCFG\_ARST SYSCTL\_LDOCFG\_NORST

7É.

这个函数允许 LDO 被配置成在输出电压变得不可调时产生一次处理器复位。

LDO Sandstorm-class

#### **19.2.2.20 SysCtlLDOGet**

LDO

unsigned long SysCtlLDOGet(void)

 $LDO$ 

返回 LDO 的当前电压;返回的是下面的其中一个值:SYSCTL\_LDO\_2\_25V SYSCTL\_LDO\_2\_30V SYSCTL\_LDO\_2\_35V SYSCTL\_LDO\_2\_40V SYSCTL\_LDO\_2\_ 45V SYSCTL\_LDO\_2\_50V SYSCTL\_LDO\_2\_55V SYSCTL\_LDO\_2\_60V SYSCTL\_LDO \_2\_65V SYSCTL\_LDO\_2\_70V SYSCTL\_LDO\_2\_75V

## **19.2.2.21 SysCtlLDOSet**

LDO

void

SysCtlLDOSet(unsigned long ulVoltage)

ulVoltage LDO LDO SYSCTL LDO 2 25V SYSCTL\_LDO\_2\_30V SYSCTL\_LDO\_2\_35V SYSCTL\_LDO\_2\_40V SYSCTL\_ LDO\_2\_45V SYSCTL\_LDO\_2\_50V SYSCTL\_LDO\_2\_55V SYSCTL\_LDO\_2\_60V SYSCTL\_LDO\_2\_65V SYSCTL\_LDO\_2\_70V SYSCTL\_LDO\_2\_75V

 $LDO$   $2.5V$   $+/-10$ 

#### **19.2.2.22 SysCtlMOSCVerificationSet**

void

SysCtlMOSCVerificationSet(tBoolean bEnable)

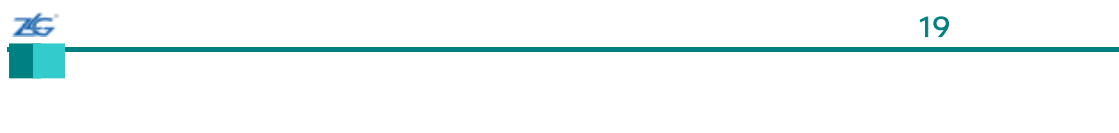

bEnable **Enable** 2012 and 2012 and 2012 and 2012 and 2012 and 2012 and 2012 and 2012 and 2012 and 2013 and 2013 and 2013 and 2013 and 2013 and 2013 and 2013 and 2013 and 2013 and 2013 and 2013 and 2013 and 2013 and 2013 an

Sandstorm-class

## **19.2.2.23 SysCtlPeripheralClockGating**

void

SysCtlPeripheralClockGating(tBoolean bEnable)

bEnable **Enable** True bEnable False

SysCtlPeripheral-SleepEnable() SysCtlPeripheralSleepDisable() SysCtlPeripheralDeepSleepEnable() SysCtl-PeripheralDeepSleepDisable()

# **19.2.2.24 SysCtlPeripheralDeepSleepDisable**

void

SysCtlPeripheralDeepSleepDisable(unsigned long ulPeripheral)

ulPeripheral

SysCtlPeripheralEnable()

SysCtlPeripheralClockGating()

#### ulPeripheral

stellaris<sup>®</sup> **blue CO. CO. CO. CO. CO. CO. CO. CO. CO. CO. CO. CO. CO. CO. CO. CO. CO. CO. CO. CO. CO. CO. CO. CO. CO. CO. CO. CO. CO. CO. CO. CO. CO. CO.**

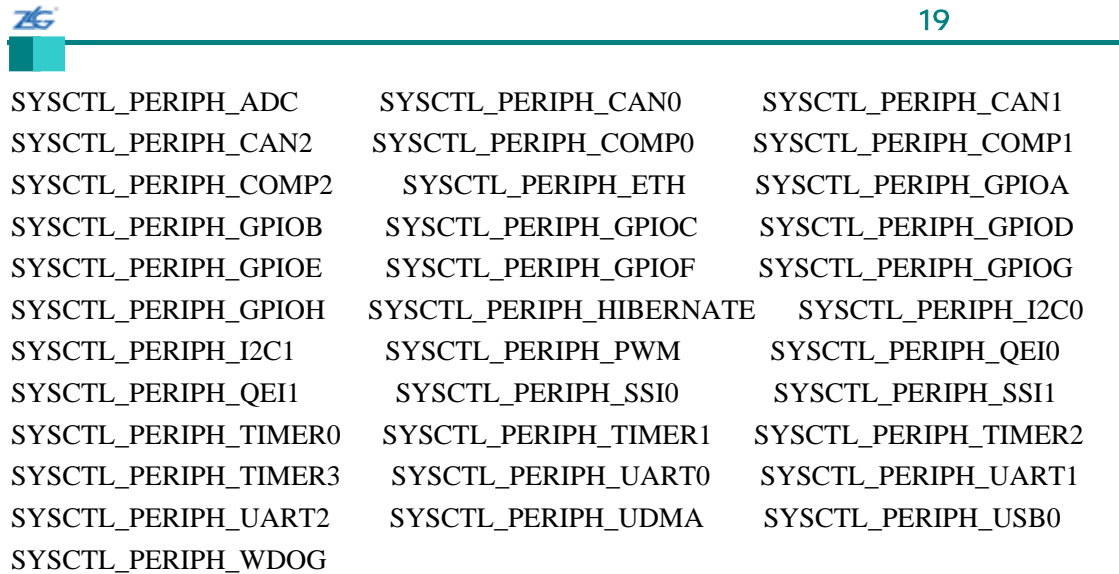

# **19.2.2.25 SysCtlPeripheralDeepSleepEnable**

void

SysCtlPeripheralDeepSleepEnable(unsigned long ulPeripheral)

ulPeripheral

#### $UART$

#### SysCtlPeripheralClockGating()

#### ulPeripheral

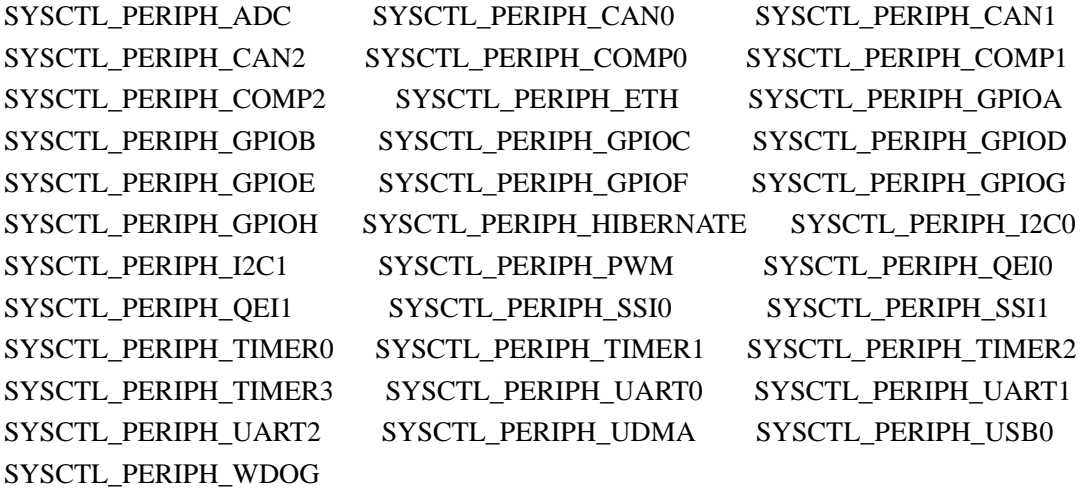

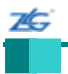

### **19.2.2.26 SysCtlPeripheralDisable**

void

SysCtlPeripheralDisable(unsigned long ulPeripheral)

ulPeripheral

#### ulPeripheral

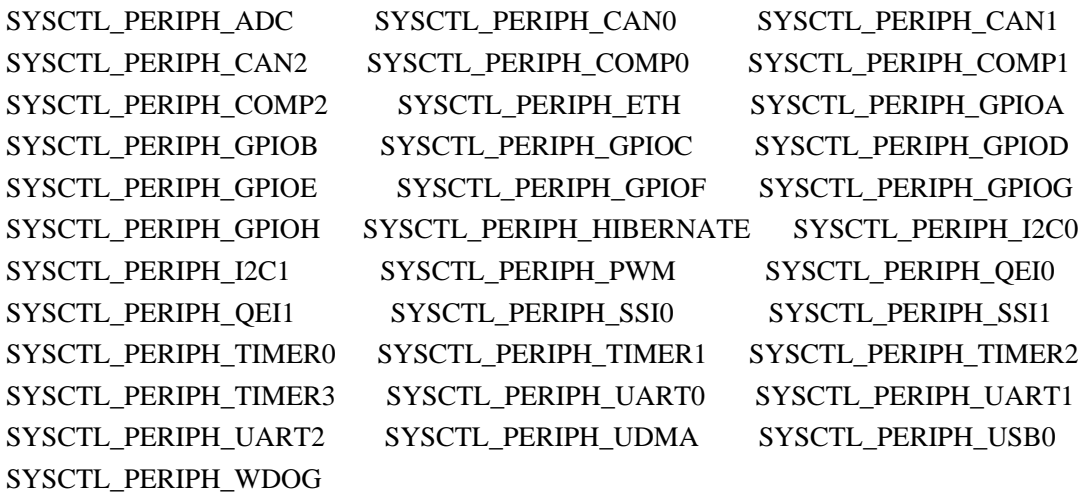

 $\sqrt{a}$ 

# **19.2.2.27 SysCtlPeripheralEnable**

void

SysCtlPeripheralEnable(unsigned long ulPeripheral)

ulPeripheral

ulPeripheral

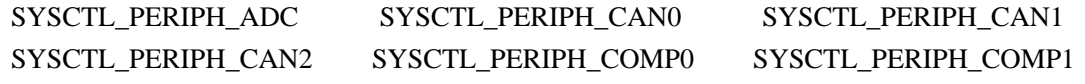

 $\sqrt{a}$ 

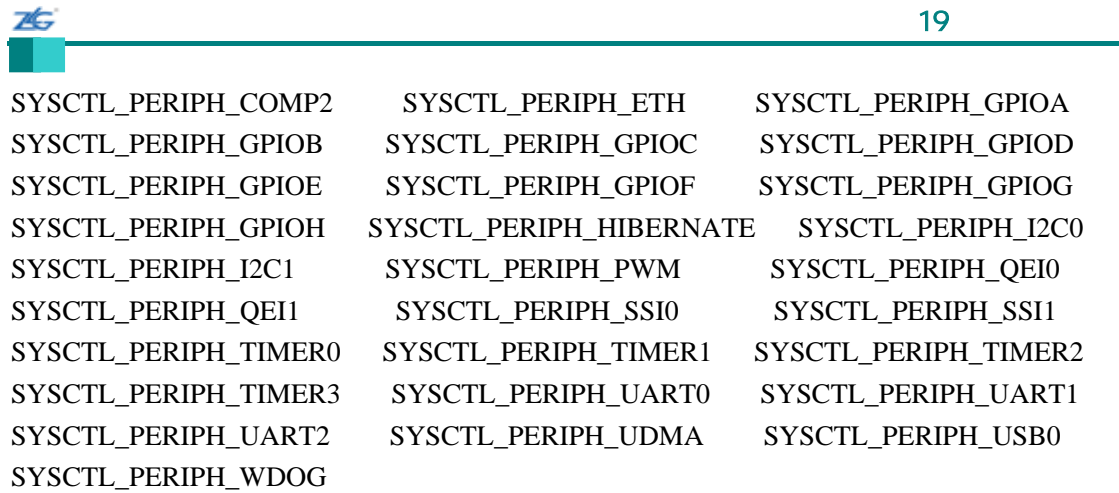

# **19.2.2.28 SysCtlPeripheralPresent**

#### tBoolean

SysCtlPeripheralPresent(unsigned long ulPeripheral)

ulPeripheral

#### Stellaris Stellaris

ulPeripheral

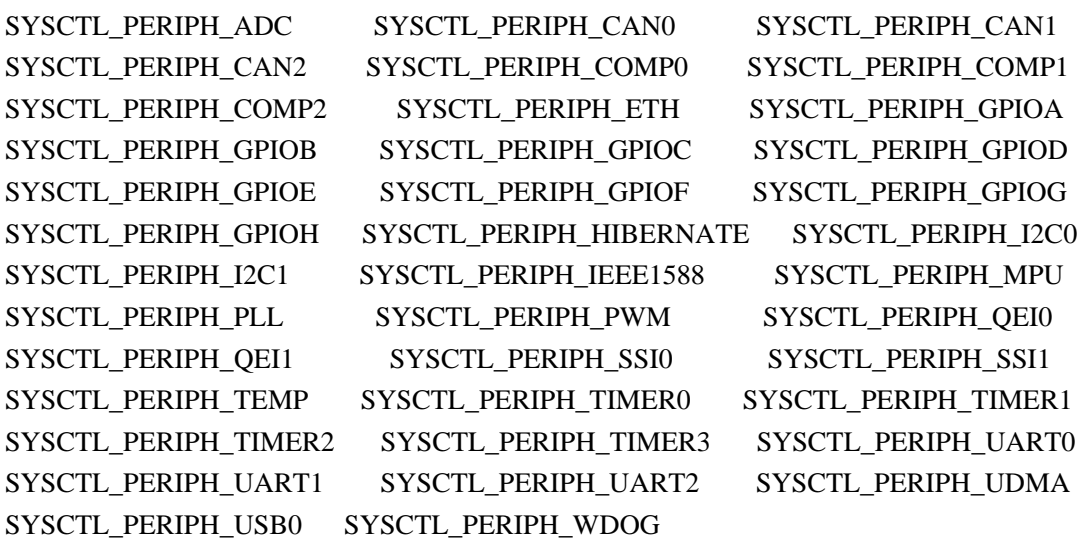

# **True** False

**19.2.2.29 SysCtlPeripheralReset** 

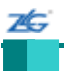

void SysCtlPeripheralReset(unsigned long ulPeripheral)

ulPeripheral

#### ulPeripheral

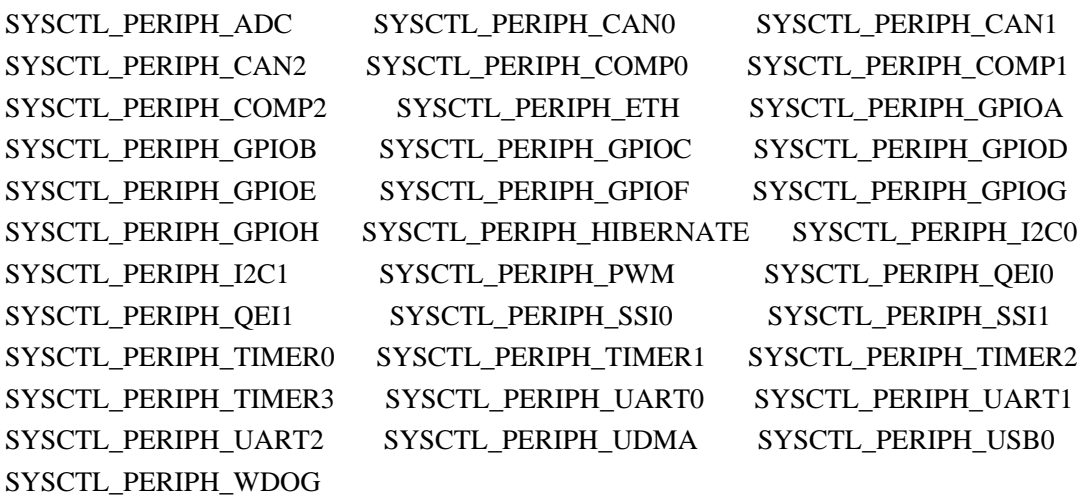

#### **19.2.2.30 SysCtlPeripheralSleepDisable**

void

SysCtlPeripheralSleepDisable(unsigned long ulPeripheral)

ulPeripheral

SysCtlPeripheralEnable()

SysCtlPeripheralClockGating()

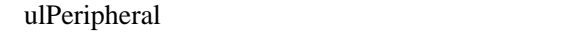

SYSCTL\_PERIPH\_ADC SYSCTL\_PERIPH\_CAN0 SYSCTL\_PERIPH\_CAN1 SYSCTL\_PERIPH\_CAN2 SYSCTL\_PERIPH\_COMP0 SYSCTL\_PERIPH\_COMP1

**stellaris**®外设驱动库用户指南 **©2008 Guangzhou ZLGMCU Development CO., LTD.**

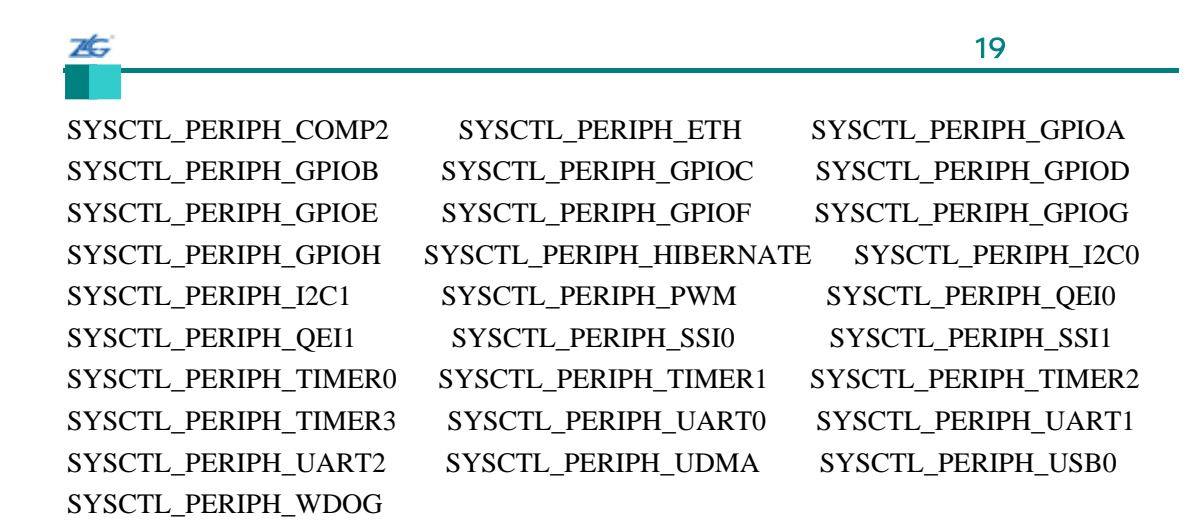

# **19.2.2.31 SysCtlPeripheralSleepEnable**

void

SysCtlPeripheralSleepEnable(unsigned long ulPeripheral)

ulPeripheral

SysCtlPeripheralClockGating()

ulPeripheral

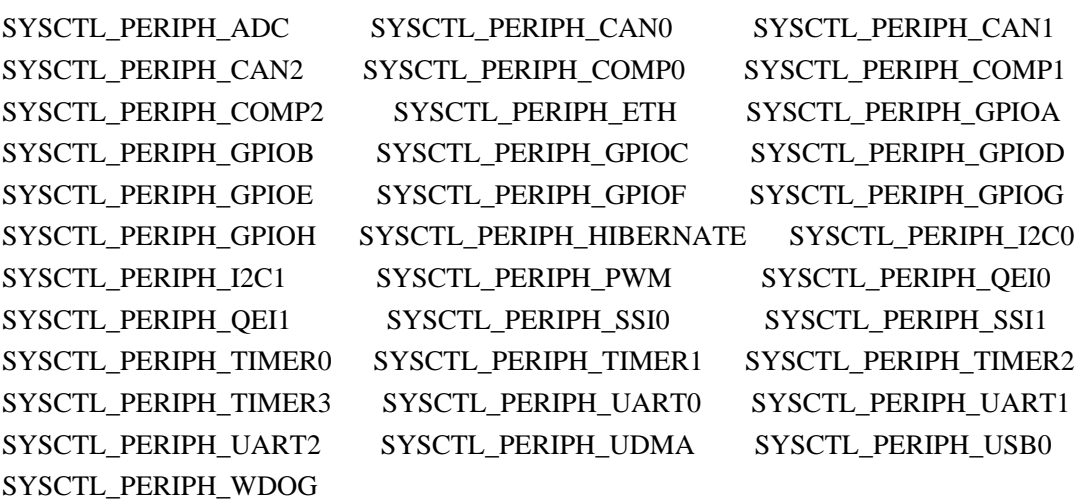

#### **19.2.2.32 SysCtlPinPresent**

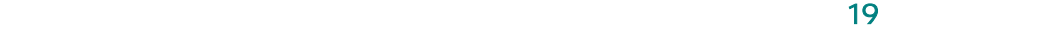

#### tBoolean

26

SysCtlPinPresent(unsigned long ulPin)

ulPin

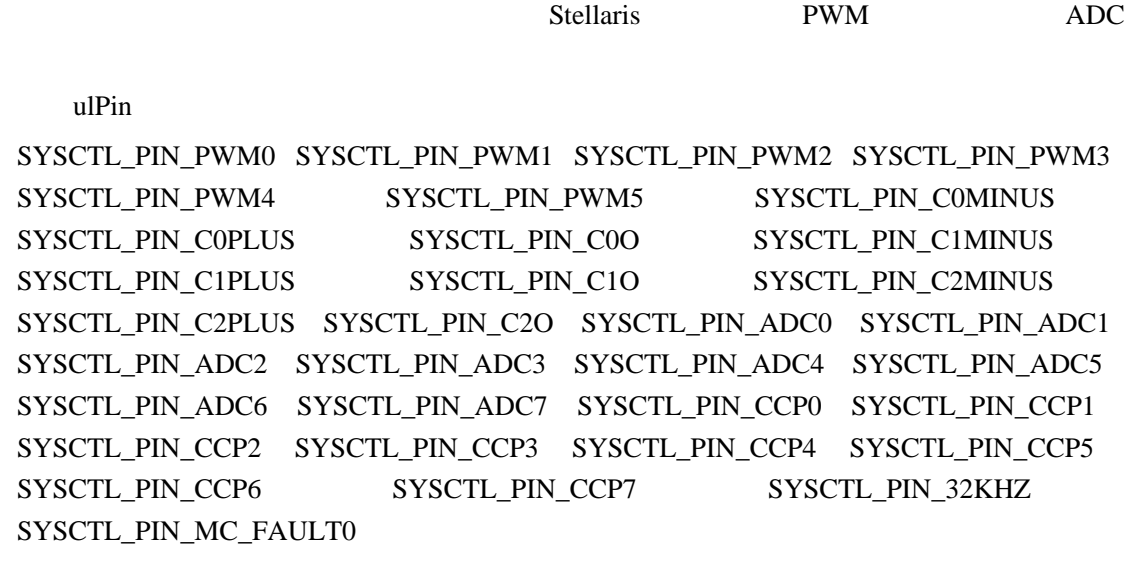

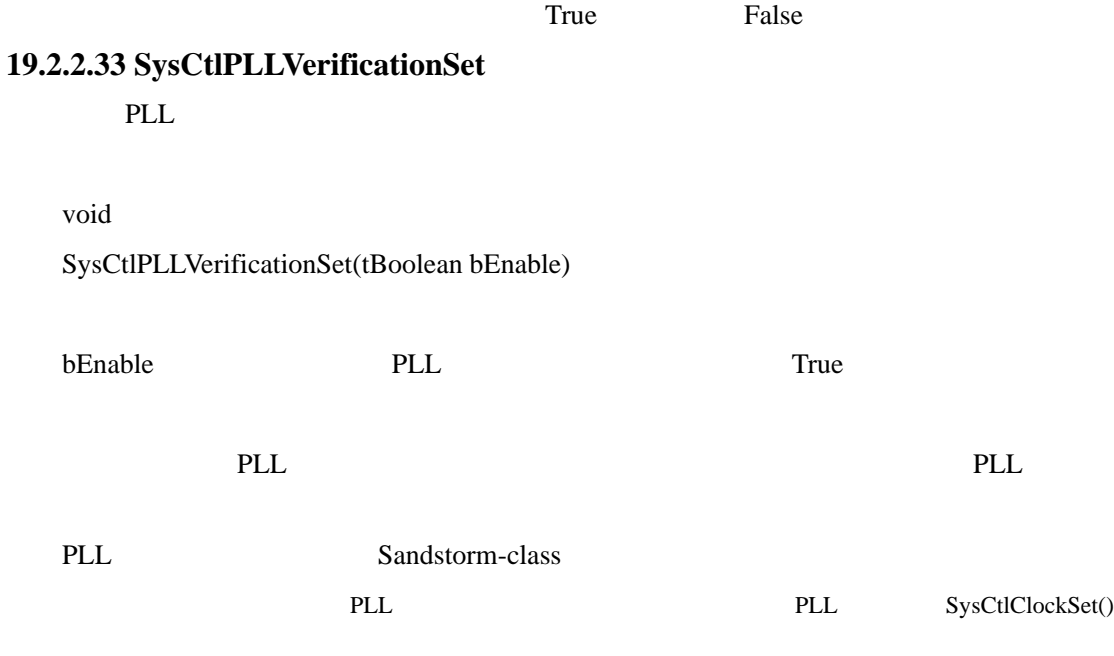

# **19.2.2.34 SysCtlPWMClockGet**

PWM

unsigned long SysCtlPWMClockGet(void)

PWM

#### PWM

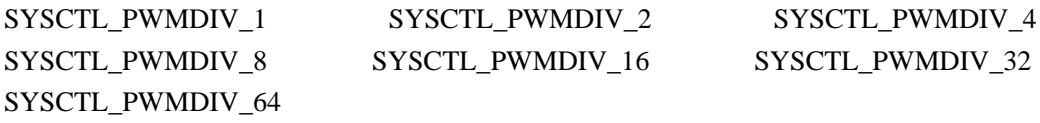

#### **19.2.2.35 SysCtlPWMClockSet**

PWM

void

SysCtlPWMClockSet(unsigned long ulConfig)

ulConfig PWM SYSCTL\_PWMDIV\_1 SYSCTL\_PWMDIV\_2 SYSCTL\_PWMDIV\_4 SYSCTL\_PWMDIV\_8 SYSCTL\_PWMDIV \_16 SYSCTL\_PWMDIV\_32 SYSCTL\_PWMDIV\_64

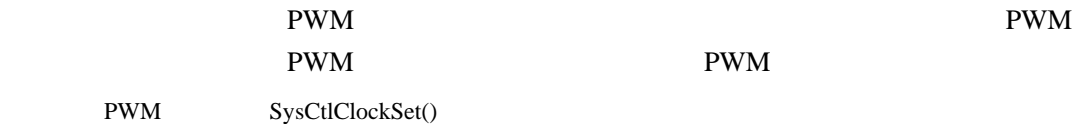

#### **19.2.2.36 SysCtlReset**

void

SysCtlReset(void)

#### **19.2.2.37 SysCtlResetCauseClear**

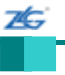

void

SysCtlResetCauseClear(unsigned long ulCauses)

ulCause SYSCTL\_CAUSE\_LDO SYSCTL\_CAUSE\_SW SYSCTL\_CAUSE\_WDOG SYSCTL\_CAUSE\_BOR SYSCTL\_CAUSE\_POR / SYSCTL\_CAUSE\_EXT

 $\overline{\phantom{a}}$  $SysC t$ lResetCauseGet()

# **19.2.2.38 SysCtlResetCauseGet**

unsigned long

SysCtlResetCauseGet(void)

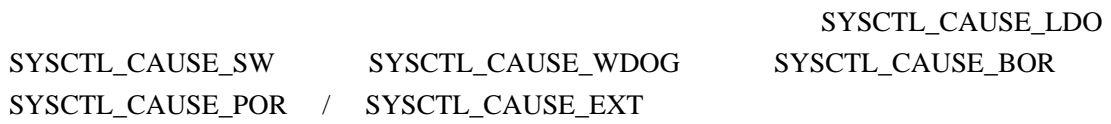

# **19.2.2.39 SysCtlSleep**

void

SysCtlSleep(void)

SysCtlPeripheralSleepEnable() SysCtlPeripheralClockGating()

# **19.2.2.40 SysCtlSRAMSizeGet SRAM**

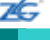

unsigned long

SysCtlSRAMSizeGet(void)

Stellaris SRAM

## **SRAM**

### **19.2.2.41 SysCtlUSBPLLDisable**

USB PLL  $\,$ 

void

SysCtlUSBPLLDisable(void)

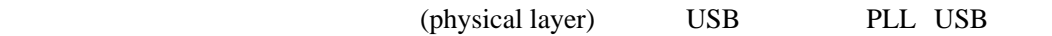

# **19.2.2.42 SysCtlUSBPLLEnable**

USB PLL

void

SysCtlUSBPLLEnable(void)

(physical layer) USB PLL

# 19.3

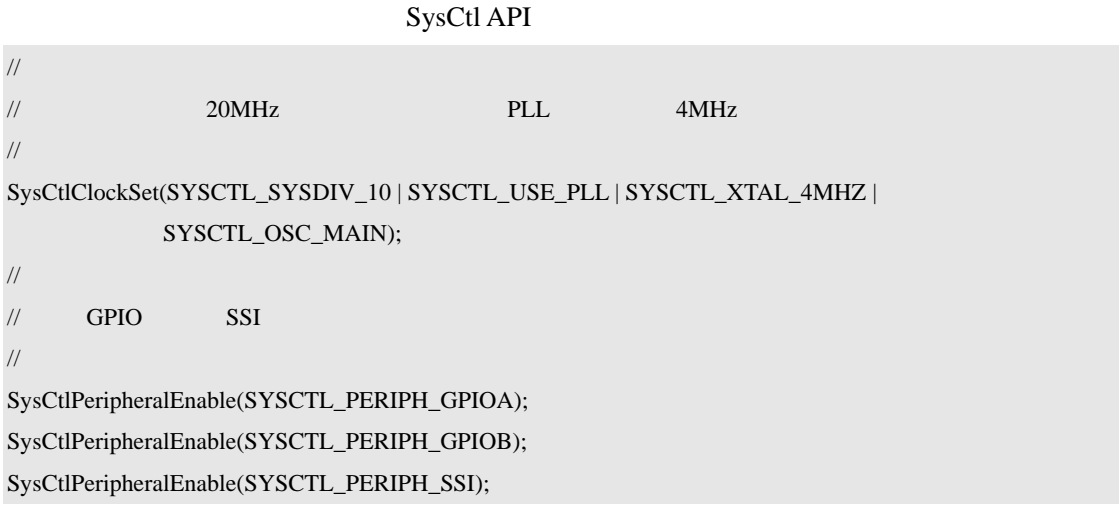

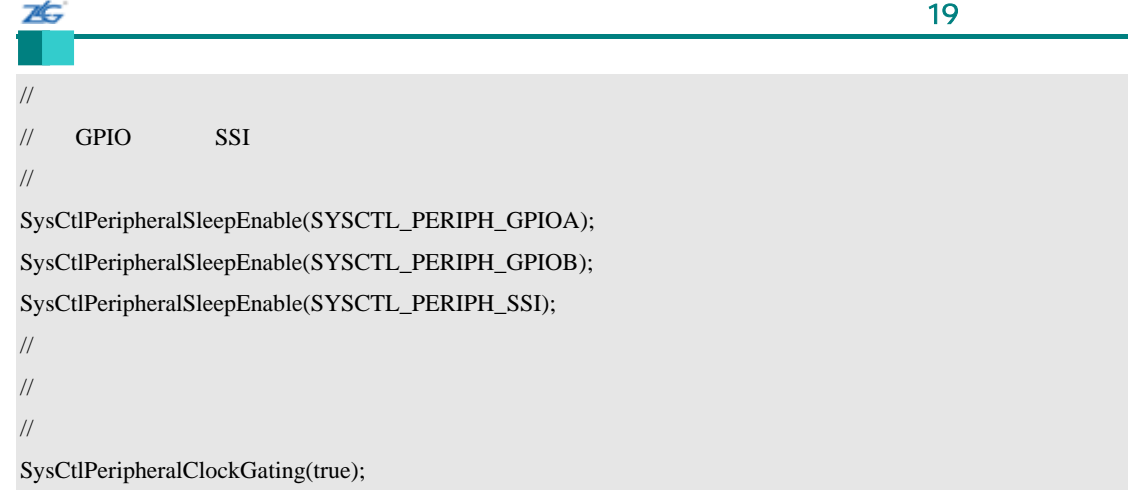

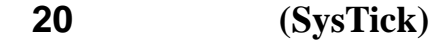

## **20.1** 简介

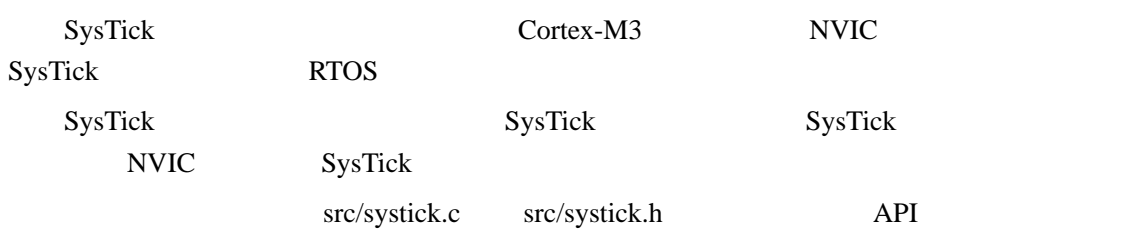

# **20.2 API**

- void SysTickDisable (void)
- void SysTickEnable (void)
- z void SysTickIntDisable (void)
- $\bullet$  void SysTickIntEnable (void)
- $\bullet$  void SysTickIntRegister (void (\*pfnHandler)(void))
- void SysTickIntUnregister (void)
- unsigned long SysTickPeriodGet (void)
- $\bullet$  void SysTickPeriodSet (unsigned long ulPeriod)
- unsigned long SysTickValueGet (void)

#### **20.2.1** 详细描述

SysTick API SysTick extending SysTickEnable() SysTickDisable() SysTickPeriodSet() SysTickPeriodGet() SysTickValueGet() SysTick SysTick SysTickIntRegister() SysTickIntUnregister() SysTickIntEnable() SysTickIntDisable() **SysTick** 

#### **20.2.2** 函数文件

#### **20.2.2.1 SysTickDisable**

SysTick

void

SysTickDisable(void)

 $SysTick$ 

SysTick

# **20.2.2.2 SysTickEnable**

SysTick

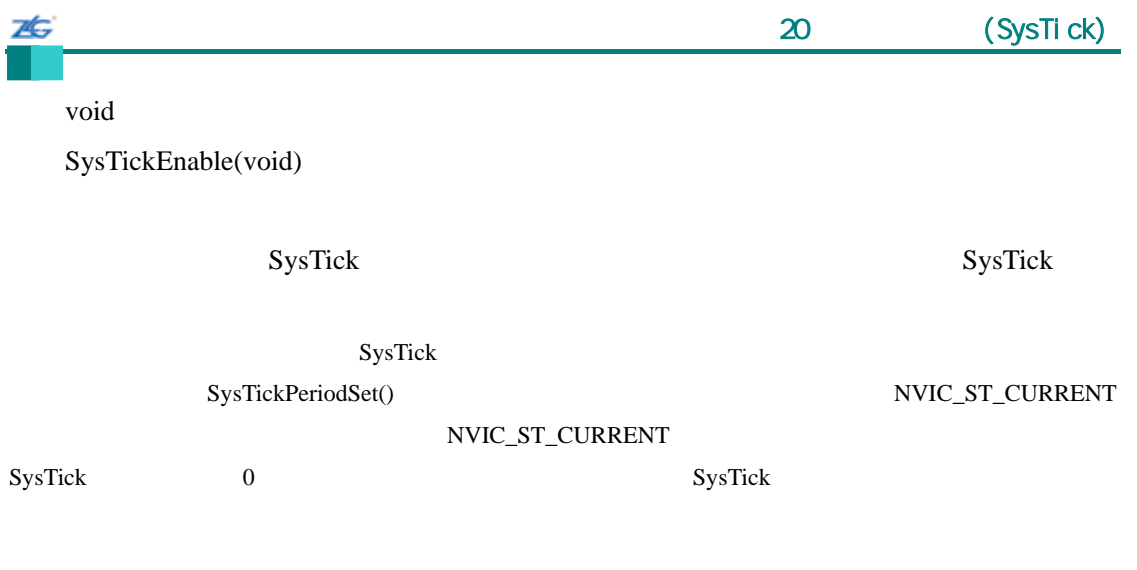

# **20.2.2.3 SysTickIntDisable**

**SysTick** 

void

SysTickIntDisable(void)

SysTick

# **20.2.2.4 SysTickIntEnable**

SysTick

void

SysTickIntEnable(void)

SysTick

注:SysTick 中断处理程序并不需要清除 SysTick 中断源,因为在调用中断处理程序时,NVIC 自动清

SysTick

# **20.2.2.5 SysTickIntRegister**

SysTick

void SysTickIntRegister(void (\*pfnHandler) (void)

pfnHandler SysTick

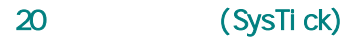

**SysTick** 

IntRegister()

# **20.2.2.6 SysTickIntUnregister**

SysTick

void SysTickIntUnregister(void)

SysTick

IntRegister()

**20.2.2.7 SysTickPeriodGet** 

**SysTick** 

unsigned long SysTickPeriodGet(void)

SysTick wrap

SysTick

### **20.2.2.8 SysTickPeriodSet**

**SysTick** 

void

SysTickPeriodSet(unsigned long ulPeriod)

16,777,216

ulPeriod SysTick 1 16,777,216 1

SysTick wrap

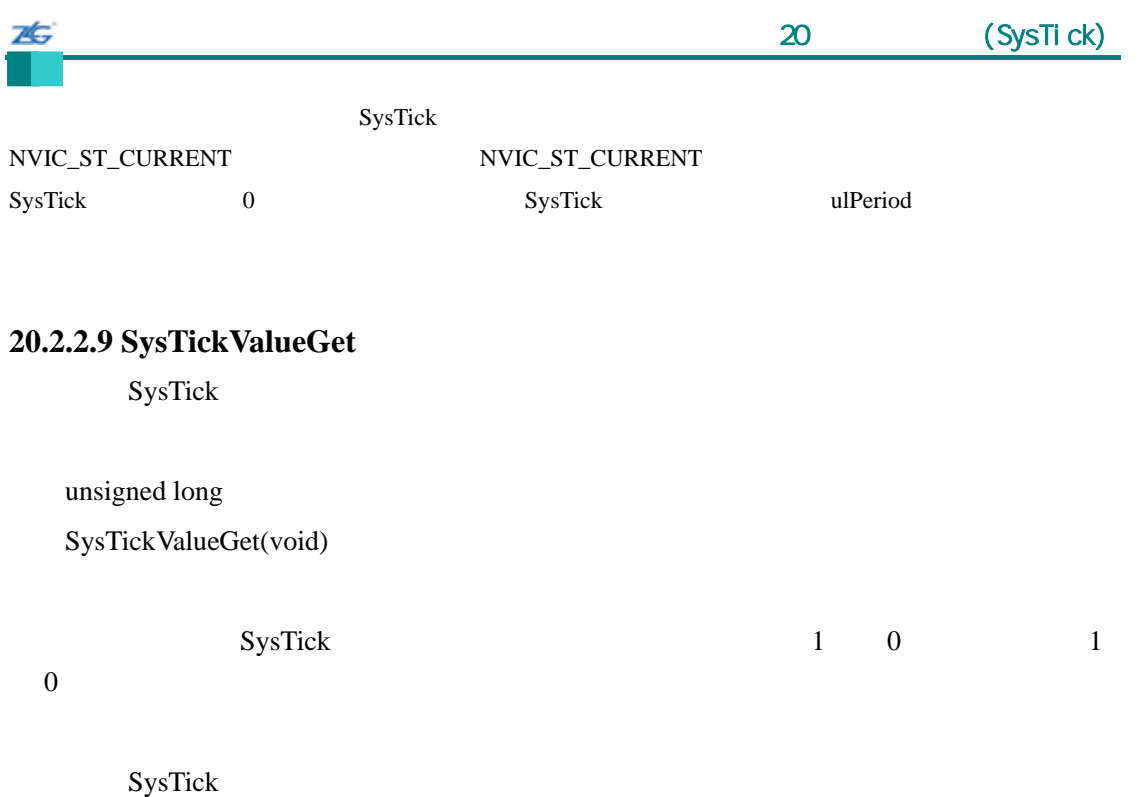

# **20.3** 编程示例

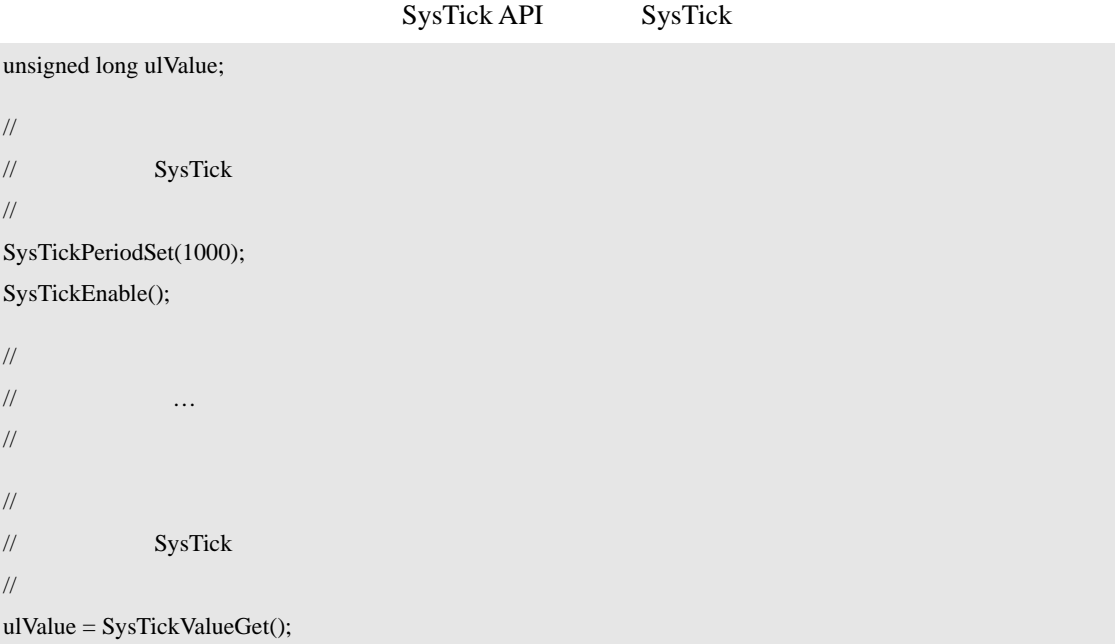

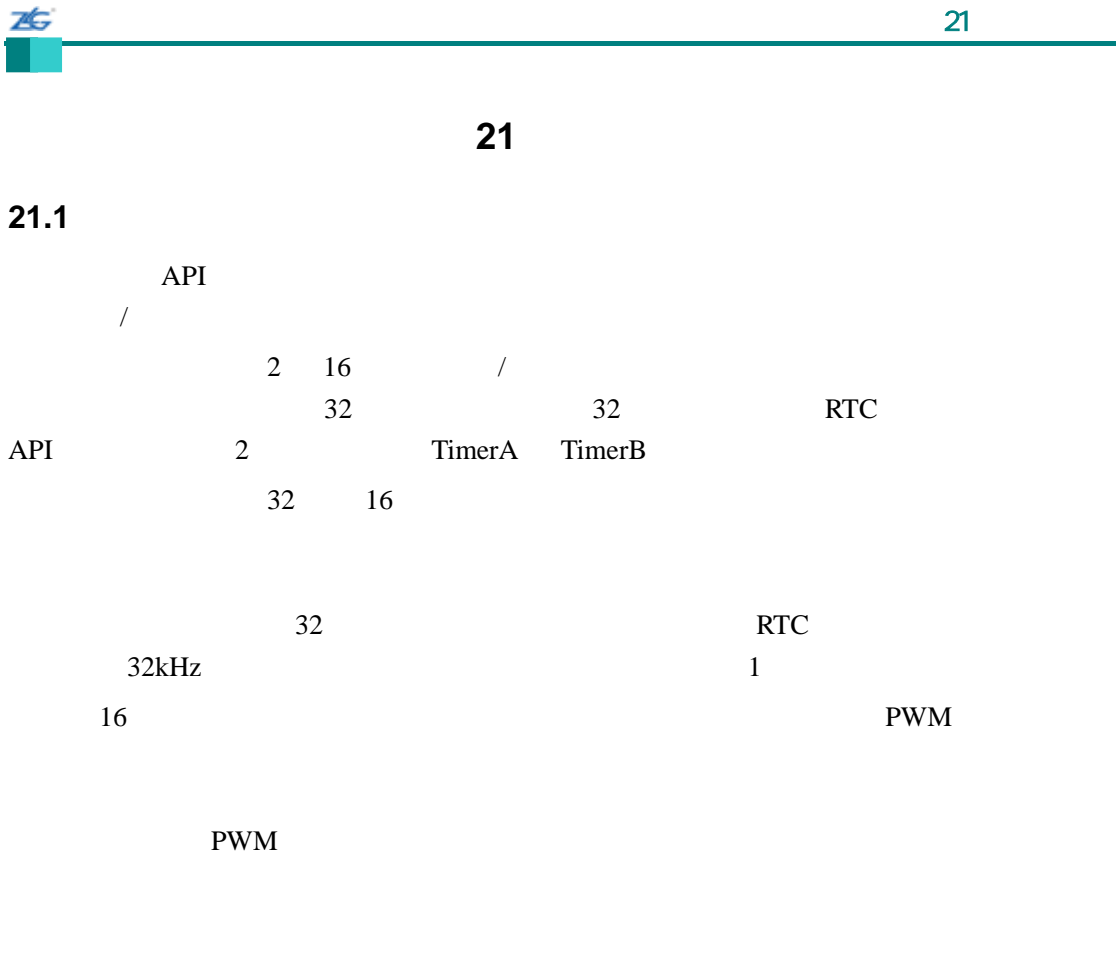

 $RTC$ 

src/timer.c src/timer.h API

# **21.2 API**

- z void TimerConfigure (unsigned long ulBase, unsigned long ulConfig)
- void TimerControlEvent (unsigned long ulBase, unsigned long ulTimer, unsigned long ulEvent)
- z void TimerControlLevel (unsigned long ulBase, unsigned long ulTimer, tBoolean bInvert)
- z void TimerControlStall (unsigned long ulBase, unsigned long ulTimer, tBoolean bStall)
- void TimerControlTrigger (unsigned long ulBase, unsigned long ulTimer, tBoolean bEnable)
- z void TimerDisable (unsigned long ulBase, unsigned long ulTimer)
- void TimerEnable (unsigned long ulBase, unsigned long ulTimer)
- void TimerIntClear (unsigned long ulBase, unsigned long ulIntFlags)
- void TimerIntDisable (unsigned long ulBase, unsigned long ulIntFlags)
- z void TimerIntEnable (unsigned long ulBase, unsigned long ulIntFlags)
- void TimerIntRegister (unsigned long ulBase, unsigned long ulTimer, void (\*pfnHandler)(void))
- z unsigned long TimerIntStatus (unsigned long ulBase, tBoolean bMasked)
- z void TimerIntUnregister (unsigned long ulBase, unsigned long ulTimer)
- unsigned long TimerLoadGet (unsigned long ulBase, unsigned long ulTimer)
- z void TimerLoadSet (unsigned long ulBase, unsigned long ulTimer, unsigned long ulValue)
- unsigned long TimerMatchGet (unsigned long ulBase, unsigned long ulTimer)
- z void TimerMatchSet (unsigned long ulBase, unsigned long ulTimer, unsigned long ulValue)
- z unsigned long TimerPrescaleGet (unsigned long ulBase, unsigned long ulTimer)
- z void TimerPrescaleSet (unsigned long ulBase, unsigned long ulTimer, unsigned long ulValue)
- z void TimerRTCDisable (unsigned long ulBase)
- void TimerRTCEnable (unsigned long ulBase)
- unsigned long TimerValueGet (unsigned long ulBase, unsigned long ulTimer)

#### **21.2.1** 详细描述

 $API \qquad 3$ 

TimerConfigure() 32 16 PWM TimerEnable() TimerDisable() TimerControlLevel() TimerControlTrigger() TimerControlEvent() TimerControlStall() TimerRTCEnable() TimerRTCDisable() TimerLoadSet() TimerLoadGet() TimerPrescaleSet() TimerPrescaleGet() TimerMatchSet() TimerMatchGet() TimerPrescaleMatchSet() TimerPrescaleMatchGet() TimerValueGet()

TimerIntRegister() TimerIntUnregister() TimerIntEnable() TimerIntDisable() TimerIntStatus() TimerIntClear()

TimerQuiesce()API

SysCtlPeripheralReset()

**21.2.2** 函数文件

#### **21.2.2.1 TimerConfigure**

void

TimerConfigure(unsigned long ulBase

unsigned long ulConfig)

ulBase

ulConfig

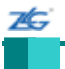

ulConfig

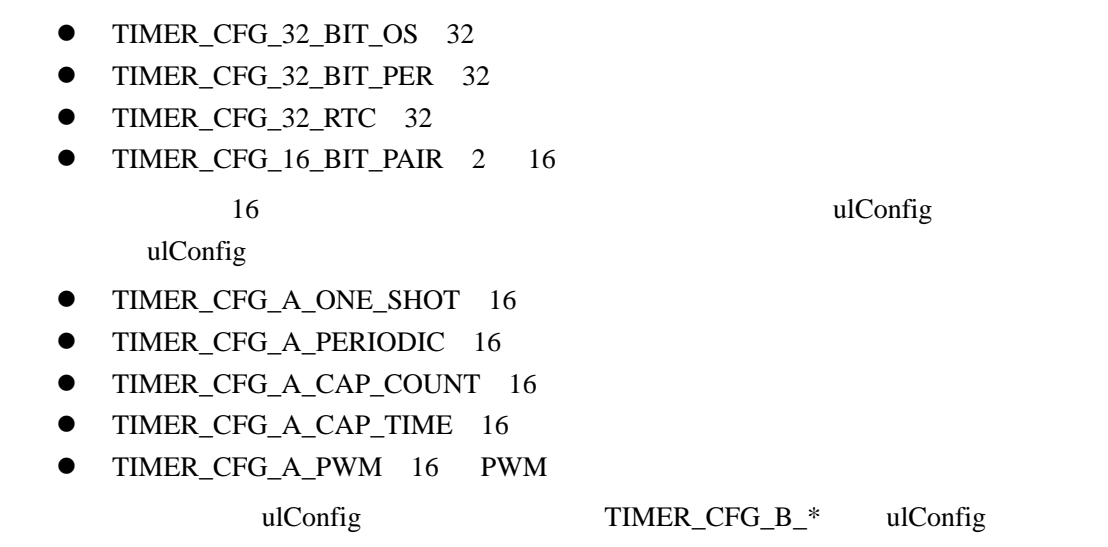

## **21.2.2.2 TimerControlEvent**

void

TimerControlEvent(unsigned long ulBase,

unsigned long ulTimer,

unsigned long ulEvent)

ulBase

ulTimer TIMER\_A TIMER\_B TIMER\_BOTH

ulEvent TIMER\_EVENT\_POS\_EDGE TIMER\_EVENT\_NEG\_EDGE TIMER\_EVENT\_BOTH\_EDGES

## **21.2.2.3 TimerControlLevel**

void

TimerControlLevel(unsigned long ulBase,

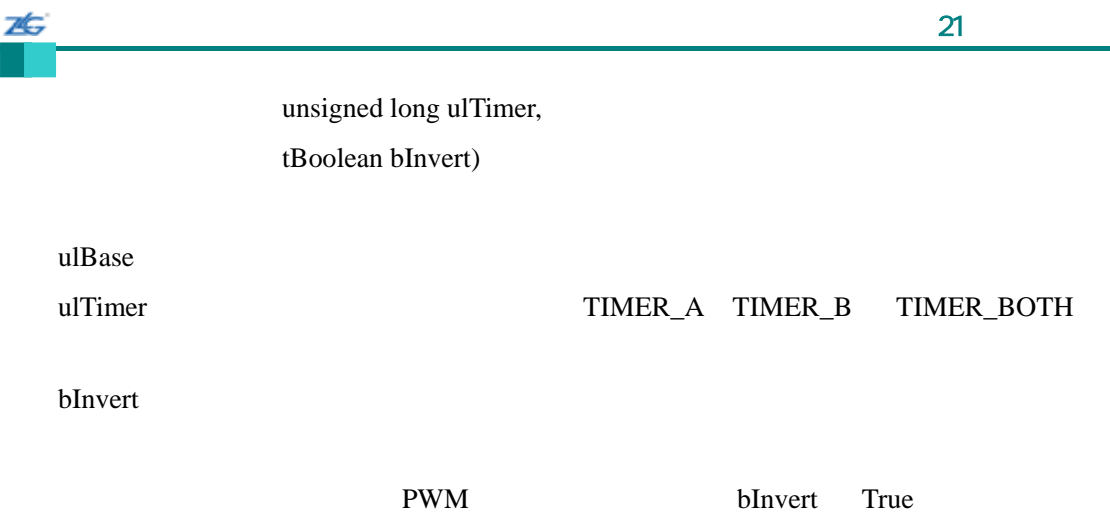

## **21.2.2.4 TimerControlStall**

void

TimerControlStall(unsigned long ulBase,

unsigned long ulTimer,

tBoolean bStall)

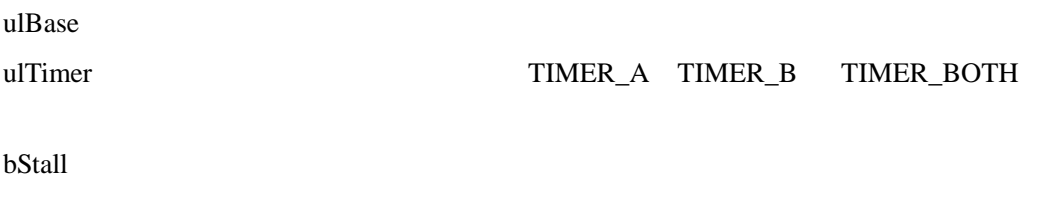

**bStall** True

## **21.2.2.5 TimerControlTrigger**

void

TimerControlTrigger(unsigned long ulBase,

unsigned long ulTimer,

tBoolean bEnable)

ulBase

stellaris<sup>®</sup> **blue CO. CO. CO. CO. CO. CO. CO. CO. CO. CO. CO. CO. CO. CO. CO. CO. CO. CO. CO. CO. CO. CO. CO. CO. CO. CO. CO. CO. CO. CO. CO. CO. CO. CO.**

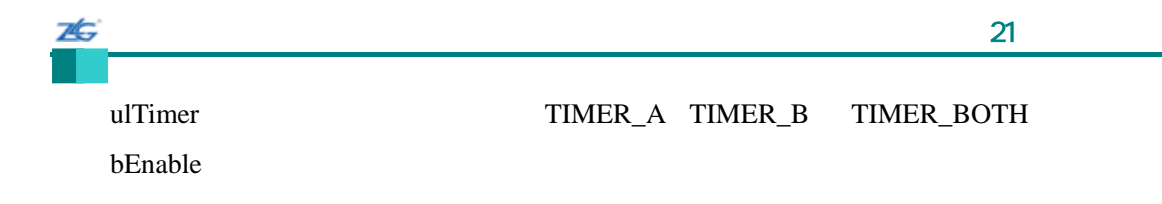

**bEnable** True

# **21.2.2.6 TimerDisable**

void

TimerDisable(unsigned long ulBase, unsigned long ulTimer)

ulBase

ulTimer TIMER\_A TIMER\_B TIMER\_BOTH

#### **21.2.2.7 TimerEnable**

void

TimerEnable(unsigned long ulBase, unsigned long ulTimer)

ulBase

ulTimer TIMER\_A TIMER\_B TIMER\_BOTH

# **21.2.2.8 TimerIntClear**

void

 $\sim$  21 $\sim$ 

TimerIntClear(unsigned long ulBase,

unsigned long ulIntFlags)

ulBase ulIntFlags

76

ulIntFlags TimerIntEnable() ulIntFlags  $\text{Cortex-M3}$ 

NVIC

## **21.2.2.9 TimerIntDisable**

void

TimerIntDisable(unsigned long ulBase, unsigned long ulIntFlags)

ulBase ulIntFlags

ulIntFlags TimerIntEnable() ulIntFlags

# **21.2.2.10 TimerIntEnable**

void TimerIntEnable(unsigned long ulBase, unsigned long ulIntFlags)

ulBase

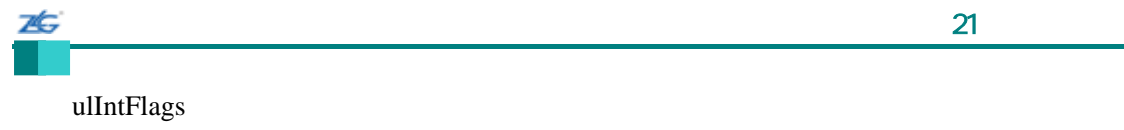

ulIntFlags

- $\bullet$  TIMER\_CAPB\_EVENT B
- $\bullet$  TIMER\_CAPB\_MATCH B
- $\bullet$  TIMER\_TIMB\_TIMEOUT B
- $\bullet$  TIMER\_RTC\_MATCH RTC
- $\bullet$  TIMER\_CAPA\_EVENT A
- $\bullet$  TIMER\_CAPA\_MATCH A
- $\bullet$  TIMER\_TIMA\_TIMEOUT A

# **21.2.2.11 TimerIntRegister**

void

TimerIntRegister(unsigned long ulBase,

unsigned long ulTimer, void (\*pfnHandler) (void)

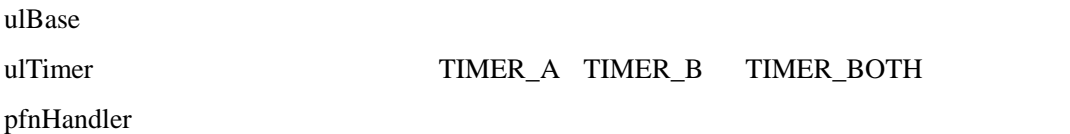

TimerIntEnable()

TimerIntClear()

IntRegister()

# **21.2.2.12 TimerIntStatus**

unsigned long

TimerIntStatus(unsigned long ulBase,

tBoolean bMasked)

ulBase bMasked: bMasked False bMasked True

TimerIntEnable()

## **21.2.2.13 TimerIntUnregister**

void

75

TimerIntUnregister(unsigned long ulBase, unsigned long ulTimer)

ulBase

ulTimer TIMER\_A TIMER\_B TIMER\_BOTH

IntRegister()

# **21.2.2.14 TimerLoadGet**

unsigned long

TimerLoadGet(unsigned long ulBase,

unsigned long ulTimer)

ulBase

ulTimer TIMER\_A TIMER\_B 32 TIMER\_A

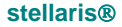

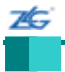

#### **21.2.2.15 TimerLoadSet**

void

TimerLoadSet(unsigned long ulBase, unsigned long ulTimer, unsigned long ulValue)

ulBase

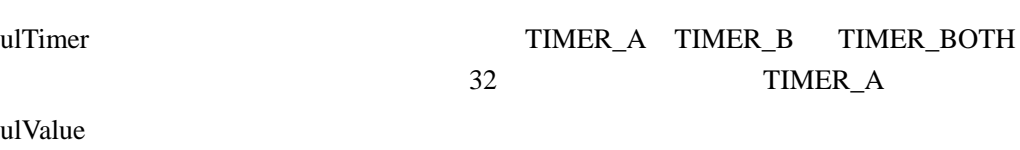

# **21.2.2.16 TimerMatchGet**

unsigned long TimerMatchGet(unsigned long ulBase, unsigned long ulTimer)

ulBase

ulTimer TIMER\_A TIMER\_B 32 TIMER\_A

# **21.2.2.17 TimerMatchSet**

void

TimerMatchSet(unsigned long ulBase, unsigned long ulTimer, unsigned long ulValue)
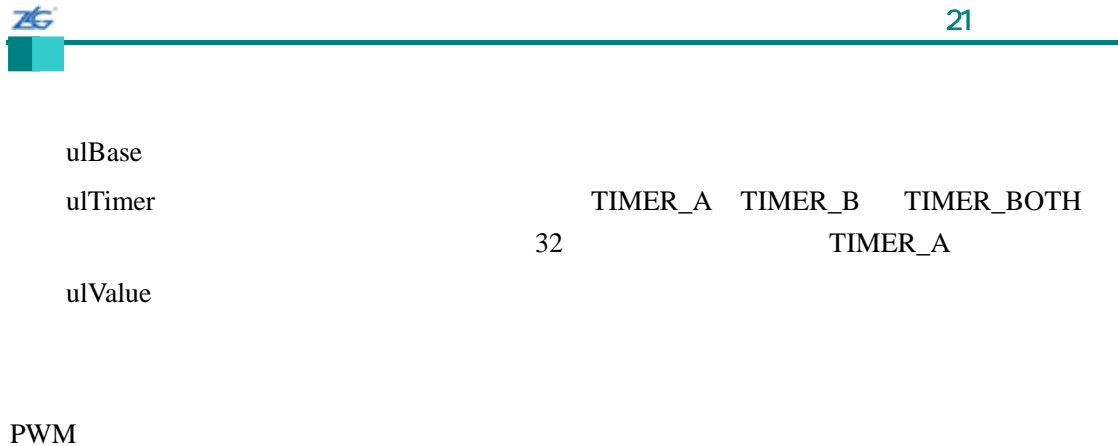

# **21.2.2.18 TimerPrescaleGet**

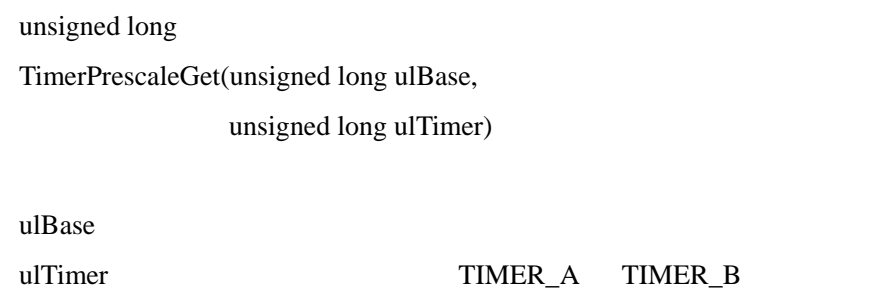

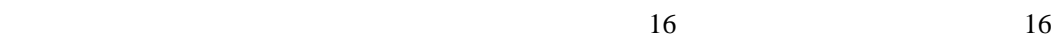

# **21.2.2.19 TimerPrescaleSet**

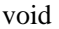

TimerPrescaleSet(unsigned long ulBase,

unsigned long ulTimer,

unsigned long ulValue)

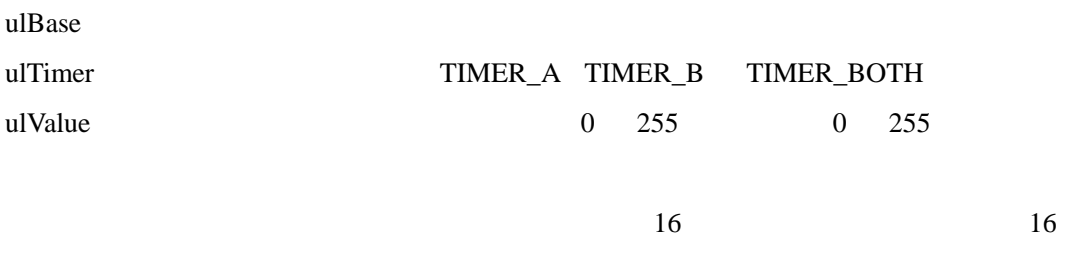

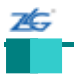

# **21.2.2.20 TimerRTCDisable**

RTC

void

TimerRTCDisable(unsigned long ulBase)

ulBase

RTC **RTC** 

## **21.2.2.21 TimerRTCEnable**

**RTC** 

void TimerRTCEnable(unsigned long ulBase)

ulBase

RTC **RTC** 

# **21.2.2.22 TimerValueGet**

unsigned long TimerValueGet(unsigned long ulBase, unsigned long ulTimer)

ulBase

ulTimer TIMER\_A TIMER\_B 32 TIMER\_A

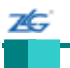

# **21.3** 编程示例

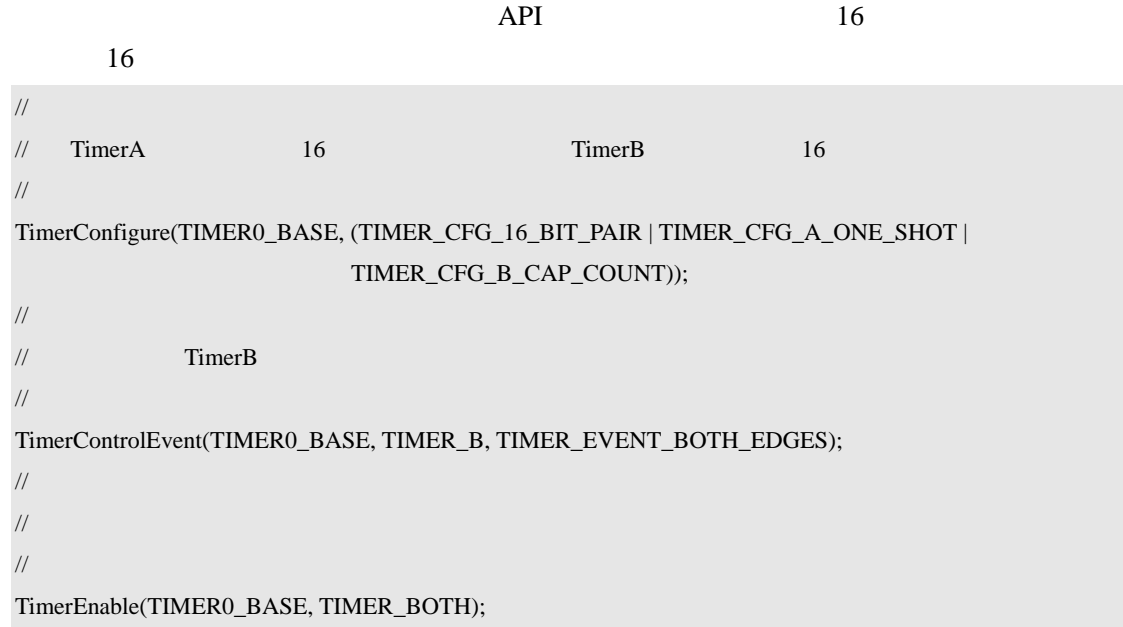

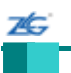

第**22**章 **UART** 

### **22.1** 简介

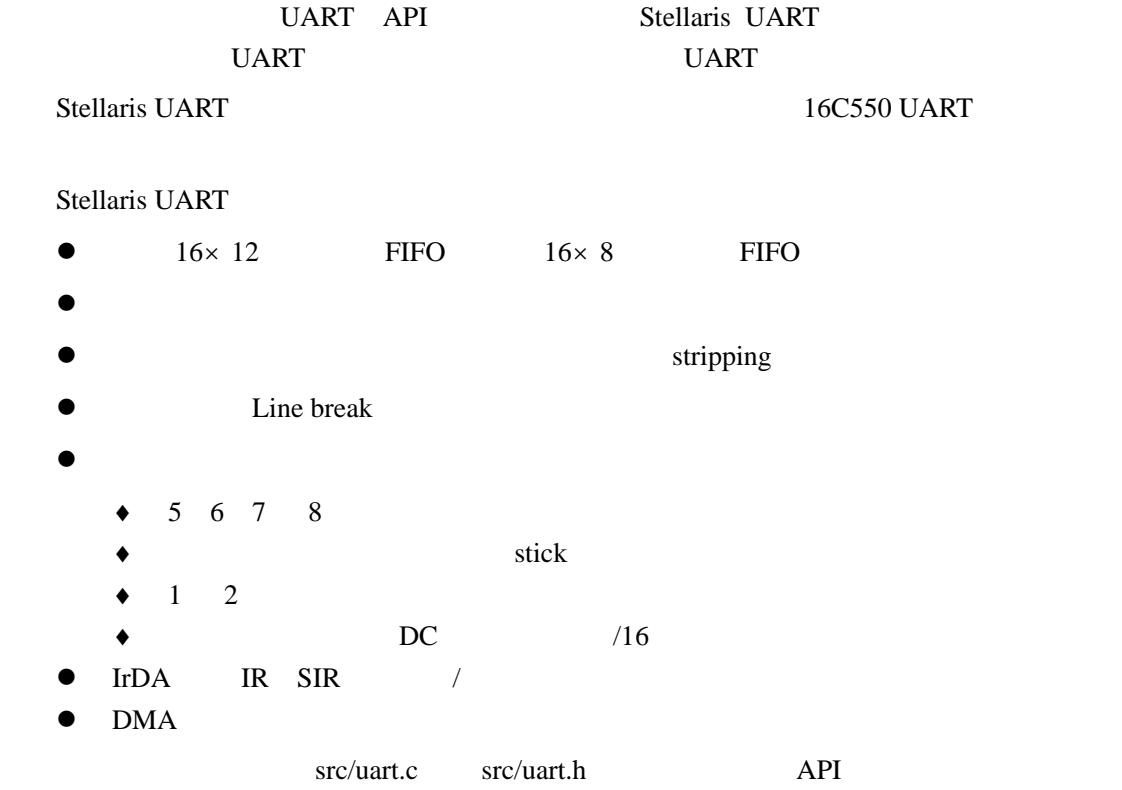

# **22.2 API**

- void UARTBreakCtl (unsigned long ulBase, tBoolean bBreakState)
- long UARTCharGet (unsigned long ulBase)
- long UARTCharGetNonBlocking (unsigned long ulBase)
- z void UARTCharPut (unsigned long ulBase, unsigned char ucData)
- tBoolean UARTCharPutNonBlocking (unsigned long ulBase, unsigned char ucData)
- tBoolean UARTCharsAvail (unsigned long ulBase)
- z void UARTConfigGetExpClk (unsigned long ulBase, unsigned long ulUARTClk, unsigned long \*pulBaud, unsigned long \*pulConfig)
- z void UARTConfigSetExpClk (unsigned long ulBase, unsigned long ulUARTClk, unsigned long ulBaud, unsigned long ulConfig)
- void UARTDisable (unsigned long ulBase)
- void UARTDisableSIR (unsigned long ulBase)
- z void UARTDMADisable (unsigned long ulBase, unsigned long ulDMAFlags)
- z void UARTDMAEnable (unsigned long ulBase, unsigned long ulDMAFlags)
- void UARTEnable (unsigned long ulBase)
- z void UARTEnableSIR (unsigned long ulBase, tBoolean bLowPower)
- z void UARTFIFOLevelGet (unsigned long ulBase, unsigned long \*pulTxLevel, unsigned long \*pulRxLevel)
- void UARTFIFOLevelSet (unsigned long ulBase, unsigned long ulTxLevel, unsigned

long ulRxLevel)

- void UARTIntClear (unsigned long ulBase, unsigned long ulIntFlags)
- z void UARTIntDisable (unsigned long ulBase, unsigned long ulIntFlags)
- z void UARTIntEnable (unsigned long ulBase, unsigned long ulIntFlags)
- z void UARTIntRegister (unsigned long ulBase, void (\*pfnHandler)(void))
- unsigned long UARTIntStatus (unsigned long ulBase, tBoolean bMasked)
- void UARTIntUnregister (unsigned long ulBase)
- unsigned long UARTParityModeGet (unsigned long ulBase)
- z void UARTParityModeSet (unsigned long ulBase, unsigned long ulParity)
- tBoolean UARTSpaceAvail (unsigned long ulBase)

**22.2.1** 详细描述

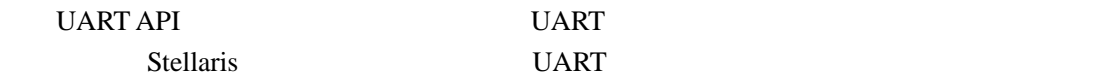

UART API 3 UART NUART 3

UART UARTConfigGetExpClk() UARTConfigSetExpClk() UARTDisable() UARTEnable() UARTParityModeGet() UARTParityModeSet() DMA UARTDMAEnable() UARTDMADisable() UART UARTCharGet() UARTCharGetNonBlocking() UARTCharPut() UARTCharPutNonBlocking() UARTBreakCtl() UARTCharsAvail() UARTSpaceAvail() UART UARTIntClear() UARTIntDisable() UARTIntEnable() UARTIntRegister() UARTIntStatus() UARTIntUnregister() UARTConfigSet() UARTConfigGet() UARTCharNonBlockingGet() UARTCharNonBlockingPut() API

UARTConfigSetExpClk() UARTConfigGetExpClk() UARTCharGetNonBlocking() UARTCharPutNonBlocking() API 取代。在 uart.h 中已提供宏来把旧的 API 映射到新的 API  $API$  and  $API$  $API$ 

**22.2.2** 函数文件

#### **22.2.2.1 UARTBreakCtl**

**BREAK** 

void

UARTBreakCtl(unsigned long ulBase, tBoolean bBreakState)

ulBase UART

bBreakState

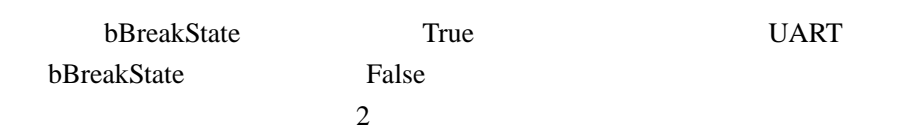

# **22.2.2.2 UARTCharGet**

long

本

UARTCharGet(unsigned long ulBase)

ulBase UART

 $FIFO$ 

 $\log$ 

#### **22.2.2.3 UARTCharGetNonBlocking**

long

UARTChaGetrNonBlocking (unsigned long ulBase)

ulBase UART

FIFO

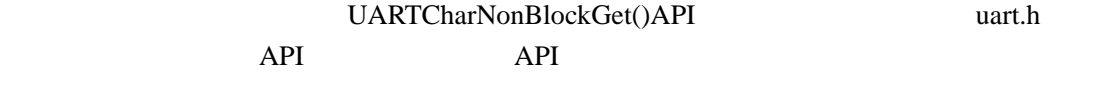

 $\log$  FIFO -1 UARTCharsAvail()

**22.2.2.4 UARTCharPut** 

void

UARTCharPut(unsigned long ulBase,

unsigned char ucData)

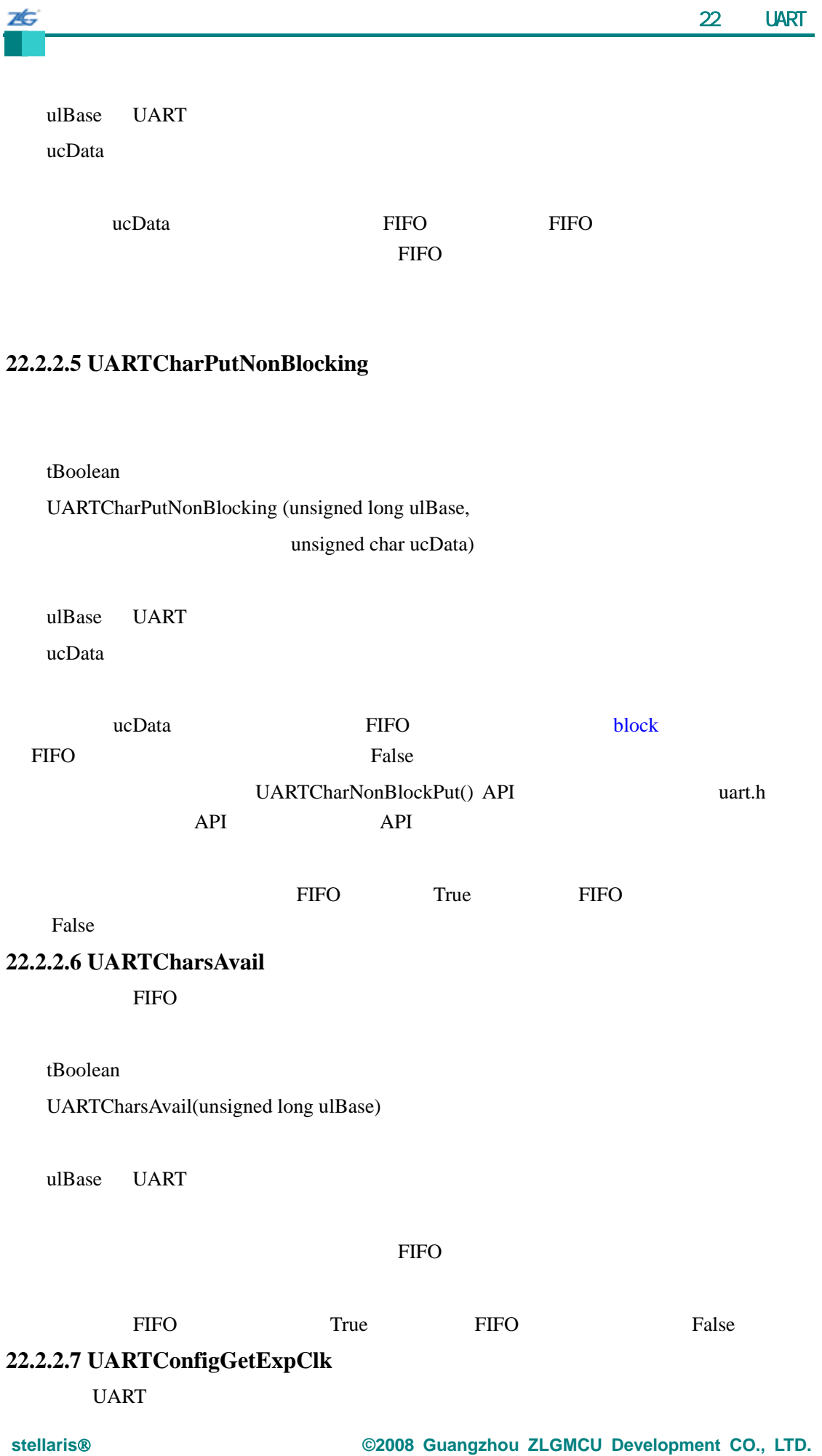

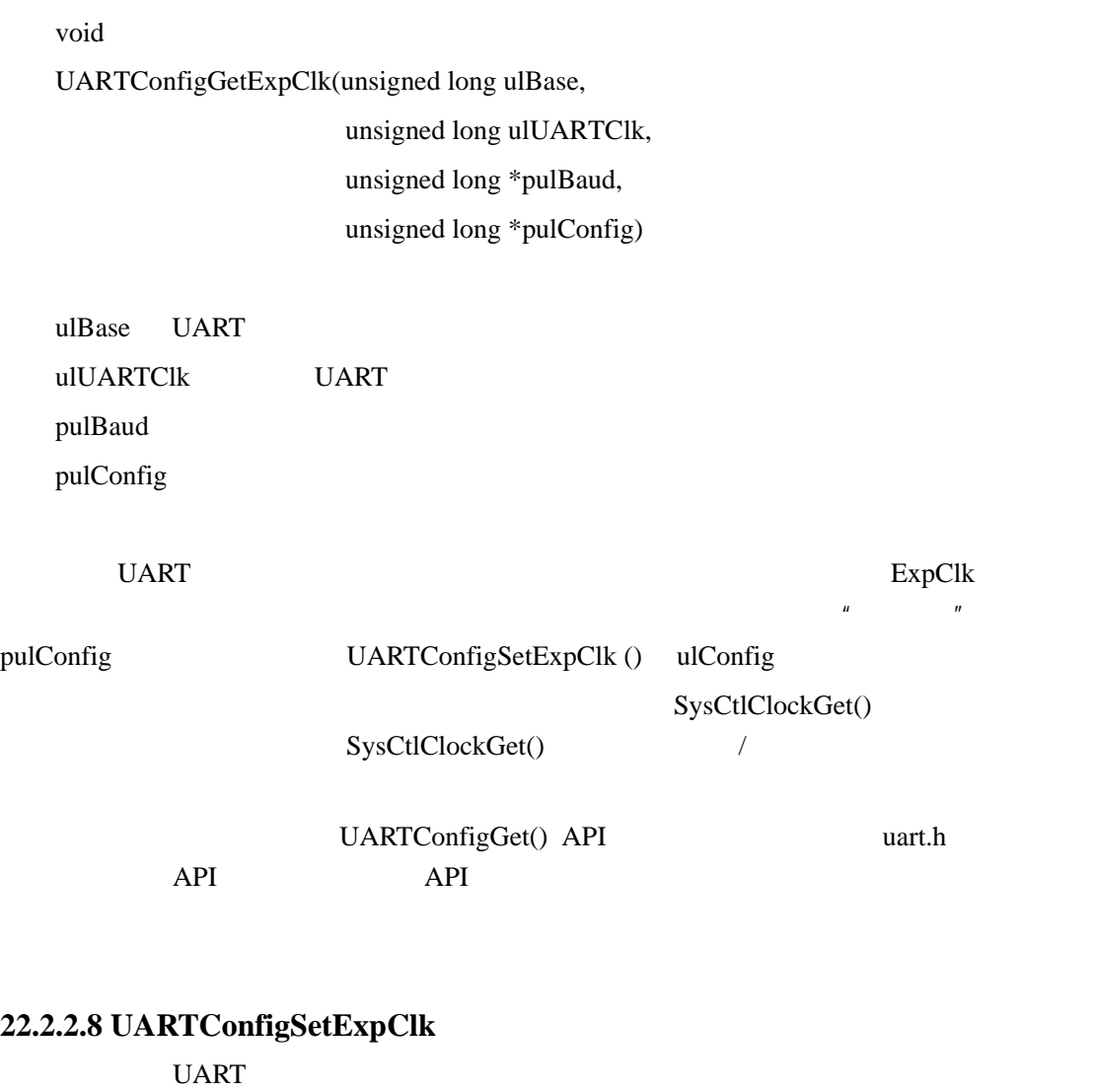

void

76

UARTConfigSetExpClk(unsigned long ulBase,

unsigned long ulUARTClk, unsigned long ulBaud, unsigned long ulConfig)

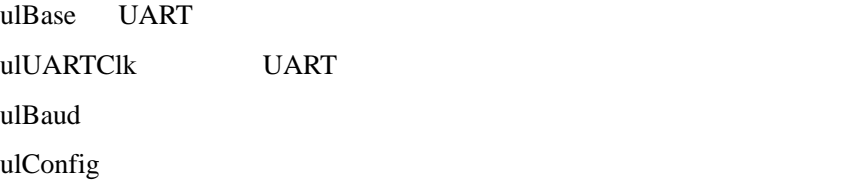

# UART and ulBaud with the ulbaud with the ulbaud series of the ulbaud series of the ulbaud series of the ulbaud series of the ulbaud series of the ulbaud series of the ulbaud series of the ulbaud series of the ulbaud series

ulConfig

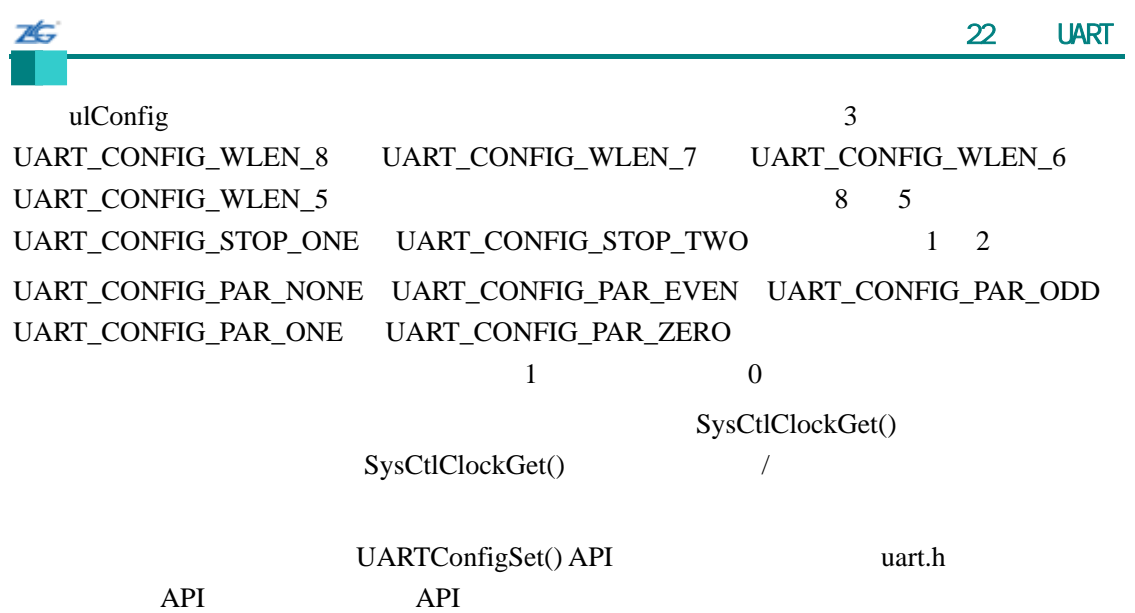

# **22.2.2.9 UARTDisable**

void

UARTDisable(unsigned long ulBase)

ulBase UART

 $UARTEN \quad TXE \quad \ RXE$ 

# **22.2.2.10 UARTDisableSIR**

UART SIR IrDA

void

UARTDisableSIR(unsigned long ulBase)

ulBase UART

 $SIREN$  IrDA  $SIRLP$ 

Fury-class SIR IrDA

# **22.2.2.11 UARTDMADisable**

UART DMA

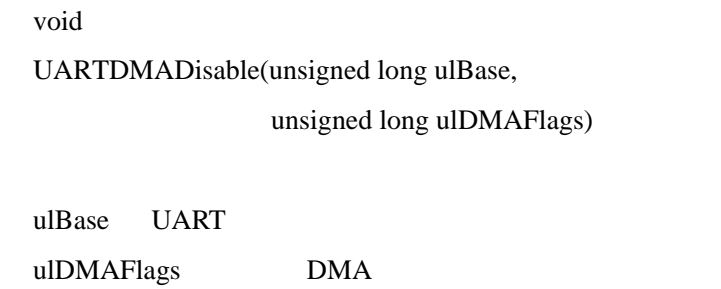

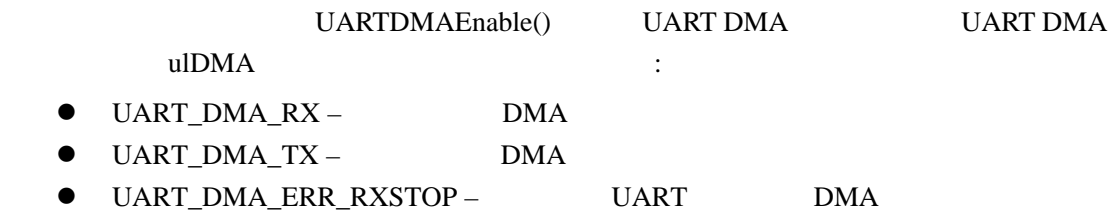

## **22.2.2.12 UARTDMAEnable**

**UART DMA** 

void

Æ

UARTDMAEnable(unsigned long ulBase,

unsigned long ulDMAFlags)

ulBase UART ulDMAFlags DMA

> UART DMA  $UART$  DMA  $VART$ ulDMAFlags

- $\bullet$  UART\_DMA\_RX DMA
- UART\_DMA\_TX DMA
- UART\_DMA\_ERR\_RXSTOP UART DMA uDMA UART DMA

# **22.2.2.13 UARTEnable**

void

UARTEnable(unsigned long ulBase)

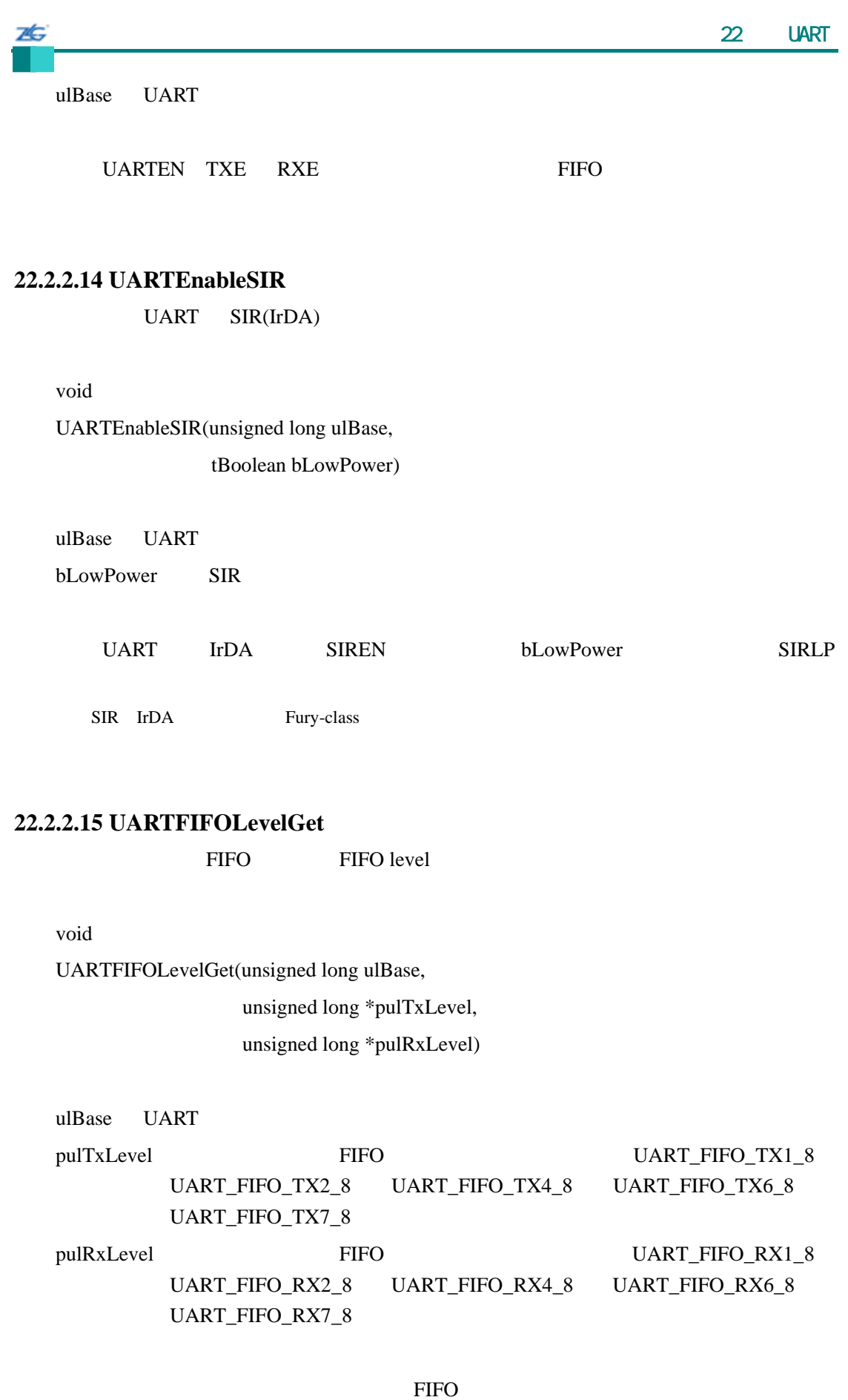

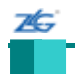

#### **22.2.2.16 UARTFIFOLevelSet**

FIFO FIFO level

void

UARTFIFOLevelSet(unsigned long ulBase,

unsigned long ulTxLevel,

unsigned long ulRxLevel)

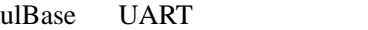

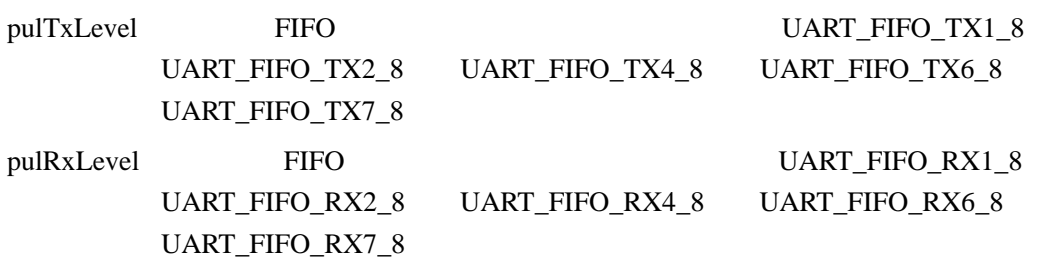

#### 这个函数设置将产生发送和接收中断的 FIFO 发点。

## **22.2.2.17 UARTIntClear**

**UART** 

void

UARTIntClear(unsigned long ulBase,

unsigned long ulIntFlags)

ulBase UART

ulIntFlags

 $UART$ 

ulIntFlags UARTIntEnable() ulIntFlags Cortex-M3

NVIC

#### **22.2.2.18 UARTIntDisable**

7Ġ

**UART** 

void UARTIntDisable(unsigned long ulBase, unsigned long ulIntFlags)

ulBase UART ulIntFlags

UART PRESS PRESS PRESS PRESS PRESS PRESS PRESS PRESS PRESS PRESS PRESS PRESS PRESS PRESS PRESS PRESS PRESS PRESS PRESS PRESS PRESS PRESS PRESS PRESS PRESS PRESS PRESS PRESS PRESS PRESS PRESS PRESS PRESS PRESS PRESS PRESS P

ulIntFlags UARTIntEnable() ulIntFlags

# **22.2.2.19 UARTIntEnable**

**UART** 

void UARTIntEnable(unsigned long ulBase, unsigned long ulIntFlags)

ulBase UART ulIntFlags

使能指示的 UART 中断源。只有使能的中断源才能反映为处理器中断;禁止的中断不

ulIntFlags

- $\bullet$  UART INT OE
- $\bullet$  UART\_INT\_BE
- UART\_INT\_PE
- $\bullet$  UART\_INT\_FE
- $\bullet$  UART\_INT\_RT
- $\bullet$  UART\_INT\_TX
- $\bullet$  UART\_INT\_RX

## **22.2.2.20 UARTIntRegister**

UART

void UARTIntRegister(unsigned long ulBase, void (\*pfnHandler) (void))

ulBase UART

7É.

pfnHandler UART

UART UARTIntEnable()

IntRegister()

## **22.2.2.21 UARTIntStatus**

unsigned long UARTIntStatus(unsigned long ulBase,

tBoolean bMasked)

ulBase UART bMasked **bMasked** False bMasked True

这个函数返回指定 UART 的中断状态。原始的中断状态或允许反映到处理器中的中断

UARTIntEnable()

#### **22.2.2.22 UARTIntUnregister**

UART

void UARTIntUnregister(unsigned long ulBase)

ulBase UART

UART UART

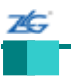

IntRegister()

#### **22.2.2.23 UARTParityModeGet**

unsigned long

UARTParityModeGet(unsigned long ulBase)

ulBase UART

UART\_CONFIG\_PAR\_NONE UART\_CONFIG\_PAR\_EVEN UART\_CONFIG\_PAR\_ODD UART\_CONFIG\_PAR\_ONE UART\_CONFIG\_PAR\_ZERO

**22.2.2.24 UARTParityModeSet** 

void

UARTParityModeSet(unsigned long ulBase, unsigned long ulParity)

ulBase UART

ulParity

 $ulParity$ 

UART\_CONFIG\_PAR\_NONE UART\_CONFIG\_PAR\_EVEN UART\_CONFIG-

\_PAR\_ODD UART\_CONFIG\_PAR\_ONE UART\_CONFIG\_PAR\_ZERO

 $1$  0

**22.2.2.25 UARTSpaceAvail**  FIFO

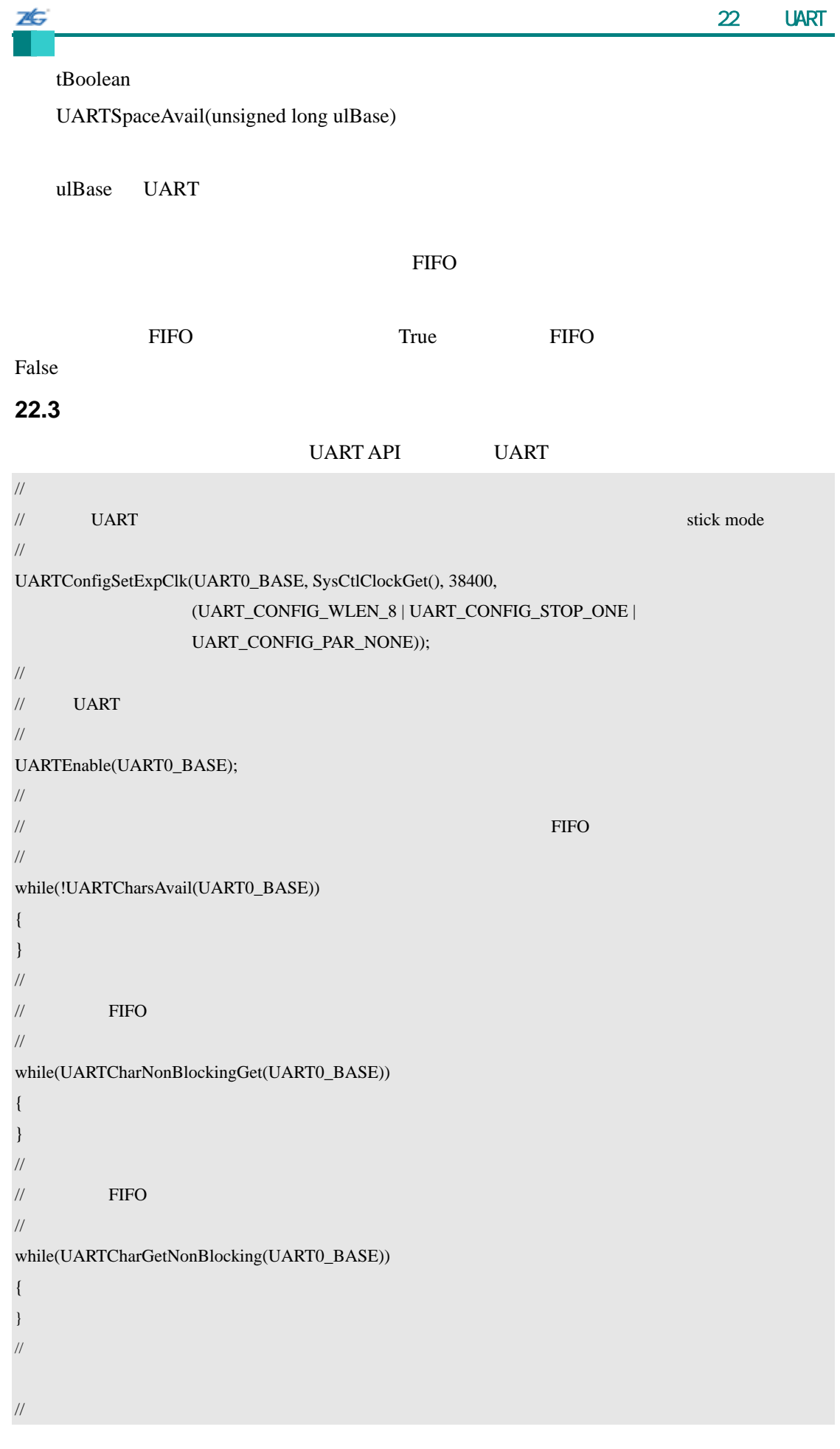

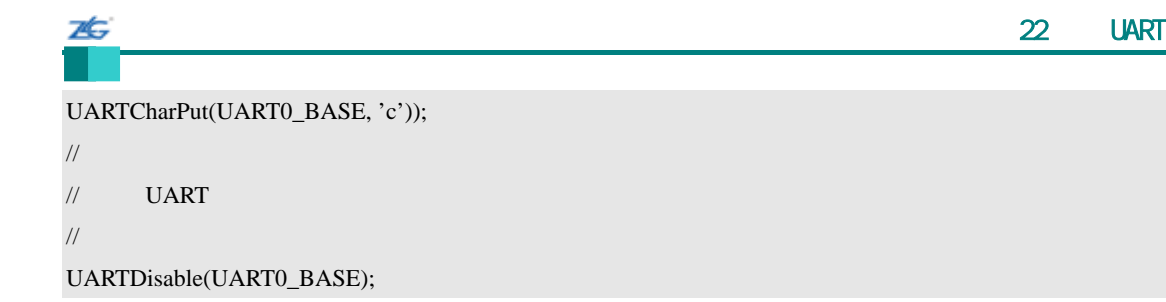

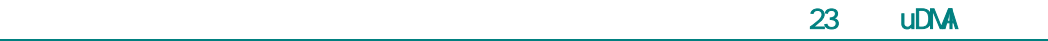

第**23**章 **uDMA** 控制器

# **23.1** 简介

26

microDMA uDMA API Stellaris uDMA Direct Memory Access uDMA  $ARM$  Cortex-M3 人们的方法 $\sim$ uDMA  $\bullet$  $\bullet$  , and the same distribution and  $\bullet$  , and  $\bullet$  , and  $\bullet$  , and  $\bullet$  , and  $\bullet$  $\bullet$  $\bullet$  The contract of the contract of the contract of the contract of the contract of the contract of the contract of the contract of the contract of the contract of the contract of the contract of the contract of the cont arbitration scheme  $\bullet$ Cortex-M3 8 16 32 z 地址增量可分为字节、半字、字增量或无增量。 maskable device requests  $\bullet$  The contract of the state  $\bullet$  $\bullet$  $\mu\text{DMA}$  $\bullet$ :  $\bullet$  and  $\bullet$  and  $\bullet$ : Ping-Pong ping-pong z 存储器分散**-**聚集模式:是一个复杂模式。它提供了一个设置 uDMA 制器的传输 arbitrary location z 外设分散**-**聚集模式: 似于存储器分散-聚集模式模式,除了它是由外设请求控制  $uDMA$ microDMA  $\qquad$  "mu"  $\qquad$  micro" " u"  $\cdots$  " mu"  $\cdots$  "uDMA" src/udma.c src/udma.h API

stellaris<sup>®</sup> **blue CO. CO. CO. CO. CO. CO. CO. CO. CO. CO. CO. CO. CO. CO. CO. CO. CO. CO. CO. CO. CO. CO. CO. CO. CO. CO. CO. CO. CO. CO. CO. CO. CO. CO.**

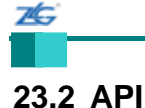

- z void uDMAChannelAttributeDisable (unsigned long ulChannel, unsigned long ulAttr)
- void uDMAChannelAttributeEnable (unsigned long ulChannel, unsigned long ulAttr)
- unsigned long uDMAChannelAttributeGet (unsigned long ulChannel)
- z void uDMAChannelControlSet (unsigned long ulChannel, unsigned long ulControl)
- void uDMAChannelDisable (unsigned long ulChannel)
- void uDMAChannelEnable (unsigned long ulChannel)
- tBoolean uDMAChannelIsEnabled (unsigned long ulChannel)
- unsigned long uDMAChannelModeGet (unsigned long ulChannel)
- void uDMAChannelRequest (unsigned long ulChannel)
- unsigned long uDMAChannelSizeGet (unsigned long ulChannel)
- z void uDMAChannelTransferSet (unsigned long ulChannel, unsigned long ulMode, void \*pvSrcAddr, void \*pvDstAddr, unsigned long ulTransferSize)
- void \* uDMAControlBaseGet (void)
- z void uDMAControlBaseSet (void \*pControlTable)
- void uDMADisable (void)
- void uDMAEnable (void)
- void uDMAErrorStatusClear (void)
- unsigned long uDMAErrorStatusGet (void)
- z void uDMAIntRegister (unsigned long ulIntChannel, void (\*pfnHandler)(void))
- void uDMAIntUnregister (unsigned long ulIntChannel)

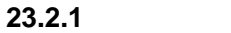

uDMA API Stellaris microDMA 2000 DMA

#### uDMA

- uDMAEnable()
- uDMAControlBaseSet()
- uDMAChannelAttributeEnable()
- uDMAChannelControlSet()
- uDMAChannelTransferSet()
- uDMAChannelEnable()
- uDMAChannelRequest()

uDMA uDMAEnable()

uDMADisable()

 $\mu$ DMA  $\mu$ 

uDMAControlBaseSet()

extended the charman extended charman unsigned

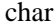

 $\epsilon$ har  $1024$ 

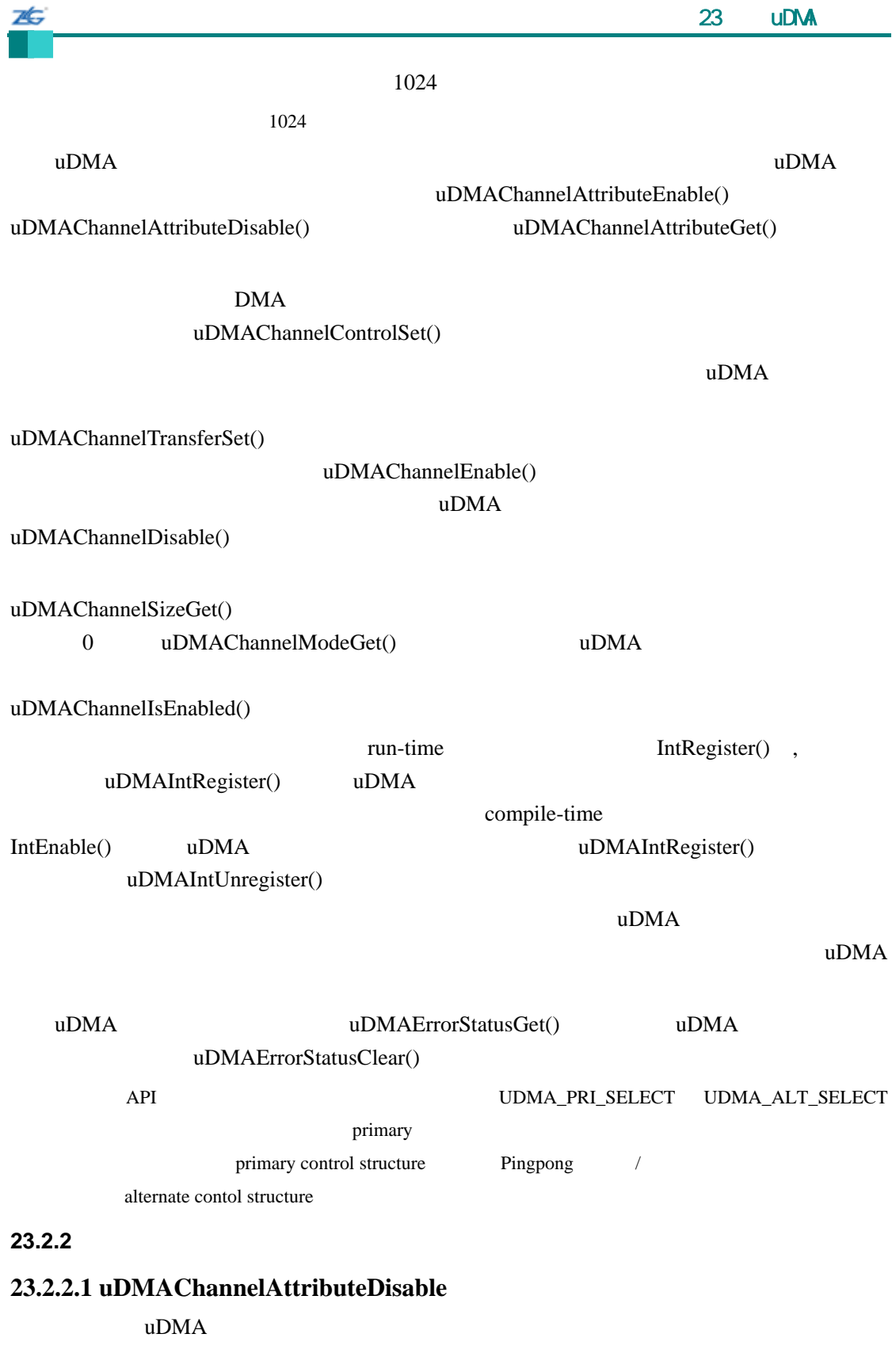

void

uDMAChannelAttributeDisable(unsigned long ulChannel,

unsigned long ulAttr)

26 ulChannel

ulAttr

uDMA

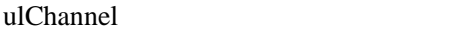

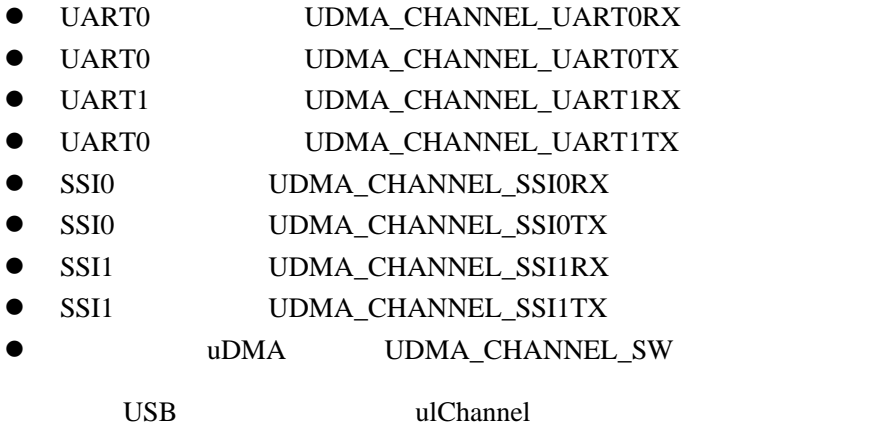

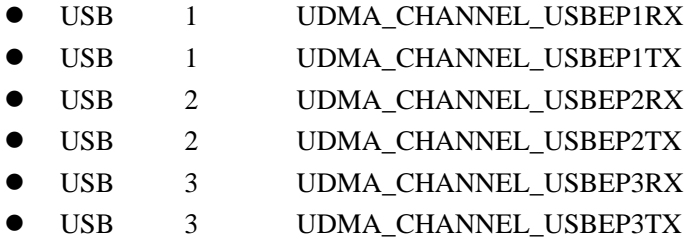

ulAttr

- $\bullet$  UDMA\_ATTR\_USEBURST
- $\bullet$  UDMA\_ATTR\_ALTSELECT
- $\bullet$  UDMA\_ATTR\_HIGH\_PRIORITY
- $\bullet$  UDMA\_ATTR\_REQMASK

#### **23.2.2.2 uDMAChannelAttributeEnable**

uDMA

Void

uDMAChannelAttributeEnable(unsigned long ulChannel,

unsigned long ulAttr)

ulChannel

ulAttr

ulChannel

 $\bullet$  UART0 UDMA\_CHANNEL\_UART0RX

stellaris<sup>®</sup> **blue CO. CO. CO. CO. CO. CO. CO. CO. CO. CO. CO. CO. CO. CO. CO. CO. CO. CO. CO. CO. CO. CO. CO. CO. CO. CO. CO. CO. CO. CO. CO. CO. CO. CO.**

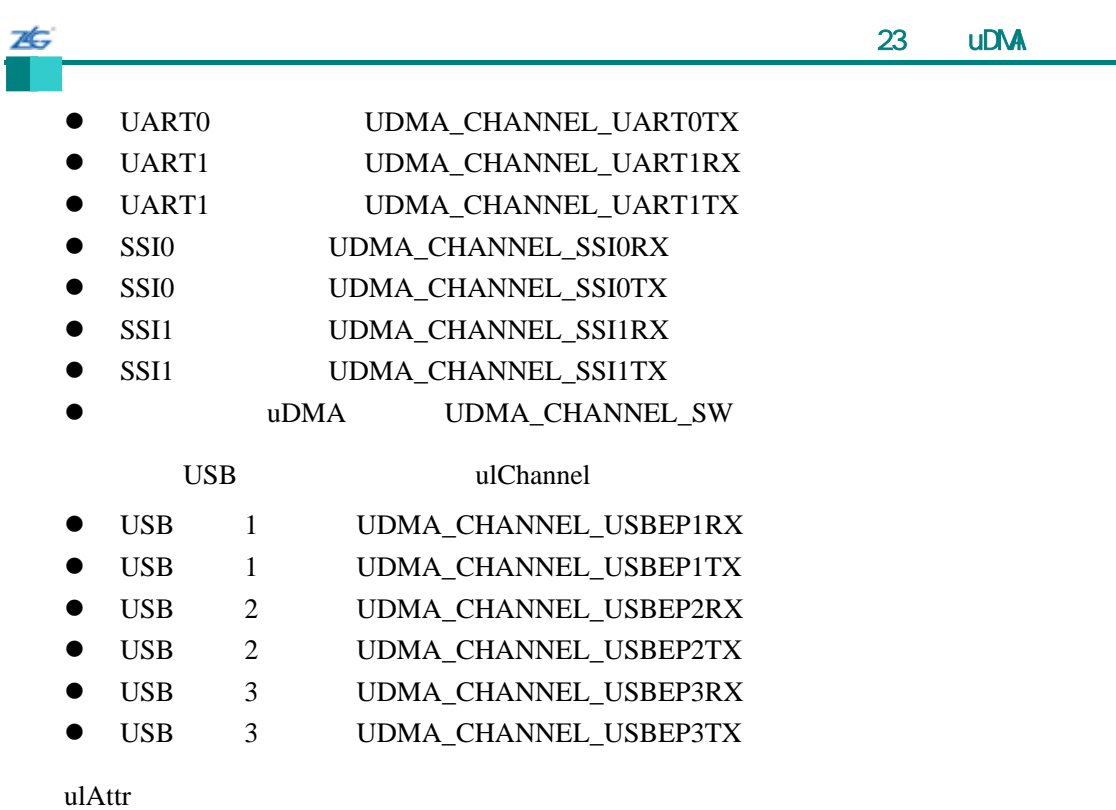

- $\bullet$  UDMA\_ATTR\_USEBURST
- $\bullet$  UDMA\_ATTR\_ALTSELECT
- $\bullet$  UDMA\_ATTR\_HIGH\_PRIORITY
- $\bullet$  UDMA\_ATTR\_REQMASK

# **23.2.2.3 uDMAChannelAttributeGet**

 $uDMA$ 

unsigned long

uDMAChannelAttributeGet(unsigned long ulChannel)

ulChannel

#### uDMA

#### ulChannel

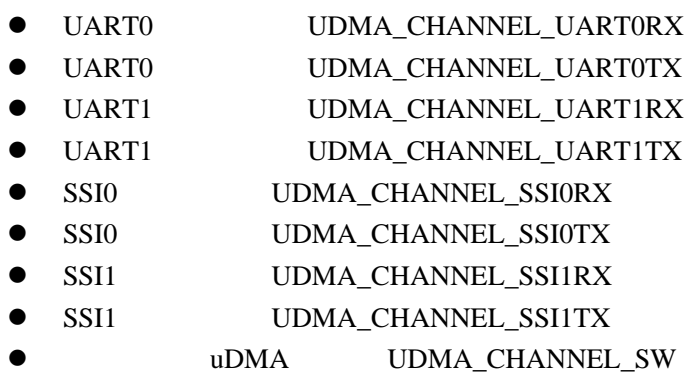

stellaris<sup>®</sup> **blue CO. CO. CO. CO. CO. CO. CO. CO. CO. CO. CO. CO. CO. CO. CO. CO. CO. CO. CO. CO. CO. CO. CO. CO. CO. CO. CO. CO. CO. CO. CO. CO. CO. CO.**

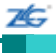

#### USB ulChannel

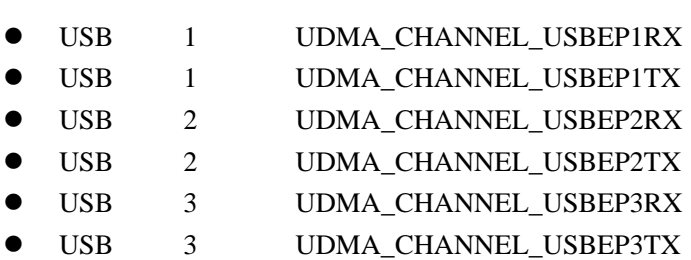

#### $\mu\text{DMA}$

- $\bullet$  UDMA\_ATTR\_USEBURST
- $\bullet$  UDMA\_ATTR\_ALTSELECT
- $\bullet$  UDMA\_ATTR\_HIGH\_PRIORITY
- $\bullet$  UDMA\_ATTR\_REQMASK

#### **23.2.2.4 uDMAChannelControlSet**

uDMA

void

uDMAChannelControlSet(unsigned long ulChannel,

unsigned long ulControl)

ulChannel uDMA UDMA\_PRI\_SELECT UDMA\_ALT\_SELECT

ulControl

#### $\mu$ DMA  $\mu$

ulChannel uDMAChannelEnable() UDMA\_PRI\_SELECT UDMA\_ALT\_SELECT

#### ulControl with the state of the state  $\alpha$  and  $\alpha$  and  $\alpha$

# UDMA\_SIZE\_8 UDMA\_SIZE\_16 UDMA\_SIZE\_32

8 16 32

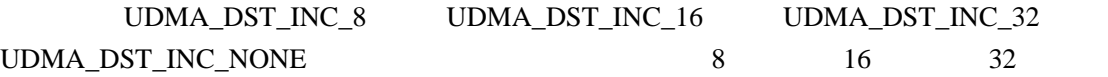

uDMA UDMA\_ARB\_1 UDMA\_ARB\_2 UDMA\_ARB\_4 UDMA\_ARB\_8 UDMA\_ARB\_1024  $1 \t 1024$  2 UDMA\_NEXT\_USEBURST 1

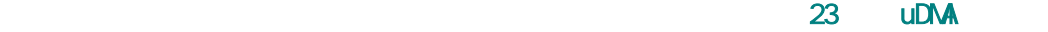

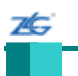

### **23.2.2.5 uDMAChannelDisable**

uDMA

void

uDMAChannelDisable(unsigned long ulChannel)

ulChannel

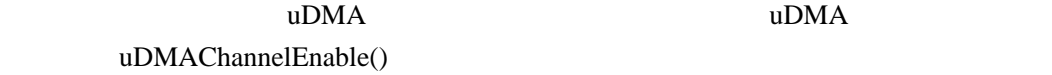

ulChannel

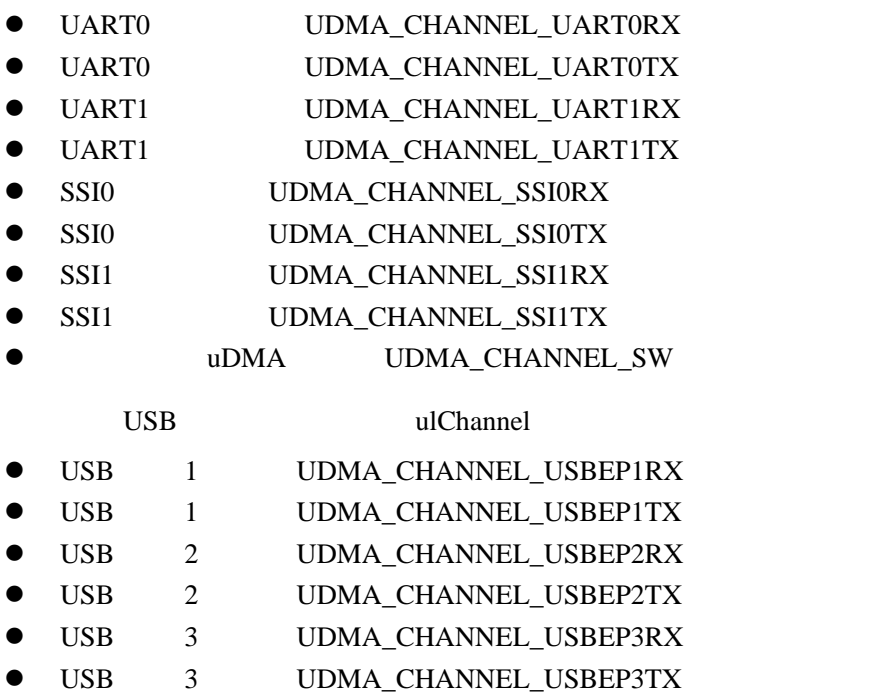

# **23.2.2.6 uDMAChannelEnable**

 $u<sub>DMA</sub>$ 

void

uDMAChannelEnable(unsigned long ulChannel)

ulChannel

 $uDMA$ 

 $\sim$  23  $\sim$  uDMA  $\sim$  23  $\sim$  uDMA  $\sim$  23  $\sim$  uDMA  $\sim$ 

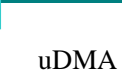

25

 $uDMA$   $uDMA$ 

ulChannel

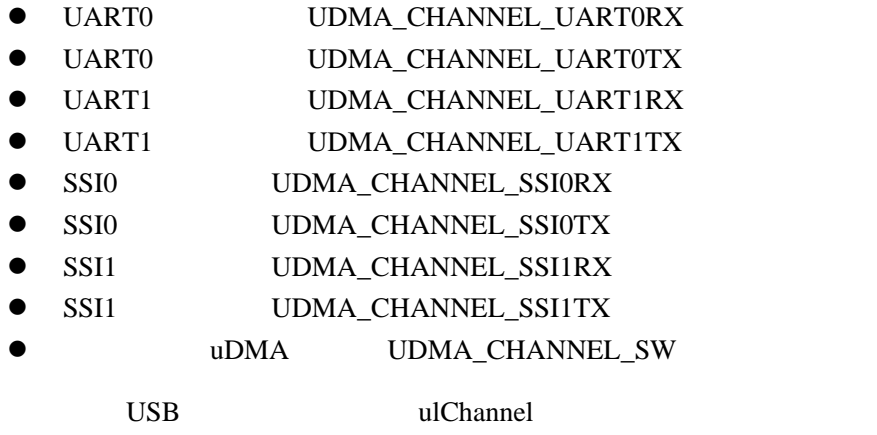

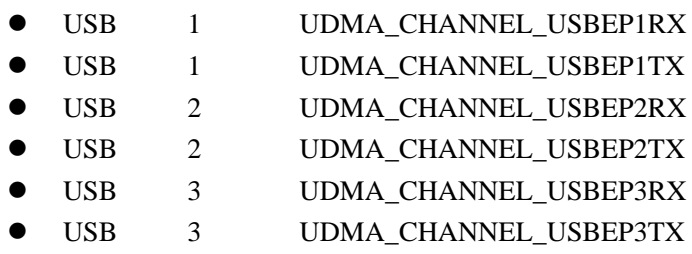

# **23.2.2.7 uDMAChannelIsEnabled**

uDMA

tBoolean

uDMAChannelIsEnabled(unsigned long ulChannel)

ulChannel

#### $\bf uDMA$

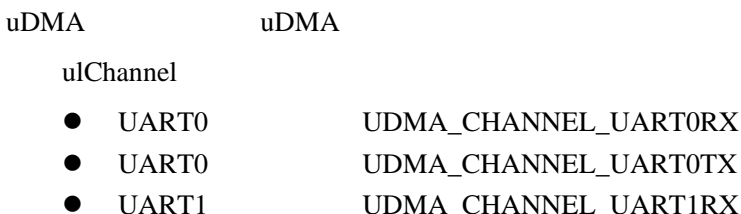

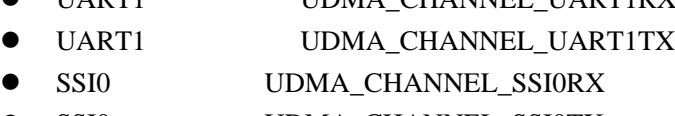

- SSI0 UDMA\_CHANNEL\_SSI0TX
- SSI1 UDMA\_CHANNEL\_SSI1RX
- $\bullet$  SSI1 UDMA\_CHANNEL\_SSI1TX

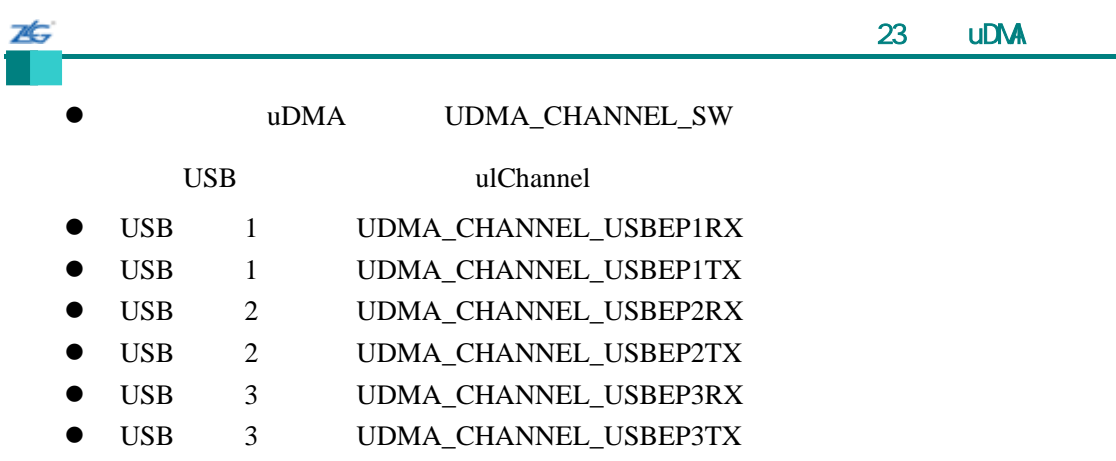

True, False

# **23.2.2.8 uDMAChannelModeGet**

uDMA

unsigned long

uDMAChannelModeGet(unsigned long ulChannel)

ulChannel uDMA UDMA\_PRI\_SELECT UDMA\_ALT\_SELECT

 $\mu$ DMA  $\mu$ 

UDMA\_MODE\_STOP

ulChannel uDMAChannelEnable() UDMA\_PRI\_SELECT UDMA\_ALT\_SELECT

UDMA\_MODE\_STOP UDMA\_MODE\_BASIC UDMA\_MODE\_AUTO UDMA\_MODE\_PINGPONG UDMA\_MODE\_MEM\_SCATTER\_GATHER UDMA\_MODE\_PER\_SCATTER\_GATHER

# **23.2.2.9 uDMAChannelRequest**

uDMA

void

uDMAChannelRequest(unsigned long ulChannel)

ulChannel uDMA

 $uDMA$ 

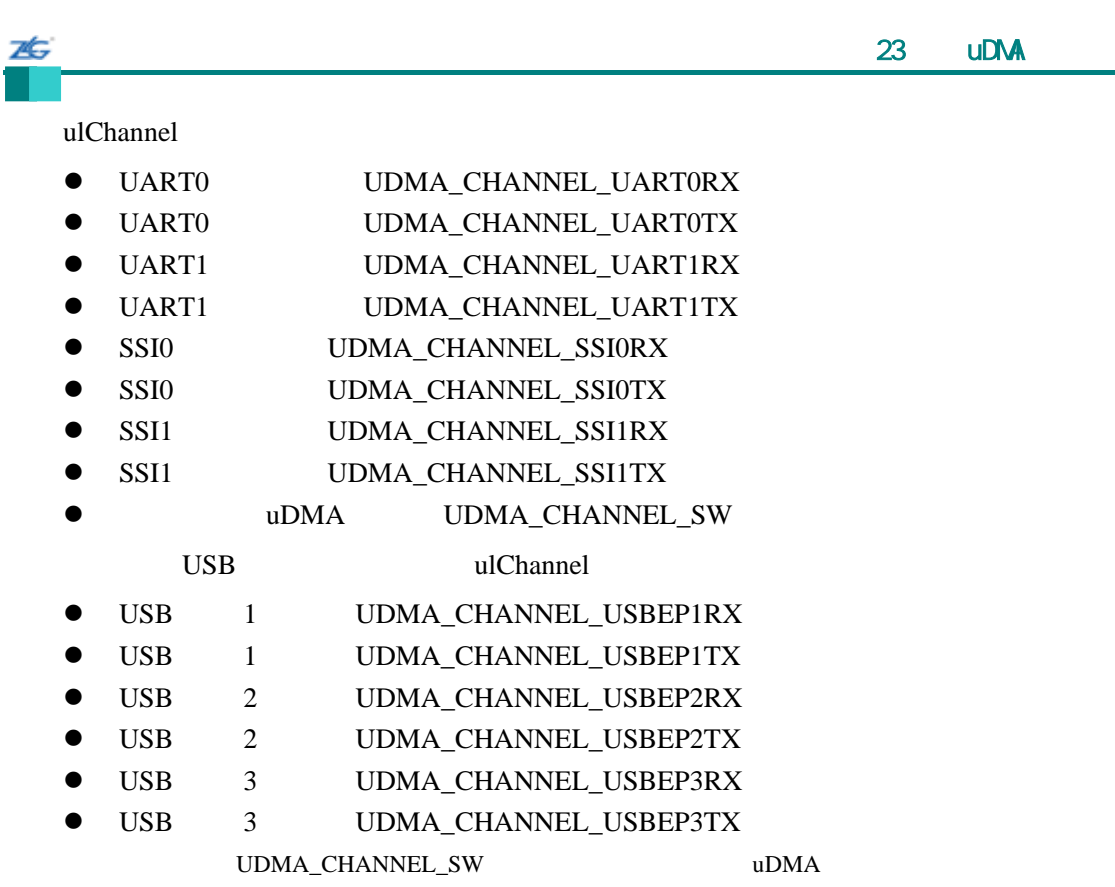

# **23.2.2.10 uDMAChannelSizeGet**

uDMA

unsigned long

uDMAChannelSizeGet(unsigned long ulChannel)

ulChannel uDMA UDMA\_PRI\_SELECT UDMA\_ALT\_SELECT

 $\mu$ DMA  $\mu$ 

8 16 32 personal state of  $\frac{32}{2}$ 

 $\sim 0$ 

ulChannel uDMAChannelEnable() UDMA\_PRI\_SELECT UDMA\_ALT\_SELECT

# **23.2.2.11 uDMAChannelTransferSet**

uDMA

void

uDMAChannelTransferSet(unsigned long ulChannel,

unsigned long ulMode,

void \*pvSrcAddr,

void \*pvDstAddr,

unsigned long ulTransferSize)

ulChannel uDMA UDMA\_PRI\_SELECT UDMA\_ALT\_SELECT

ulMode uDMA

pvSrcAddr

pvDstAddr

ulTransferSize

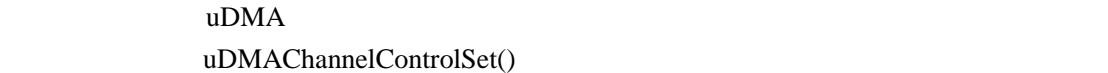

ulChannel uDMAChannelEnable() UDMA\_PRI\_SELECT UDMA\_ALT\_SELECT

ulMode

- $\bullet$  UDMA\_MODE\_STOP uDMA
- UDMA\_MODE\_BASIC
- UDMA\_MODE\_AUTO
- $\bullet$  UDMA MODE PINGPONG uDMA ping-pong
- UDMA\_MODE\_MEM\_SCATTER\_GATHER
- UDMA\_MODE\_PER\_SCATTER\_GATHER

pvSrcAddr pvDstAddr

ulTransferSize

 $\sqrt{a}$ 

UDMA\_PRI\_SELECT

UDMA\_ALT\_SELECT  $\qquad \qquad$ 

uDMAChannelEnable()

uDMAChannelEnable()

外设)接收或发送非期望的数据传输的可能性。对于 BASIC AUTO 模式,在通道禁止或 uDMAChannel-

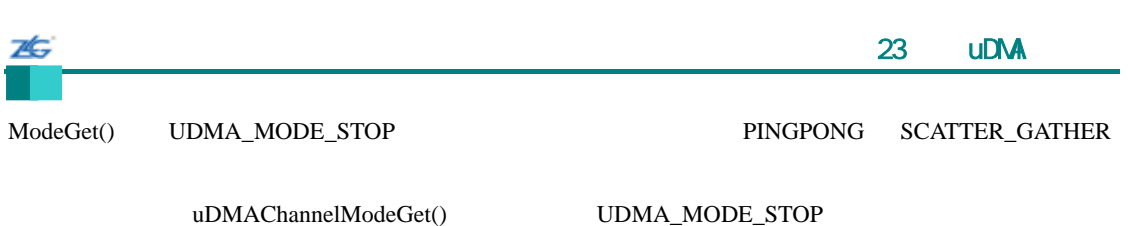

# **23.2.2.12 uDMAControlBaseGet**

void \*

uDMAControlBaseGet(void)

 $uDMA$ 

# **23.2.2.13 uDMAControlBaseSet**

void

uDMAControlBaseSet(void \*pControlTable)

pControlTable uDMA 1024  $uDMA$  $1024$  $\mathbf{u}$ DMA  $\mathbf{u}$ **23.2.2.14 uDMADisable** 

uDMA

void uDMADisable(void)

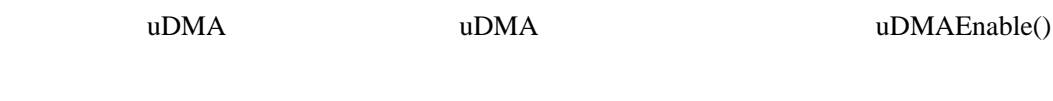

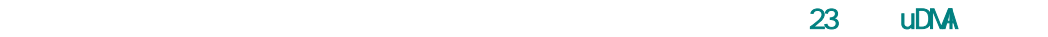

# **23.2.2.15 uDMAEnable**

uDMA

void

7¢.

uDMAEnable(void)

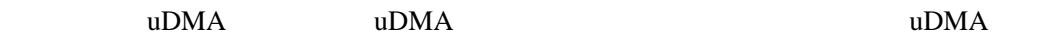

**23.2.2.16 uDMAErrorStatusClear**  uDMA

void

uDMAErrorStatusClear(void)

 $uDMA$   $uDMA$ 

23.2.2.17 uDMAErrorStatusGet uDMA

> unsigned long uDMAErrorStatusGet(void)

uDMA uDMA  $u$ DMA uDMA

uDMA

# **23.2.2.18 uDMAIntRegister**

uDMA

void

uDMAIntRegister(unsigned long ulIntChannel,

void (\*pfnHandler)(void))

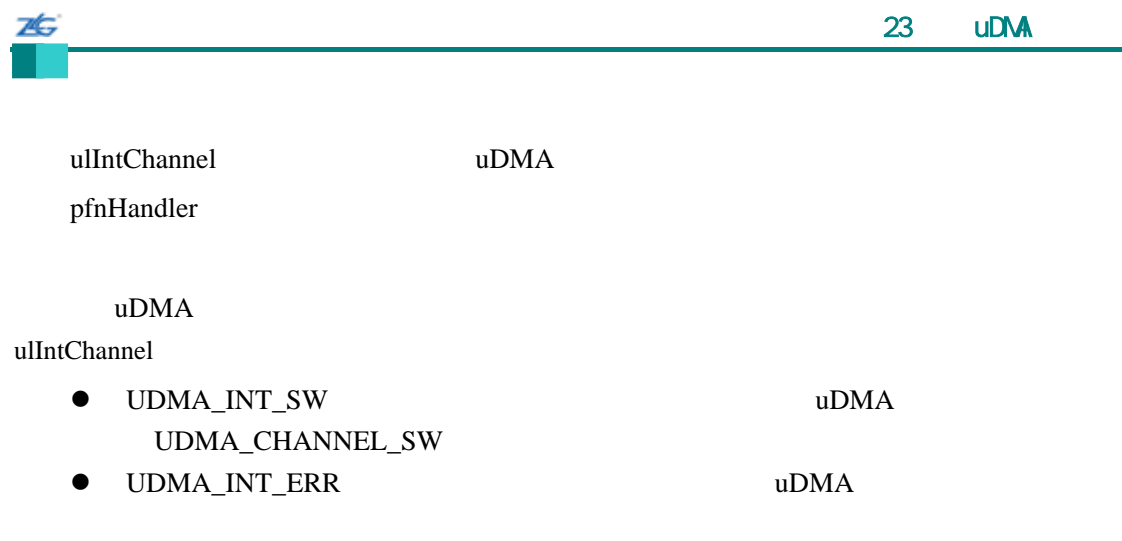

IntRegister()

UDMA\_CHANNEL\_SW uDMA

# **23.2.2.19 uDMAIntUnregister**

uDMA

void

uDMAIntUnregister(unsigned long ulIntChannel)

ulIntChannel uDMA

uDMA ulIntChannel uDMAIntRegister() UDMA\_INT\_SW UDMA\_INT\_ERR

IntRegister()

# **23.3** 编程示例

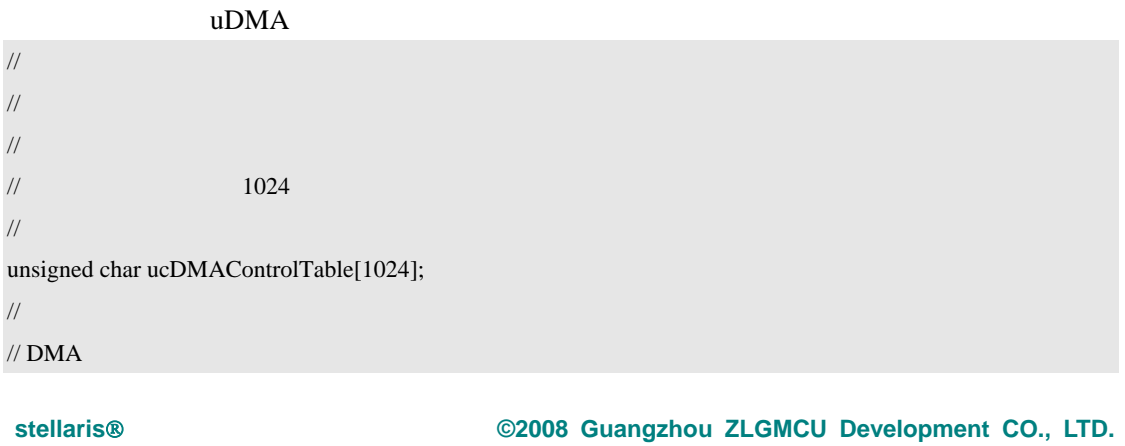

```
// 
unsigned char ucSourceBuffer[256];
unsigned char ucDestBuffer[256]; 
// 
\frac{1}{2} uDMA
// 
uDMAEnable(); 
// 
\prime\prime , which is a set of the set of the set of the set of the set of the set of the set of the set of the set of the set of the set of the set of the set of the set of the set of the set of the set of the set of the set
// 
uDMAControlBaseSet(&ucDMAControlTable[0]); 
// 
\prime\prime , where \prime\prime is the set of the set of the set of the set of the set of the set of the set of the set of the set of the set of the set of the set of the set of the set of the set of the set of the set of the set o
\prime\prime // \prime // \prime // \prime // \prime // \prime // \prime // \prime // \prime // \prime // \prime // \prime // \prime // \prime // \prime // \prime // \prime // \prime // \prime // \prime // \prime // \prime // \prime // \prime // \prime // \prime // \prime // \prime\prime\prime // \prime // \prime // \prime // \prime // \prime // \prime // \prime // \prime // \prime// 
uDMAChannelAttributeDisable(UDMA_CONFIG_ALL);
// 
\frac{1}{8}// \,/// 
uDMAChannelControlSet(UDMA_CHANNEL_SW | UDMA_PRI_SELECT,
                                     UDMA_SIZE_8 | UDMA_SRC_INC_8 | 
                                     UDMA_DST_INC_8 | UDMA_ARB_8); 
// 
// 即将配置传送缓冲区和传送大小。
\frac{1}{2} \frac{1}{2} \frac{1}{2} \frac{1}{2} \frac{1}{2} \frac{1}{2} \frac{1}{2} \frac{1}{2} \frac{1}{2} \frac{1}{2} \frac{1}{2} \frac{1}{2} \frac{1}{2} \frac{1}{2} \frac{1}{2} \frac{1}{2} \frac{1}{2} \frac{1}{2} \frac{1}{2} \frac{1}{2} \frac{1}{2} \frac{1}{2} \prime\prime//
// 
uDMAChannelTransferSet(UDMA_CHANNEL_SW | UDMA_PRI_SELECT,
                                       UDMA_MODE_AUTO, ucSourceBuffer, ucDestBuffer, 
                                       sizeof(ucDestBuffer)); 
// 
// \,\prime\prime// 
uDMAChannelEnable(UDMA_CHANNEL_SW); 
uDMAChannelRequest(UDMA_CHANNEL_SW);
```
7É.

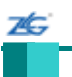

第**24**章 **USB** 控制器

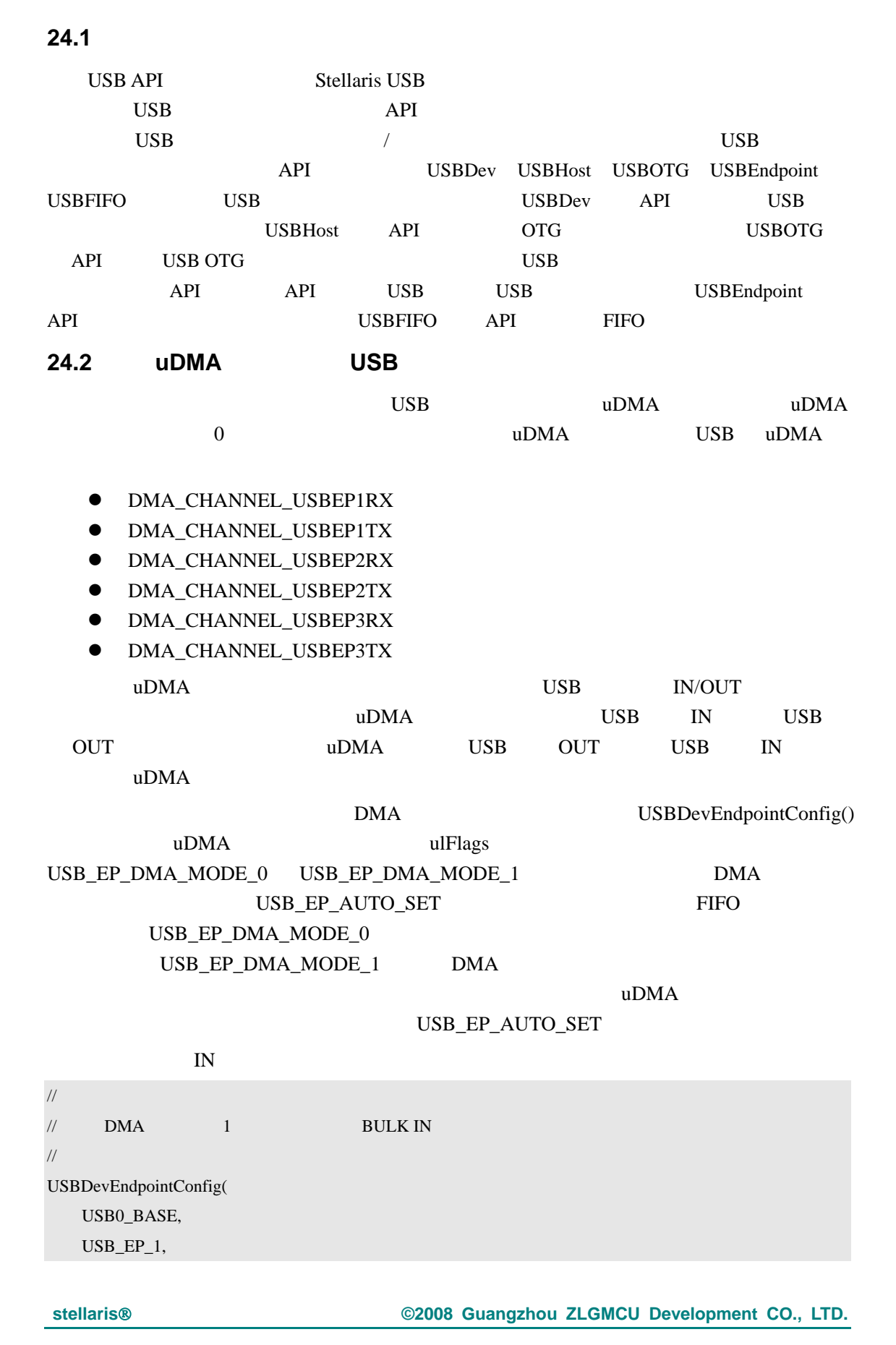

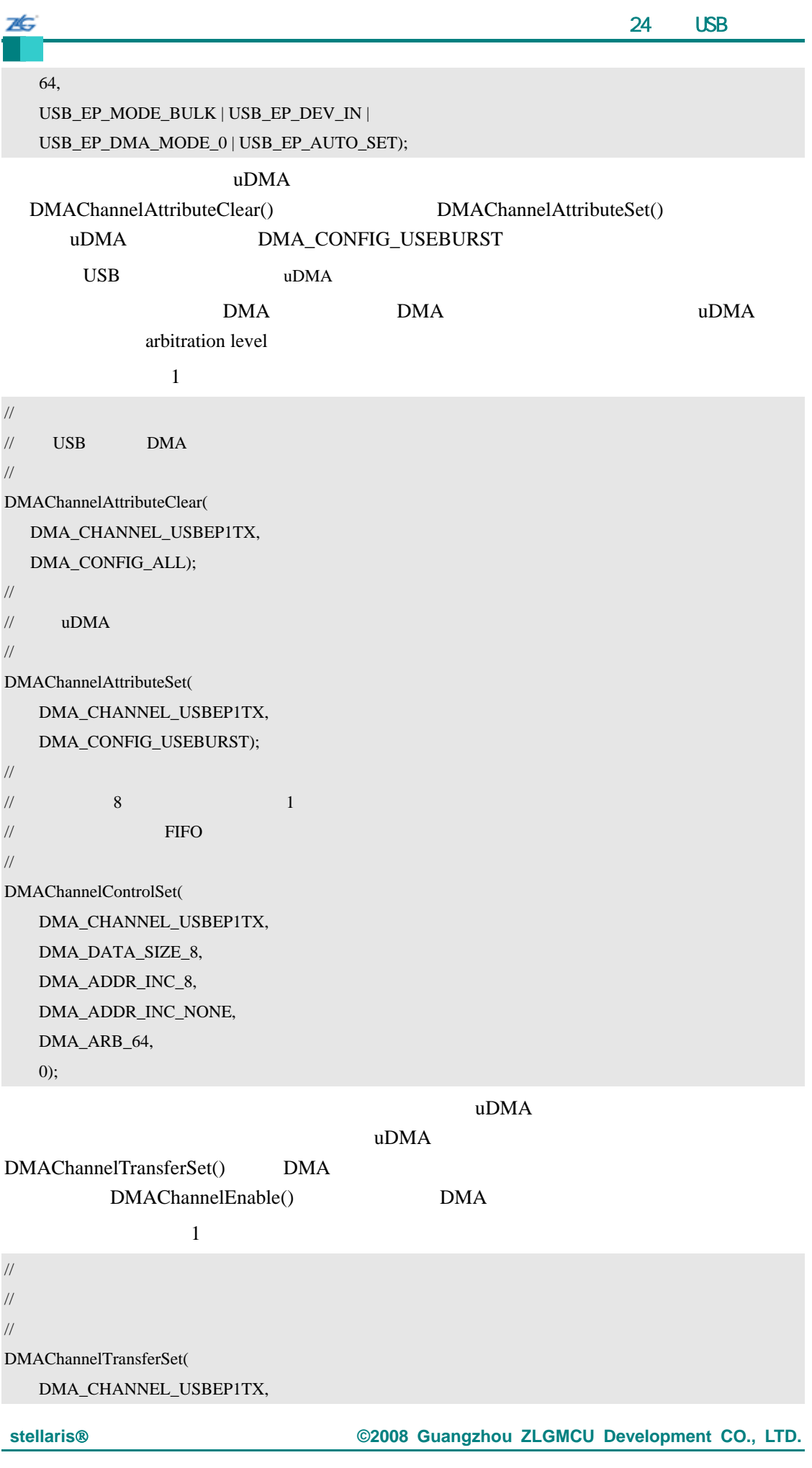

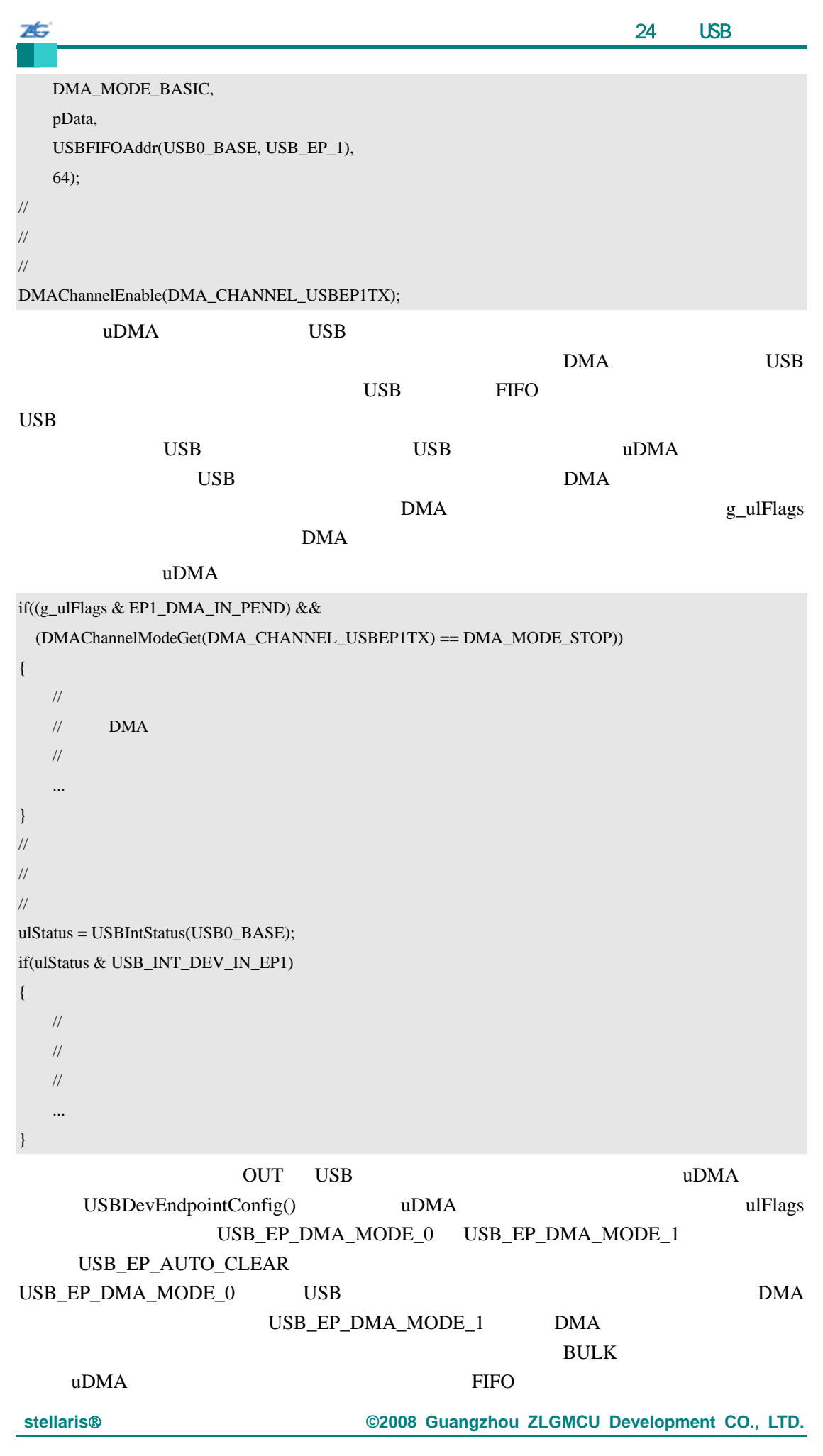

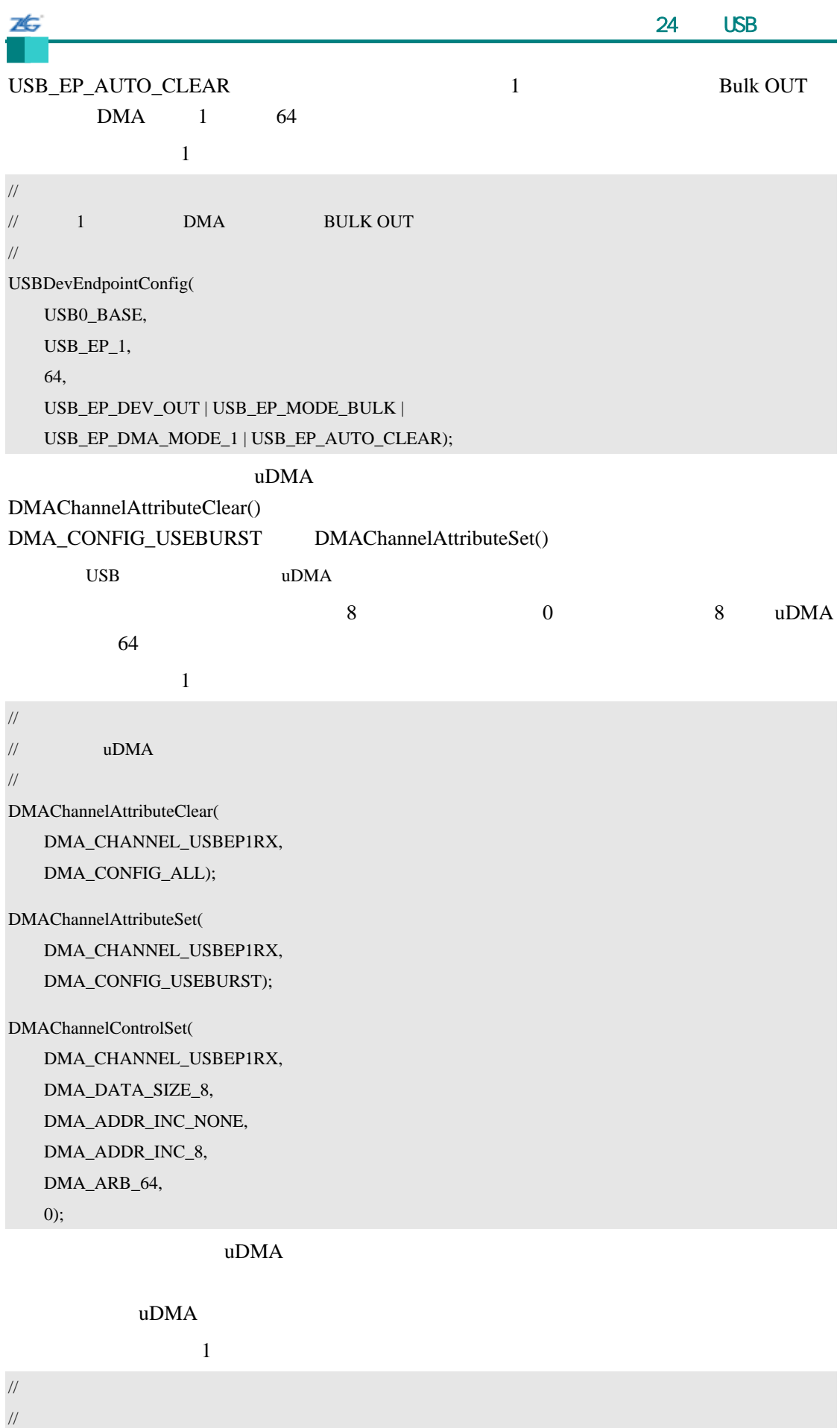
```
7Ġ
   \sim 24 \sim USB \sim 24 \sim USB \sim// 0 USB FIFO g_DataBufferIn
// 
DMAChannelTransferSet( 
  DMA_CHANNEL_USBEP1RX,
  DMA_MODE_BASIC,
  USBFIFOAddr(USB0_BASE, USB_EP_1), 
  g_DataBufferIn, 
  64); 
// 
\frac{1}{2} uDMA
// 
DMAChannelEnable(DMA_CHANNEL_USBEP1RX);
   uDMA USB uDMA的中断源是什么。有可能 USB 中断并不表示 USB 传输已完成。一个短包、错误、或甚至
\text{USB} DMA
DMAuDMA
// 
// 获取当前中断状态
// 
ulStatus = USBIntStatus(USB0_BASE); 
if(ulStatus & USB_INT_DEV_OUT_EP1) 
{ 
  // 
  /\!/// 
  ... 
} 
else if((g_ulFlags & EP1_DMA_OUT_PEND) && 
    (DMAChannelModeGet(DMA_CHANNEL_USBEP1RX) == DMA_MODE_STOP) 
{ 
  // 
  \frac{1}{2} DMA
  // 
  ... 
  // 
  \mathcal U DMA
  // 
  ... 
}
```
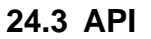

- unsigned long USBDevAddrGet (unsigned long ulBase)
- void USBDevAddrSet (unsigned long ulBase, unsigned long ulAddress)
- void USBDevConnect (unsigned long ulBase)

7Ć.

- void USBDevDisconnect (unsigned long ulBase)
- z void USBDevEndpointConfig (unsigned long ulBase, unsigned long ulEndpoint, unsigned long ulMaxPacketSize, unsigned long ulFlags)
- z void USBDevEndpointDataAck (unsigned long ulBase, unsigned long ulEndpoint, tBoolean bIsLastPacket)
- z void USBDevEndpointStall (unsigned long ulBase, unsigned long ulEndpoint, unsigned long ulFlags)
- z void USBDevEndpointStallClear (unsigned long ulBase, unsigned long ulEndpoint, unsigned long ulFlags)
- void USBDevEndpointStatusClear (unsigned long ulBase, unsigned long ulEndpoint, unsigned long ulFlags)
- long USBEndpointDataGet (unsigned long ulBase, unsigned long ulEndpoint, unsigned char \*pucData, unsigned long \*pulSize)
- long USBEndpointDataPut (unsigned long ulBase, unsigned long ulEndpoint, unsigned char \*pucData, unsigned long ulSize)
- long USBEndpointDataSend (unsigned long ulBase, unsigned long ulEndpoint, unsigned long ulTransType)
- z void USBEndpointDataToggleClear (unsigned long ulBase, unsigned long ulEndpoint, unsigned long ulFlags)
- z unsigned long USBEndpointStatus (unsigned long ulBase, unsigned long ulEndpoint)
- z unsigned long USBFIFOAddrGet (unsigned long ulBase, unsigned long ulEndpoint)
- z void USBFIFOConfigGet (unsigned long ulBase, unsigned long ulEndpoint, unsigned long \*pulFIFOAddress, unsigned long \*pulFIFOSize, unsigned long ulFlags)
- z void USBFIFOConfigSet (unsigned long ulBase, unsigned long ulEndpoint, unsigned long ulFIFOAddress, unsigned long ulFIFOSize, unsigned long ulFlags)
- void USBFIFOFlush (unsigned long ulBase, unsigned long ulEndpoint, unsigned long ulFlags)
- unsigned long USBFrameNumberGet (unsigned long ulBase)
- z unsigned long USBHostAddrGet (unsigned long ulBase, unsigned long ulEndpoint, unsigned long ulFlags)
- z void USBHostAddrSet (unsigned long ulBase, unsigned long ulEndpoint, unsigned long ulAddr, unsigned long ulFlags)
- z void USBHostEndpointConfig (unsigned long ulBase, unsigned long ulEndpoint, unsigned long ulMaxPayload, unsigned long ulNAKPollInterval, unsigned long ulTargetEndpoint, unsigned long ulFlags)
- z void USBHostEndpointDataAck (unsigned long ulBase, unsigned long ulEndpoint)
- z void USBHostEndpointDataToggle (unsigned long ulBase, unsigned long ulEndpoint, tBoolean bDataToggle, unsigned long ulFlags)
- z void USBHostEndpointStatusClear (unsigned long ulBase, unsigned long ulEndpoint, unsigned long ulFlags)
- z unsigned long USBHostHubAddrGet (unsigned long ulBase, unsigned long ulEndpoint,

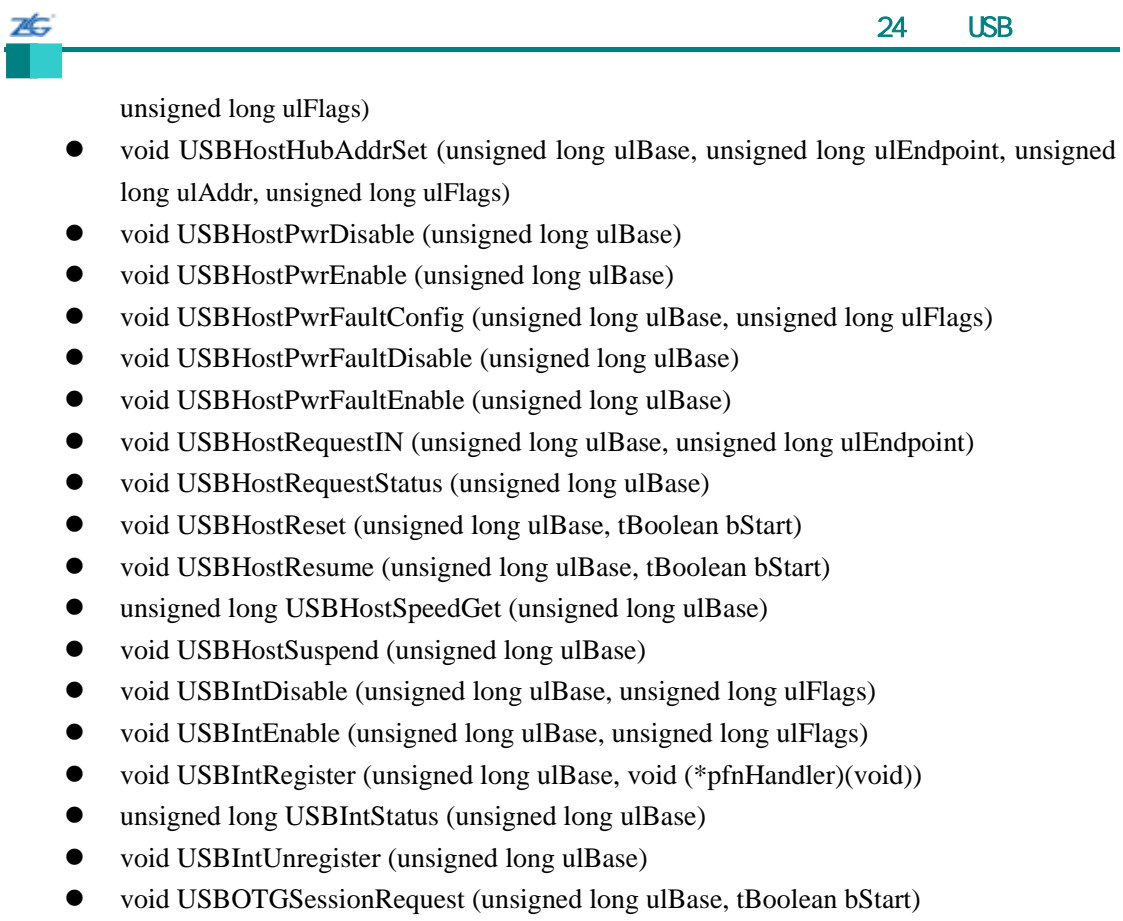

### **24.3.1** 详细描述

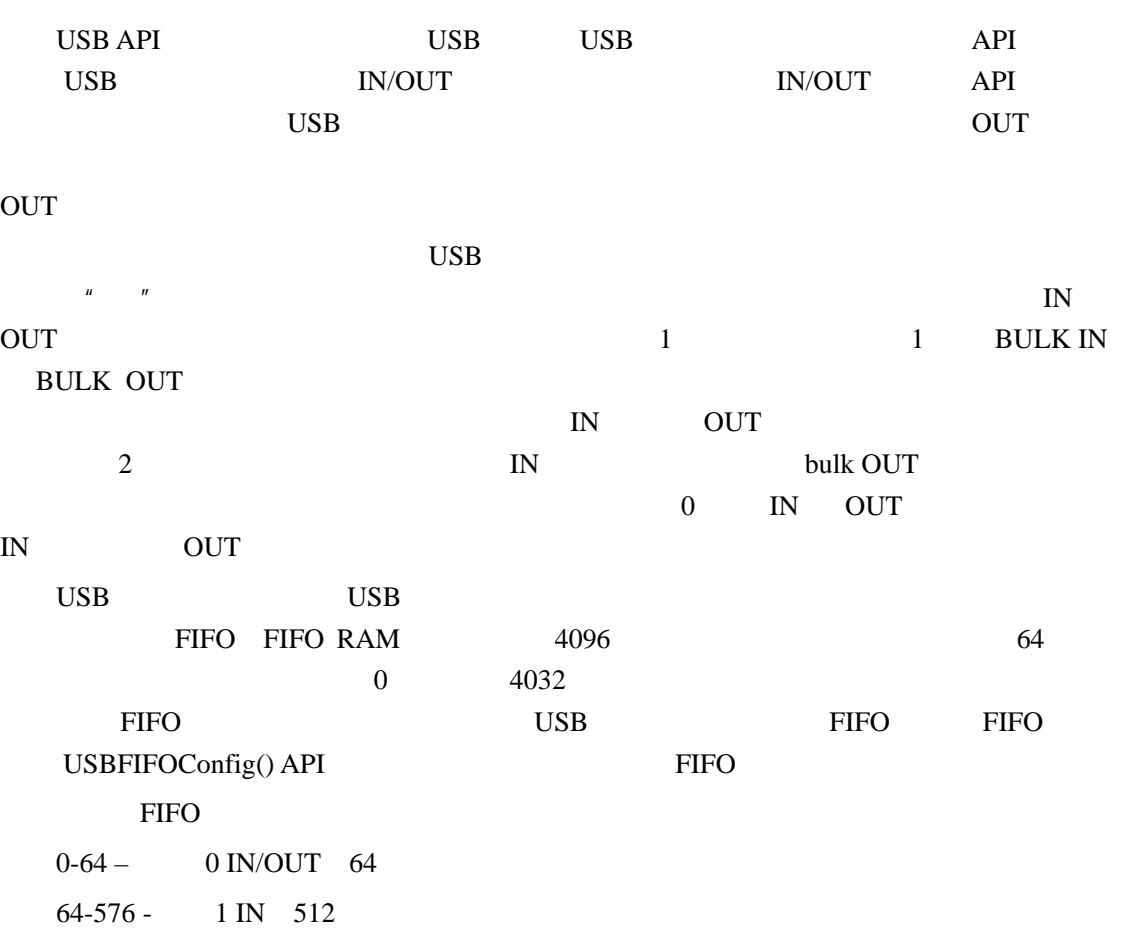

```
ZG
    \sim 24 \sim USB \sim 24 \sim USB \sim576-1088 - 1 OUT 512
   1088-1600 - 2 IN 512
// 
/// 1 \text{ IN} FIFO 64, 512
// 
USBFIFOConfig(USB0_BASE, USB_EP_1, 64, USB_FIFO_SZ_512, USB_EP_DEV_IN); 
// 
// 1OUT FIFO 576 512
// 
USBFIFOConfig(USB0_BASE, USB_EP_1, 576, 
USB_FIFO_SZ_512, USB_EP_DEV_OUT); 
// 
// 2 IN FIFO 1088 512
// 
USBFIFOConfig(USB0_BASE, USB_EP_2, 1088, USB_FIFO_SZ_512, USB_EP_DEV_IN);
```
## **24.3.2** 函数文件

## **24.3.2.1 USBDevAddrGet**

unsigned long

USBDevAddrGet(unsigned long ulBase)

ulBase USB

USBDevAddrSet()

### **24.3.2.2 USBDevAddrSet**

void

USBDevAddrSet(unsigned long ulBase,

unsigned long ulAddress)

 $ulBase$   $$ 

ulAddress

 $\overline{USB}$ 

**stellaris**®外设驱动库用户指南 **©2008 Guangzhou ZLGMCU Development CO., LTD.**

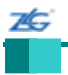

#### **24.3.2.3 USBDevConnect**

USB

void

USBDevConnect(unsigned long ulBase)

ulBase USB

USB USBDisconnect() USB

### **24.3.2.4 USBDevDisconnect**

 $\text{USB}$ 

void

USBDevDisconnect(unsigned long ulBase)

ulBase USB

 $\text{USB}$  examples  $\text{USB}$ 

USBDevConnect()

### **24.3.2.5 USBDevEndpointConfig**

void

USBDevEndpointConfig(unsigned long ulBase,

unsigned long ulEndpoint,

unsigned long ulMaxPacketSize,

unsigned long ulFlags)

 $ulBase$  USB ulEndpoint ulMaxPacketSize ulFlag  $0$  $\sim 0$  example ulFlags wilflags wilflags with  $\sim 0$ **USB\_EP\_MODE\_flags**  $\bullet$  **USB\_EP\_MODE\_CTRL**  $USB_E$ P\_MODE\_ISOC **•** USB\_EP\_MODE\_BULK bulk ● USB\_EP\_MODE\_INT USB\_EP\_DMA\_MODE\_ FIFO DMA DMA  $DMA$  DMA  $DMA$ uDMA USB" IN aulMaxPacketSize FIFO USB\_EP\_AUTO\_SET USB DMA OUT FIFO FIFO ulMaxPacketSize USB\_EP\_AUTO\_REQUEST OUT FIFO USB\_EP\_AUTO\_CLEAR USBDevEndpointStatusClear()  $DMA$ 

## **24.3.2.6 USBDevEndpointDataAck**   $FIFO$

Void

7Ć.

USBDevEndpointDataAck(unsigned long ulBase,

unsigned long ulEndpoint,

tBoolean bIsLastPacket)

ulBase USB ulEndpoint bIsLastPacket

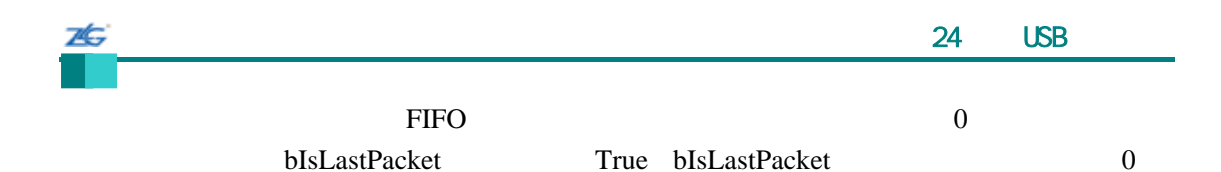

### **24.3.2.7 USBDevEndpointStall**

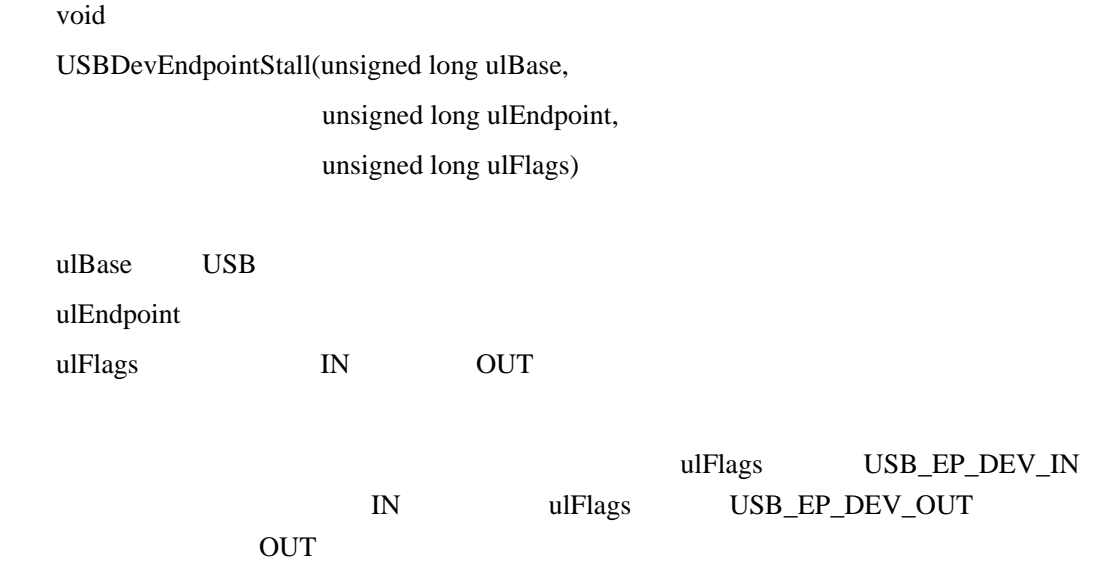

### **24.3.2.8 USBDevEndpointStallClear**

void USBDevEndpointStallClear(unsigned long ulBase,

unsigned long ulEndpoint,

unsigned long ulFlags)

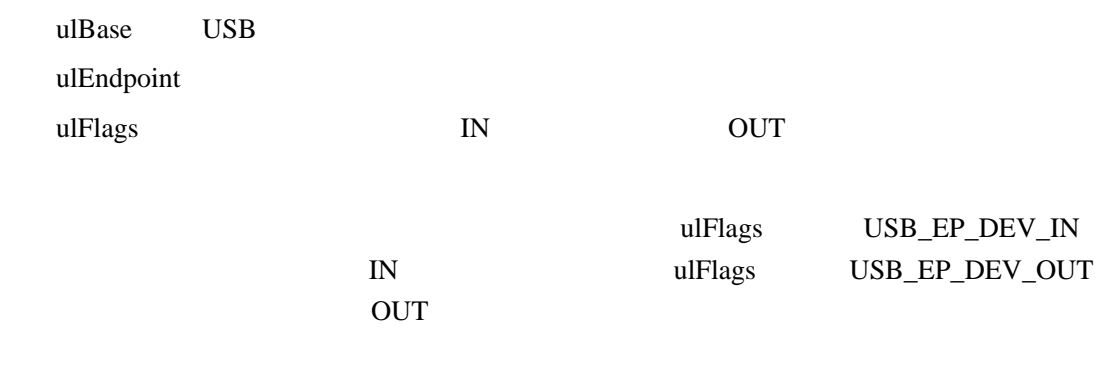

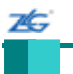

#### **24.3.2.9 USBDevEndpointStatusClear**

void

USBDevEndpointStatusClear(unsigned long ulBase,

unsigned long ulEndpoint,

unsigned long ulFlags)

ulBase USB ulEndpoint ulFlags

ulFlags weight ulFlags weight under the ulFlags weight of the ulFlags of the set of the set of the set of the set of the set of the set of the set of the set of the set of the set of the set of the set of the set of the se

USBEndpointStatus()

## **24.3.2.10 USBEndpointDataGet FIFO**

long

USBEndpointDataGet(unsigned long ulBase, unsigned long ulEndpoint, unsigned char \*pucData, unsigned long \*pulSize)

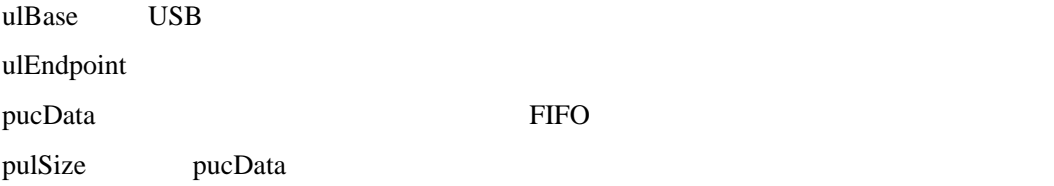

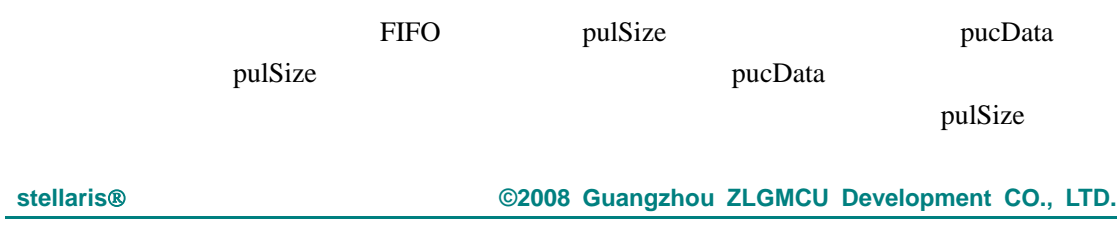

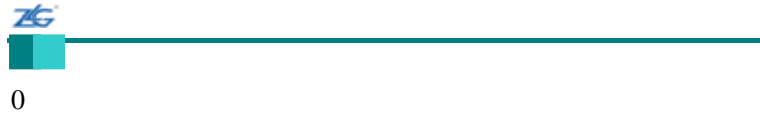

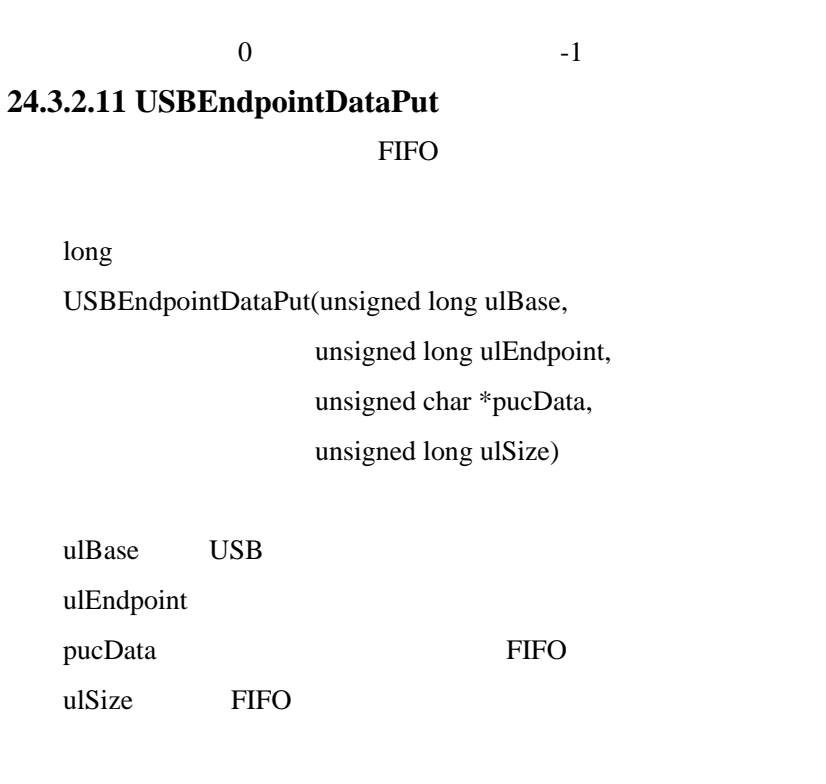

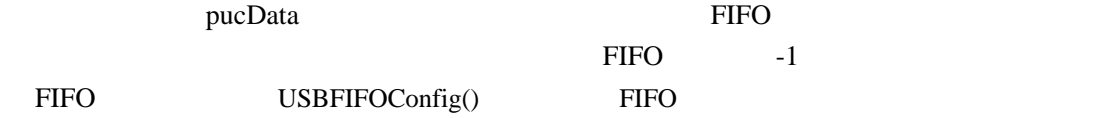

 $0$  and  $-1$  in FIFO  $-1$ 

## **24.3.2.12 USBEndpointDataSend**

FIFO

long

USBEndpointDataSend(unsigned long ulBase,

unsigned long ulEndpoint,

unsigned long ulTransType)

ulBase USB ulEndpoint

ulTransType

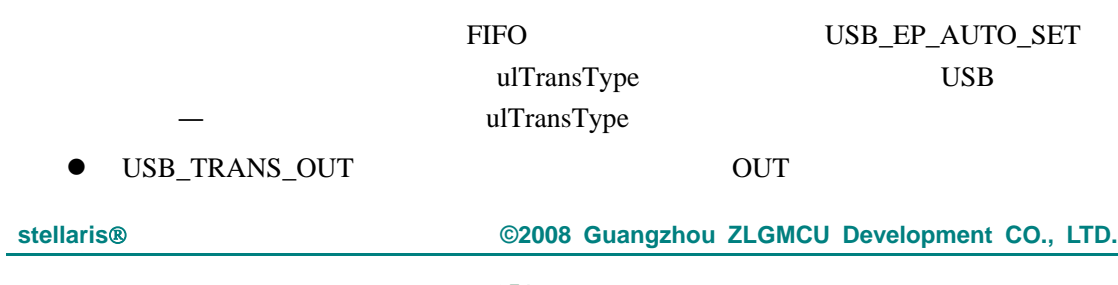

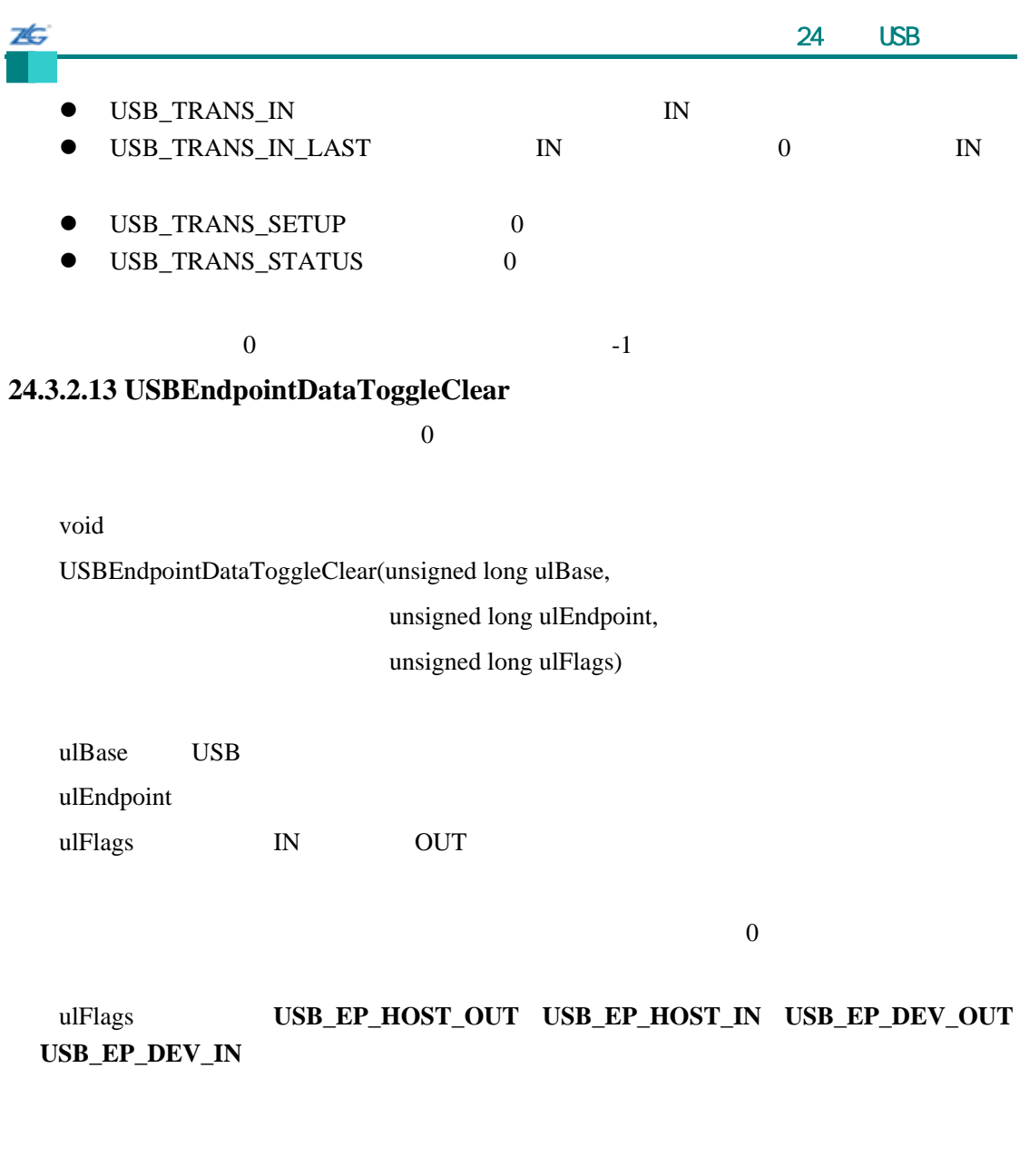

# **24.3.2.14 USBEndpointStatus**

unsigned long

USBEndpointStatus(unsigned long ulBase, unsigned long ulEndpoint)

ulBase USB

ulEndpoint

USBDevEndpointStatusClear() USBHostEndpointStatusClear()

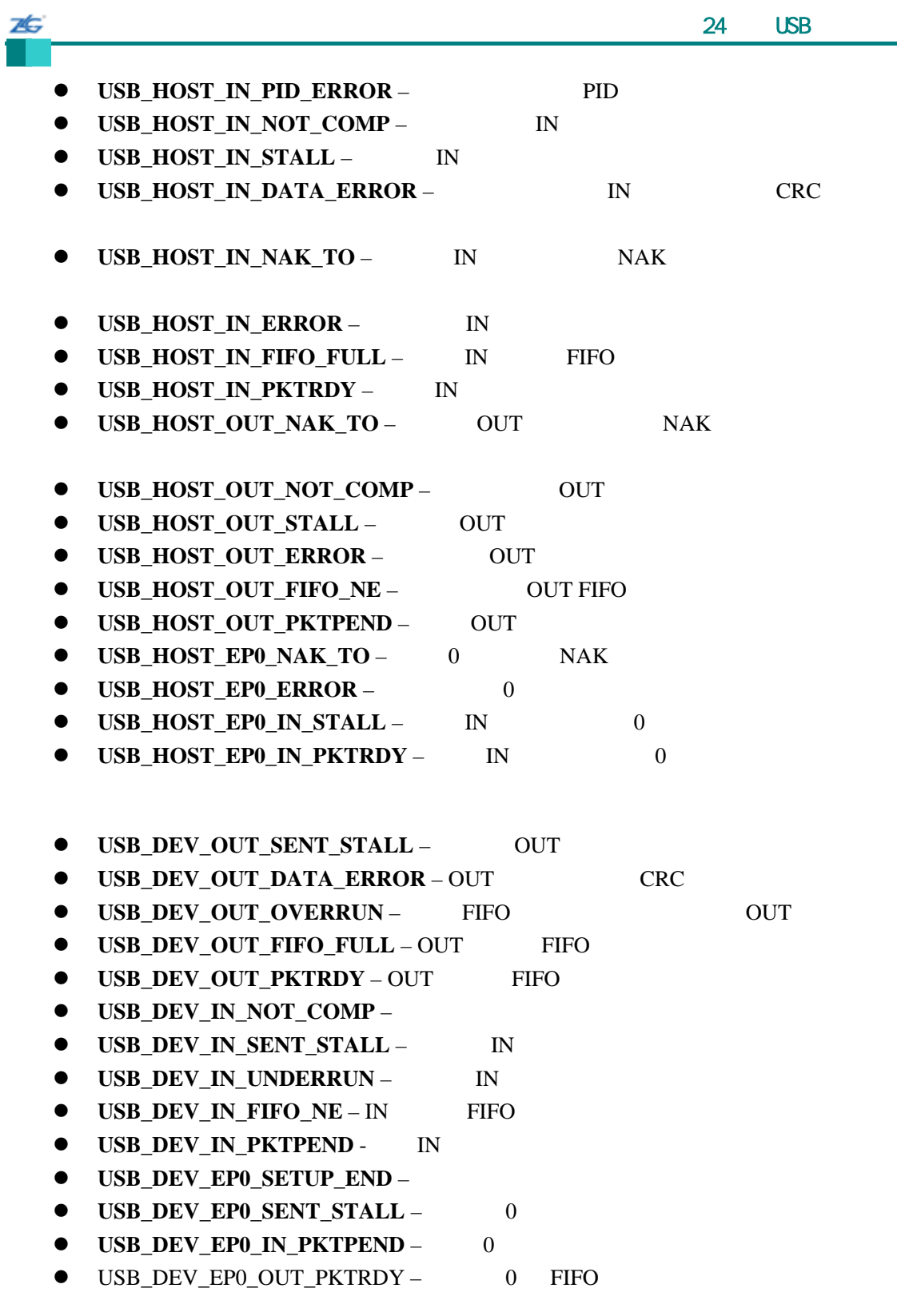

# **24.3.2.15 USBFIFOAddrGet**

FIFO

unsigned long

÷

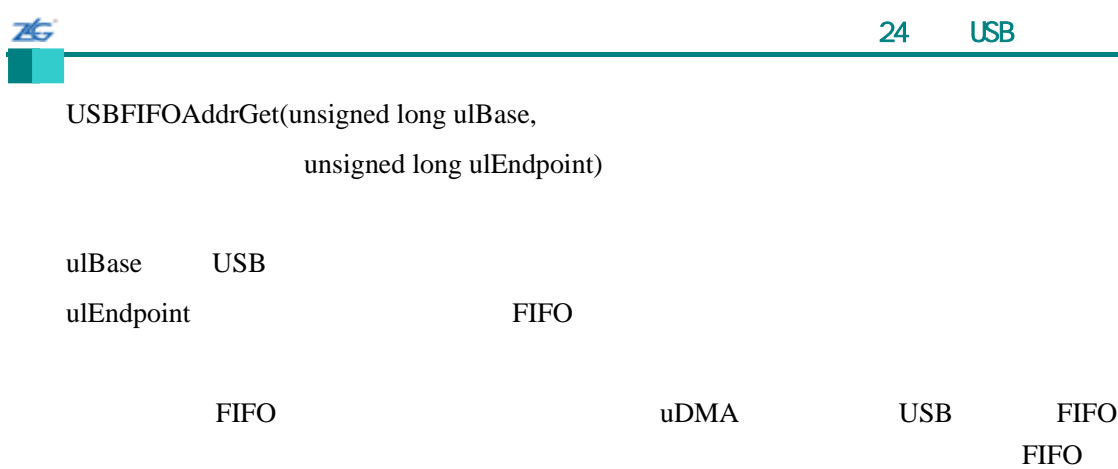

### **24.3.2.16 USBFIFOConfigGet**

FIFO

void

USBFIFOConfigGet(unsigned long ulBase, unsigned long ulEndpoint, unsigned long \*pulFIFOAddress, unsigned long \*pulFIFOSize, unsigned long ulFlags)

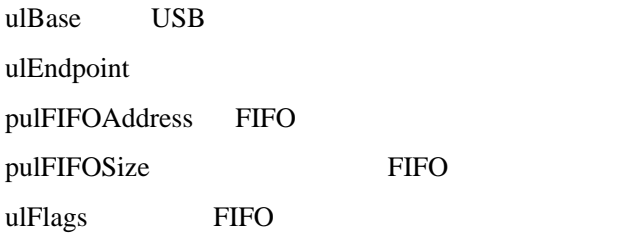

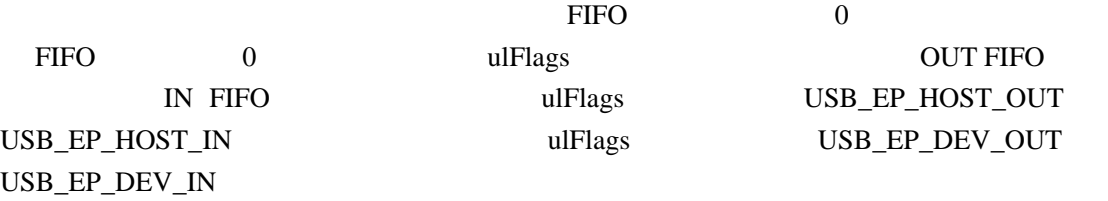

## **24.3.2.17 USBFIFOConfigSet**

FIFO

void USBFIFOConfigSet(unsigned long ulBase,

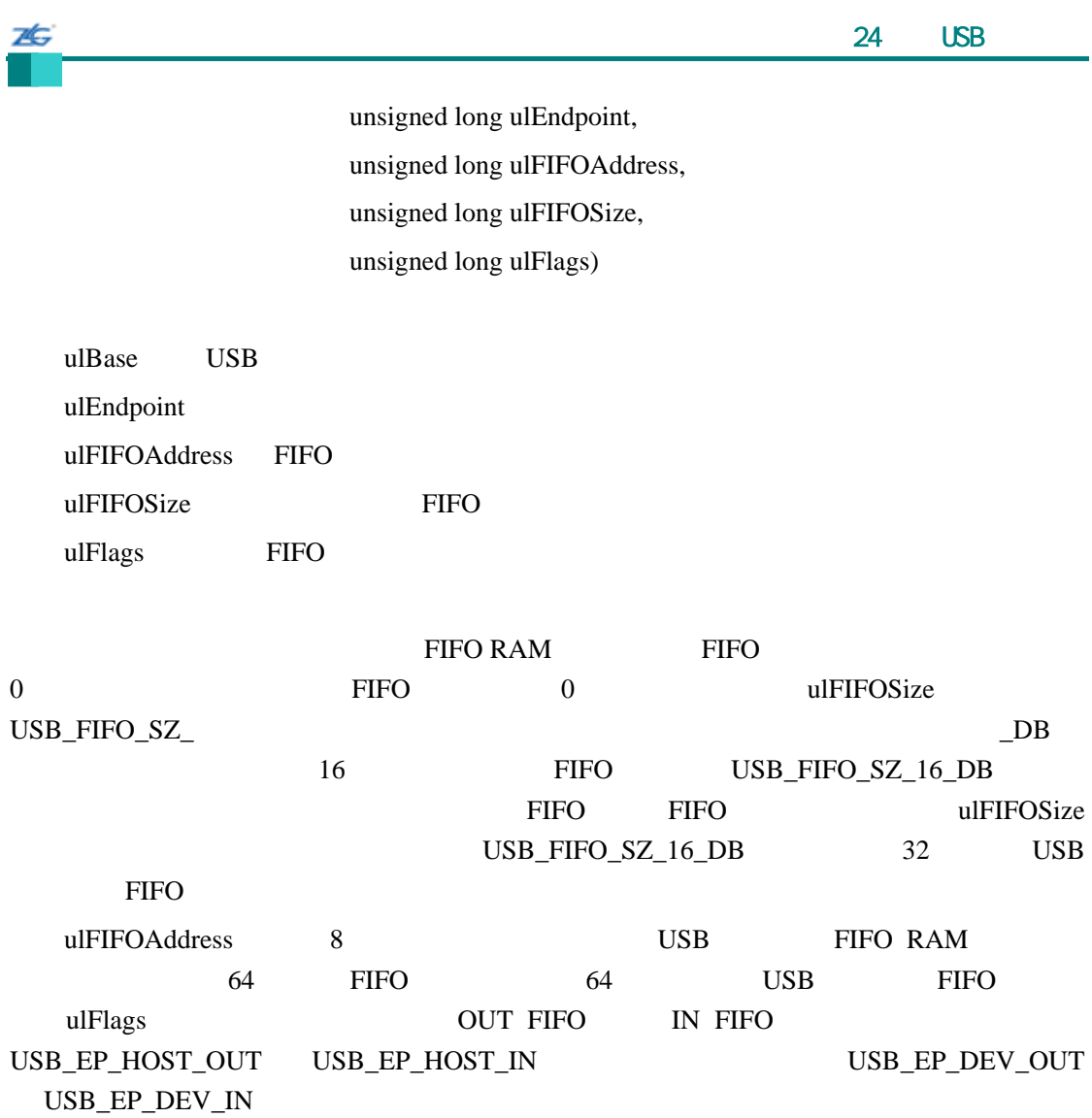

#### **24.3.2.18 USBFIFOFlush**

强制刷新一个端点的 FIFO

void

USBFIFOFlush(unsigned long ulBase,

unsigned long ulEndpoint,

unsigned long ulFlags)

ulBase USB ulEndpoint ulFlags  $IN$  OUT

此函数将强制控制器刷新 FIFO 中的数据。无论是主控制器还是从机控制器,均可调用

ulFlags USB\_EP\_HOST\_OUT USB\_EP\_HOST\_IN

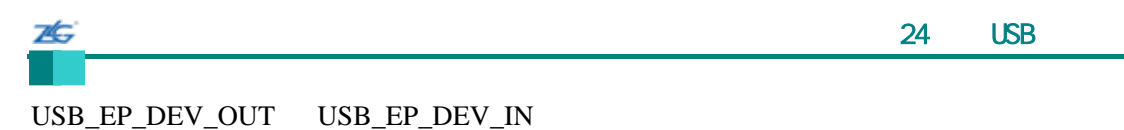

## **24.3.2.19 USBFrameNumberGet**

unsigned long USBFrameNumberGet(unsigned long ulBase)

ulBase USB

#### **24.3.2.20 USBHostAddrGet**

unsigned long

USBHostAddrGet(unsigned long ulBase, unsigned long ulEndpoint, unsigned long ulFlags)

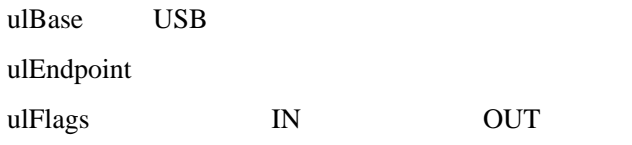

N OUT

#### extending the term of the term of the term of the term of the term of the term of the term of the term of the term of the term of the term of the term of the term of the term of the term of the term of the term of the term

## **24.3.2.21 USBHostAddrSet**

void USBHostAddrSet(unsigned long ulBase,

unsigned long ulEndpoint,

unsigned long ulAddr,

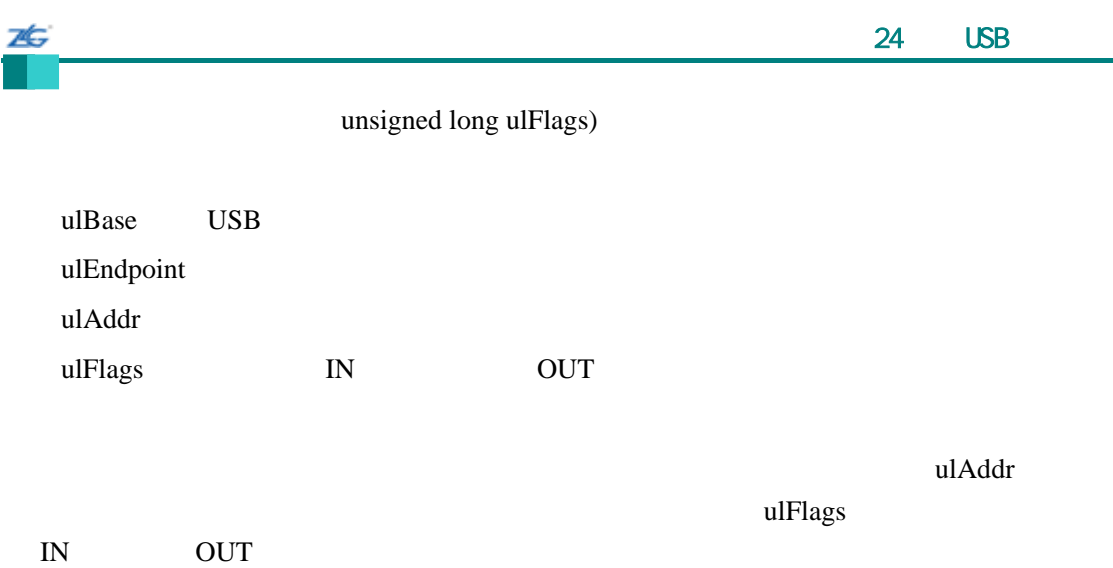

## **24.3.2.22 USBHostEndpointConfig**

void

USBHostEndpointConfig(unsigned long ulBase,

unsigned long ulEndpoint, unsigned long ulMaxPayload, unsigned long ulNAKPollInterval, unsigned long ulTargetEndpoint, unsigned long ulFlags)

ulBase USB ulEndpoint ulMaxPayload ulNAKPollInterval NAK ulTargetEndpoint ulFlags

 $ulFlags$ 

 $ulFlags$  IN

USB\_EP\_MODE\_

- $\bullet$  **USB\_EP\_MODE\_CTRL**
- $\bullet$  USB\_EP\_MODE\_ISOC
- **•** USB\_EP\_MODE\_BULK bulk

OUT<sub>1</sub>

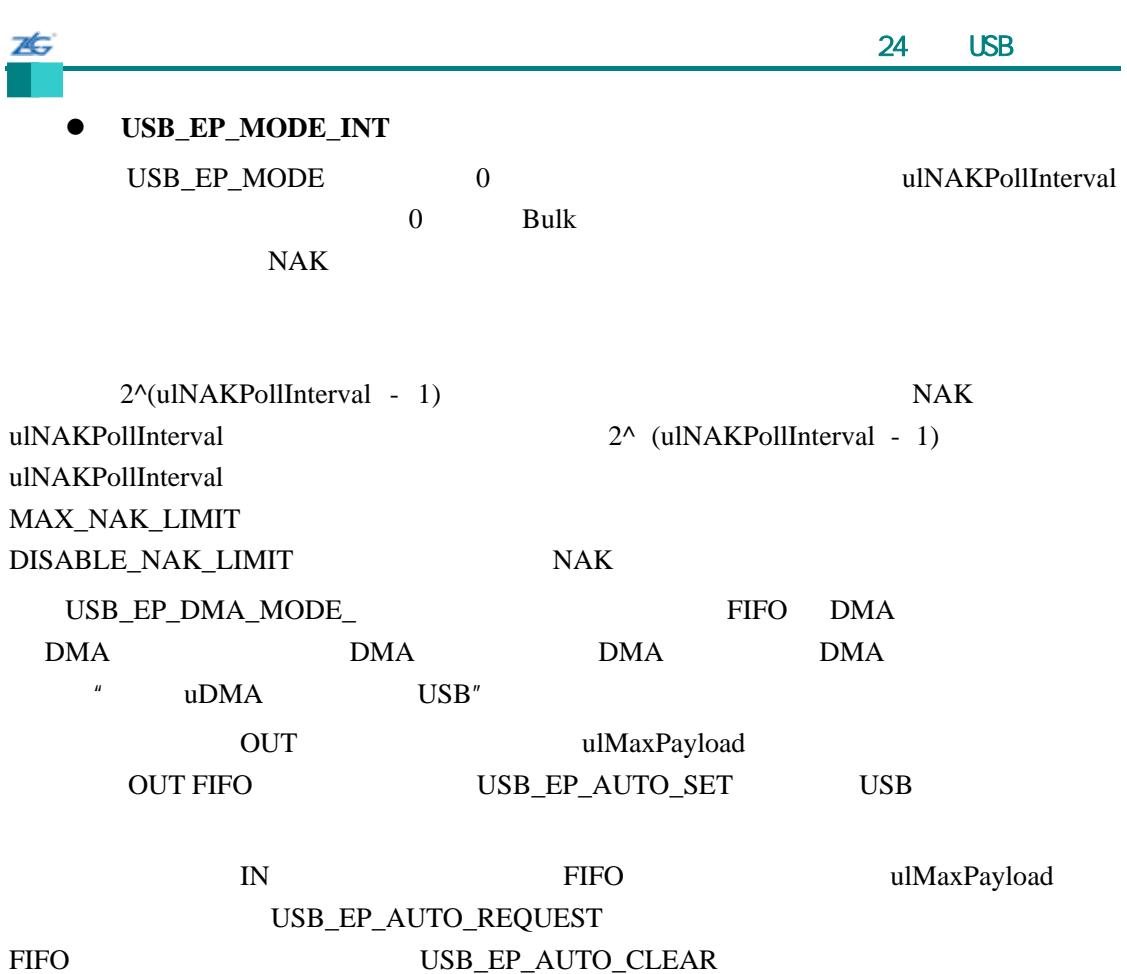

USBDevEndpointStatusClear()

USBHostEndpointStatusClear()

## **24.3.2.23 USBHostEndpointDataAck**

长期的人员<br>THEO

void

USBHostEndpointDataAck(unsigned long ulBase,

unsigned long ulEndpoint)

ulBase USB

ulEndpoint

此函数对从端点的 FIFO 中读出的数据进行应答。如果在对数据进行读取和对已被读取

## **24.3.2.24 USBHostEndpointDataToggle**

26

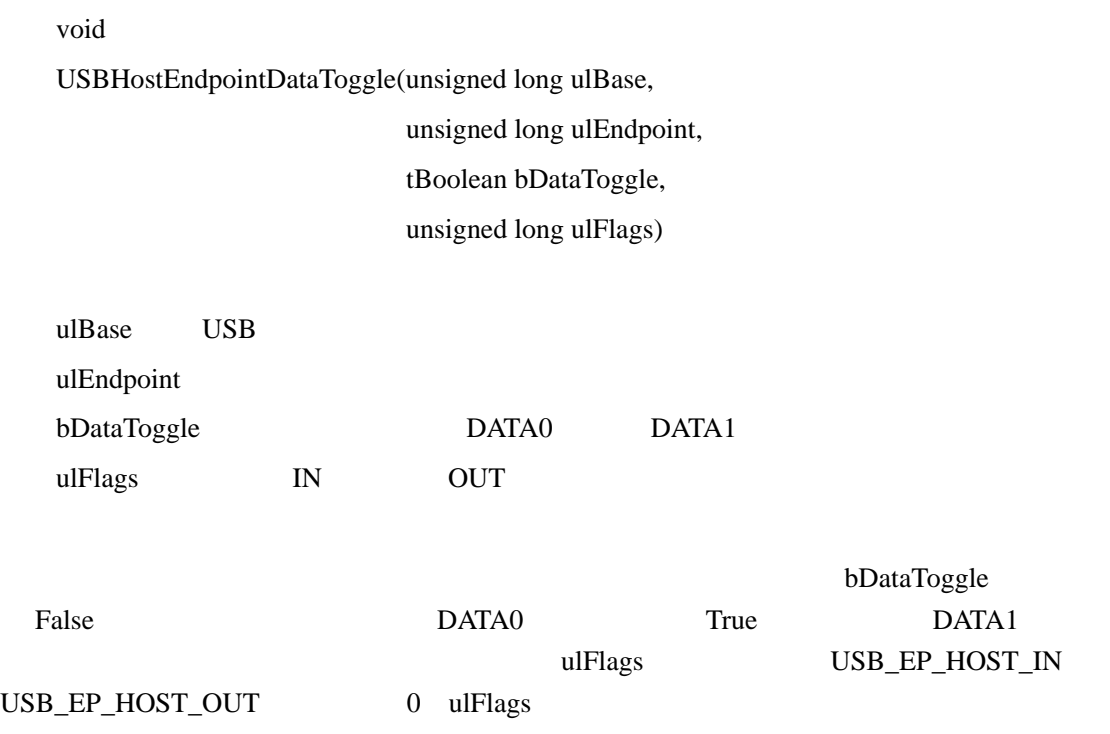

### **24.3.2.25 USBHostEndpointStatusClear**

void USBHostEndpointStatusClear(unsigned long ulBase, unsigned long ulEndpoint, unsigned long ulFlags) ulBase USB ulEndpoint ulFlags ulFlags weight ulFlags weight under the ulFlags weight of the ulFlags of the set of the set of the set of the set of the set of the set of the set of the set of the set of the set of the set of the set of the set of the se USBEndpointStatus()

## **24.3.2.26 USBHostHubAddrGet**

unsigned long USBHostHubAddrGet(unsigned long ulBase, unsigned long ulEndpoint,

unsigned long ulFlags)

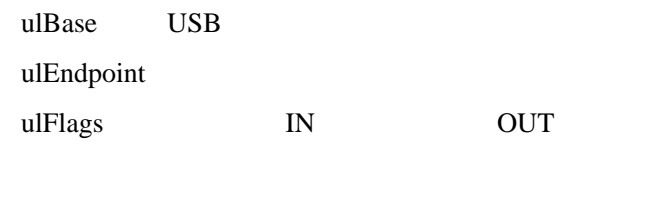

26

 $\mu$ Index and  $\mu$  is the UV of  $\mu$  outros  $\mu$ 

### **24.3.2.27 USBHostHubAddrSet**

void

USBHostHubAddrSet(unsigned long ulBase, unsigned long ulEndpoint, unsigned long ulAddr, unsigned long ulFlags)

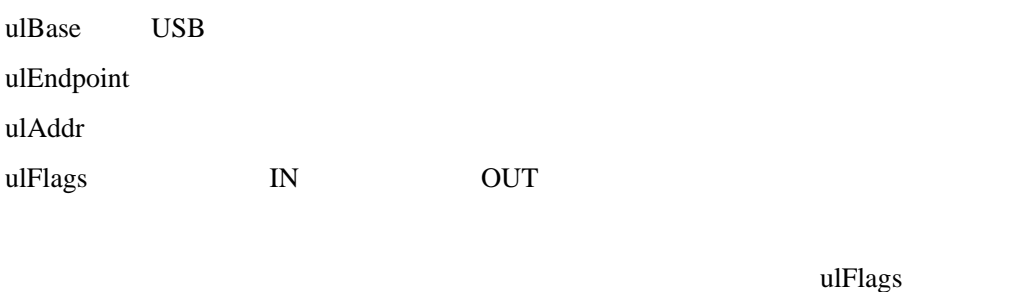

where IN and the OUT state of the UV of the SN and Australian COUT state of the SN and Australian COUT of the SN and Australian COUT

## **24.3.2.28 USBHostPwrDisable**

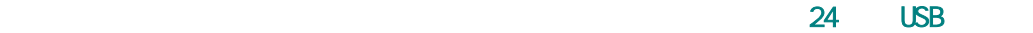

void USBHostPwrDisable(unsigned long ulBase)

ulBase USB

**USBEPEN** 

### **24.3.2.29 USBHostPwrEnable**

void

USBHostPwrEnable(unsigned long ulBase)

ulBase USB

**USBEPEN** 

#### **24.3.2.30 USBHostPwrFaultConfig**

USB

void

USBHostPwrFaultConfig(unsigned long ulBase, unsigned long ulFlags)

ulBase USB

ulFlags

此函数将在电源故障和 USBPEN 脚的操作期间内设置 USB 控制器的操作。标志指定 power fault level sensitivity

- $\bullet$  USB\_HOST\_PWRFLT\_LOW -
- USB\_HOST\_PWRFLT\_HIGH -

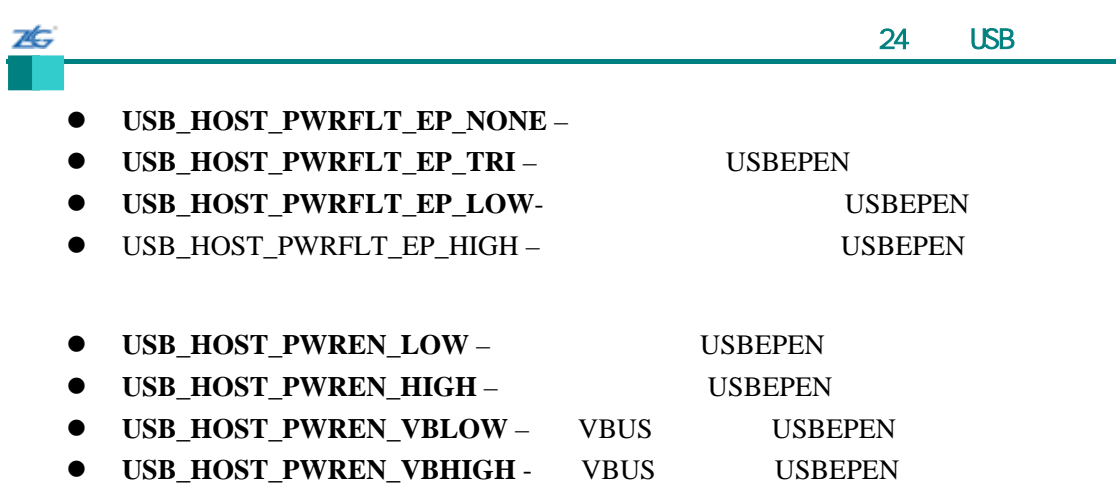

#### **24.3.2.31 USBHostPwrFaultDisable**

void

USBHostPwrFaultDisable(unsigned long ulBase)

ulBase USB

USB extension of the USB extension of the USB extension of the USB extension of the USB extension of the USB extension of the USB extension of the USB extension of the USB extension of the USB extension of the USB extensio

## **24.3.2.32 USBHostPwrFaultEnable**

void

USBHostPwrFaultEnable(unsigned long ulBase)

ulBase USB

USB USB EXECUTE USB USBPFLT

## **24.3.2.33 USBHostRequestIN**

 $IN$ 

void USBHostRequestIN(unsigned long ulBase, unsigned long ulEndpoint)

ulBase USB

ulEndpoint

26

此函数将会预定一个 IN 传输请求。当正在通信的 USB 设备对数据作出回应时,通过调

USBEndpointDataGet() DMA

### **24.3.2.34 USBHostRequestStatus**

 $0 \hspace{1.5cm} \text{IN}$ 

void

USBHostRequestStatus(unsigned long ulBase)

ulBase USB

 $0 \hspace{1.5cm} \text{IN}$  $\overline{0}$ 

**24.3.2.35 USBHostReset**

USB

void

USBHostReset(unsigned long ulBase,

tBoolean bStart)

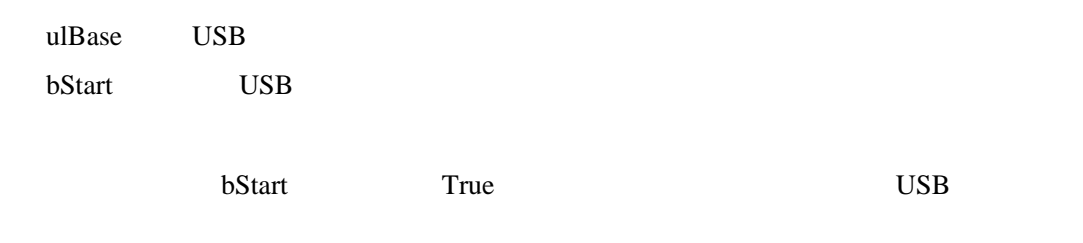

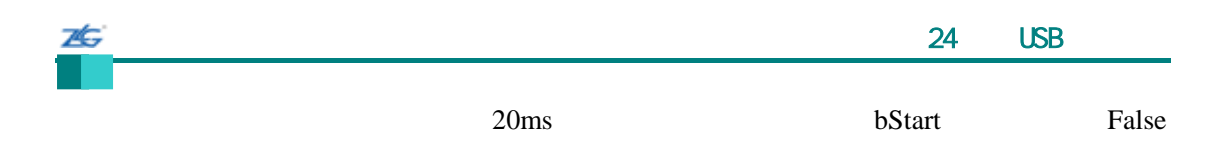

### **24.3.2.36 USBHostResume**

USB

void

USBHostResume(unsigned long ulBase,

tBoolean bStart)

ulBase USB bStart USB  $\blacksquare$ 

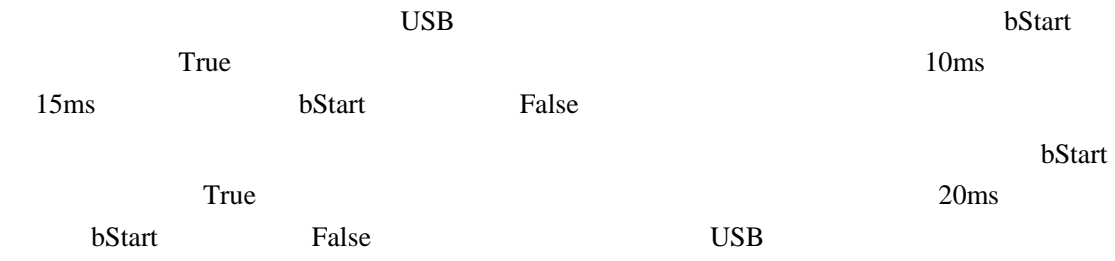

#### **24.3.2.37 USBHostSpeedGet**

USB

unsigned long

USBHostSpeedGet(unsigned long ulBase)

ulBase USB

USB

USB\_LOW\_SPEED, USB\_FULL\_SPEED USB\_UNDEF\_SPEED

### **24.3.2.38 USBHostSuspend**

USB

void USBHostSuspend(unsigned long ulBase)

ulBase USB

 $\overline{UB}$ 

#### **24.3.2.39 USBIntDisable**

USB

void

USBIntDisable(unsigned long ulBase,

unsigned long ulFlags)

ulBase USB ulFlags

USB entitled ulFlags and the ulflags of the USB entitled ulflags and the USB entitled use of the UN OUT USB\_INT\_HOST\_IN USB\_INT\_HOST\_OUT USB\_INT\_DEV\_IN USB\_INT\_DEV\_OUT USB\_INT\_STATUS USB\_INT\_ALL

### **24.3.2.40 USBIntEnable**

USB<br>

void

USBIntEnable(unsigned long ulBase,

unsigned long ulFlags)

ulBase USB ulFlags

此函数将使能 USB 控制器的操作以便产生 ulFlags 参数所表示的中断。三组中断源是: IN OUT USB\_INT\_HOST\_IN USB\_INT\_HOST\_OUT **stellaris**®外设驱动库用户指南 **©2008 Guangzhou ZLGMCU Development CO., LTD.**

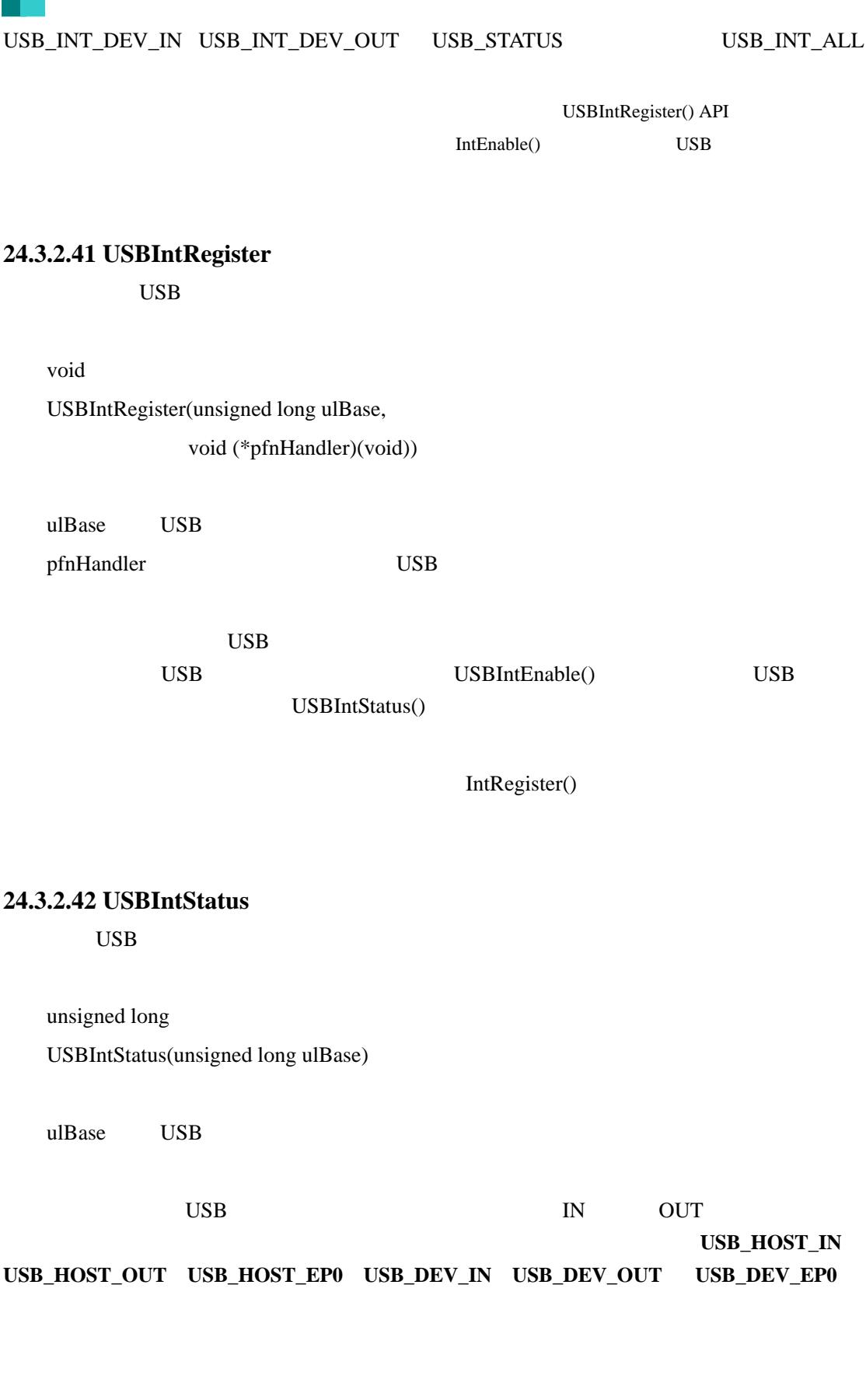

 $\sim$  24  $\sim$  USB  $\sim$  24  $\sim$  USB  $\sim$ 

## **24.3.2.43 USBIntUnregister**

ZĠ

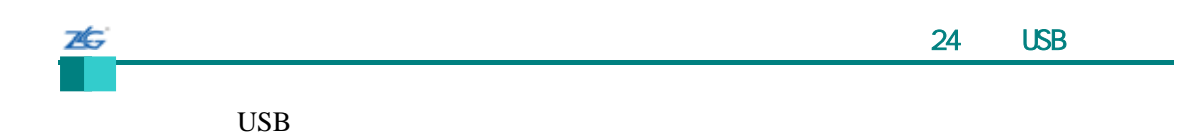

void USBIntUnregister(unsigned long ulBase)

ulBase USB

此函数注销中断处理程序。此函数也将会关闭中断控制器的 USB 中断。

IntRegister()

## **24.3.2.44 USBOTGSessionRequest**

void

USBOTGSessionRequest(unsigned long ulBase,

tBoolean bStart)

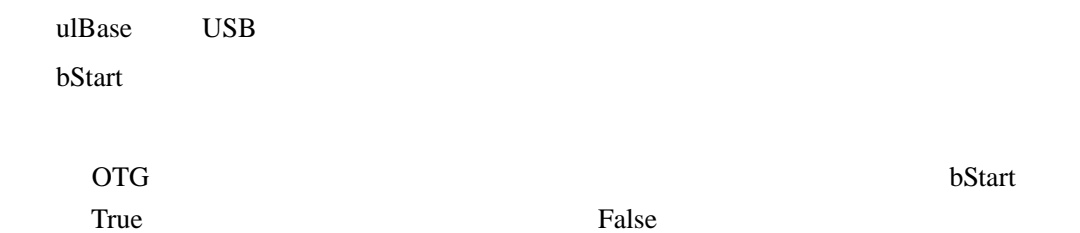

## **24.4** 编程示例

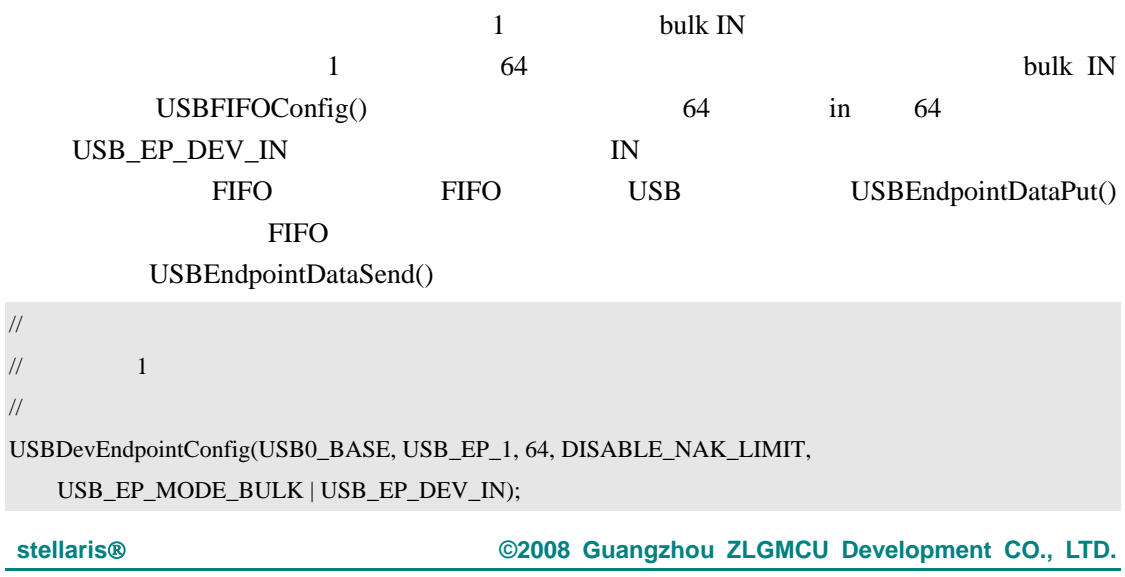

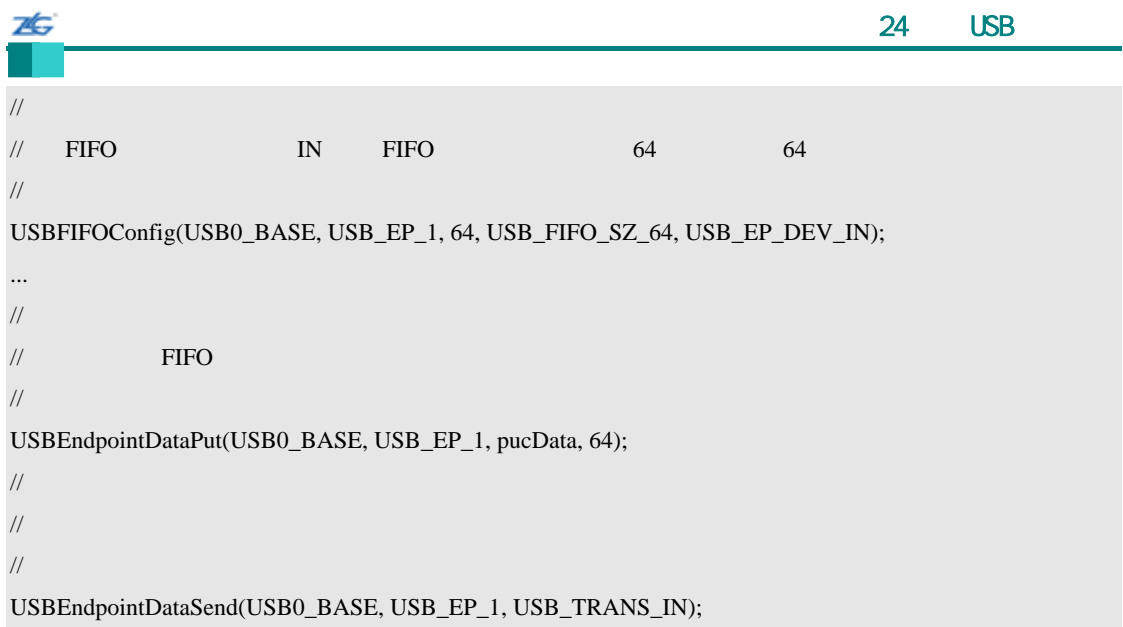

第**25**章 看门狗定时器

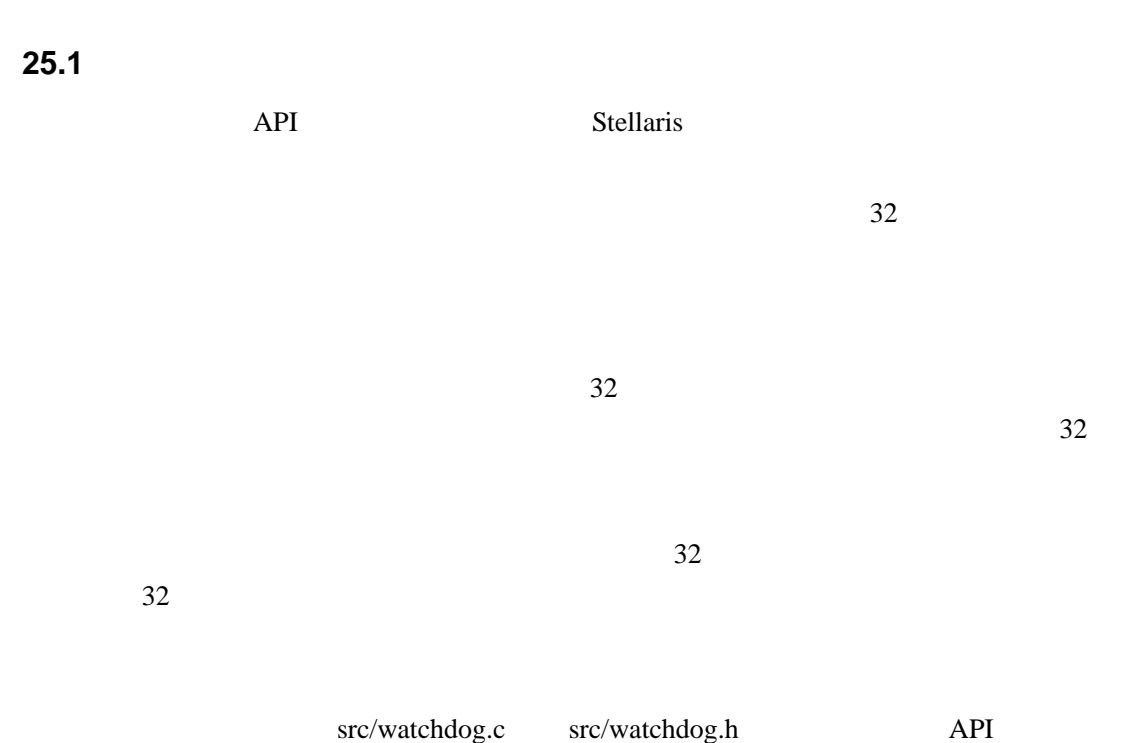

### **25.2 API**

- z void WatchdogEnable (unsigned long ulBase)
- $\bullet$  void WatchdogIntClear (unsigned long ulBase)
- void WatchdogIntEnable (unsigned long ulBase)
- void WatchdogIntRegister (unsigned long ulBase, void (\*pfnHandler)(void))
- unsigned long WatchdogIntStatus (unsigned long ulBase, tBoolean bMasked)
- $\bullet$  void WatchdogIntUnregister (unsigned long ulBase)
- $\bullet$  void WatchdogLock (unsigned long ulBase)
- $\bullet$  tBoolean WatchdogLockState (unsigned long ulBase)
- unsigned long WatchdogReloadGet (unsigned long ulBase)
- void WatchdogReloadSet (unsigned long ulBase, unsigned long ulLoadVal)
- void WatchdogResetDisable (unsigned long ulBase)
- $\bullet$  void WatchdogResetEnable (unsigned long ulBase)
- tBoolean WatchdogRunning (unsigned long ulBase)
- void WatchdogStallDisable (unsigned long ulBase)
- $\bullet$  void WatchdogStallEnable (unsigned long ulBase)
- z void WatchdogUnlock (unsigned long ulBase)
- unsigned long WatchdogValueGet (unsigned long ulBase)

#### **25.2.1** 详细描述

#### $API$  2

WatchdogIntRegister() WatchdogIntUnregister()

WatchdogIntEnable() WatchdogIntClear() WatchdogIntStatus()

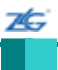

WatchdogEnable() WatchdogRunning() WatchdogLock() WatchdogUnlock() WatchdogLockState() WatchdogReloadSet() WatchdogReloadGet() WatchdogValueGet() WatchdogResetEnable() WatchdogResetDisable() WatchdogStallEnable() WatchdogStallDisable()

## **25.2.2** 函数文件

## **25.2.2.1 WatchdogEnable**

void

WatchdogEnable(unsigned long ulBase)

ulBase

WatchdogLock() WatchdogUnlock()

### **25.2.2.2 WatchdogIntClear**

void

WatchdogIntClear(unsigned long ulBase)

ulBase

 $\text{Cortex-M3}$ 

NVIC

### **25.2.2.3 WatchdogIntEnable**

void

WatchdogIntEnable(unsigned long ulBase)

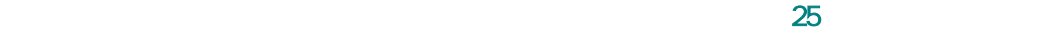

ulBase

本

WatchdogLock() WatchdogUnlock() WatchdogEnable()

## **25.2.2.4 WatchdogIntRegister**

void

WatchdogIntRegister(unsigned long ulBase, void (\*pfnHandler) (void))

ulBase

pfnHandler

WatchdogEnable() WatchdogIntClear()

IntRegister()

### **25.2.2.5 WatchdogIntStatus**

unsigned long

WatchdogIntStatus(unsigned long ulBase,

tBoolean bMasked)

ulBase

bMasked: bMasked False

bMasked True

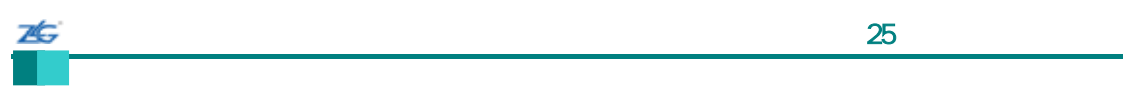

 $1$  0

# **25.2.2.6 WatchdogIntUnregister**

void

WatchdogIntUnregister(unsigned long ulBase)

ulBase

IntRegister()

## **25.2.2.7 WatchdogLock**

void WatchdogLock(unsigned long ulBase)

ulBase

## **25.2.2.8 WatchdogLockState**

tBoolean

WatchdogLockState(unsigned long ulBase)

ulBase

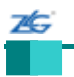

和。<br>在门内定时器系的数字<br>2010年(1990年)

False

## **25.2.2.9 WatchdogReloadGet**

unsigned long

WatchdogReloadGet(unsigned long ulBase)

ulBase

WatchdogReloadSet()

#### **25.2.2.10 WatchdogReloadSet**

void

WatchdogReloadSet(unsigned long ulBase, unsigned long ulLoadVal)

ulBase ulLoadVal

 $0$ 

WatchdogLock() WatchdogUnlock() WatchdogReloadGet()

 $ulLoadVal$ 

### **25.2.2.11 WatchdogResetDisable**

void

WatchdogResetDisable(unsigned long ulBase)

ulBase

本

WatchdogLock() WatchdogUnlock()

### **25.2.2.12 WatchdogResetEnable**

void

WatchdogResetEnable(unsigned long ulBase)

ulBase

WatchdogLock() WatchdogUnlock()

## **25.2.2.13 WatchdogRunning**

tBoolean

WatchdogRunning(unsigned long ulBase)

ulBase

True; True; False

### **25.2.2.14 WatchdogStallDisable**

#### void

76

WatchdogStallDisable(unsigned long ulBase)

ulBase

### **25.2.2.15 WatchdogStallEnable**

void

WatchdogStallEnable(unsigned long ulBase)

ulBase

## **25.2.2.16 WatchdogUnlock**

void

WatchdogUnlock(unsigned long ulBase)

ulBase

## **25.2.2.17 WatchdogValueGet**

unsigned long

WatchdogValueGet(unsigned long ulBase)

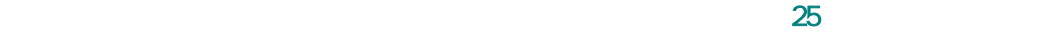

ulBase

# **25.3** 编程示例

26

 $API$ 

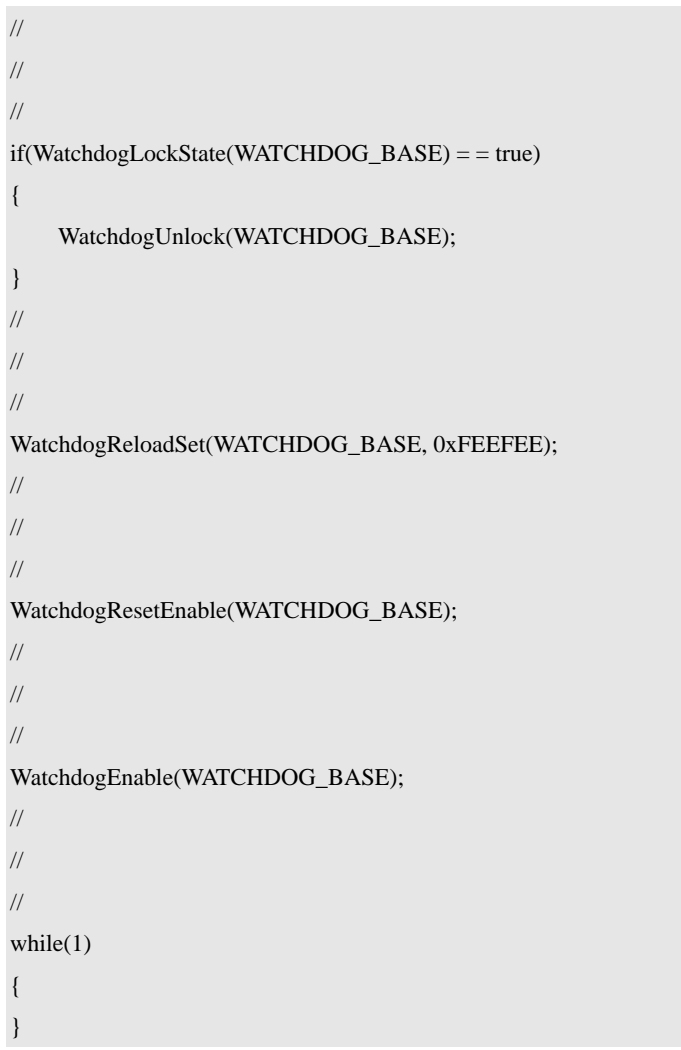

# 第**26**章 使用 **ROM**

## **26.1** 简介

本

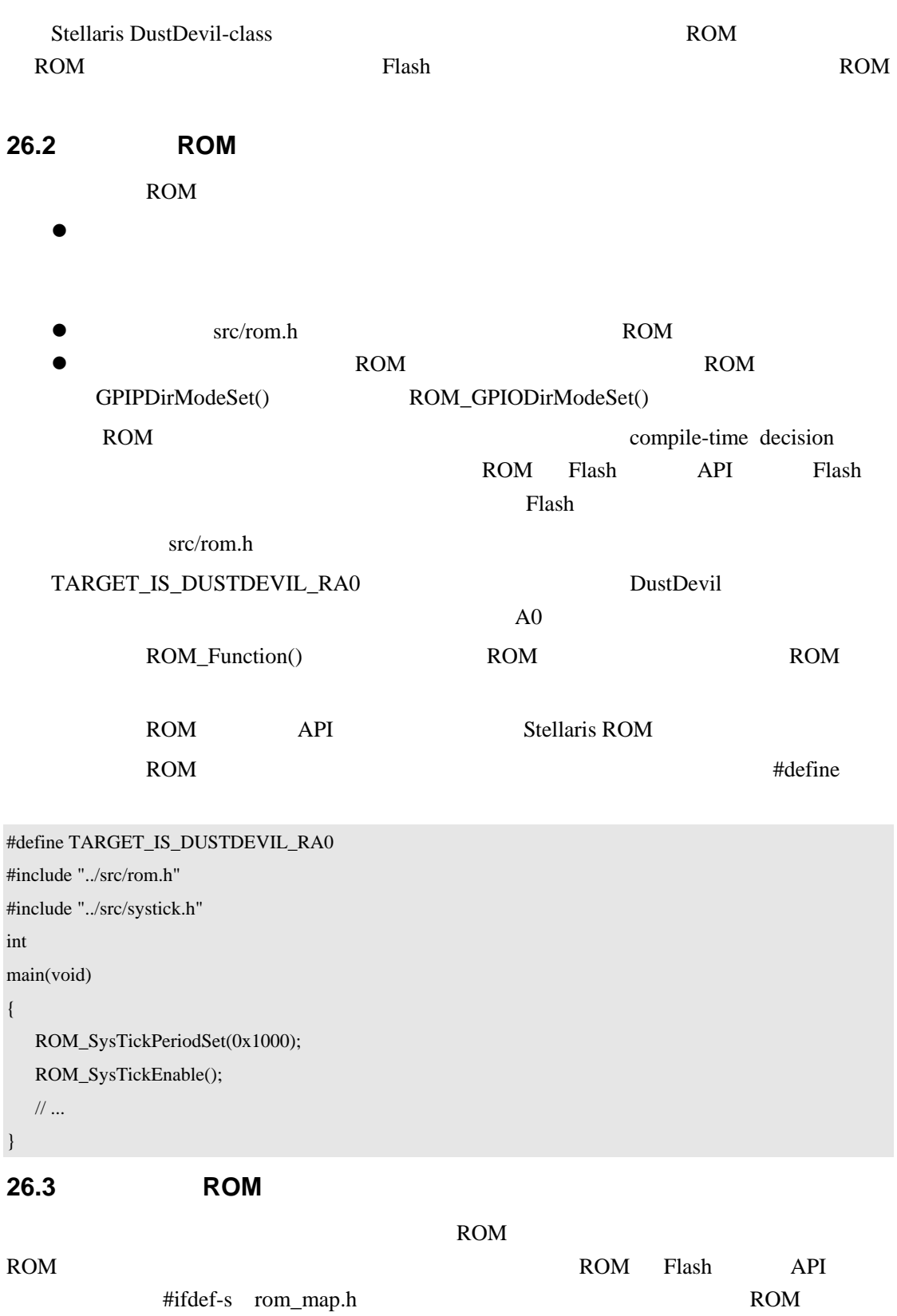

rom.h ROM\_Function() API rom\_map.h MAP\_Function() API

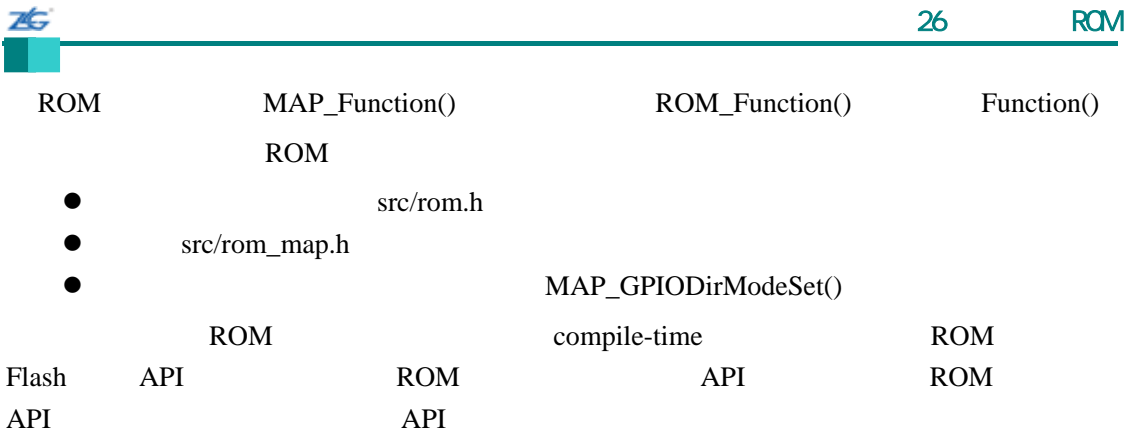

```
#include "../src/rom.h"
```

```
#include "../src/rom_map.h" 
#include "../src/systick.h" 
void 
SetupSysTick(void) 
{ 
   MAP_SysTickPeriodSet(0x1000); 
   Map_SysTickEnable();
```
}

#### ROM STEER STEERING

```
#include "../src/systick.h" 
void 
SetupSysTick(void) 
{ 
   SysTickPeriodSet(0x1000); 
   SysTickEnable();
```

```
}
```
#### ROM STEER ROM

```
#include "../src/rom.h" 
#include "../src/systick.h" 
void 
SetupSysTick(void) 
{
```
ROM\_SysTickPeriodSet(0x1000); ROM\_SysTickEnable();

# }

# $26.4$

- void UpdateI2C (void)
- void UpdateSSI (void)
- void UpdateUART (void)

### **26.4.1** 详细描述
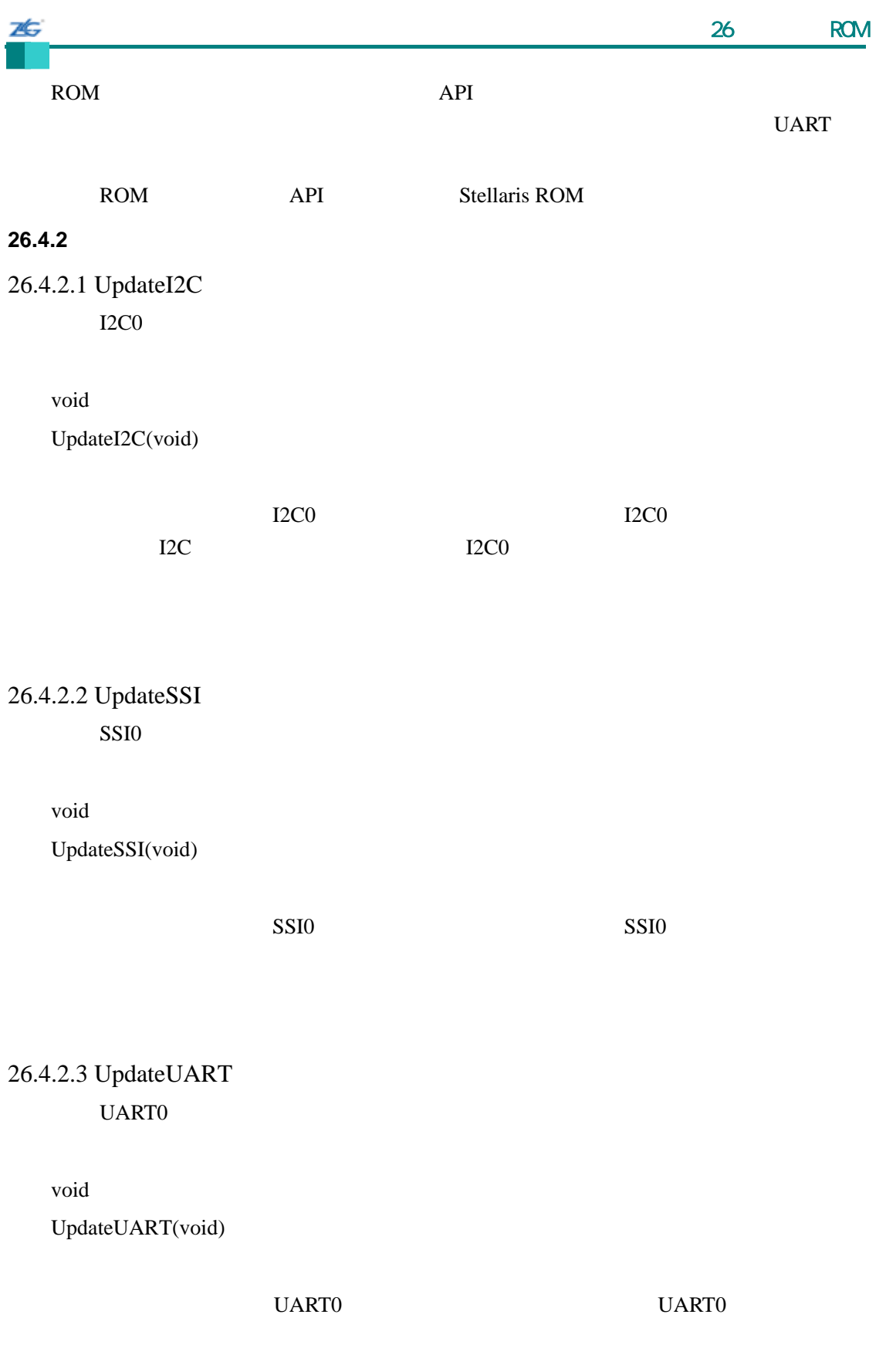

第**27**章 实用函数

 $UARTs$ 

#### **27.1** 简介

#### 实用函数是一个零散函数的集合,集合中的函数并不是针对某一种特定的 Stellaris 外设

pritf print style formatted output

lightweight implementations

#### **27.2 API**

- int CmdLineProcess (char \*pcCmdLine)
- int DiagClose (int iHandle)
- $\bullet$  char \* DiagCommandString (char \*pcBuf, unsigned long ulLen)
- void DiagExit (int iRet)
- long DiagFlen (int iHandle)
- int DiagOpen (const char \*pcName, int iMode)
- $\bullet$  int DiagOpenStdio (void)
- void DiagPrintf (int iHandle, const char \*pcString,...)
- int DiagRead (int iHandle, char \*pcBuf, unsigned long ulLen, int iMode)
- $\bullet$  int DiagWrite (int iHandle, const char \*pcBuf, unsigned long ulLen, int iMode)
- unsigned char \* FlashPBGet (void)
- z void FlashPBInit (unsigned long ulStart, unsigned long ulEnd, unsigned long ulSize)
- z void FlashPBSave (unsigned char \*pucBuffer)
- z void lwIPEthernetIntHandler (void)
- z void lwIPInit (const unsigned char \*pucMAC, unsigned long ulIPAddr, unsigned long ulNetMask, unsigned long ulGWAddr, unsigned long ulIPMode)
- unsigned long lwIPLocalGWAddrGet (void)
- unsigned long lwIPLocalIPAddrGet (void)
- z void lwIPLocalMACGet (unsigned char \*pucMAC)
- $\bullet$  unsigned long lwIPLocalNetMaskGet (void)
- z void lwIPNetworkConfigChange (unsigned long ulIPAddr, unsigned long ulNetMask, unsigned long ulGWAddr, unsigned long ulIPMode)
- z void lwIPTimer (unsigned long ulTimeMS)
- z void UARTFlushRx (void)
- void UARTFlushTx (tBoolean bDiscard)
- $\bullet$  int UARTgets (char \*pcBuf, unsigned long ulLen)
- $\bullet$  int UARTPeek (unsigned char ucChar)
- void UARTprintf (const char \*pcString,...)
- void UARTStdioInit (unsigned long ulPortNum)
- $\bullet$  void ulocaltime (unsigned long ulTime, tTime \*psTime)
- int usnprintf (char \*pcBuf, unsigned long ulSize, const char \*pcString,...)
- int usprintf (char \*pcBuf, const char \*pcString,...)
- z char \* ustrstr (const char \*pcHaystack, const char \*pcNeedle)

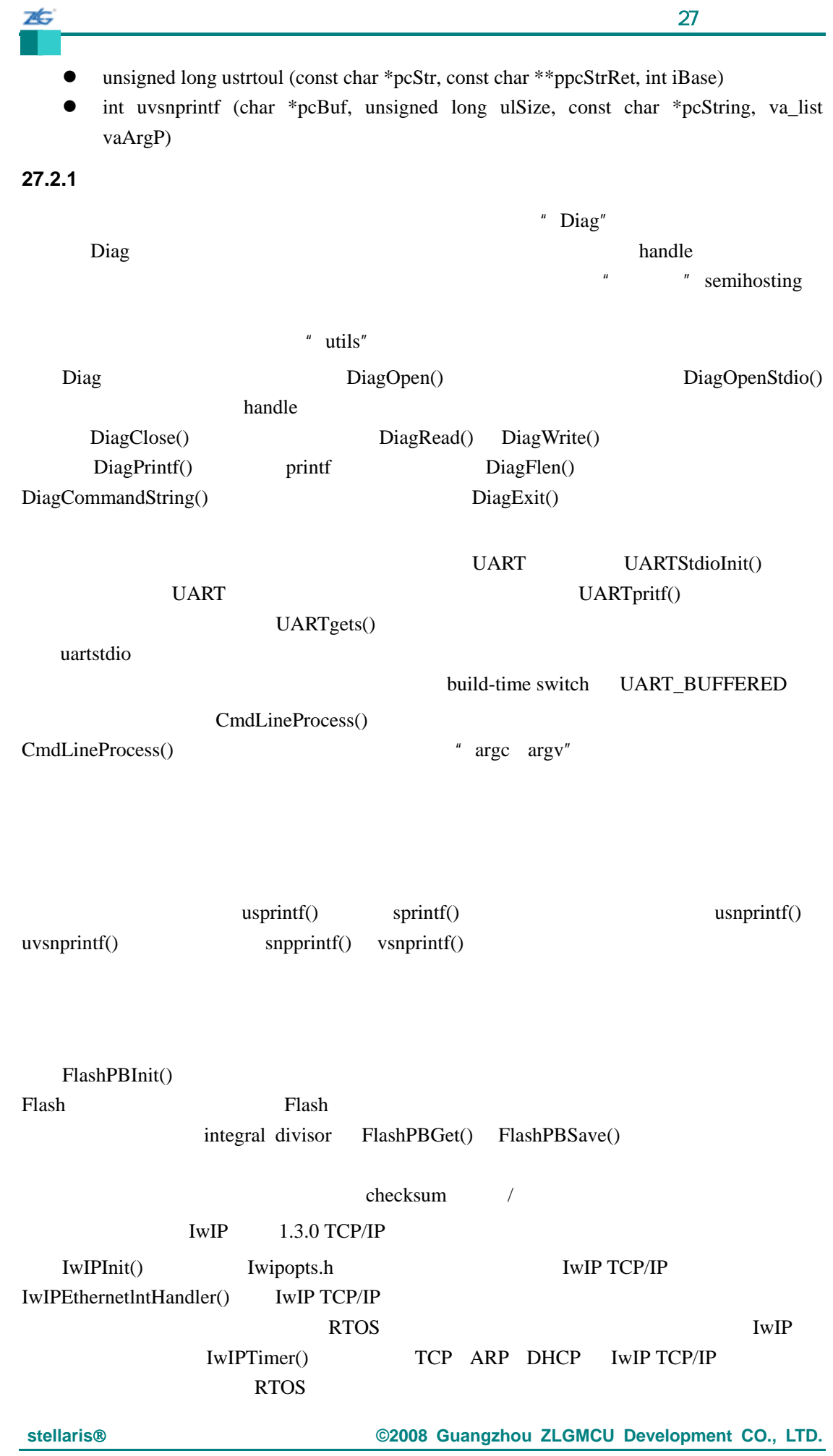

**281**

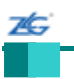

# **27.2.2** 函数文件 **27.2.2.1CmdLineProcess**

int

CmdLineProcess(char \*pcCmdLine)

pcCmdLine

argc,argv

g\_sCmdTable

utils/cmdline.c utils/cmdline.h API

#### CMDLINE\_BAD\_CMD

#### CMDLINE\_TOO\_MANY\_ARGS

#### **27.2.2.2 DiagClose**

int DiagClose(int iHandle)

iHandle

DiagOpen() C fclose()

utils/<debugger>.? utils/diag.h API

#### **27.2.2.3 DiagCommandString**

char\*

DiagCommandString(char \*pcBuf,

unsigned long ulLen)

pcBuf ulLen

丞

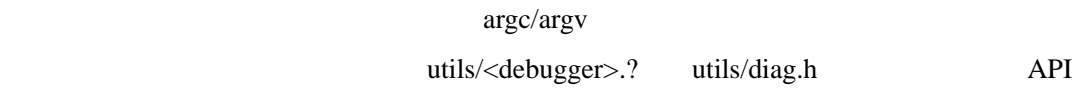

#### $\it NULL$

**27.2.2.4 DiagExit** 

void

DiagExit(int iRet)

iRet

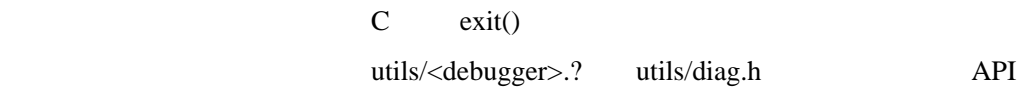

# **27.2.2.5 DiagFlen**

long DiagFlen(int iHandle)

iHandle

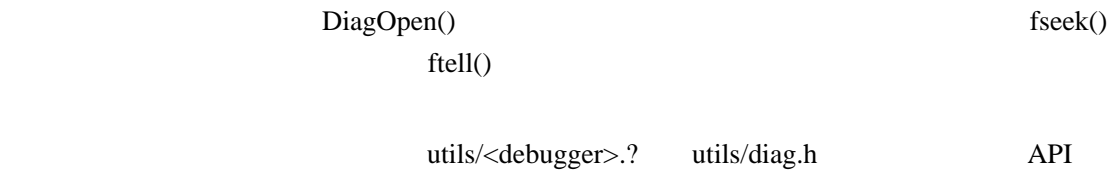

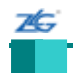

# **27.2.2.6 DiagOpen**

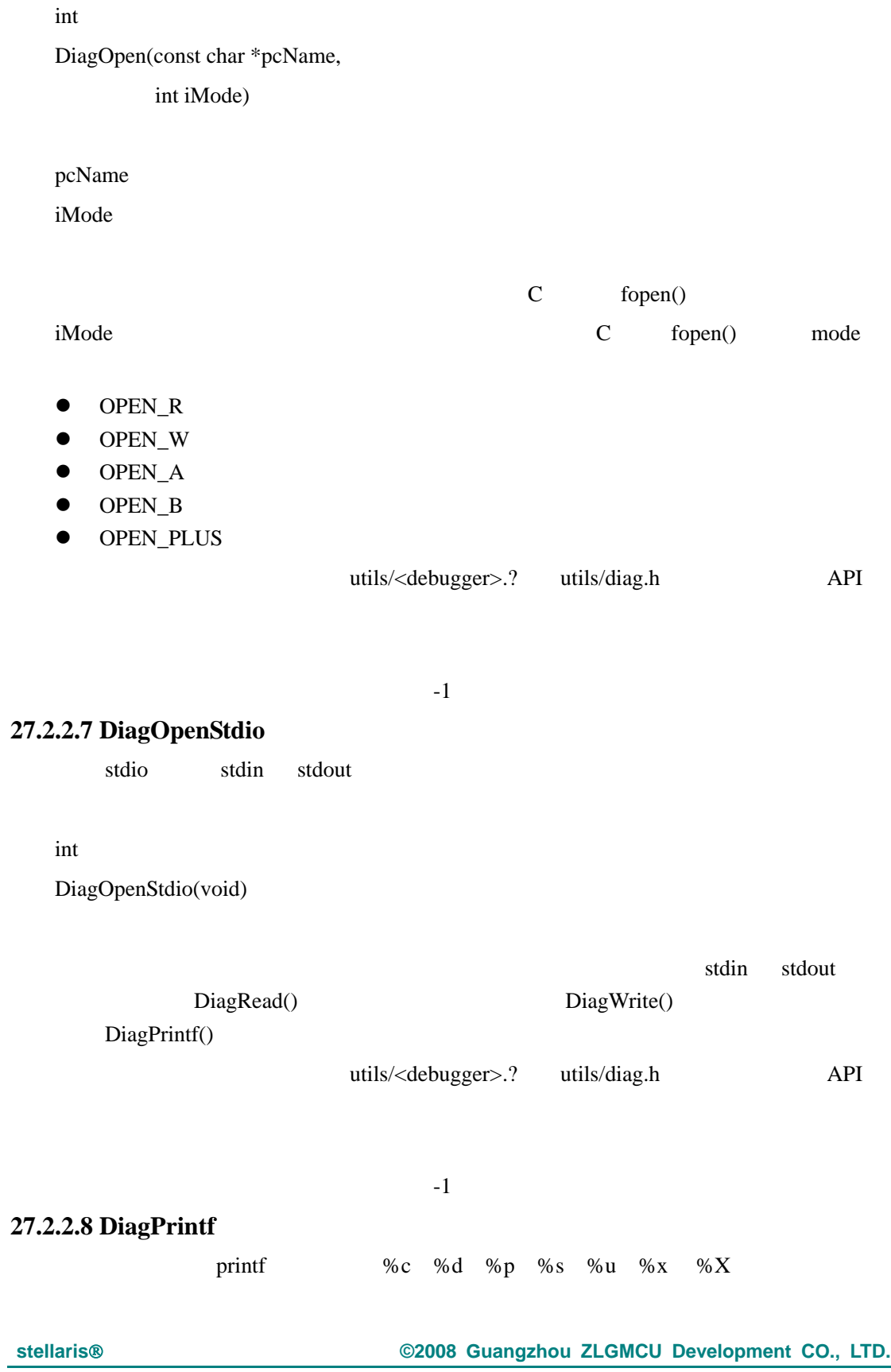

26  $\sim$  27 $\sim$ void DiagPrintf(int iHandle, const char \*pcString, ...) iHandle pcstring ...是可选的参数,它们的值取决于格式串的内容。  $\rm C$  fprintf() DiagWrite()  $\bullet$  c:  $\bullet$  d:  $\bullet$  s:  $\bullet$  u:  $\bullet$  x:  $\bullet$  X:  $\bullet$  X:  $\bullet$  p:  $\bullet$  $\,$  s d u p x X  $\,$  $\overline{0}$  $^{\prime\prime}$  8d" 8  $^{\prime\prime}$  $"$  08d" 8

pcString extensive extensive extensive extensive extensive extensive extensive extensive extensive extensive extensive extensive extensive extensive extensive extensive extensive extensive extensive extensive extensive ext

utils/diagprintf.c utils/diagprintf.h API

#### **27.2.2.9 DiagRead**

int

DiagRead(int iHandle, char \*pcBuf, unsigned long ulLen, int iMode)

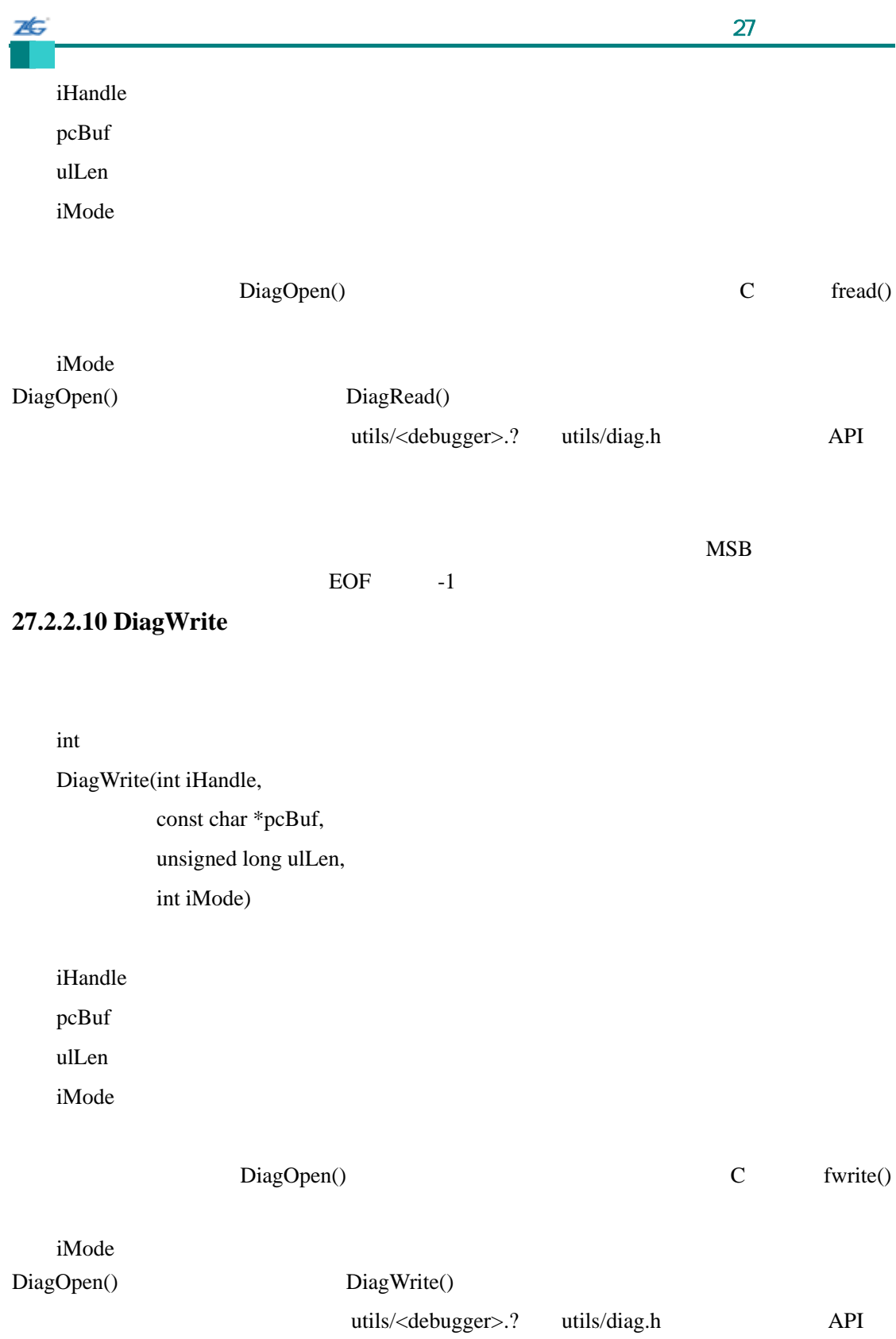

# **27.2.2.11 FlashPBGet**

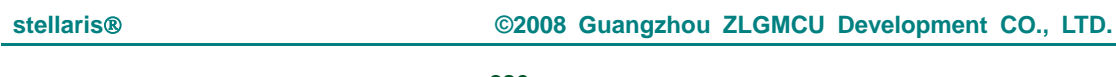

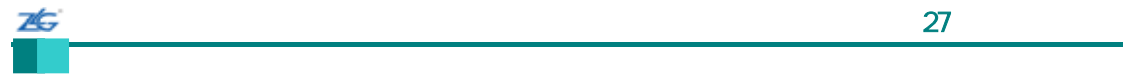

most recent

unsigned char \* FlashPBGet(void) 这个函数返回存放在 Flash 中的最近参数块的地址。 utils/flash\_pb.c utils/flash\_pb.h API Elash Plash **NULL 27.2.2.12 FlashPBInit**  Flash void FlashPBInit(unsigned long ulStart, unsigned long ulEnd, unsigned long ulSize) ulStart Flash Flash Flash Flash Flash Plash Plash Plash Plash Plash Plash Plash Plash Plash Plash Plash Plash Plash Plash Plash Plash Plash Plash Plash Plash Plash Plash Plash Plash Plash Plash Plash Plash Plash Plash Plas ulEnd Flash Flash Flash Flash Riash Riash Riash Plash Plash Plash Riash Riash Riash Plash Riash Plash Riash Riash  $Flash$ Flash Flash Flash and  $F$  $u$ lSize Flash  $2$  $Flash$  1024 这个函数初始化一个容错、持久存储机制,供应用的参数块使用。Flash 的最后几个擦 ulStart ulEnd and the uleform  $\frac{1}{\sqrt{2}}$ FlashBSave  $\,$  checksum  $\,$  0  $\,$ Flash N ulSize 2008 ulsia et al. when we have the set of the set of the set of the set of the set of the set of the set of the set of the set of the set of the set of the set of the set of the set of the set of the set of the set 为了使这个函数有效和有效率,必须要符合二个条件。第一个条件:必须指定 ulStart  $ulEnd$  Flash  $a$ 证可以得到容错,因为单个擦除块将会留下一个 Flash 中含有无效参数块的窗口。第二个条 ulSize Flash Flash integral dividsor Flash extended to Flash and  $R$ 

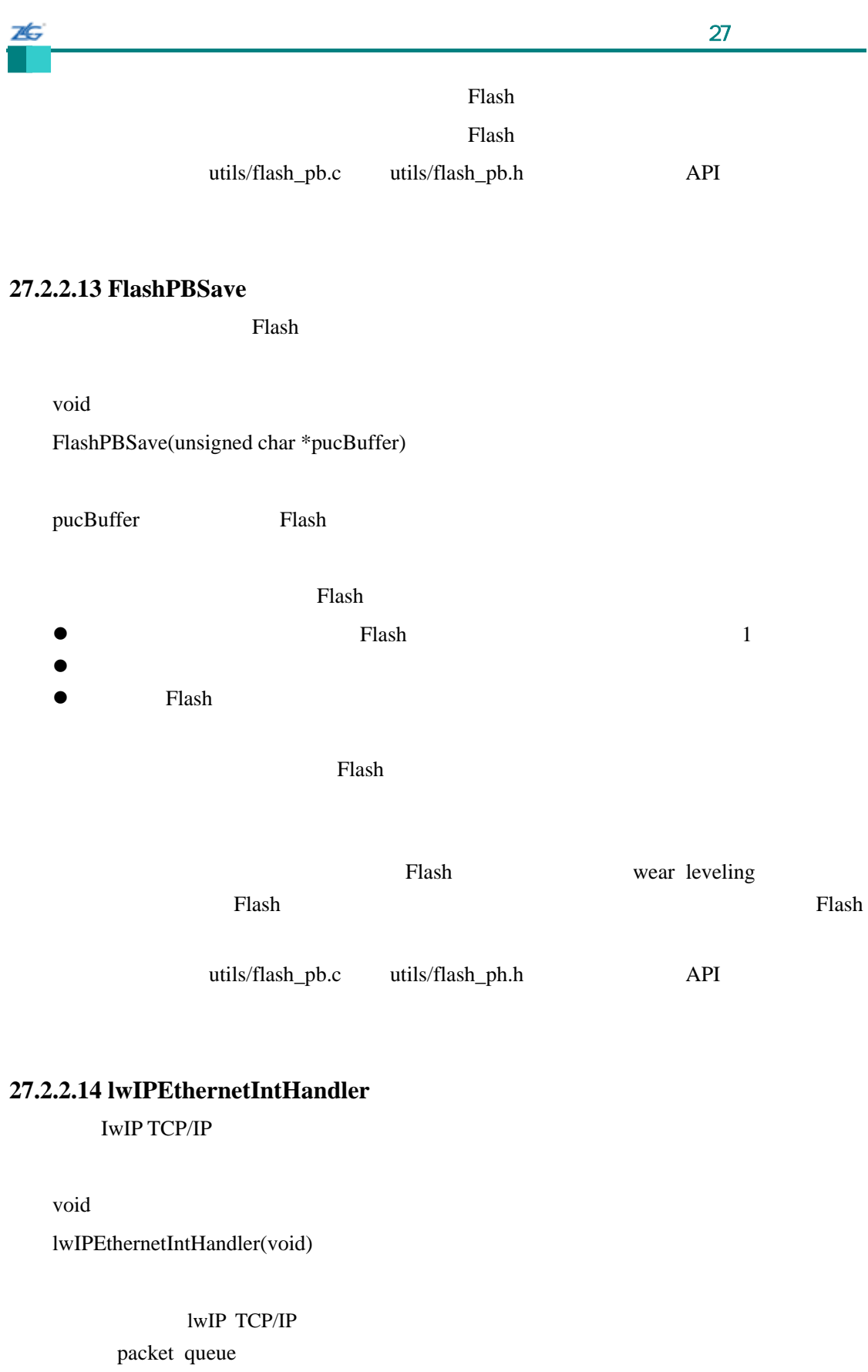

 $MAC$ 

 $RTOS$  lwIP TCP/IP

 $1wIP$ 

#### **27.2.2.15 lwIPInit**

#### lwIP TCP/IP

void

7¢.

lwIPInit(const unsigned char \*pucMAC, unsigned long ulIPAddr, unsigned long ulNetMask, unsigned long ulGWAddr, unsigned long ulIPMode)

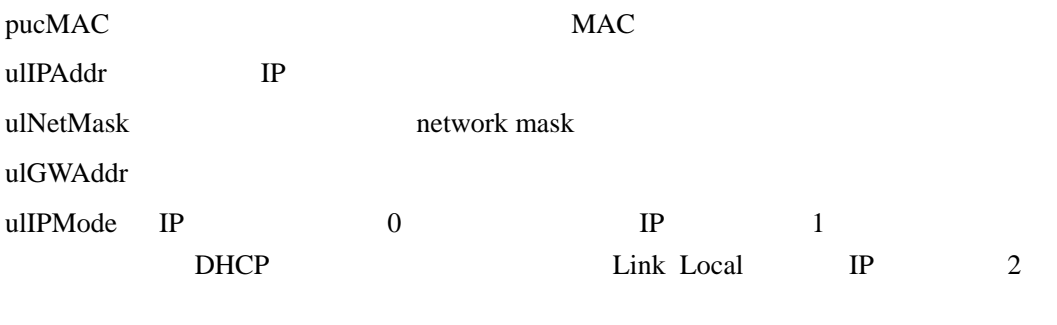

TCP/IP

### **27.2.2.16 lwIPLocalGWAddrGet**

unsigned long lwIPLocalGWAddrGet(void)

这个函数将读取和返回 Stellaris 以太网接口的当前所分配的网关地址。

#### **27.2.2.17 lwIPLocalIPAddrGet**

返回该接口的 IP 地址。

unsigned long lwIPLocalIPAddrGet(void)

Stellaris MAC DHCP / IP lwIP

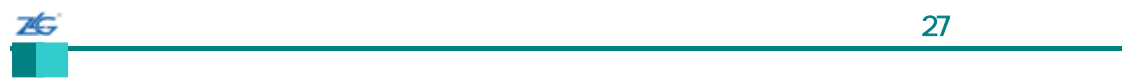

Stellaris IP

返回该接口分配的 IP 地址。

# **27.2.2.18 lwIPLocalMACGet** MAC/HW

void

lwIPLocalMACGet(unsigned char \*pucMAC)

pucMAC  $MAC$ 

MAC pucMAC

# **27.2.2.19 lwIPLocalNetMaskGet**

unsigned long lwIPLocalNetMaskGet(void)

**Stellaris** 

# **27.2.2.20 lwIPNetWorkConfigChange**

lwIP

void

lwIPNetworkConfigChange(unsigned long ulIPAddr,

unsigned long ulNetMask,

unsigned long ulGWAddr,

unsigned long ulIPMode)

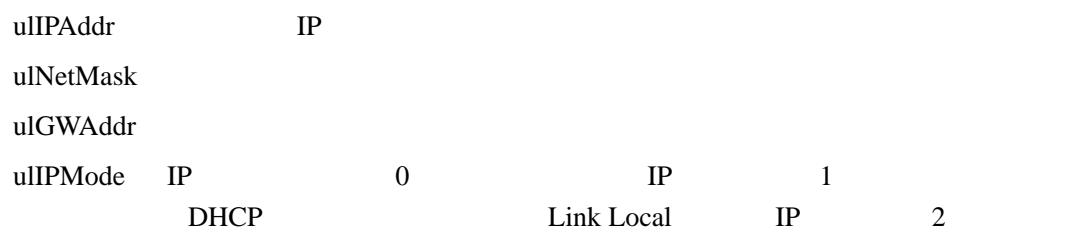

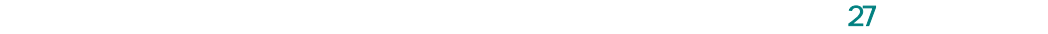

#### **27.2.2.21 lwIPTimer**

lwIP TCP/IP

void

26

lwIPTimer(unsigned long ulTimeMS)

ulTimeMS

ulTimeMS

 $RTOS$  and  $1wIP$ 

#### **27.2.2.22 UARTFlushRx**

void UARTFlushRx(void)

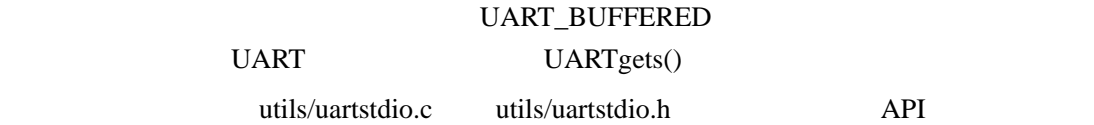

#### **27.2.2.23 UARTFlushTx**

void UARTFlushTx(tBoolean bDiscard)

bDiscard True False UART\_BUFFERED

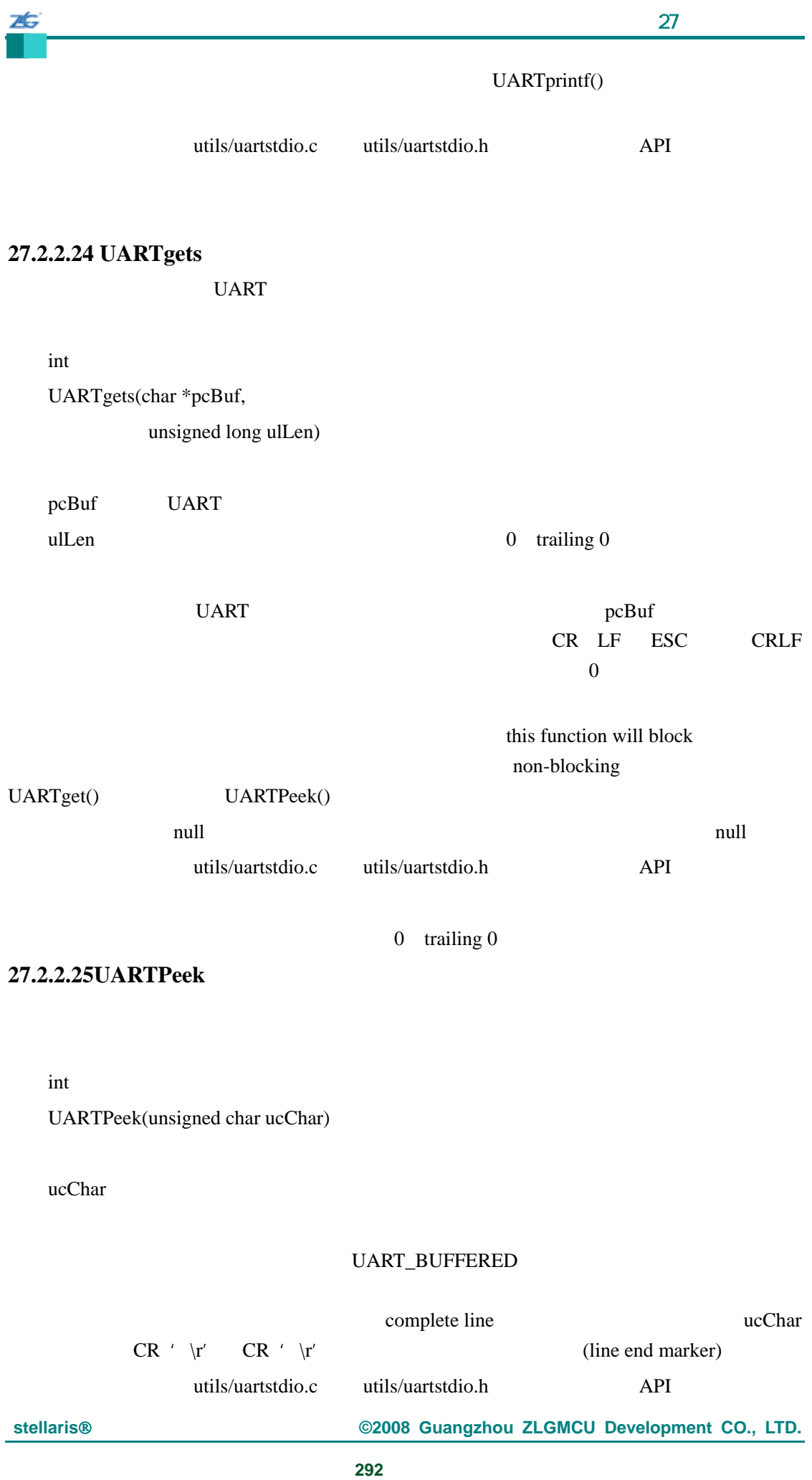

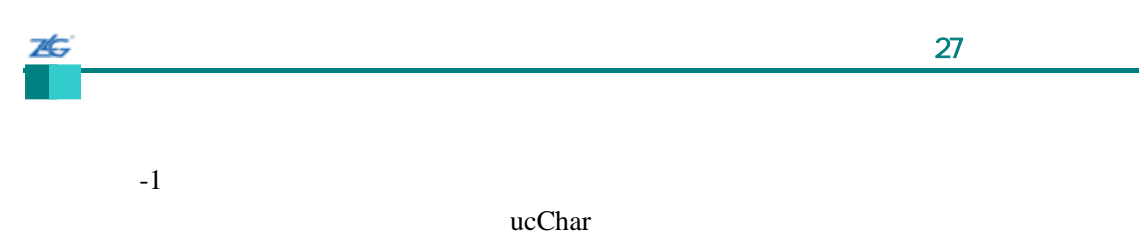

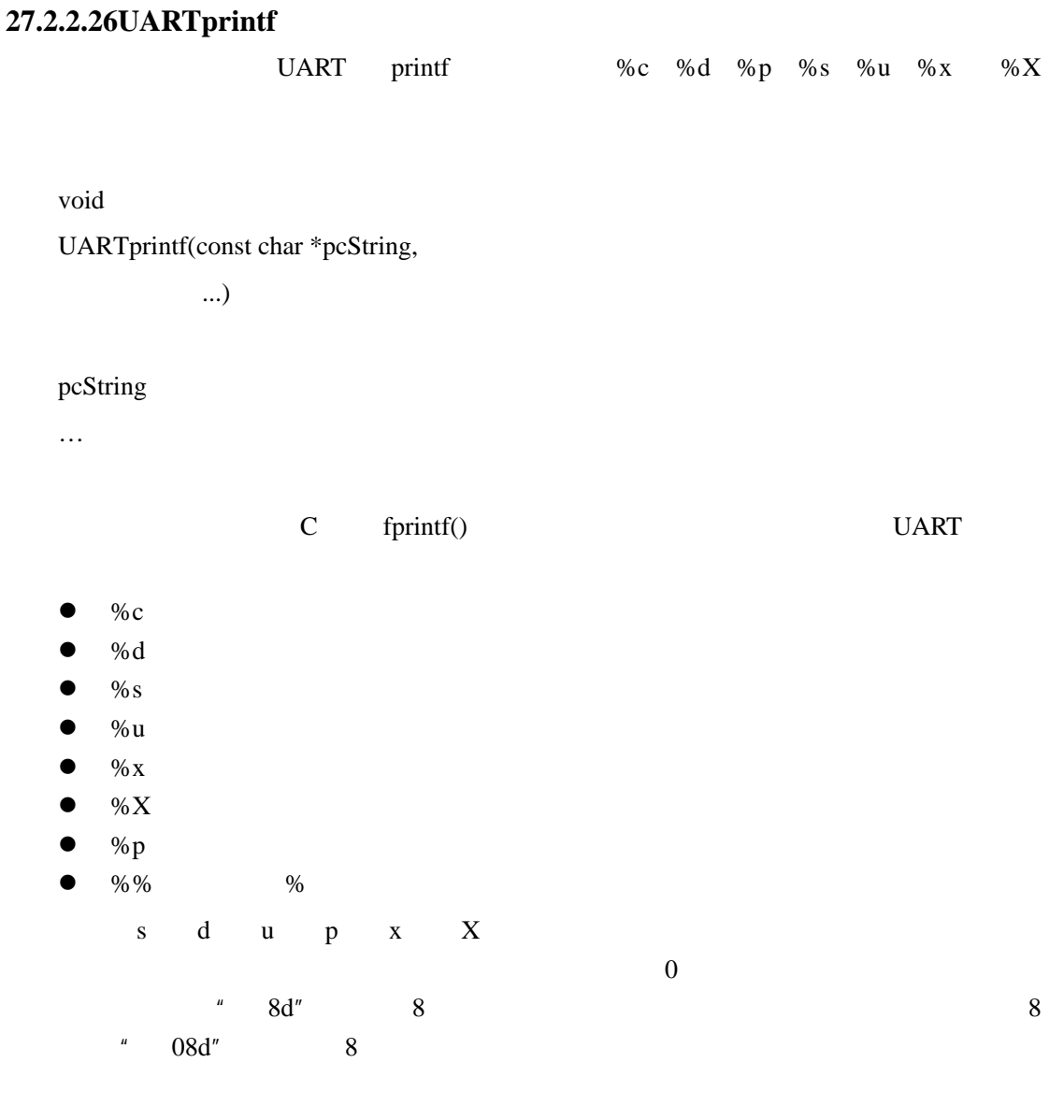

pcString extensive extensive extensive extensive extensive extensive extensive extensive extensive extensive extensive extensive extensive extensive extensive extensive extensive extensive extensive extensive extensive ext

utils/uartstdio.c utils/uartstdio.h API

#### **27.2.2.27 UARTStdioInit**

UART

void

UARTStdioInit(unsigned long ulPortNum)

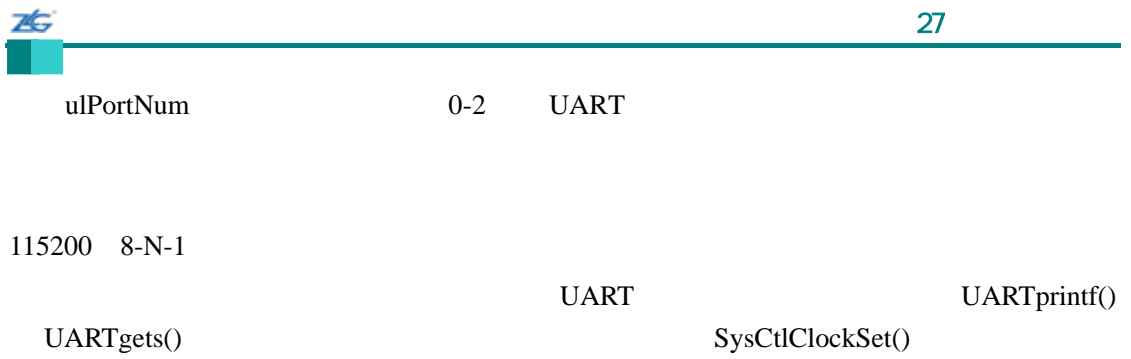

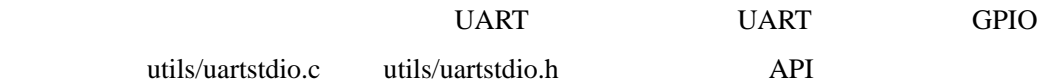

# **27.2.2.28 ulocaltime**

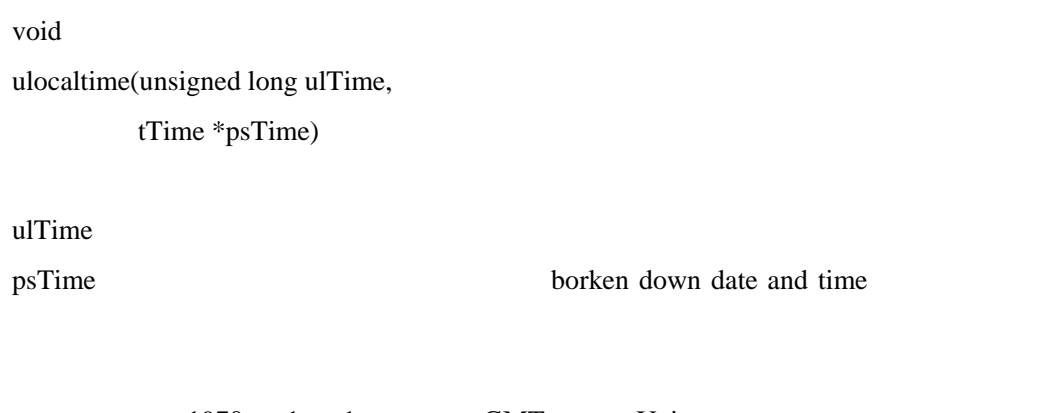

1970 1 1 GMT Unix

# **27.2.2.9 usnprintf**

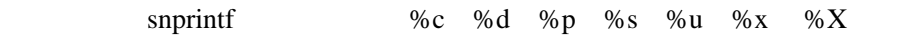

int

usnprintf(char \*pcBuf,

unsigned long ulSize, const char \*pcString,

...)

pcBuf ulSize pcString

…是可选择参数,取决于格式串的内容。

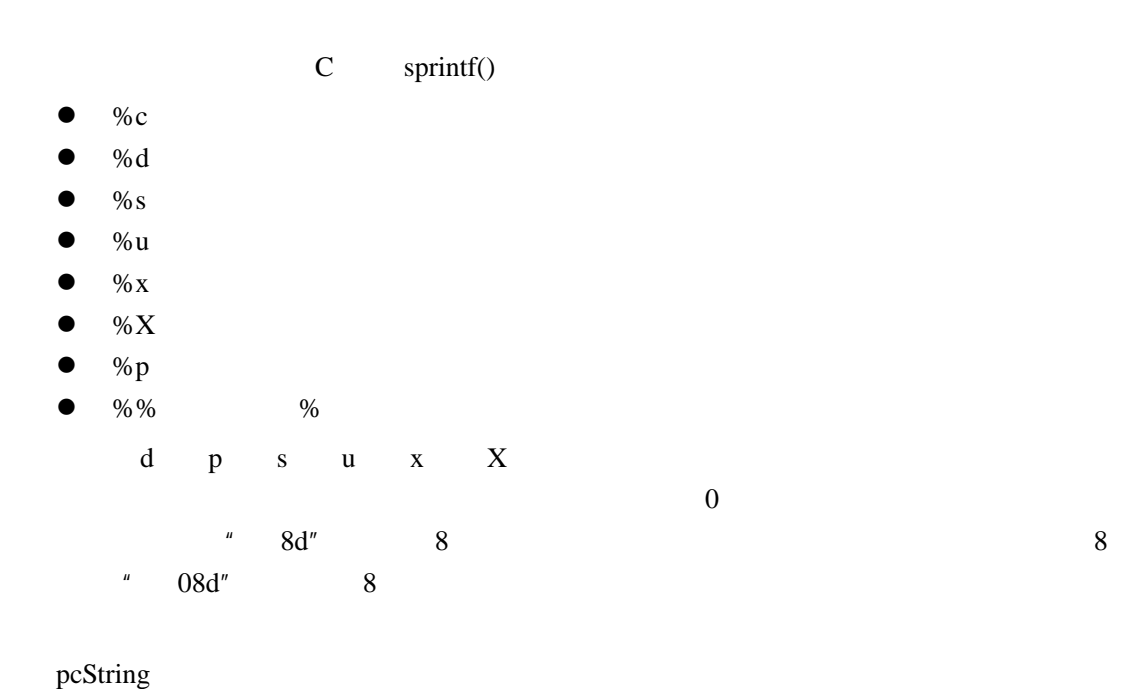

26

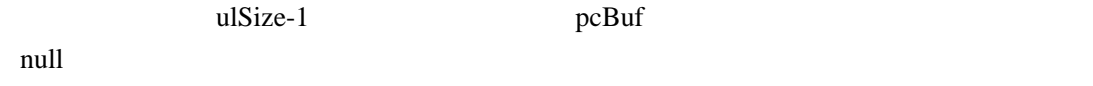

truncated

#### $NULL$

# **27.2.2.30 usprintf**

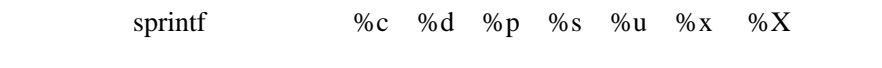

int

# usprintf(char \*pcBuf, const char \*pcString,

...)

#### pcBuf

pcString

 $\mathcal{L}_{\mathbf{R}}$ 

#### C sprintf()

- $\%c$
- $\bullet$  %d
- $\bullet$  %s

25  $\sim$  27 $\sim$  $\bullet$  %u  $\bullet$  %  $\frac{9}{8}$  x  $\bullet$  %X:  $\bullet$  % p:  $\%$  %  $\%$  $d$  p s u x X  $\overline{0}$  $4^{n}$  8d" 8  $^{n}$  $"$  08d" 8

#### pcString extensive extensive extensive extensive extensive extensive extensive extensive extensive extensive extensive extensive extensive extensive extensive extensive extensive extensive extensive extensive extensive ext

pcBuf and pcBuf example  $p$ cBuf and  $p$ 

 $NULL$ 

#### **27.2.2.31 ustrstr**

char \* ustrstr(const char \*pcHaystack, const char \*pcNeedle)

#### pcHaystack

pcNeedle pcHaystack

 $\rm C \qquad \quad \ \ strstr()$ 

 $\mathsf{NULL}$ 

pcHaystack pcNeedle 时返回 NULL

#### **27.2.2.32 ustrtoul**

unsigned long ustrtoul(const char \*pcStr, const char \*\*ppcStrRet, int iBase)

pcStr

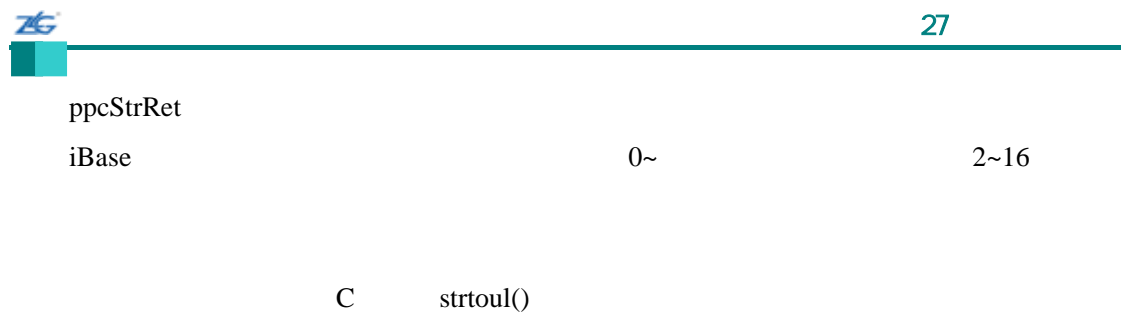

token (1) non-whitespace

# **27.2.2.33 uvsnprintf**

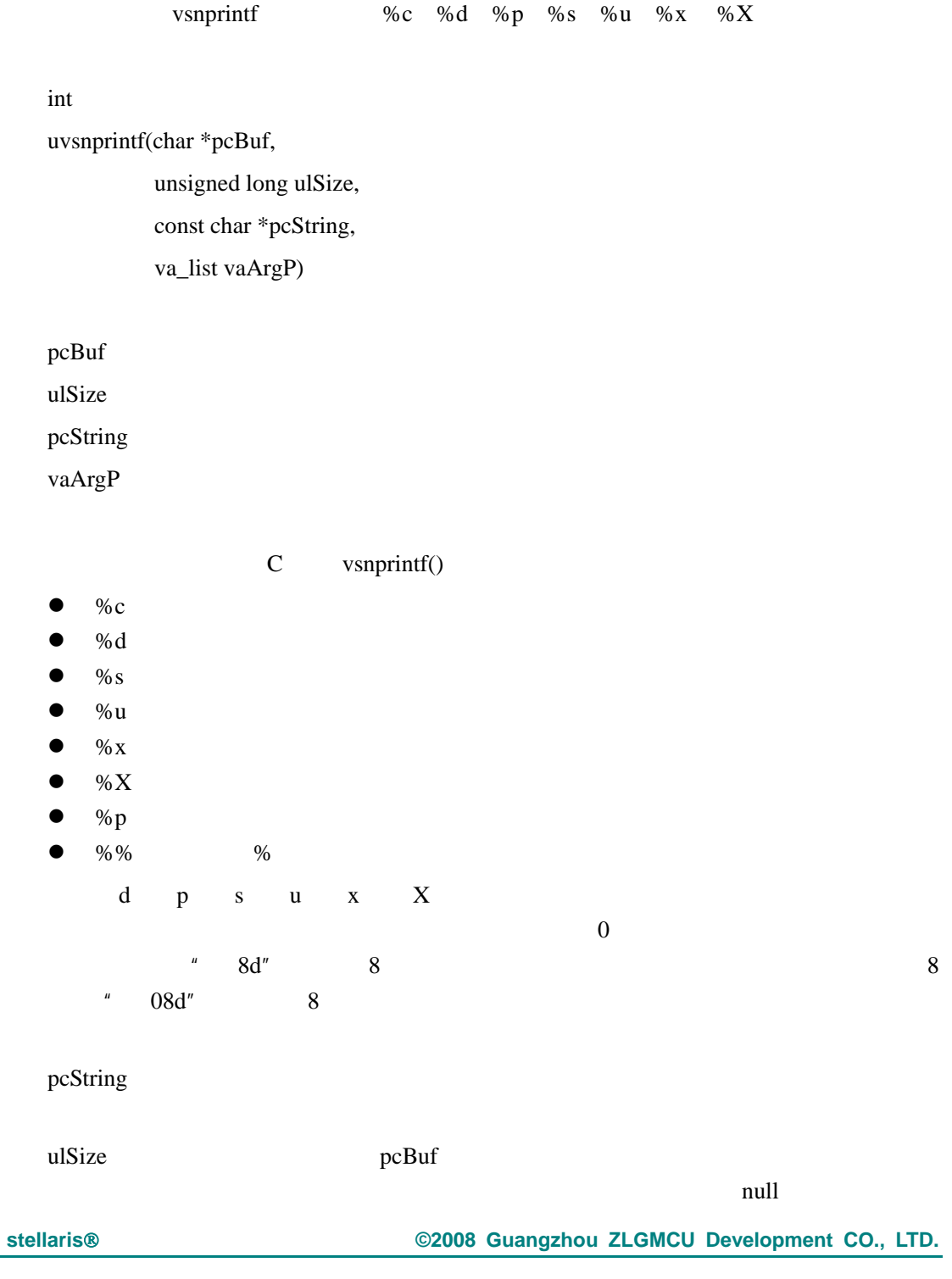

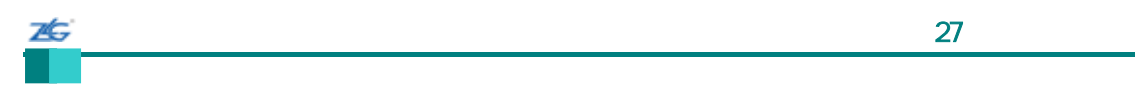

 $NULL$ 

 $\sim$  28 $\sim$ 第**28**章 错误处理  $32$  $32$ self-contained FlashProgram() FlashErase() FlashProtectSet() FlashProtectSave() <br>
ASSERT src/debug.h  $\frac{u}{c}$ " and  $\frac{v}{c}$  True src/debug.h ASSERT ASSERT  $ASSERT$  $P$  =  $P$  =  $P$  =  $P$  =  $P$   $\rightarrow$   $S$   $S$   $E$   $R$   $T$ \_error\_<br>asrc/debug.h  $P$ error $\Box$  $error$ backtrace extension and the set of the set of the set of the set of the set of the set of the set of the set of the set of the set of the set of the set of the set of the set of the set of the set of the set of the set of void UARTParityModeSet(unsigned long ulBase, unsigned long ulParity) { //  $\frac{1}{2}$ // ASSERT((ulBase == UART0\_BASE) || (ulBase == UART1\_BASE) ||  $(uIBase == UART2_BASE)$ ; ASSERT((ulParity == UART\_CONFIG\_PAR\_NONE) || (ulParity == UART\_CONFIG\_PAR\_EVEN) || (ulParity == UART\_CONFIG\_PAR\_ODD) ||  $(ulParity = UART\_CONFIG\_PAR\_ONE)$ (ulParity == UART\_CONFIG\_PAR\_ZERO)); 每个参数分别被检查,因此,失败 ASSERT 行编号会指示出无效的参数。调试器能 backtrace and the backtrace and the set of the set of the set of the set of the set of the set of the set of the set of the set of the set of the set of the set of the set of the set of the set of the set of the set of the

#### $\sim$  29 $\sim$

# 第**29**章 引导加载程序

# **29.1** 简介

zG

引导加载程序是一小段代码,它能在 Flash 的起始处编程,作为一个应用加载程序运行, Stellaris and Stellaris we have seen that the Stellaris and the Stellaris and the Stellaris and the Stellaris UART0 SSI0 I2C0

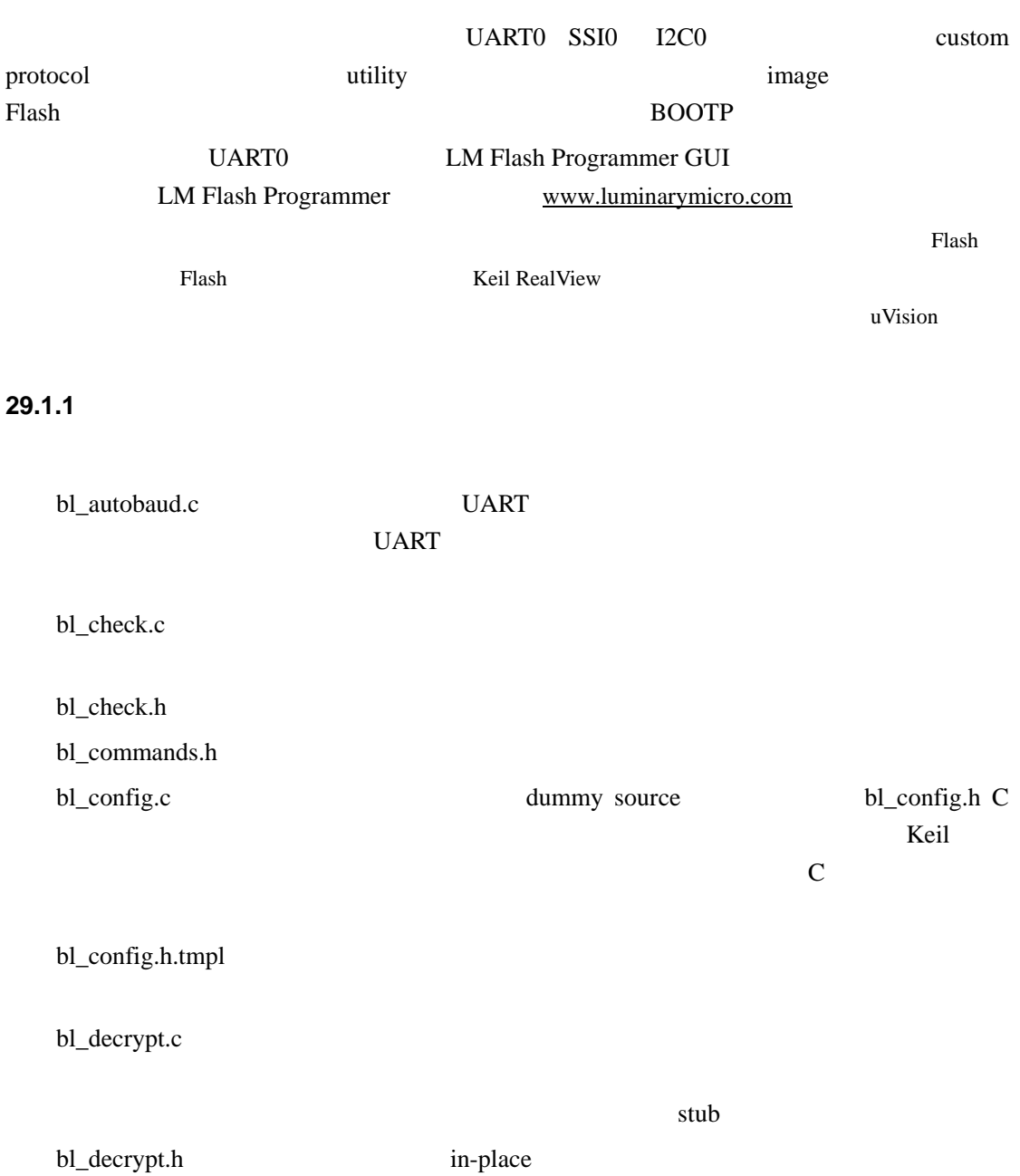

stellaris<sup>®</sup> **blue CO. CO. CO. CO. CO. CO. CO. CO. CO. CO. CO. CO. CO. CO. CO. CO. CO. CO. CO. CO. CO. CO. CO. CO. CO. CO. CO. CO. CO. CO. CO. CO. CO. CO.**

bl\_enet.c

 $bl\_i2c.c$   $I2C0$ 

 $bl\_i2c.h$   $I2C0$ 

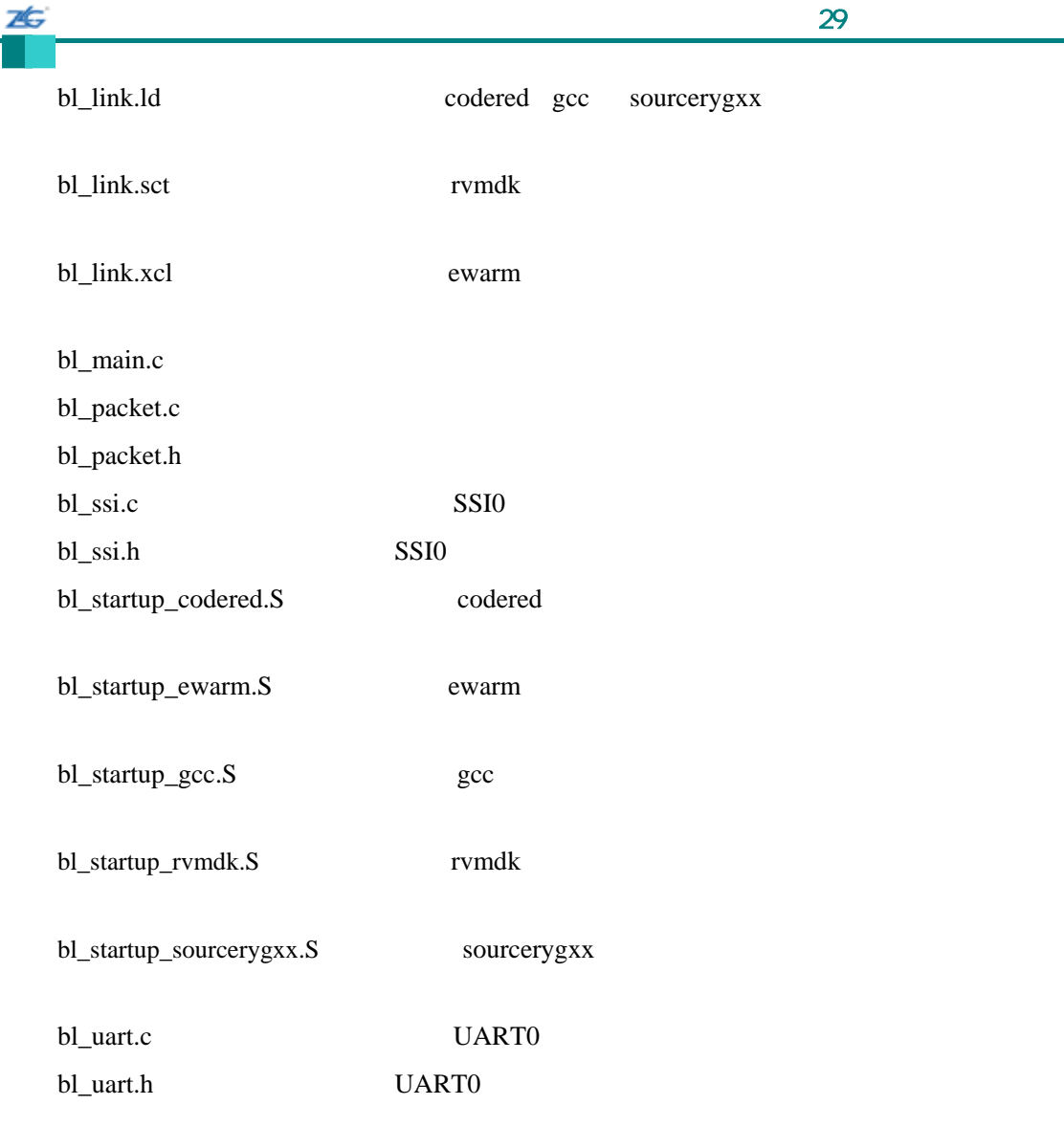

#### **29.1.2 Start-up**

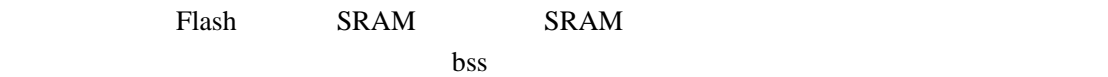

- $\bullet$  bl\_startup\_codered.S (Code Red Technologies tools)
- $\bullet$  bl\_startup\_ewarm.S (IAR Embedded Workbench)
- bl\_startup\_gcc.S (GNU GCC)
- bl\_startup\_rvmdk.S (Keil RV-MDK)
- $\bullet$  bl\_startup\_sourcerygxx.S (CodeSourcery Sourcery G++)
- z bl\_link.ld (Code Red Technologies tools, GNU GCC, and CodeSourcery Sourcery  $G_{++}$
- bl\_link.sct (Keil RV-MDK)
- $\bullet$  bl\_link.xcl (IAR Embedded Workbench)

#### $SRAM$

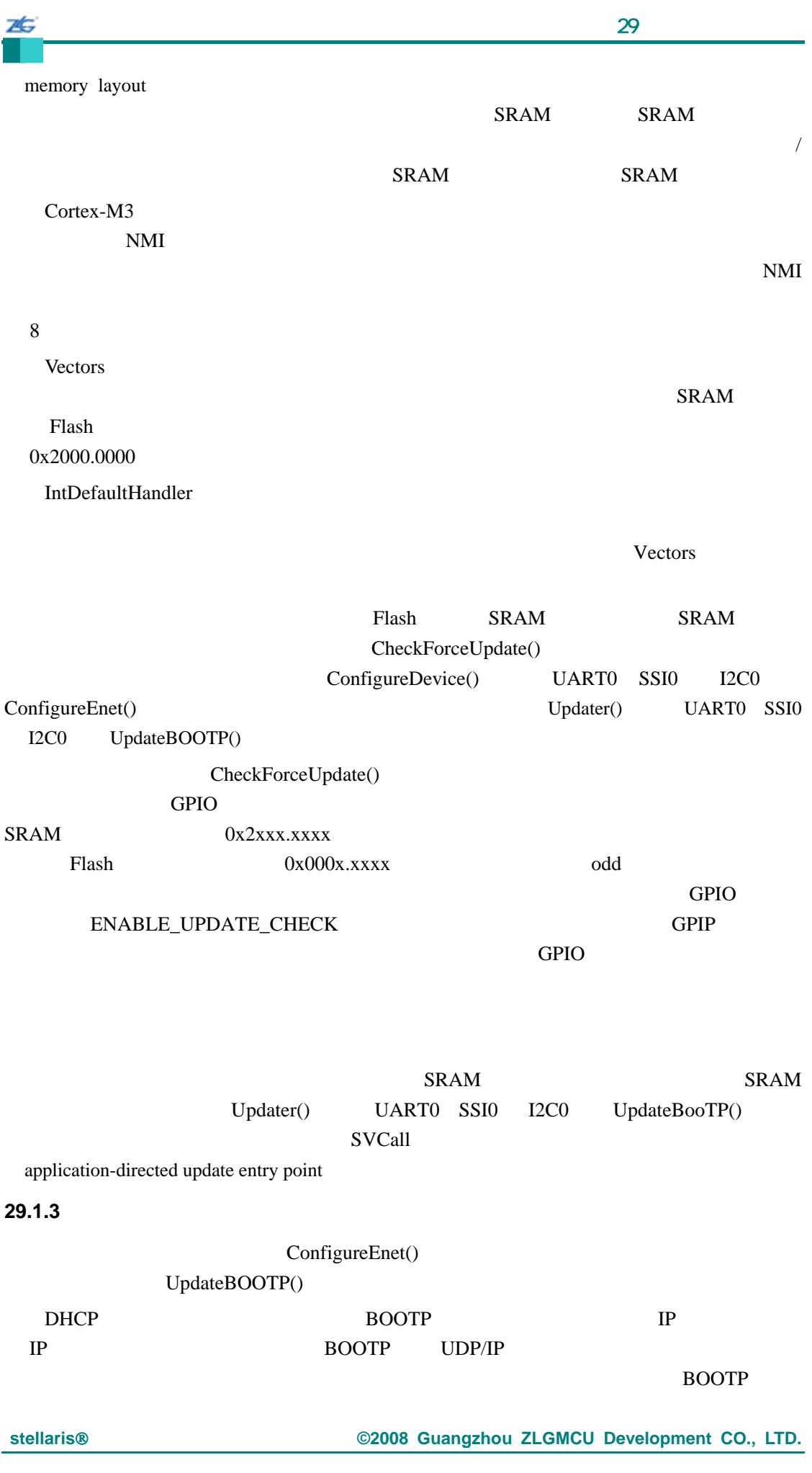

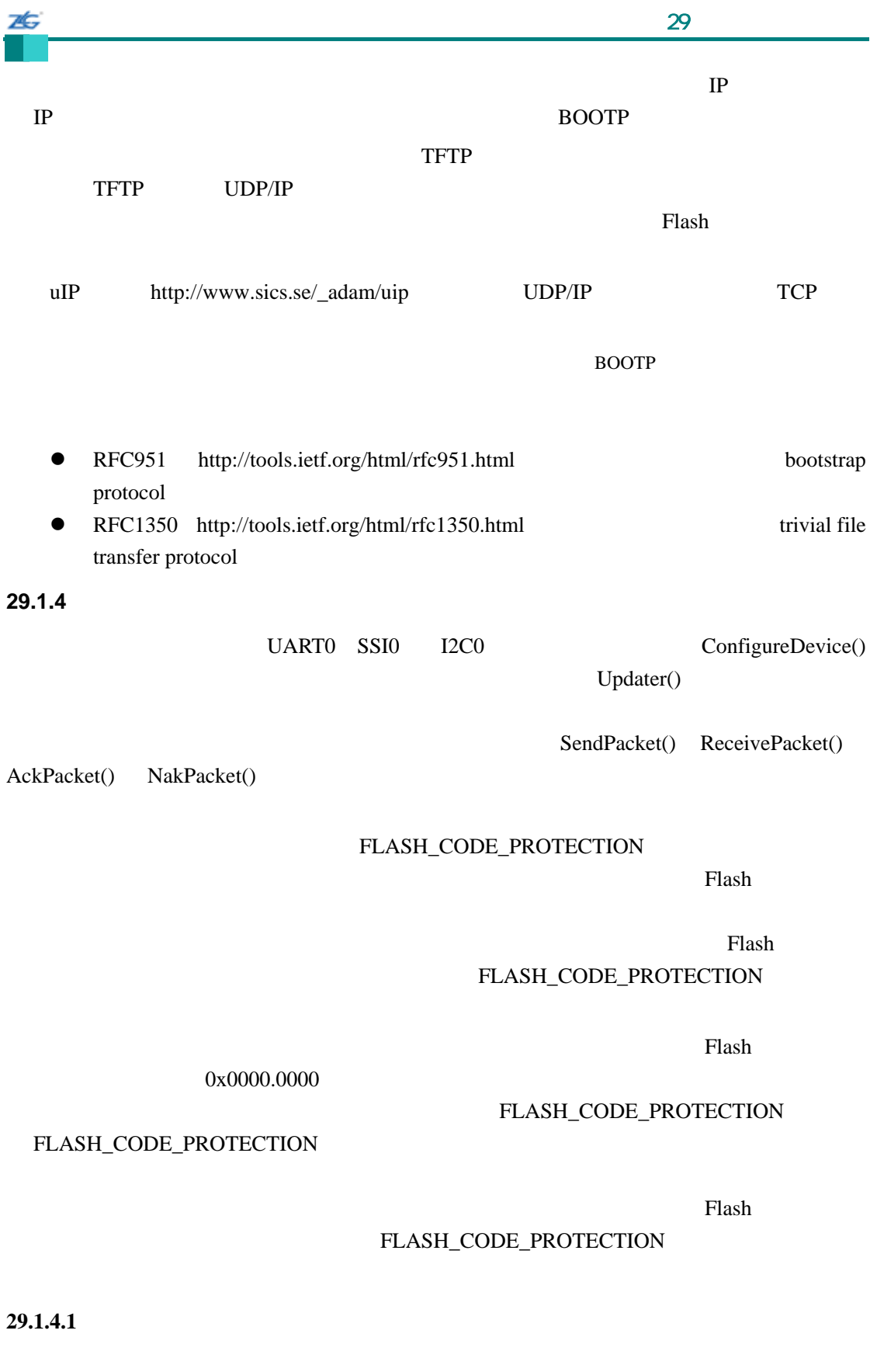

# 26  $\sim$  29 $\sim$ 1.  $+2$  $2.$ CheckSum()  $3.$  $4.$ ReceivePacket() 1. Set  $\mathbb{R}$  $2.$ 3.  $\frac{1}{2}$  $3$

 $4.$  $5.$ AckPacket()

#### **29.1.4.2**

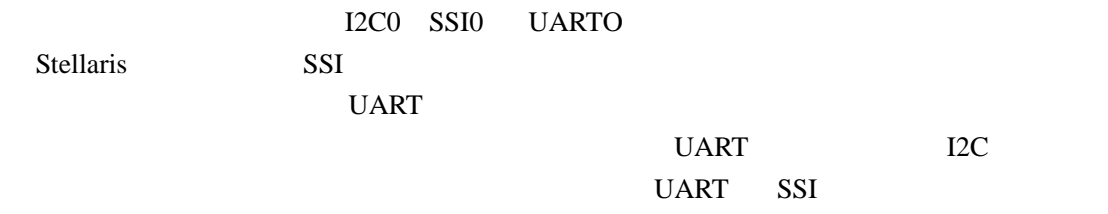

## **29.1.4.3 I2C**

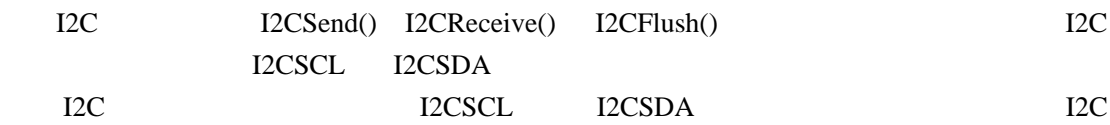

#### **29.1.4.4 SSI**

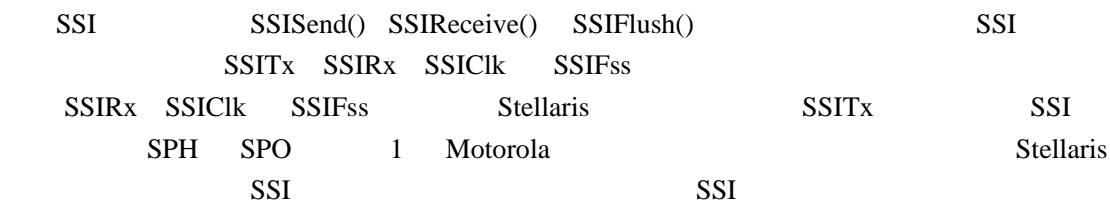

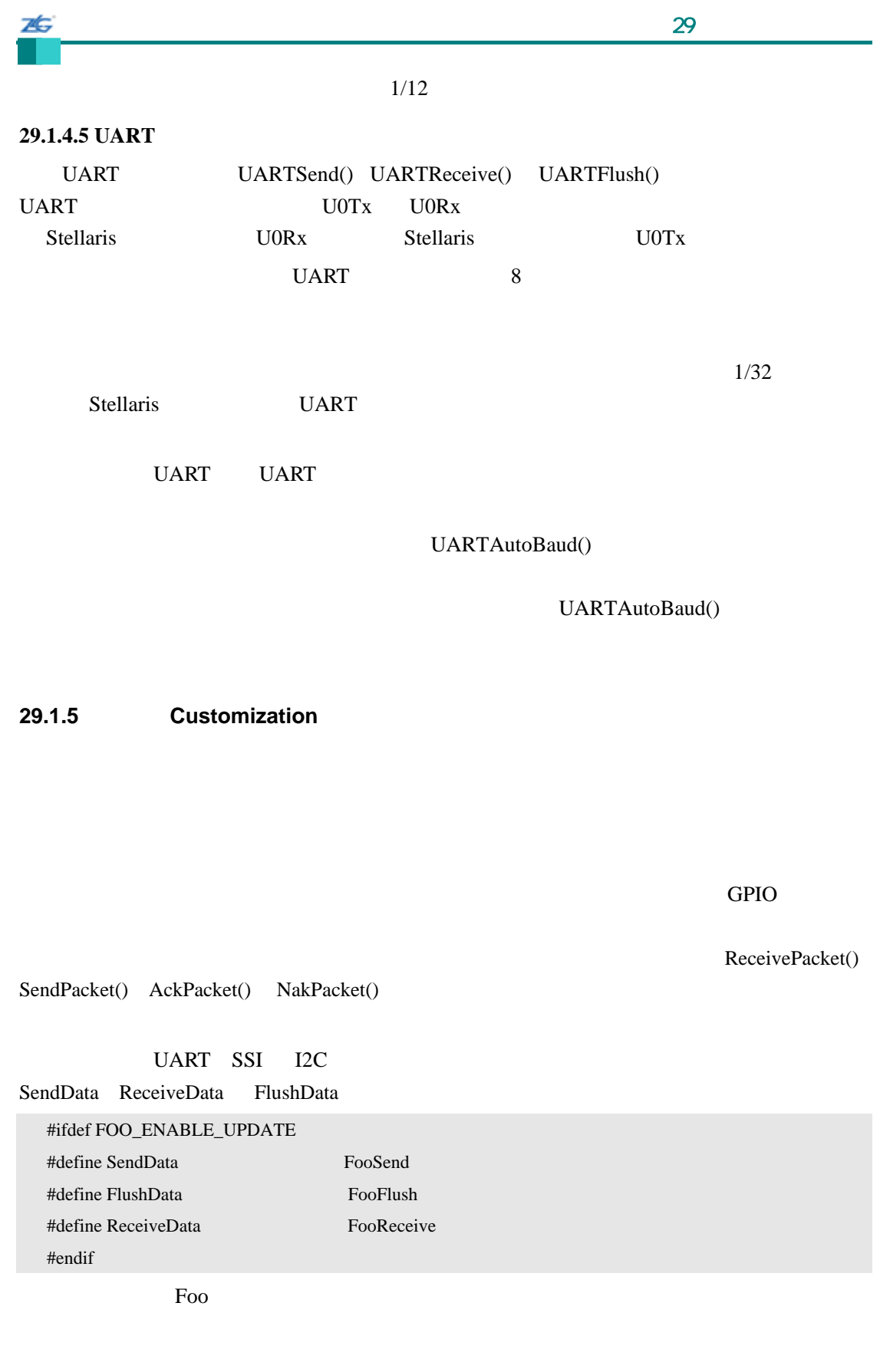

**29.1.6** 

UART0 SSI0 I2C0

unsigned char ucCommand[1] ucCommand[0] = COMMAND\_PING

#### COMMAND\_DOWNLOAD

#### COMMAND\_SEND\_DATA 32

 $32$ 

 $32$  Flash

 $MSB$ 

Elash **Flash** ACK/NAK COMMAND\_GET\_STATUS

unsigned char ucCommand[9]

ucCommand[0] = COMMAND\_DOWNLOAD ucCommand $[1]$  = Program Address  $[31:24]$ ucCommand $[2]$  = Program Address  $[23:16]$ ucCommand[3] = Program Address [15:8] ucCommand $[4]$  = Program Address [7:0] ucCommand $[5]$  = Program Size  $[31:24]$ ucCommand $[6]$  = Program Size [23:16] ucCommand<sup>[7]</sup> = Program Size  $[15:8]$  $ucCommand[8] = Program Size [7:0]$ 

COMMAND\_RUN

 $32$ 

unsigned char ucCommand[5];

 $ucCommand[0] = COMMAND$  RUN;  $ucCommand[1] = Run Address [31:24];$ ucCommand $[2]$  = Run Address  $[23:16]$ ;  $ucCommand[3] = Run Address [15:8];$  $ucCommand[4] = Run Address [7:0];$ 

COMMAND\_GET\_STATUS

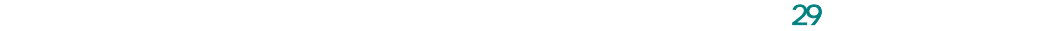

unsigned char ucCommand[1]; ucCommand[0] = COMMAND\_GET\_STATUS; COMMAND\_GET\_STATUS

COMMAND\_RET\_SUCCESS COMMAND\_RET\_UNKNOWN\_CMD COMMAND\_RET\_INVALID\_CMD COMMAND\_RET\_INVALID\_ADD COMMAND\_RET\_FLASH\_FAIL

COMMAND\_SEND\_DATA COMMAND\_DOWNLOAD COMMAND\_SEND\_DATA

> **BUFFER SIZE** COMMAND\_DOWNLOAD

COMMAND\_GET\_STATUS Flash NAK

unsigned char ucCommand[9];

ucCommand[0] = COMMAND\_SEND\_DATA

- $ucCommand[1] = Data[0];$
- $ucCommand[2] = Data[1];$
- $ucCommand[3] = Data[2];$
- $ucCommand[4] = Data[3];$
- $ucCommand[5] = Data[4];$
- $ucCommand[6] = Data[5];$
- $ucCommand[7] = Data[6];$
- $ucCommand[8] = Data[7];$

COMMAND\_RESET

#### $\sim$  29 $\sim$

引导加载程序先用一个 ACK 信号对主机器件作出响应,然后才

 $\overline{\mathbf{z}}$ 

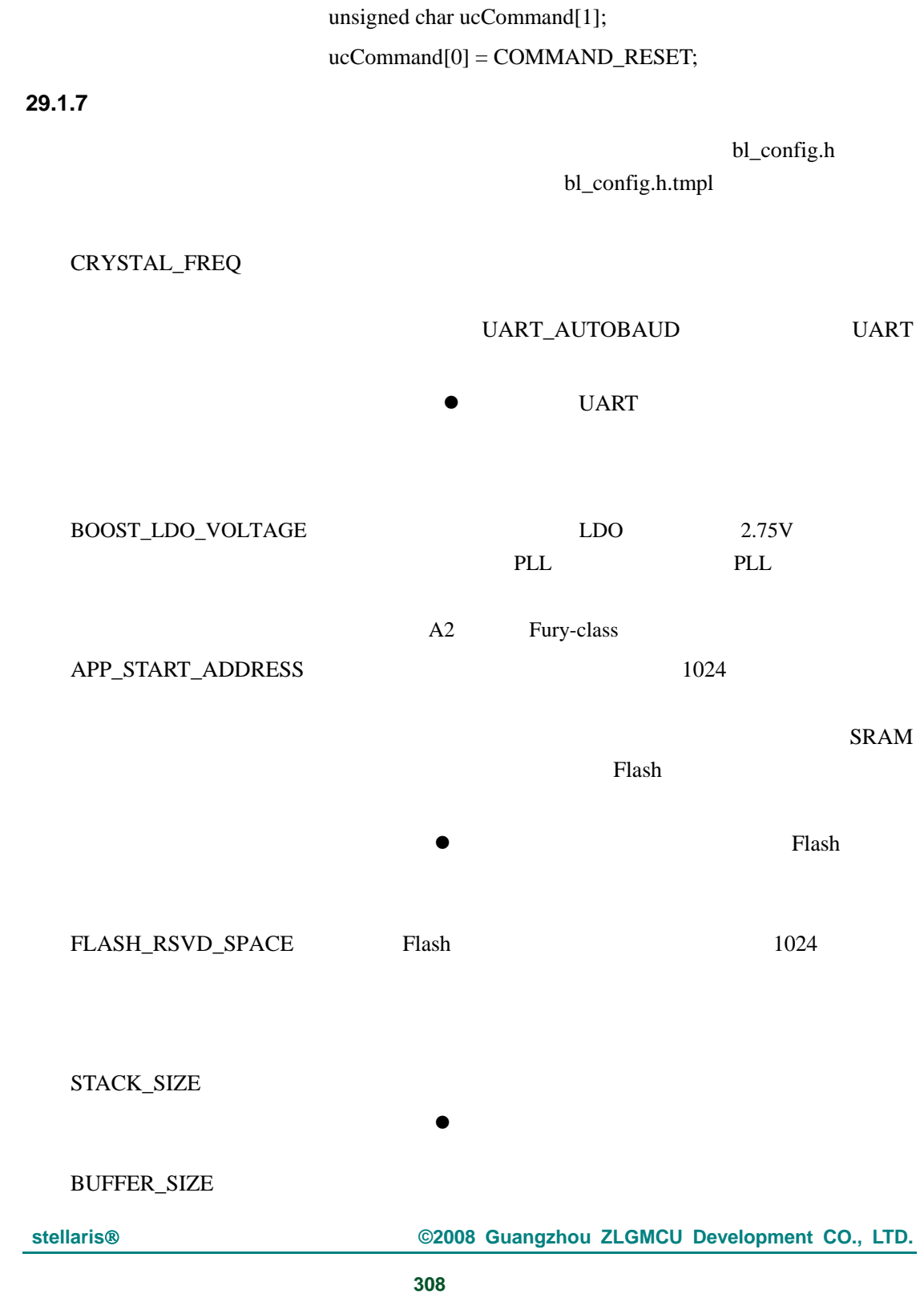

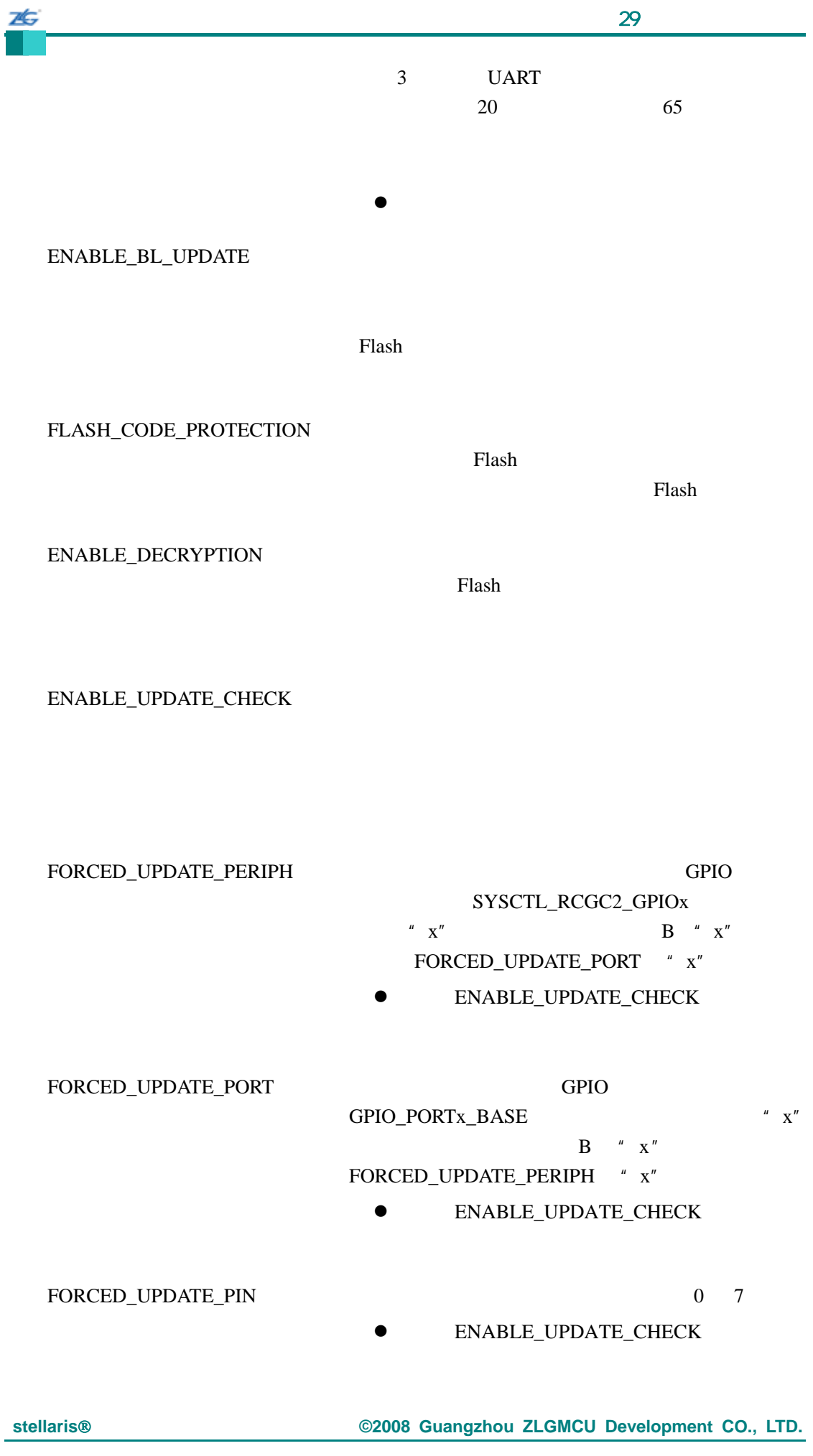

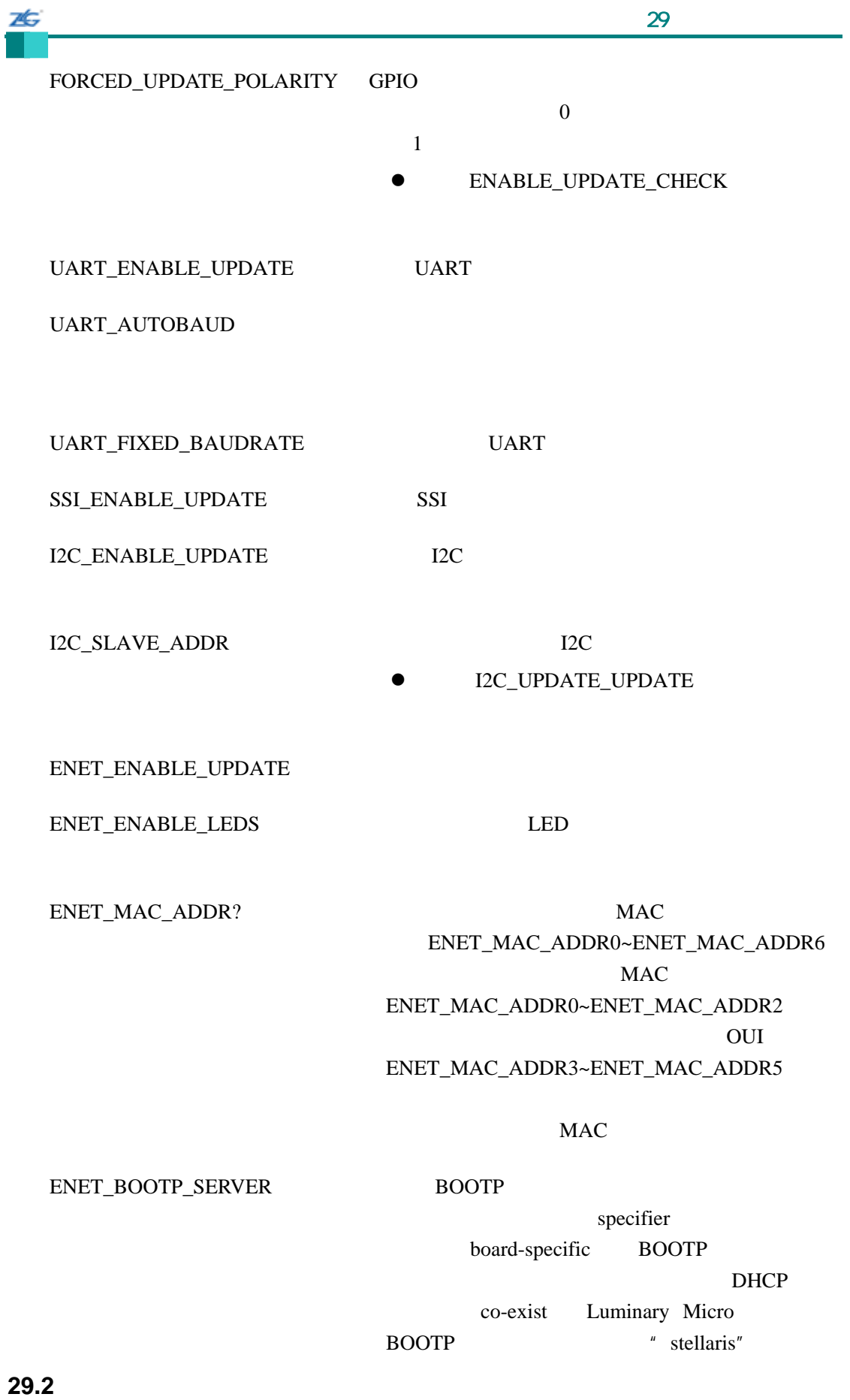

• void AckPacket (void)

7É.

- char BOOTPThread (void)
- $\bullet$  unsigned long CheckForceUpdate (void)
- unsigned long CheckSum (const unsigned char ∗pucData, unsigned long ulSize)
- void ConfigureDevice (void)
- void ConfigureEnet (void)
- $\bullet$  void DecryptData (unsigned char \*pucBuffer, unsigned long ulSize)
- $\bullet$  void GPIOIntHandler (void)
- z void I2CFlush (void)
- $\bullet$  void I2CReceive (unsigned char \*pucData, unsigned long ulSize)
- z void I2CSend (const unsigned char ∗pucData, unsigned long ulSize)
- void NakPacket (void)
- $\bullet$  int ReceivePacket (unsigned char \*pucData, unsigned long \*pulSize)
- $\bullet$  int SendPacket (unsigned char \*pucData, unsigned long ulSize)
- void SSIFlush (void)
- $\bullet$  void SSIReceive (unsigned char \*pucData, unsigned long ulSize)
- z void SSISend (const unsigned char ∗pucData, unsigned long ulSize)
- z void SysTickIntHandler (void)
- $\bullet$  int UARTAutoBaud (unsigned long \*pulRatio)
- $\bullet$  void UARTFlush (void)
- $\bullet$  void UARTReceive (unsigned char \*pucData, unsigned long ulSize)
- z void UARTSend (const unsigned char ∗pucData, unsigned long ulSize)
- $\bullet$  void UpdateBOOTP (void)
- void Updater (void)

#### **29.2.1** 详细描述

API

### **29.2.2** 函数文件

**29.2.2.1 AckPacket** 

void

AckPacket(void)

bl\_packet.c

### **29.2.2.2 BOOTPThread**

#### **BOOTP**

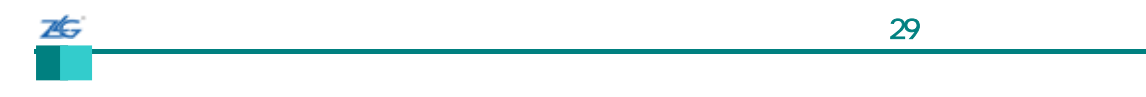

char BOOTPThread(void)

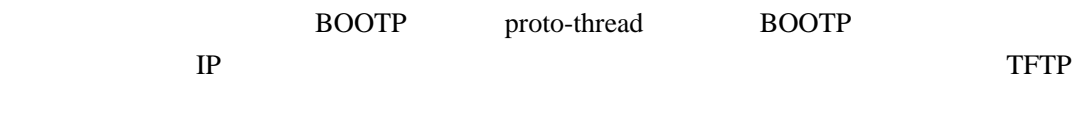

bl\_enet.c

#### **29.2.2.3 CheckForceUpdate**

unsigned long CheckForceUpdate(void)

bl\_check.c

**29.2.2.4 CheckSum** 

计算一个 8 位的校验和。

unsigned long

CheckSum(const unsigned char \*pucData,

unsigned long ulSize)

pcuData ulSize 8 ulSizeulSize

 $8$ 

 $0$ 

bl\_packet.c

# **29.2.2.5 ConfigureDevice**

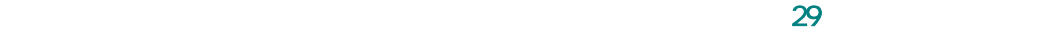

void ConfigureDevice(void)

本

此函数配置这个微控制器的外围设备和 GPIO 使微控制器准备好被引导加载程序使用。

bl\_main.c

#### **29.2.2.6 ConfigureEnet**

void

ConfigureEnet(void)

bl\_enet.c

### **29.2.2.7 DecryptData**

void DecryptData(unsigned char \*pucBuffer, unsigned long ulSize) 参数**:** 

pucBuffer

ulSize pucBuffer

bl\_decrypt.c

### **29.2.2.8 GPIOIntHandler**

**UART Rx GPIO** 

void

7¢.

GPIOIntHandler(void)

UART Rx

些要用到这些时刻来确定处理器时钟速率的 UART 波特率的比率。

bl\_autobaud.c

**29.2.2.9 I2CFlush** 

 $I^2$ C端口发送完全部数据。

void

I2CFlush(void)

 $I2C$ 

bl\_i2c.c

**29.2.2.10 I2CReceive** 

 $I2C$ 

void

I2CReceive(unsigned char \*pucData, unsigned long ulSize)

pucData  $I^2C$ C and the contract of the contract of the contract of the contract of the contract of the contract of the contract of the contract of the contract of the contract of the contract of the contract of the contract of the cont ulSize pucData I2C

I2C ulSize pucData  $ulSize$  I2C  $I2C$  $bl\_i2c.c$ 

**29.2.2.11 I2CSend**

 $I2C$
$\sim$  29 $\sim$  29

void

ZĠ,

I2CSend(const unsigned char \*pucData,

unsigned long ulSize)

pucData I2C

ulSize pucData  $I2C$ 

I2C pucData ulSize  $I2C$ bl\_i2c.c

**29.2.2.12 NakPacket** 

no-acknowledge

void

NakPacket(void)

bl\_packet.c

# **29.2.2.13 ReceivePacket**

int

ReceivePacket(unsigned char \*pucData, unsigned long \*pulSize)

pucData

pulSize pucData

bl\_packet.c

 $0 \hspace{1.5cm} 0$ 

int SendPacket(unsigned char \*pucData, unsigned long ulSize)

pucData ulSize

pucData  $\Box$ 

bl\_packet.c

 $0$ 

**29.2.2.15 SSIFlush**  SSI 30

void

SSIFlush(void)

SSI 32

bl\_ssi.c

# **29.2.2.16 SSIReceive**

SSI SSI

void SSIReceive(unsigned char \*pucData, unsigned long ulSize)

pucData SSI

ulSize

 $SSI$  ulSize

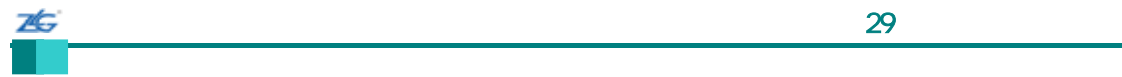

bl\_ssi.c

# **29.2.2.17 SSISend**

SSI 30

void

SSISend(const unsigned char \*pucData, unsigned long ulSize)

pucData SSI ulSize

 $SSI$ 

bl\_ssi.c

### **29.2.2.18 SysTickIntHandler**

SysTick

void

SysTickIntHandler(void)

SysTick Property and American results are the BOOTP

**TFTP** 

bl\_enet.c

# **29.2.2.19 UARTAutoBaud**

**UART** 

int

UARTAutoBaud(unsigned long \*pulRatio)

pulRatio example UART example under the UART and the UART set of the set of the set of the set of the set of the set of the set of the set of the set of the set of the set of the set of the set of the set of the set of the

 $UART$ 

 $\sim$  29 $\sim$  29

 $UART$ 

bl\_autobaund.c

 $0$  UART  $\sim$ 

**UART** 

**29.2.2.20 UARTFlush** 

UART

void

7¢.

UARTFlush(void)

UART ¥

bl\_uart.c

# **29.2.2.21 UARTReceive**

UART

void

# UARTReceive(unsigned char \*pucData, unsigned long ulSize)

pucData UART ulSize pucData  $UART$ 

UART ulSize pucData ulSize bl\_uart.c

**29.2.2.22 UARTSend** 

**UART** 

void

UARTSend(const unsigned char \*pucData,

unsigned long ulSize)

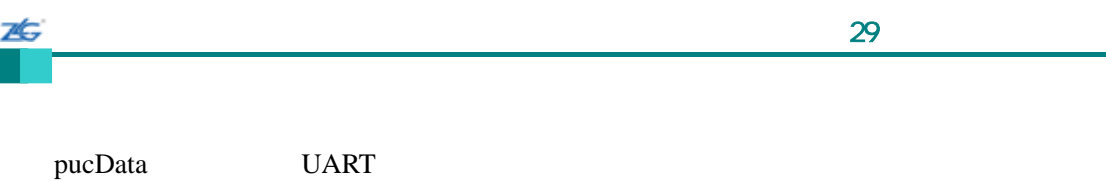

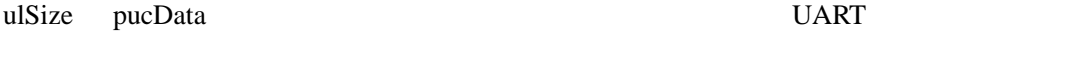

UART pucData ulSize

bl\_uart.c

# **29.2.2.23 UpdateBOOTP**

**BOOTP** 

void

UpdateBOOTP(void)

BOOTP http://tools.ietf.org/html/rfc951 RFC951 TFTP http://tools.ietf.org/html/rfc1350 RFC1350 )

bl\_enet.c

# **29.2.2.24 Updater**

void

Updater(void)

bl\_main.c

26  $\sim$  30 $\sim$  30 $\sim$  30 $\sim$ 第**30**章 工具链 **30.1** 简介  $UART$ **30.2** 编译器  $4\overline{4}$  $\bullet$  and  $\bullet$  and  $\bullet$  and  $\bullet$  $\bullet$  and the state state state  $\bullet$ z 汇编器特定的结构;  $\bullet$  $GUI$ **30.2.1** 调用编译器 makedefs C  $\sim$ CC CFLAGS CFLAGS RealView 工具编译一个 C 源文件将把目标文件放置到 rvmdk 目录;链接的应用和/或对象库也可以进 source tree  $-MD$ dependency file 依赖文件的文件扩展名是.d Makefile **Makefile**  $Makefile$ 

makefile the material term of the material state  $\mathbf{H}$ foobar.axf …\_foobar PART Stellaris

ROOT Stellaris  $\sum_{n=1}^{\infty}$ 

vPATH  $\overline{a}$ 

**IPATH**  $\overline{a}$ 

25

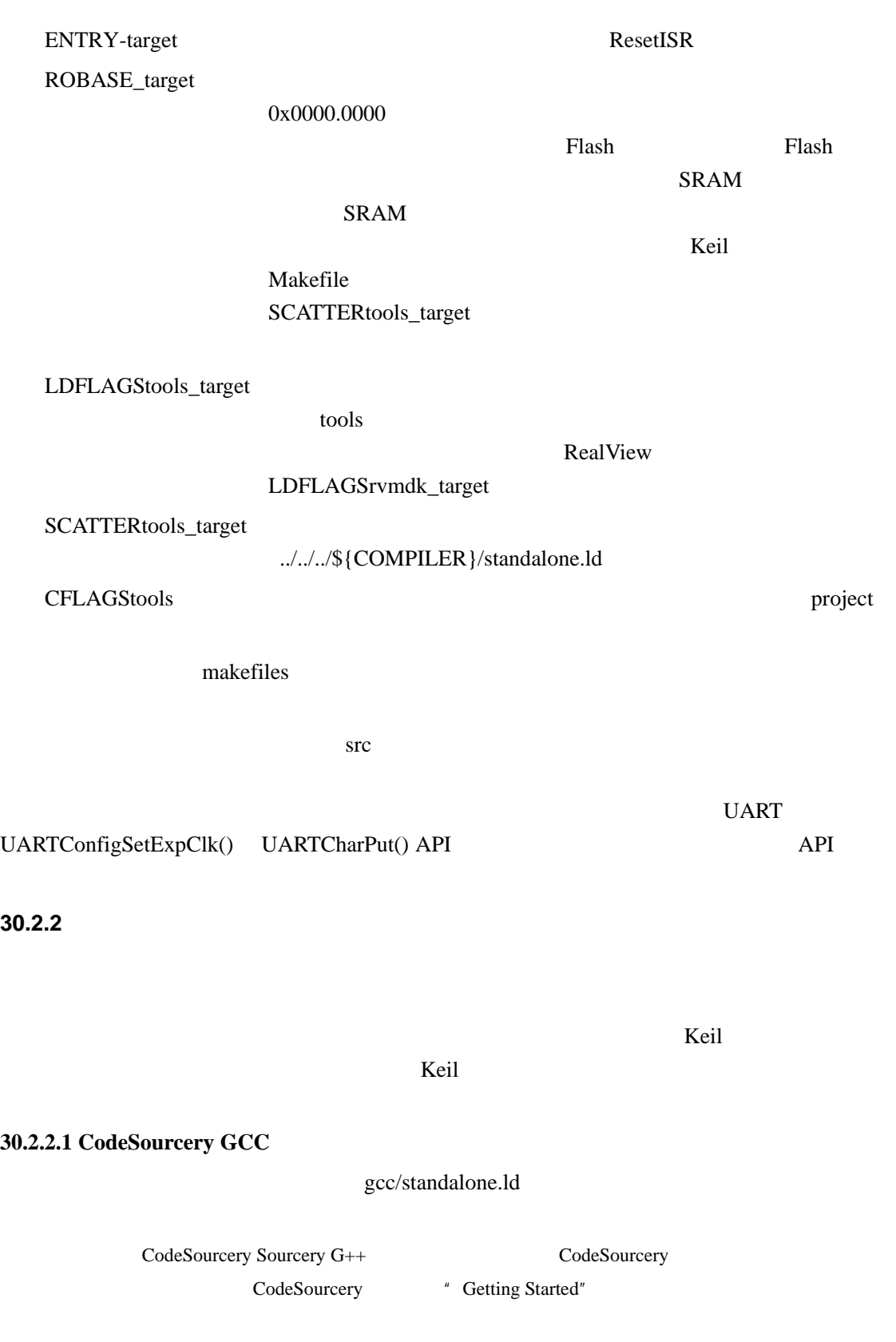

```
MEMORY
```
7É.

```
{ 
    FLASH (rx) : ORIGIN = 0x00000000, LENGTH = 0x00010000
    SRAM (rwx) : ORIGIN = 0x20000000, LENGTH = 0x00002000
} 
SECTIONS
{ 
   .text : 
    { 
      _text = :;
      KEEP(*(.isr_vector)) 
      *(.text*)*(.rodata*) 
      etext = .;\} > FLASH
   .data : AT (ADDR(.text) + SIZEOF(.text)) 
   { 
      data =.;
      *(vtable) 
      *(.data*) 
      edata =.;
    \} > SRAM
    .bss : 
    { 
      bss =:
      *(.bss*)*(COMMON) 
      _eebss = .;
  \} > SRAM}
   MEMORY Flash SRAM SRAM ORIGIN
     LENGTH Flash SRAM Flash SRAM Flash
     0x0000.0000 64K SRAM 0x20000.00008SECTION, THE SECTION
   KEEP(_(.isr_vector))--
Flash FLASH FLASH
Flash Flash Flash Flash example a
                                 code snippet
__attribute__ ((section(".isr_vector"))) 
void (* const g_pfnVectors[])(void) = 
{ 
  ... 
stellaris®外设驱动库用户指南 ©2008 Guangzhou ZLGMCU Development CO., LTD.
```
 $\sim$  30 $\sim$  30 $\sim$  30 $\sim$ **}** \*(.text\*)— .text  $\cdot^{\ast}$  C"  $*(\text{.rodatat})$ 个区通常是立即紧接着.text 只读代码区。这一点是很重要的,因为启动 startup 码必须 Flash SRAM  $tetext =$  .;  $letext =$  .;-extern unsigned long \_text; extern unsigned long etext; \*(vtable)— IntRegister() IntUnregister() API  $SRAM$  api and  $API$  wtable DriverLib/src/interrupt.c vtable static \_\_attribute\_((section("vtable"))) void (\*g\_pfnRAMVectors[NUM\_INTERRUPTS])(void); \*(.data\*)— SRAM / AT (addr  $(.text) + SIZEOF (.text))$  $SRAM$ Flash SRAM  $_data =$  .;  $_{\text{edata}} =$  .;-extern unsigned long \_data; extern unsigned long \_edata;  $*(.bss*)$   $bss = ::$   $ebss = ::-$ extern unsigned long \_bss; extern unsigned long \_ebss;  $*(COMMON)$ — gcc  $SRAM$ **30.2.2.2 Keil RV-MDK**  rvmdk/standalone.sct LR\_IROM 0x00000000 0x00010000 { ; ;  $\frac{1}{2}$ ;  $\frac{1}{2}$ 

;

ER\_IROM 0x00000000 0x00010000

stellaris<sup>®</sup> **blue CO. CO. CO. CO. CO. CO. CO. CO. CO. CO. CO. CO. CO. CO. CO. CO. CO. CO. CO. CO. CO. CO. CO. CO. CO. CO. CO. CO. CO. CO. CO. CO. CO. CO.**

{ \*.o (RESET, +First) \* (+RO) } ; ;  $\frac{1}{2}$ ; RW\_IRAM 0x20000000 0x00002000 { \* (+RW)  $*(+ZI)$ 

}

7É.

} \*.o (RESET, +First)— RESET Flash rvmdk/Startup.s AREA RESET, CODE, READONLY THUMB Vectors DCD StackMem + Stack ; DCD Reset\_Handler ;  $\qquad$  ; ...  $*(+RO)$ — Flash constant constant expected by the constant results are results as  $RESET$ ash Flash **Flash Flash Flash** SRAM \*  $(+RW)$ —  $/$  Keil "C" Flash SRAM  $*$  (+ZI)—

### **30.2.2.3 IAR EW-ARM**

ewarm/standalone.xcl

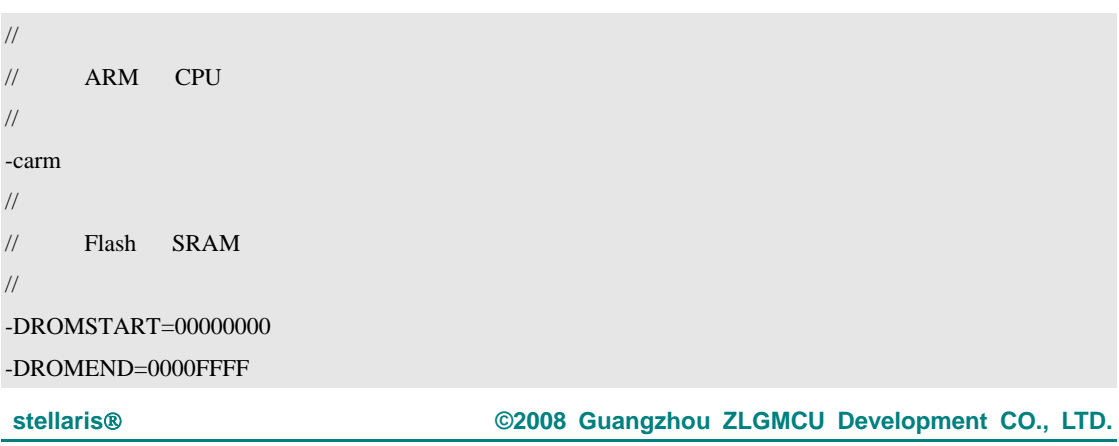

ZĠ,  $\sim$  30 $\sim$  30 $\sim$  30 $\sim$ -DRAMSTART=20000000 -DRAMEND=20001FFF //  $//$  Flash // -Z(CODE)INTVEC=ROMSTART-ROMEND -Z(CODE)ICODE,DIFUNCT=ROMSTART-ROMEND -Z(CODE)CODE=ROMSTART-ROMEND -Z(CONST)CODE\_ID=ROMSTART-ROMEND -Z(CONST)INITTAB,DATA\_ID,DATA\_C=ROMSTART-ROMEND -Z(CONST)CHECKSUM=ROMSTART-ROMEND  $INTVEC$ — FLASH \_\_root const uVectorEntry g\_pfnVectors[] @ "INTVEC" = { { .ulPtr = (unsigned long)pulStack + sizeof(pulStack) }, // The initial stack pointer ResetISR,  $\sqrt{ }$  The reset handler ... ICODE—  $CODE$ — $SRAM$ CODE\_ID— SRAM "C" \_\_ramfunc INITTAB DATA\_ID DATA\_C— constant Flash CHECKSUM-**30.2.2.4** 默认存储器映射

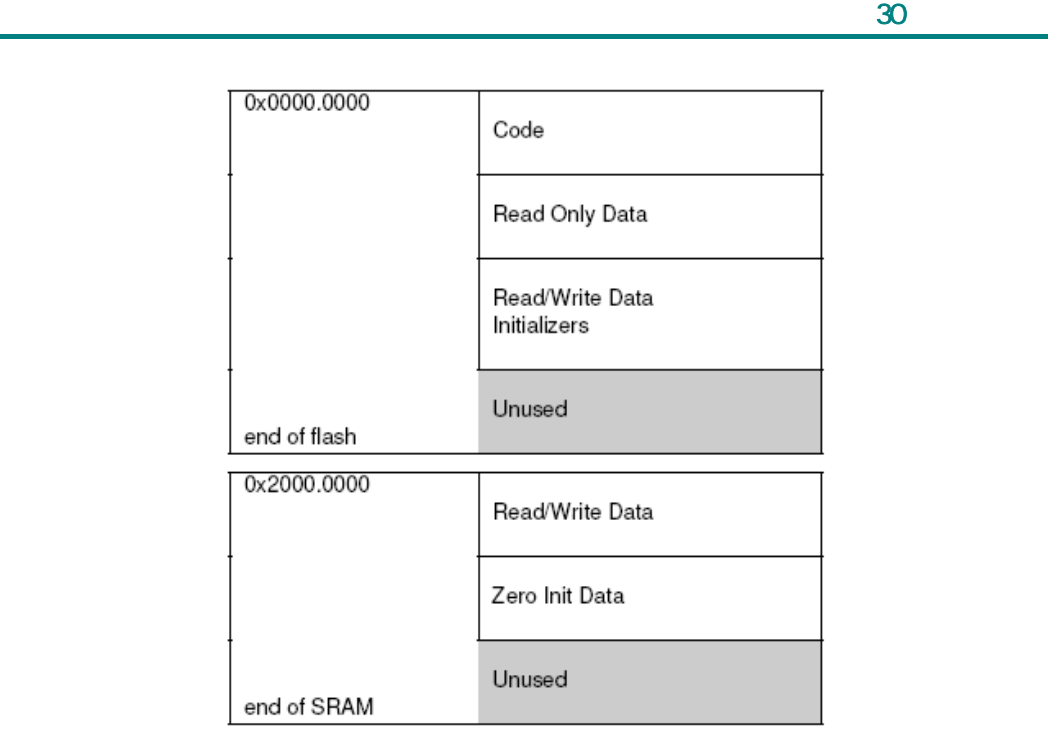

### **30.2.3** 编译器结构

26

有时需要在 C 源文件中使用编译器特定的结构。当出现这样的需要时,可以使用下面  $\bullet$ Flash "code" "data" "bss" #ifdef/#endif  $S$ {COMPILER} Makefile  $\{COMPILER\}$ Makefile  $${COMPILER}$ #ifdef/#endif  $${COMPILER}$  $-DS{COMPILER}$   $${COMPILER}$  #ifdef

 $\S$ {COMPILER}

### **30.2.4** 汇编器结构

asmdefs.h solution and the contract text and the contract text and the contract of the contract of the contract of the contract of the contract of the contract of the contract of the contract of the contract of the contrac #ifdef toolchain

 $ALIGN$ 

 $- BSS$   $\qquad$   $\qquad$ 

### initializer

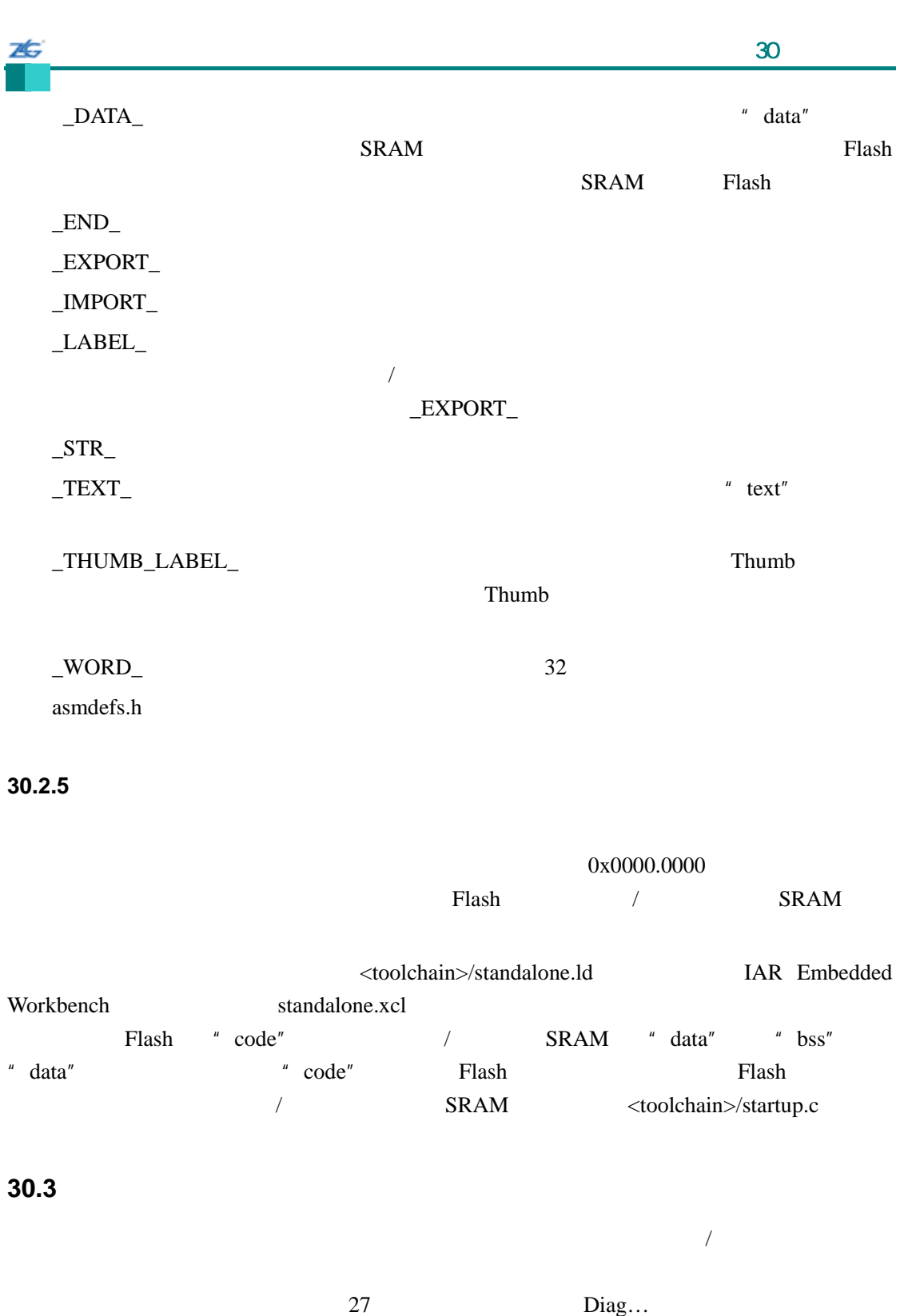

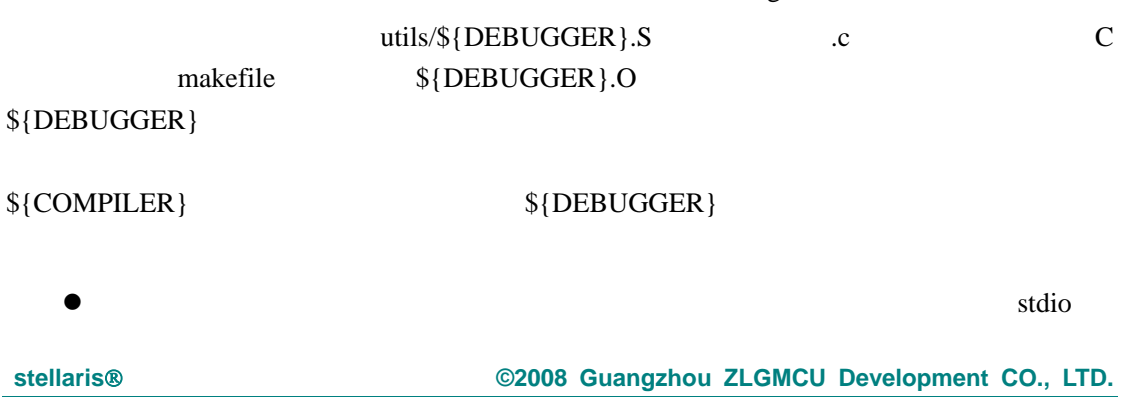

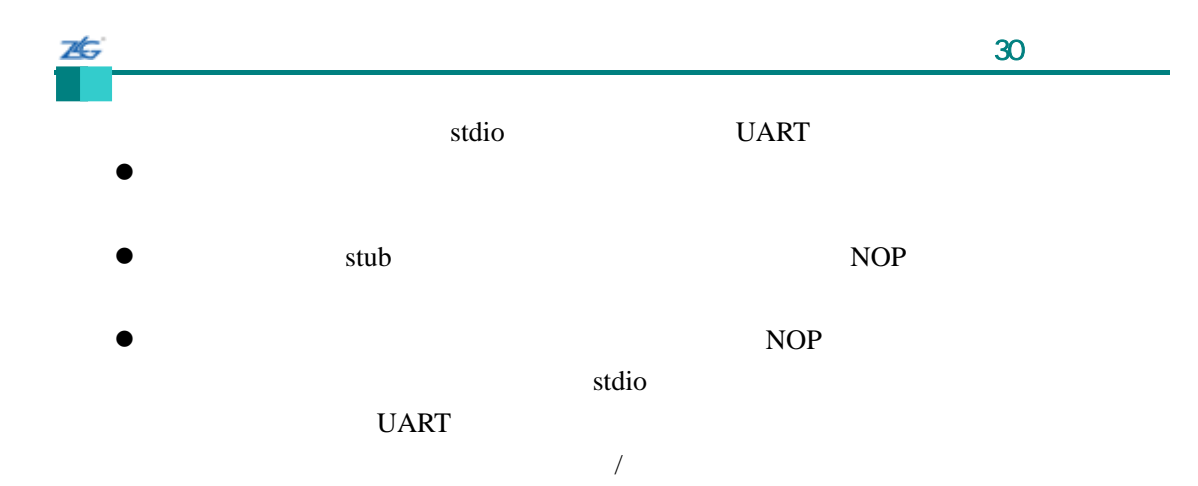

# 31 **DK-LM3S101**

## **31.1** 简介

7È.

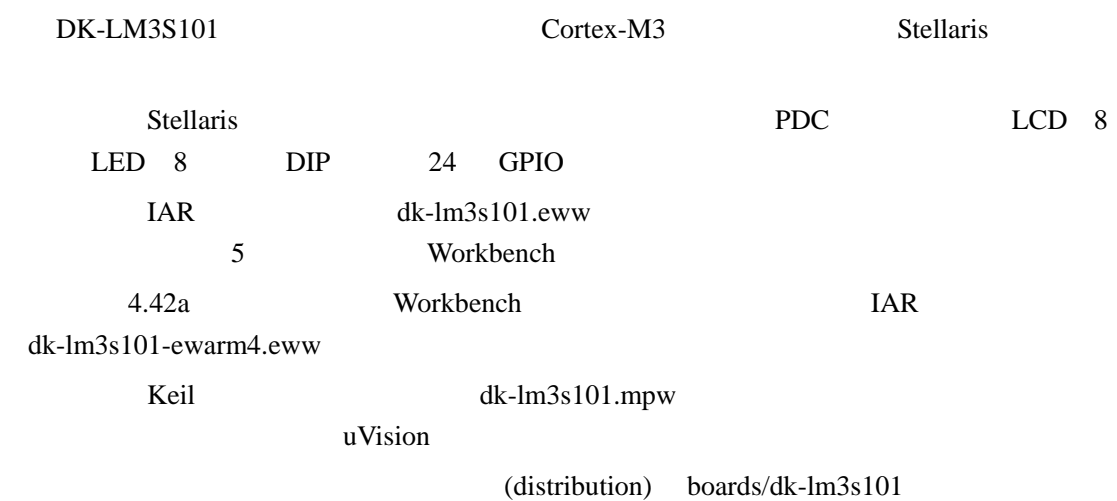

# **31.2 API**

- unsigned char PDCDIPRead (void)
- $\bullet$  unsigned char PDCGPIODirRead (unsigned char ucIdx)
- void PDCGPIODirWrite (unsigned char ucIdx, unsigned char ucValue)
- unsigned char PDCGPIORead (unsigned char ucIdx)
- void PDCGPIOWrite (unsigned char ucIdx, unsigned char ucValue)
- void PDCInit (void)
- void PDCLCDBacklightOff (void)
- void PDCLCDBacklightOn (void)
- void PDCLCDClear (void)
- void PDCLCDCreateChar (unsigned char ucChar, unsigned char \*pucData)
- $\bullet$  void PDCLCDInit (void)
- $\bullet$  void PDCLCDSetPos (unsigned char ucX, unsigned char ucY)
- void PDCLCDWrite (const char \*pcStr, unsigned long ulCount)
- $\bullet$  unsigned char PDCLEDRead (void)
- $\bullet$  void PDCLEDWrite (unsigned char ucLED);
- unsigned char PDCRead (unsigned char ucAddr)
- void PDCWrite (unsigned char ucAddr, unsigned char ucData)

## **31.2.1** 详细描述

 $API$ 

## **31.2.2** 函数文件

## **31.2.2.1 PDCDIPRead**

PDC DIP

25

unsigned char

PDCDIPRead(void)

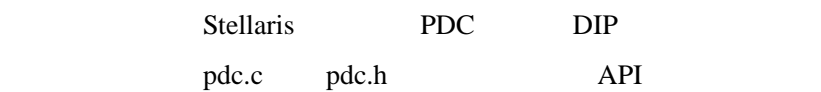

 $DIP$ 

### **31.2.2.2 PDCGPIODirRead**

GPIO

unsigned char PDCGPIODirRead(unsigned char ucIdx)

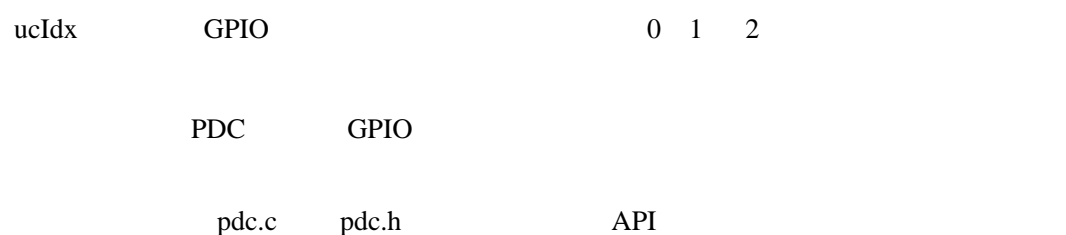

# **31.2.2.3 PDCGPIODirWrite**

GPIO

void

PDCGPIODirWrite(unsigned char ucIdx,

unsigned char ucValue)

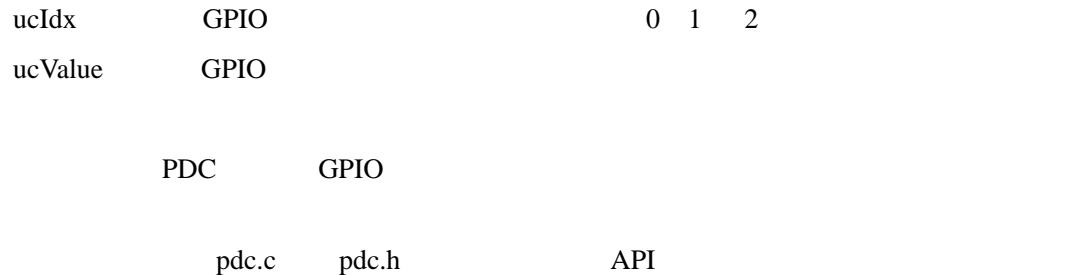

# **31.2.2.4 PDCGPIORead**

GPIO

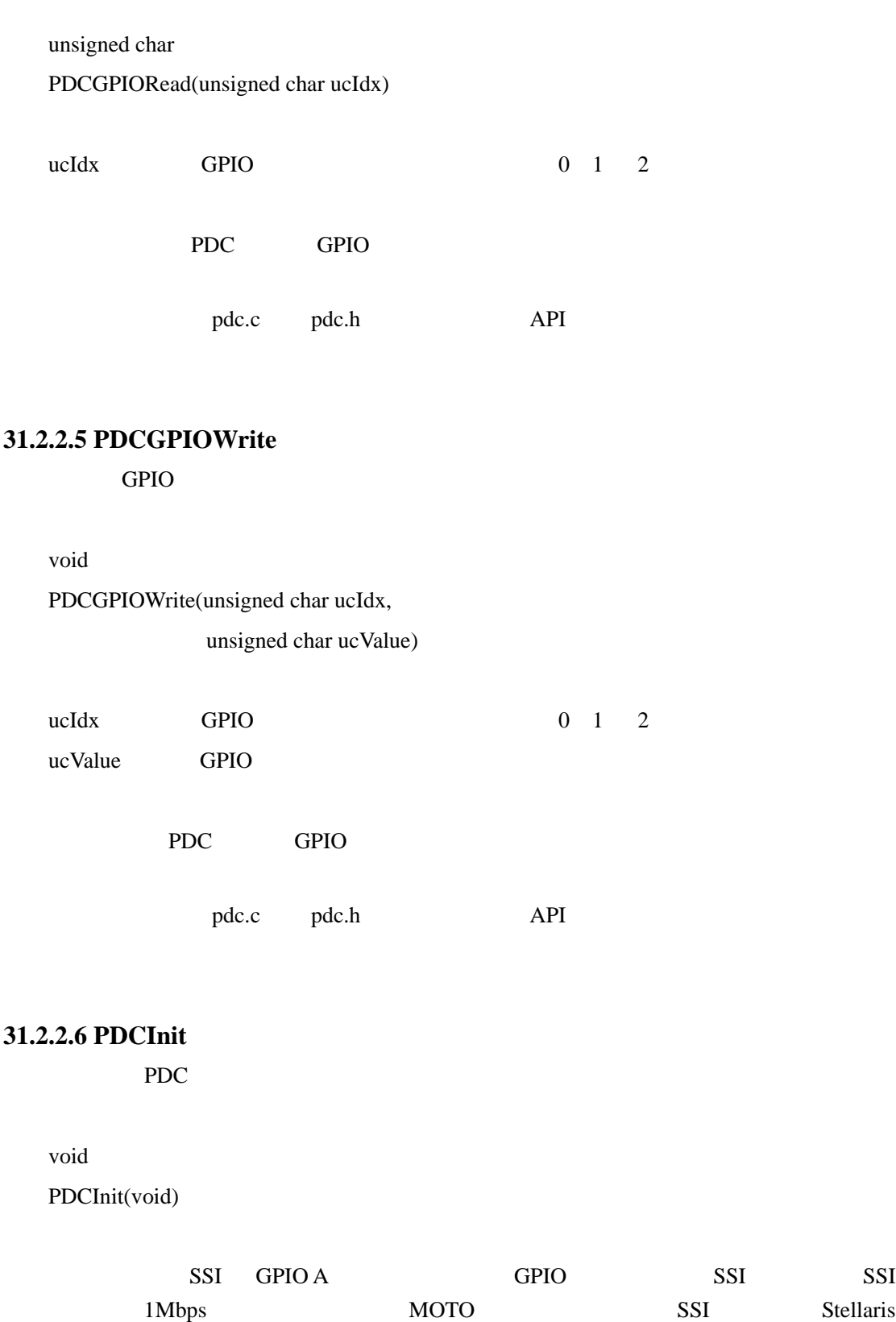

PDC

pdc.c pdc.h API

76

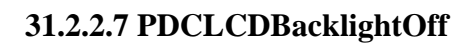

void

ZĠ,

PDCLCDBacklightOff(void)

LCD

pdc.c pdc.h API

# **31.2.2.8 PDCLCDBacklightOn**

void

PDCLCDBacklightOn(void)

LCD

pdc.c pdc.h API

# **31.2.2.9 PDCLCDClear**

void

PDCLCDClear(void)

这个函数清除 LCD 显示屏的内容。光标返回到左上角。

pdc.c pdc.h API

# **31.2.2.10 PDCLCDCreateChar**

LCD

void

PDCLCDCreateChar(unsigned char ucChar,

unsigned char \*pucData)

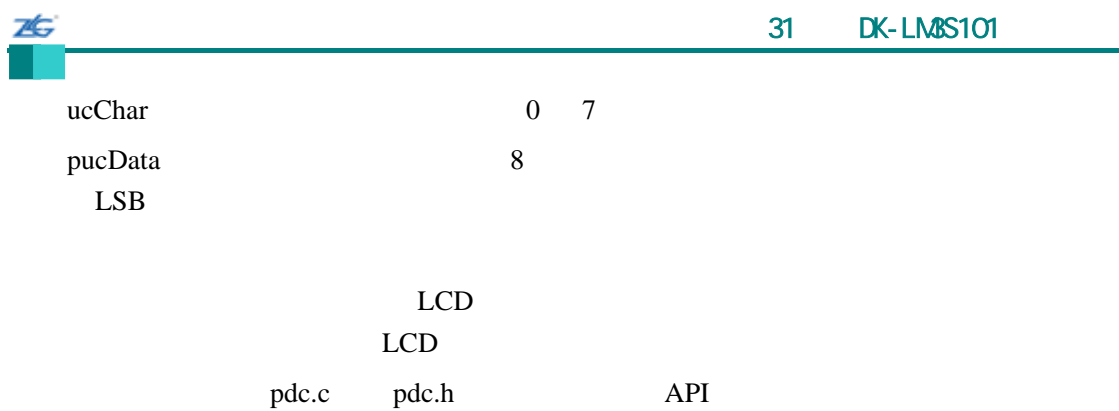

# **31.2.2.11 PDCLCDInit**

LCD **LCD** 

void

PDCLCDInit(void)

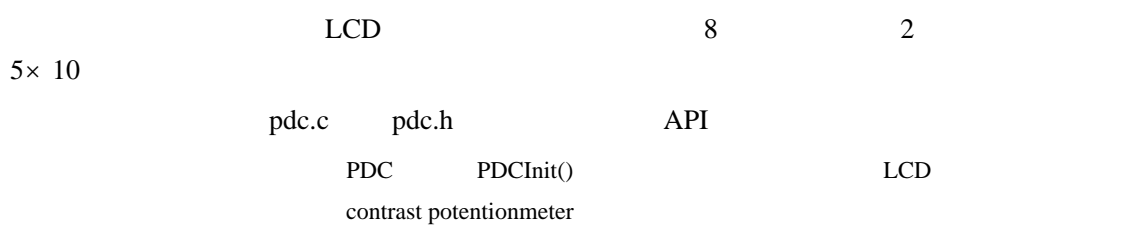

# **31.2.2.12 PDCLCDSetPos**

void

PDCLCDSetPos(unsigned char ucX, unsigned char ucY)

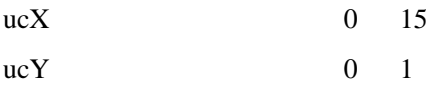

# $LCD$

pdc.c pdc.h API

# **31.2.2.13 PDCLCDWrite**

LCD

void PDCLCDWrite(const char \*pcStr, unsigned long ulCount)

pcStr

26

ulCount

### $LCD$

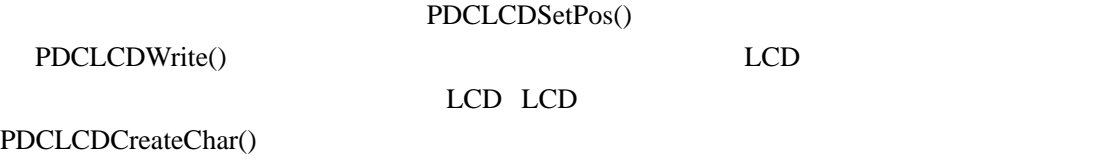

pdc.c pdc.h API

## **31.2.2.14 PDCLEDRead**

PDC LED

unsigned char

PDCLEDRead(void)

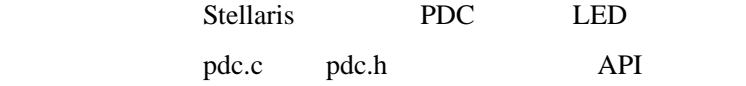

**LED** 

### **31.2.2.15 PDCLEDWrite**

PDC LED

void PDCLEDWrite(unsigned char ucLED)

ucLED LED

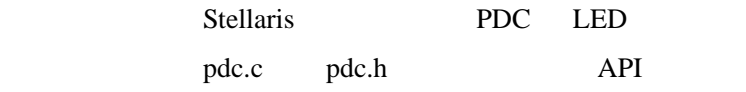

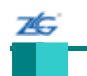

### **31.2.2.16 PDCRead**

PDC

unsigned char

PDCRead(unsigned char ucAddr)

ucAddr PDC

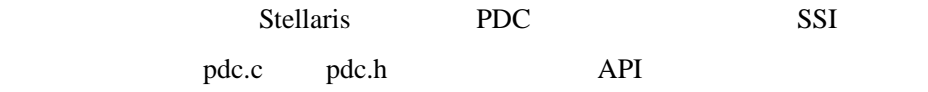

PDC

### **31.2.2.17 PDCWrite**

PDC

void

# PDCWrite(unsigned char ucAddr, unsigned char ucData)

ucAddr PDC

ucData

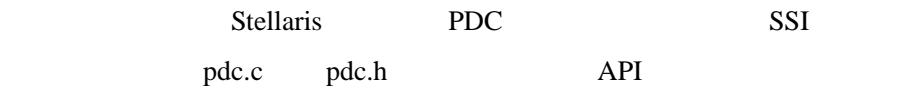

## $31.3$

# **Bit-Banding**(**bitband**) Cortex-M3 bit-banding SRAM bit-band bit-banding bit-banding SRAM non-bit-banding bit-banding bit-banding  $\frac{1}{2}$ **LED** 闪烁(**blinky**)  $LED$

# 1 **boot\_demo1**

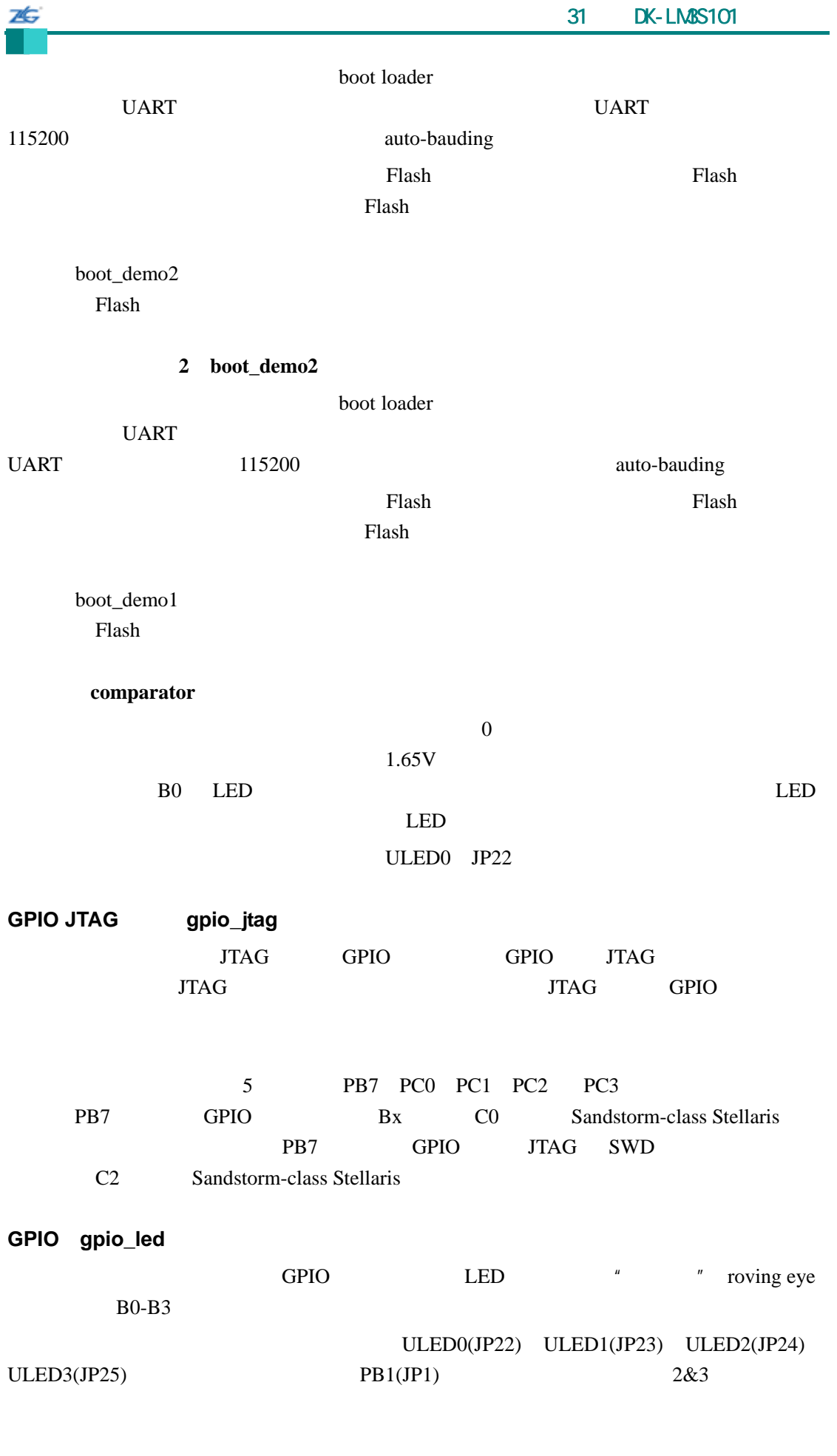

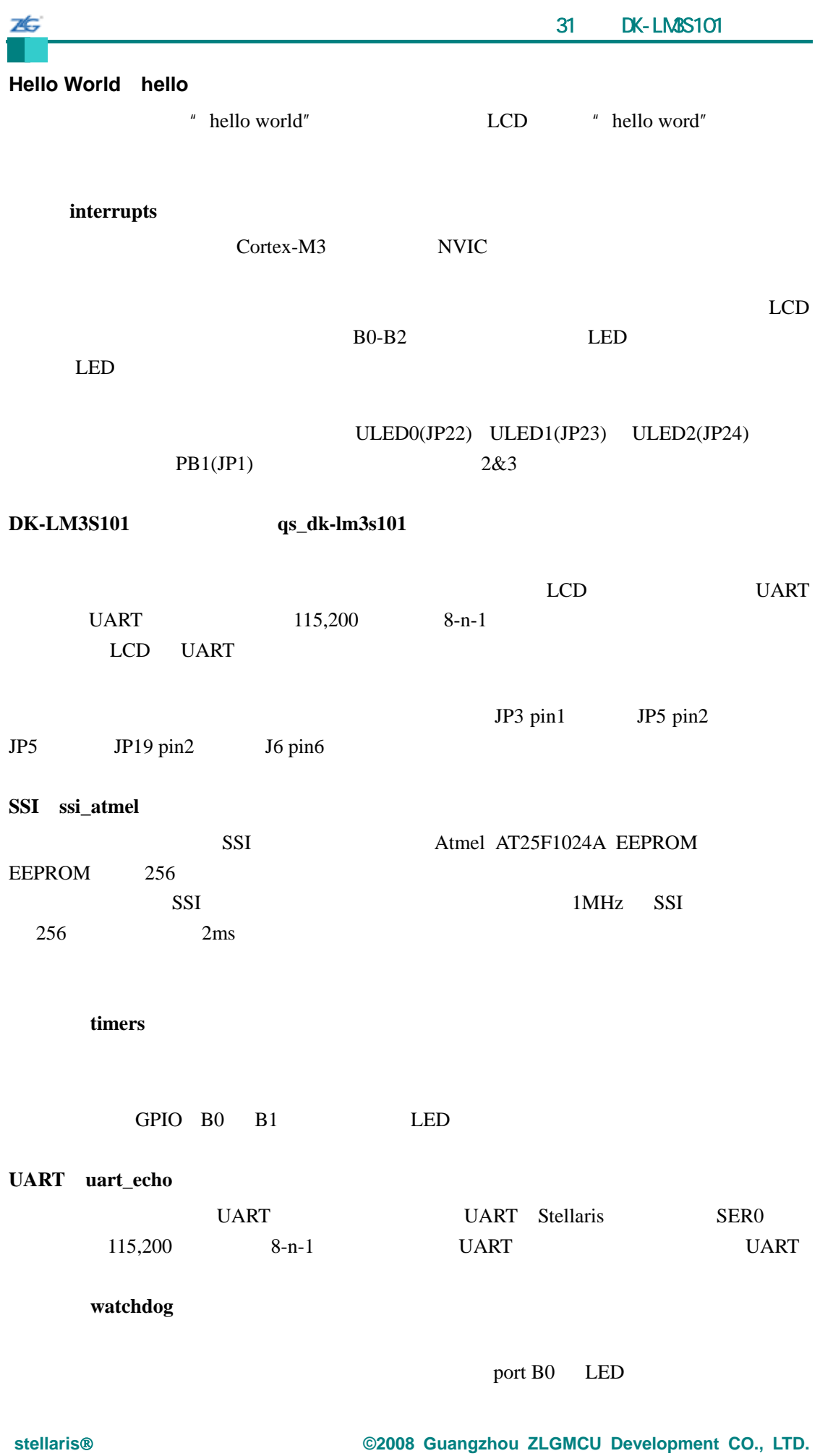

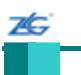

# 32 **DK-LM3S102**

### **32.1** 简介

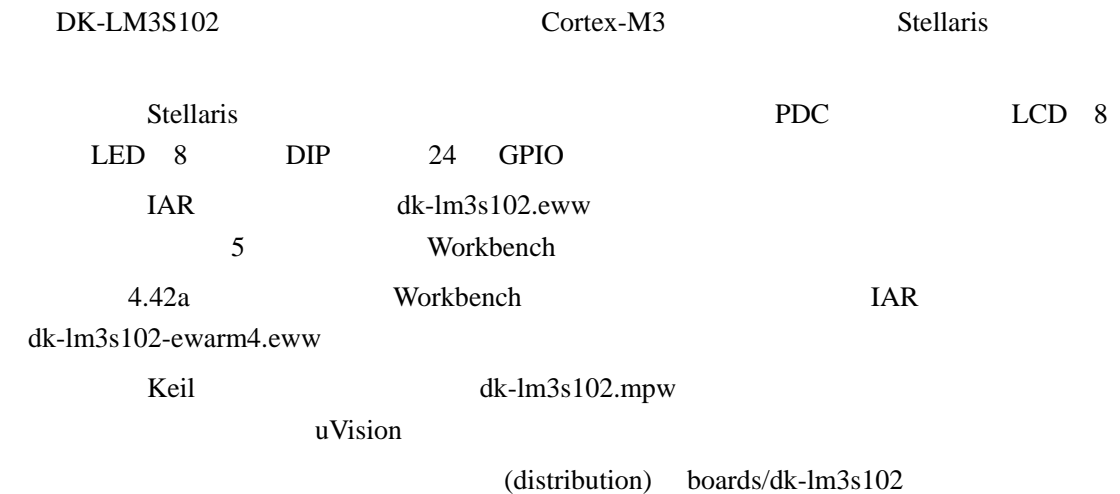

# **32.2 API**

- $\bullet$  unsigned char PDCDIPRead (void)
- $\bullet$  unsigned char PDCGPIODirRead (unsigned char ucIdx)
- void PDCGPIODirWrite (unsigned char ucIdx, unsigned char ucValue)
- unsigned char PDCGPIORead (unsigned char ucIdx)
- void PDCGPIOWrite (unsigned char ucIdx, unsigned char ucValue)
- void PDCInit (void)
- $\bullet$  void PDCLCDBacklightOff (void)
- void PDCLCDBacklightOn (void)
- void PDCLCDClear (void)
- void PDCLCDCreateChar (unsigned char ucChar, unsigned char \*pucData)
- void PDCLCDInit (void)
- $\bullet$  void PDCLCDSetPos (unsigned char ucX, unsigned char ucY)
- void PDCLCDWrite (const char \*pcStr, unsigned long ulCount)
- $\bullet$  unsigned char PDCLEDRead (void)
- void PDCLEDWrite (unsigned char ucLED)
- unsigned char PDCRead (unsigned char ucAddr)
- void PDCWrite (unsigned char ucAddr, unsigned char ucData)

### **32.2.1** 详细描述

 $API$ 

## **32.2.2** 函数文件

## **32.2.2.1 PDCDIPRead**

PDC DIP

25

unsigned char

PDCDIPRead(void)

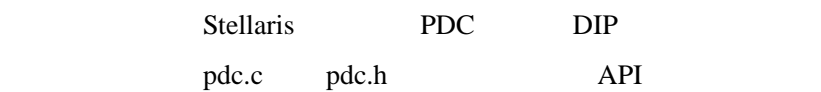

 $DIP$ 

### **32.2.2.2 PDCGPIODirRead**

GPIO

unsigned char PDCGPIODirRead(unsigned char ucIdx)

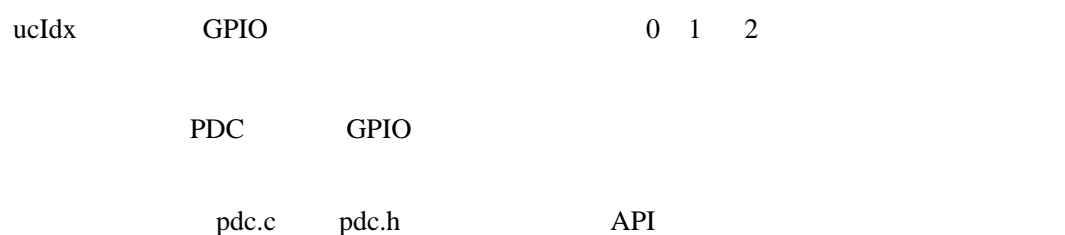

# **32.2.2.3 PDCGPIODirWrite**

GPIO

void

PDCGPIODirWrite(unsigned char ucIdx,

unsigned char ucValue)

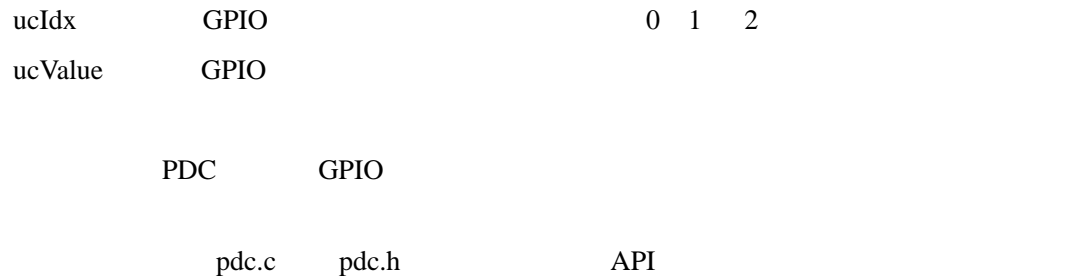

**32.2.2.4 PDCGPIORead** 

GPIO

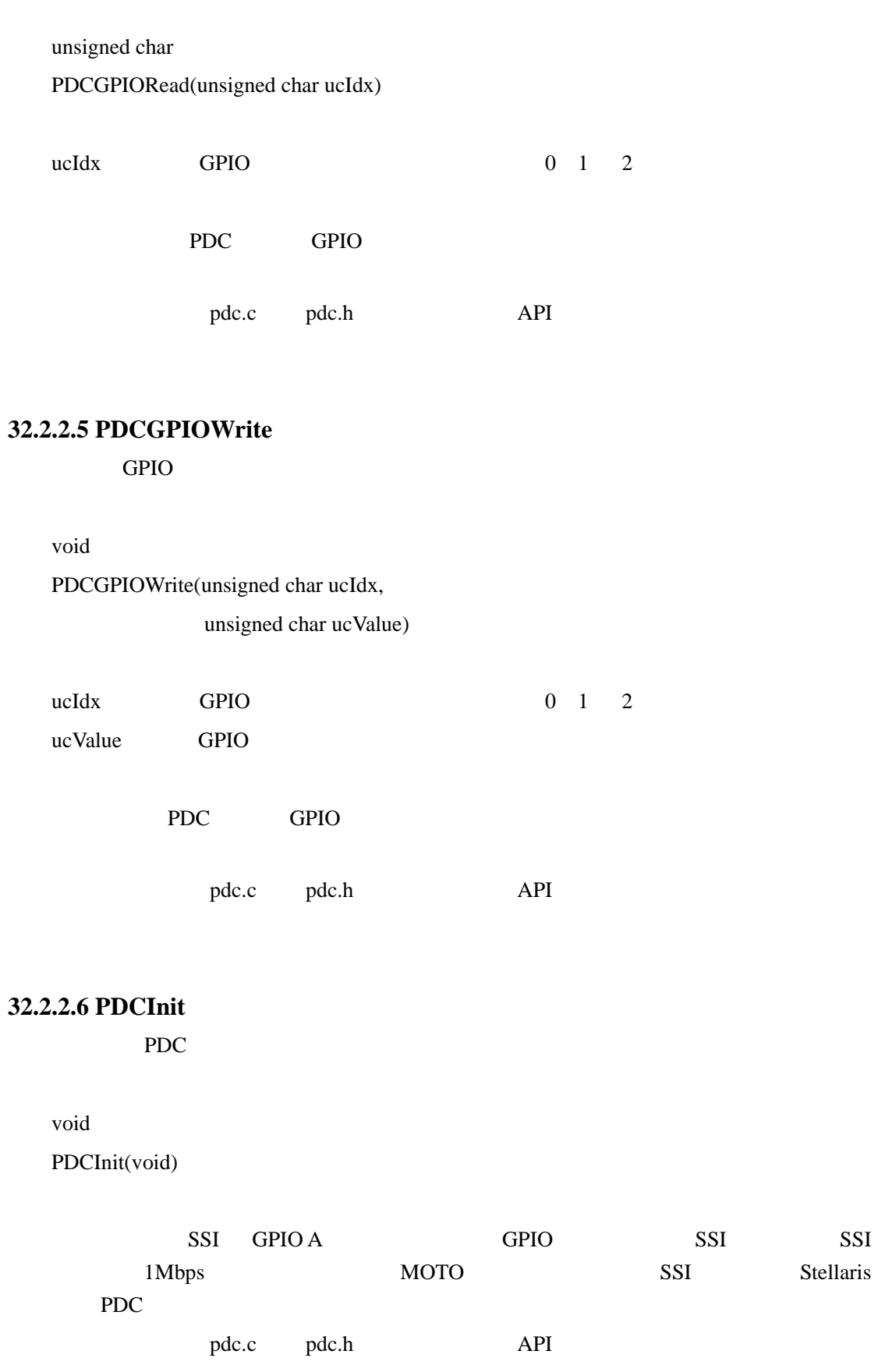

本

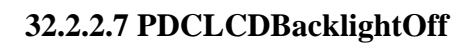

void

7Ġ

PDCLCDBacklightOff(void)

LCD

pdc.c pdc.h API

# **32.2.2.8 PDCLCDBacklightOn**

void

PDCLCDBacklightOn(void)

LCD

pdc.c pdc.h API

# **32.2.2.9 PDCLCDClear**

void

PDCLCDClear(void)

这个函数清除 LCD 显示屏的内容。光标返回到左上角。

pdc.c pdc.h API

# **32.2.2.10 PDCLCDCreateChar**

LCD

void

PDCLCDCreateChar(unsigned char ucChar,

unsigned char \*pucData)

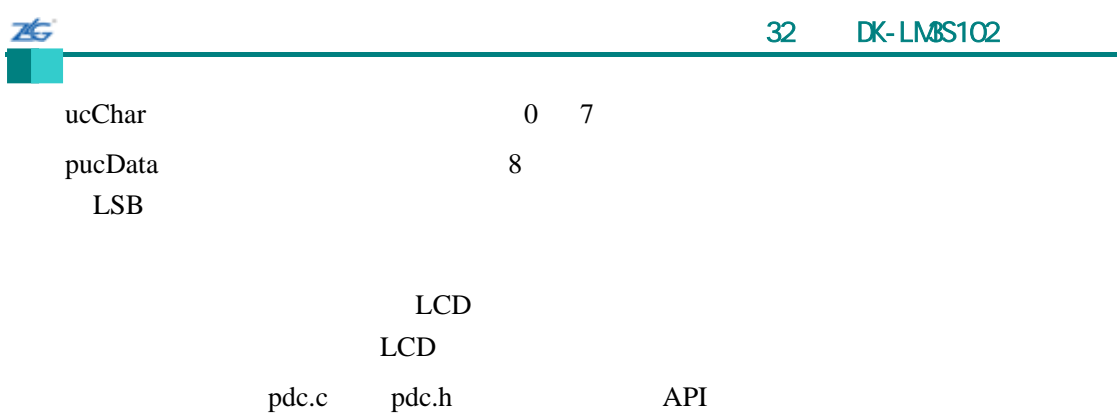

# **32.2.2.11 PDCLCDInit**

LCD **LCD** 

void

PDCLCDInit(void)

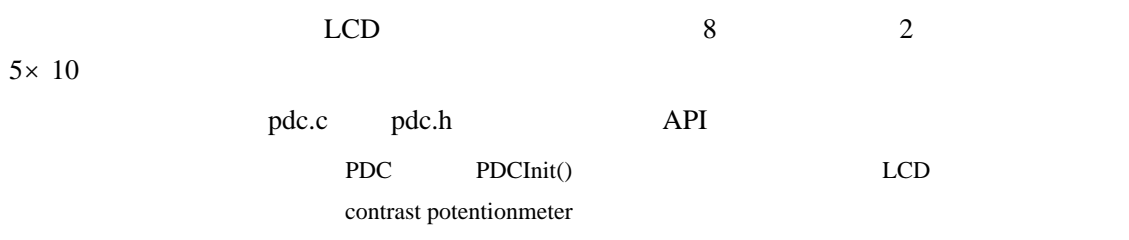

# **32.2.2.12 PDCLCDSetPos**

void

PDCLCDSetPos(unsigned char ucX, unsigned char ucY)

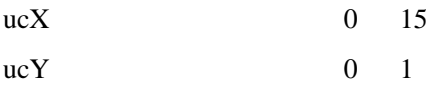

## $LCD$

pdc.c pdc.h API

# **32.2.2.13 PDCLCDWrite**

LCD

void PDCLCDWrite(const char \*pcStr, unsigned long ulCount)

pcStr

75

ulCount

 $LCD$ 

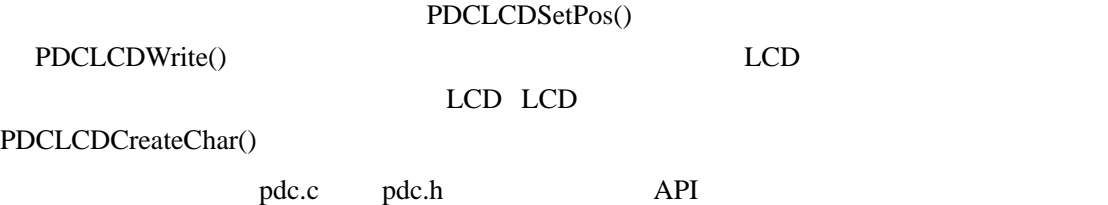

**32.2.2.14 PDCLEDRead** 

PDC LED

unsigned char

PDCLEDRead(void)

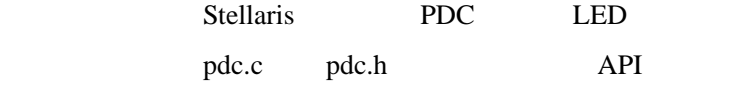

LED

### **32.2.2.15 PDCLEDWrite**

PDC LED

void PDCLEDWrite(unsigned char ucLED)

ucLED LED

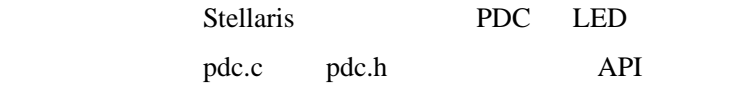

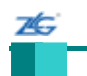

### **32.2.2.16 PDCRead**

PDC

unsigned char

PDCRead(unsigned char ucAddr)

ucAddr PDC

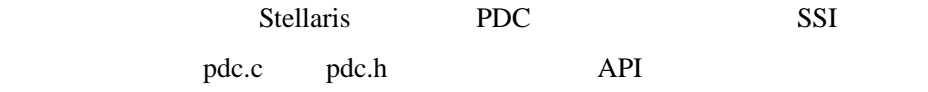

PDC

### **32.2.2.17 PDCWrite**

PDC

void

# PDCWrite(unsigned char ucAddr, unsigned char ucData)

ucAddr PDC

ucData

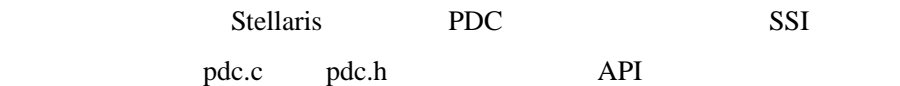

## **32.3** 示例

# **Bit-Banding**(**bitband**) Cortex-M3 bit-banding SRAM bit-band bit-banding bit-banding SRAM non-bit-baned bit-banding provides bit-banding  $\frac{1}{2}$

闪烁(**blinky**)

 $LED$ 

### 1 **boot\_demo1**

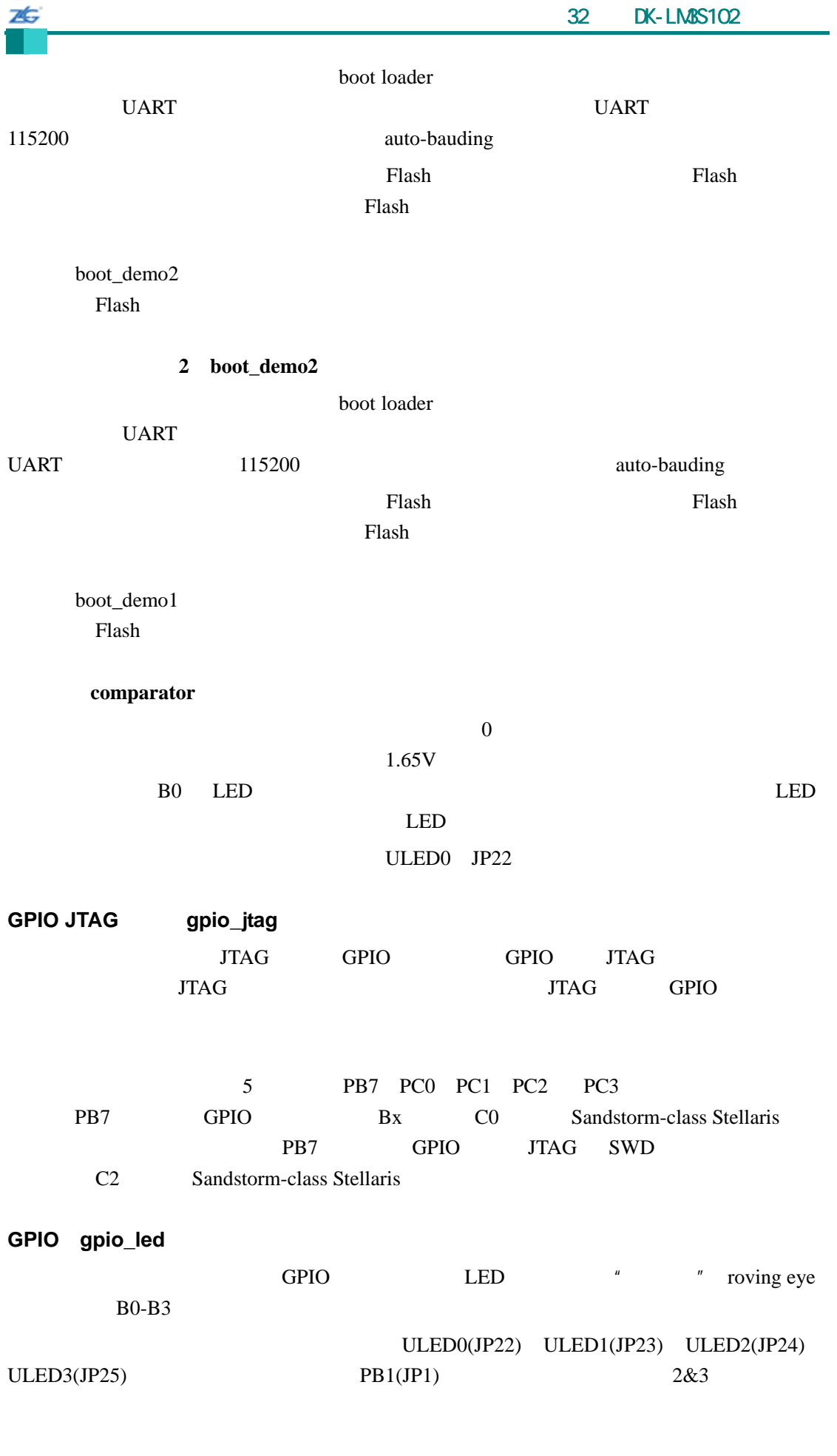

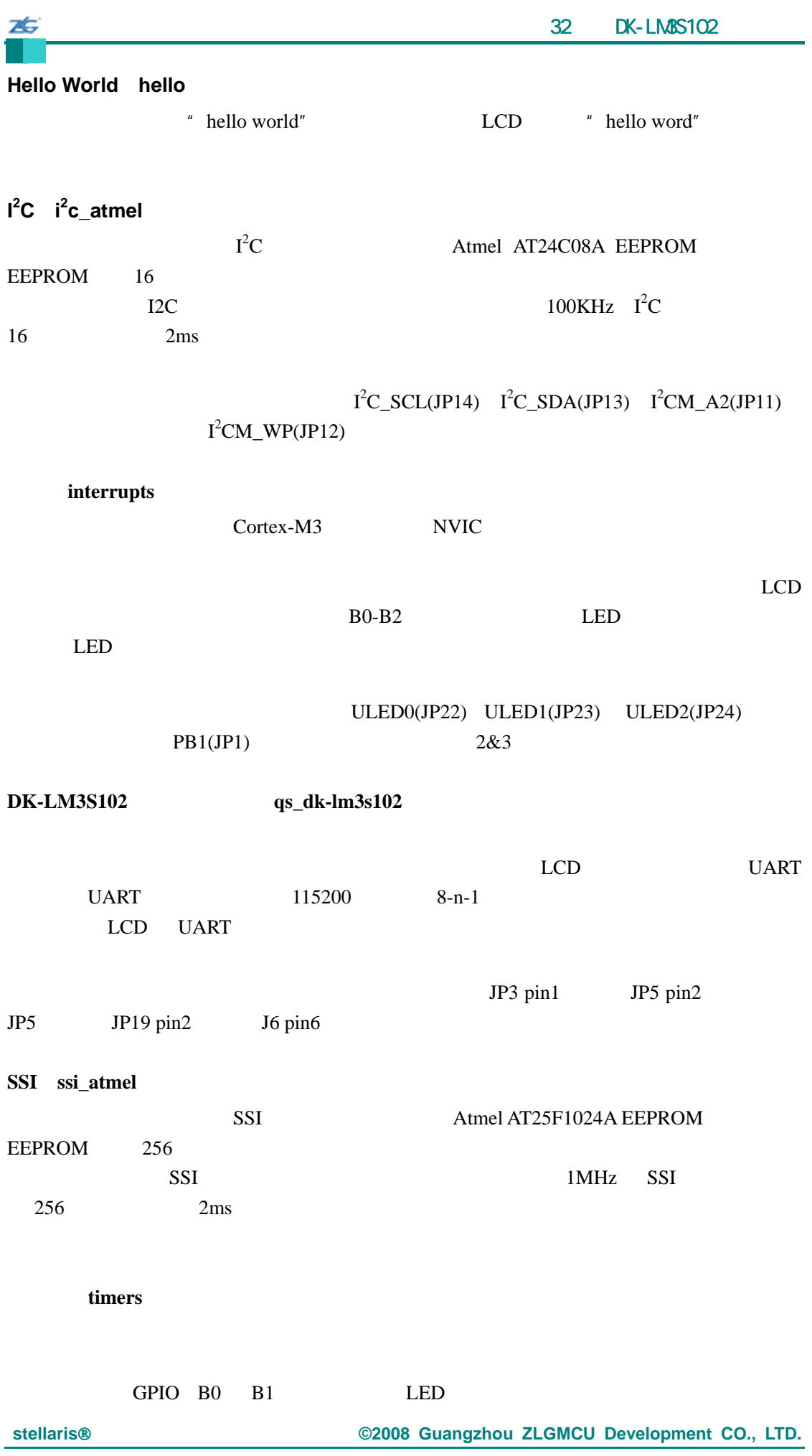

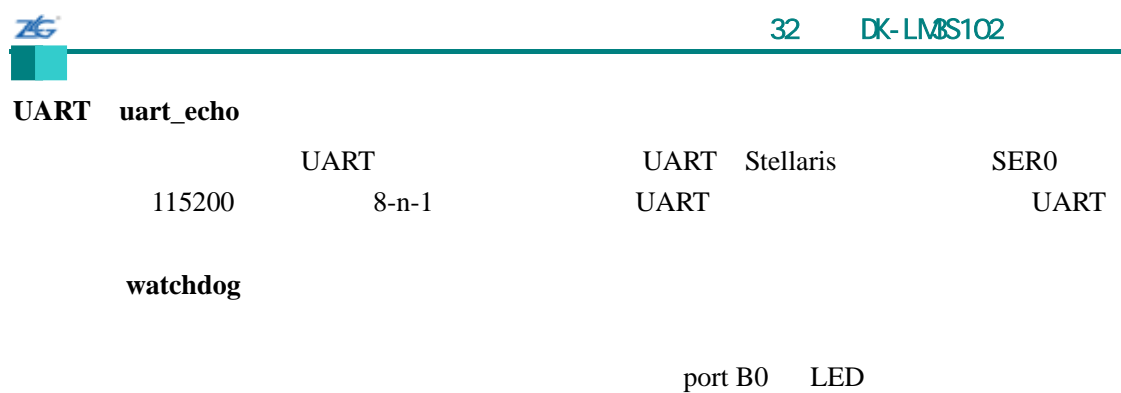

# 7È.

# 33 **DK-LM3S301**

### **33.1** 简介

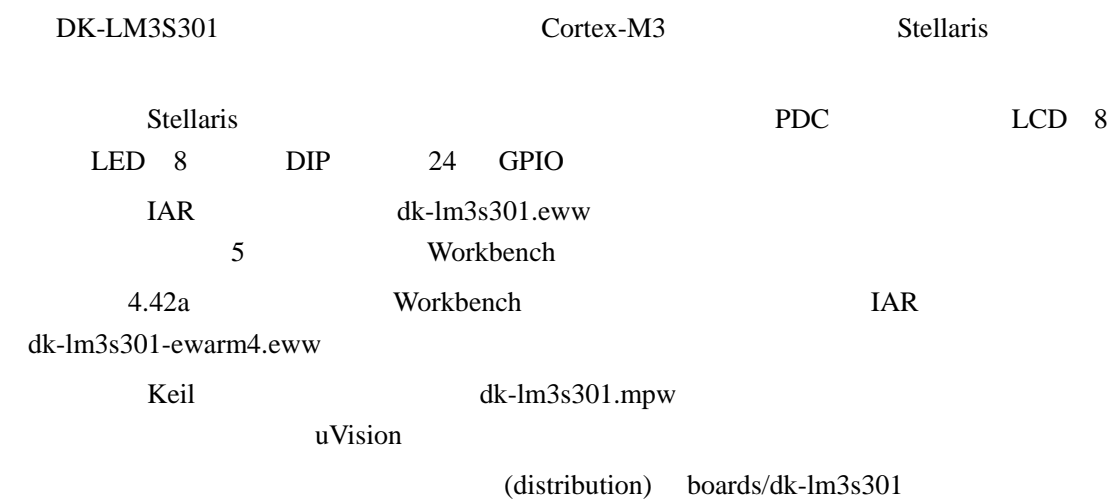

# **33.2 API**

- unsigned char PDCDIPRead (void)
- $\bullet$  unsigned char PDCGPIODirRead (unsigned char ucIdx)
- void PDCGPIODirWrite (unsigned char ucIdx, unsigned char ucValue)
- $\bullet$  unsigned char PDCGPIORead (unsigned char ucIdx)
- void PDCGPIOWrite (unsigned char ucIdx, unsigned char ucValue)
- void PDCInit (void)
- void PDCLCDBacklightOff (void)
- void PDCLCDBacklightOn (void)
- void PDCLCDClear (void)
- void PDCLCDCreateChar (unsigned char ucChar, unsigned char \*pucData)
- $\bullet$  void PDCLCDInit (void)
- $\bullet$  void PDCLCDSetPos (unsigned char ucX, unsigned char ucY)
- void PDCLCDWrite (const char \*pcStr, unsigned long ulCount)
- $\bullet$  unsigned char PDCLEDRead (void)
- $\bullet$  void PDCLEDWrite (unsigned char ucLED)
- unsigned char PDCRead (unsigned char ucAddr)
- void PDCWrite (unsigned char ucAddr, unsigned char ucData)

## **33.2.1** 详细描述

 $API$ 

## **33.2.2** 函数文件

## **33.2.2.1 PDCDIPRead**

PDC DIP

unsigned char

25

PDCDIPRead(void)

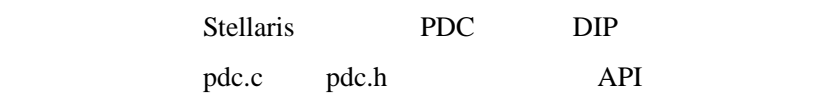

 $DIP$ 

### **33.2.2.2 PDCGPIODirRead**

GPIO

unsigned char PDCGPIODirRead(unsigned char ucIdx)

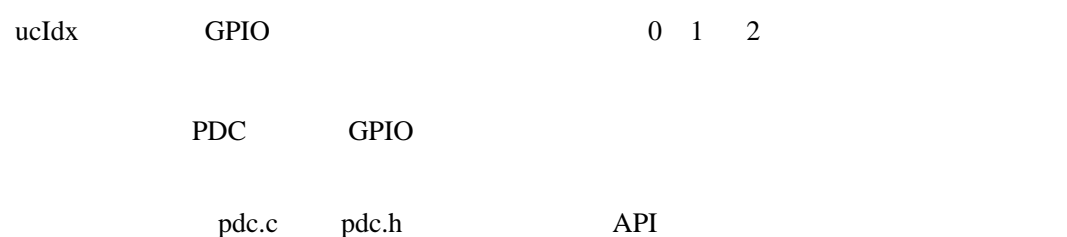

# **33.2.2.3 PDCGPIODirWrite**

GPIO

void

PDCGPIODirWrite(unsigned char ucIdx,

unsigned char ucValue)

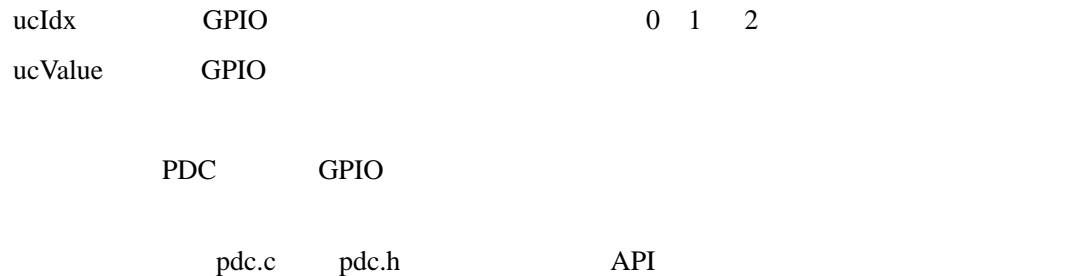

**33.2.2.4 PDCGPIORead** 

GPIO

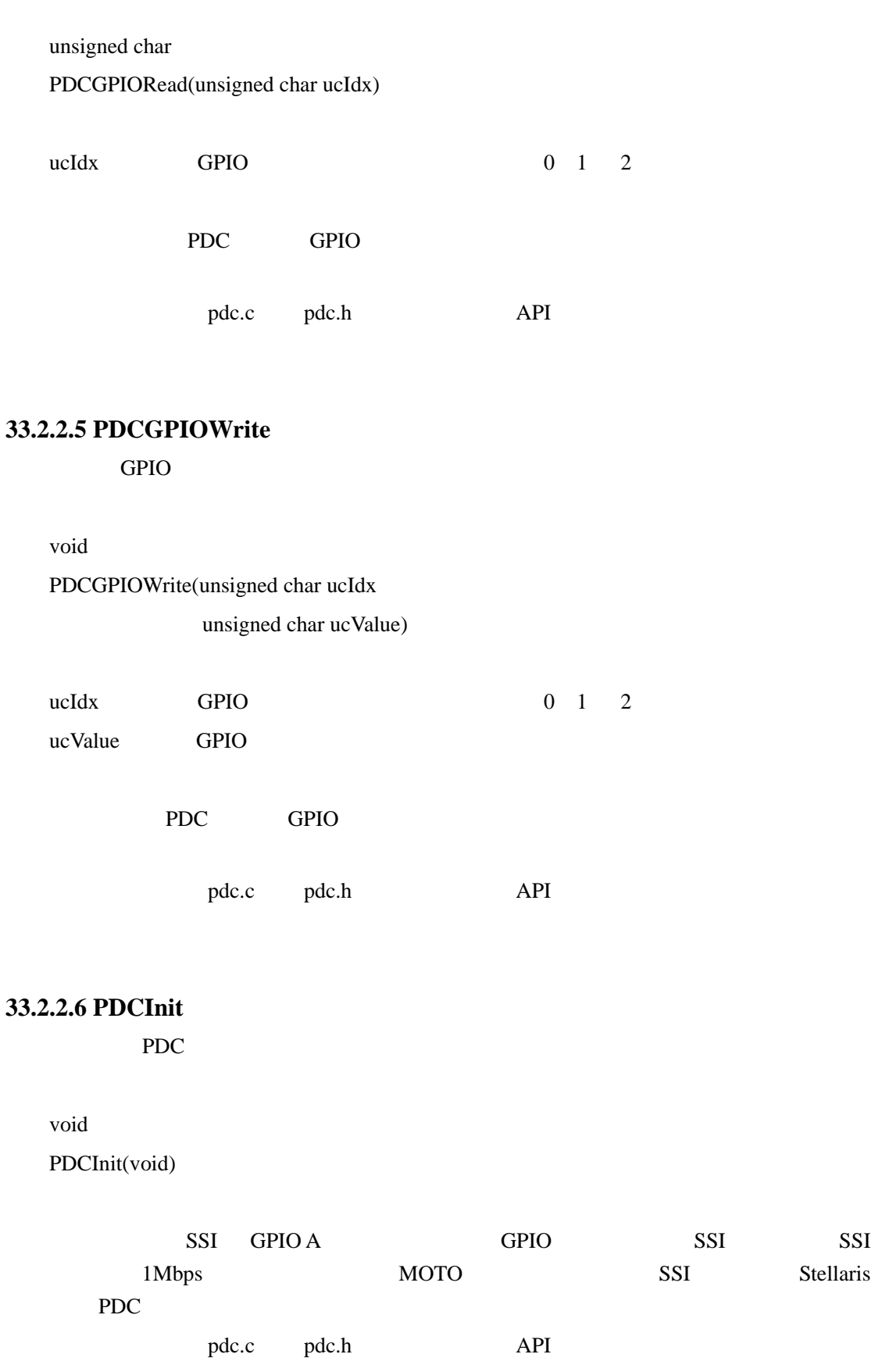

本
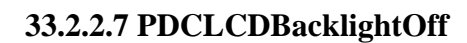

void

ZĠ,

PDCLCDBacklightOff(void)

LCD

pdc.c pdc.h API

#### **33.2.2.8 PDCLCDBacklightOn**

void

PDCLCDBacklightOn(void)

LCD

pdc.c pdc.h API

#### **33.2.2.9 PDCLCDClear**

void

PDCLCDClear(void)

这个函数清除 LCD 显示屏的内容。光标返回到左上角。

pdc.c pdc.h API

# **33.2.2.10 PDCLCDCreateChar**

LCD

void

PDCLCDCreateChar(unsigned char ucChar,

unsigned char \*pucData)

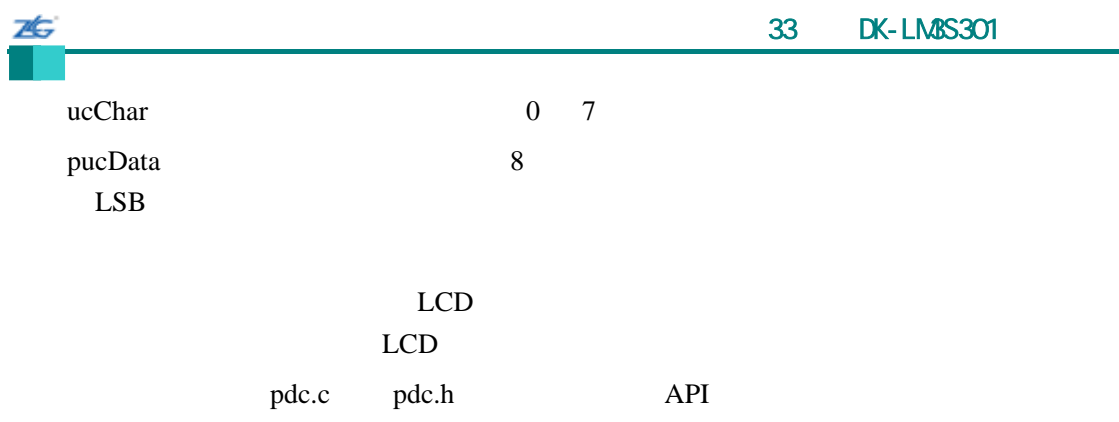

#### **33.2.2.11 PDCLCDInit**

LCD **LCD** 

void

PDCLCDInit(void)

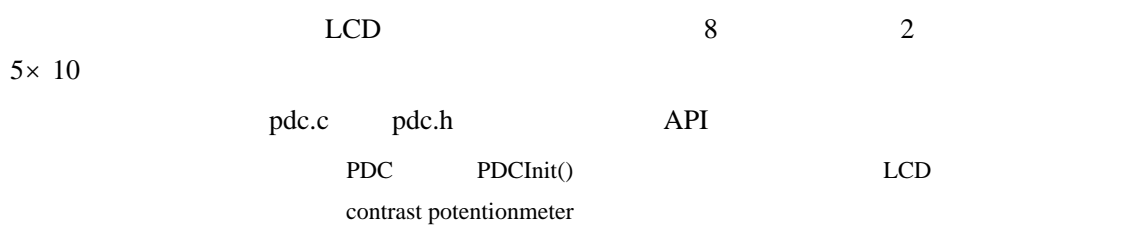

#### **33.2.2.12 PDCLCDSetPos**

void

PDCLCDSetPos(unsigned char ucX, unsigned char ucY)

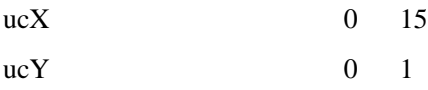

#### $LCD$

pdc.c pdc.h API

#### **33.2.2.13 PDCLCDWrite**

LCD

void PDCLCDWrite(const char \*pcStr, unsigned long ulCount)

pcStr

75

ulCount

#### $LCD$

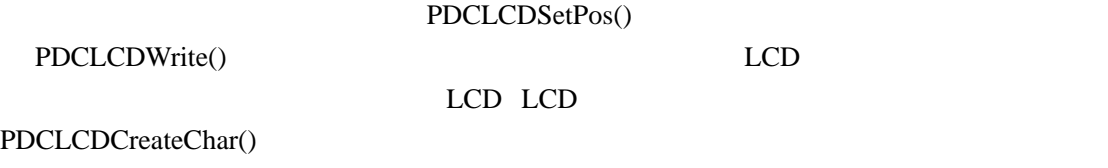

pdc.c pdc.h API

**33.2.2.14 PDCLEDRead** 

PDC LED

unsigned char

PDCLEDRead(void)

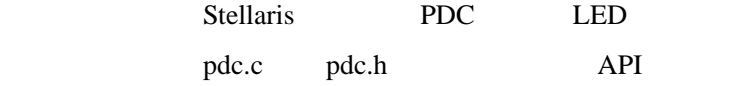

LED

#### **33.2.2.15 PDCLEDWrite**

PDC LED

void PDCLEDWrite(unsigned char ucLED)

ucLED LED

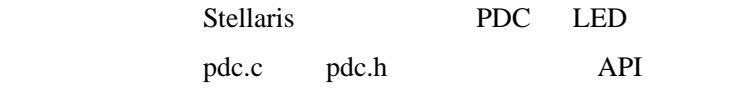

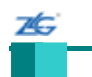

#### **33.2.2.16 PDCRead**

PDC

unsigned char

PDCRead(unsigned char ucAddr)

ucAddr PDC

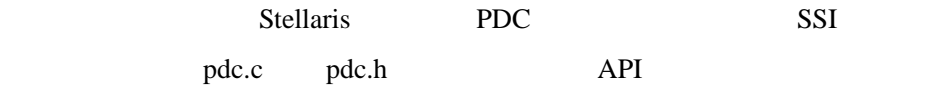

PDC

#### **33.2.2.17 PDCWrite**

PDC

voi

## PDCWrite(unsigned char ucAddr, unsigned char ucData)

ucAddr PDC

ucData

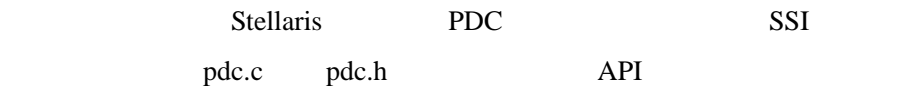

#### $33.3$

#### **Bit-Banding**(**bitband**)

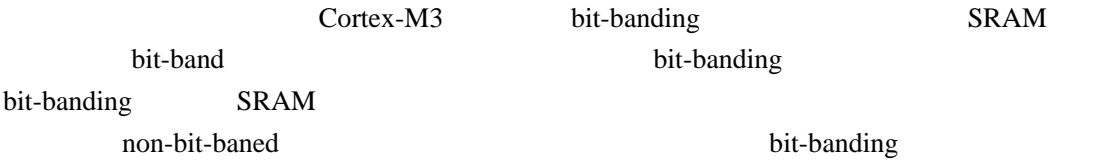

闪烁(**blinky**)

 $LED$ 

#### 1 **boot\_demo1**

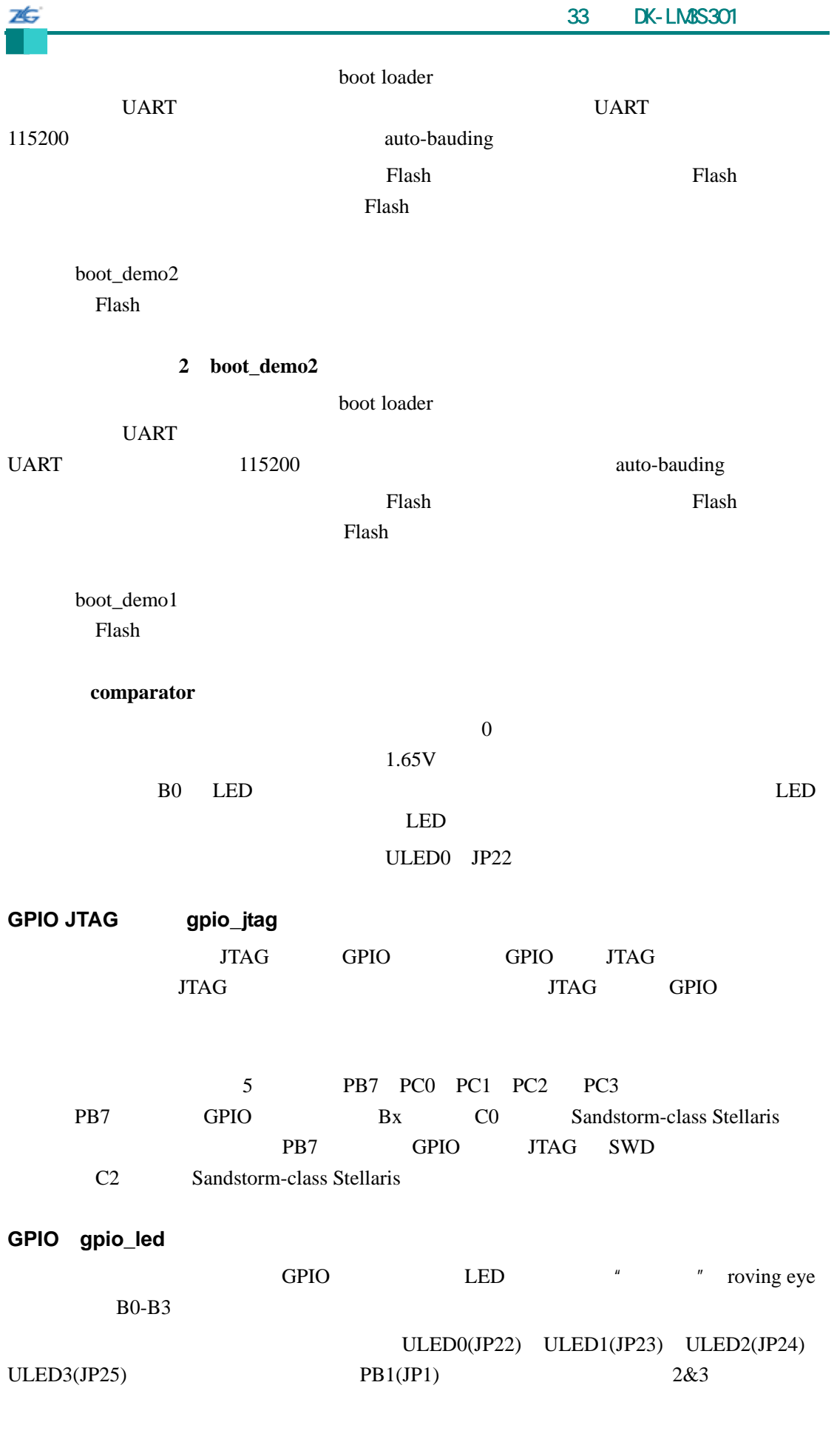

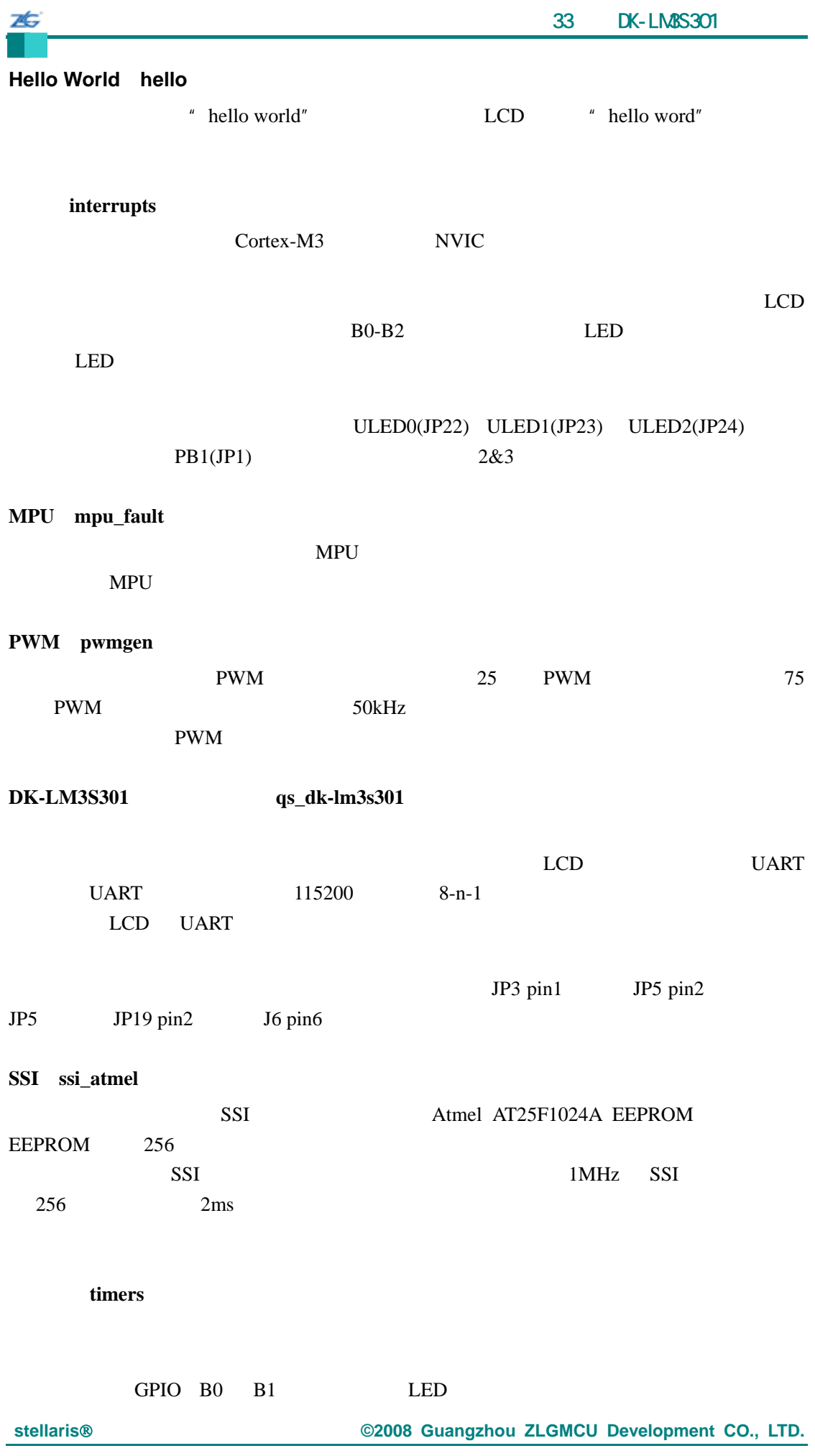

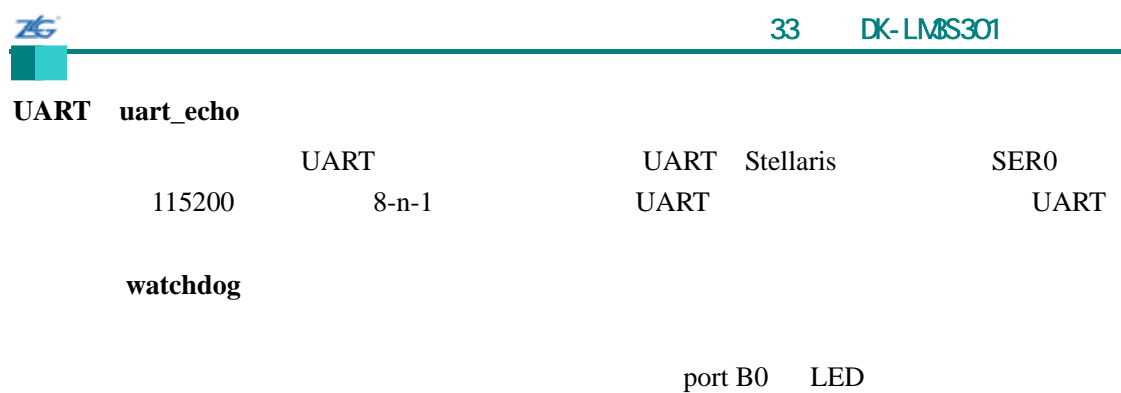

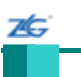

### 34 **DK-LM3S801**

#### **34.1** 简介

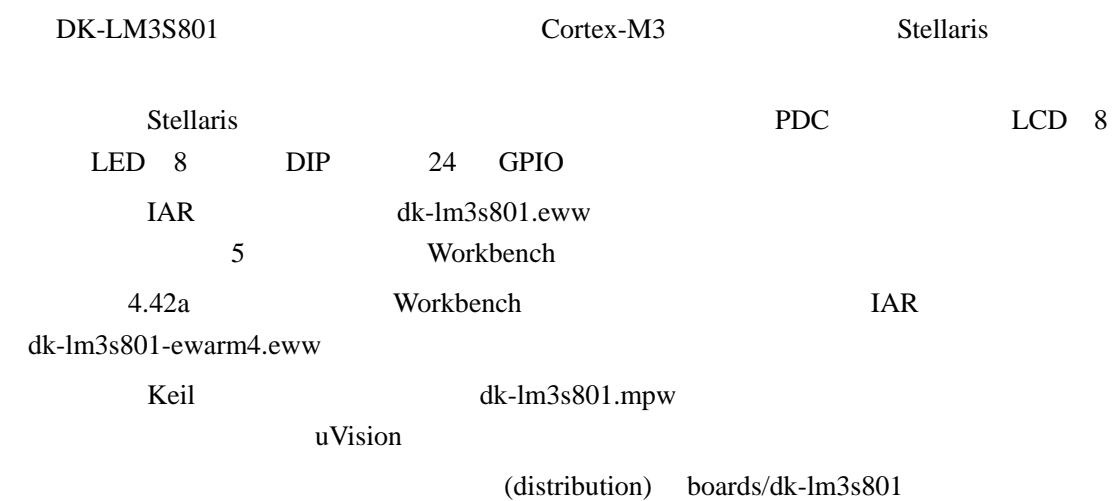

#### **34.2 API**

- unsigned char PDCDIPRead (void)
- $\bullet$  unsigned char PDCGPIODirRead (unsigned char ucIdx)
- void PDCGPIODirWrite (unsigned char ucIdx, unsigned char ucValue)
- $\bullet$  unsigned char PDCGPIORead (unsigned char ucIdx)
- void PDCGPIOWrite (unsigned char ucIdx, unsigned char ucValue)
- void PDCInit (void)
- void PDCLCDBacklightOff (void)
- void PDCLCDBacklightOn (void)
- void PDCLCDClear (void)
- void PDCLCDCreateChar (unsigned char ucChar, unsigned char \*pucData)
- $\bullet$  void PDCLCDInit (void)
- $\bullet$  void PDCLCDSetPos (unsigned char ucX, unsigned char ucY)
- void PDCLCDWrite (const char \*pcStr, unsigned long ulCount)
- $\bullet$  unsigned char PDCLEDRead (void)
- $\bullet$  void PDCLEDWrite (unsigned char ucLED)
- unsigned char PDCRead (unsigned char ucAddr)
- void PDCWrite (unsigned char ucAddr, unsigned char ucData)

#### **34.2.1** 详细描述

 $API$ 

#### **34.2.2** 函数文件

#### **34.2.2.1 PDCDIPRead**

PDC DIP

25

unsigned char

PDCDIPRead(void)

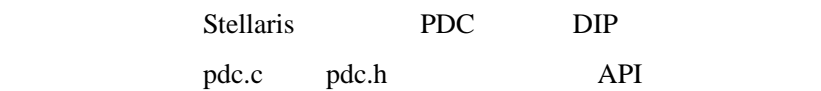

 $DIP$ 

#### **34.2.2.2 PDCGPIODirRead**

GPIO

unsigned char PDCGPIODirRead(unsigned char ucIdx)

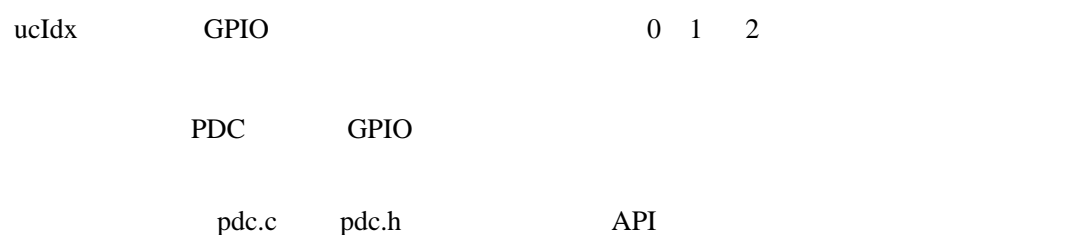

#### **34.2.2.3 PDCGPIODirWrite**

GPIO

void

PDCGPIODirWrite(unsigned char ucIdx,

unsigned char ucValue)

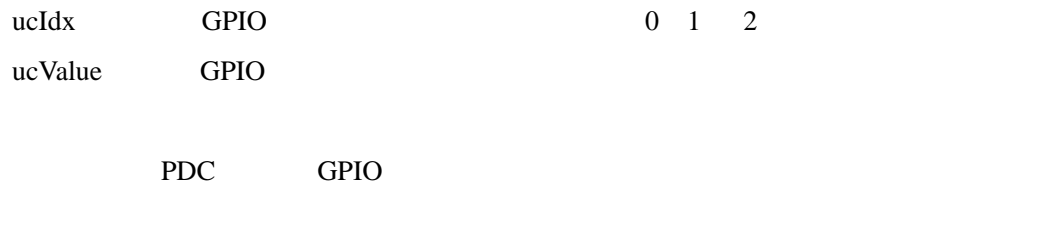

pdc.c pdc.h API

#### **34.2.2.4 PDCGPIORead**

GPIO

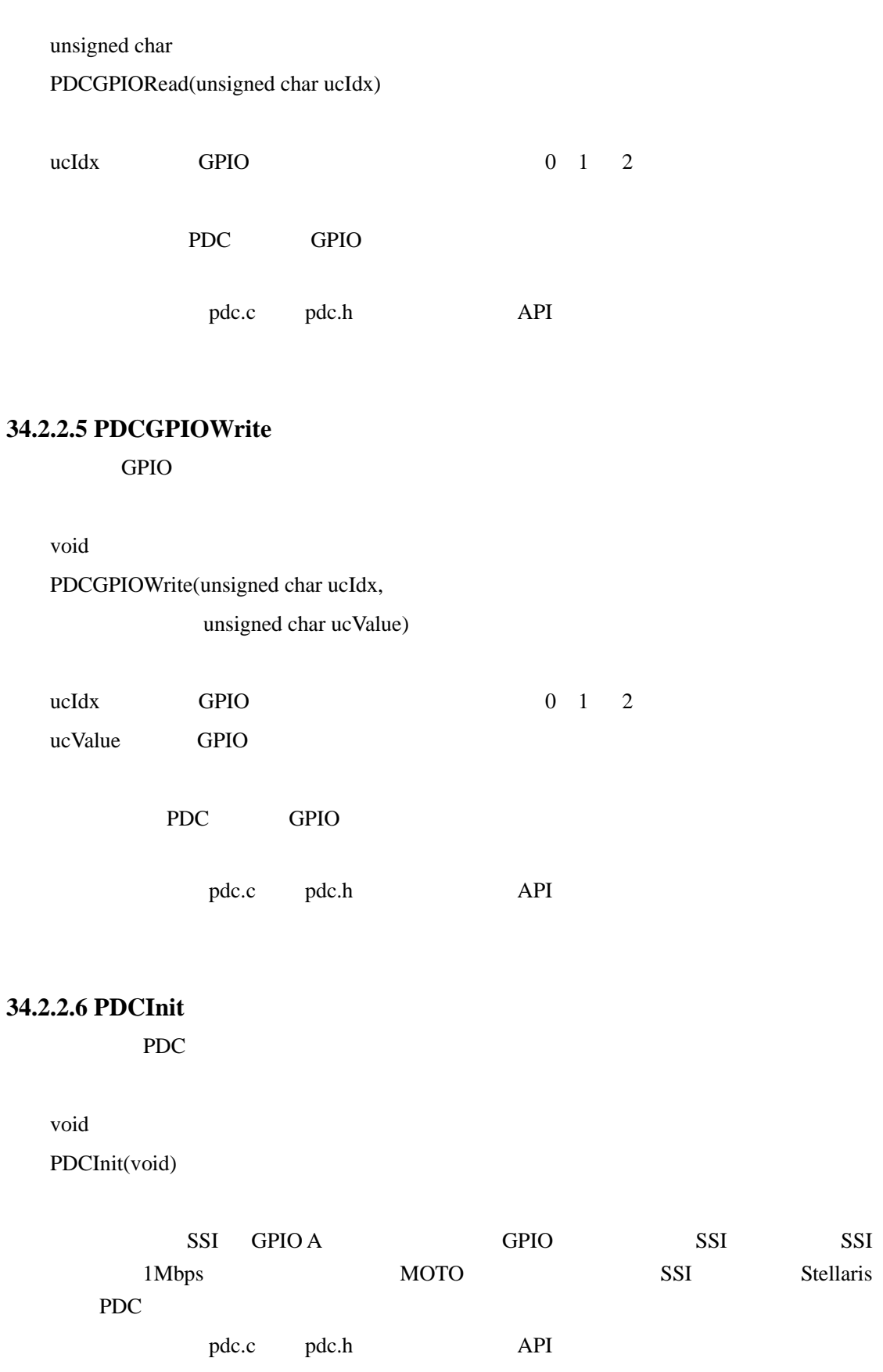

本

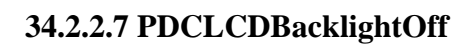

void

7Ġ

PDCLCDBacklightOff(void)

LCD

pdc.c pdc.h API

#### **34.2.2.8 PDCLCDBacklightOn**

void

PDCLCDBacklightOn(void)

LCD

pdc.c pdc.h API

#### **34.2.2.9 PDCLCDClear**

void

PDCLCDClear(void)

这个函数清除 LCD 显示屏的内容。光标返回到左上角。

pdc.c pdc.h API

# **34.2.2.10 PDCLCDCreateChar**

LCD

void

PDCLCDCreateChar(unsigned char ucChar,

unsigned char \*pucData)

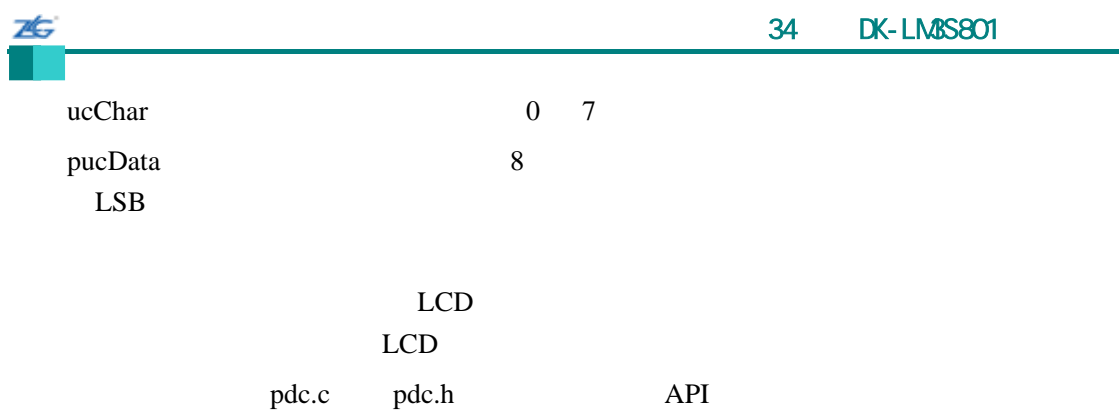

#### **34.2.2.11 PDCLCDInit**

LCD **LCD** 

void

PDCLCDInit(void)

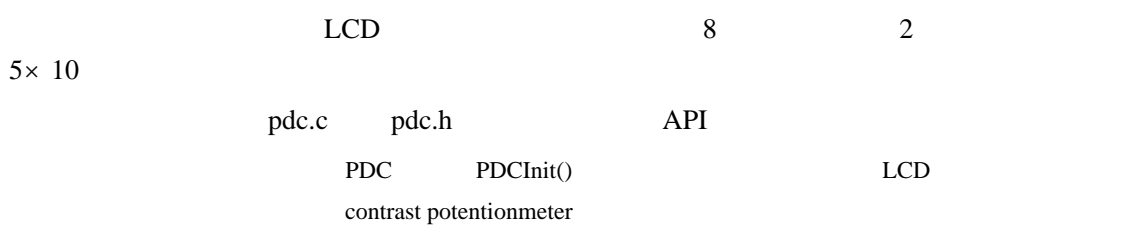

### **34.2.2.12 PDCLCDSetPos**

void

PDCLCDSetPos(unsigned char ucX, unsigned char ucY)

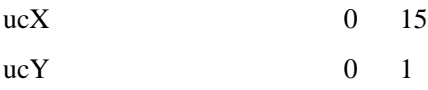

#### $LCD$

pdc.c pdc.h API

#### **34.2.2.13 PDCLCDWrite**

LCD

void PDCLCDWrite(const char \*pcStr, unsigned long ulCount)

pcStr

26

ulCount

#### $LCD$

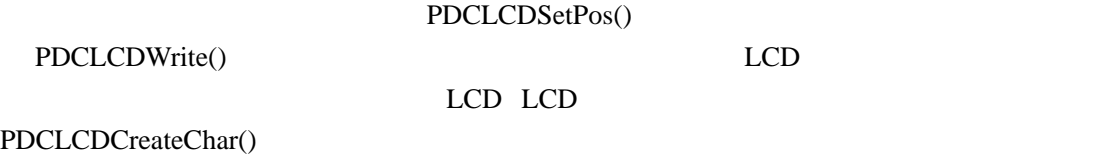

pdc.c pdc.h API

**34.2.2.14 PDCLEDRead** 

PDC LED

unsigned char

PDCLEDRead(void)

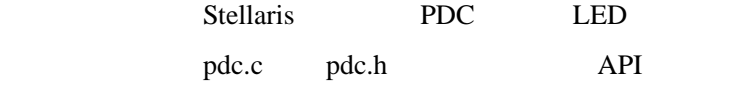

LED

#### **34.2.2.15 PDCLEDWrite**

PDC LED

void PDCLEDWrite(unsigned char ucLED)

ucLED LED

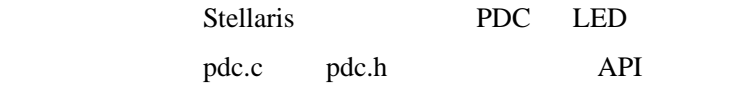

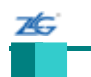

#### **34.2.2.16 PDCRead**

PDC

unsigned char

PDCRead(unsigned char ucAddr)

ucAddr PDC

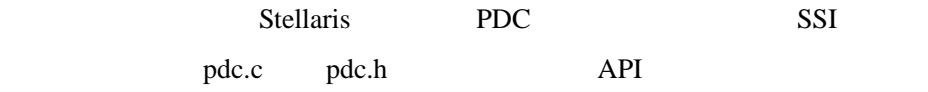

PDC

#### **34.2.2.17 PDCWrite**

PDC

void

# PDCWrite(unsigned char ucAddr, unsigned char ucData)

ucAddr PDC

ucData

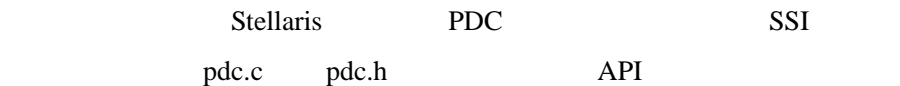

#### $34.3$

# **Bit-Banding**(**bitband**) Cortex-M3 bit-banding SRAM bit-band bit-banding bit-banding SRAM non-bit-baned bit-banding bit-banding

闪烁(**blinky**)

 $LED$ 

#### 1 **boot\_demo1**

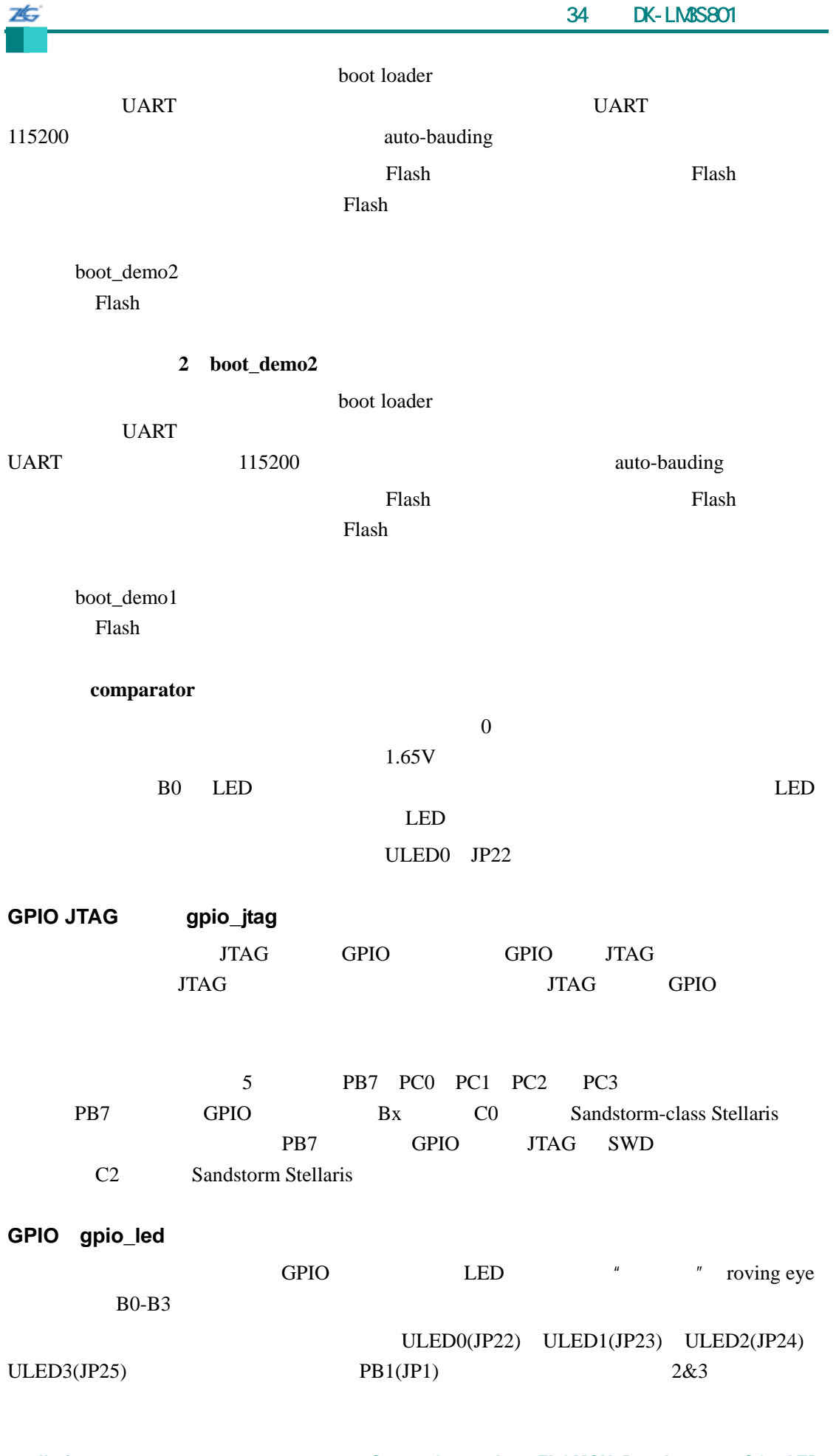

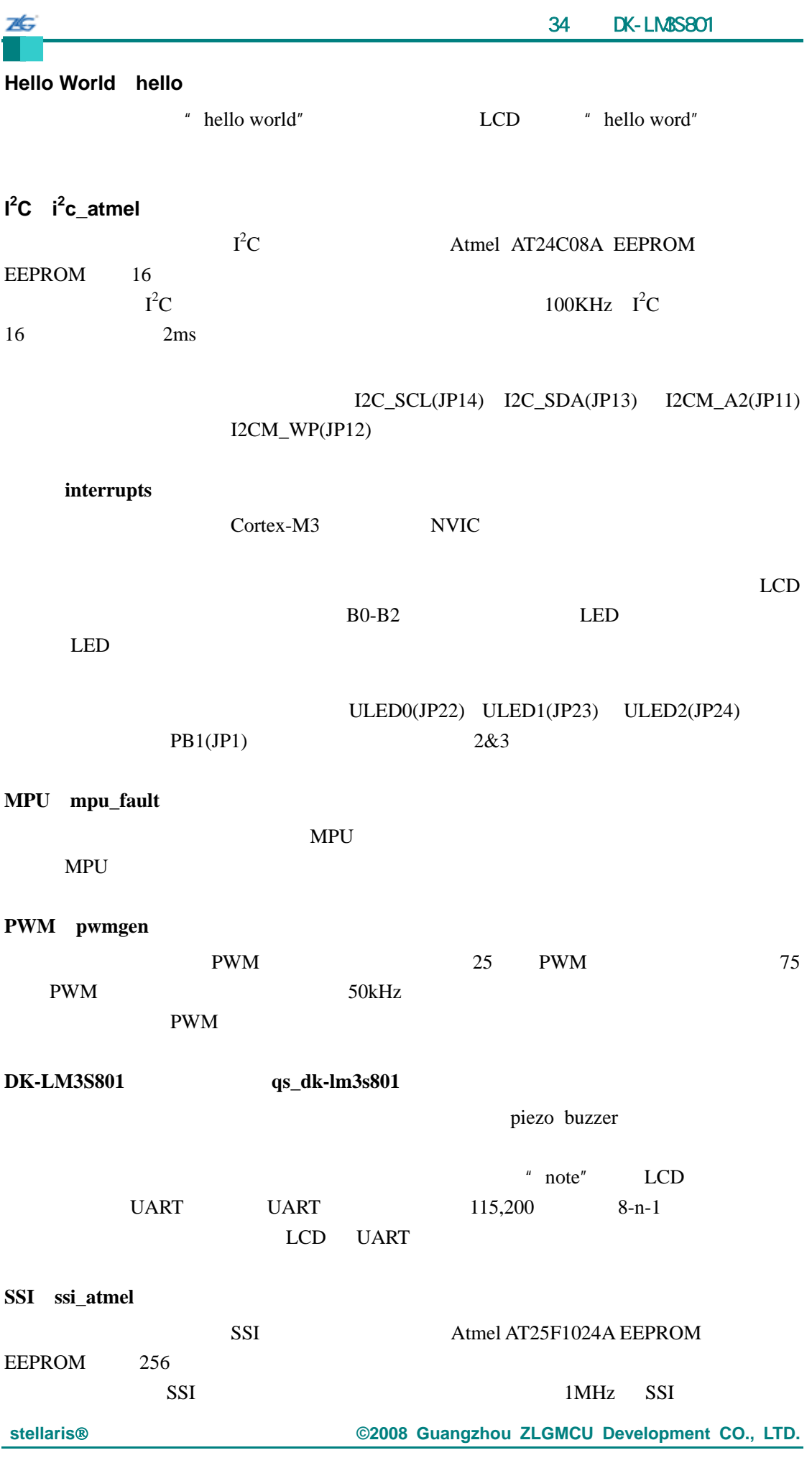

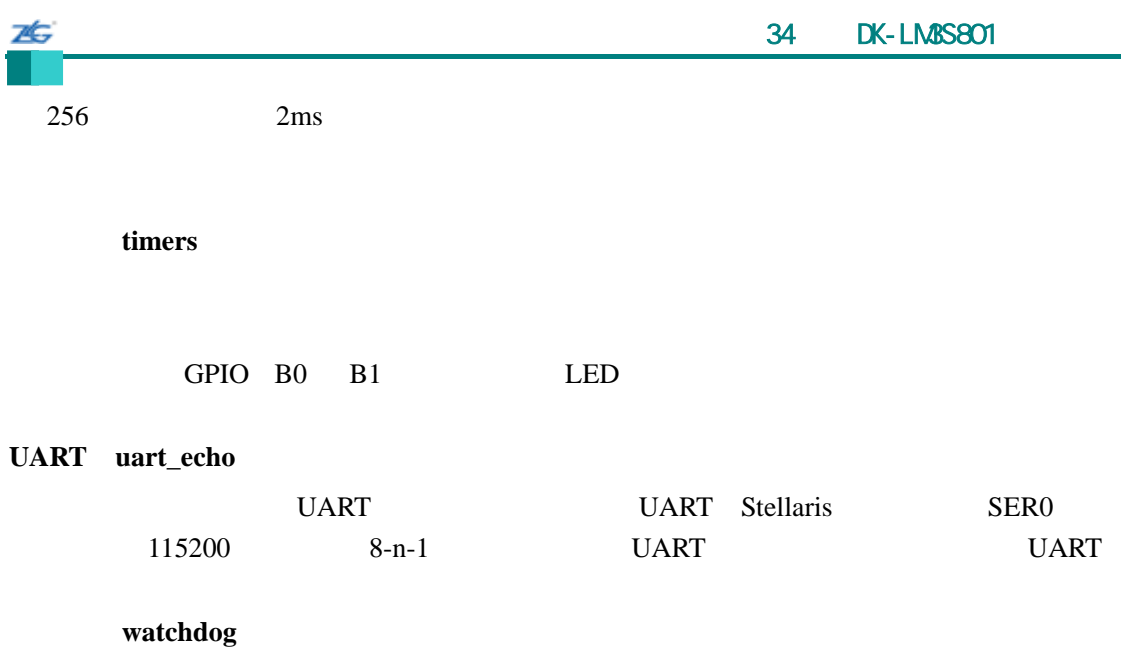

port B0 LED

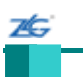

### 35 **DK-LM3S811**

#### **35.1** 简介

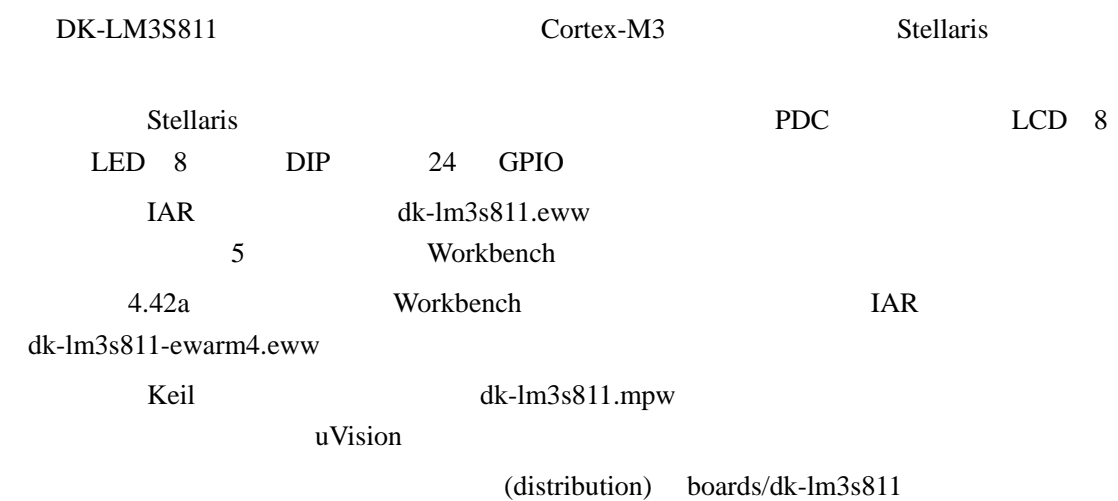

#### **35.2 API**

- unsigned char PDCDIPRead (void)
- $\bullet$  unsigned char PDCGPIODirRead (unsigned char ucIdx)
- void PDCGPIODirWrite (unsigned char ucIdx, unsigned char ucValue)
- $\bullet$  unsigned char PDCGPIORead (unsigned char ucIdx)
- void PDCGPIOWrite (unsigned char ucIdx, unsigned char ucValue)
- void PDCInit (void)
- void PDCLCDBacklightOff (void)
- void PDCLCDBacklightOn (void)
- void PDCLCDClear (void)
- void PDCLCDCreateChar (unsigned char ucChar, unsigned char \*pucData)
- $\bullet$  void PDCLCDInit (void)
- $\bullet$  void PDCLCDSetPos (unsigned char ucX, unsigned char ucY)
- void PDCLCDWrite (const char \*pcStr, unsigned long ulCount)
- $\bullet$  unsigned char PDCLEDRead (void)
- $\bullet$  void PDCLEDWrite (unsigned char ucLED)
- unsigned char PDCRead (unsigned char ucAddr)
- void PDCWrite (unsigned char ucAddr, unsigned char ucData)

#### **35.2.1** 详细描述

 $API$ 

#### **35.2.2** 函数文件

#### **35.2.2.1 PDCDIPRead**

PDC DIP

unsigned char

75

PDCDIPRead(void)

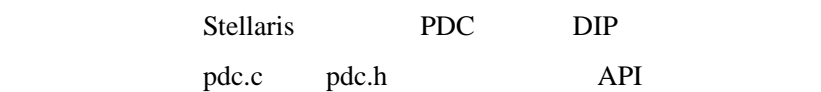

 $DIP$ 

#### **35.2.2.2 PDCGPIODirRead**

GPIO

unsigned char PDCGPIODirRead(unsigned char ucIdx)

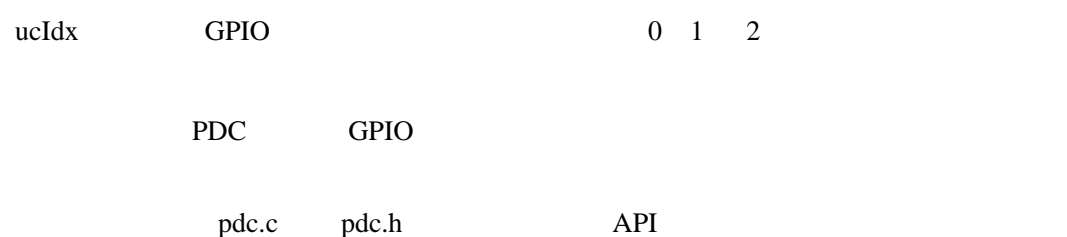

#### **35.2.2.3 PDCGPIODirWrite**

GPIO

void

PDCGPIODirWrite(unsigned char ucIdx

unsigned char ucValue)

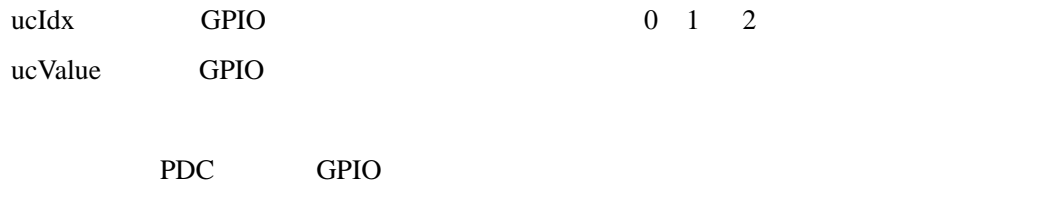

pdc.c pdc.h API

**35.2.2.4 PDCGPIORead** 

GPIO

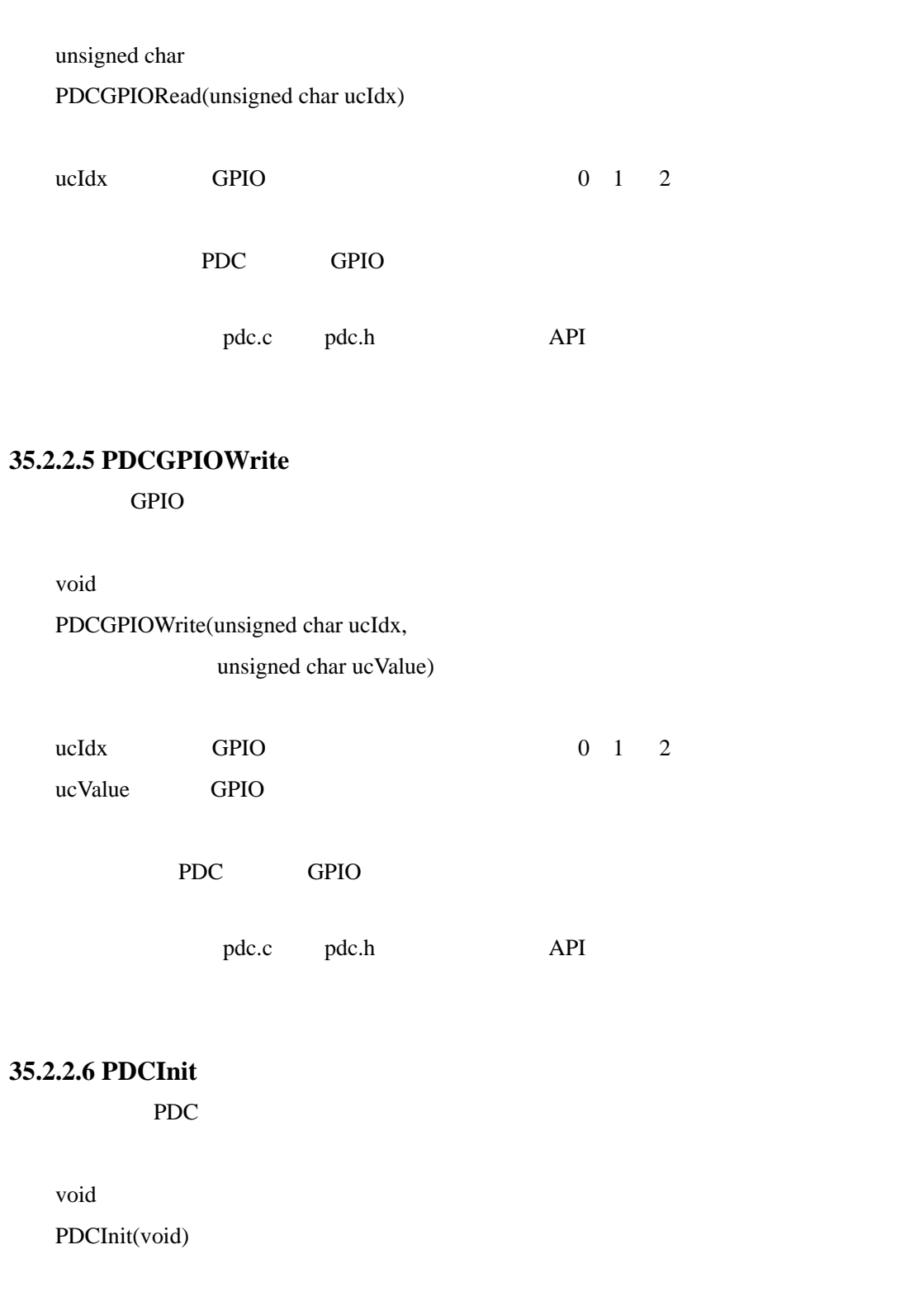

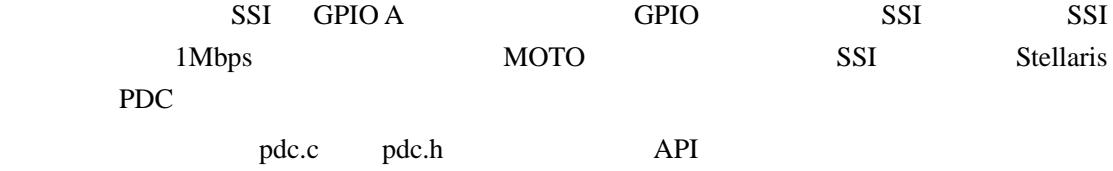

本

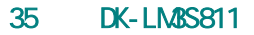

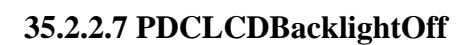

void

ZĠ,

PDCLCDBacklightOff(void)

LCD

pdc.c pdc.h API

#### **35.2.2.8 PDCLCDBacklightOn**

void

PDCLCDBacklightOn(void)

LCD

pdc.c pdc.h API

#### **35.2.2.9 PDCLCDClear**

void

PDCLCDClear(void)

这个函数清除 LCD 显示屏的内容。光标返回到左上角。

pdc.c pdc.h API

# **35.2.2.10 PDCLCDCreateChar**

LCD

void

PDCLCDCreateChar(unsigned char ucChar,

unsigned char \*pucData)

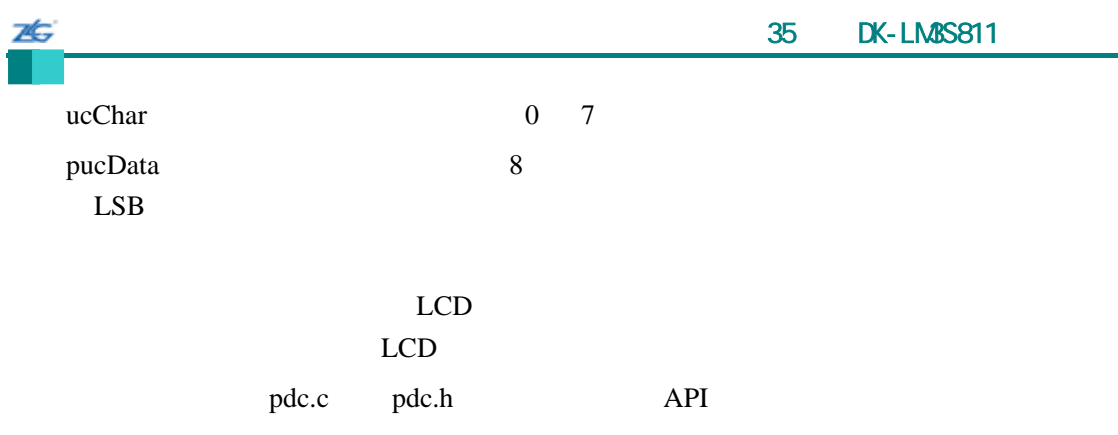

#### **35.2.2.11 PDCLCDInit**

LCD **LCD** 

void

PDCLCDInit(void)

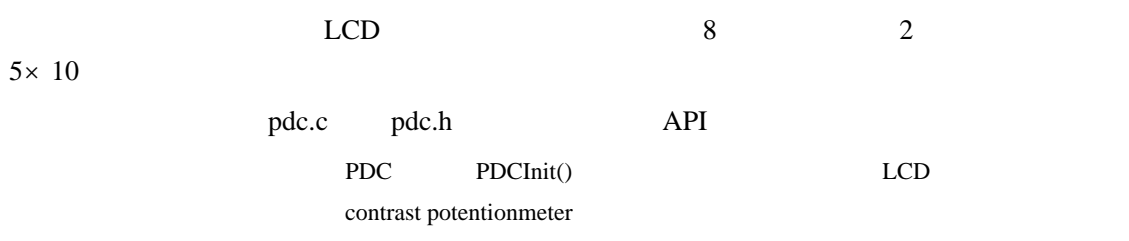

### **35.2.2.12 PDCLCDSetPos**

void

PDCLCDSetPos(unsigned char ucX, unsigned char ucY)

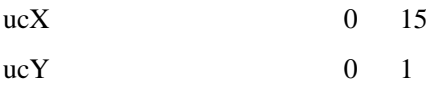

#### $LCD$

pdc.c pdc.h API

#### **35.2.2.13 PDCLCDWrite**

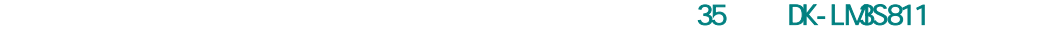

LCD

void PDCLCDWrite(const char \*pcStr, unsigned long ulCount)

pcStr

26

ulCount

 $LCD$ 

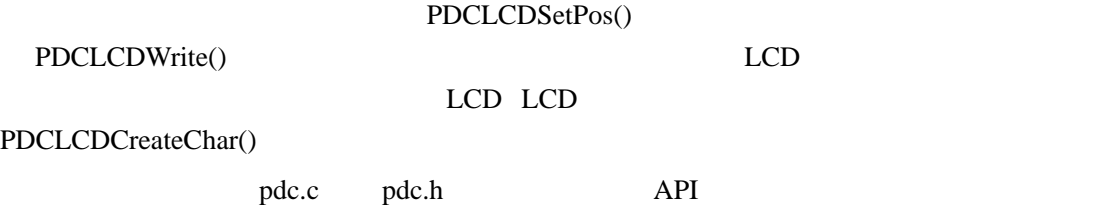

**35.2.2.14 PDCLEDRead** 

PDC LED

unsigned char

PDCLEDRead(void)

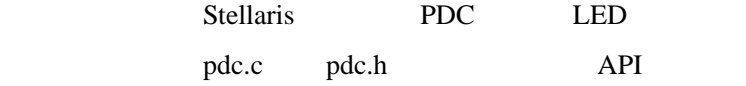

LED

#### **35.2.2.15 PDCLEDWrite**

PDC LED

void PDCLEDWrite(unsigned char ucLED)

ucLED LED

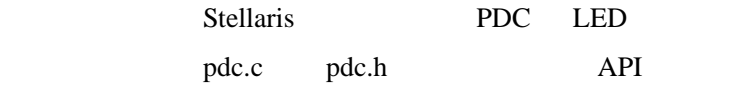

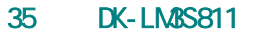

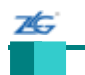

#### **35.2.2.16 PDCRead**

PDC

unsigned char

PDCRead(unsigned char ucAddr)

ucAddr PDC

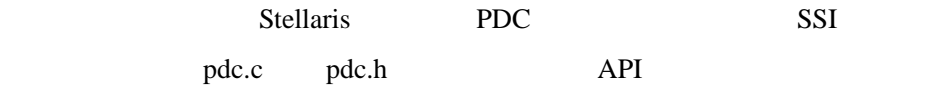

PDC

#### **35.2.2.17 PDCWrite**

PDC

void

## PDCWrite(unsigned char ucAddr, unsigned char ucData)

ucAddr PDC

ucData

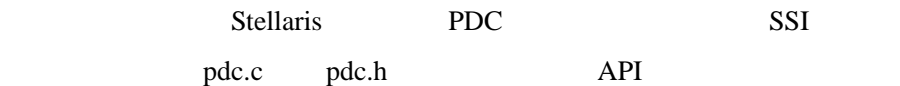

#### $35.3$

### **Bit-Banding**(**bitband**) Cortex-M3 bit-banding SRAM bit-band bit-banding

bit-banding SRAM non-bit-baned bit-banding bit-banding

闪烁(**blinky**)

 $LED$ 

#### 1 **boot\_demo1**

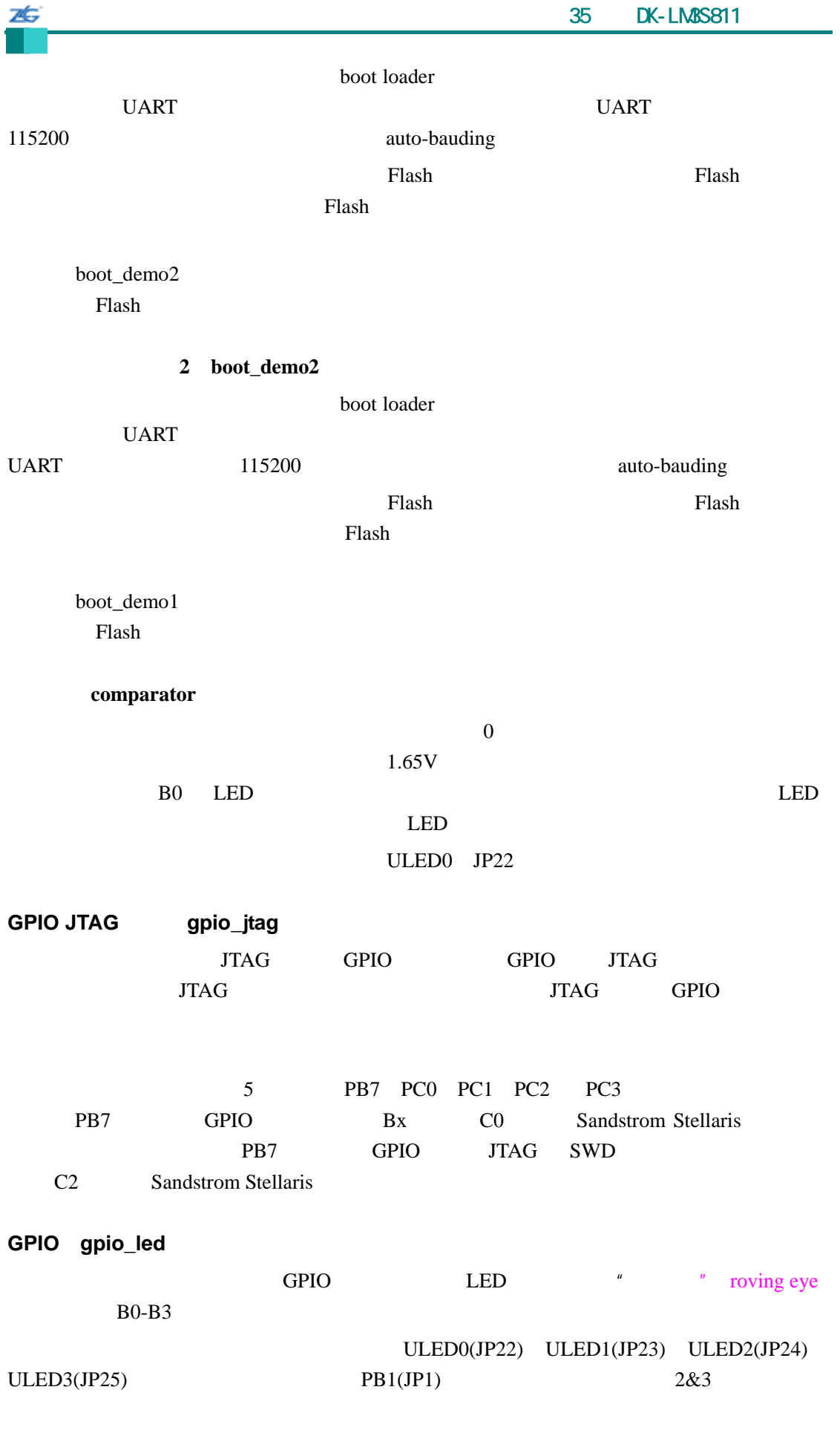

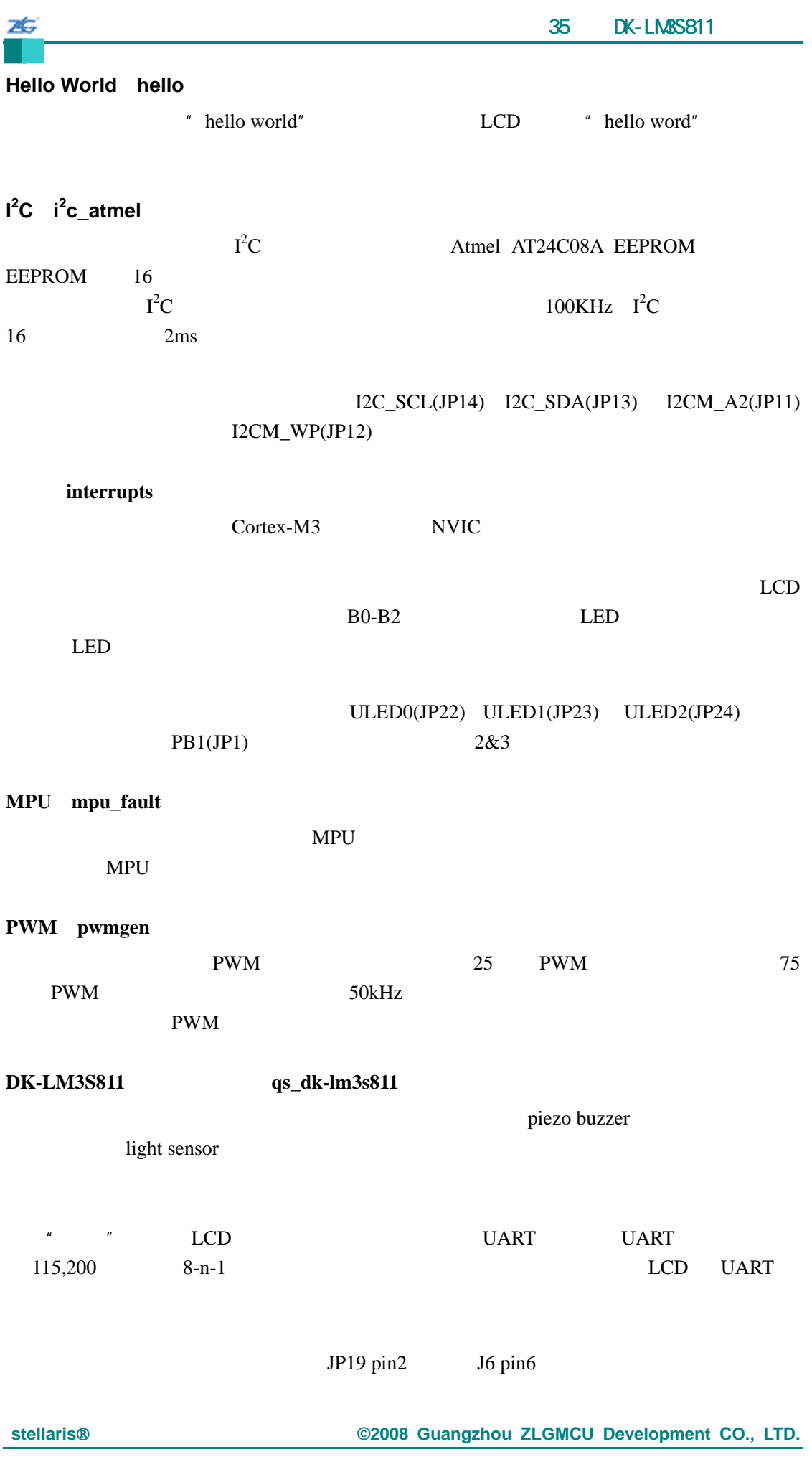

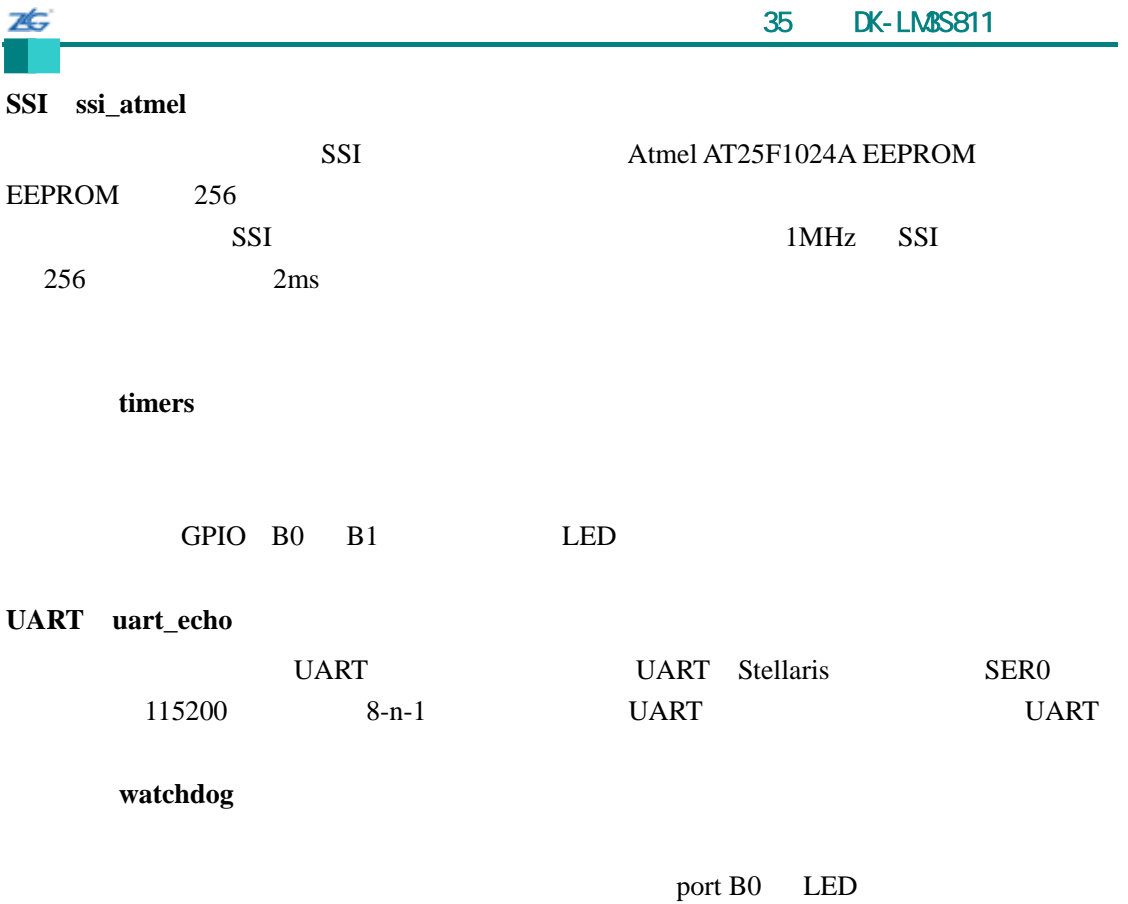

## 36 **DK-LM3S815**

#### **36.1** 简介

7È.

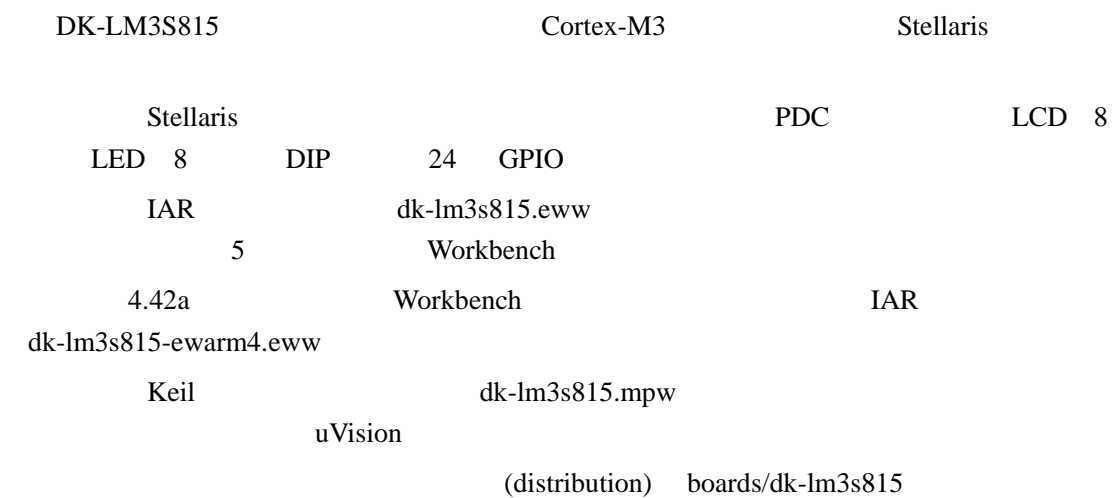

#### **36.2 API**

- unsigned char PDCDIPRead (void)
- $\bullet$  unsigned char PDCGPIODirRead (unsigned char ucIdx)
- void PDCGPIODirWrite (unsigned char ucIdx, unsigned char ucValue)
- unsigned char PDCGPIORead (unsigned char ucIdx)
- void PDCGPIOWrite (unsigned char ucIdx, unsigned char ucValue)
- void PDCInit (void)
- void PDCLCDBacklightOff (void)
- void PDCLCDBacklightOn (void)
- void PDCLCDClear (void)
- void PDCLCDCreateChar (unsigned char ucChar, unsigned char \*pucData)
- void PDCLCDInit (void)
- $\bullet$  void PDCLCDSetPos (unsigned char ucX, unsigned char ucY)
- void PDCLCDWrite (const char \*pcStr, unsigned long ulCount)
- $\bullet$  unsigned char PDCLEDRead (void)
- $\bullet$  void PDCLEDWrite (unsigned char ucLED)
- unsigned char PDCRead (unsigned char ucAddr)
- void PDCWrite (unsigned char ucAddr, unsigned char ucData)

#### **36.2.1** 详细描述

 $API$ 

#### **36.2.2** 函数文件

#### **36.2.2.1 PDCDIPRead**

PDC DIP

unsigned char

25

PDCDIPRead(void)

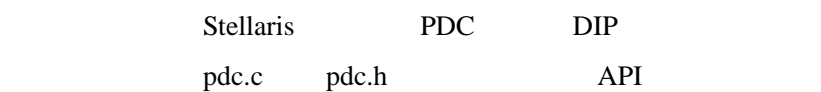

 $DIP$ 

#### **36.2.2.2 PDCGPIODirRead**

GPIO

unsigned char PDCGPIODirRead(unsigned char ucIdx)

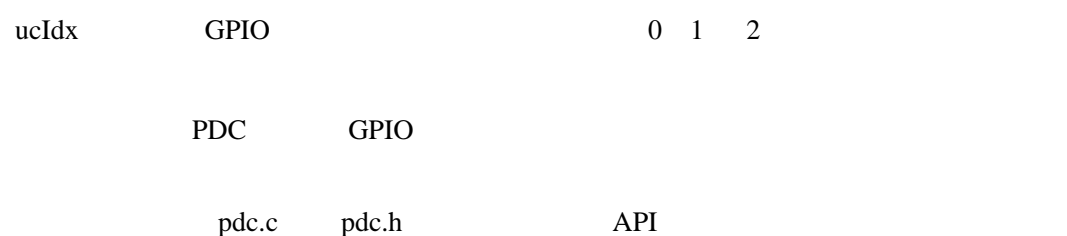

#### **36.2.2.3 PDCGPIODirWrite**

GPIO

void

PDCGPIODirWrite(unsigned char ucIdx,

unsigned char ucValue)

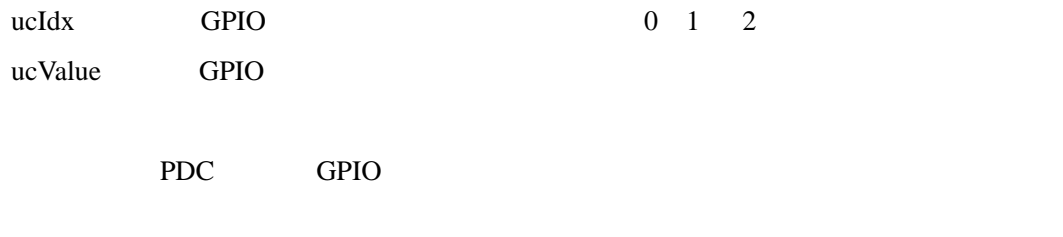

pdc.c pdc.h API

**36.2.2.4 PDCGPIORead** 

GPIO

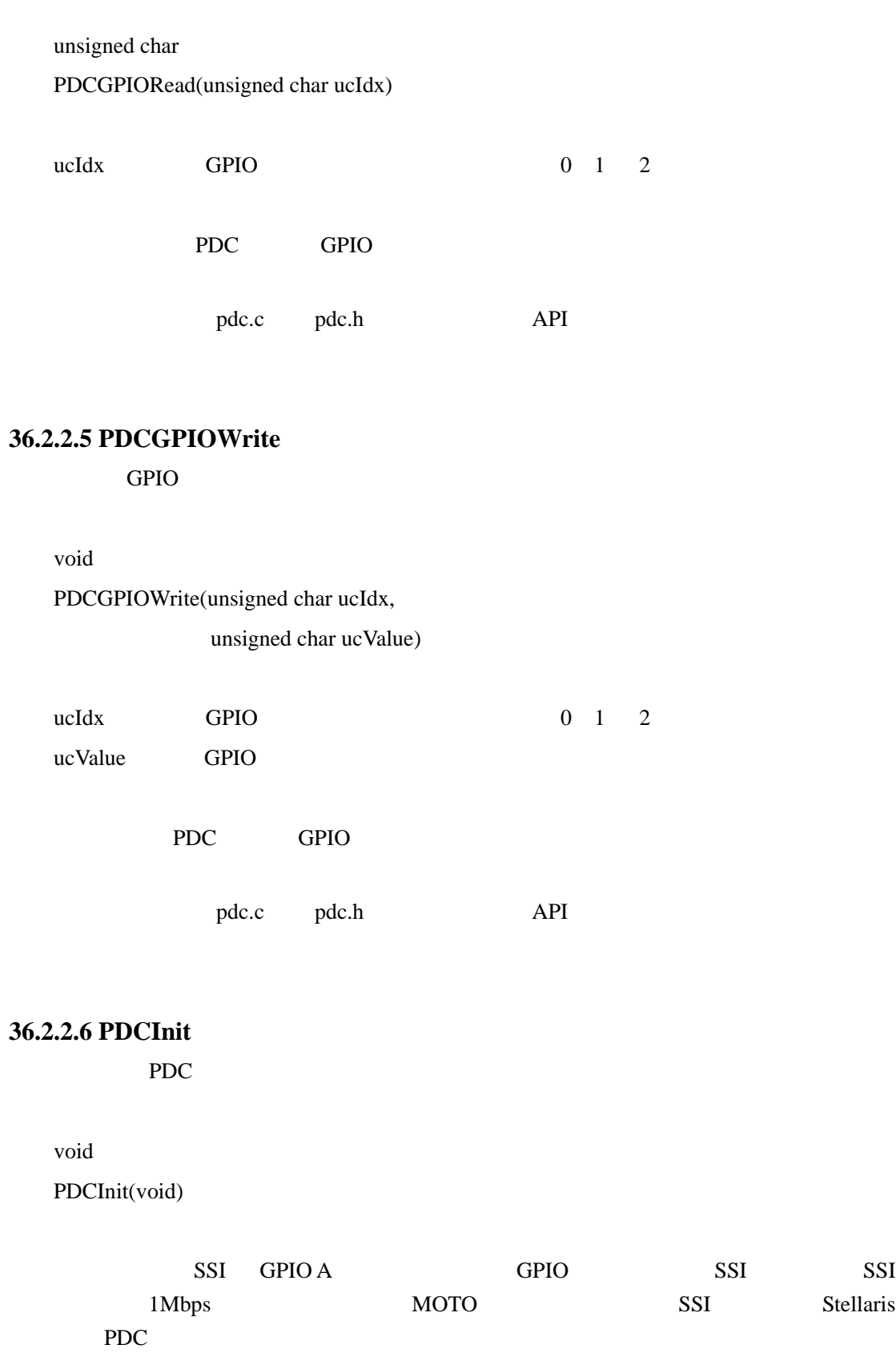

pdc.c pdc.h API

**ZG** 

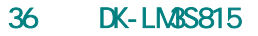

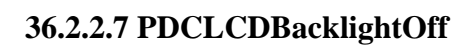

void

7Ġ

PDCLCDBacklightOff(void)

LCD

pdc.c pdc.h API

#### **36.2.2.8 PDCLCDBacklightOn**

void

PDCLCDBacklightOn(void)

LCD

pdc.c pdc.h API

#### **36.2.2.9 PDCLCDClear**

void

PDCLCDClear(void)

这个函数清除 LCD 显示屏的内容。光标返回到左上角。

pdc.c pdc.h API

# **36.2.2.10 PDCLCDCreateChar**

LCD

void

PDCLCDCreateChar(unsigned char ucChar,

unsigned char \*pucData)

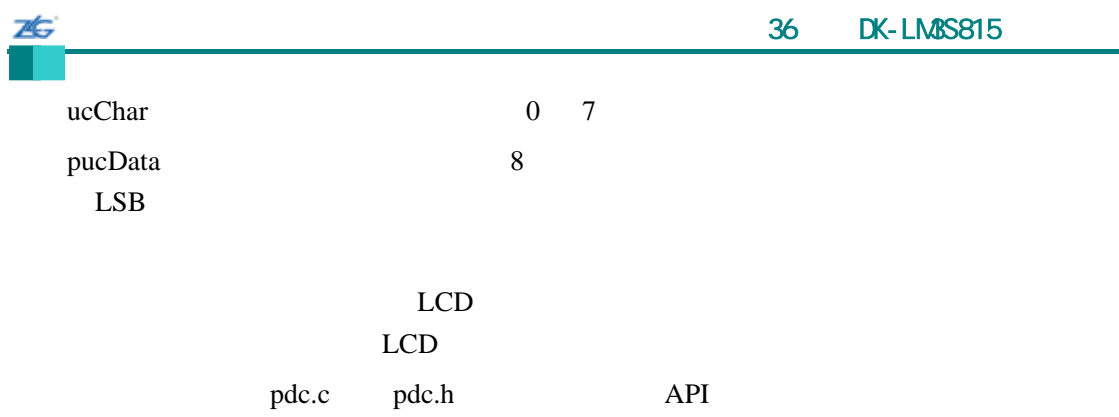

#### **36.2.2.11 PDCLCDInit**

LCD

void

PDCLCDInit(void)

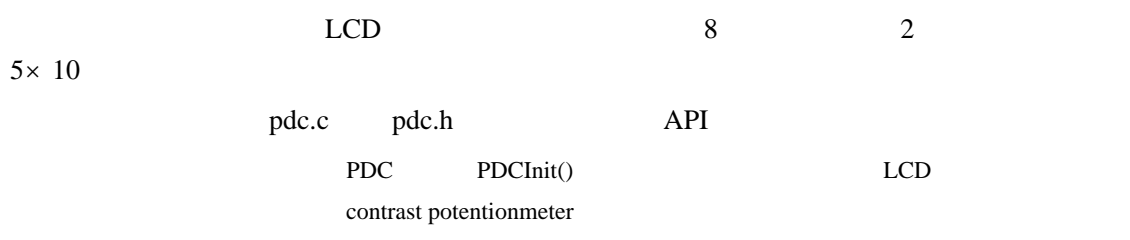

### **36.2.2.12 PDCLCDSetPos**

void

PDCLCDSetPos(unsigned char ucX, unsigned char ucY)

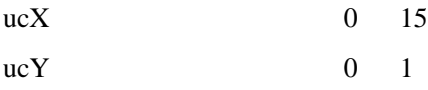

#### $LCD$

pdc.c pdc.h API

#### **36.2.2.13 PDCLCDWrite**

36 DK-LM3S815

LCD

void PDCLCDWrite(const char \*pcStr, unsigned long ulCount)

pcStr

75

ulCount

 $LCD$ 

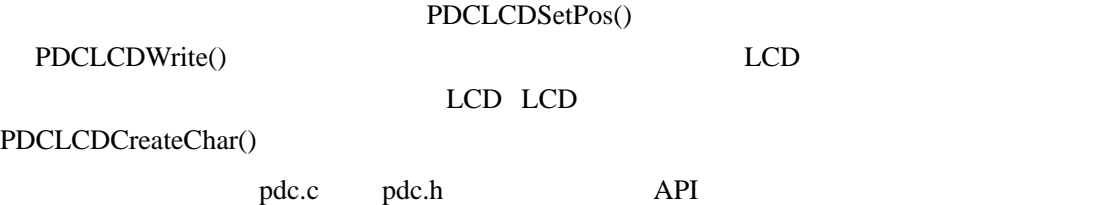

**36.2.2.14 PDCLEDRead** 

PDC LED

unsigned char

PDCLEDRead(void)

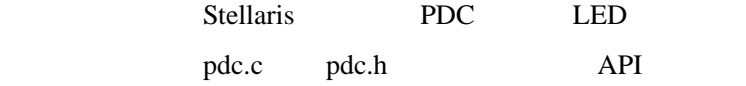

**LED** 

#### **36.2.2.15 PDCLEDWrite**

PDC LED

void PDCLEDWrite(unsigned char ucLED)

ucLED LED

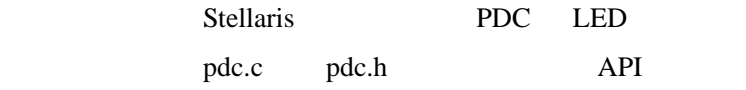

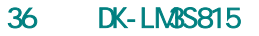

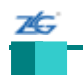

#### **36.2.2.16 PDCRead**

PDC

unsigned char

PDCRead(unsigned char ucAddr)

ucAddr PDC

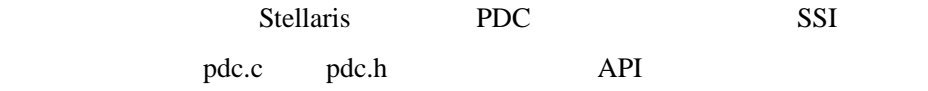

PDC

#### **36.2.2.17 PDCWrite**

PDC

void

# PDCWrite(unsigned char ucAddr, unsigned char ucData)

ucAddr PDC

ucData

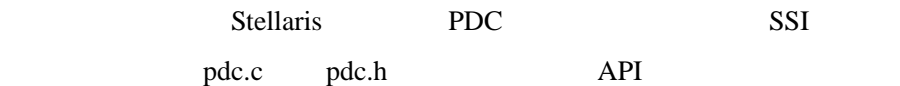

#### $36.3$

# **Bit-Banding**(**bitband**)

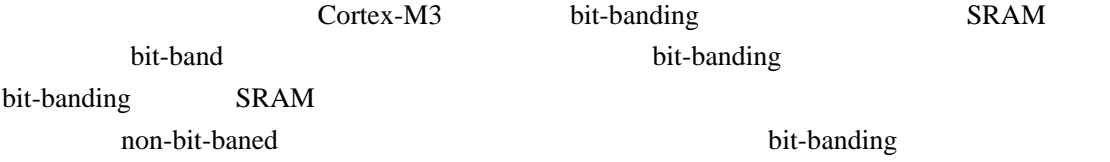

闪烁(**blinky**)

 $LED$ 

#### 1 **boot\_demo1**

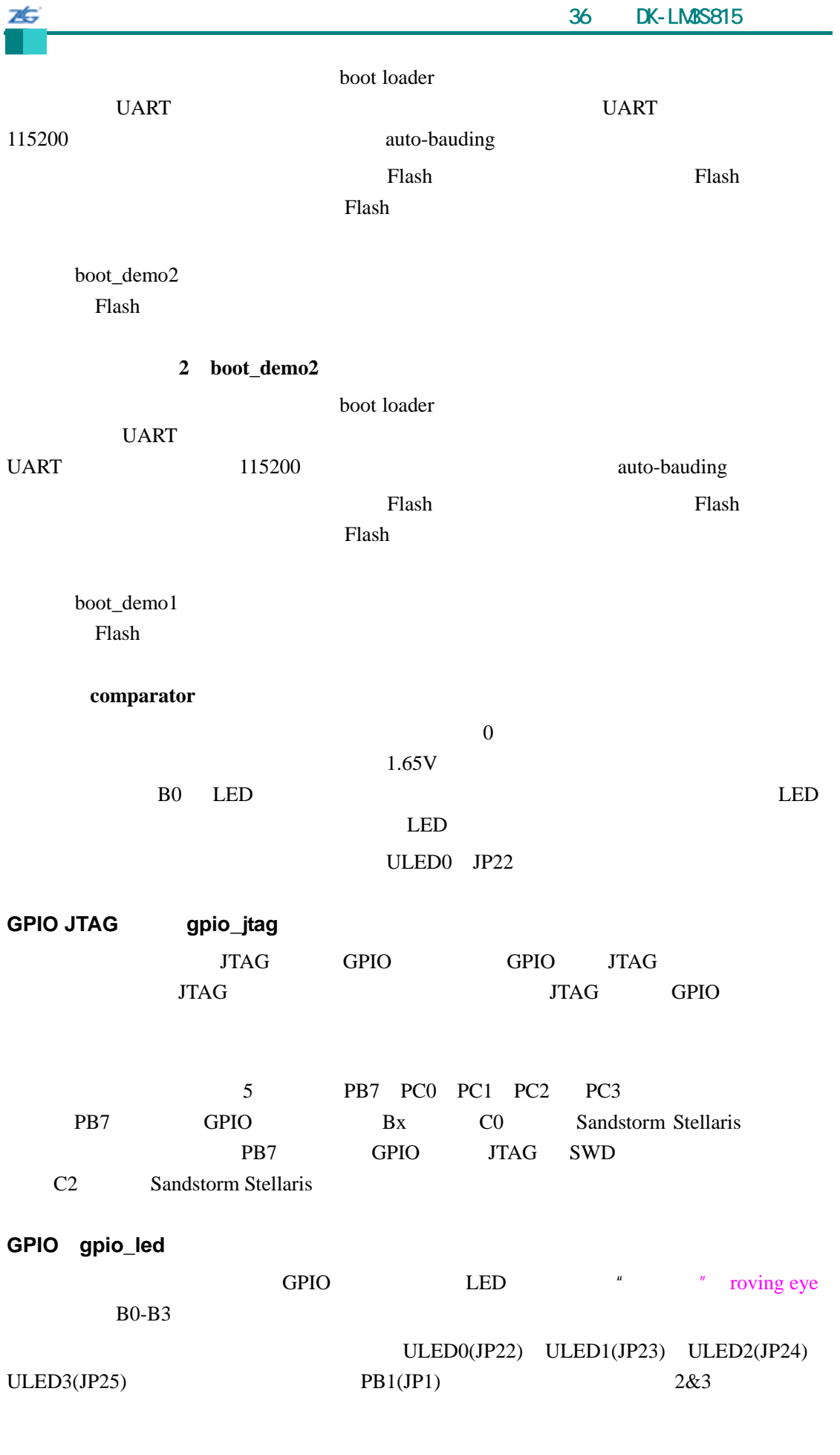

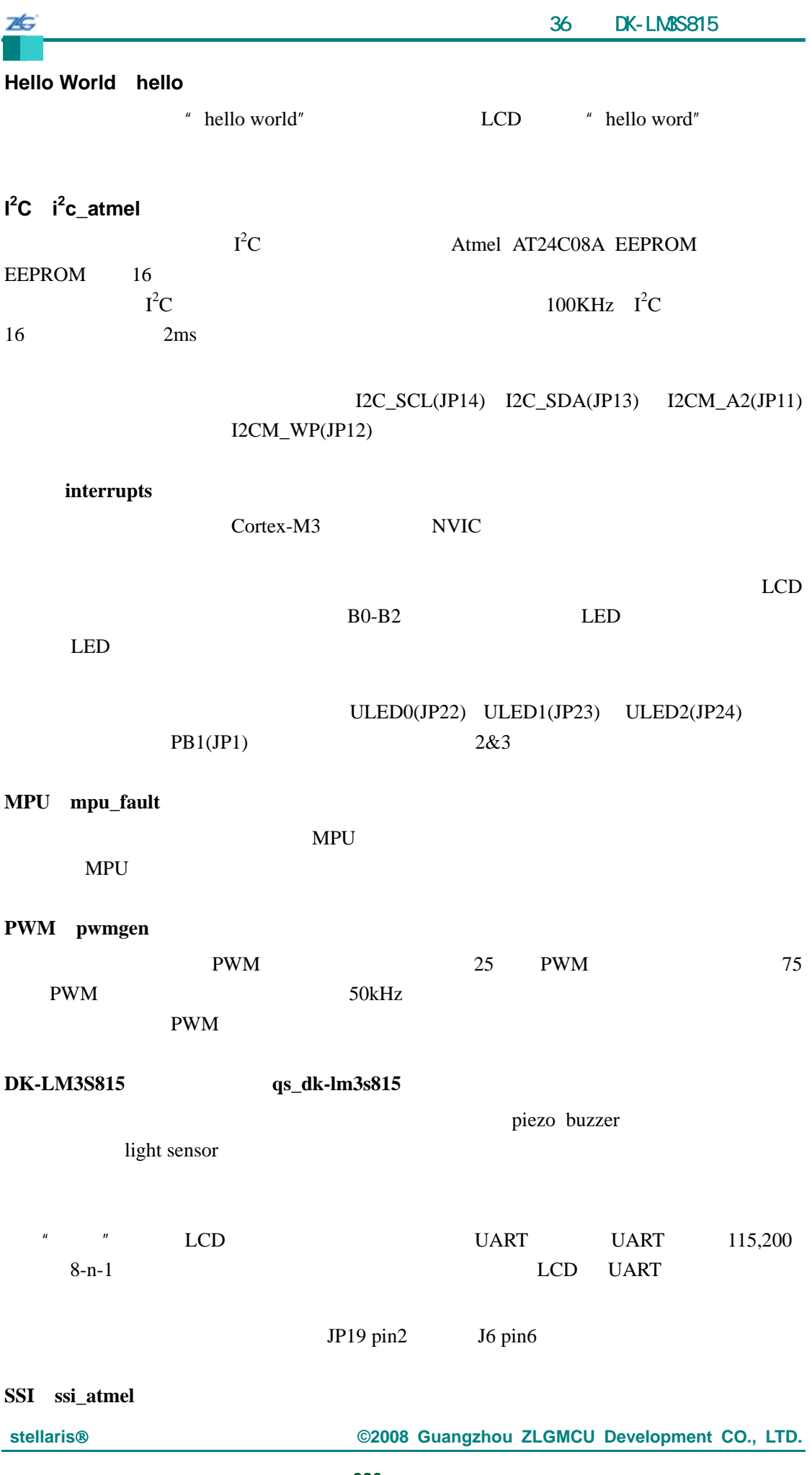
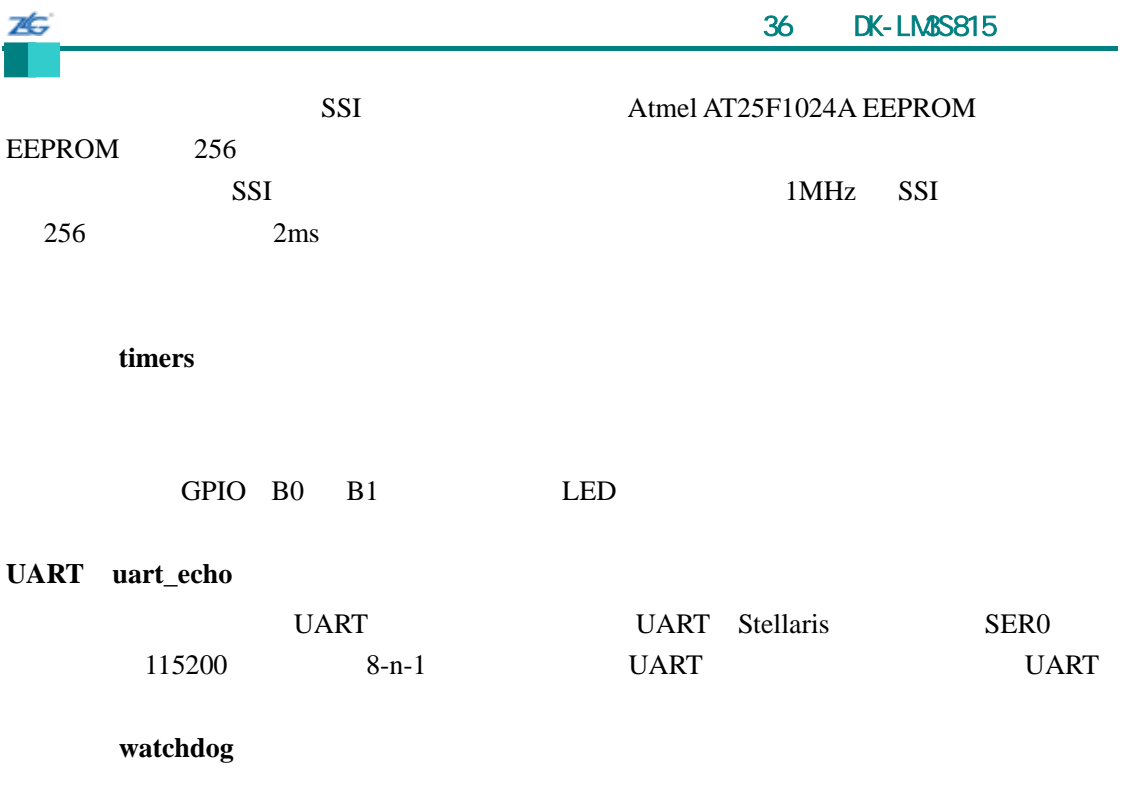

port B0 LED

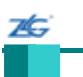

# 37 **DK-LM3S817**

### **37.1** 简介

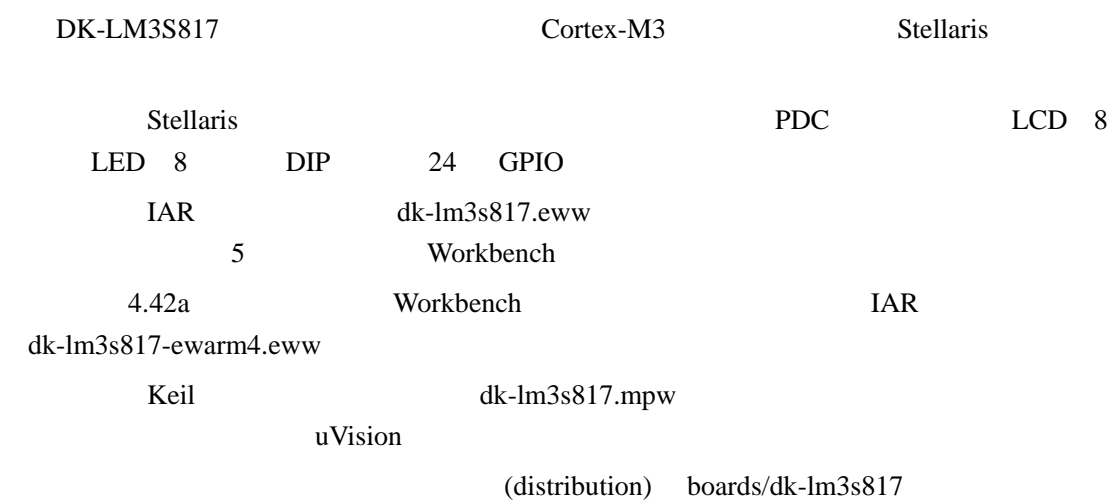

# **37.2 API**

- unsigned char PDCDIPRead (void)
- $\bullet$  unsigned char PDCGPIODirRead (unsigned char ucIdx)
- void PDCGPIODirWrite (unsigned char ucIdx, unsigned char ucValue)
- unsigned char PDCGPIORead (unsigned char ucIdx)
- void PDCGPIOWrite (unsigned char ucIdx, unsigned char ucValue)
- void PDCInit (void)
- void PDCLCDBacklightOff (void)
- void PDCLCDBacklightOn (void)
- void PDCLCDClear (void)
- void PDCLCDCreateChar (unsigned char ucChar, unsigned char \*pucData)
- $\bullet$  void PDCLCDInit (void)
- $\bullet$  void PDCLCDSetPos (unsigned char ucX, unsigned char ucY)
- void PDCLCDWrite (const char \*pcStr, unsigned long ulCount)
- $\bullet$  unsigned char PDCLEDRead (void)
- $\bullet$  void PDCLEDWrite (unsigned char ucLED)
- unsigned char PDCRead (unsigned char ucAddr)
- void PDCWrite (unsigned char ucAddr, unsigned char ucData)

### **37.2.1** 详细描述

 $API$ 

### **37.2.2** 函数文件

### **37.2.2.1 PDCDIPRead**

PDC DIP

unsigned char

25

PDCDIPRead(void)

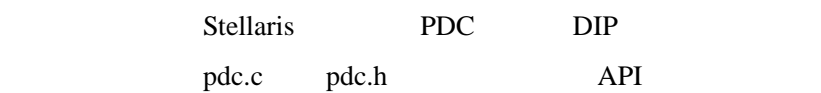

 $DIP$ 

### **37.2.2.2 PDCGPIODirRead**

GPIO

unsigned char PDCGPIODirRead(unsigned char ucIdx)

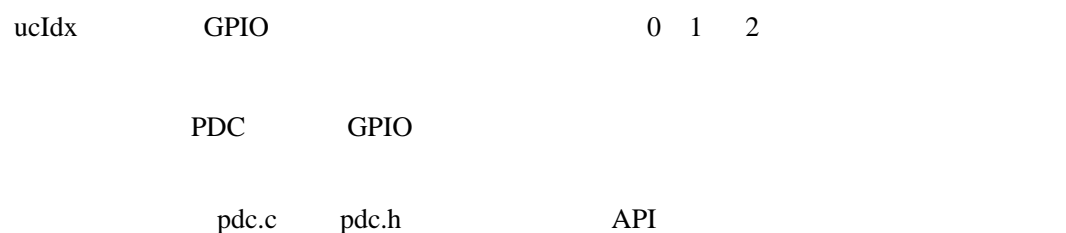

### **37.2.2.3 PDCGPIODirWrite**

GPIO

void

PDCGPIODirWrite(unsigned char ucIdx,

unsigned char ucValue)

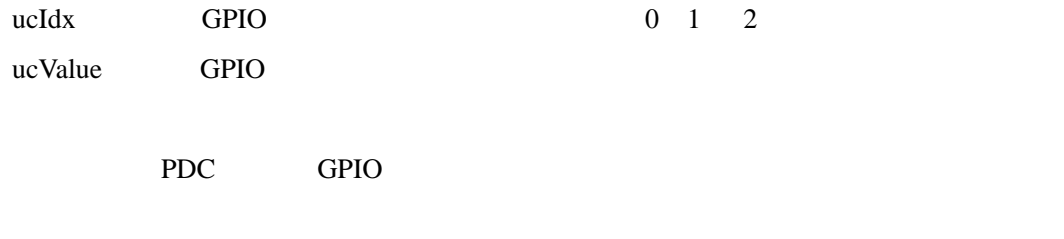

pdc.c pdc.h API

# **37.2.2.4 PDCGPIORead**

GPIO

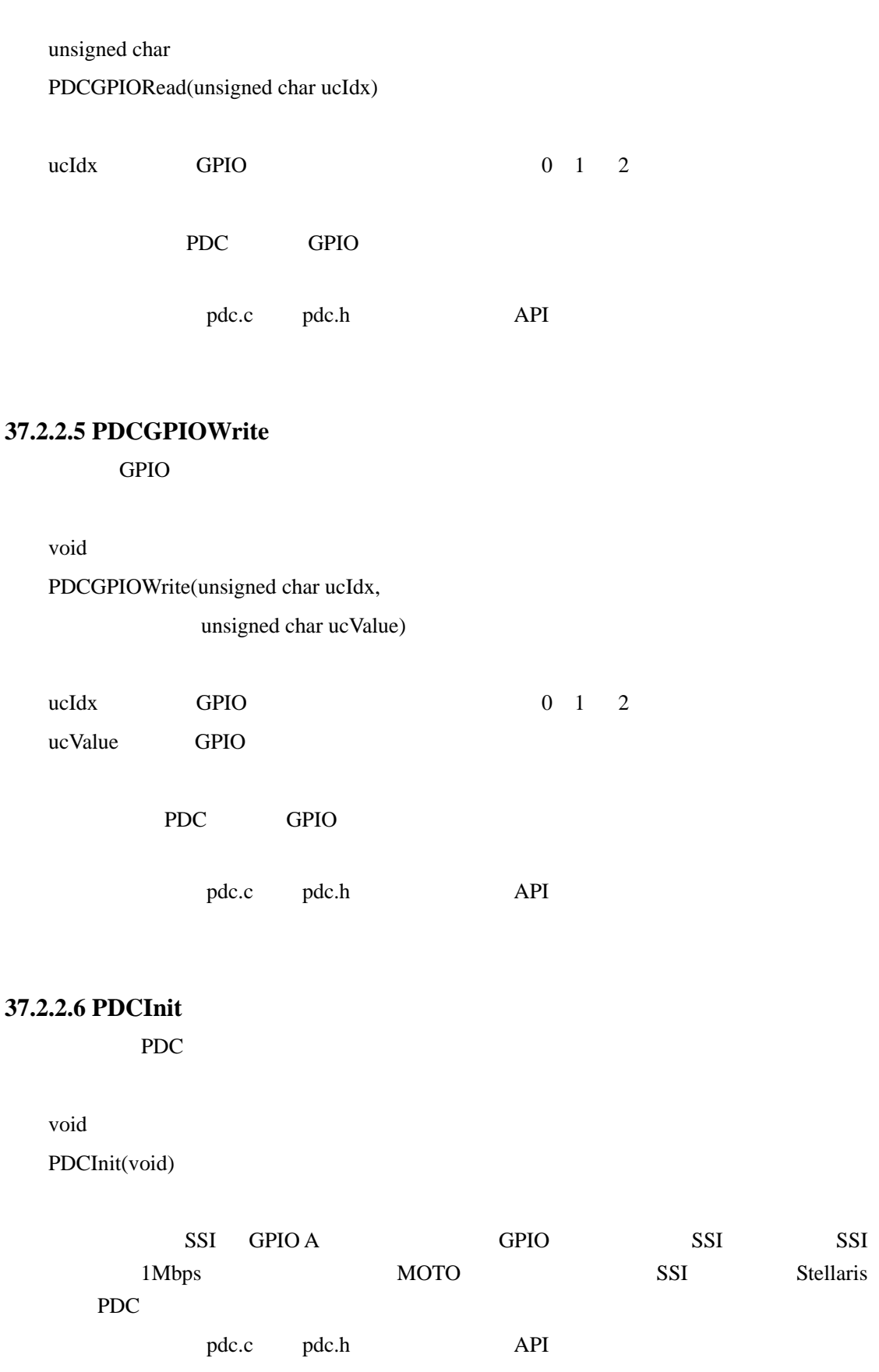

**ZG** 

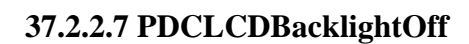

void

ZĠ,

PDCLCDBacklightOff(void)

LCD

pdc.c pdc.h API

# **37.2.2.8 PDCLCDBacklightOn**

void

PDCLCDBacklightOn(void)

LCD

pdc.c pdc.h API

# **37.2.2.9 PDCLCDClear**

void

PDCLCDClear(void)

这个函数清除 LCD 显示屏的内容。光标返回到左上角。

pdc.c pdc.h API

# **37.2.2.10 PDCLCDCreateChar**

LCD

void

PDCLCDCreateChar(unsigned char ucChar,

unsigned char \*pucData)

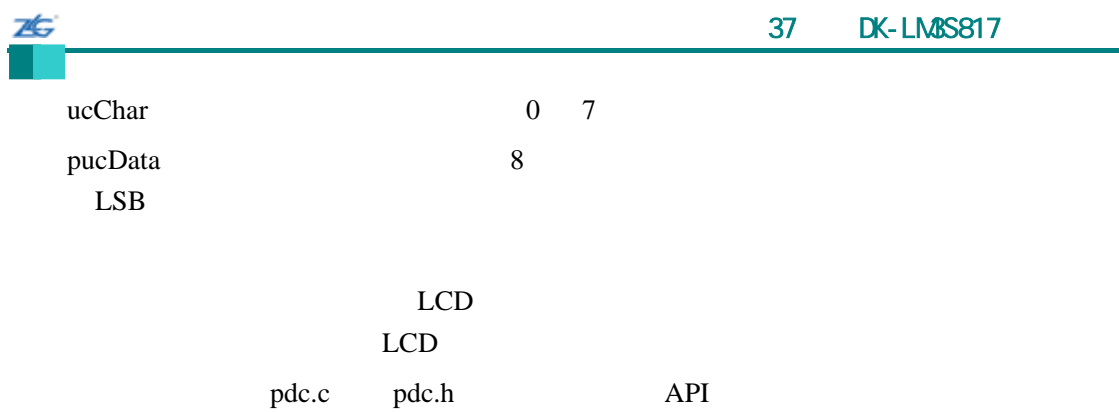

### **37.2.2.11 PDCLCDInit**

LCD

void

PDCLCDInit(void)

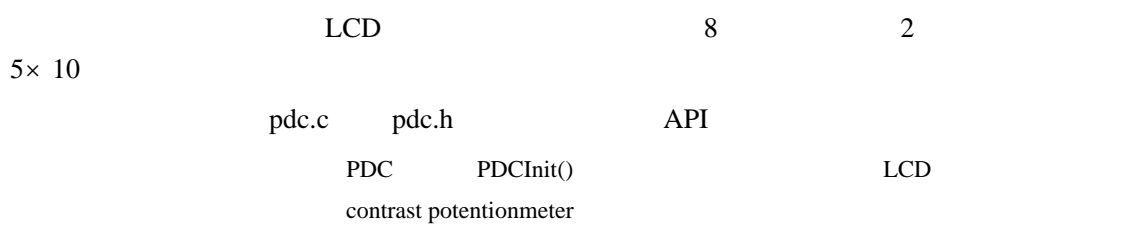

# **37.2.2.12 PDCLCDSetPos**

void

PDCLCDSetPos(unsigned char ucX, unsigned char ucY)

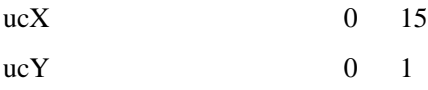

### $LCD$

pdc.c pdc.h API

# **37.2.2.13 PDCLCDWrite**

LCD

void PDCLCDWrite(const char \*pcStr, unsigned long ulCount)

pcStr

26

ulCount

#### $LCD$

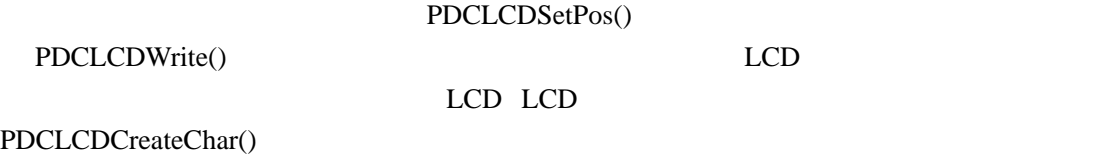

pdc.c pdc.h API

### **37.2.2.14 PDCLEDRead**

PDC LED

unsigned char

PDCLEDRead(void)

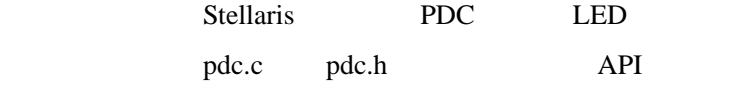

LED

### **37.2.2.15 PDCLEDWrite**

PDC LED

void PDCLEDWrite(unsigned char ucLED)

ucLED LED

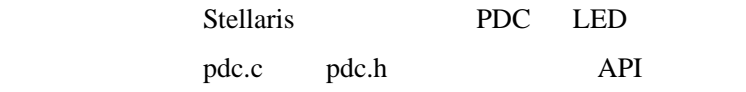

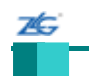

### **37.2.2.16 PDCRead**

PDC

unsigned char

PDCRead(unsigned char ucAddr)

ucAddr PDC

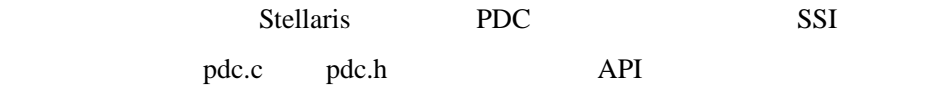

#### PDC

### **37.2.2.17 PDCWrite**

PDC

void

# PDCWrite(unsigned char ucAddr, unsigned char ucData)

ucAddr PDC

ucData

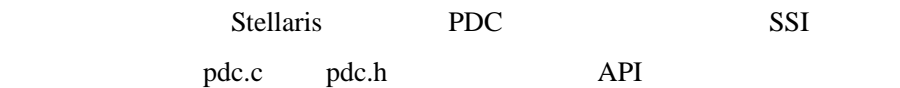

### **37.3** 示例

# **Bit-Banding**(**bitband**) Cortex-M3 bit-banding SRAM bit-band bit-banding bit-banding SRAM non-bit-baned bit-banding bit-banding

闪烁(**blinky**)

 $LED$ 

### 1 **boot\_demo1**

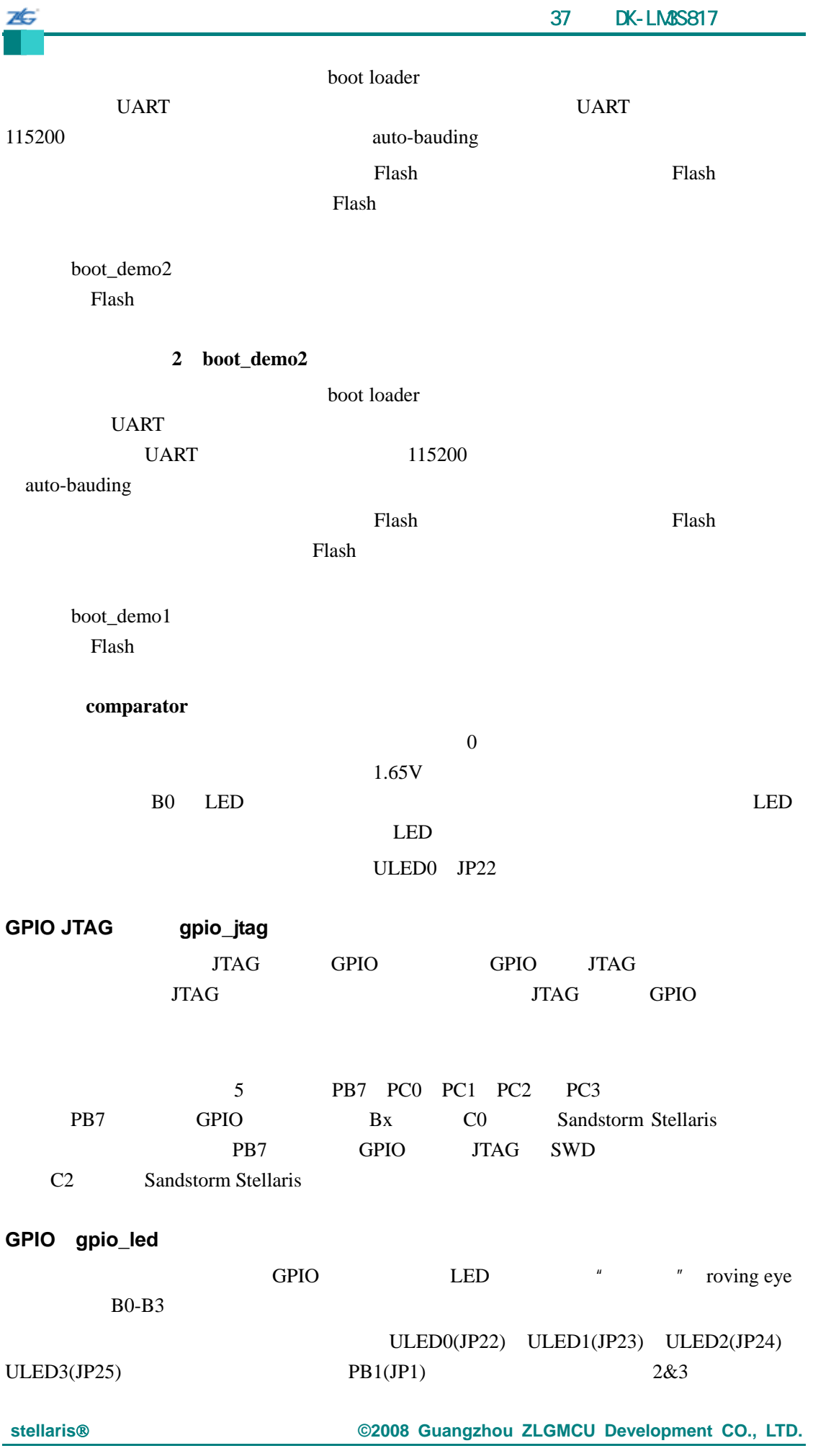

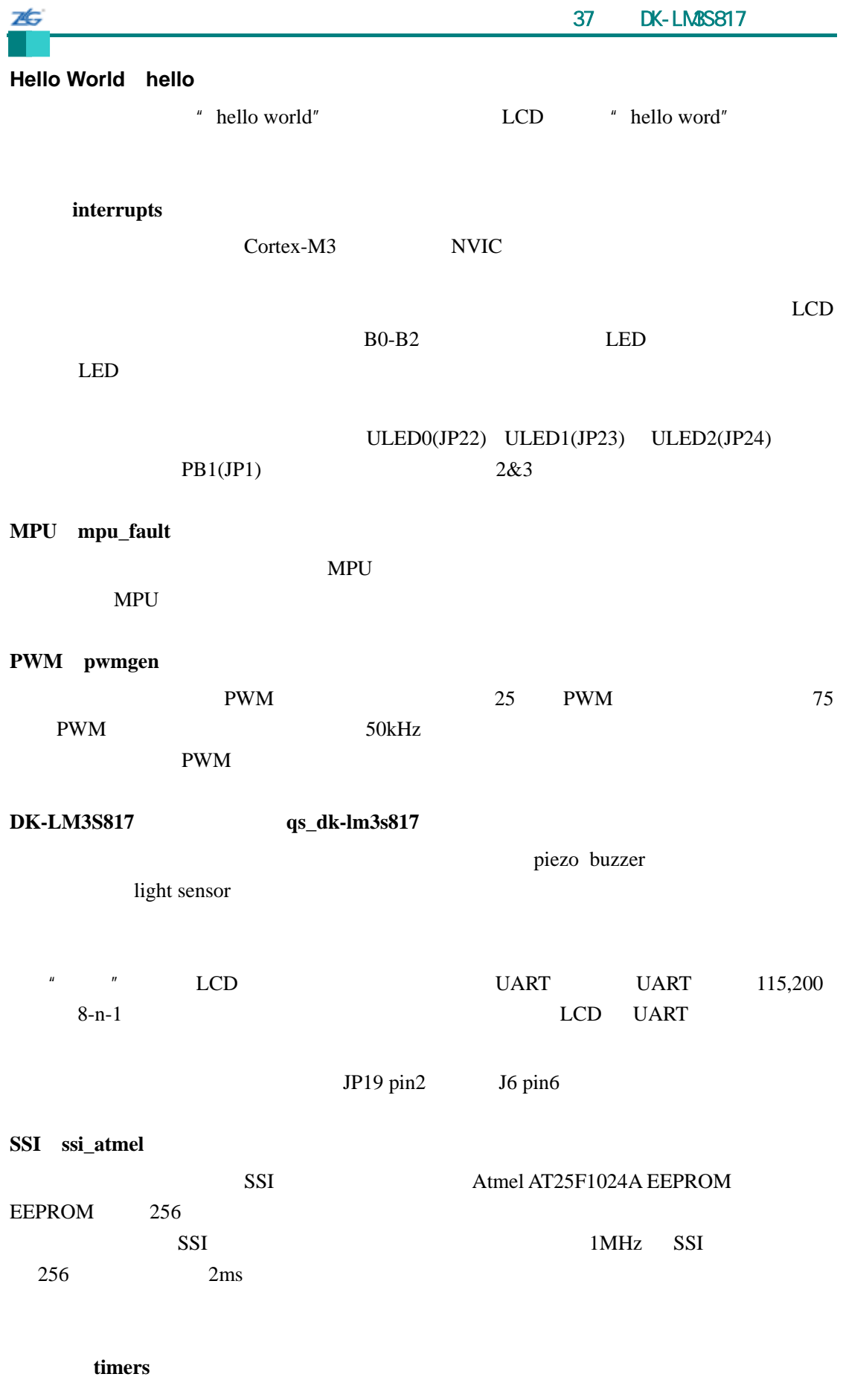

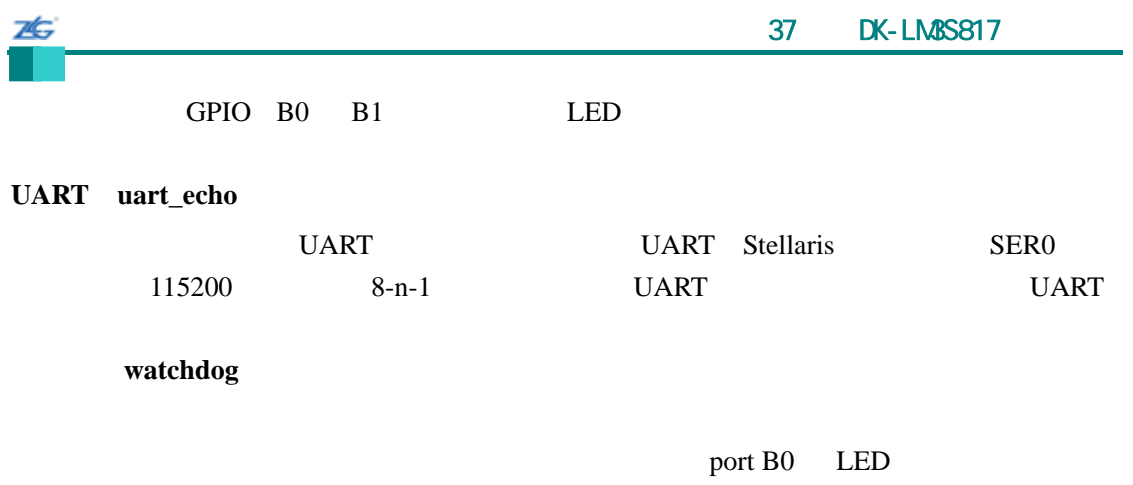

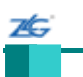

# $38$  DK-LM3S818

### **38.1** 简介

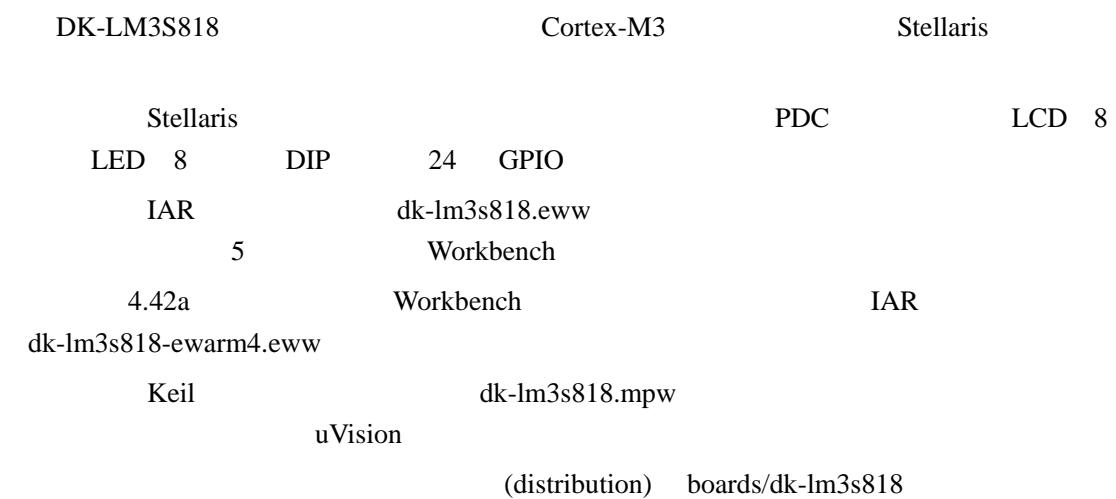

### **38.2 API**

- unsigned char PDCDIPRead (void)
- $\bullet$  unsigned char PDCGPIODirRead (unsigned char ucIdx)
- void PDCGPIODirWrite (unsigned char ucIdx, unsigned char ucValue)
- unsigned char PDCGPIORead (unsigned char ucIdx)
- void PDCGPIOWrite (unsigned char ucIdx, unsigned char ucValue)
- void PDCInit (void)
- void PDCLCDBacklightOff (void)
- void PDCLCDBacklightOn (void)
- void PDCLCDClear (void)
- void PDCLCDCreateChar (unsigned char ucChar, unsigned char \*pucData)
- $\bullet$  void PDCLCDInit (void)
- $\bullet$  void PDCLCDSetPos (unsigned char ucX, unsigned char ucY)
- void PDCLCDWrite (const char \*pcStr, unsigned long ulCount)
- $\bullet$  unsigned char PDCLEDRead (void)
- $\bullet$  void PDCLEDWrite (unsigned char ucLED)
- unsigned char PDCRead (unsigned char ucAddr)
- void PDCWrite (unsigned char ucAddr, unsigned char ucData)

### **38.2.1** 详细描述

 $API$ 

### **38.2.2** 函数文件

### **38.2.2.1 PDCDIPRead**

PDC DIP

unsigned char

PDCDIPRead(void)

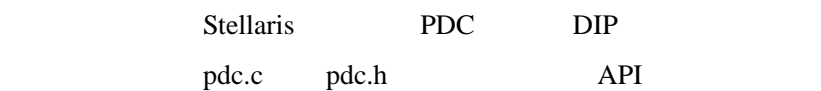

 $DIP$ 

### **38.2.2.2 PDCGPIODirRead**

GPIO

unsigned char PDCGPIODirRead(unsigned char ucIdx)

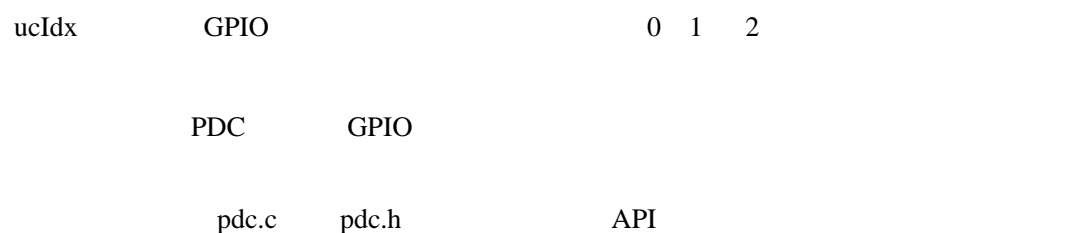

### **38.2.2.3 PDCGPIODirWrite**

GPIO

void

PDCGPIODirWrite(unsigned char ucIdx,

unsigned char ucValue)

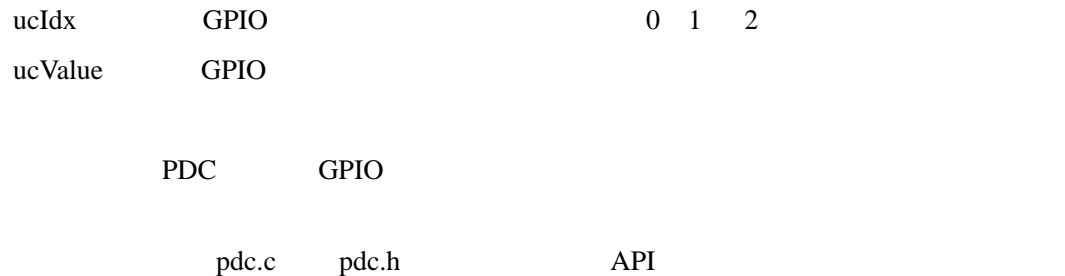

**38.2.2.4 PDCGPIORead** 

GPIO

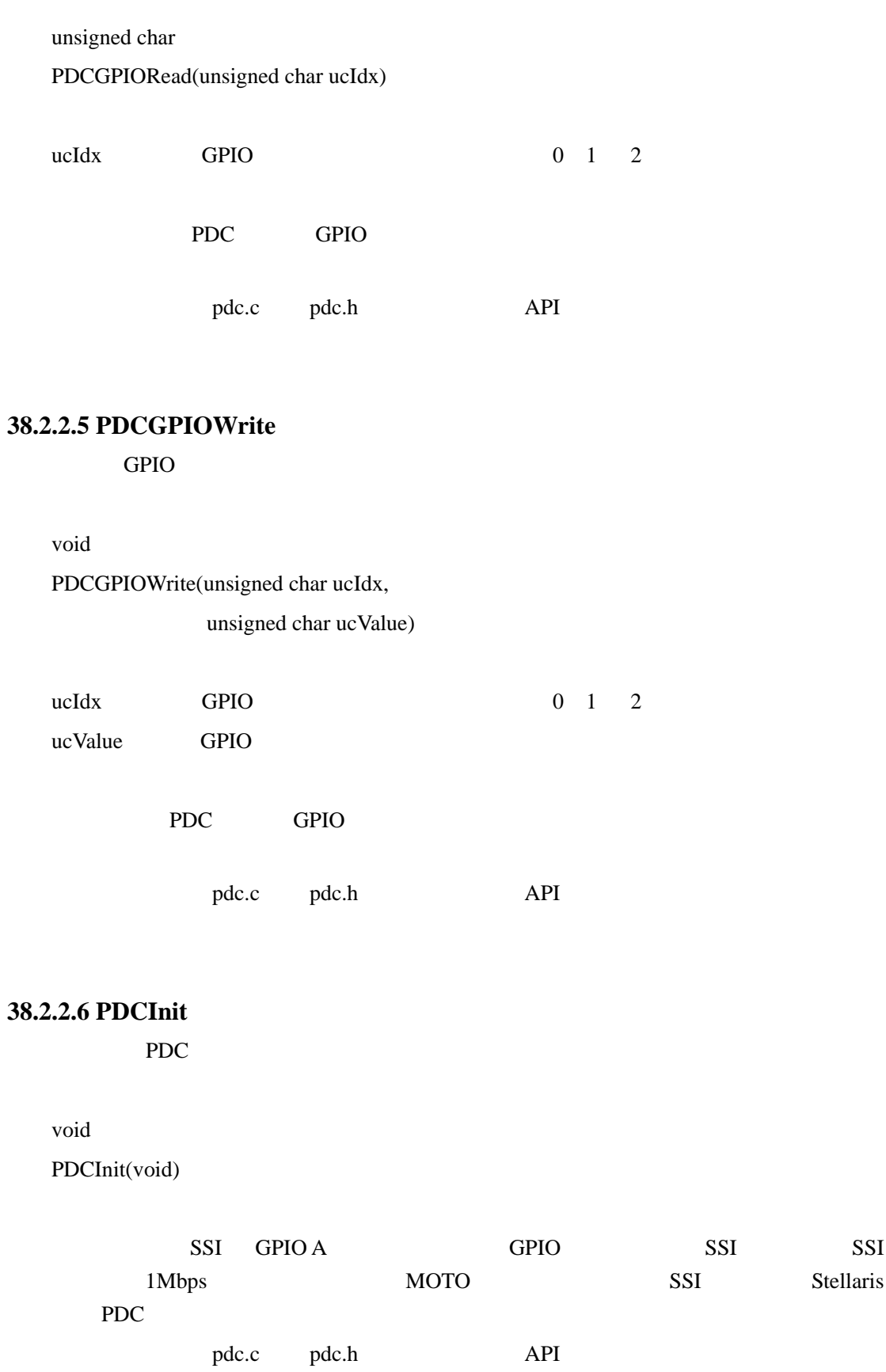

ZĠ

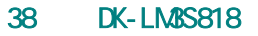

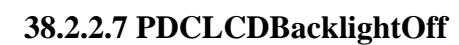

void

7Ġ

PDCLCDBacklightOff(void)

LCD

pdc.c pdc.h API

# **38.2.2.8 PDCLCDBacklightOn**

void

PDCLCDBacklightOn(void)

LCD

pdc.c pdc.h API

# **38.2.2.9 PDCLCDClear**

void

PDCLCDClear(void)

这个函数清除 LCD 显示屏的内容。光标返回到左上角。

pdc.c pdc.h API

# **38.2.2.10 PDCLCDCreateChar**

LCD

void

PDCLCDCreateChar(unsigned char ucChar,

unsigned char \*pucData)

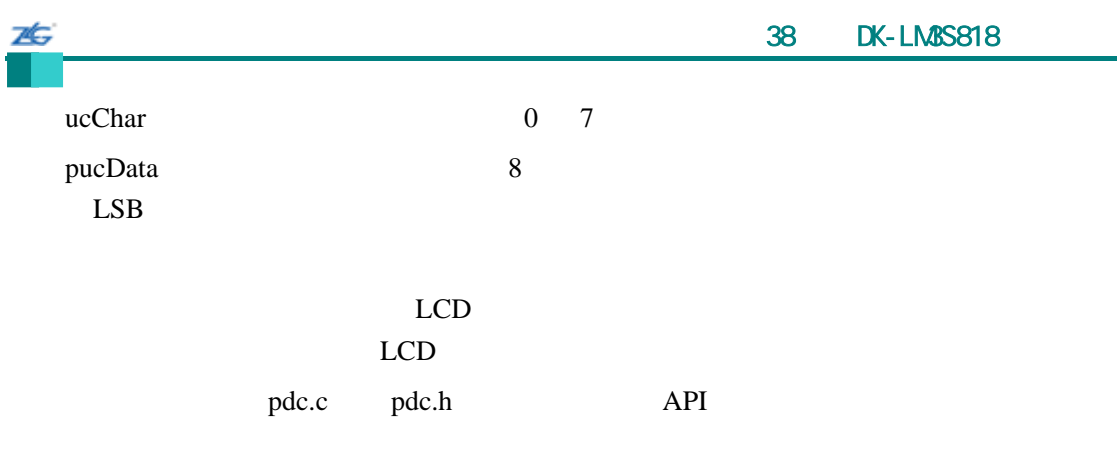

### **38.2.2.11 PDCLCDInit**

LCD

void

PDCLCDInit(void)

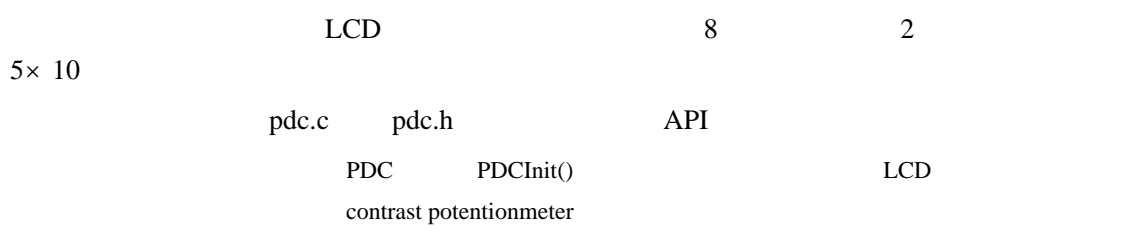

# **38.2.2.12 PDCLCDSetPos**

void

PDCLCDSetPos(unsigned char ucX, unsigned char ucY)

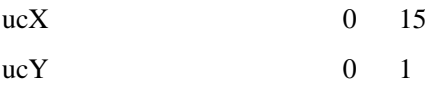

### $LCD$

pdc.c pdc.h API

# **38.2.2.13 PDCLCDWrite**

LCD

void PDCLCDWrite(const char \*pcStr, unsigned long ulCount)

pcStr

75

ulCount

 $LCD$ 

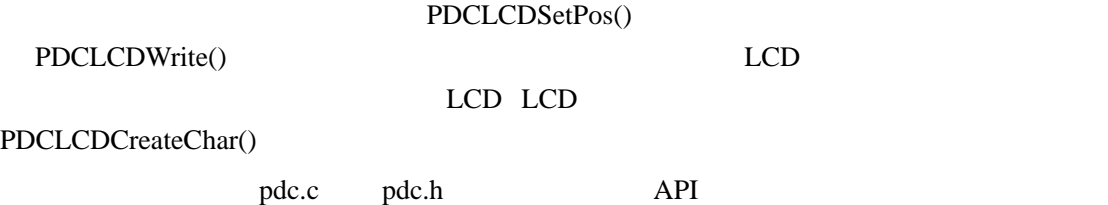

### **38.2.2.14 PDCLEDRead**

PDC LED

unsigned char

PDCLEDRead(void)

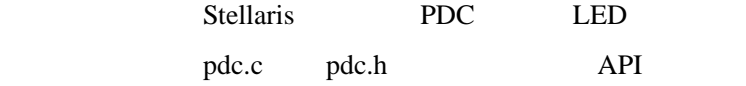

LED

#### **38.2.2.15 PDCLEDWrite**

PDC LED

void PDCLEDWrite(unsigned char ucLED)

ucLED LED

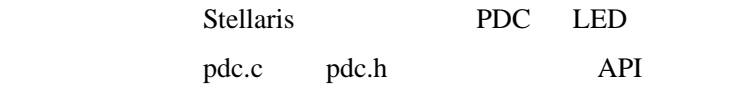

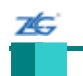

### **38.2.2.16 PDCRead**

PDC

unsigned char

PDCRead(unsigned char ucAddr)

ucAddr PDC

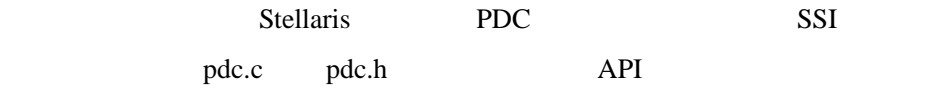

PDC

### **38.2.2.17 PDCWrite**

PDC

void

# PDCWrite(unsigned char ucAddr, unsigned char ucData)

ucAddr PDC

ucData

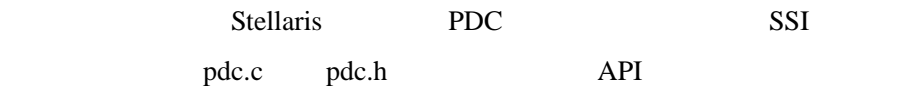

### $38.3$

# **Bit-Banding**(**bitband**) Cortex-M3 bit-banding SRAM

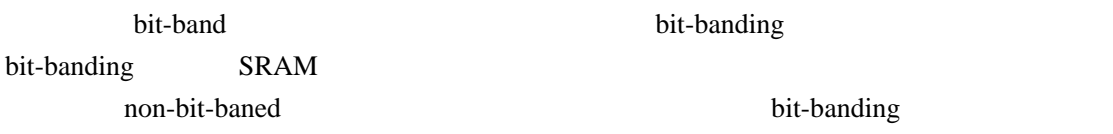

闪烁(**blinky**)

 $LED$ 

### 1 **boot\_demo1**

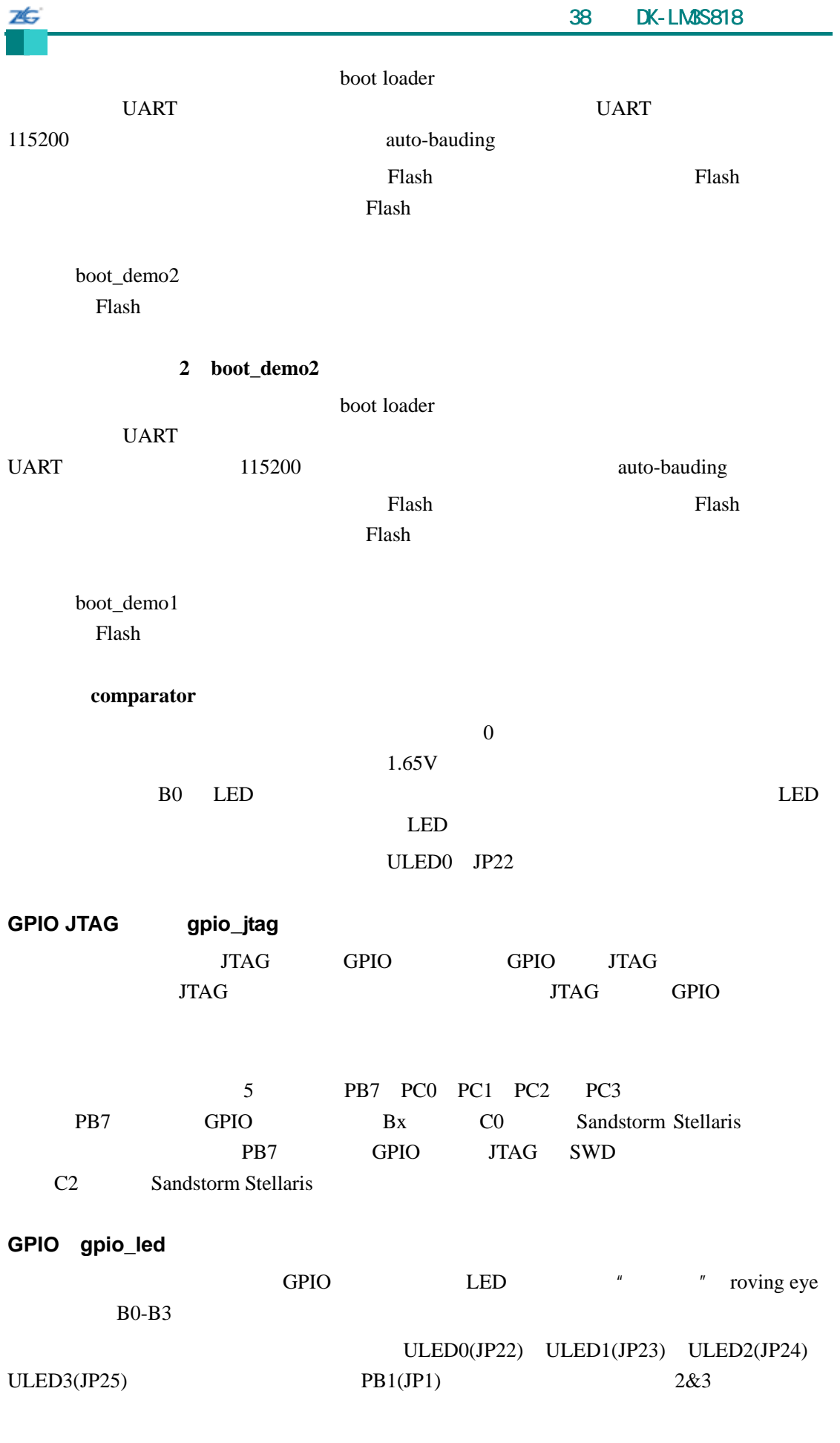

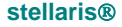

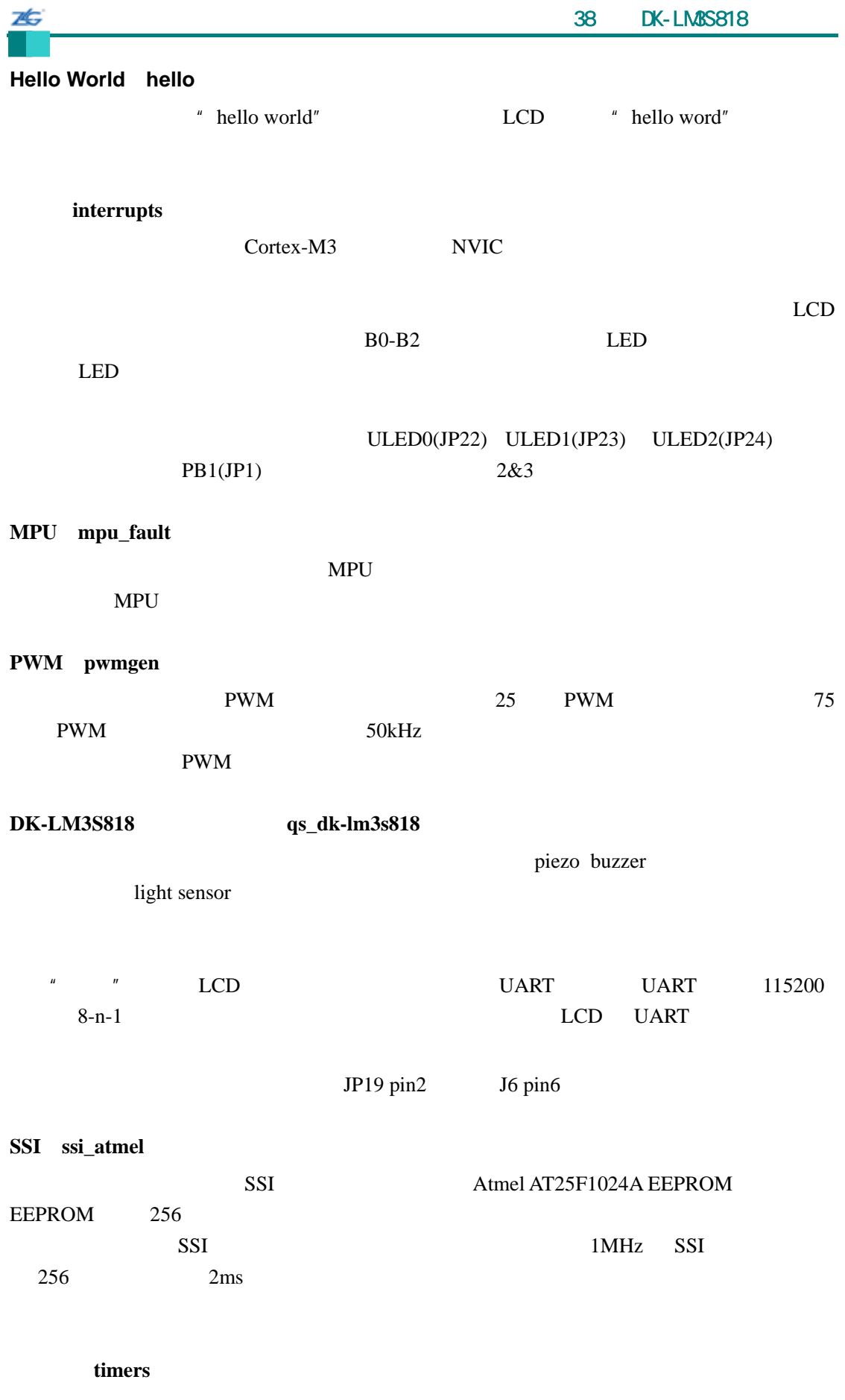

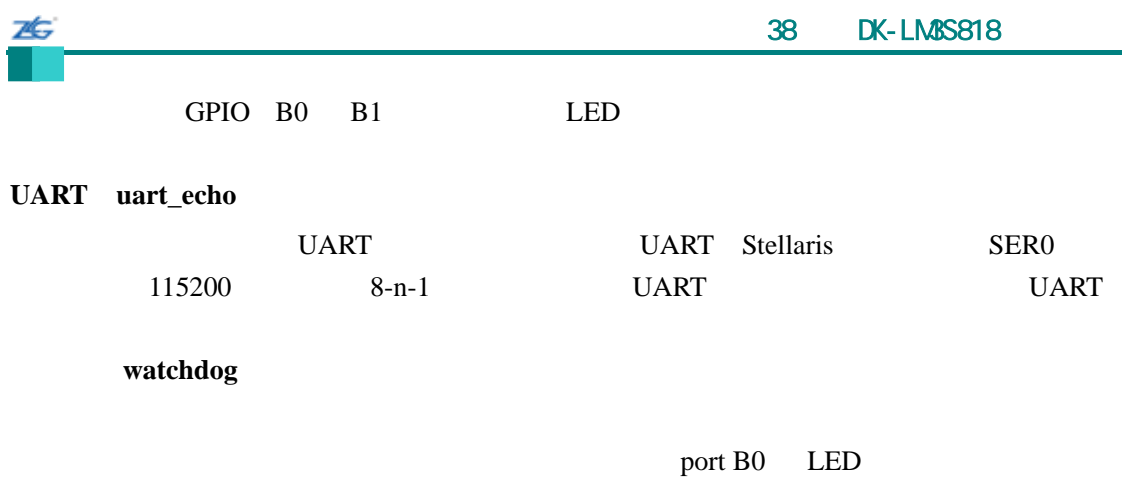

# 7È.

# 39 **DK-LM3S828**

### **39.1** 简介

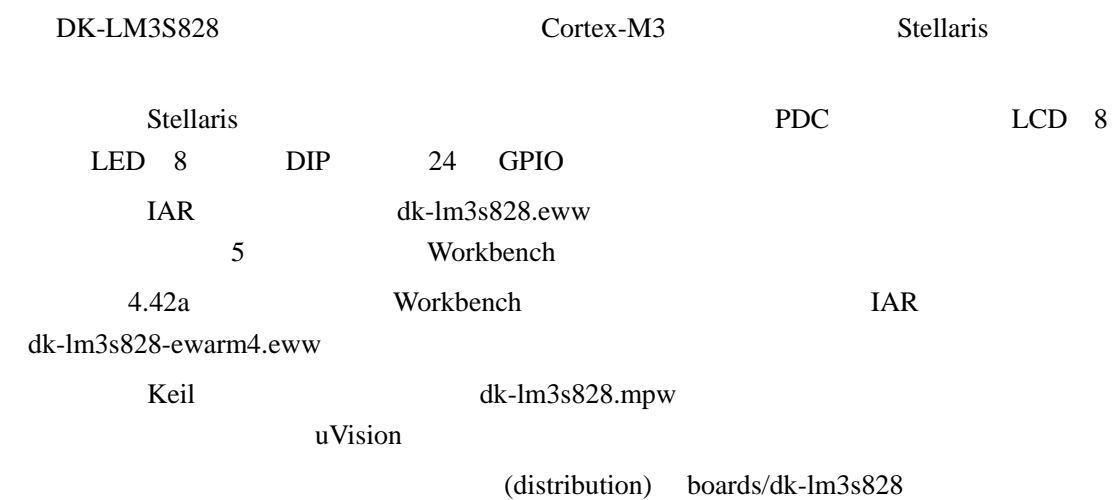

# **39.2 API**

- unsigned char PDCDIPRead (void)
- unsigned char PDCGPIODirRead (unsigned char ucIdx)
- void PDCGPIODirWrite (unsigned char ucIdx, unsigned char ucValue)
- unsigned char PDCGPIORead (unsigned char ucIdx)
- void PDCGPIOWrite (unsigned char ucIdx, unsigned char ucValue)
- void PDCInit (void)
- void PDCLCDBacklightOff (void)
- void PDCLCDBacklightOn (void)
- void PDCLCDClear (void)
- void PDCLCDCreateChar (unsigned char ucChar, unsigned char \*pucData)
- $\bullet$  void PDCLCDInit (void)
- $\bullet$  void PDCLCDSetPos (unsigned char ucX, unsigned char ucY)
- void PDCLCDWrite (const char \*pcStr, unsigned long ulCount)
- $\bullet$  unsigned char PDCLEDRead (void)
- $\bullet$  void PDCLEDWrite (unsigned char ucLED)
- unsigned char PDCRead (unsigned char ucAddr)
- void PDCWrite (unsigned char ucAddr, unsigned char ucData)

### **39.2.1** 详细描述

 $API$ 

### **39.2.2** 函数文件

### **39.2.2.1 PDCDIPRead**

PDC DIP

unsigned char

25

PDCDIPRead(void)

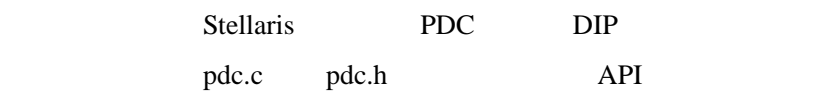

 $DIP$ 

### **39.2.2.2 PDCGPIODirRead**

GPIO

unsigned char PDCGPIODirRead(unsigned char ucIdx)

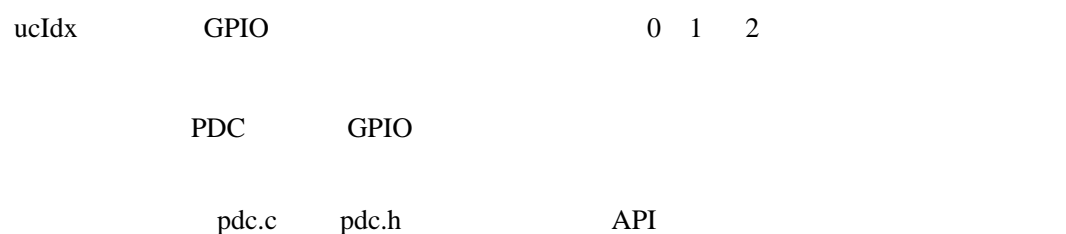

### **39.2.2.3 PDCGPIODirWrite**

GPIO

void

PDCGPIODirWrite(unsigned char ucIdx,

unsigned char ucValue)

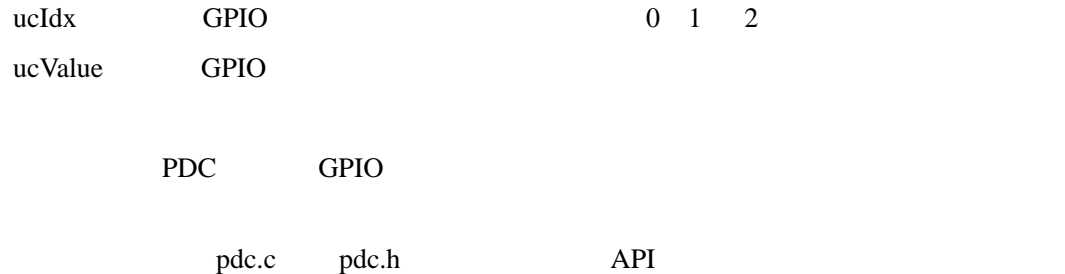

**39.2.2.4 PDCGPIORead** 

GPIO

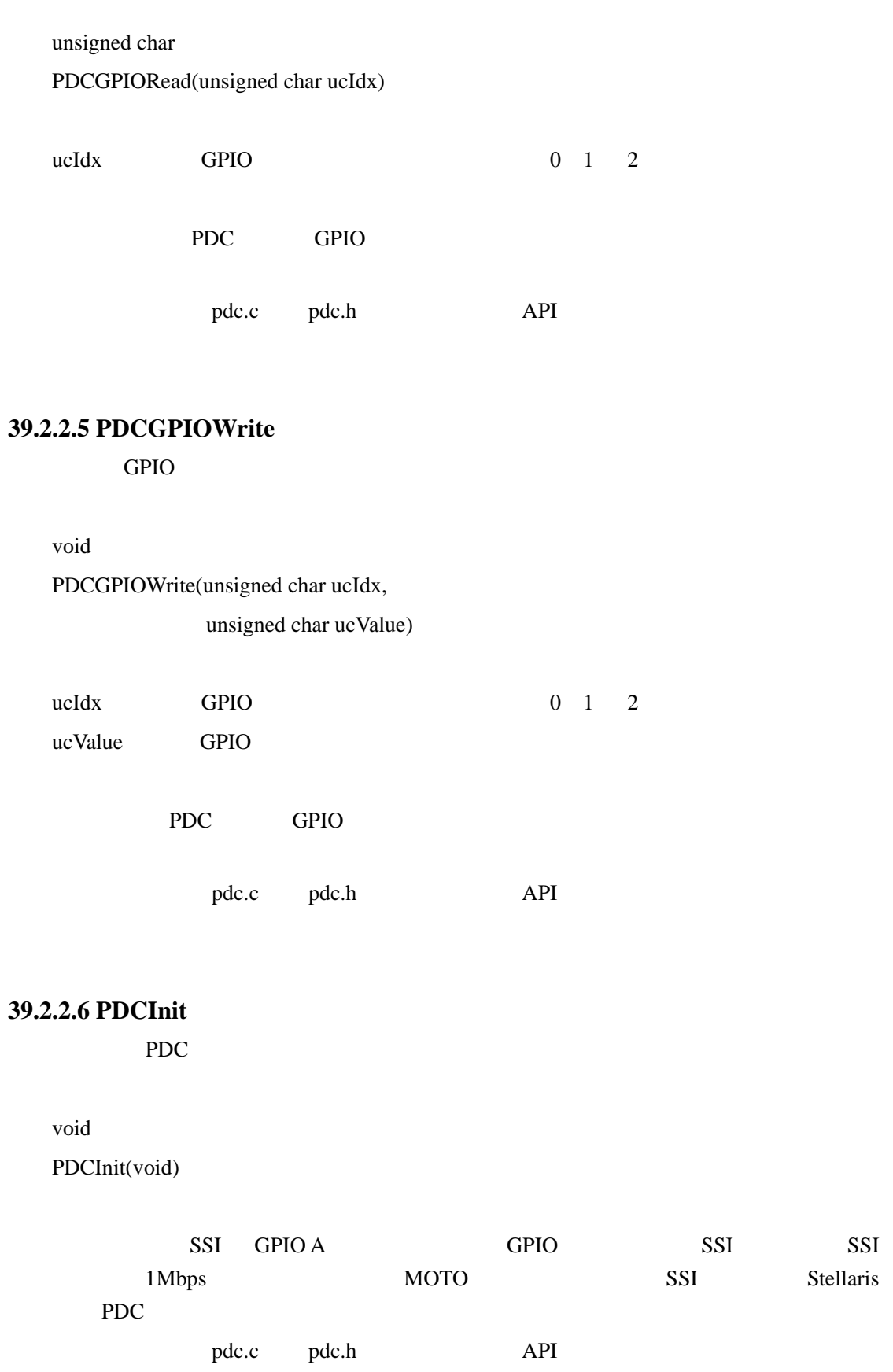

本

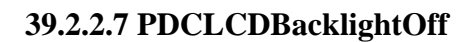

void

ZĠ,

PDCLCDBacklightOff(void)

LCD

pdc.c pdc.h API

# **39.2.2.8 PDCLCDBacklightOn**

void

PDCLCDBacklightOn(void)

LCD

pdc.c pdc.h API

# **39.2.2.9 PDCLCDClear**

void

PDCLCDClear(void)

这个函数清除 LCD 显示屏的内容。光标返回到左上角。

pdc.c pdc.h API

# **39.2.2.10 PDCLCDCreateChar**

LCD

void

PDCLCDCreateChar(unsigned char ucChar,

unsigned char \*pucData)

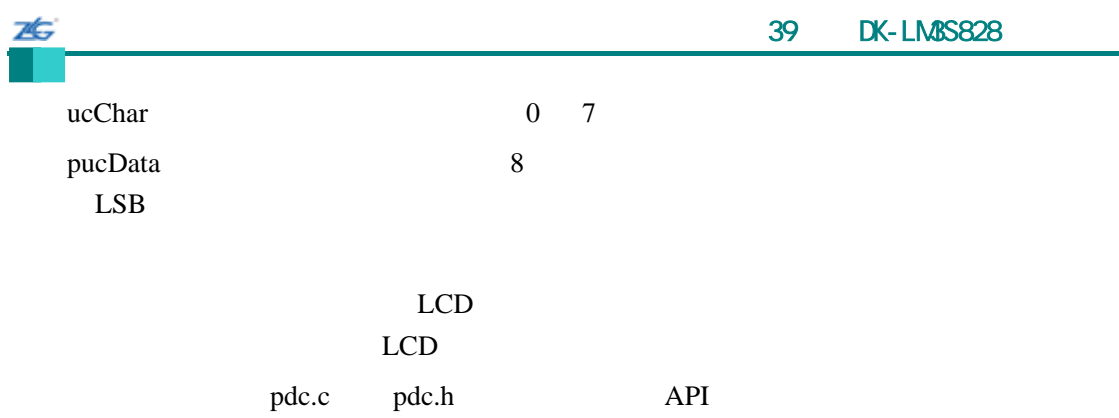

### **39.2.2.11 PDCLCDInit**

LCD **LCD** 

void

PDCLCDInit(void)

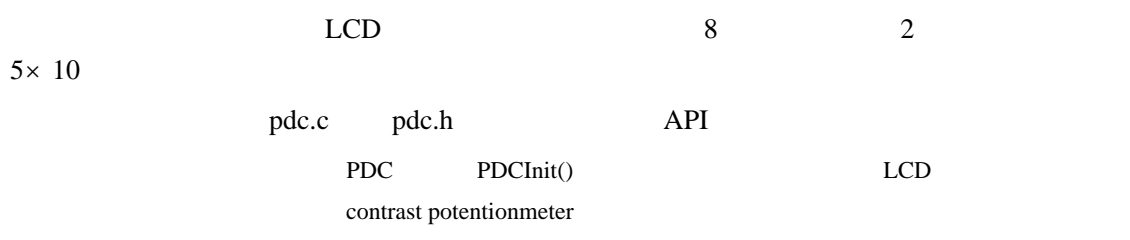

# **39.2.2.12 PDCLCDSetPos**

void

PDCLCDSetPos(unsigned char ucX, unsigned char ucY)

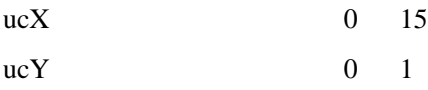

### $LCD$

pdc.c pdc.h API

# **39.2.2.13 PDCLCDWrite**

LCD

void PDCLCDWrite(const char \*pcStr, unsigned long ulCount)

pcStr

26

ulCount

 $LCD$ 

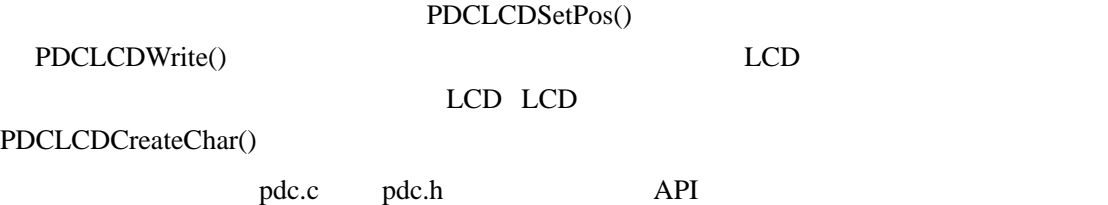

**39.2.2.14 PDCLEDRead** 

PDC LED

unsigned char

PDCLEDRead(void)

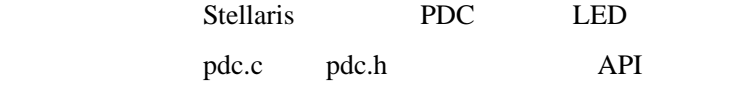

LED

#### **39.2.2.15 PDCLEDWrite**

PDC LED

void PDCLEDWrite(unsigned char ucLED)

ucLED LED

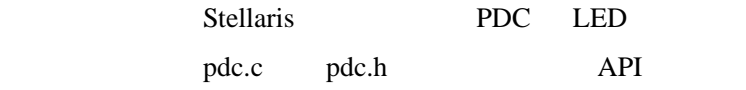

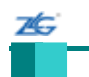

### **39.2.2.16 PDCRead**

PDC

unsigned char

PDCRead(unsigned char ucAddr)

ucAddr PDC

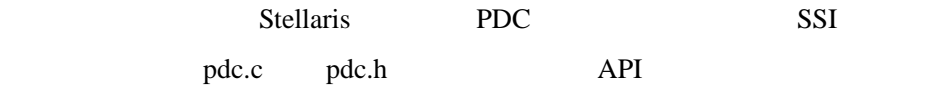

PDC

### **39.2.2.17 PDCWrite**

PDC

void

# PDCWrite(unsigned char ucAddr, unsigned char ucData)

ucAddr PDC

ucData

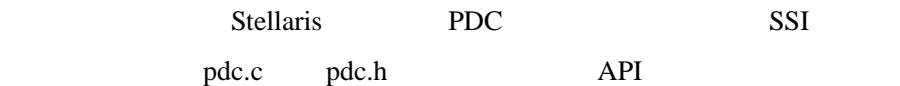

### $39.3$

# **Bit-Banding**(**bitband**)

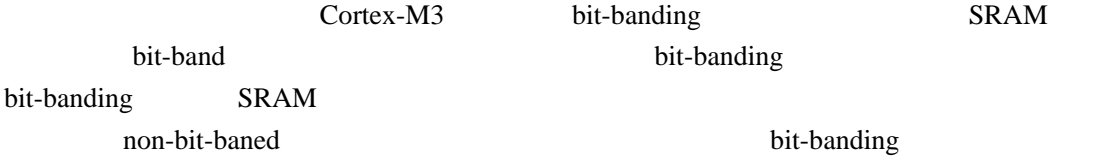

闪烁(**blinky**)

 $LED$ 

### 1 **boot\_demo1**

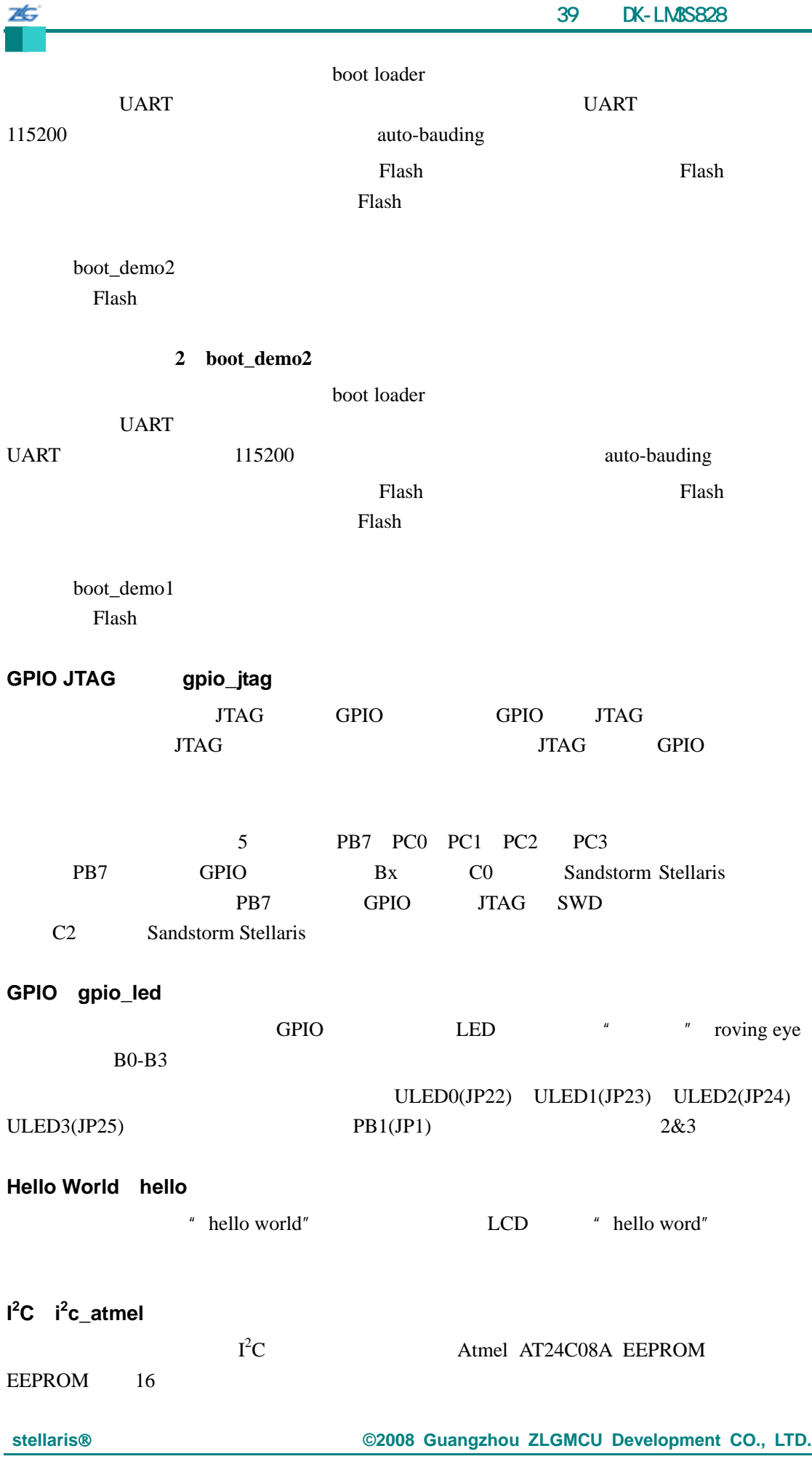

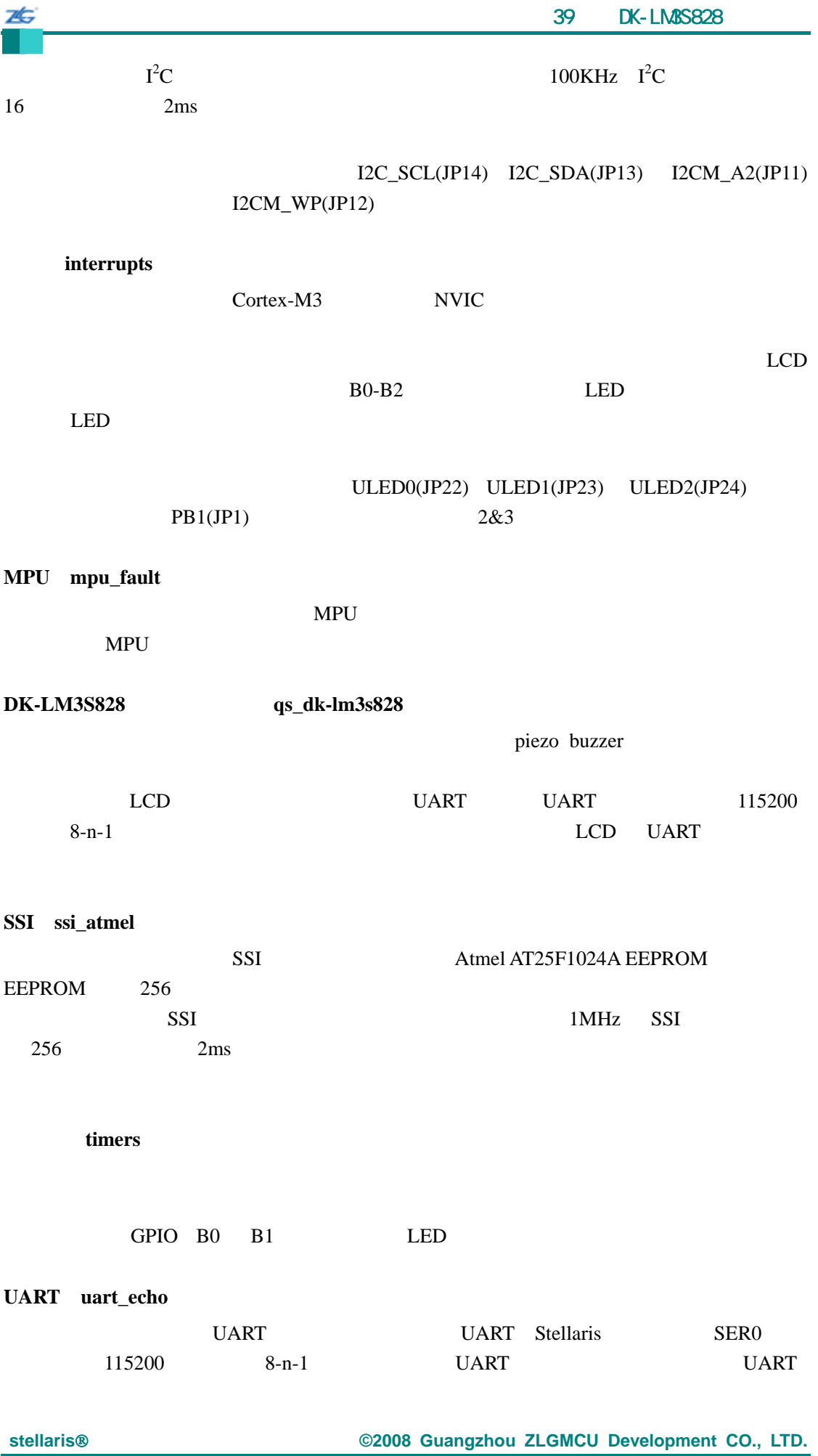

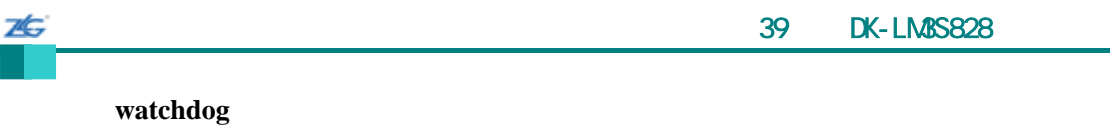

 $\mathbf{port}\ \mathbf{B0}\quad\ \mathbf{LED}$ 

# 40 **EK-LM3S1968**

### **40.1** 简介

26

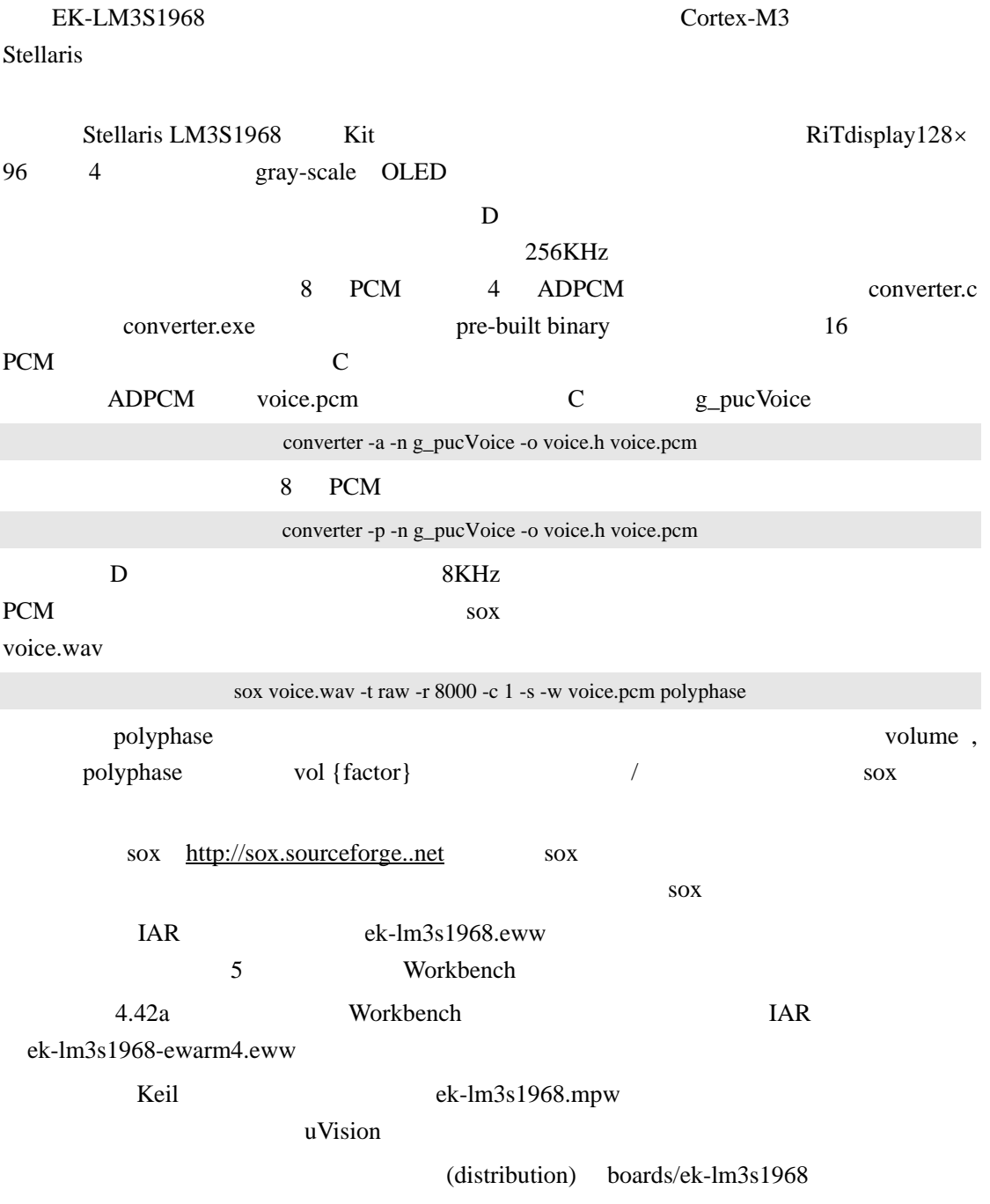

# **40.2 API** 函数

- $\bullet$  tBoolean ClassDBusy (void)
- $\bullet$  void ClassDInit (unsigned long ulPWMClock)
- void ClassDPlayADPCM (const unsigned char \*pucBuffer, unsigned long ulLength)
- $\bullet$  void ClassDPlayPCM (const unsigned char \*pucBuffer, unsigned long ulLength)
- void ClassDPWMHandler (void)
- $\bullet$  void ClassDStop (void)
- z void ClassDVolumeDown (unsigned long ulVolume)
- $\bullet$  void ClassDVolumeSet (unsigned long ulVolume)
- void ClassDVolumeUp (unsigned long ulVolume)
- $\bullet$  void RIT128x96x4Clear (void)
- void RIT128x96x4Disable (void)
- $\bullet$  void RIT128x96x4DisplayOff (void)
- void RIT128x96x4DisplayOn (void)
- void RIT128x96x4Enable (unsigned long ulFrequency)
- void RIT128x96x4ImageDraw (const unsigned char \*pucImage, unsigned long ulX, unsigned long ulY, unsigned long ulWidth, unsigned long ulHeight)
- $\bullet$  void RIT128x96x4Init (unsigned long ulFrequency)
- void RIT128x96x4StringDraw (const char \*pcStr, unsigned long ulX, unsigned long ulY, unsigned char ucLevel)

#### **40.2.1** 详细描述

26

 $API$ 

### **40.2.2** 函数文件

### **40.2.2.1 ClassDBusy**

Class-D

tBoolean

ClassDBusy(void)

D

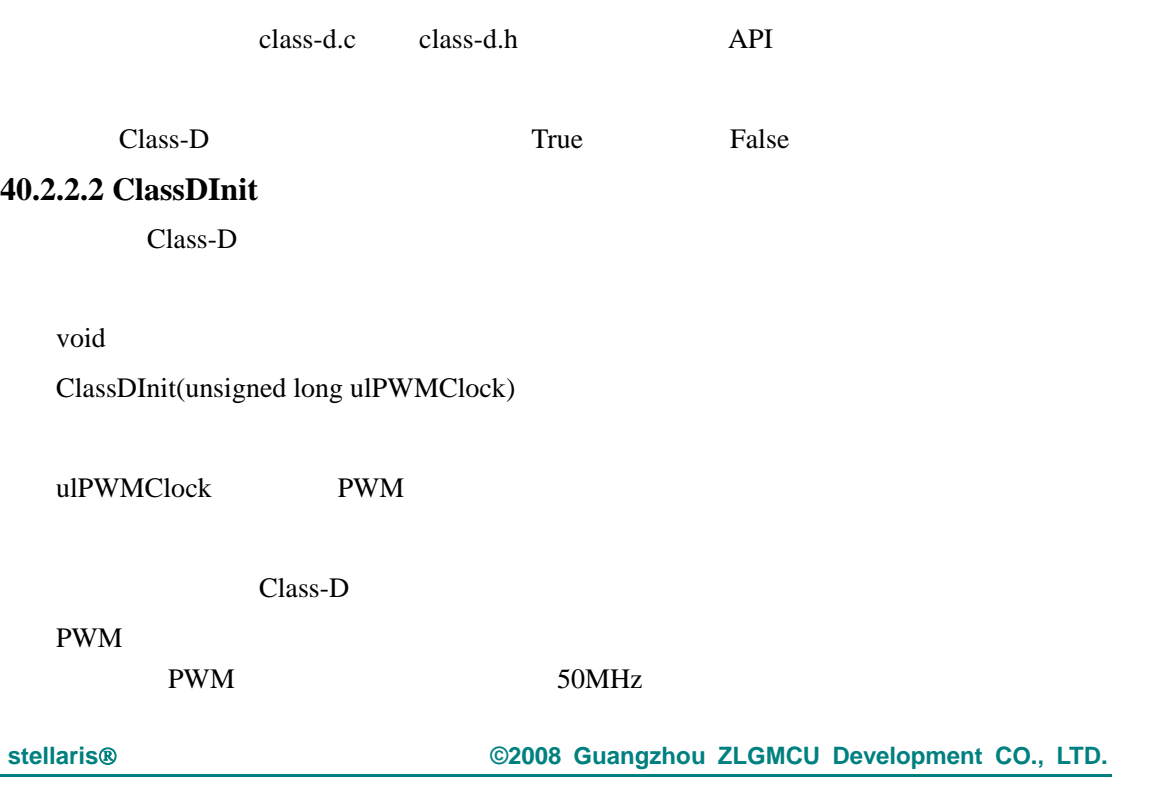

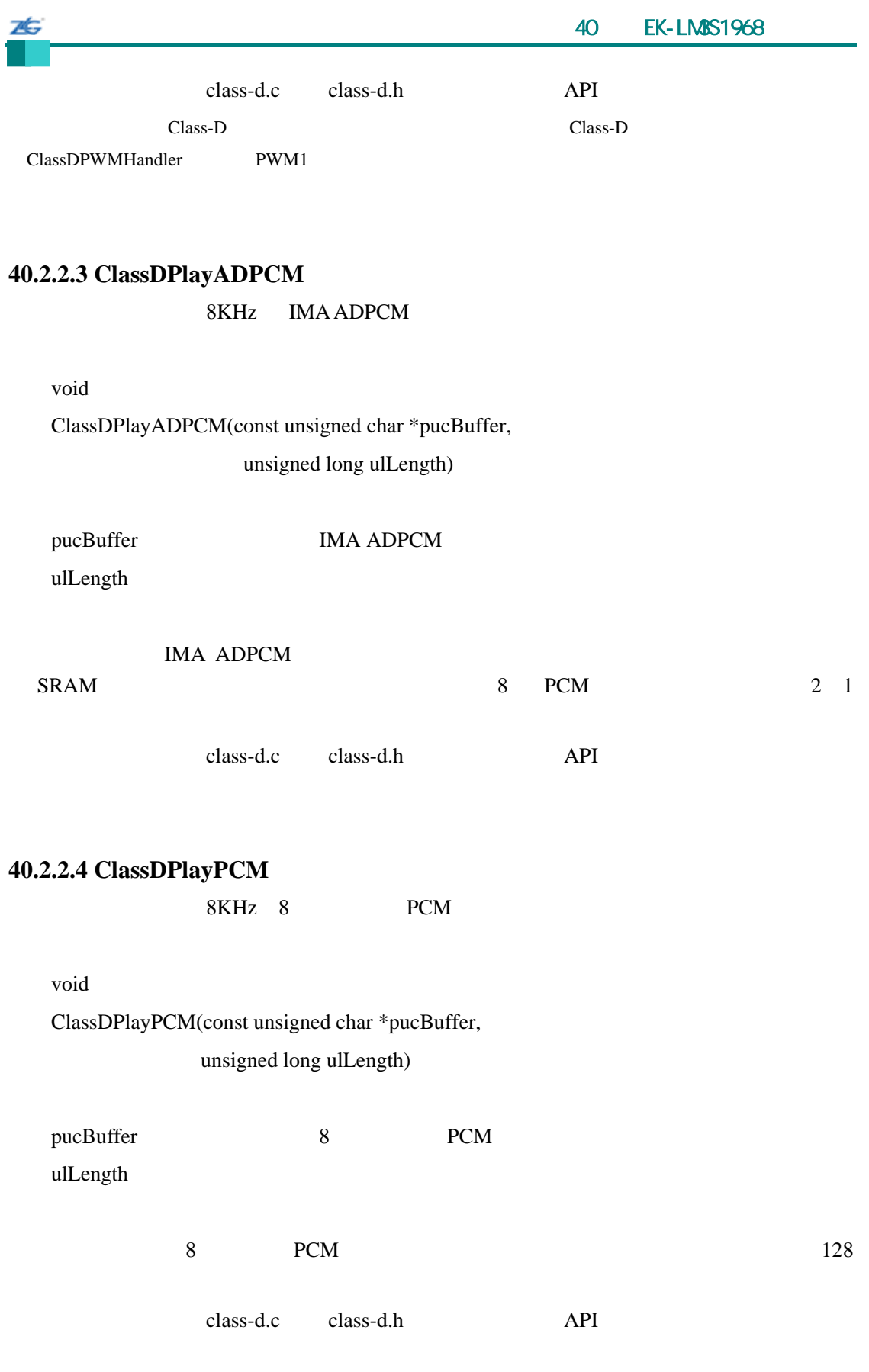

# **40.2.2.5 ClassDPWMHandler**

PWM1

**stellaris**®外设驱动库用户指南 **©2008 Guangzhou ZLGMCU Development CO., LTD.**

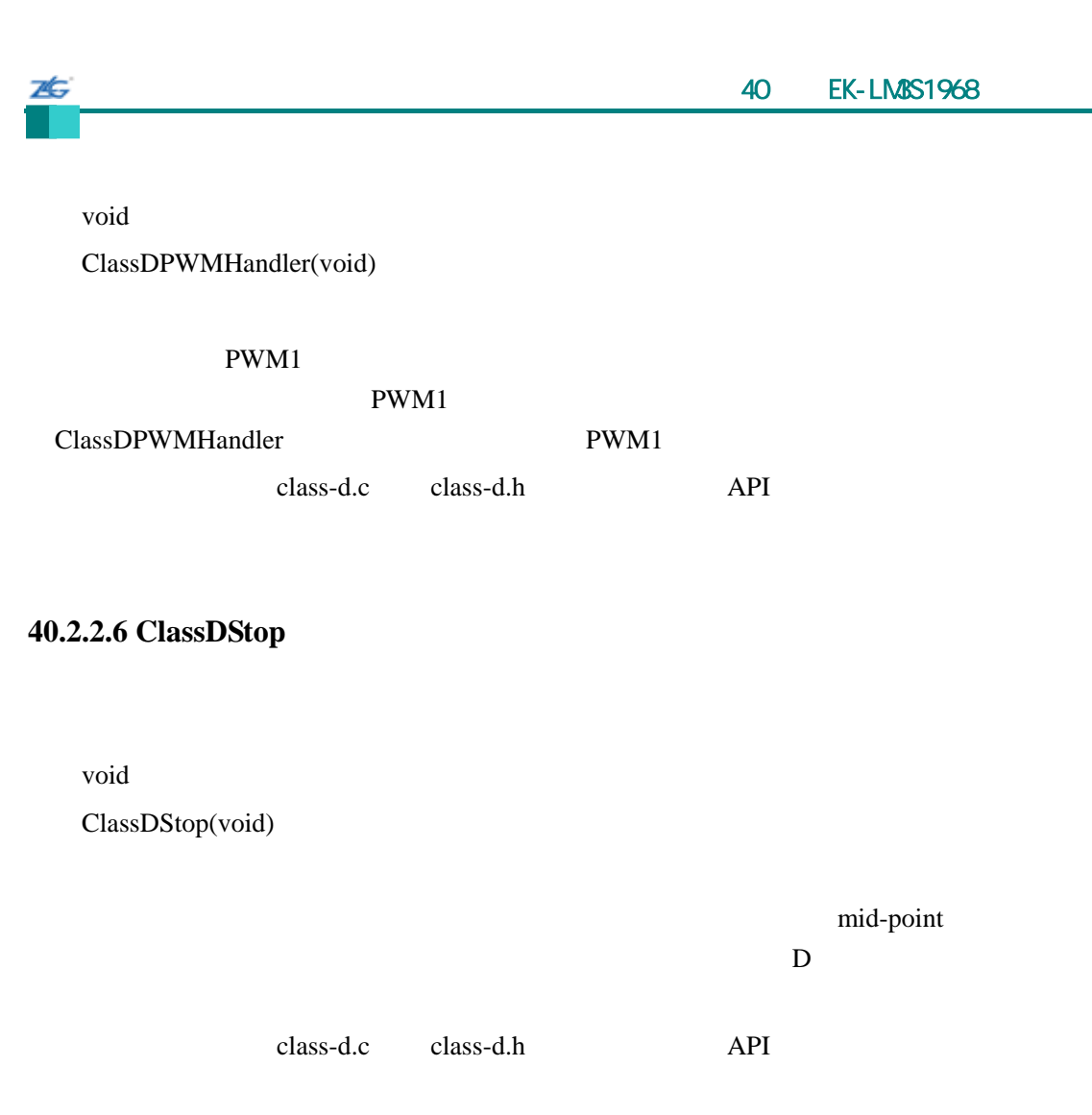

### **40.2.2.7 ClassDVolumeDown**

void ClassDVolumeDown(unsigned long ulVolume) ulVolume  $0$ 256 class-d.c class-d.h API

### **40.2.2.8 ClassDVolumeSet**

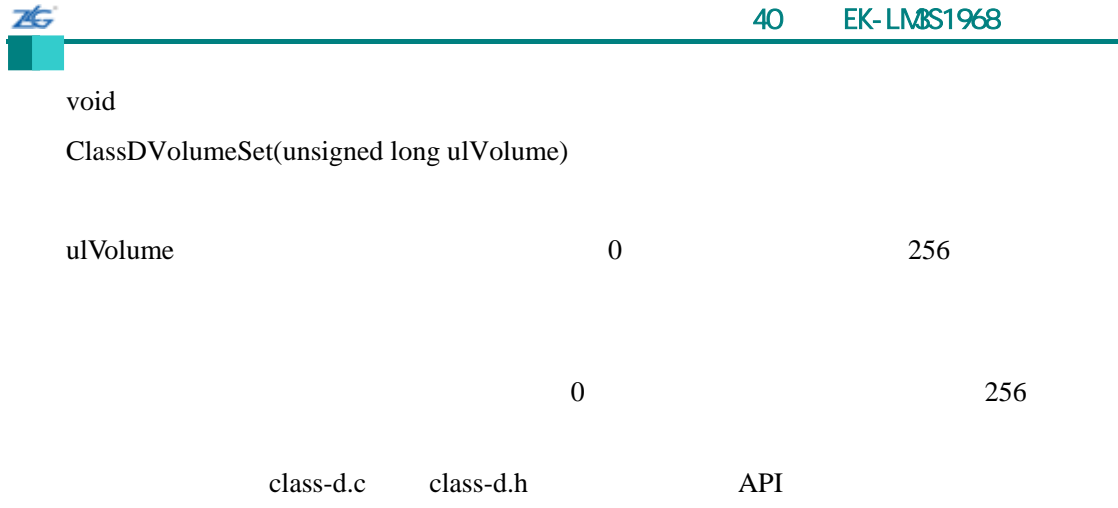

# **40.2.2.9 ClassDVolumeUp**

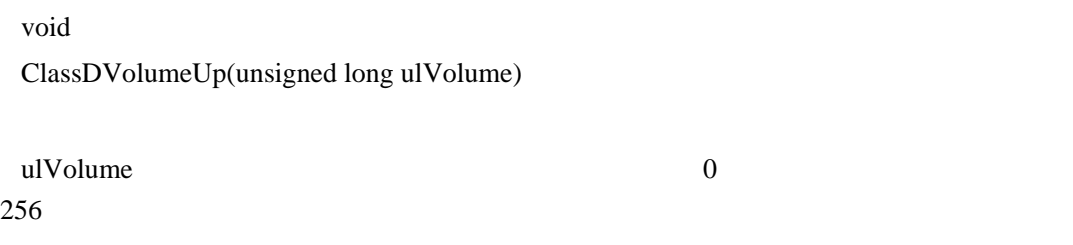

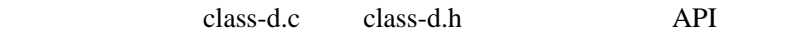

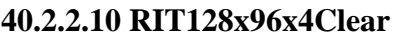

OLED 2

void RIT128x96x4Clear(void)

这个函数将清除 RAM 示。显示屏的所有像素将被关闭。

 $rit128x96x4.c$   $rit128x96x4.h$  API

# **40.2.2.11 RIT128x96x4Disable**

OLED SSI

void

RIT128x96x4Disable(void)

stellaris<sup>®</sup> **blue CO. CO. CO. CO. CO. CO. CO. CO. CO. CO. CO. CO. CO. CO. CO. CO. CO. CO. CO. CO. CO. CO. CO. CO. CO. CO. CO. CO. CO. CO. CO. CO. CO. CO.**
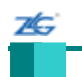

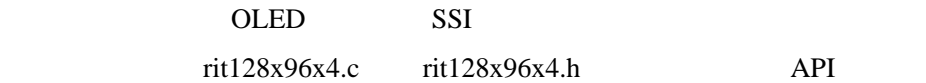

## **40.2.2.12 RIT128x96x4DisplayOff**

OLED

void

RIT128x96x4DisplayOff(void)

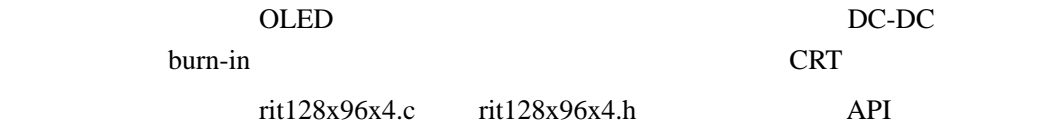

## **40.2.2.13 RIT128x96x4DisplayOn**

**OLED** 

void

RIT128x96x4DisplayOn(void)

这个函数将开启 OLED 显示器,以显示自身内部帧缓冲区的内容。 rit128x96x4.c rit128x96x4.h API

## **40.2.2.14 RIT128x96x4Enable**

OLED SSI

void

RIT128x96x4Enable(unsigned long ulFrequency)

ulFrequency SSI

OLED SSI rit128x96x4.c rit128x96x4.h API

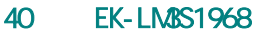

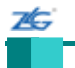

#### **40.2.2.15 RIT128x96x4ImageDraw**

OLED

void

RIT128x96x4ImageDraw(const unsigned char \*pucImage,

unsigned long ulX,

unsigned long ulY,

unsigned long ulWidth,

unsigned long ulHeight)

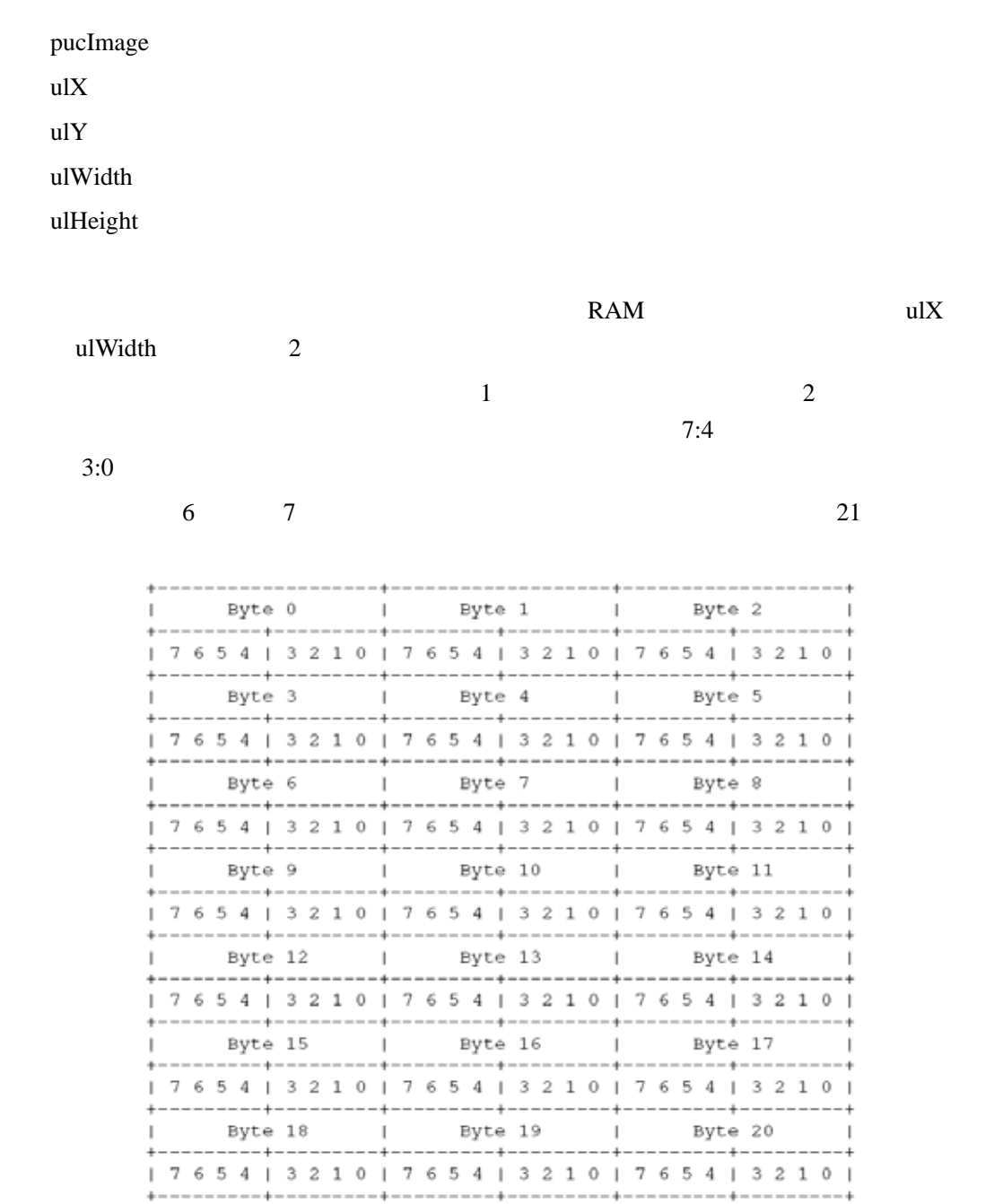

stellaris<sup>®</sup> **blue CO. CO. CO. CO. CO. CO. CO. CO. CO. CO. CO. CO. CO. CO. CO. CO. CO. CO. CO. CO. CO. CO. CO. CO. CO. CO. CO. CO. CO. CO. CO. CO. CO. CO.**

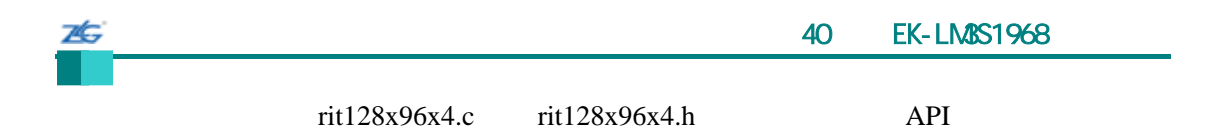

### **40.2.2.16 RIT128x96x4Init**

OLED 2

void

RIT128x96x4Init(unsigned long ulFrequency)

ulFrequency SSI

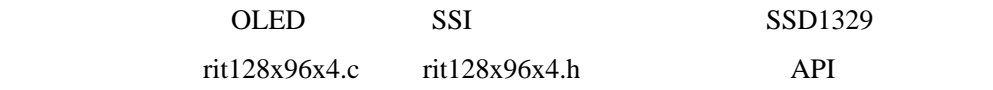

#### **40.2.2.17 RIT128x96x4StringDraw**

OLED

void

RIT128x96x4StringDraw(const char \*pcStr,

unsigned long ulX,

unsigned long ulY,

unsigned char ucLevel)

pcStr  $\mathbf{u}$ l $\mathbf{X}$ 

 $ulY$ 

ucLevel 4 end gray scale value

 $32 \qquad$  space  $126 \sim$  tilde  $\bf ASCII$  $\mathbf{a} = \mathbf{i}^n$  , we define "  $m$ "  $w$ "

rit128x96x4.c rit128x96x4.h API  $OLED$  and  $2$  and  $ULX$  and  $0$  2  $\overline{4}$ stellaris<sup>®</sup> **blue CO. CO. CO. CO. CO. CO. CO. CO. CO. CO. CO. CO. CO. CO. CO. CO. CO. CO. CO. CO. CO. CO. CO. CO. CO. CO. CO. CO. CO. CO. CO. CO. CO. CO.**

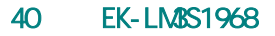

# **40.3** 示例

本

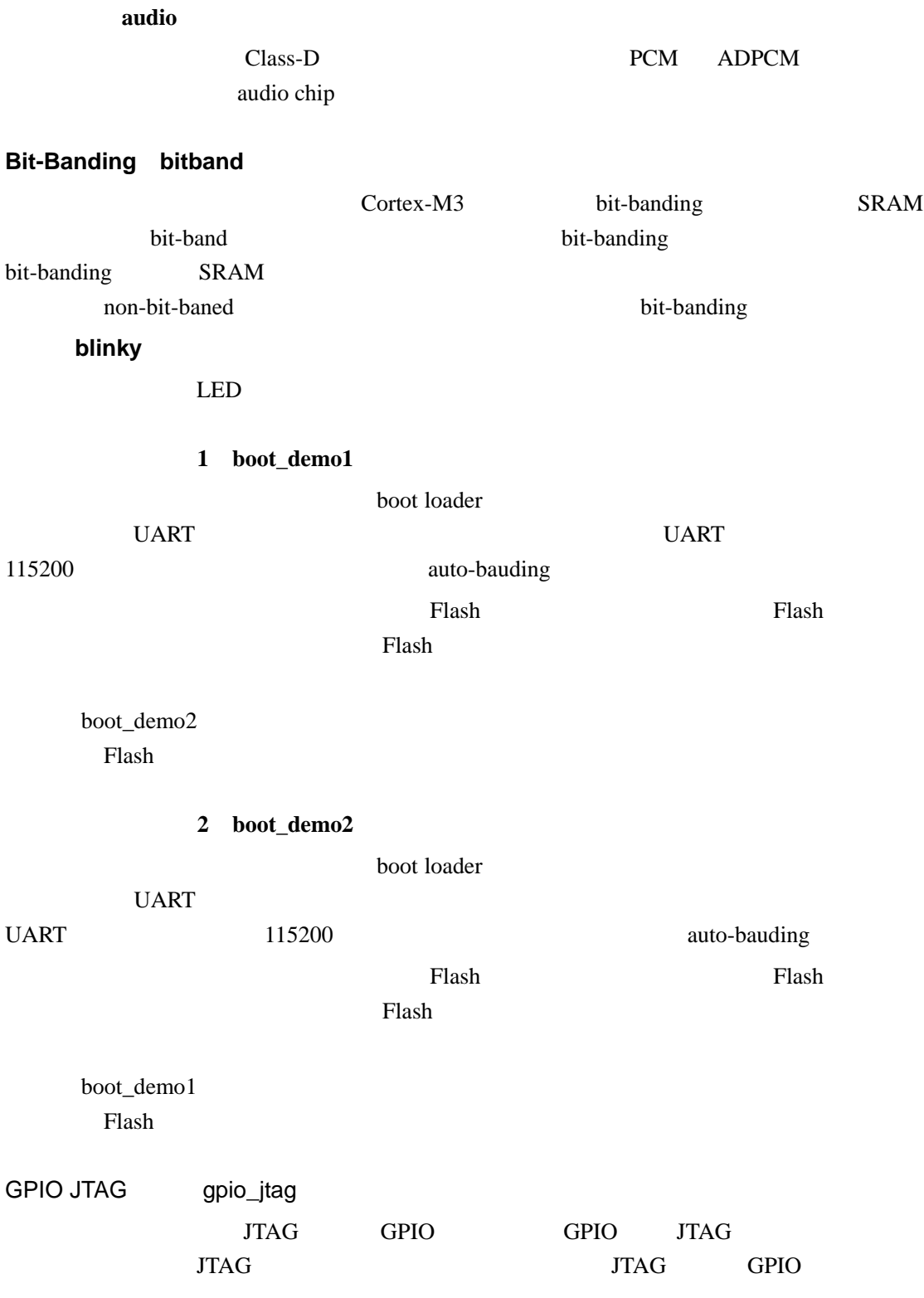

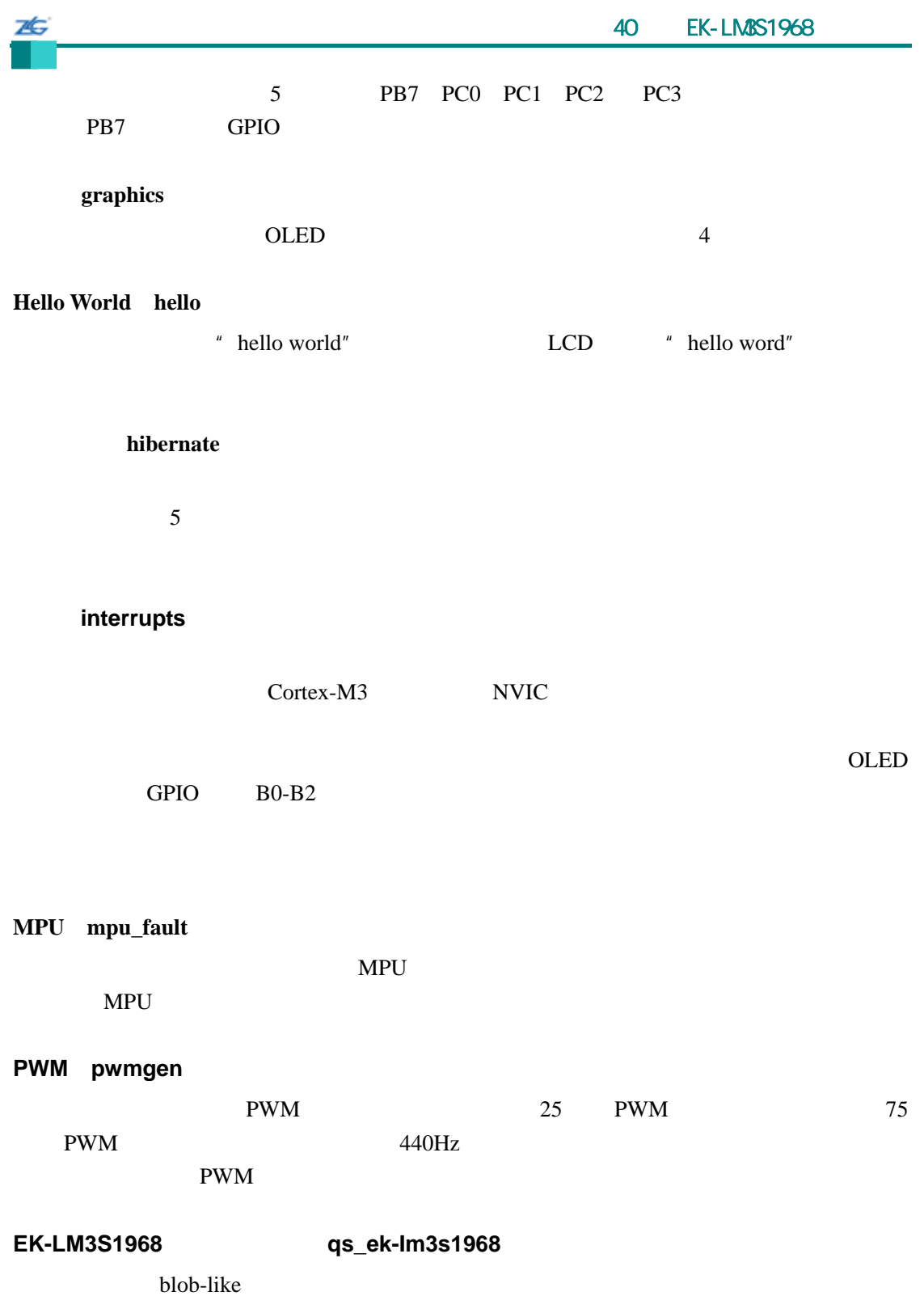

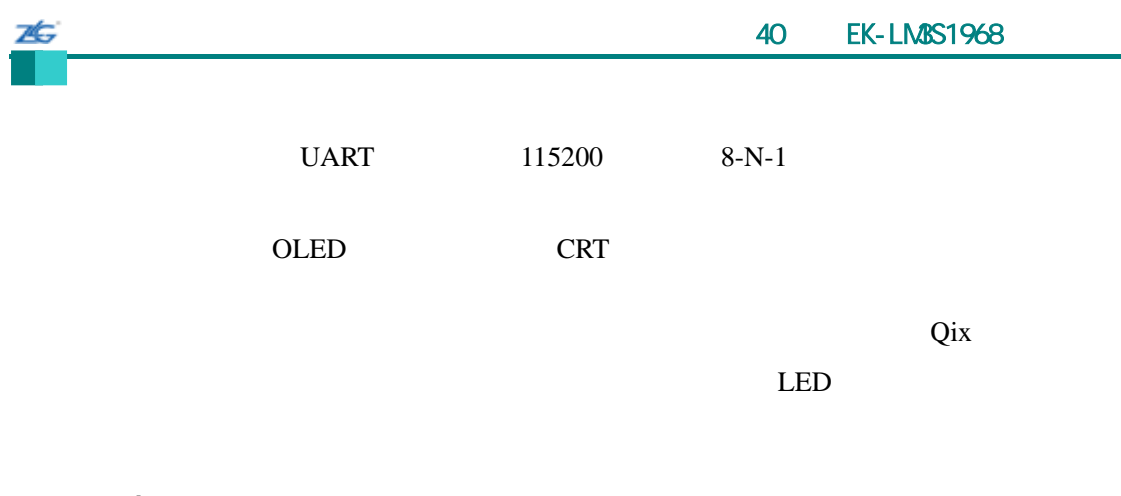

定时器(**timers**)

**UART**(**uart\_echo**)

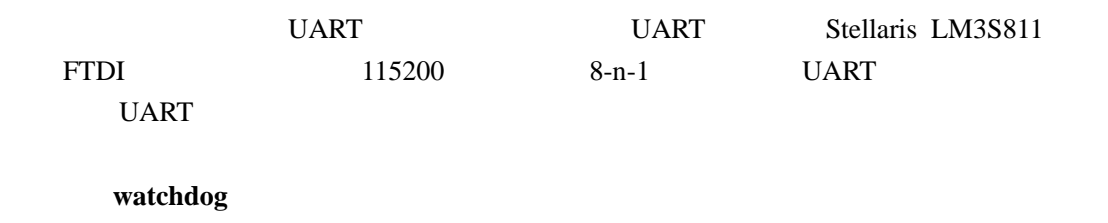

 $LED$ 

# 41 **EK-LM3S2965**

## **41.1** 简介

ZĠ,

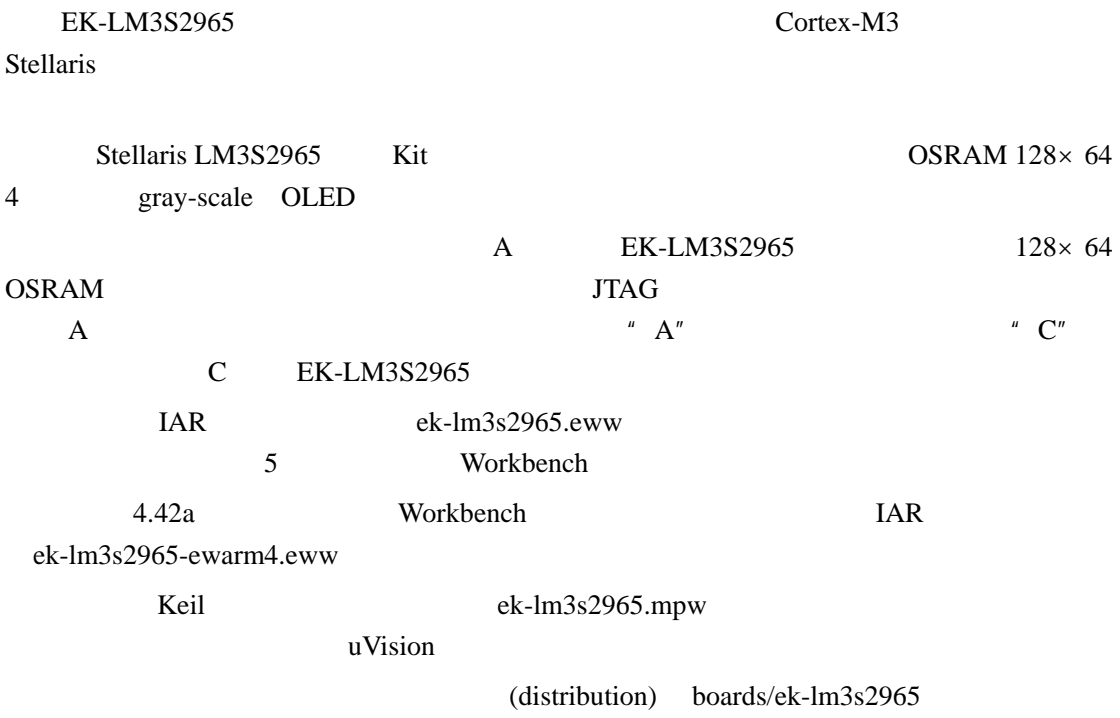

## **41.2 API**

- void OSRAM128x64x4Clear (void)
- void OSRAM128x64x4Disable (void)
- void OSRAM128x64x4DisplayOff (void)
- z void OSRAM128x64x4DisplayOn (void)
- void OSRAM128x64x4Enable (unsigned long ulFrequency)
- void OSRAM128x64x4ImageDraw (const unsigned char \*pucImage, unsigned long ulX, unsigned long ulY, unsigned long ulWidth, unsigned long ulHeight)
- $\bullet$  void OSRAM128x64x4Init (unsigned long ulFrequency)
- void OSRAM128x64x4StringDraw (const char \*pcStr, unsigned long ulX, unsigned long ulY,unsigned char ucLevel)

#### **41.2.1** 详细描述

 $API$ 

## **41.2.2** 函数文件

#### **41.2.2.1 OSRAM128x64x4Clear**

OLED

void

OSRAM128x64x4Clear(void)

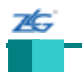

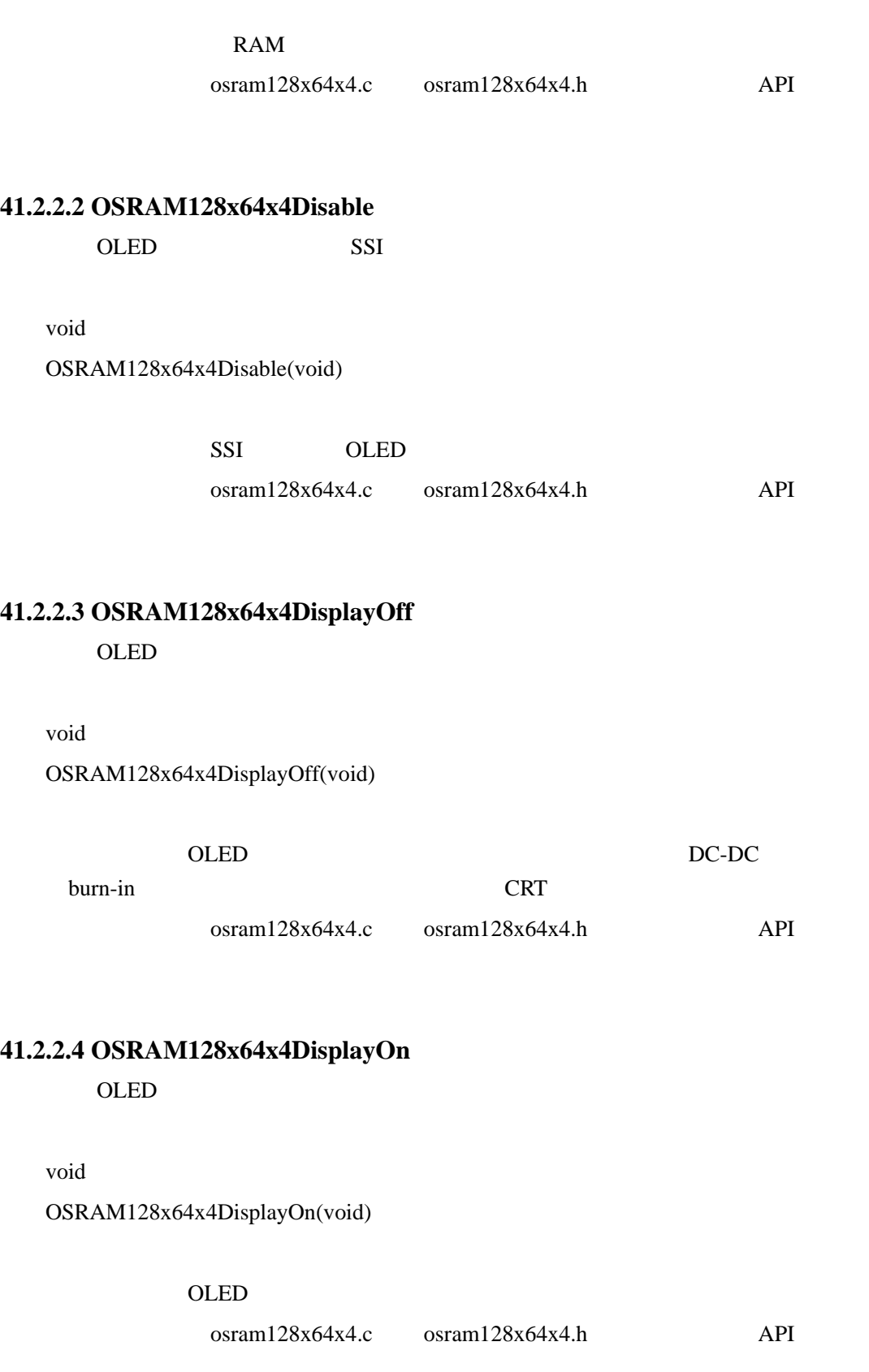

# **41.2.2.5 OSRAM128x64x4Enable**

26 41 EK-LM3S2965 OLED SSI

void

OSRAM128x64x4Enable(unsigned long ulFrequency)

ulFrequency SSI

SSI OLED

osram128x64x4.c osram128x64x4.h API

#### **41.2.2.6 OSRAM128x64x4ImageDraw**

OLED

void

OSRAM128x64x4ImageDraw(const unsigned char \*pucImage, unsigned long ulX, unsigned long ulY, unsigned long ulWidth, unsigned long ulHeight)

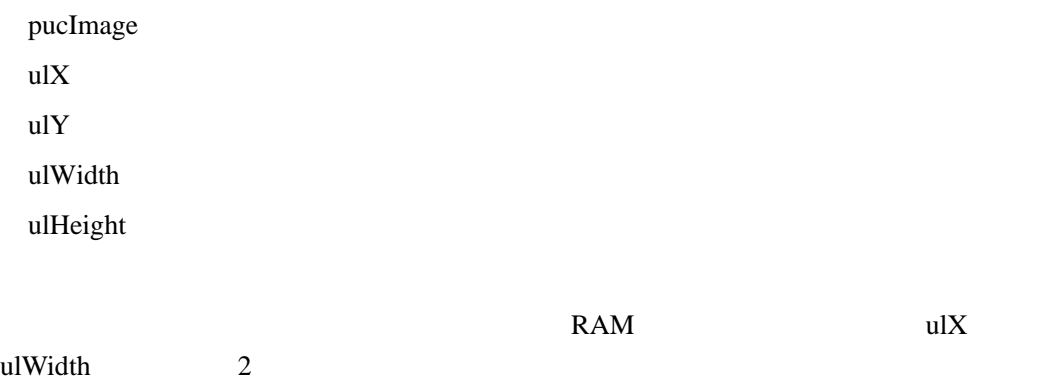

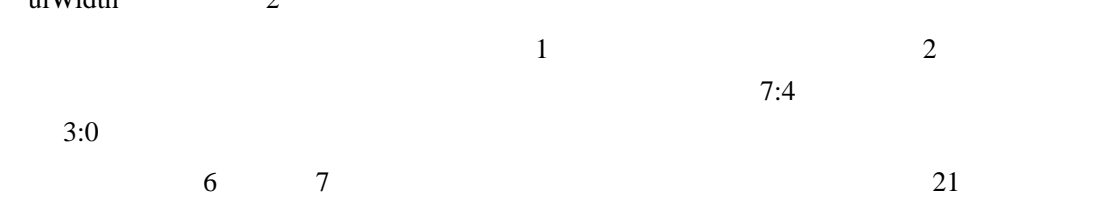

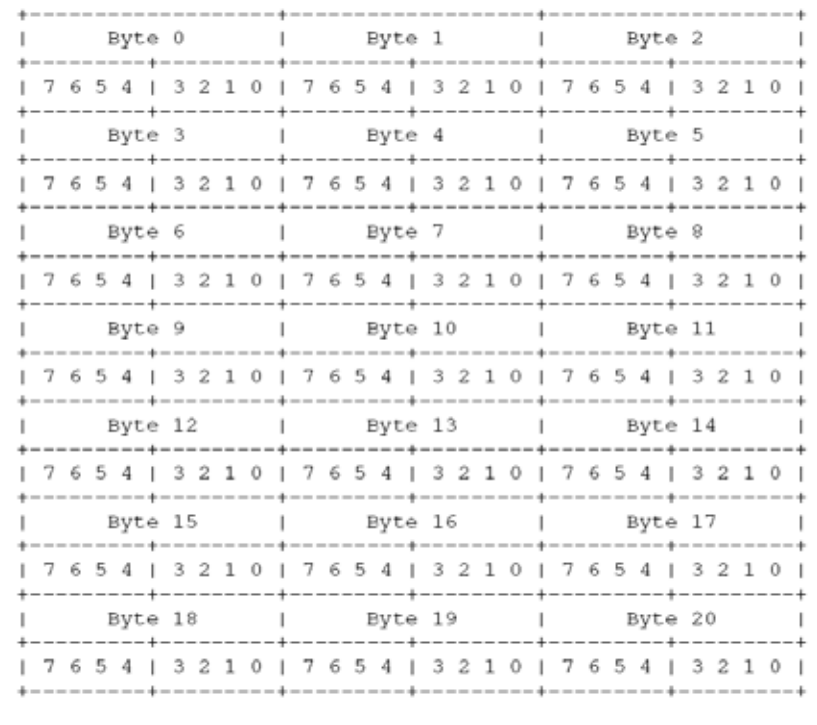

 $\alpha$ sram128x64x4.c  $\alpha$  osram128x64x4.h  $\alpha$ 

#### **41.2.2.7 OSRAM128x64x4Init**

OLED

void

OSRAM128x64x4Init(unsigned long ulFrequency)

ulFrequency SSI

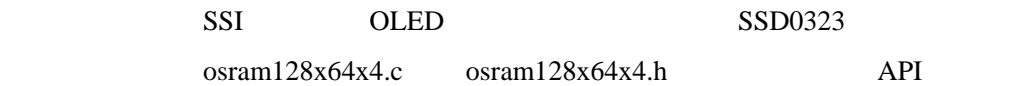

#### **41.2.2.8 OSRAM128x64x4StringDraw**

OLED

void

OSRAM128x64x4StringDraw(const char \*pcStr,

unsigned long ulX,

unsigned long ulY,

unsigned char ucLevel)

**stellaris**®外设驱动库用户指南 **©2008 Guangzhou ZLGMCU Development CO., LTD.**

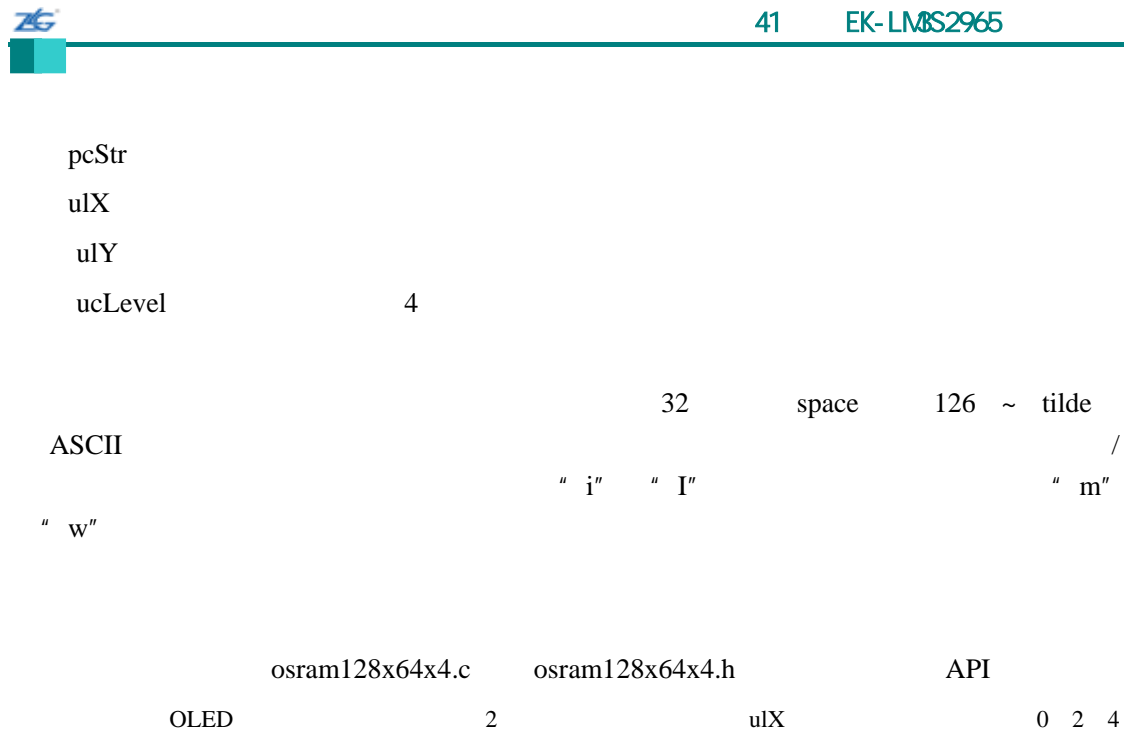

# **41.3** 示例

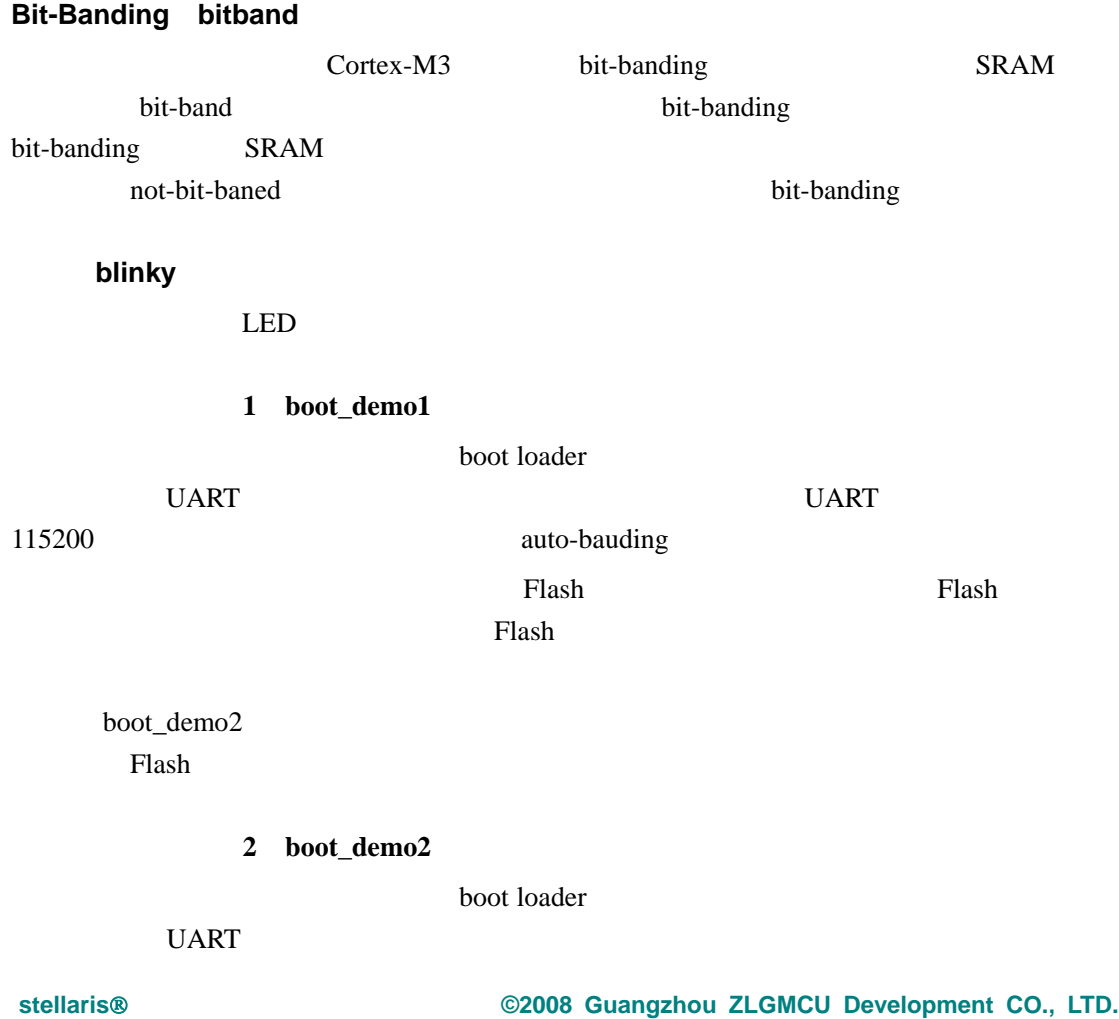

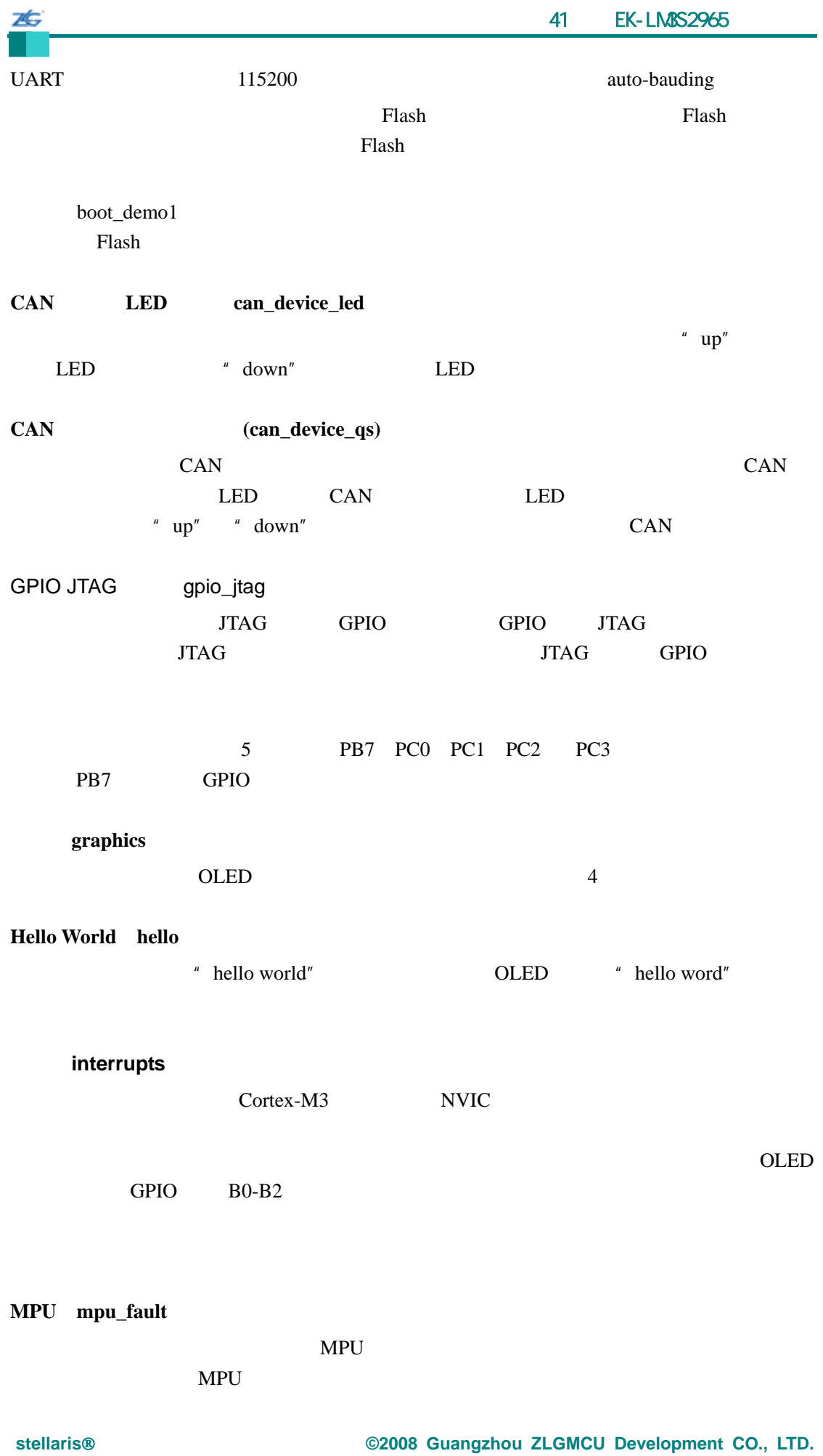

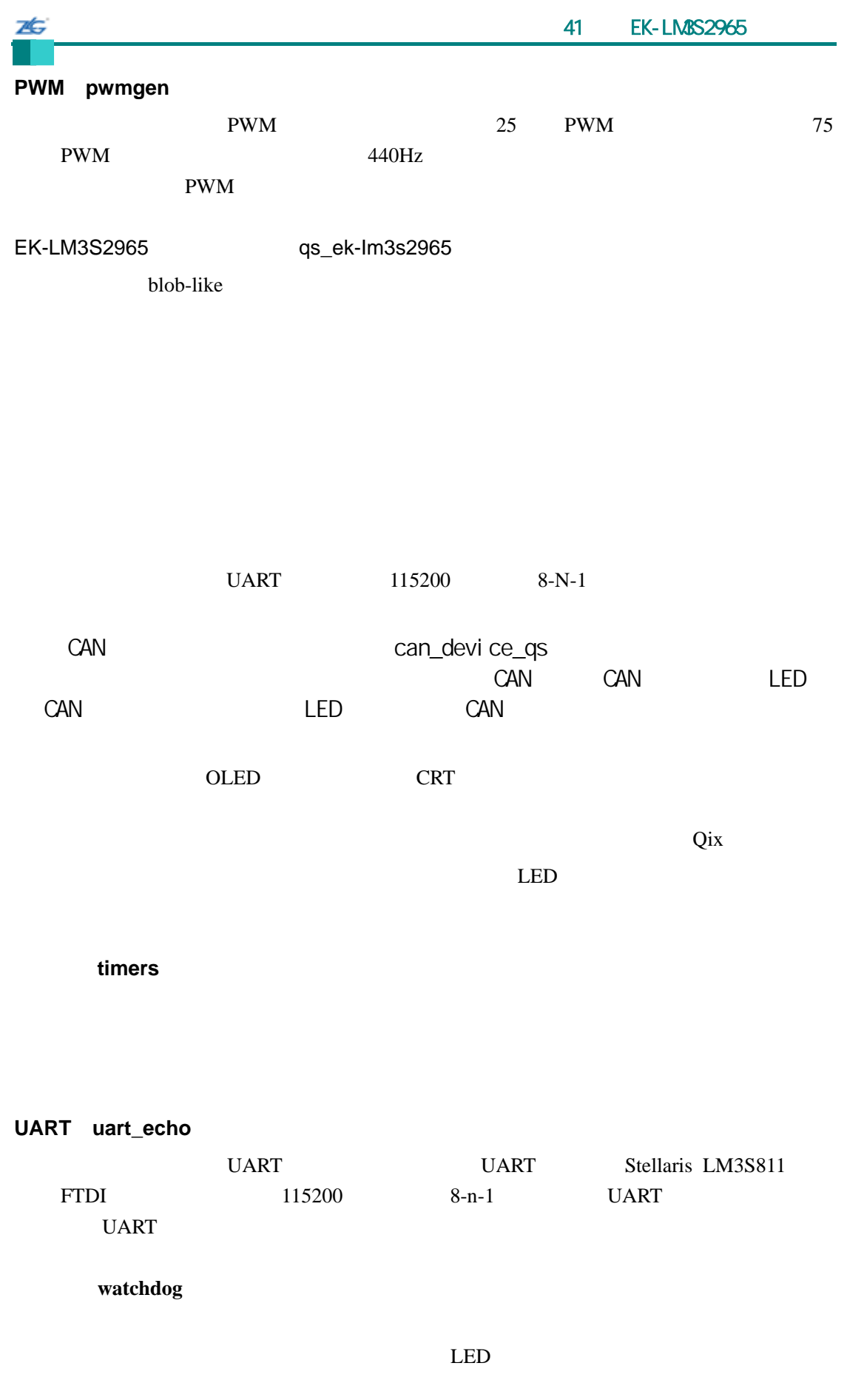

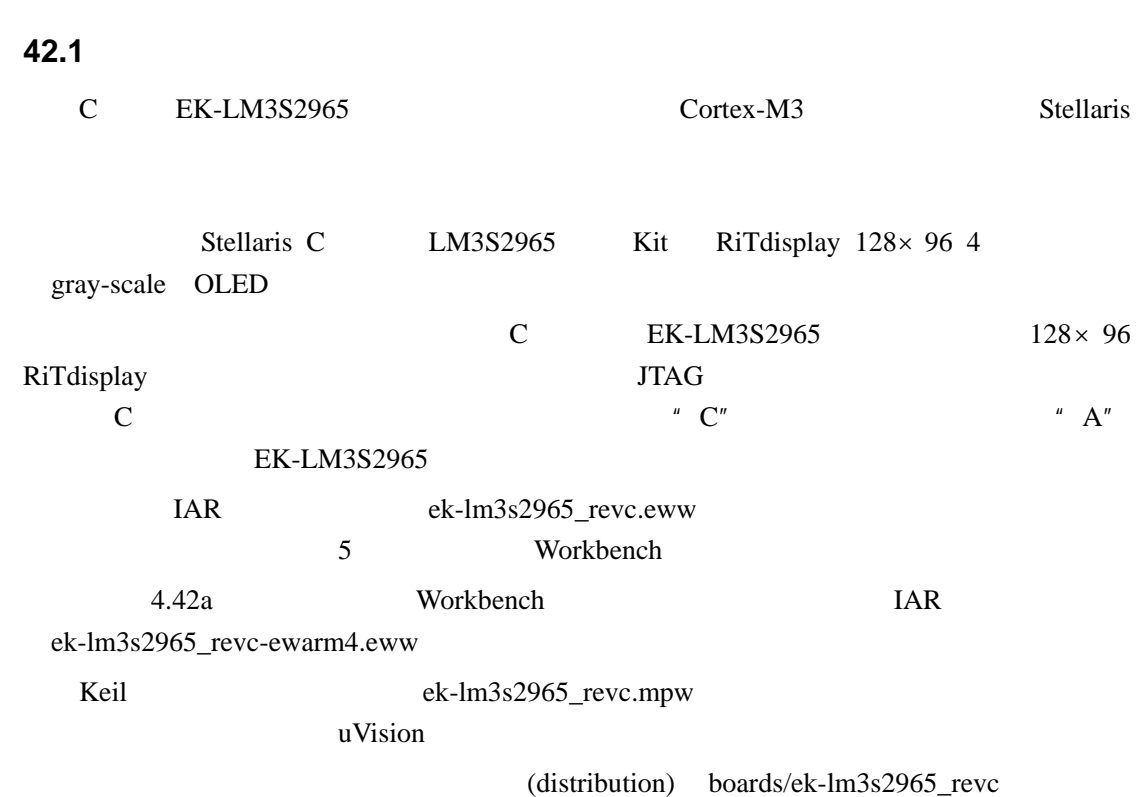

## 第**42**章 **C** 版本的 **EK-LM3S2965** 示例应用

#### **42.2 API** 函数

- void RIT128x96x4Clear (void)
- $\bullet$  void RIT128x96x4Disable (void)
- void RIT128x96x4DisplayOff (void)
- z void RIT128x96x4DisplayOn (void)
- void RIT128x96x4Enable (unsigned long ulFrequency)
- $\bullet$  void RIT128x96x4ImageDraw (const unsigned char \*pucImage, unsigned long ulX, unsigned long ulY, unsigned long ulWidth, unsigned long ulHeight)
- $\bullet$  void RIT128x96x4Init (unsigned long ulFrequency)
- void RIT128x96x4StringDraw (const char \*pcStr, unsigned long ulX, unsigned long ulY, unsigned char ucLevel)

#### **42.2.1** 详细描述

 $API$ 

## **42.2.2** 函数文件

#### **42.2.2.1 RIT128x96x4Clear**

OLED

void

RIT128x96x4Clear(void)

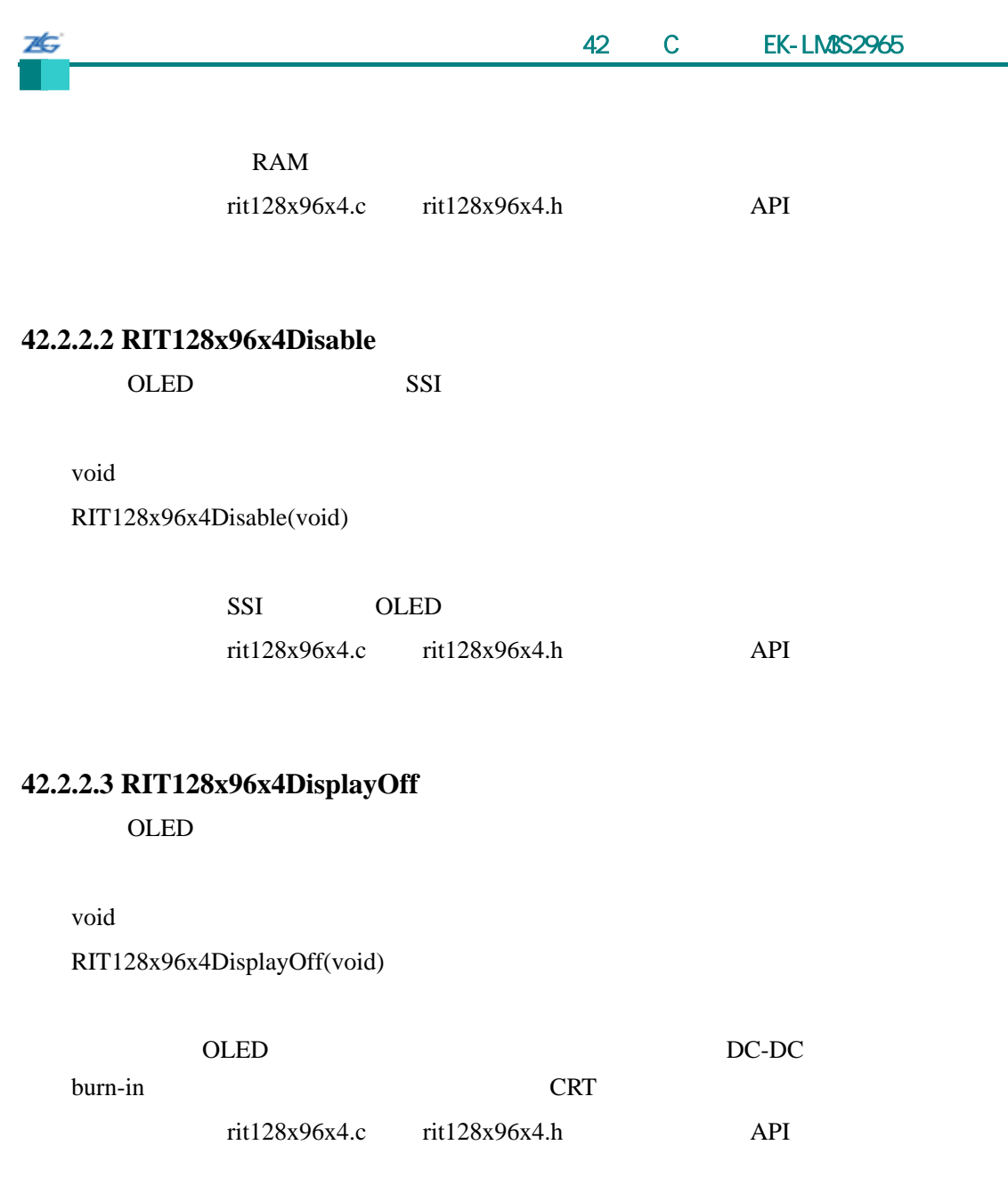

## **42.2.2.4 RIT128x96x4DisplayOn**

OLED

void RIT128x96x4DisplayOn(void)

OLED OLED

rit128x96x4.c rit128x96x4.h API

## **42.2.2.5 RIT128x96x4Enable**

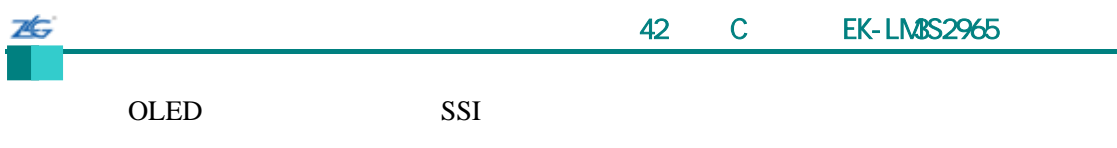

void

RIT128x96x4Enable(unsigned long ulFrequency)

ulFrequency SSI

SSI OLED rit128x96x4.c rit128x96x4.h API

## **42.2.2.6 RIT128x96x4ImageDraw**

OLED

void

RIT128x96x4ImageDraw(const unsigned char \*pucImage, unsigned long ulX, unsigned long ulY, unsigned long ulWidth, unsigned long ulHeight)

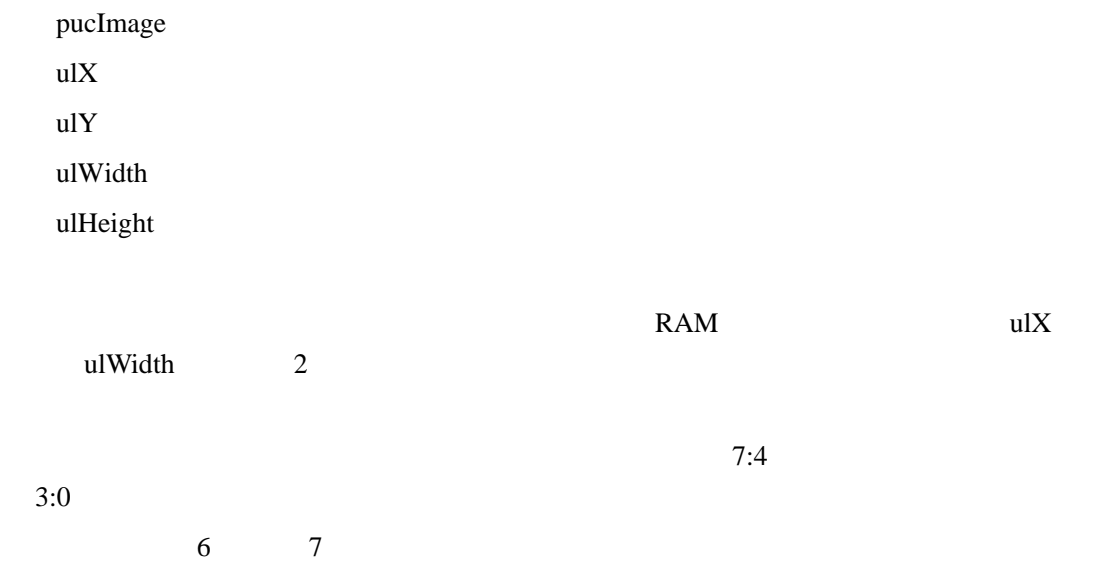

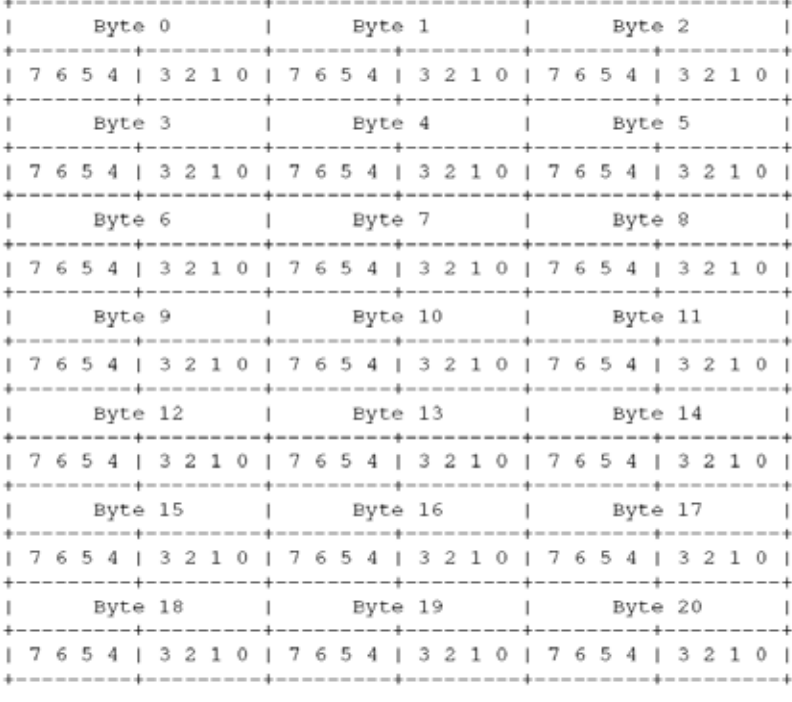

 $rit128x96x4.c$   $rit128x96x4.h$  API

#### **42.2.2.7 RIT128x96x4Init**

OLED

void

7É.

RIT128x96x4Init(unsigned long ulFrequency)

ulFrequency SSI

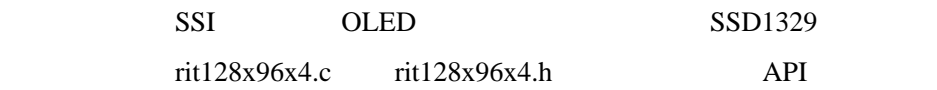

#### **42.2.2.8 RIT128x96x4StringDraw**

OLED

void

RIT128x96x4StringDraw(const char \*pcStr,

unsigned long ulX,

unsigned long ulY,

unsigned char ucLevel)

**xxx b**  $\bullet$  **C2008 Guangzhou ZLGMCU Development CO., LTD.** 

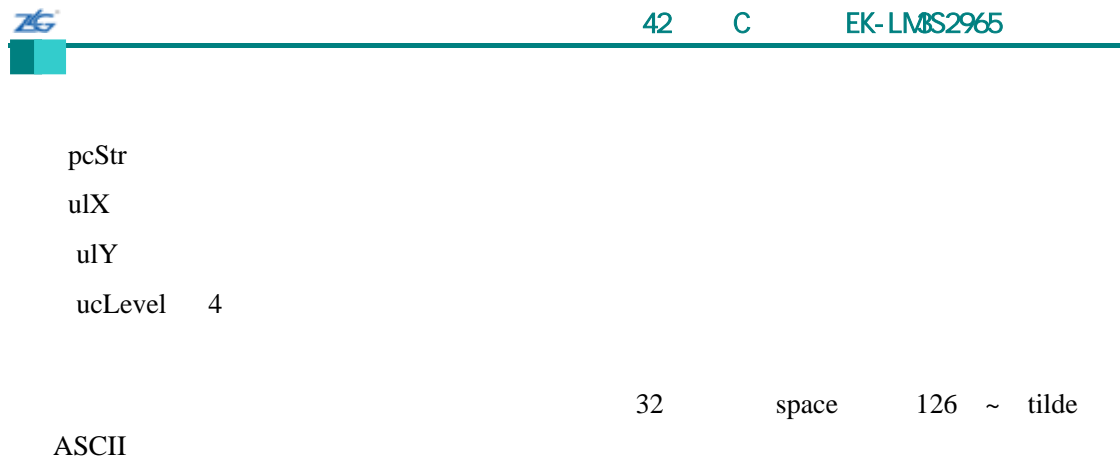

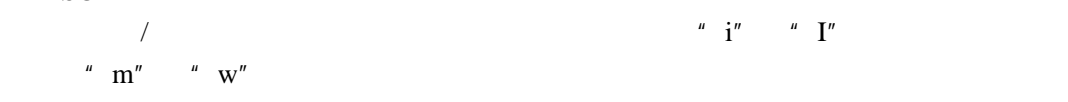

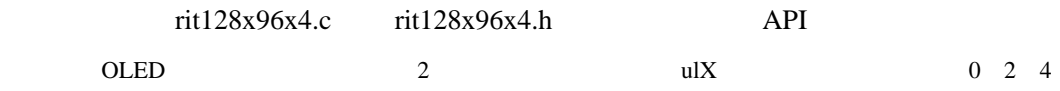

# **42.3** 示例

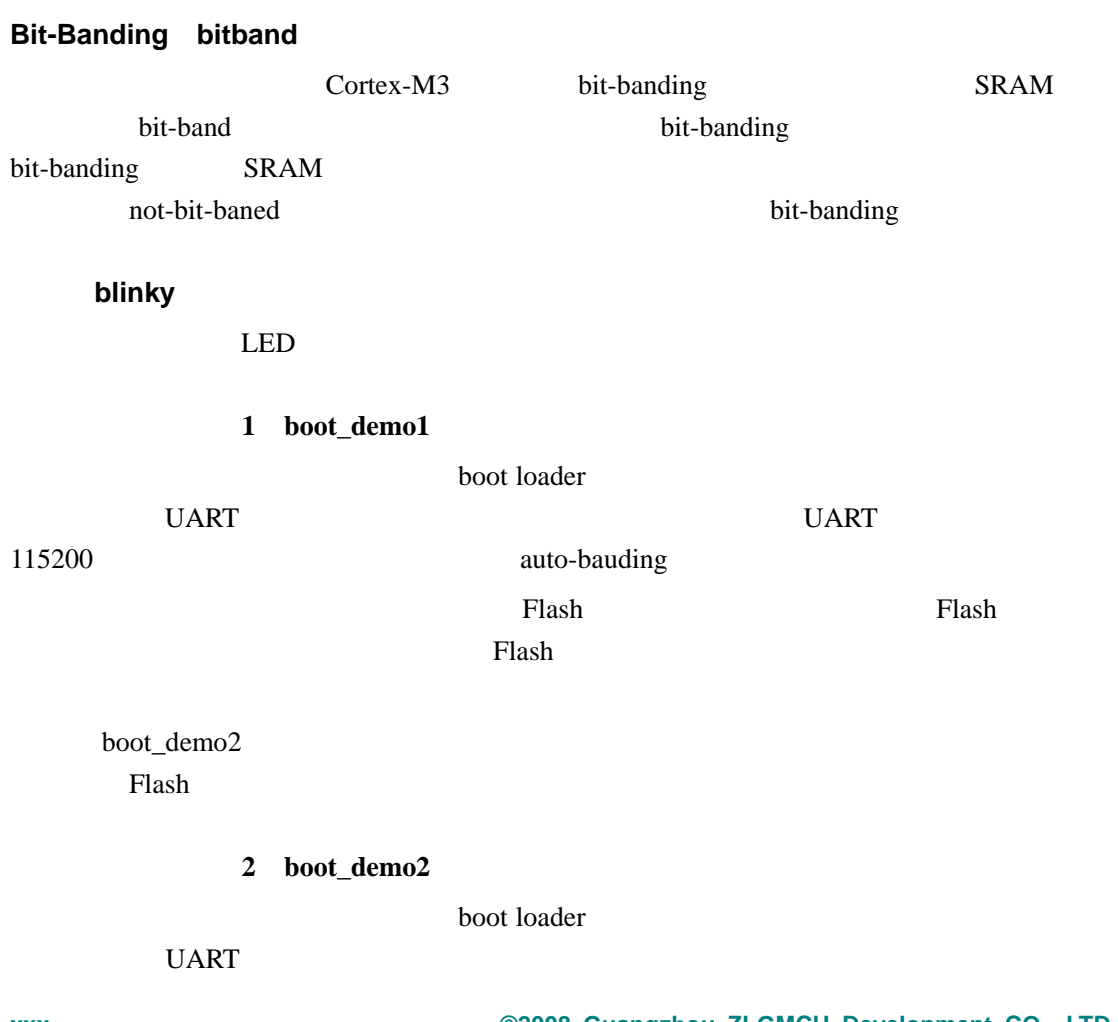

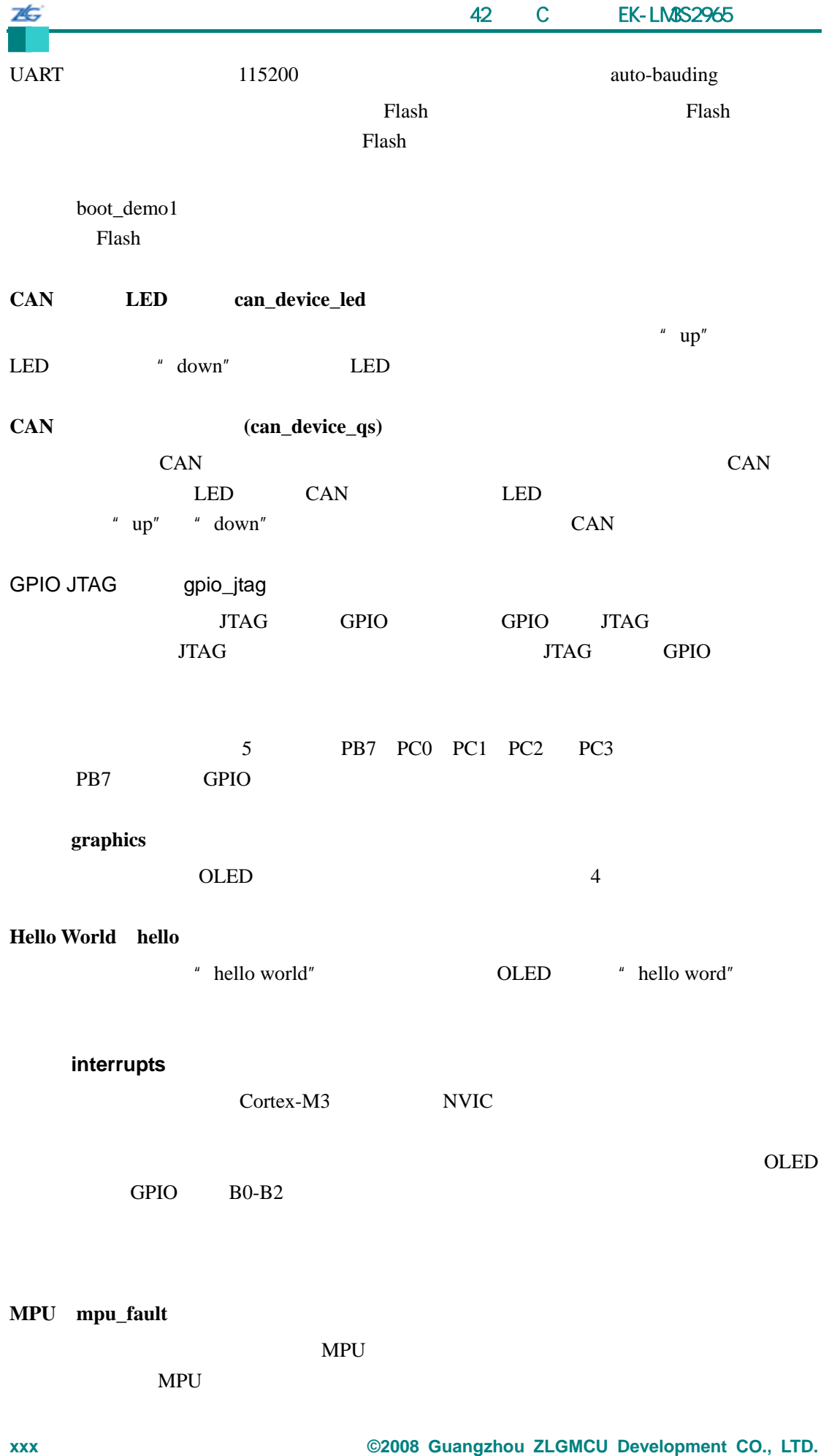

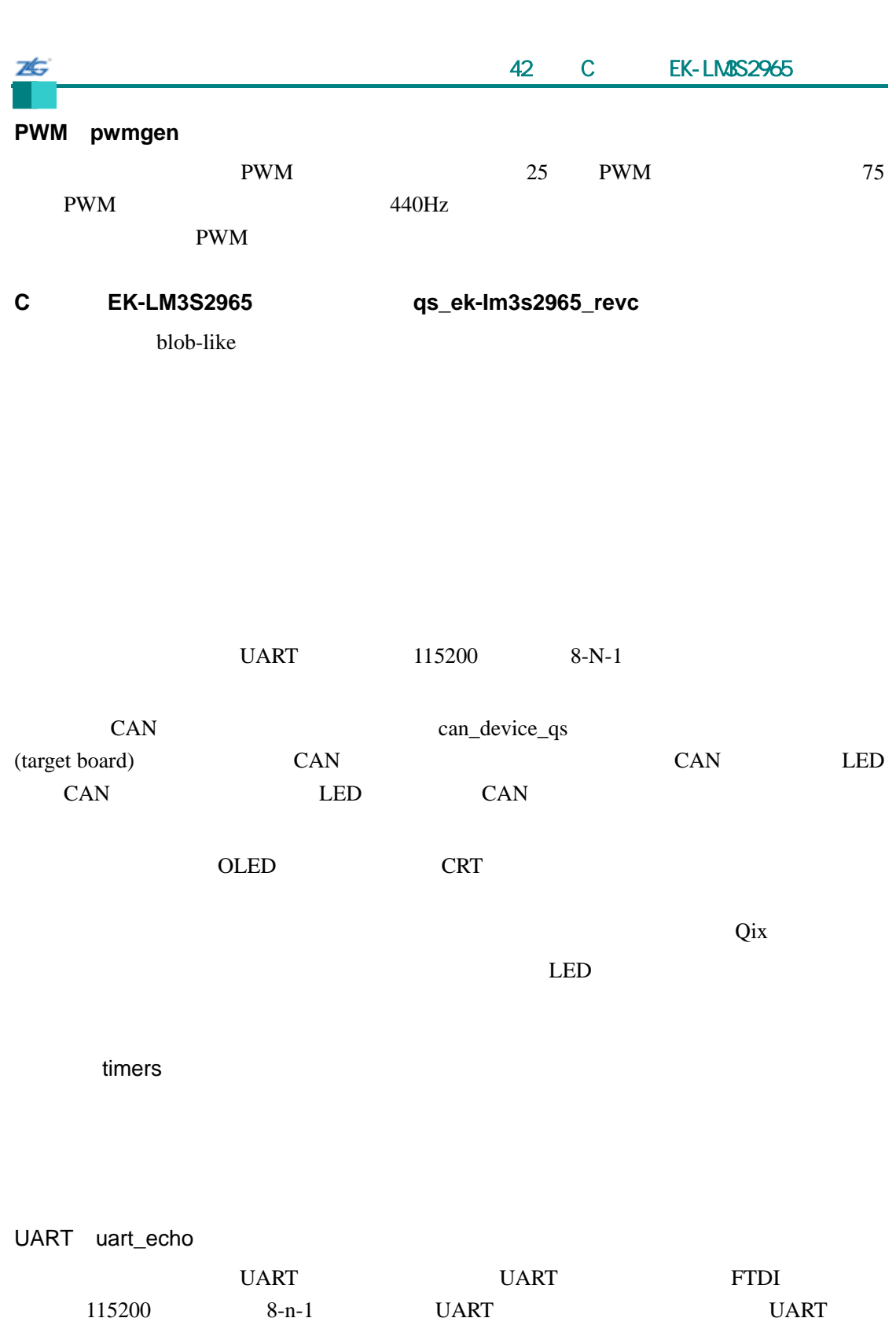

看门狗(**watchdog**)

 $LED$ 

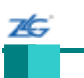

# 43 **EK-LM3S3748**

#### **43.1** 简介

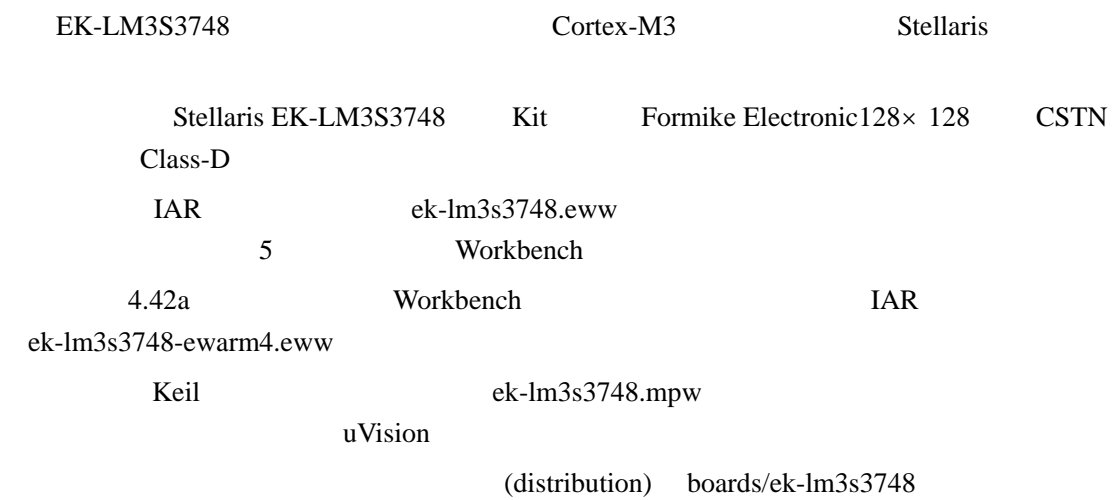

## **43.2 API**

- void ButtonsInit (void)
- unsigned char ButtonsPoll (unsigned char \*pucDelta, unsigned char \*pucRepeat)
- void ButtonsSetAutoRepeat (unsigned char ucButtonIDs, unsigned char ucInitialTicks, unsigned char ucRepeatTicks)
- tBoolean ClassDBusy (void)
- z void ClassDInit (unsigned long ulPWMClock)
- void ClassDPlayADPCM (const unsigned char \*pucBuffer, unsigned long ulLength)
- void ClassDPlayPCM (const unsigned char \*pucBuffer, unsigned long ulLength)
- void ClassDPWMHandler (void)
- $\bullet$  void ClassDStop (void)
- z void ClassDVolumeDown (unsigned long ulVolume)
- void ClassDVolumeSet (unsigned long ulVolume)
- z void ClassDVolumeUp (unsigned long ulVolume)
- $\bullet$  void Formike128x128x16BacklightOff (void)
- void Formike128x128x16BacklightOn (void)
- $\bullet$  void Formike128x128x16Init (void)
- const tDisplay g\_sFormike128x128x16

#### **43.2.1** 详细描述

 $API$ 

## **43.2.2** 函数文件

#### **43.2.2.1 ButtonsInit**

GPIO

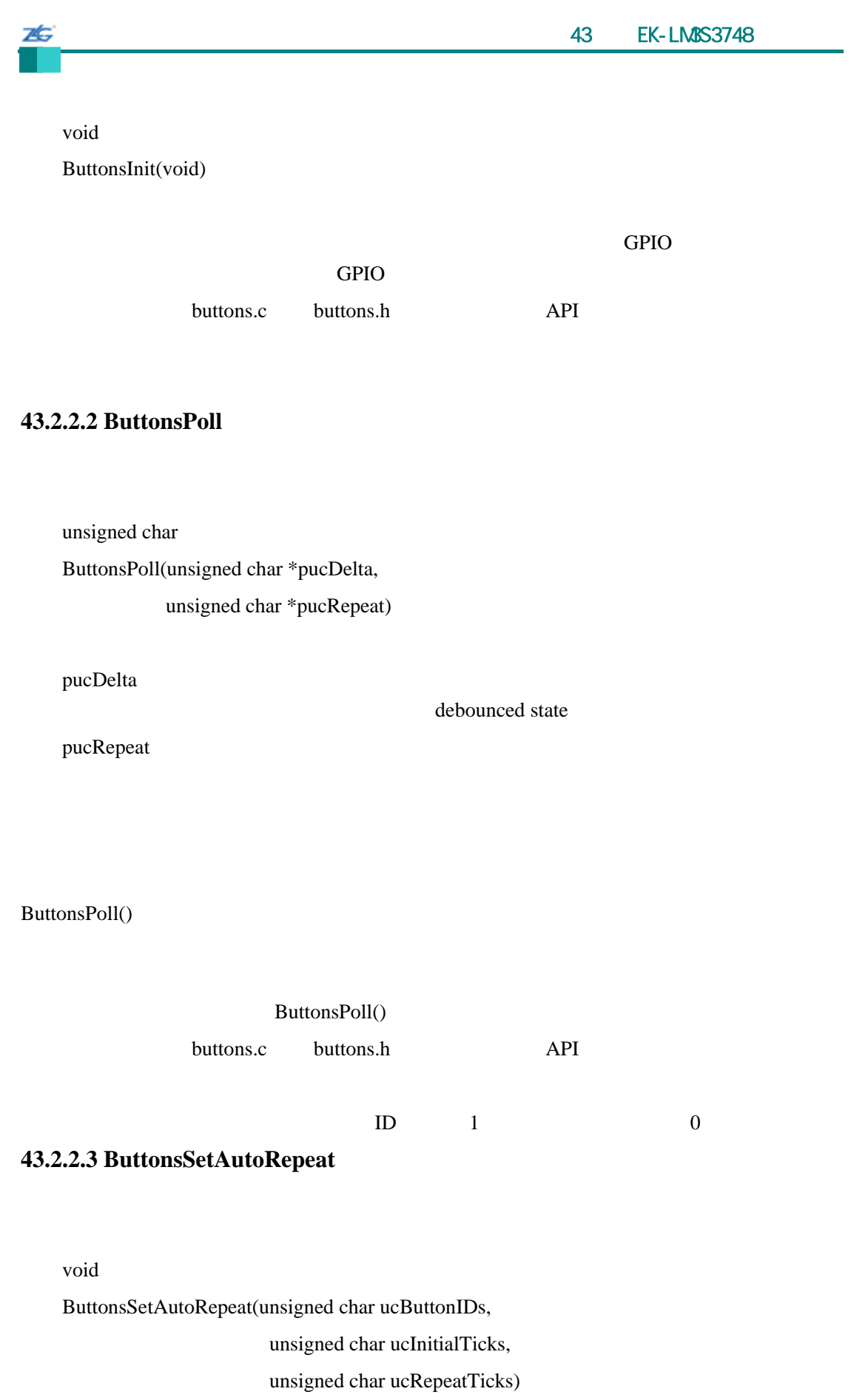

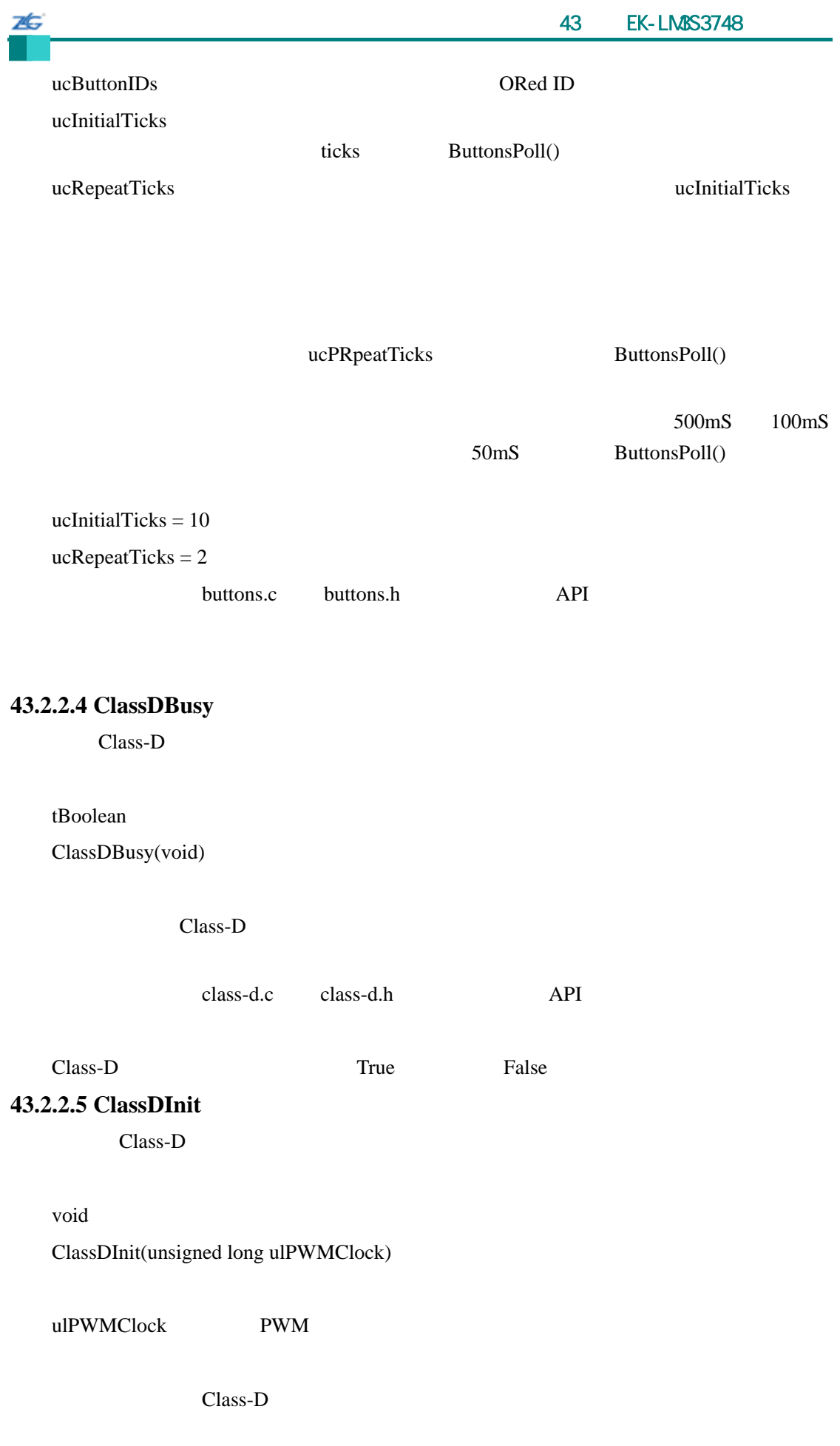

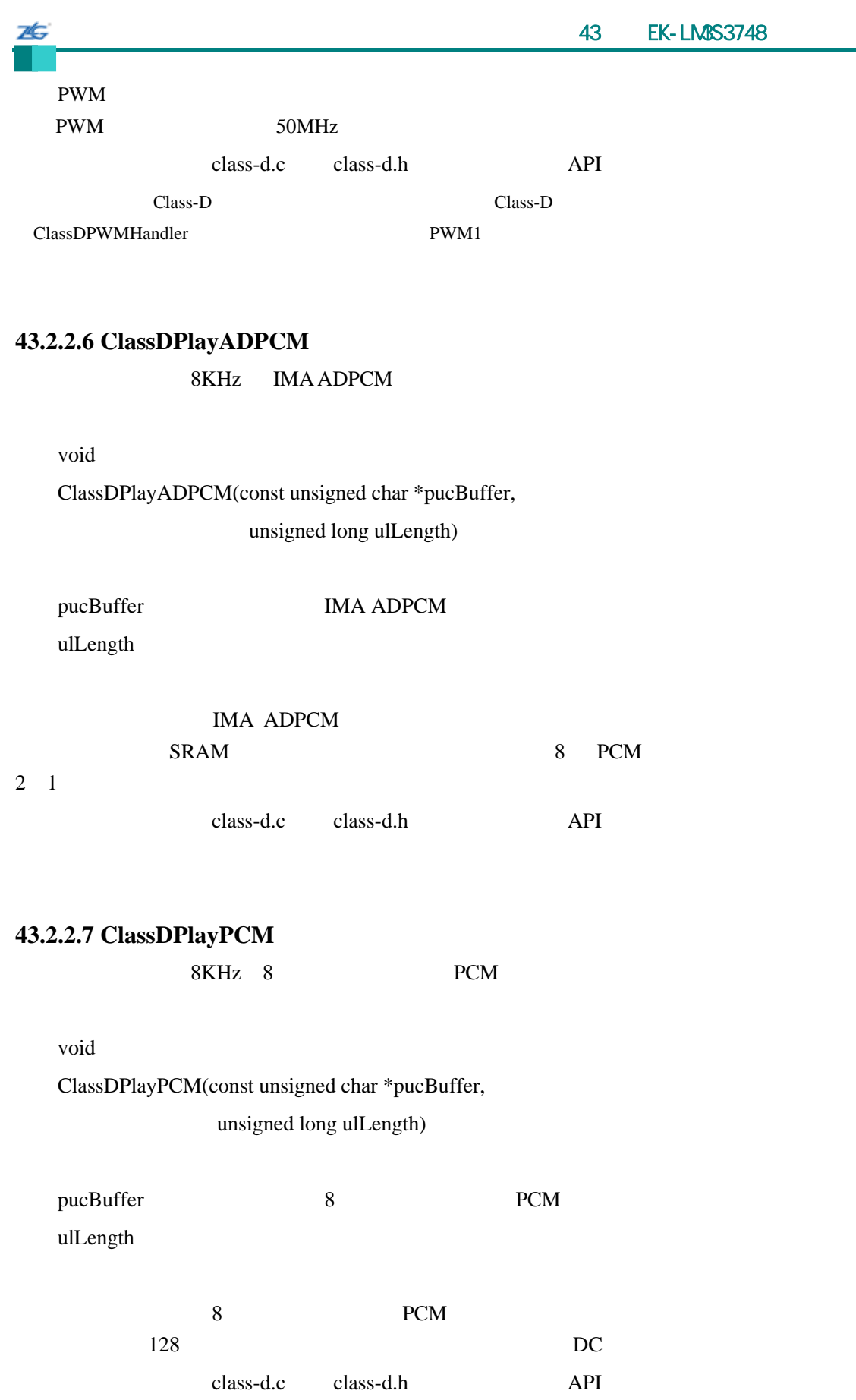

## **43.2.2.8 ClassDPWMHandler**

PWM1

void

ZĠ,

ClassDPWMHandler(void)

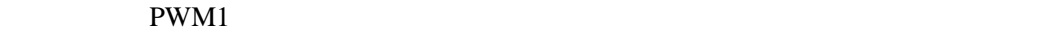

PWM1 Class-D PWM1 class-d.c class-d.h API

**43.2.2.9 ClassDStop**

void

ClassDStop(void)

Class-D

class-d.c class-d.h API

#### **43.2.2.10 ClassDVolumeDown**

void

#### ClassDVolumeDown(unsigned long ulVolume)

ulVolume  $0$  256

class-d.c class-d.h API

## **43.2.2.11 ClassDVolumeSet**

**stellaris**®外设驱动库用户指南 **©2008 Guangzhou ZLGMCU Development CO., LTD.**

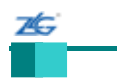

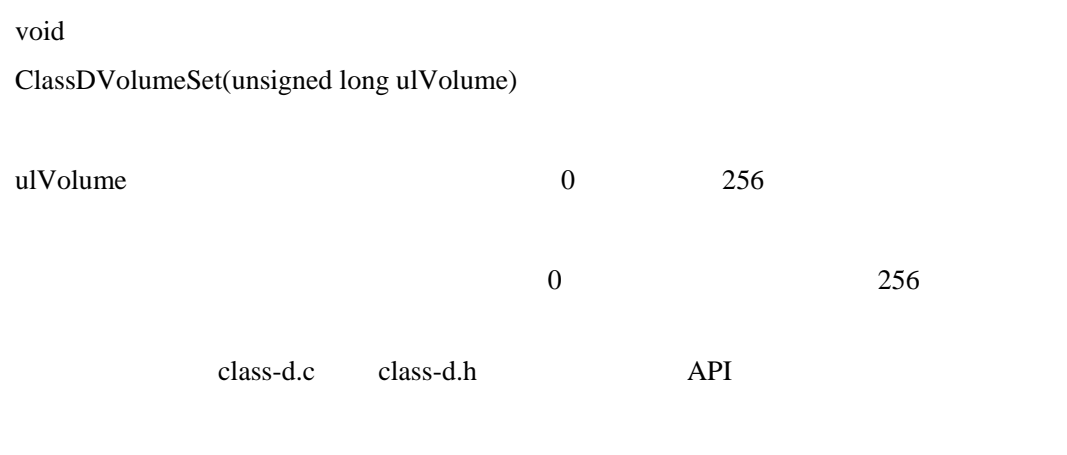

## **43.2.2.12 ClassDVolumeUp**

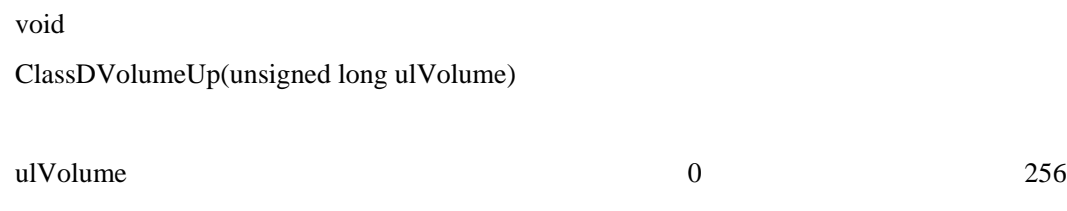

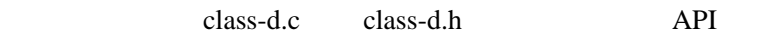

#### **43.2.2.13 Formike128x128x16BacklightOff**

void Formike128x128x16BacklightOff(void)

## **43.2.2.14 Formike128x128x16BacklightOn**

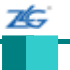

void

Formike128x128x16BacklightOn(void)

## **43.2.2.15 Formike128x128x16Init**

void

Formike128x128x16Init(void)

ST7637

## **43.2.3** 变量文件

## **43.2.3.1 g\_sFormike128x128x16**

const tDisplay g\_sFormike128x128x16

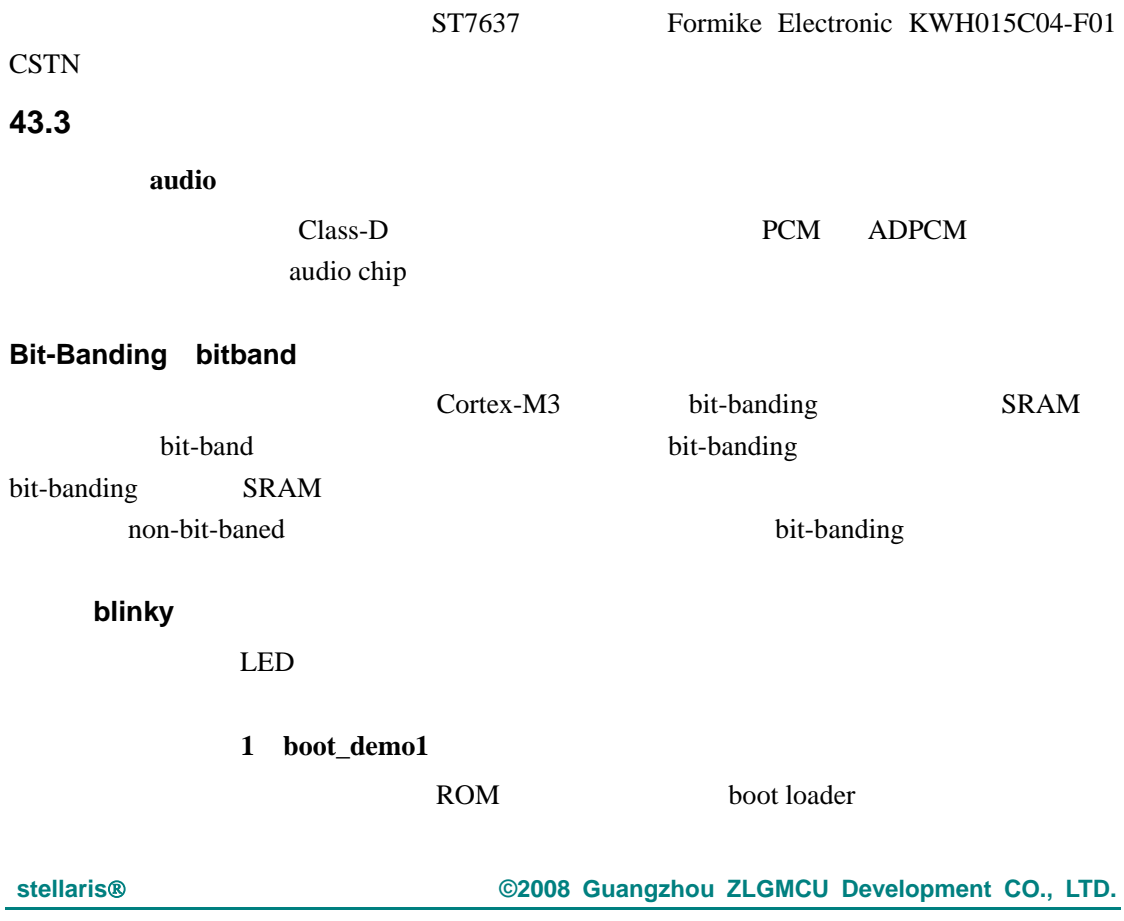

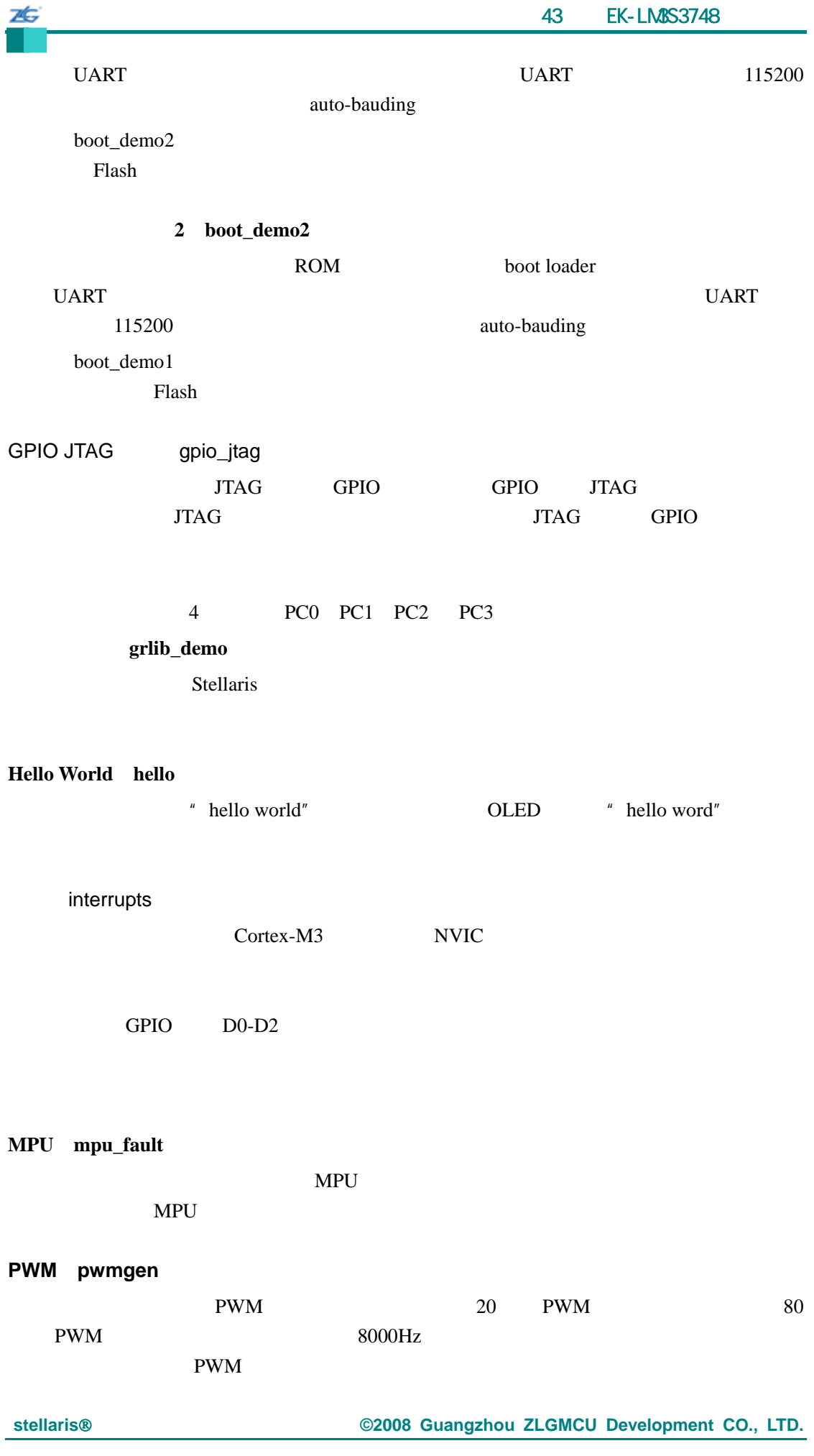

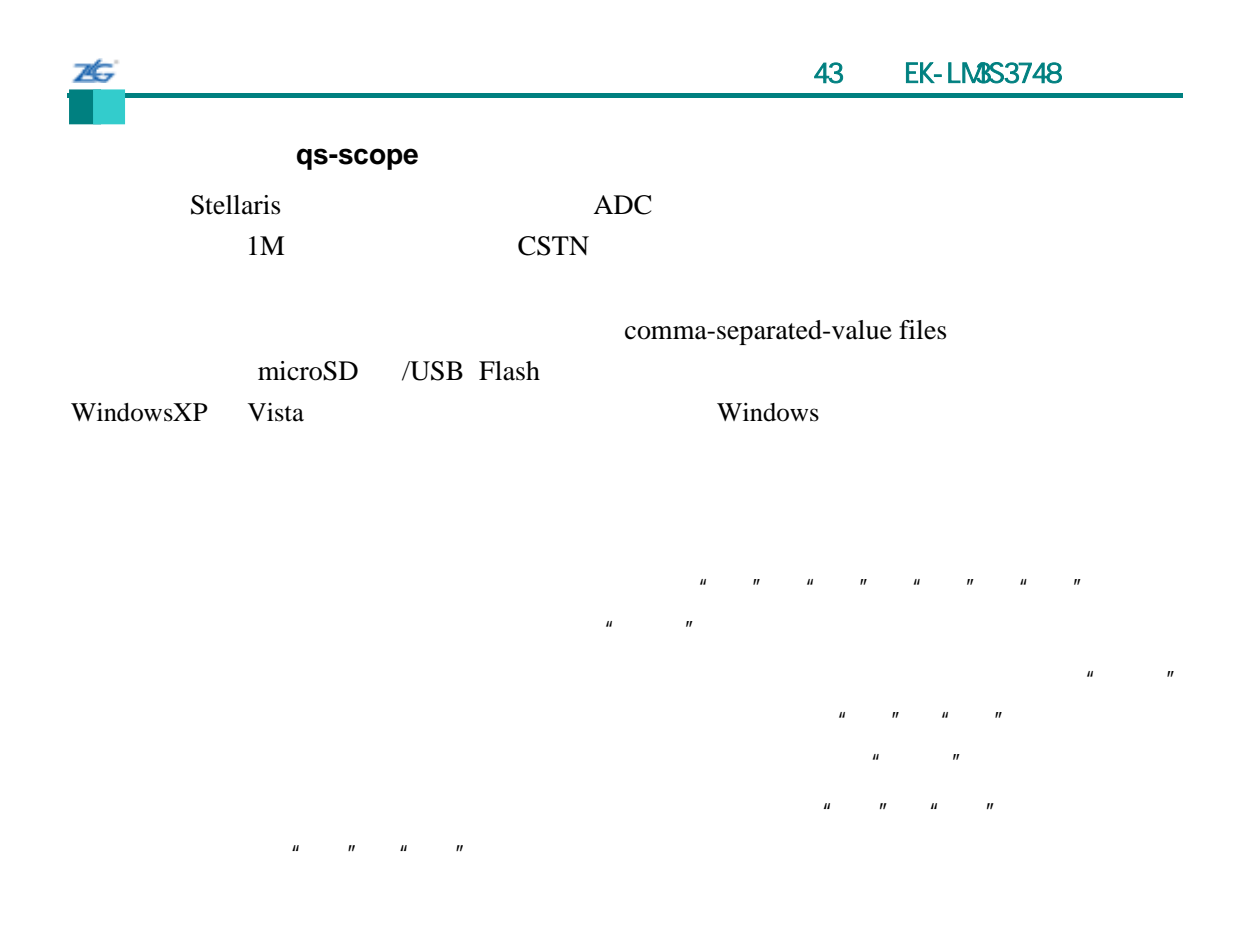

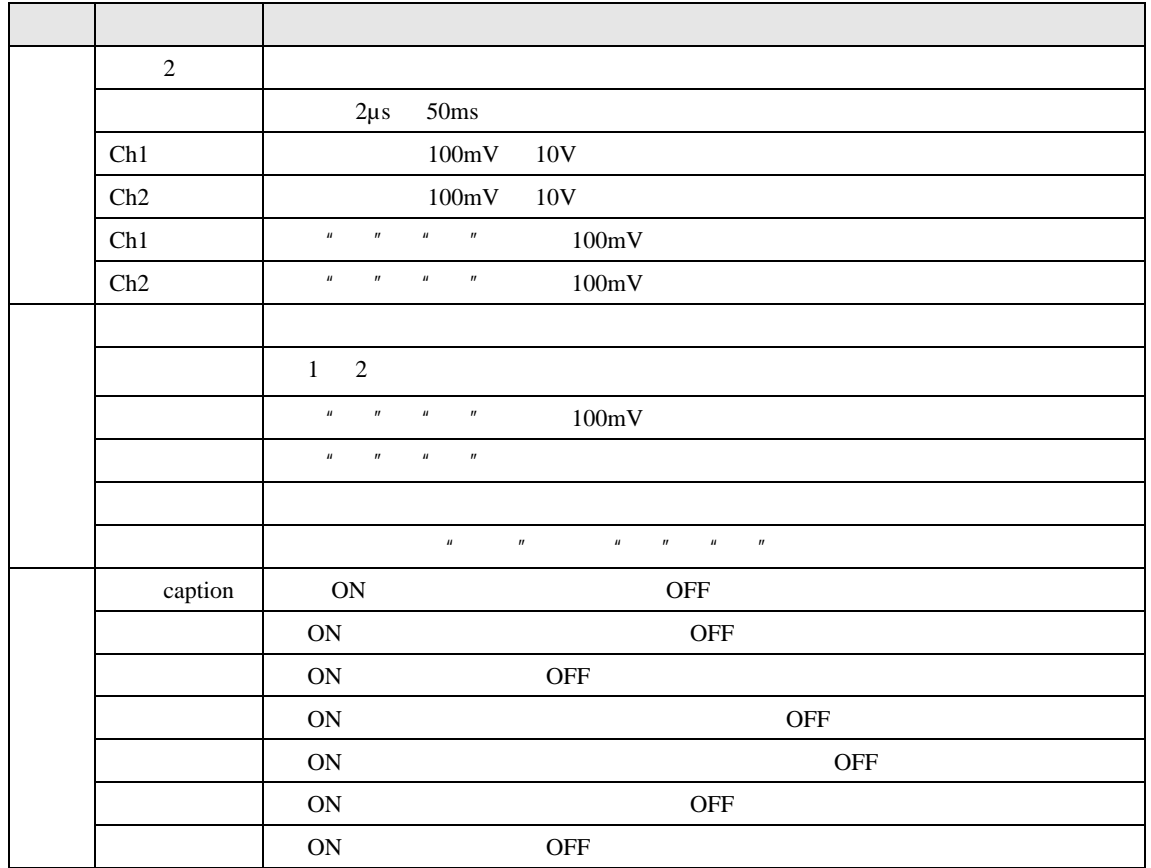

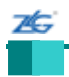

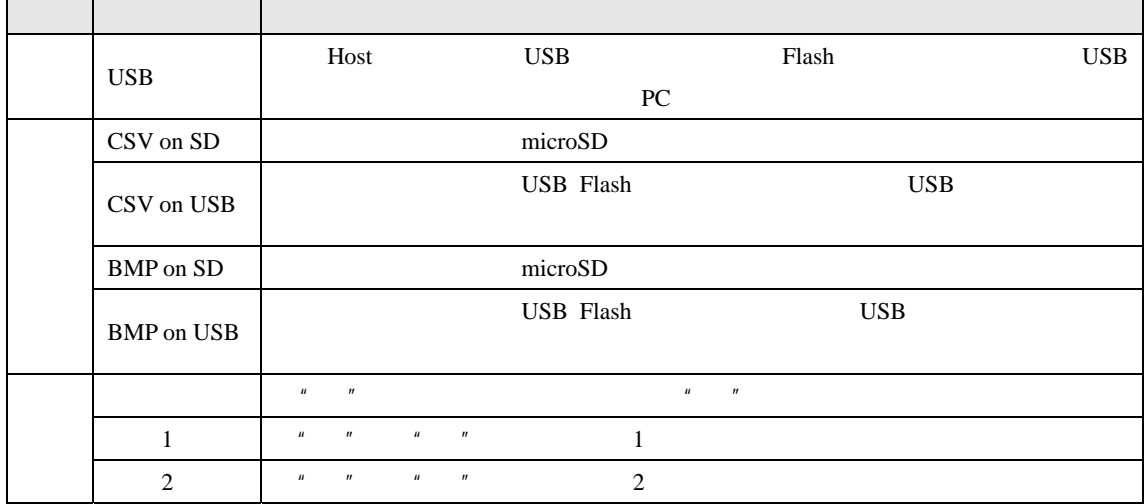

 $CSTN$  a 8  $\blacksquare$ 

$$
-16.5V \sim +16.5V
$$

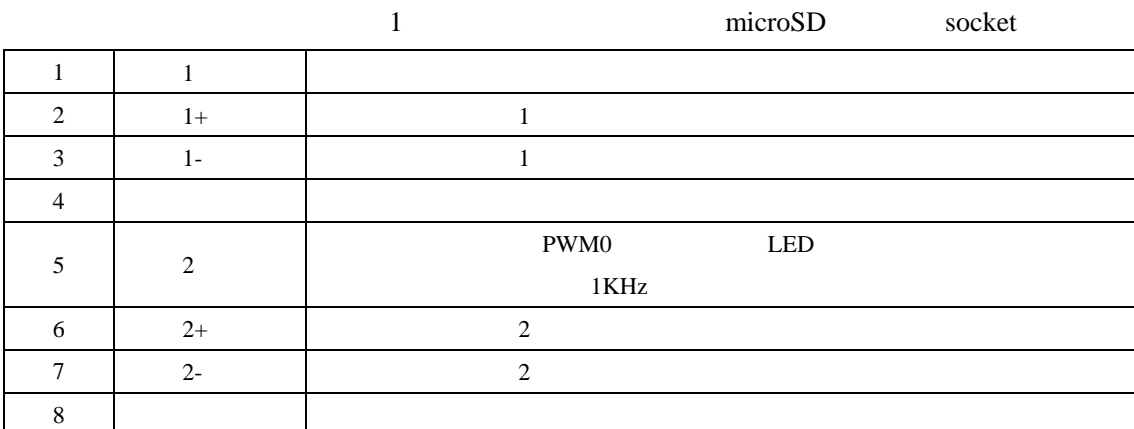

 $1M$  $500K$ 

 $2$  100KHz

 $ADC$ 

 $CPU$ 

Comma-separated-value

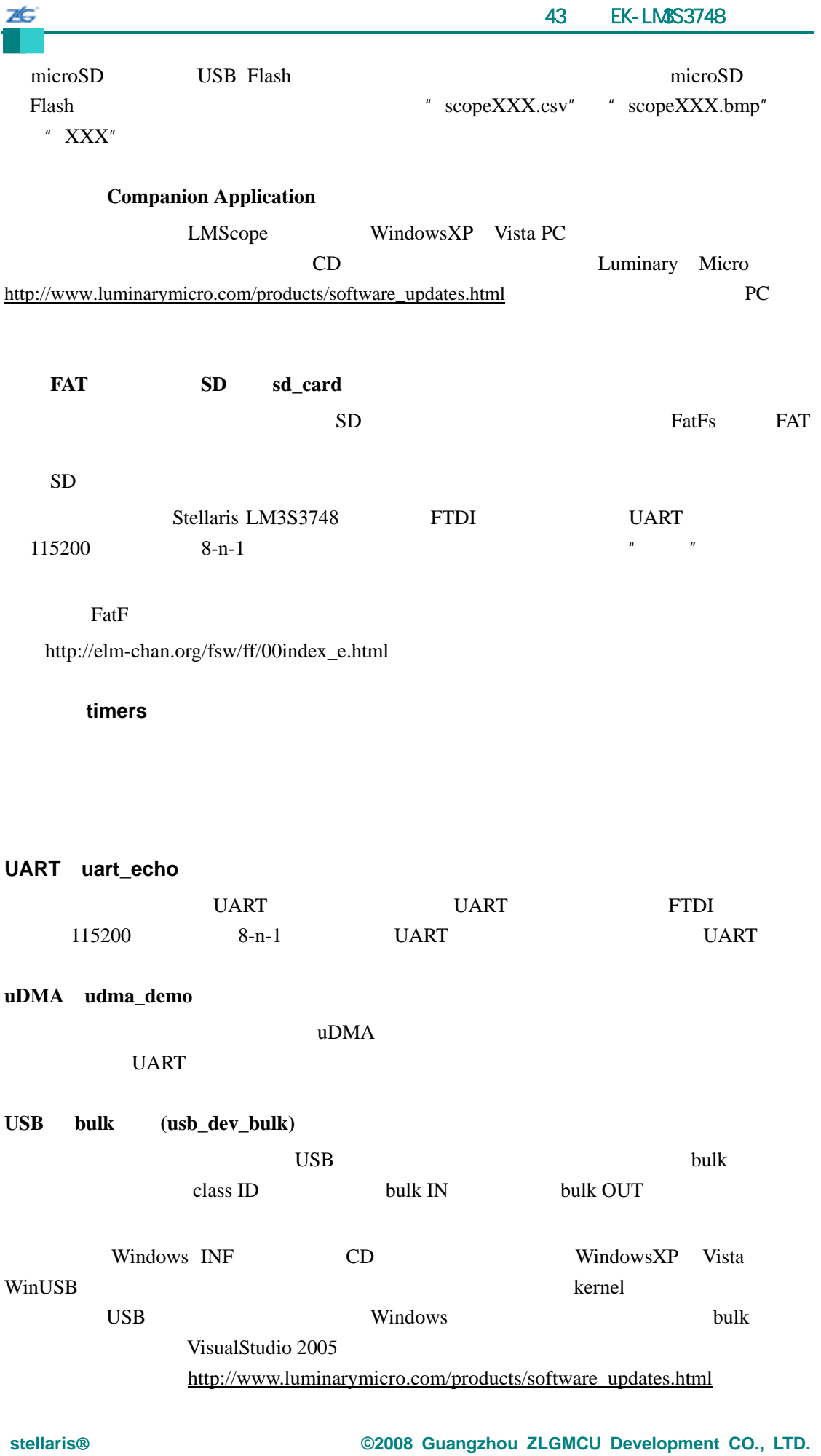

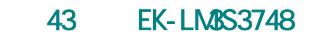

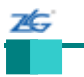

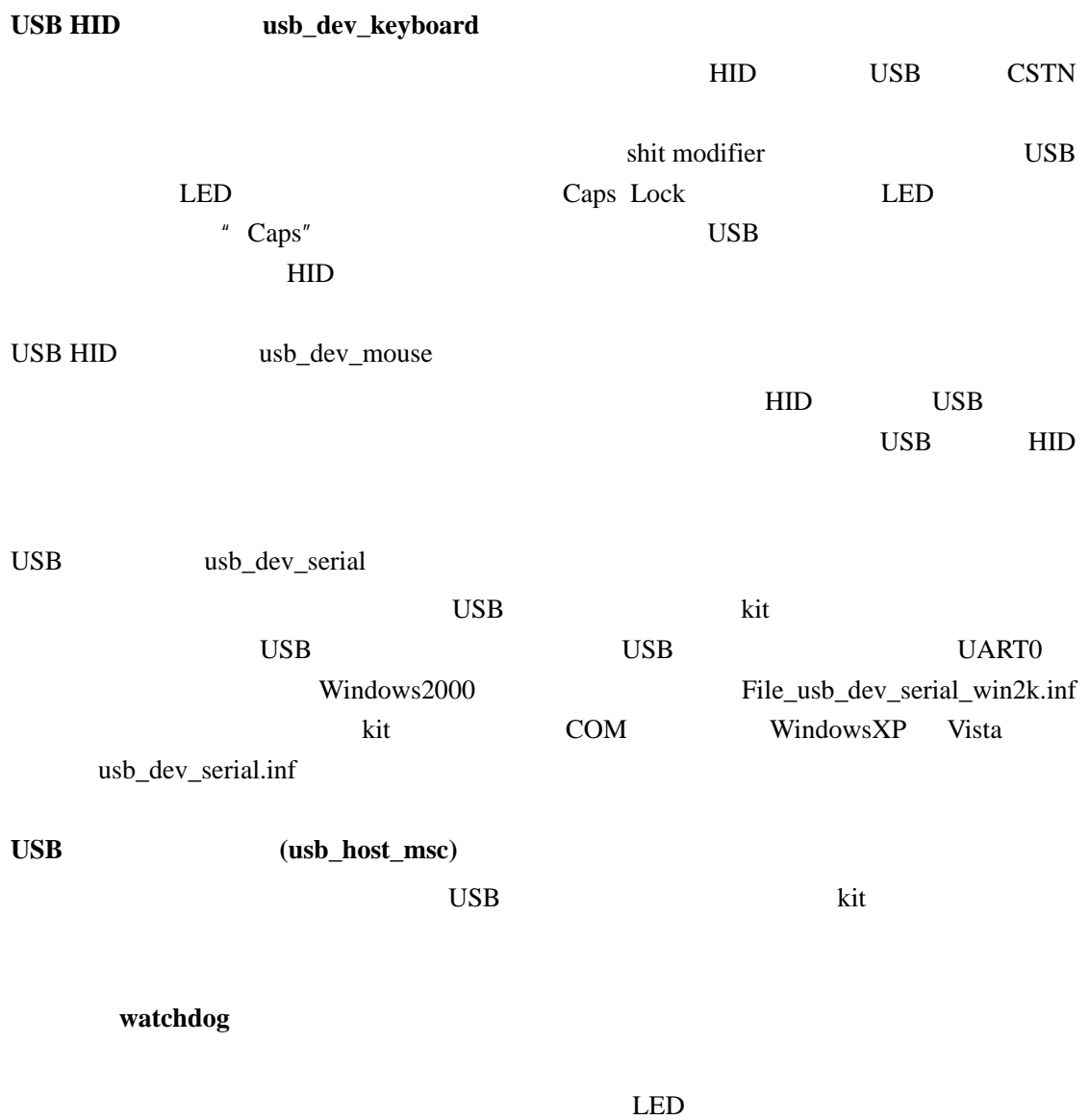

# 44 **EK-LM3S6965**

#### **44.1** 简介

7Ė.

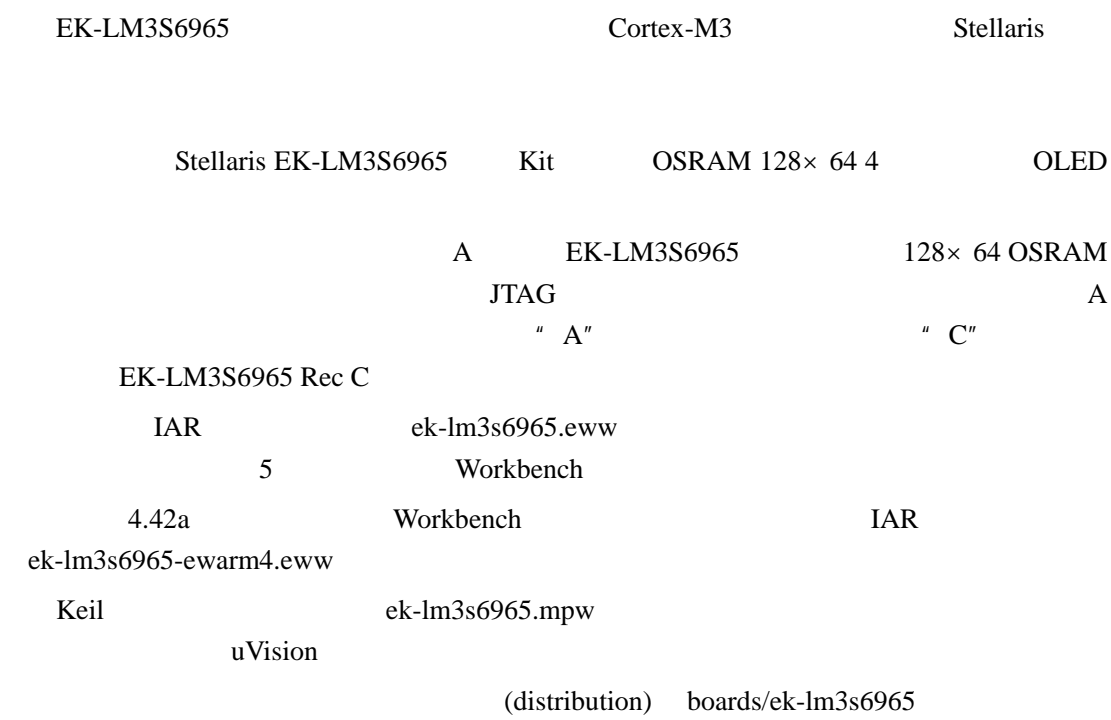

## **44.2 API** 函数

- void OSRAM128x64x4Clear (void)
- void OSRAM128x64x4Disable (void
- $\bullet$  void OSRAM128x64x4DisplayOff (void)
- void OSRAM128x64x4DisplayOn (void)
- void OSRAM128x64x4Enable (unsigned long ulFrequency)
- void OSRAM128x64x4ImageDraw (const unsigned char \*pucImage, unsigned long ulX, unsigned long ulY, unsigned long ulWidth, unsigned long ulHeight)
- $\bullet$  void OSRAM128x64x4Init (unsigned long ulFrequency)
- void OSRAM128x64x4StringDraw (const char \*pcStr, unsigned long ulX, unsigned long ulY,unsigned char ucLevel)

#### **44.2.1** 详细描述

 $API$ 

#### **44.2.2** 函数文件

### **44.2.2.1 OSRAM128x64x4Clear**

OLED

void

OSRAM128x64x4Clear(void)

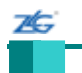

RAM

 $osram128x64x4.c$   $osram128x64x4.h$  API

#### **44.2.2.2 OSRAM128x64x4Disable**

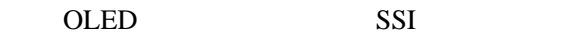

void

OSRAM128x64x4Disable(void)

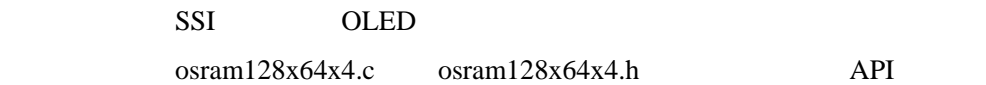

#### **44.2.2.3 OSRAM128x64x4DisplayOff**

OLED

void OSRAM128x64x4DisplayOff(void)

此函数将关闭 OLED 显示屏。这将会停止面板扫描,关闭片内 DC-DC 转换器,防止老  $CRT$ osram128x64x4.c osram128x64x4.h API

## **44.2.2.4 OSRAM128x64x4DisplayOn**

OLED

void

OSRAM128x64x4DisplayOn(void)

OLED 200

 $osram128x64x4.c$   $osram128x64x4.h$  API

## **44.2.2.5 OSRAM128x64x4Enable**

44 EK-LM3S6965 75 OLED SSI

void

OSRAM128x64x4Enable(unsigned long ulFrequency)

ulFrequency SSI

SSI OLED

 $osram128x64x4.c$   $osram128x64x4.h$  API

#### **44.2.2.6 OSRAM128x64x4ImageDraw**

OLED

void

OSRAM128x64x4ImageDraw(const unsigned char \*pucImage, unsigned long ulX, unsigned long ulY, unsigned long ulWidth, unsigned long ulHeight)

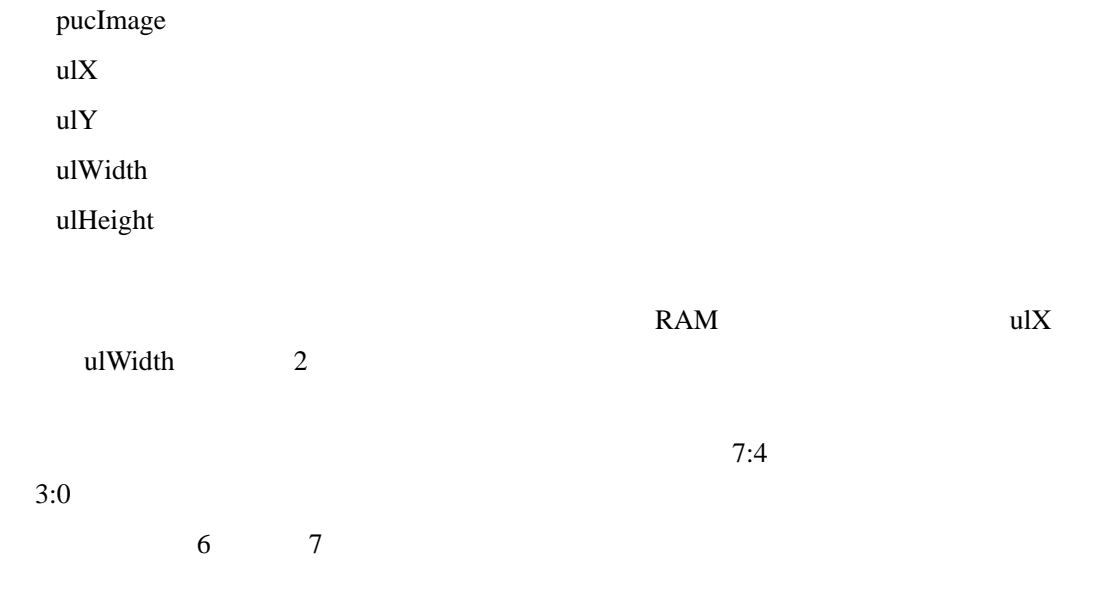

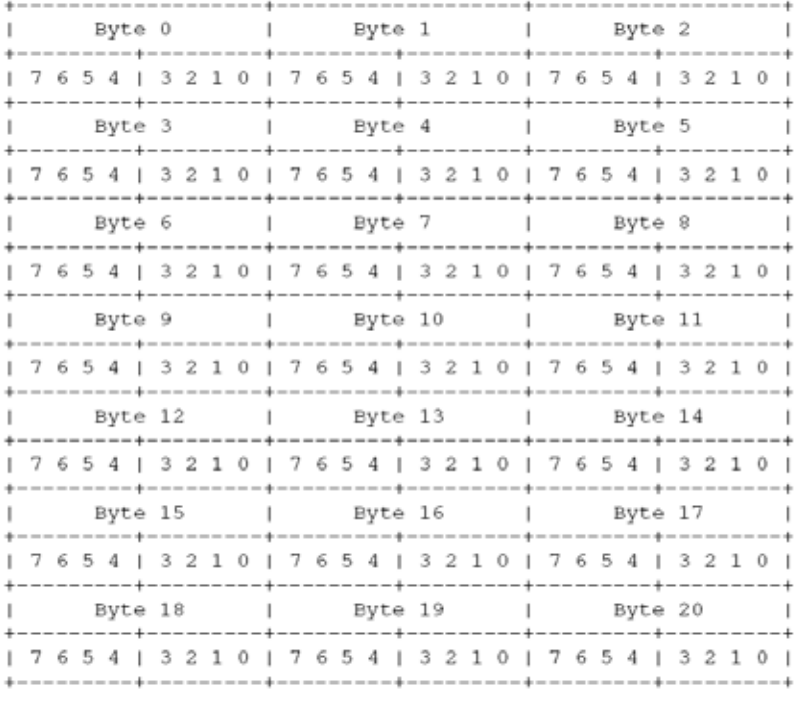

 $\alpha$  osram128x64x4.c  $\alpha$  osram128x64x4.h API

#### **44.2.2.7 OSRAM128x64x4Init**

OLED

void

本

OSRAM128x64x4Init(unsigned long ulFrequency)

ulFrequency SSI

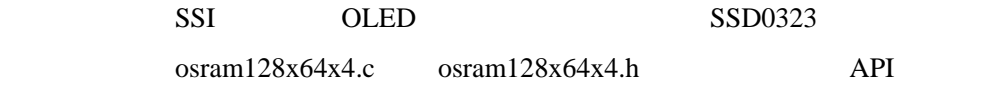

#### **44.2.2.8 OSRAM128x64x4StringDraw**

OLED

void

OSRAM128x64x4StringDraw(const char \*pcStr,

unsigned long ulX,

unsigned long ulY,

unsigned char ucLevel)

stellaris<sup>®</sup> **blue CO. CO. CO. CO. CO. CO. CO. CO. CO. CO. CO. CO. CO. CO. CO. CO. CO. CO. CO. CO. CO. CO. CO. CO. CO. CO. CO. CO. CO. CO. CO. CO. CO. CO.**
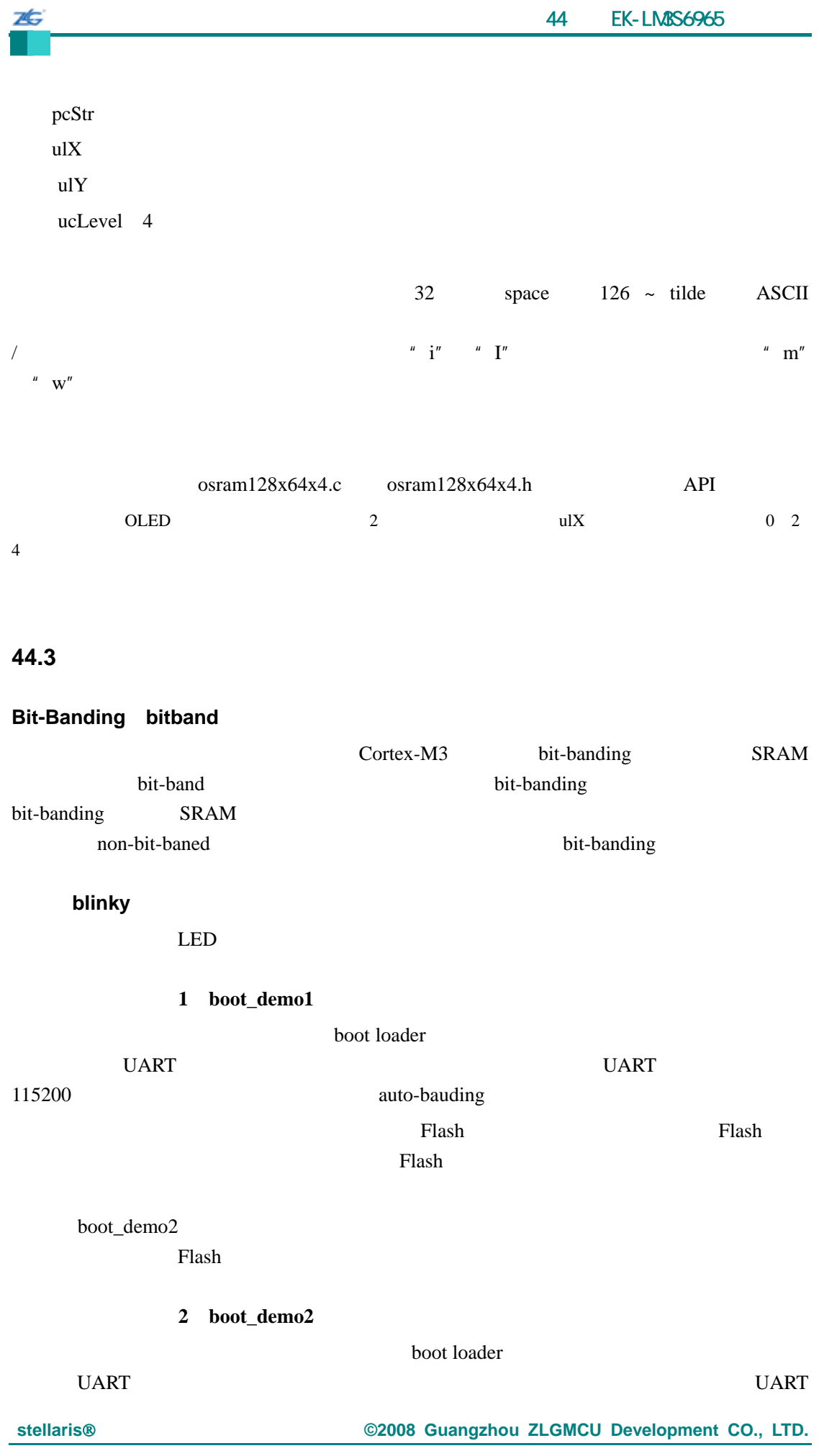

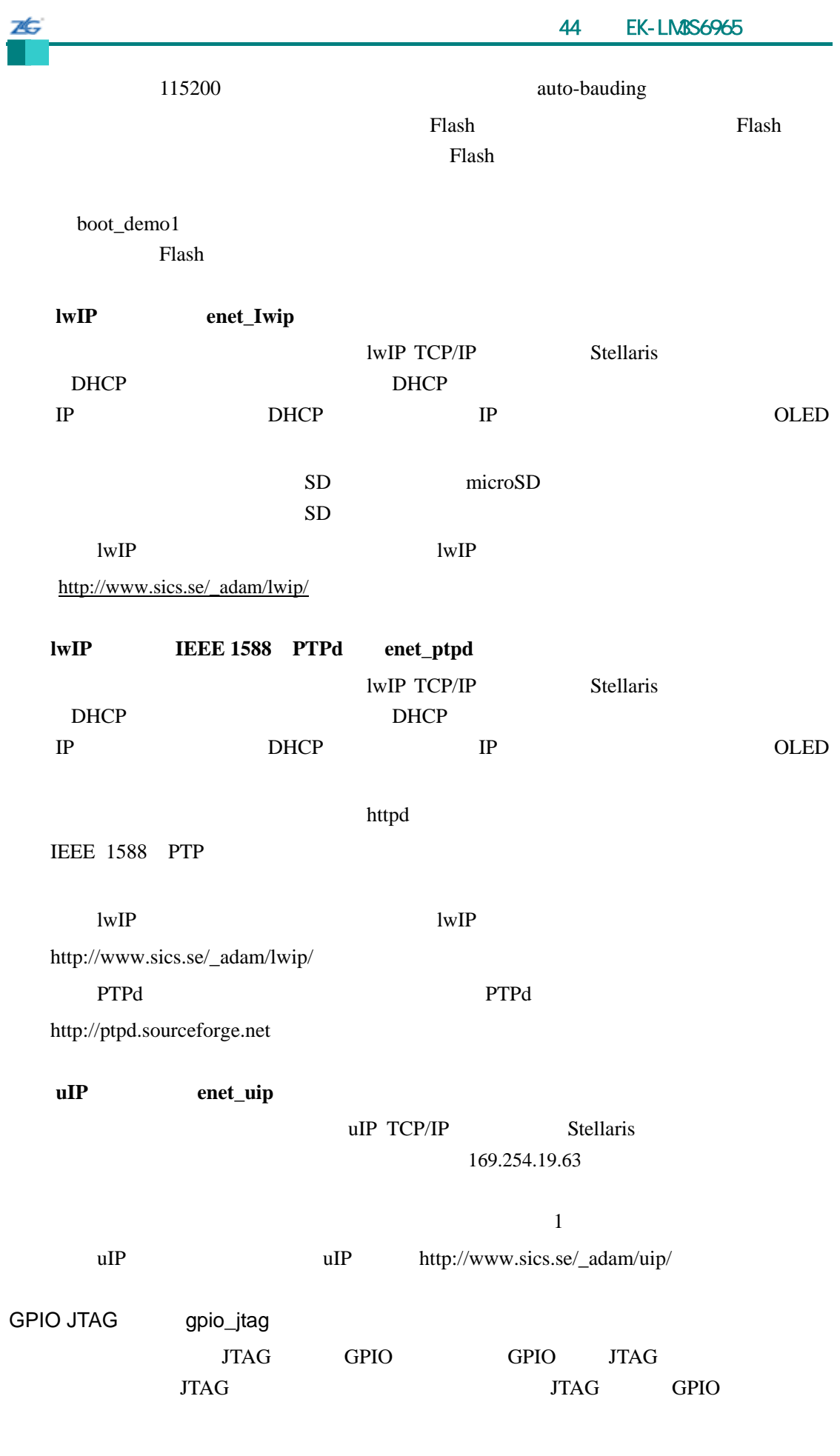

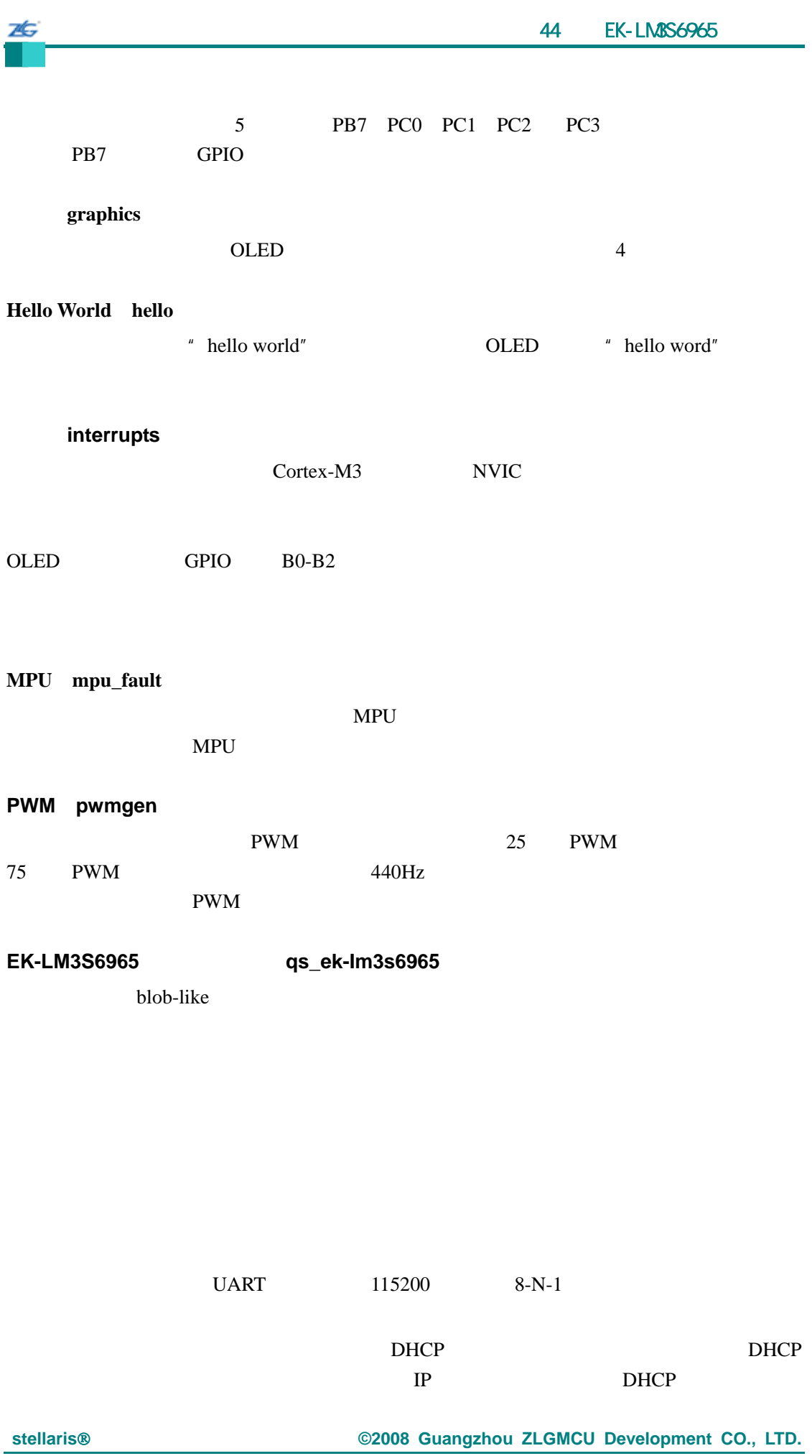

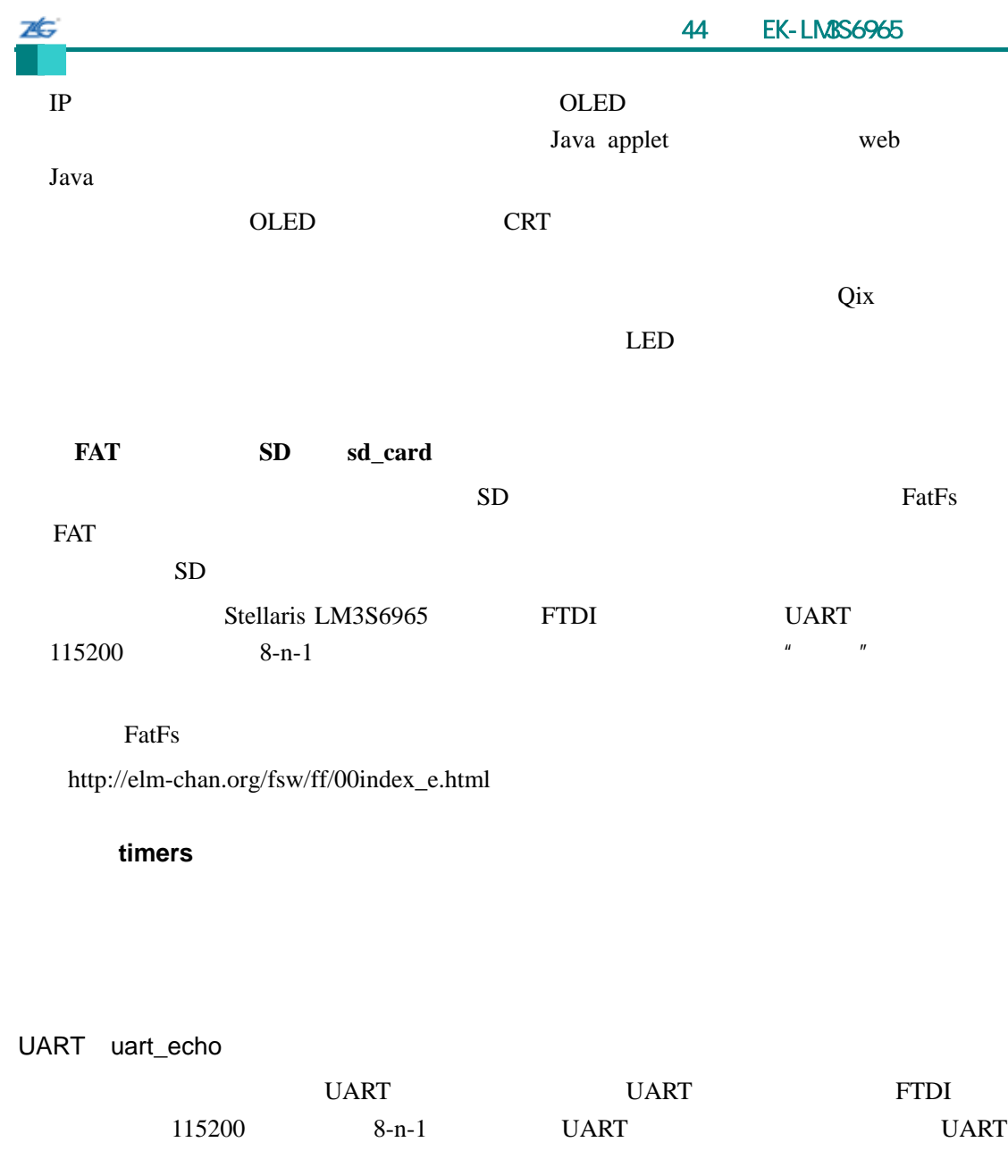

watchdog

 $LED$ 

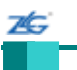

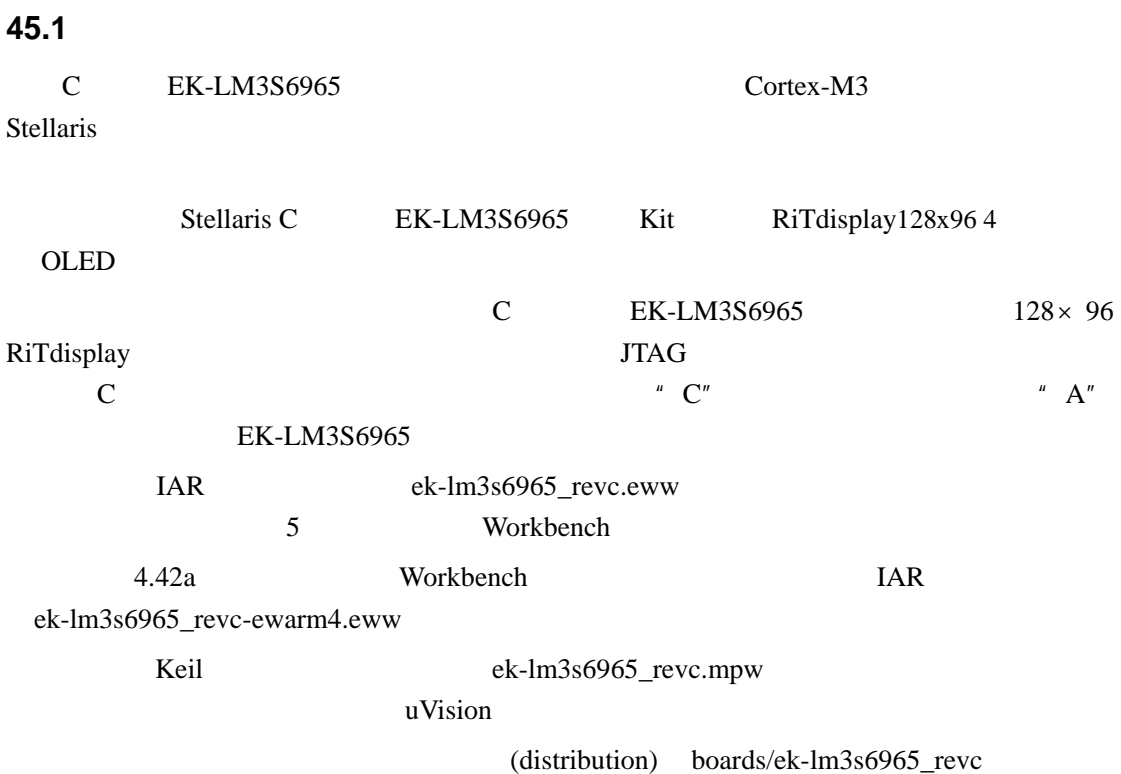

# 第**45**章 **C** 版本 **EK-LM3S6965** 示例应用

# **45.2 API**

- void RIT128x96x4Clear (void)
- $\bullet$  void RIT128x96x4Disable (void)
- void RIT128x96x4DisplayOff (void)
- void RIT128x96x4DisplayOn (void)
- void RIT128x96x4Enable (unsigned long ulFrequency)
- $\bullet$  void RIT128x96x4ImageDraw (const unsigned char \*pucImage, unsigned long ulX, unsigned long ulY, unsigned long ulWidth, unsigned long ulHeight)
- $\bullet$  void RIT128x96x4Init (unsigned long ulFrequency)
- void RIT128x96x4StringDraw (const char \*pcStr, unsigned long ulX, unsigned long ulY, unsigned char ucLevel)

## **45.2.1** 详细描述

 $API$ 

# **45.2.2** 函数文件

# **45.2.2.1 RIT128x96x4Clear**

OLED

void

RIT128x96x4Clear(void)

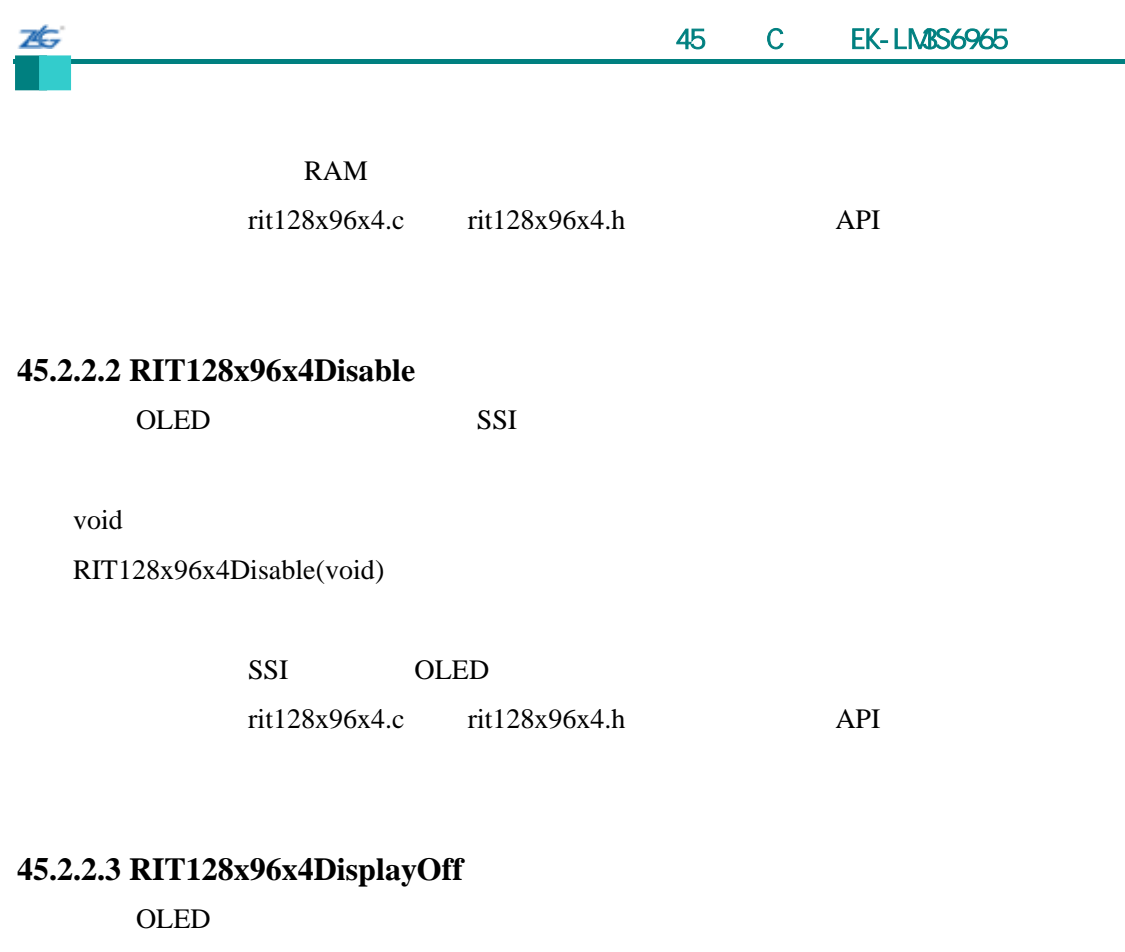

void RIT128x96x4DisplayOff(void)

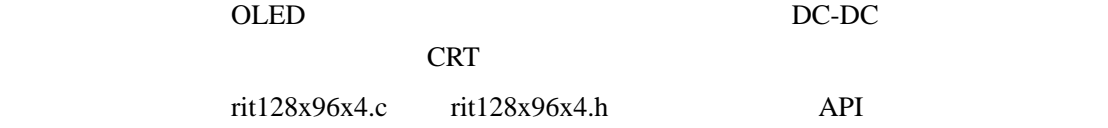

# **45.2.2.4 RIT128x96x4DisplayOn**

OLED 2

void RIT128x96x4DisplayOn(void)

OLED 2

 $rit128x96x4.c$   $rit128x96x4.h$  API

# **45.2.2.5 RIT128x96x4Enable**

45 C EK-LM3S6965 26 OLED SSI

void

RIT128x96x4Enable(unsigned long ulFrequency)

ulFrequency SSI

SSI OLED rit128x96x4.c rit128x96x4.h API

# **45.2.2.6 RIT128x96x4ImageDraw**

OLED

void

RIT128x96x4ImageDraw(const unsigned char \*pucImage, unsigned long ulX, unsigned long ulY, unsigned long ulWidth, unsigned long ulHeight)

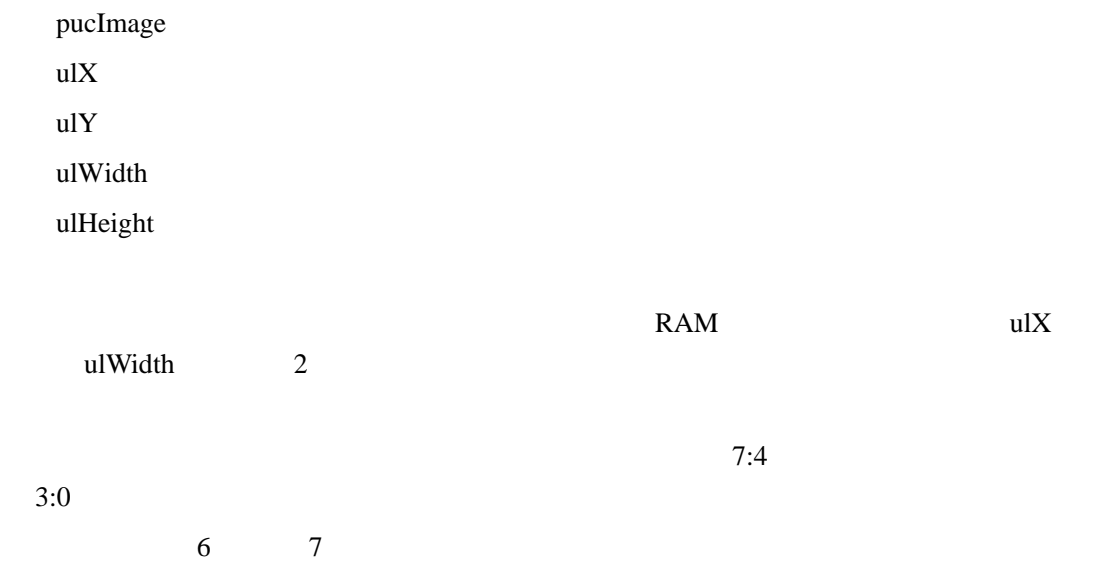

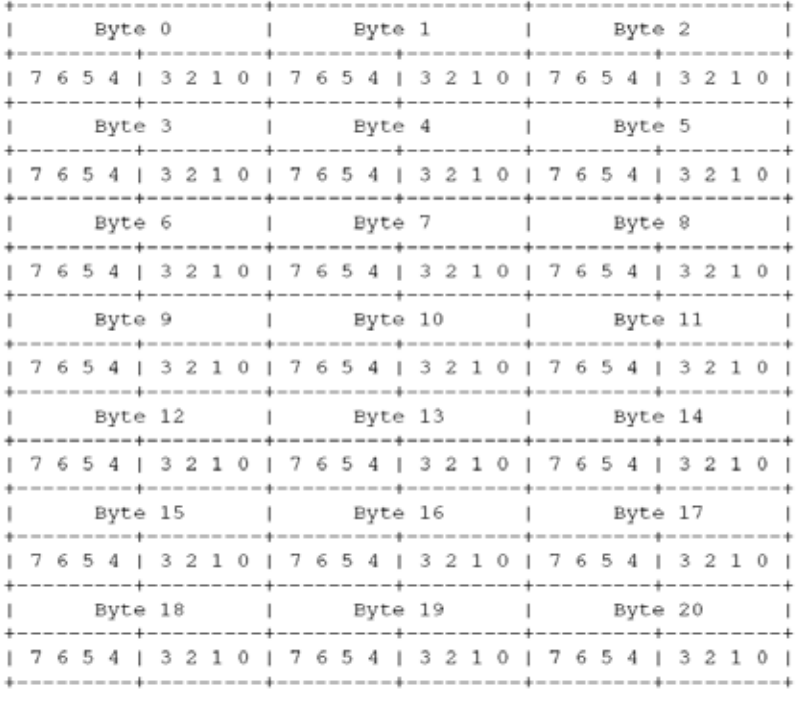

 $rit128x96x4.c$   $rit128x96x4.h$  API

# **45.2.2.7 RIT128x96x4Init**

OLED

void

7¢.

RIT128x96x4Init(unsigned long ulFrequency)

ulFrequency SSI

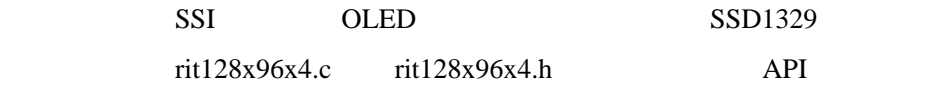

# **45.2.2.8 RIT128x96x4StringDraw**

OLED

void

RIT128x96x4StringDraw(const char \*pcStr,

unsigned long ulX,

unsigned long ulY,

unsigned char ucLevel)

stellaris<sup>®</sup> **blue CO. CO. CO. CO. CO. CO. CO. CO. CO. CO. CO. CO. CO. CO. CO. CO. CO. CO. CO. CO. CO. CO. CO. CO. CO. CO. CO. CO. CO. CO. CO. CO. CO. CO.**

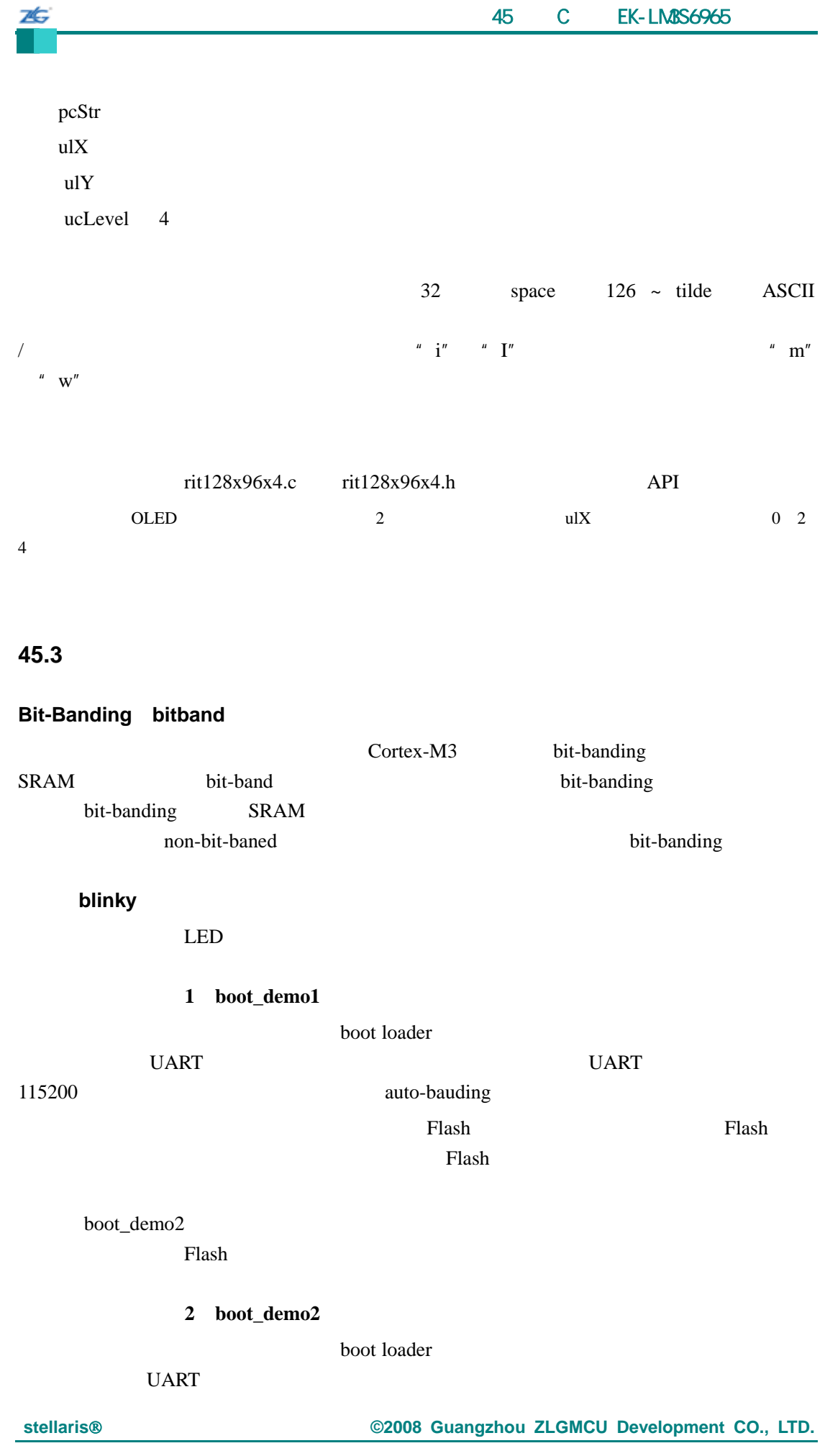

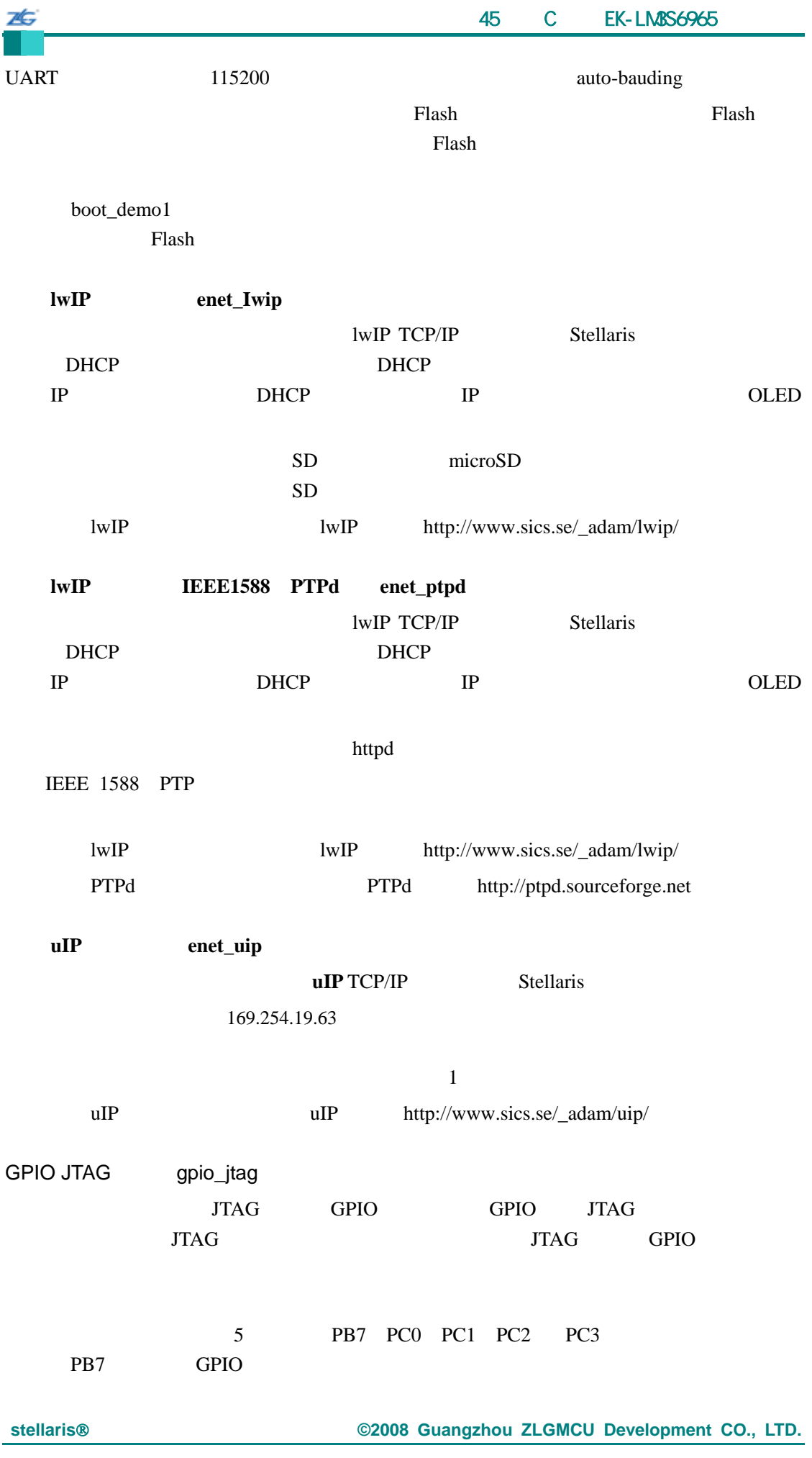

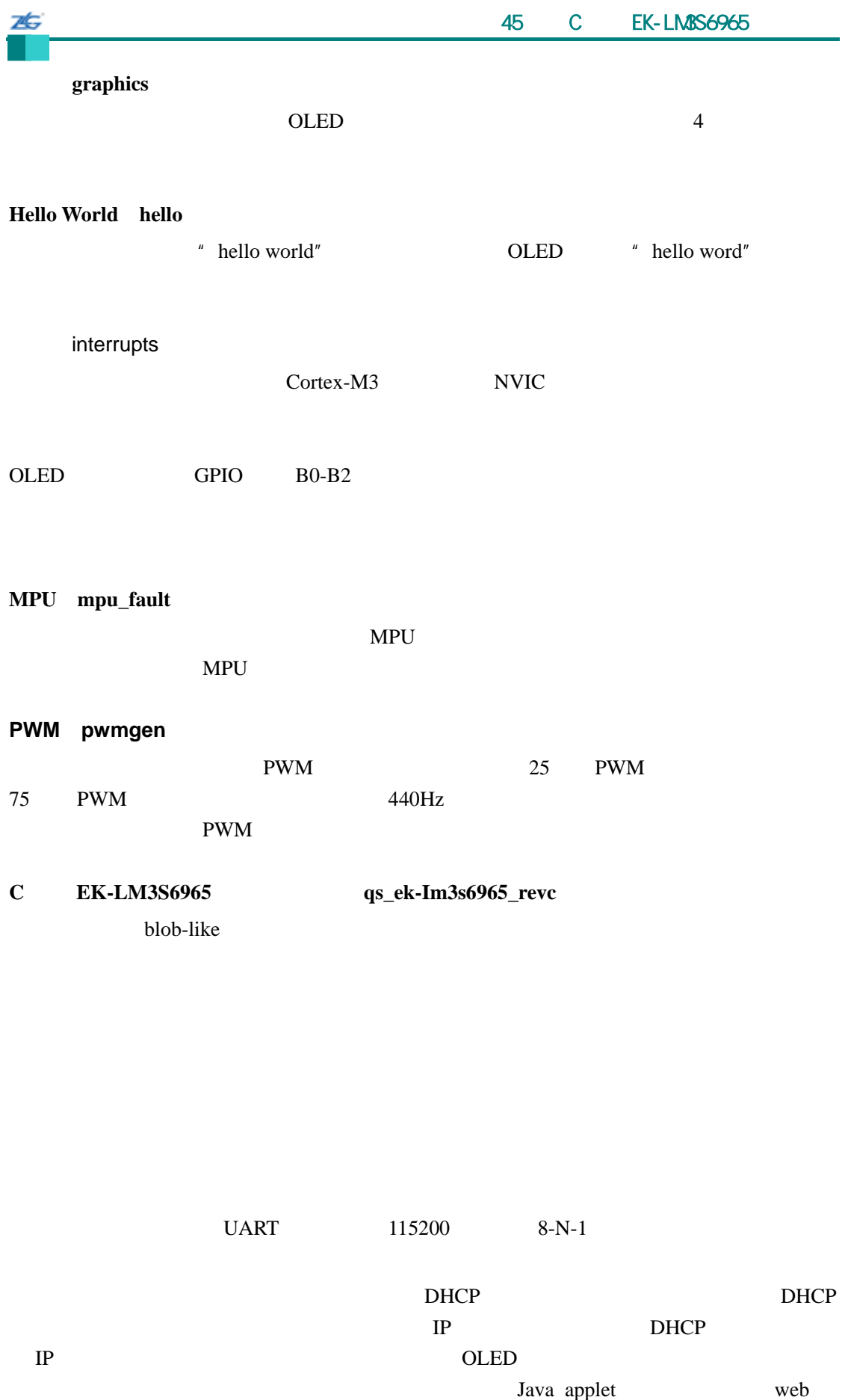

Java <sub>Java</sub> and **Java** and **Java** and **Java** and **Java** and **Java** and **Java** and **Java** and **Java** and **Java** and **Java** and **Java** and **Java** and **Java** and **Java** and **Java** and **Java** and **Java** and **Java** and **Java** a

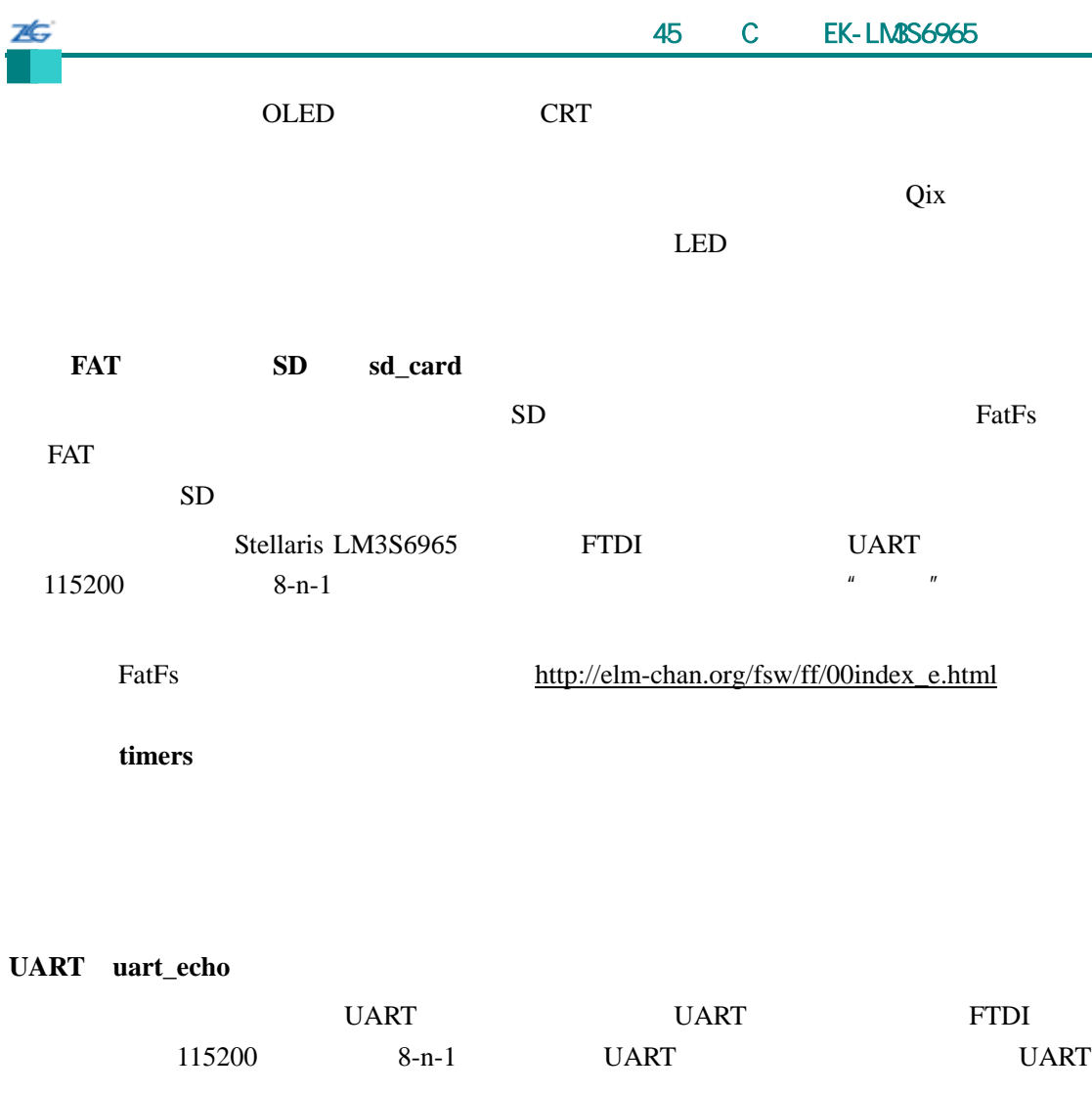

看门狗(**watchdog**)

 $LED$ 

# 46 **EK-LM3S811**

# **46.1** 简介

EK-LM3S811 Cortex-M3 Stellaris

Stellaris LM3S811 Kit OSRAM 96x16 OLED  $IAR$  ek-lm3s811.eww 5 Workbench 4.42a Workbench IAR ek-lm3s811-ewarm4.eww Keil ek-lm3s811.mpw  $uV$ ision en  $uV$ ision en  $uV$  $(distribution)$  boards/ek-lm3s811

# **46.2 API** 函数

- void OSRAM96x16x1Clear (void)
- $\bullet$  void OSRAM96x16x1DisplayOff (void)
- z void OSRAM96x16x1DisplayOn (void)
- $\bullet$  void OSRAM96x16x1ImageDraw (const unsigned char \*pucImage, unsigned long ulX, unsigned long ulY, unsigned long ulWidth, unsigned long ulHeight)
- void OSRAM96x16x1Init (tBoolean bFast)
- void OSRAM96x16x1StringDraw (const char \*pcStr, unsigned long ulX, unsigned long ulY)

# **46.2.1** 详细描述

 $API$ 

程序库提供宏来把 OSRMA 驱动程序的旧函数名映射到新函数名中(如把 OSRAMInit

OSRAM96x16x1Init

# **46.2.2** 函数文件

# **46.2.2.1 OSRAM96x16x1Clear**

OLED 2

void

OSRAM96x16x1Clear(void)

RAM

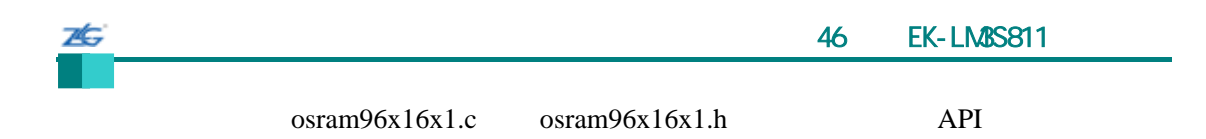

# **46.2.2.2 OSRAM96x16x1DisplayOff**

OLED

void

OSRAM96x16x1DisplayOff(void)

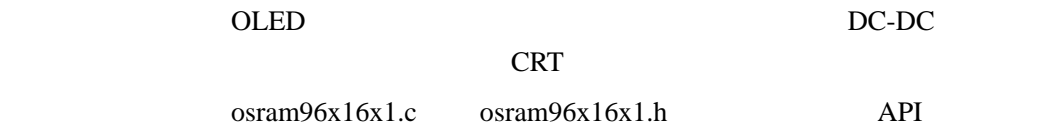

# **46.2.2.3 OSRAM96x16x1DisplayOn**

OLED

void OSRAM96x16x1DisplayOn(void)

> OLED 2  $osram96x16x1.c$   $osram96x16x1.h$  API

# **46.2.2.4 OSRAM96x16x1ImageDraw**

**OLED** 

void

OSRAM96x16x1ImageDraw(const unsigned char \*pucImage,

unsigned long ulX,

unsigned long ulY,

unsigned long ulWidth,

unsigned long ulHeight)

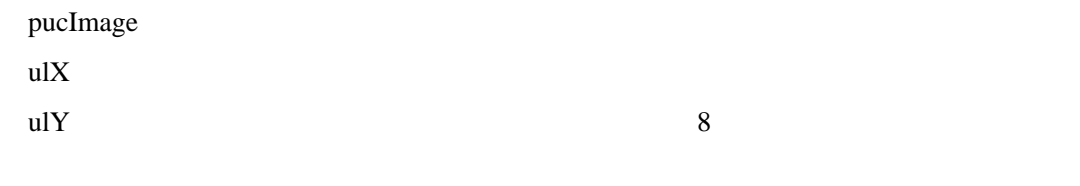

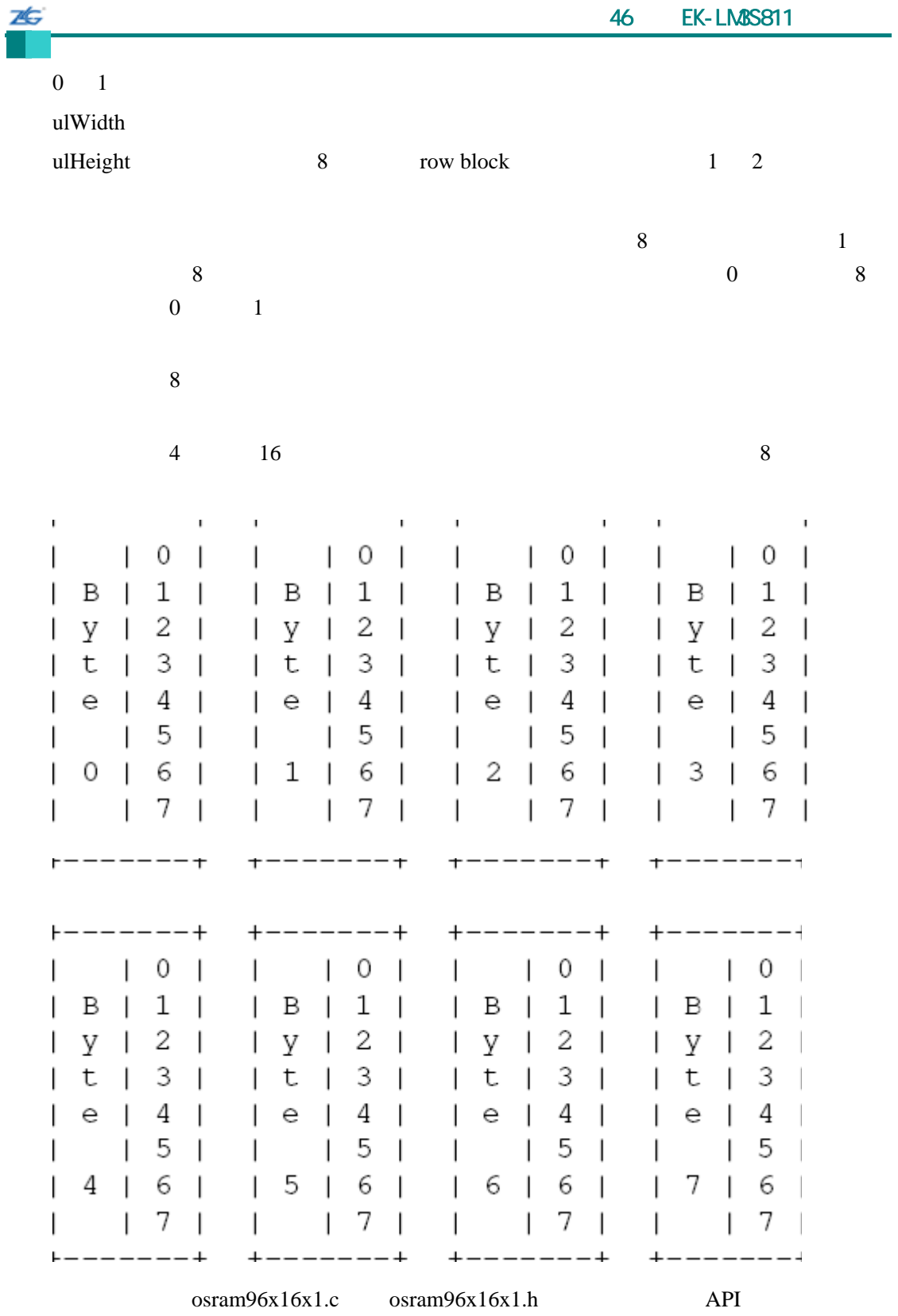

# **46.2.2.5 OSRAM96x16x1Init**

OLED

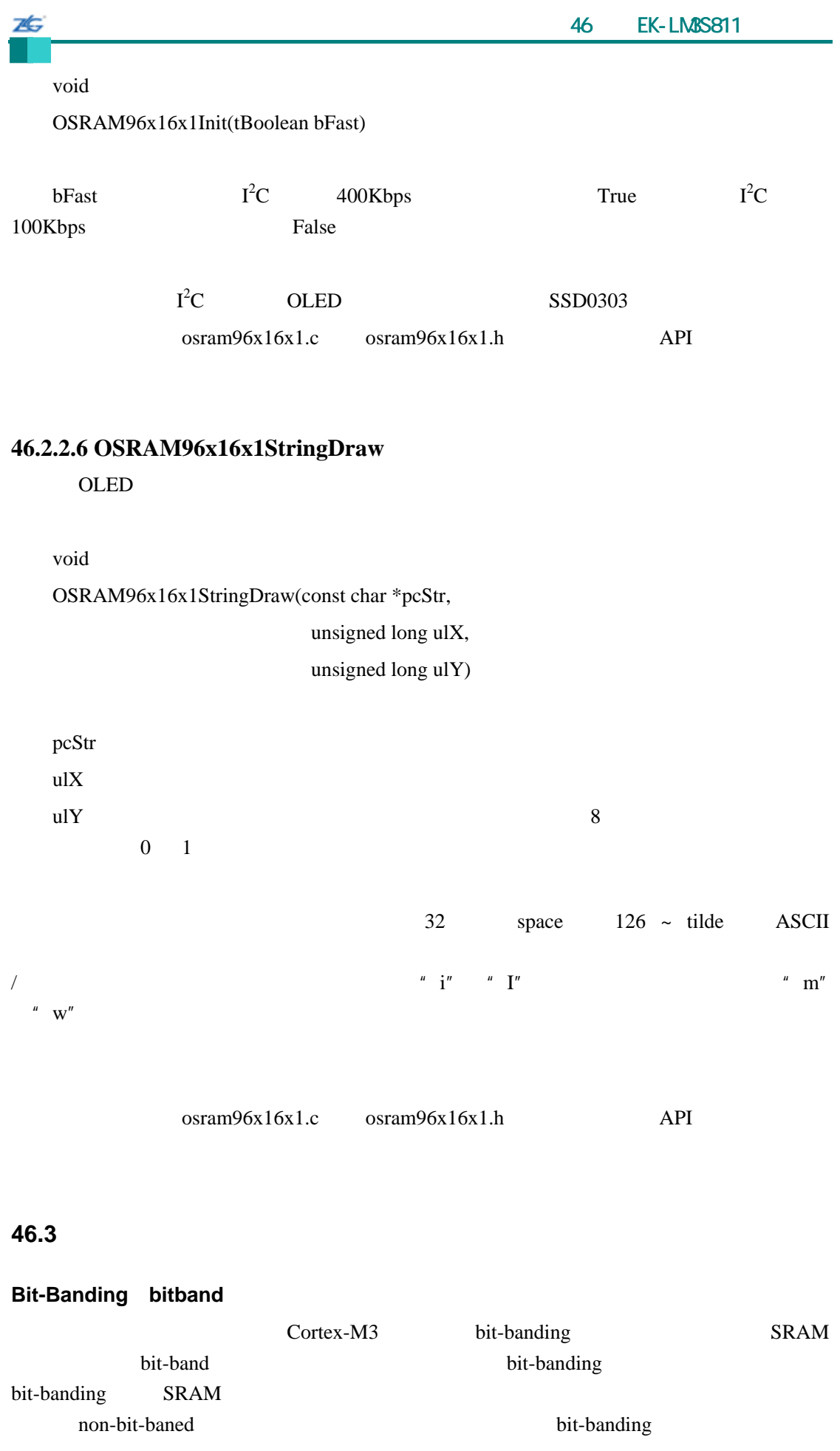

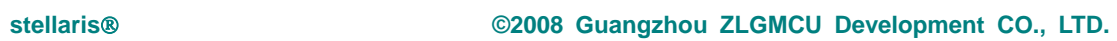

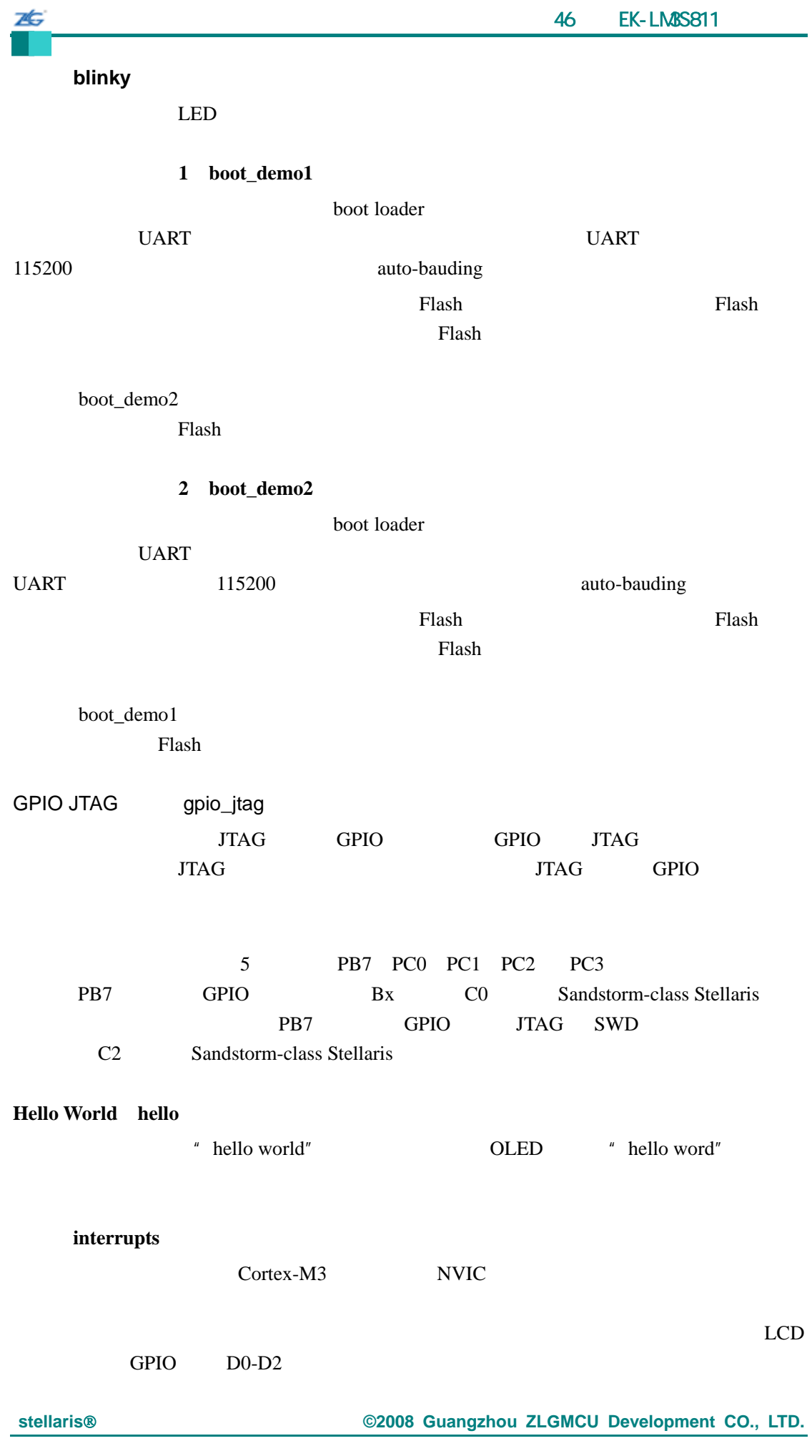

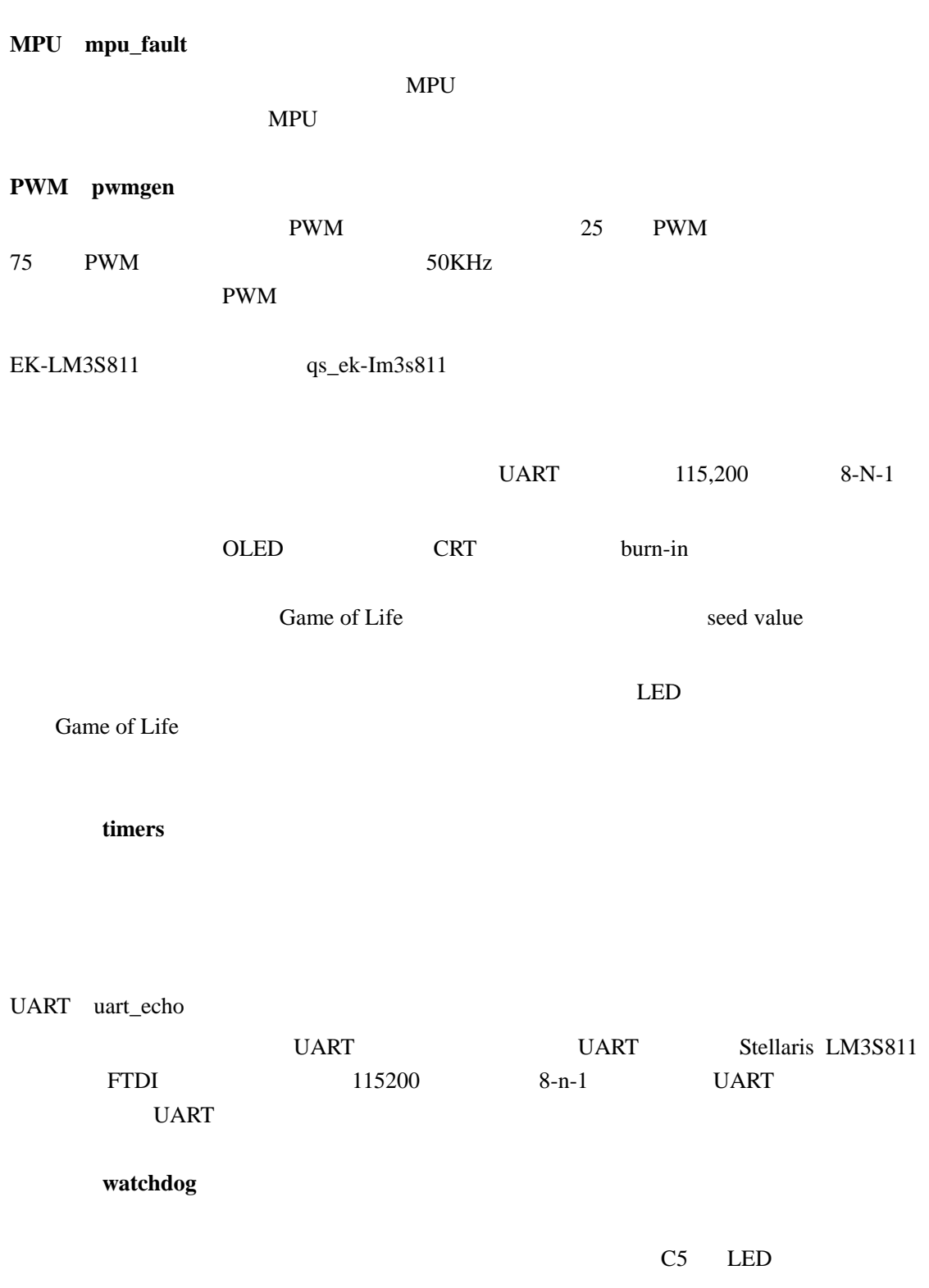

 $\mathbb{Z}$ 

# 7É.

# 47 **EK-LM3S8962**

# **47.1** 简介

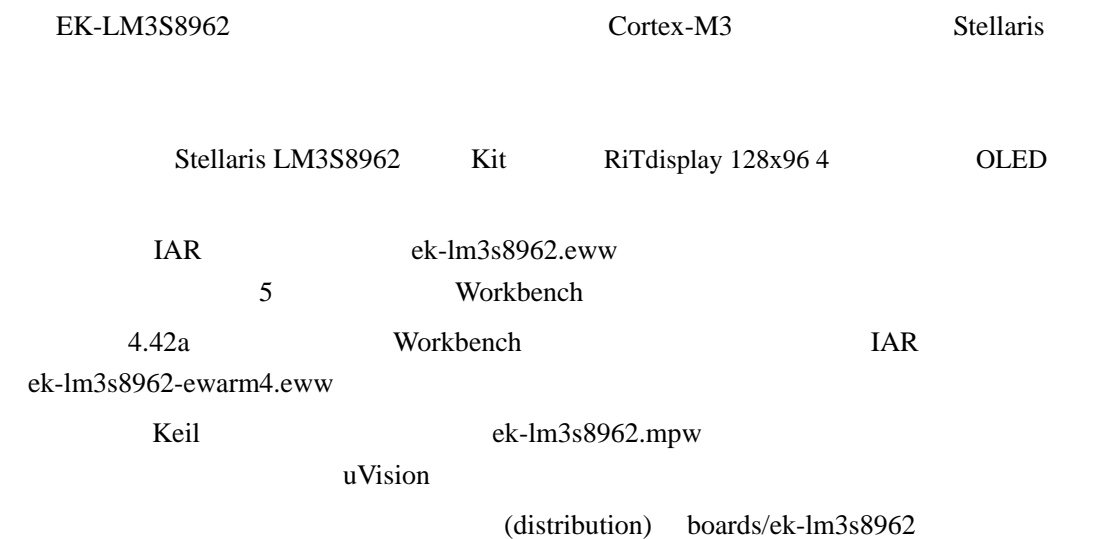

# **47.2 API** 函数

- $\bullet$  void RIT128x96x4Clear (void)
- void RIT128x96x4Disable (void)
- $\bullet$  void RIT128x96x4DisplayOff (void)
- void RIT128x96x4DisplayOn (void)
- void RIT128x96x4Enable (unsigned long ulFrequency)
- void RIT128x96x4ImageDraw (const unsigned char \*pucImage, unsigned long ulX, unsigned long ulY, unsigned long ulWidth, unsigned long ulHeight)
- void RIT128x96x4Init (unsigned long ulFrequency)
- void RIT128x96x4StringDraw (const char \*pcStr, unsigned long ulX, unsigned long ulY, unsigned char ucLevel)

# **47.2.1** 详细描述

 $API$ 

# **47.2.2** 函数文件

# **47.2.2.1 RIT128x96x4Clear**

**OLED** 

void

RIT128x96x4Clear(void)

RAM

rit128x96x4.c rit128x96x4.h API

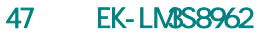

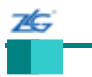

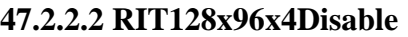

OLED SSI

void

RIT128x96x4Disable(void)

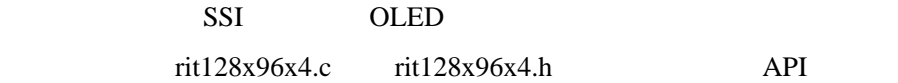

# **47.2.2.3 RIT128x96x4DisplayOff**

OLED

void

RIT128x96x4DisplayOff(void)

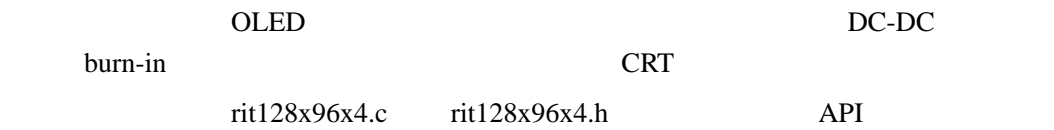

# **47.2.2.4 RIT128x96x4DisplayOn**

**OLED** 

void

RIT128x96x4DisplayOn(void)

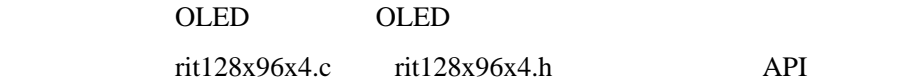

# **47.2.2.5 RIT128x96x4Enable**

OLED SSI

void

RIT128x96x4Enable(unsigned long ulFrequency)

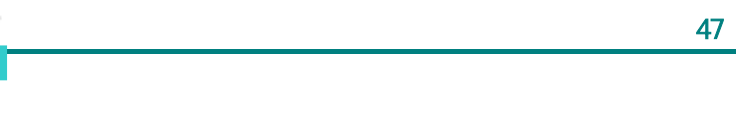

ulFrequency SSI

SSI OLED rit128x96x4.c rit128x96x4.h API

# **47.2.2.6 RIT128x96x4ImageDraw**

OLED

void

26

RIT128x96x4ImageDraw(const unsigned char \*pucImage,

unsigned long ulX,

unsigned long ulY,

unsigned long ulWidth,

unsigned long ulHeight)

pucImage  $\mathbf{u}$ l $\mathbf{X}$  $\mathbf{ulY}$ ulWidth ulHeight  $RAM$   $uIX$ ulWidth 2  $7.4$  $3:0$  $6$   $7$ 

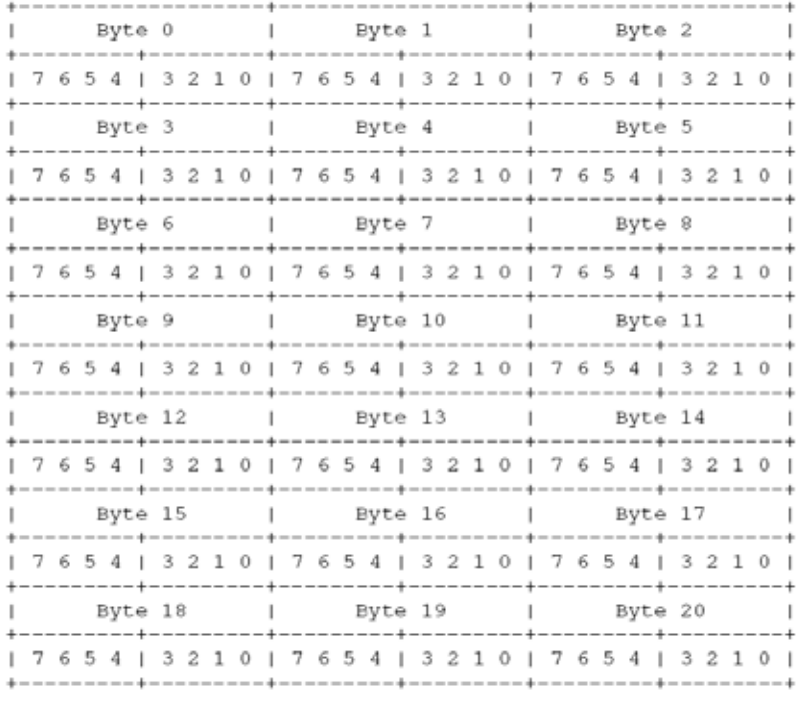

 $rit128x96x4.c$   $rit128x96x4.h$  API

# **47.2.2.7 RIT128x96x4Init**

OLED 2

Void

本

RIT128x96x4Init(unsigned long ulFrequency)

ulFrequency SSI

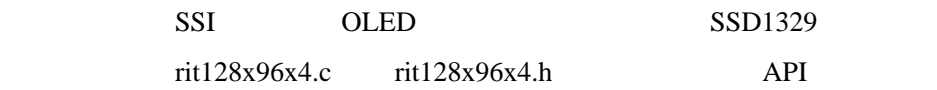

# **47.2.2.8 RIT128x96x4StringDraw**

OLED

Void

RIT128x96x4StringDraw(const char \*pcStr,

unsigned long ulX,

unsigned long ulY,

unsigned char ucLevel)

**stellaris**®外设驱动库用户指南 **©2008 Guangzhou ZLGMCU Development CO., LTD.**

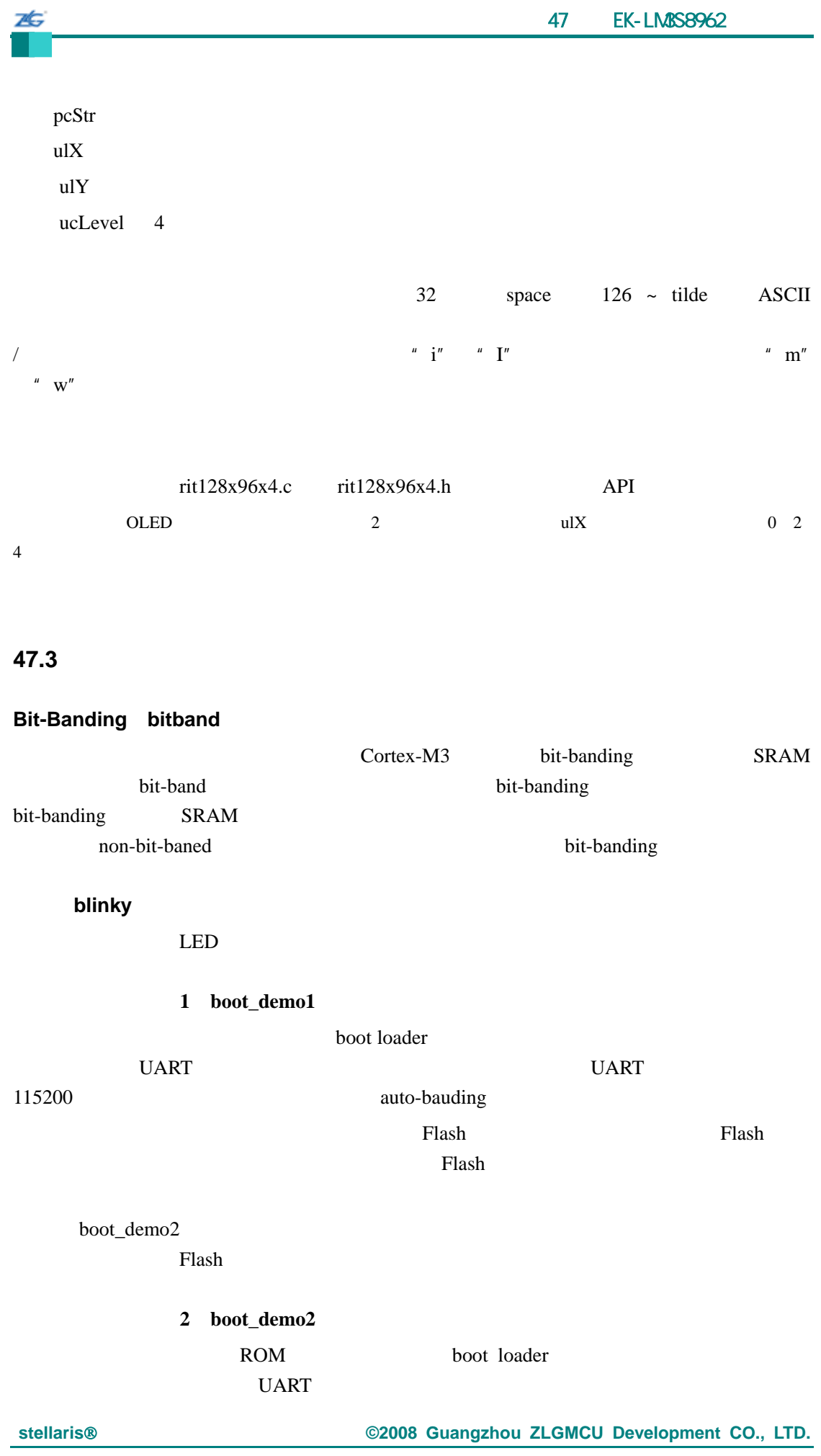

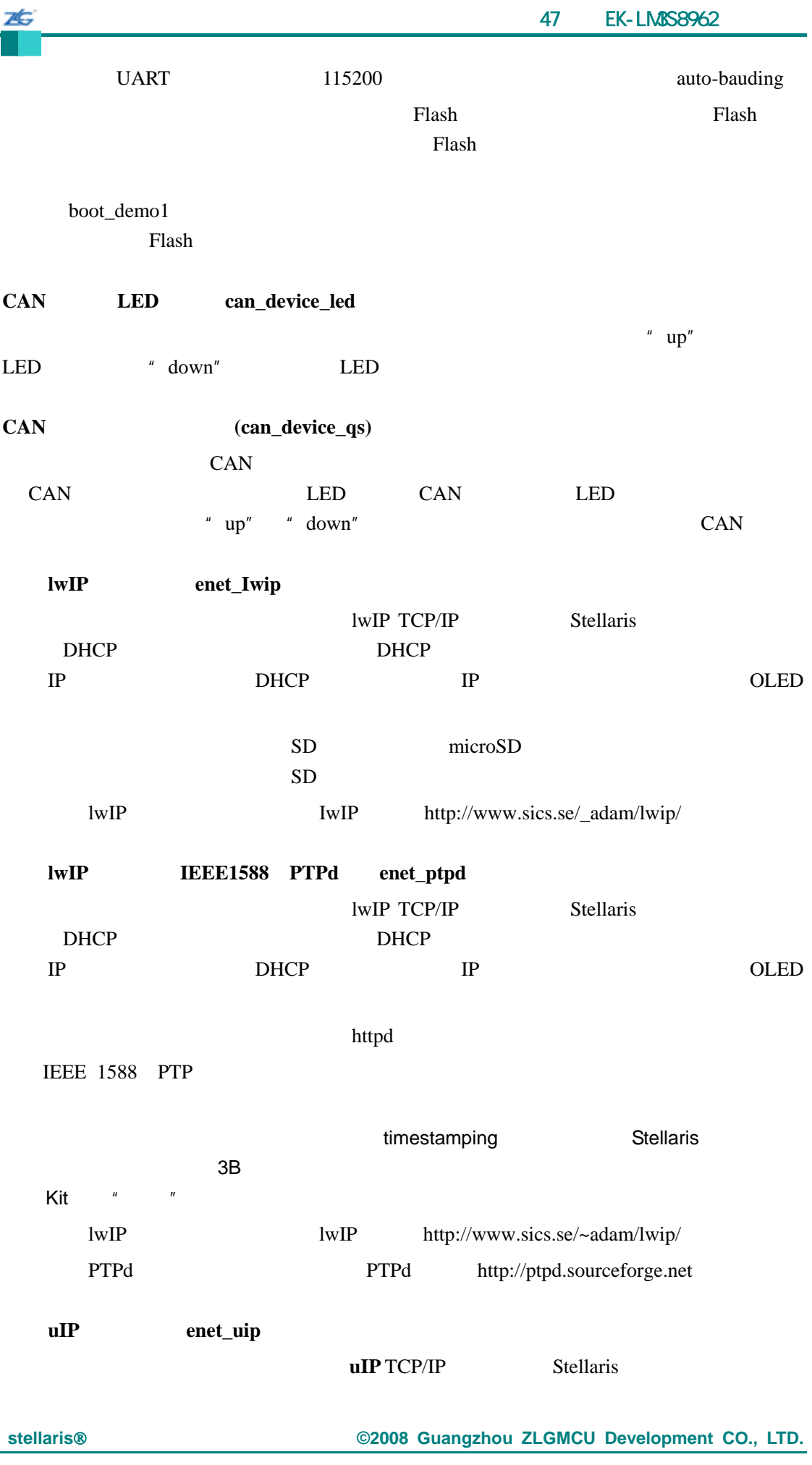

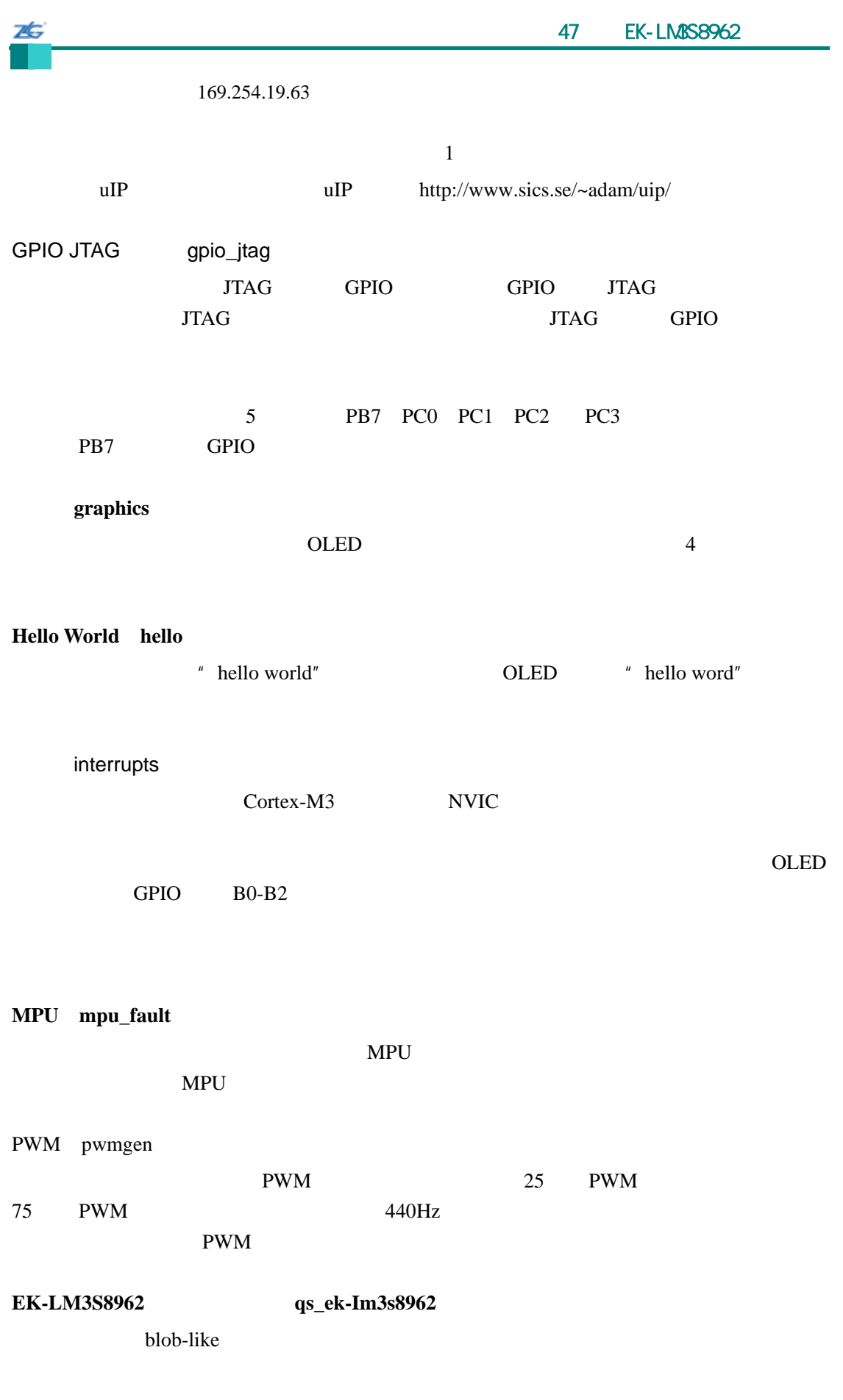

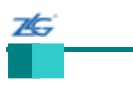

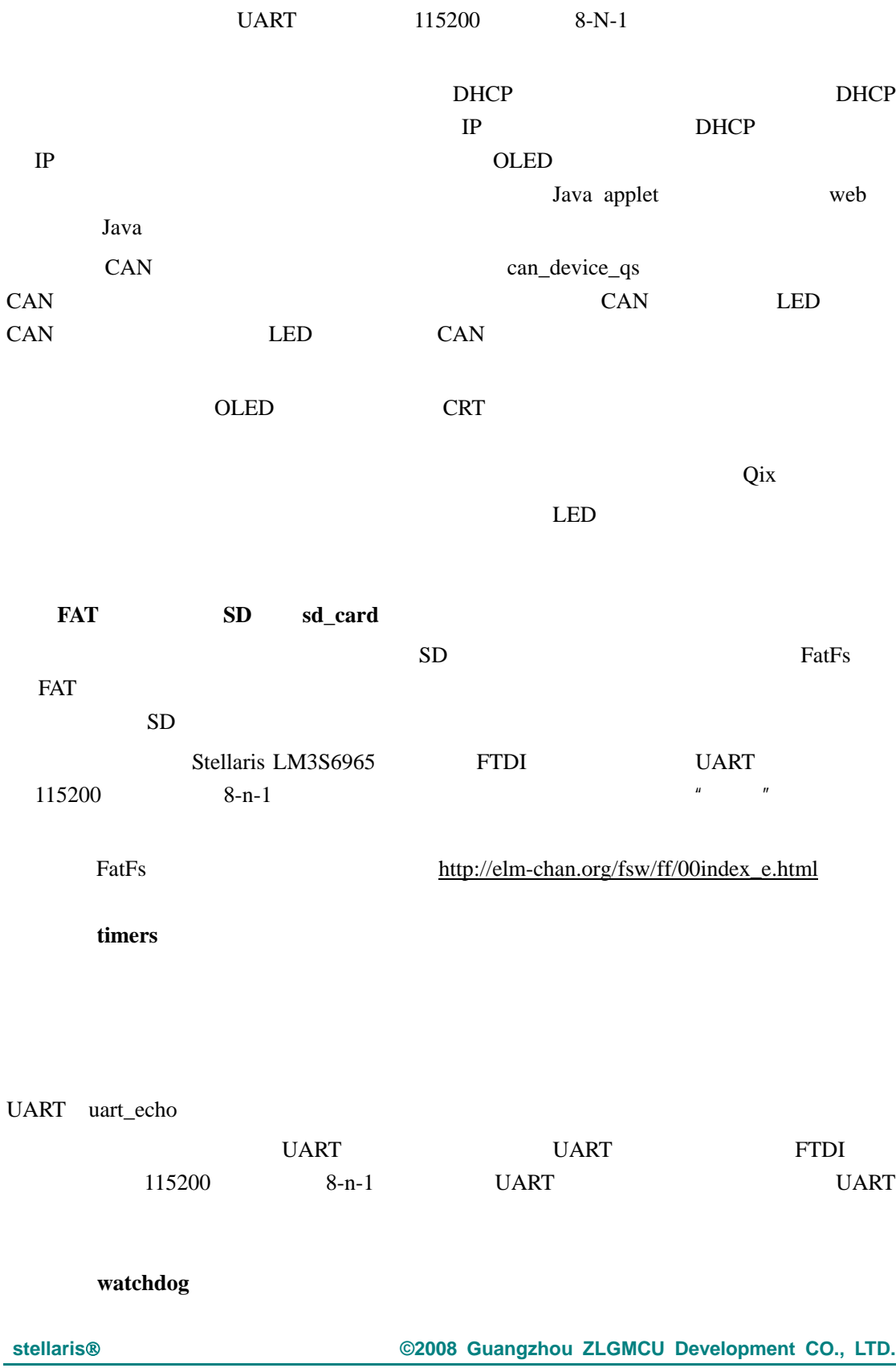

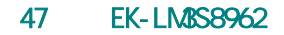

 $LED$ 

本

# **48 RDK-IDM**

# **48.1** 简介

26

RDK-IDM

除了具有 TFT 显示屏的图象库显示驱动程序外,还有供模拟输入通道、延时输出、声 extending the state wrapper wrapper lwIP TCP/IP IAR  $\qquad \qquad \text{rdk-idm.}$ eww

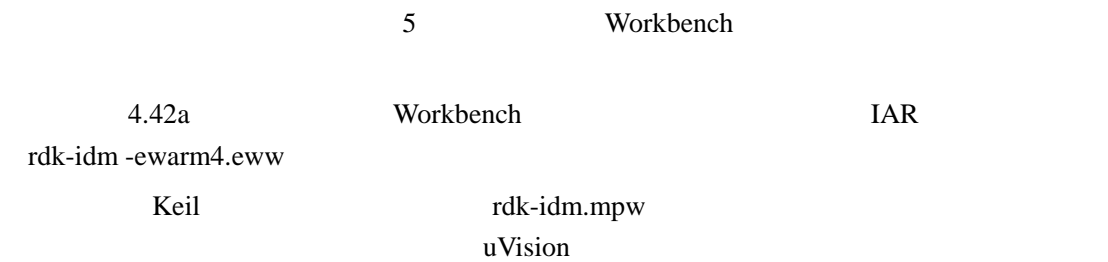

# **48.1.1** 模拟输入驱动程序

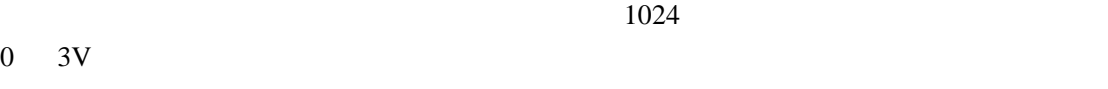

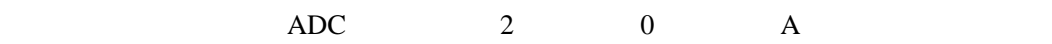

#### **48.1.2** 显示屏驱动程序

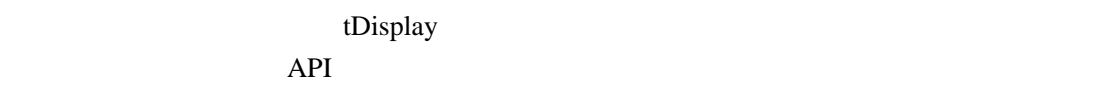

default orientation  $240x320$ 

# **PORTRAIT**

 $\bullet$  20  $\bullet$  90  $\bullet$  $320x240$ 

# LANDSCAPE

- Portrait flip 180 240x320 PORTRAIT\_FLIP
- $\bullet$  Lanscape flip  $\bullet$  90  $320x240$

LANDSCAPE\_FILP

 $6$ 

 $12$ 

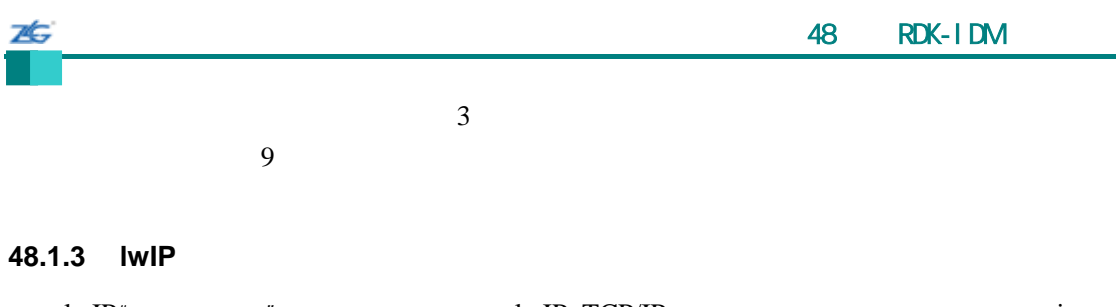

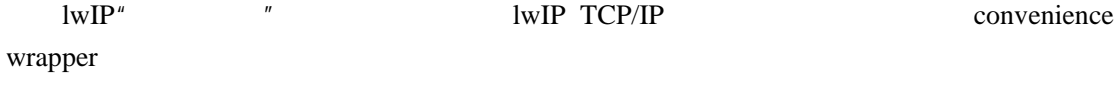

# **48.1.4** 继电器输出驱动程序

common contact

# **48.1.5**

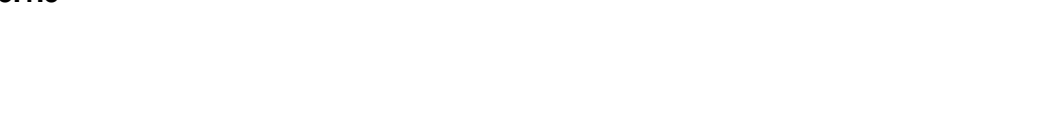

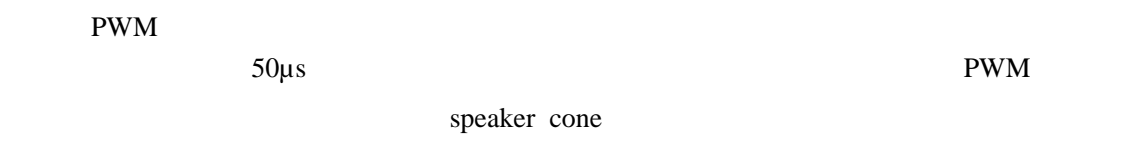

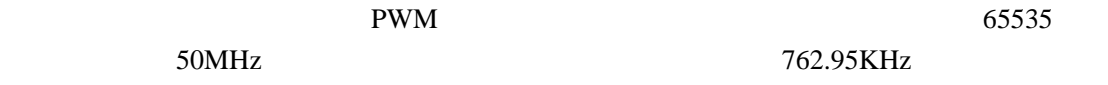

# **48.1.6**

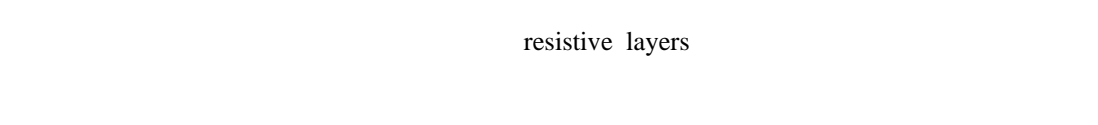

# horizontal layer

# $ADC$

non-powered

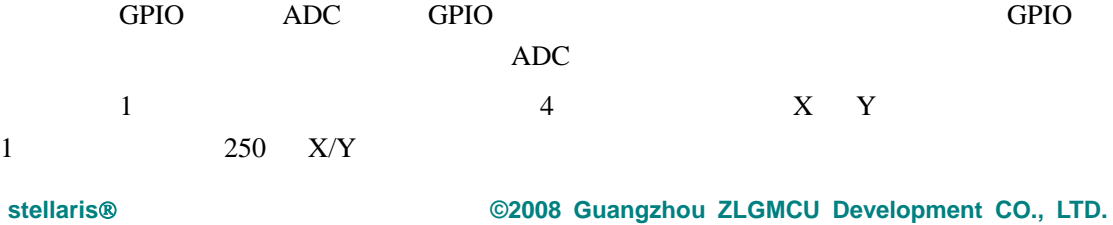

Default calibrations

 $ADC$  3 0  $A$ 

# **48.2 API**

- void AnalogCallbackSetAbove (unsigned long ulChannel, tAnalogCallback ∗pfnOnAbove)
- z void AnalogCallbackSetBelow (unsigned long ulChannel, tAnalogCallback ∗ pfnOnBelow)
- z void AnalogCallbackSetFallingEdge (unsigned long ulChannel, tAnalogCallback ∗pfnOnFallingEdge)
- z void AnalogCallbackSetRisingEdge (unsigned long ulChannel, tAnalogCallback ∗pfnOnRisingEdge)
- void AnalogInit (void)
- $\bullet$  void AnalogIntHandler (void)
- z void AnalogLevelSet (unsigned long ulChannel, unsigned short usLevel, char cHysteresis)

## **48.2.1** 详细描述

analog.c analog.h API

## **48.2.2** 函数文件

## **48.2.2.1 AnalogCallbackSetAbove**

void

AnalogCallbackSetAbove(unsigned long ulChannel,

tAnalogCallback \*pfnOnAbove)

ulChannel

pfnOnAbove

 $\text{callback } 0$ 

消之前的 callback 函数(意味着当模拟输入高于触发电平时,将不调用任何函数)

# **48.2.2.2 AnalogCallbackSetBelow**

void

7¢.

AnalogCallbackSetBelow(unsigned long ulChannel,

tAnalogCallback \*pfnOnBelow)

ulChannel

pfnOnBelow

 $\text{callback } 0$ 

callback and called a control of the set of the set of the set of the set of the set of the set of the set of the set of the set of the set of the set of the set of the set of the set of the set of the set of the set of th

# **48.2.2.3 AnalogCallbackSetFallingEdge**

void

AnalogCallbackSetFallingEdge(unsigned long ulChannel,

tAnalogCallback \*pfnOnFallingEdge)

ulChannel pfnOnFallingEdge

example of the callback of earlier callback (and  $\alpha$ ) callback (a)  $\alpha$ 

# **48.2.2.4 AnalogCallbackSetRisingEdge**

void

AnalogCallbackSetRisingEdge(unsigned long ulChannel,

tAnalogCallback \*pfnOnRisingEdge)

ulChannel

pfnOnRisingEdge

**stellaris**®外设驱动库用户指南 **©2008 Guangzhou ZLGMCU Development CO., LTD.**

example of the callback of earlier callback (and  $\alpha$ )

# **48.2.2.5 AnalogInit**

void

26

AnalogInit(void)

callbacks and  $ADC2$ 

AnalogIntHandler() AnalogIntHandler()

# **48.2.2.6 AnalogIntHandler**

ADC

void AnalogIntHandler(void)

 $ADC$  and  $ADC$ 

# **48.2.2.7 AnalogLevelSet**

void

AnalogLevelSet(unsigned long ulChannel, unsigned short usLevel, char cHysteresis)

ulChannel usLevel

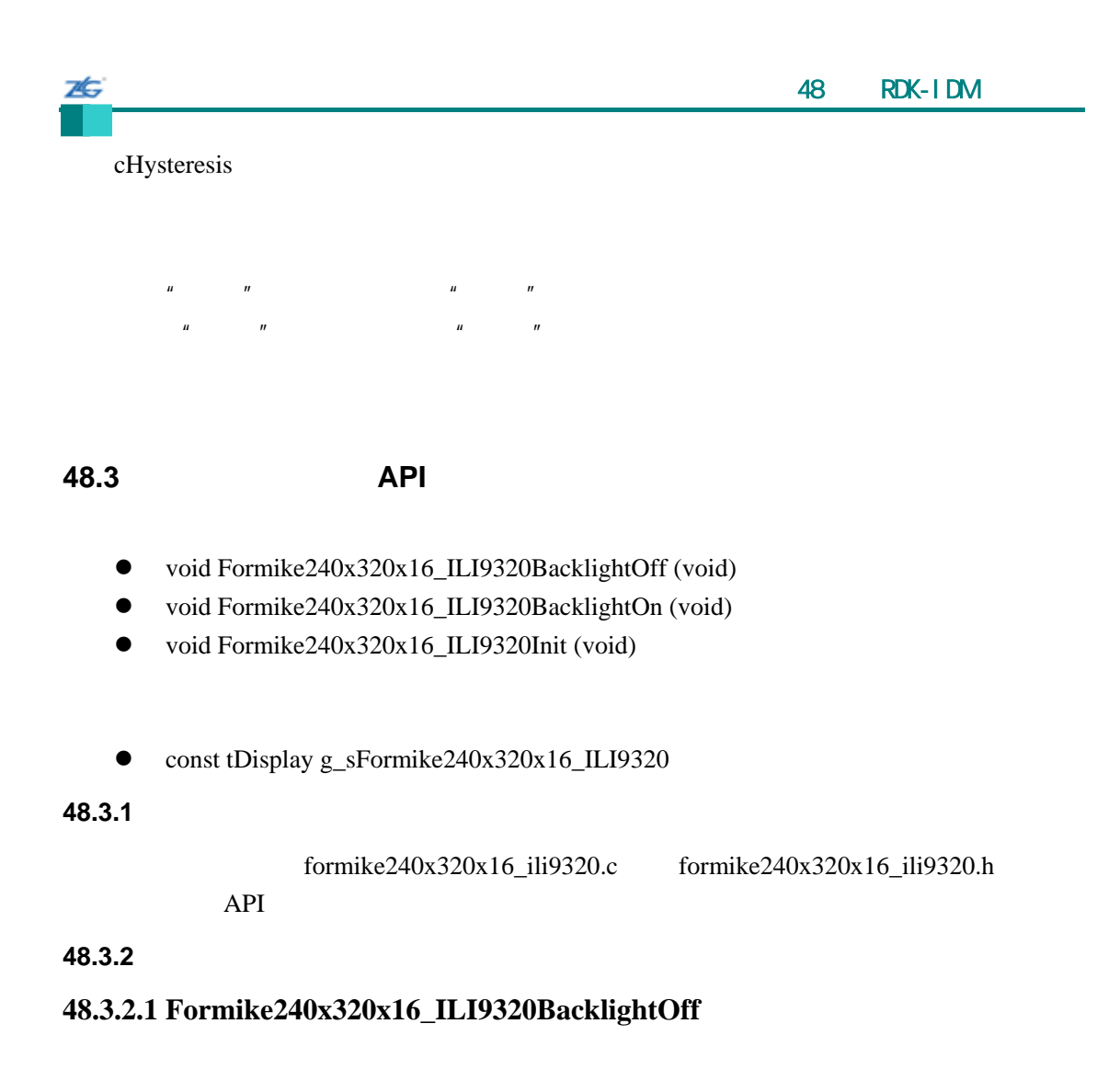

void

Formike240x320x16\_ILI9320BacklightOff(void)

# **48.3.2.2 Formike240x320x16\_ILI9320BacklightOn**

void

Formike240x320x16\_ILI9320BacklightOn(void)

# **48.3.2.3 Formike240x320x16\_ILI9320Init**

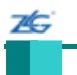

void Formike240x320x16\_ILI9320Init(void)

ILI9320

## **48.3.3** 变量文件

# **48.3.3.1 g\_sFormike240x320x16\_ILI9320**

const tDisplay g\_sFormike240x320x16\_ILI9320

#### ILI9320 Formike Electronic KWH028Q02-F03 TFT

# **48.4 lwIP** 驱动程序 **API** 函数

- void lwIPEthernetIntHandler (void)
- $\bullet$  unsigned long lwIPGetIPAddr (void)
- void lwIPInit (unsigned long bUseDHCP, const unsigned char \*pucMACAddr)
- $\bullet$  void lwIPTimer (unsigned long ulTimeMS)

## **48.4.1** 详细描述

lwip.c lwip.h API

# **48.4.2** 函数文件

# **48.4.2.1 lwIPEthernetIntHandler**

lwIP TCP/IP

void

lwIPEthernetIntHandler(void)

## lwIP TCP/IP

lwIPTimer()  $1\text{wIP}$   $1\text{wIP}$ 

re-entrant  $1wIP$ 

**48.4.2.2 lwIPGetIPAddr**

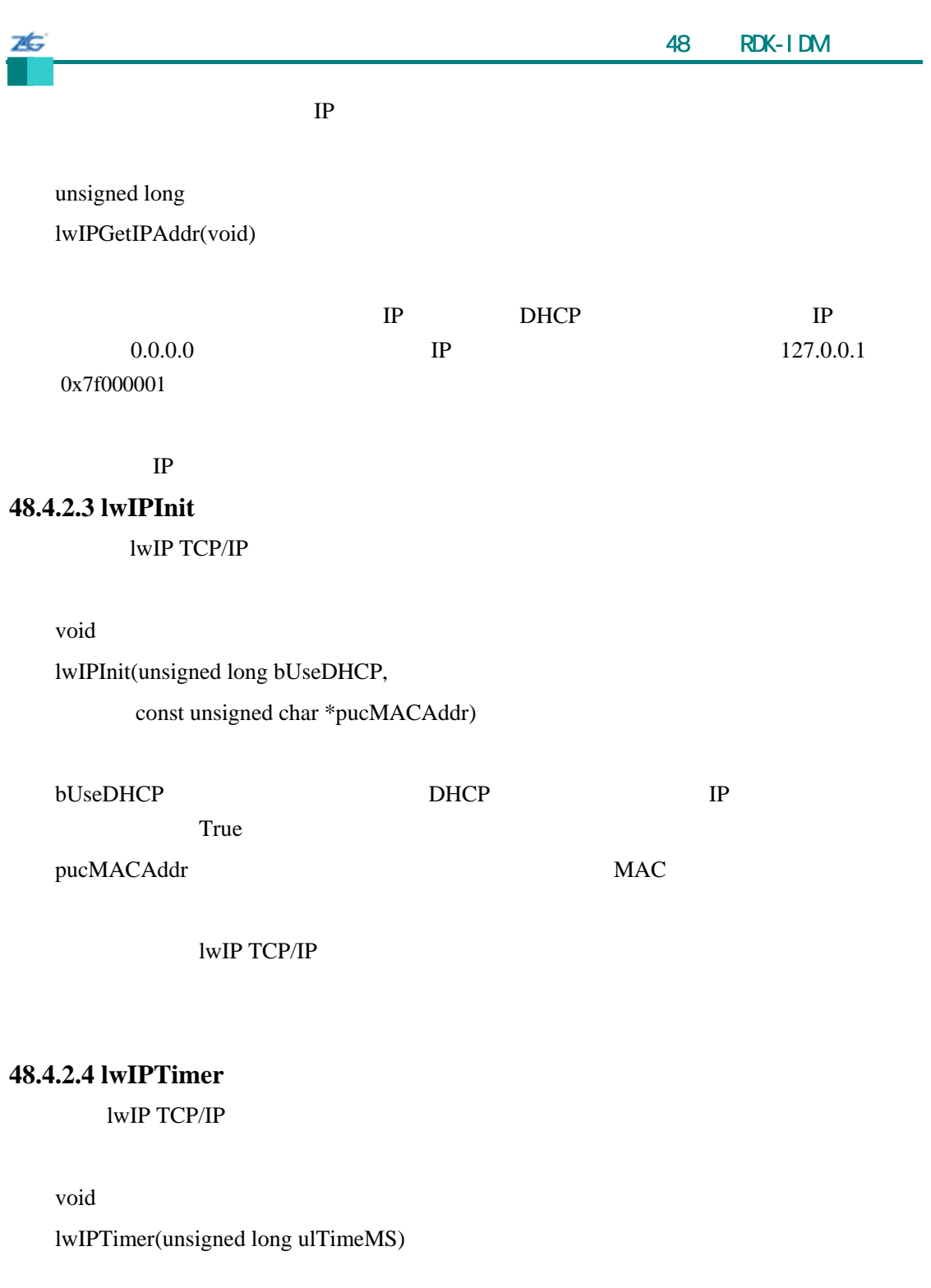

ulTimeMS

 $1\text{wIP}$  TCP/IP

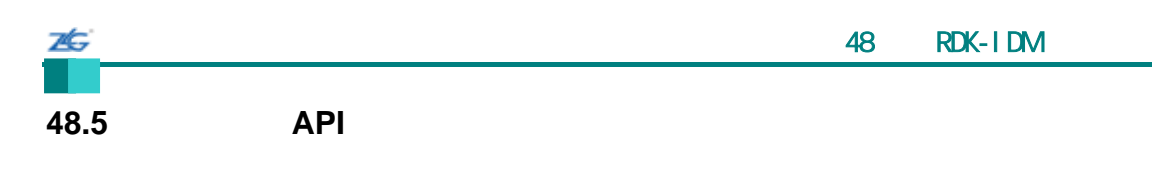

- $\bullet$  void RelayDisable (void)
- void RelayEnable (void)
- void RelayInit (void)

# **48.5.1** 详细描述

relay.c relay.h <br>
API

**48.5.2** 函数文件

# **48.5.2.1 RelayDisable**

void

RelayDisable(void)

# **48.5.2.2 RelayEnable**

void

RelayEnable(void)

# **48.5.2.3 RelayInit**

void RelayInit(void)
**48.6** 声音输出 **API** 函数

ZĠ,

- void SoundDisable (void)
- void SoundEnable (void)
- $\bullet$  void SoundFrequencySet (unsigned long ulFrequency)
- void SoundInit (void)
- z void SoundIntHandler (void)
- void SoundPlay (const unsigned short \*pusSong, unsigned long ulLength)
- void SoundVolumeDown (unsigned long ulPercent)
- unsigned char SoundVolumeGet (void)
- $\bullet$  void SoundVolumeSet (unsigned long ulPercent)
- void SoundVolumeUp (unsigned long ulPercent)

#### **48.6.1** 详细描述

sound.c sound.h API

#### **48.6.2** 函数文件

### **48.6.2.1 SoundDisable**

void

SoundDisable(void)

#### **48.6.2.2 SoundEnable**

void

SoundEnable(void)

#### **48.6.2.3 SoundFrequencySet**

void

SoundFrequencySet(unsigned long ulFrequency)

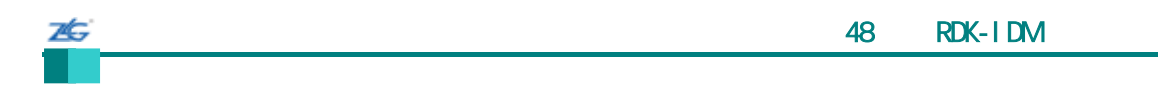

ulFrequency

# **48.6.2.4 SoundInit**

void

SoundInit(void)

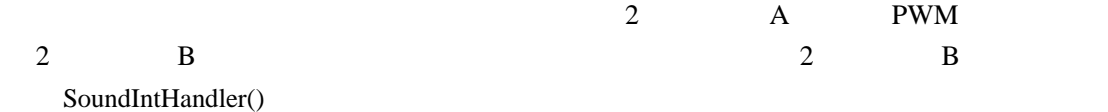

# **48.6.2.5 SoundIntHandler**

void

SoundIntHandler(void)

PWM 2 B

#### **48.6.2.6 SoundPlay**

void

SoundPlay(const unsigned short \*pusSong,

unsigned long ulLength)

pusSong ulLength

stellaris<sup>®</sup> **blue CO. CO. CO. CO. CO. CO. CO. CO. CO. CO. CO. CO. CO. CO. CO. CO. CO. CO. CO. CO. CO. CO. CO. CO. CO. CO. CO. CO. CO. CO. CO. CO. CO. CO.**

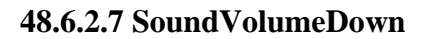

void

26

SoundVolumeDown(unsigned long ulPercent)

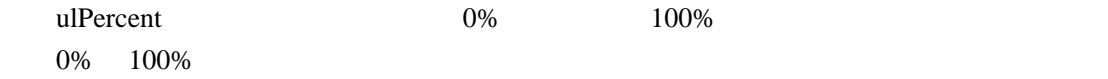

**48.6.2.8 SoundVolumeGet**

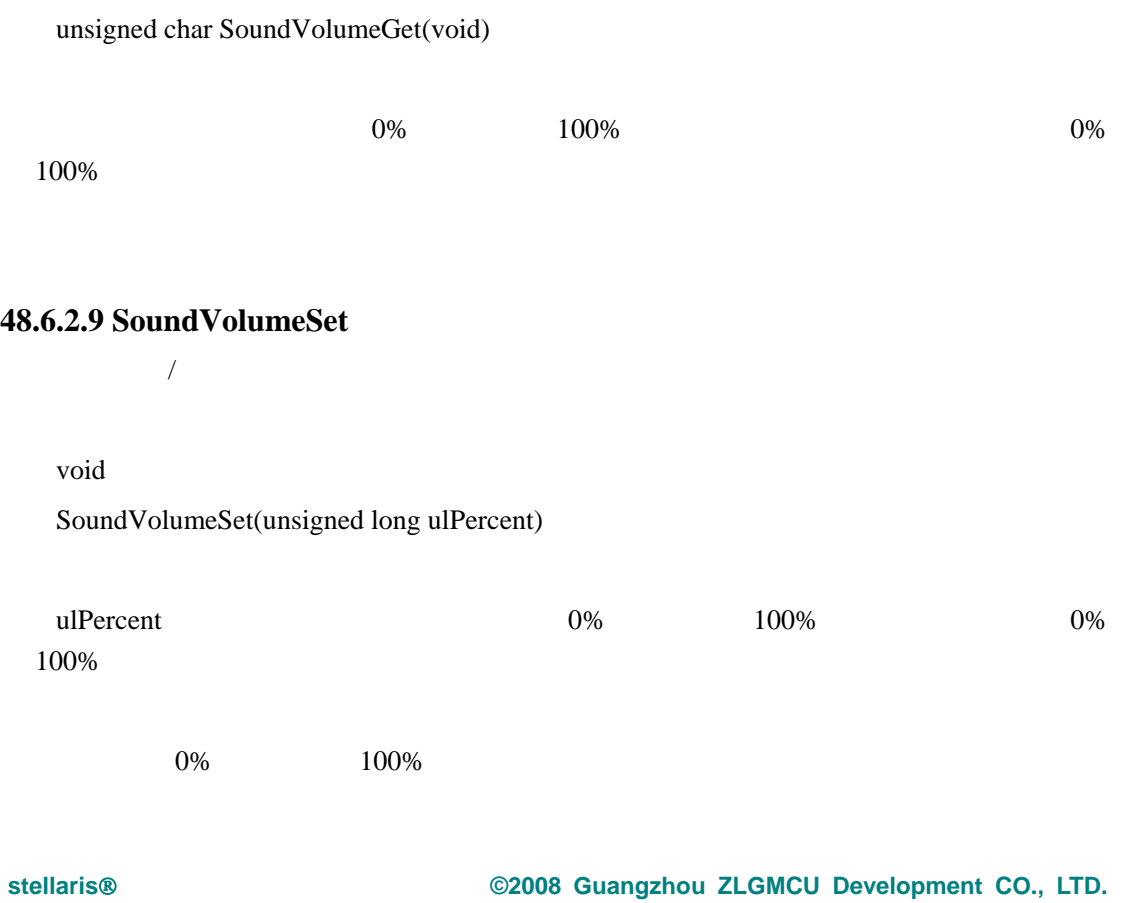

 $0\%$ 

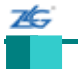

## **48.6.2.10 SoundVolumeUp**

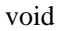

SoundVolumeUp(unsigned long ulPercent)

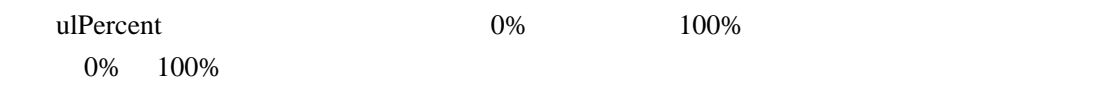

 $100\%$ 

### **48.7 API**

- void TouchScreenCallbackSet (long (\*pfnCallback)(unsigned long ulMessage, long lX, long lY))
- void TouchScreenInit (void)
- void TouchScreenIntHandler (void)

#### **48.7.1** 详细描述

touch.c touch.h API

### **48.7.2** 函数文件

### **48.7.2.1 TouchScreenCallbackSet**

callback

void

TouchScreenCallbackSet(long (\*long)(unsigned ulMessage, long lX,

long lY) pfnCallback)

pfnCallback

 $"$  pen up"

" pen down" "pen move"

# **48.7.2.2 TouchScreenInit**

7Ġ

void TouchScreenInit(void)

 $ADC$  3  $\bullet$  0  $\bullet$  A

### **48.7.2.3 TouchScreenIntHandler**

ADC

void

TouchScreenIntHandler(void)

 $\rm ADC$ 

 $ADC$ 

 $ADC3$ 

**48.8** 范例

boards/rdk-idm **BLDC RDK** (bldc\_ctrl) GUI, BLDC RDK target speed  $\frac{u}{u}$   $\frac{u}{u}$   $\frac{u}{v}$  $100$ rpm  $0.5$  $0.1$  100rpm  $*$   $*$   $*$  $DHCP$  IP DHCP 169.254.19.70 IP APR  $IP$   $169.254.89.71$ IP BLDC RDK DHCP BLDC RDK bouncing dots **BLDC RDK** 

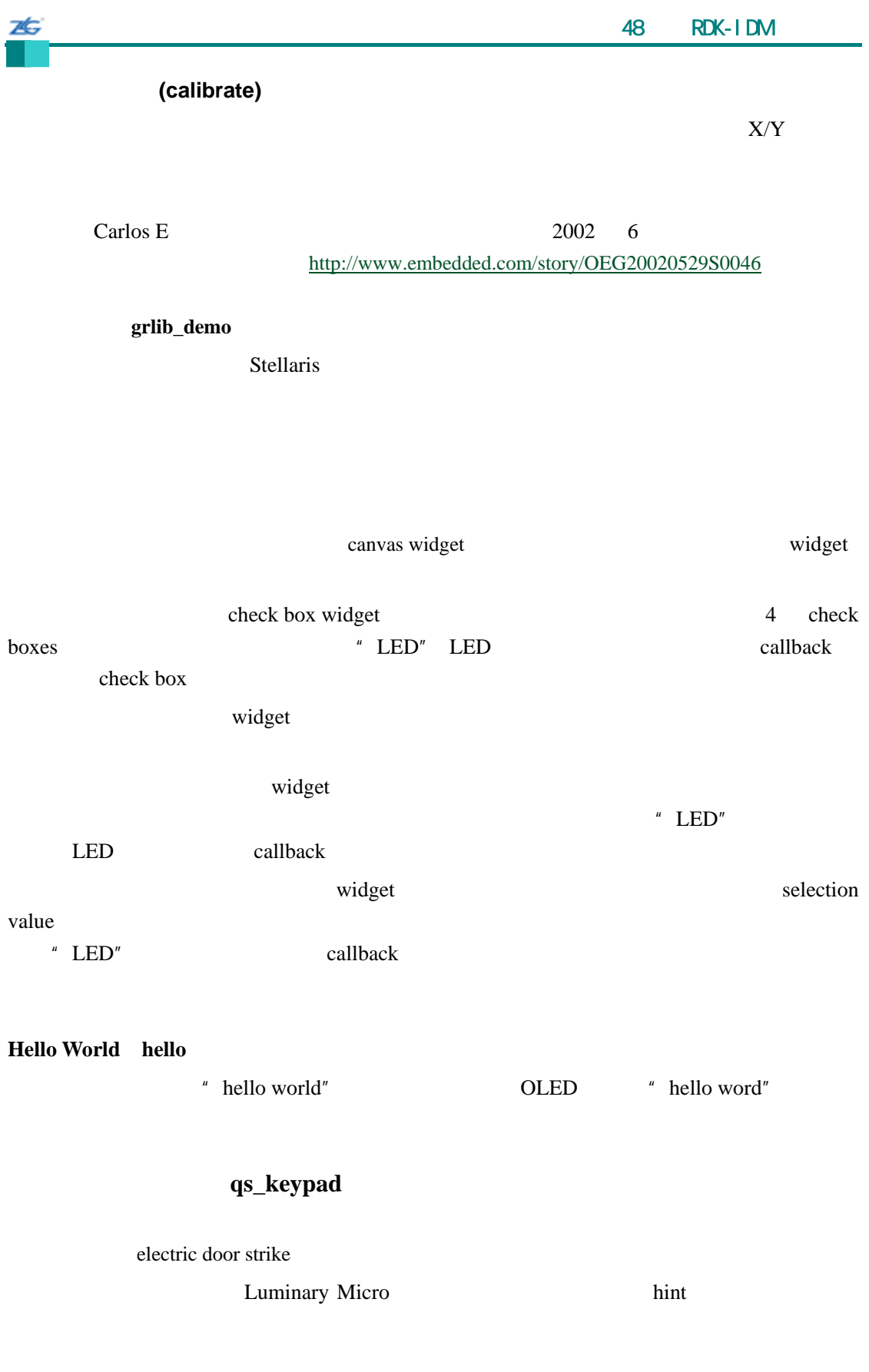

 $m$  and  $m$ 

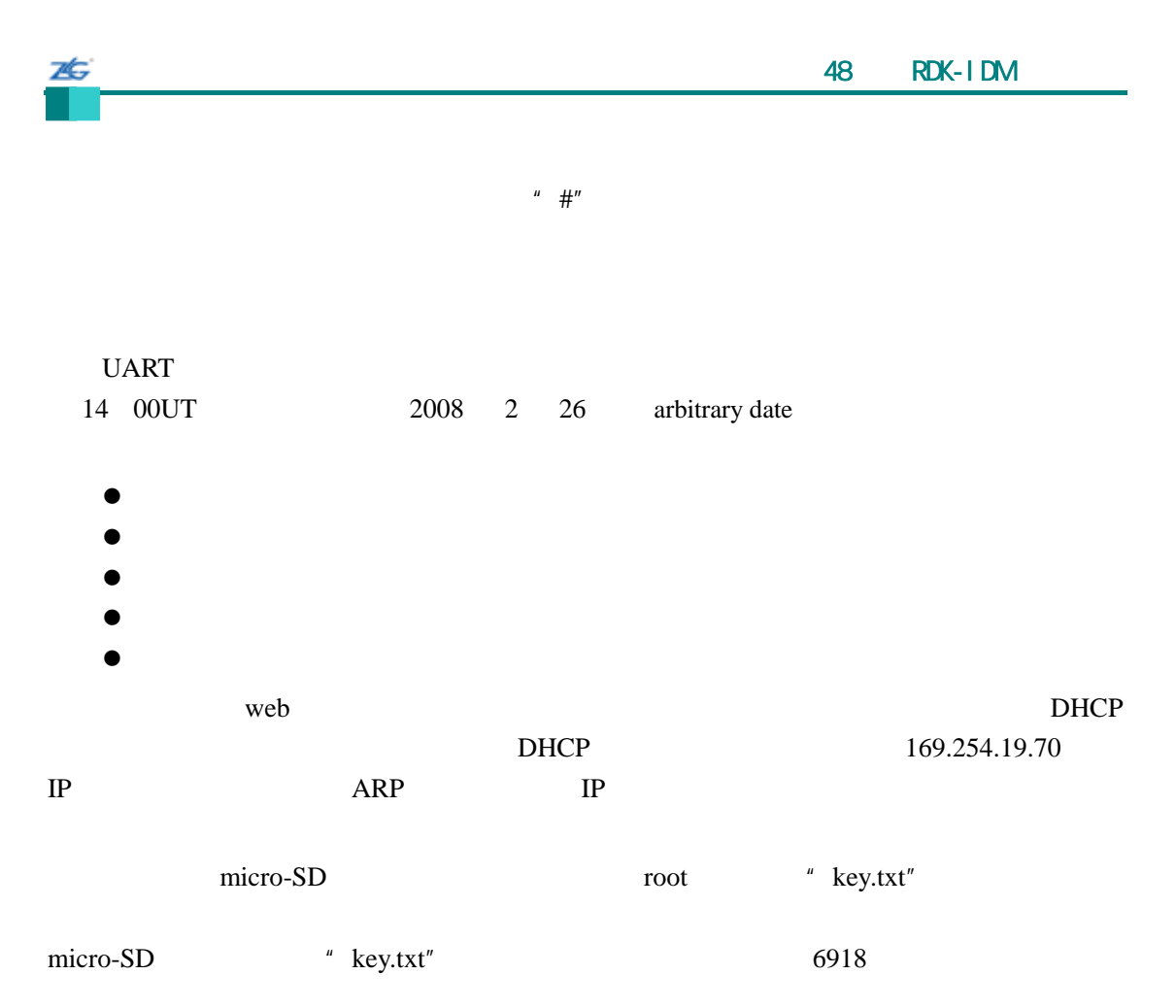

(scribble)

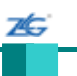

# $49$  **RDK-S2E**

#### **49.1** 简介

RDK-S2E

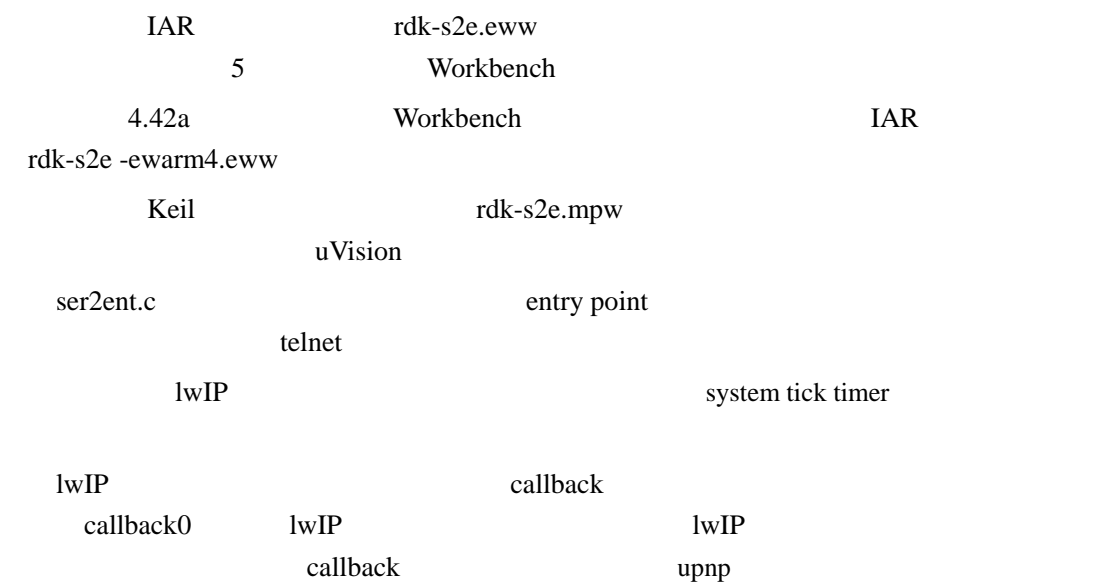

# **49.2** 配置 **API** 函数

- $\bullet$  tStringMap
- $\bullet$  DEFAULT\_CGI\_RESPONSE
- z FIRMWARE\_UPDATE\_RESPONSE
- **•** IP\_UPDATE\_RESPONSE
- $\bullet$  MAX\_VARIABLE\_NAME\_LEN
- $\bullet$  MISC PAGE URI
- $\bullet$  NUM\_CONFIG\_CGI\_URIS
- $\bullet$  NUM\_CONFIG\_SSI\_TAGS
- $\bullet$  PARAM\_ERROR\_RESPONSE
- void ConfigInit (void)
- $\bullet$  void ConfigLoad (void)
- $\bullet$  void ConfigLoadFactory (void)
- $\bullet$  void ConfigSave (void)
- $\bullet$  void ConfigWebInit (void)
- tBoolean g\_bChangeIPAddress
- tBoolean g\_bStartBootloader
- const tConfigParameters \* g\_psDefaultParameters

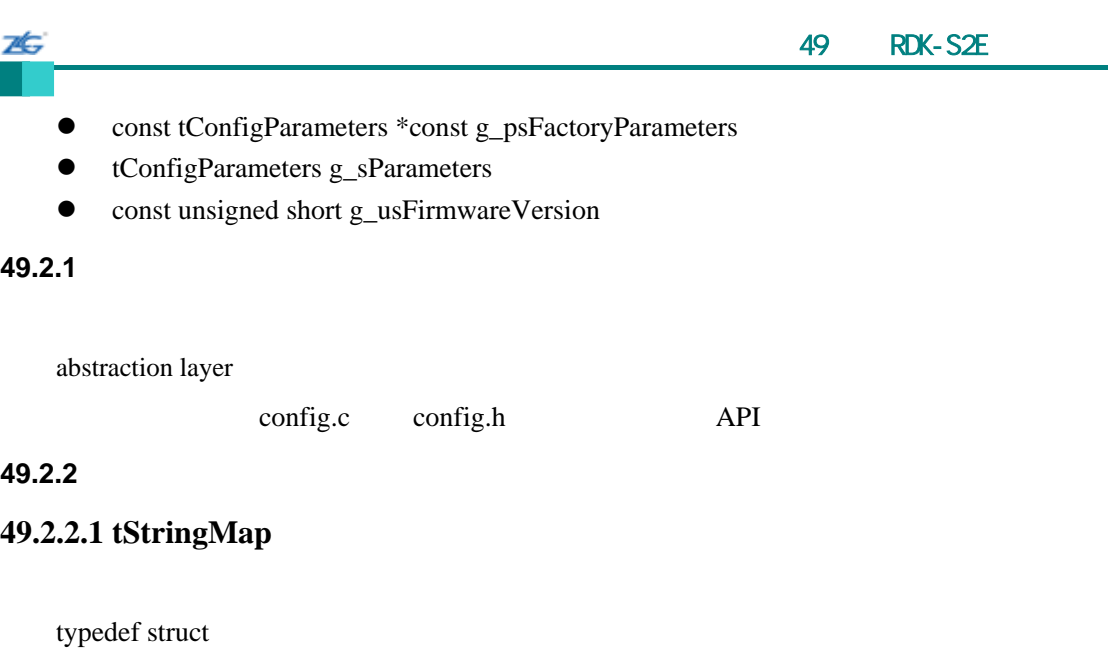

const char \*pcString;

unsigned char ucId;

}

{

tStringMap

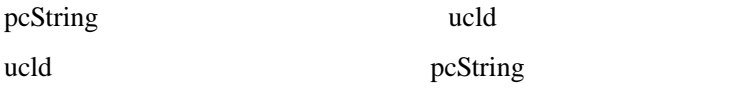

 $ID$ 

# **49.2.3** 定义文件

# **49.2.3.1 DEFAULT\_CGI\_RESPONSE**

#define DEFAULT\_CGI\_RESPONSE

GGI <sup>6</sup>

# **49.2.3.2 FIRMWARE\_UPDATE\_RESPONSE**

#define FIRMWARE\_UPDATE\_RESPONSE

# **49.2.3.3 IP\_UPDATE\_RESPONSE**

#define IP\_UPDATE\_RESPONSE

 $IP$ 

### **49.2.3.4 MAX\_VARIABLE\_NAME\_LEN**

#### #define MAX\_VARIABLE\_NAME\_LEN

在这个应用程序中使用的任何 HTML 形式变量名的最大长度。

#### **49.2.3.5 MISC\_PAGE\_URI**

7Ġ

#define MISC\_PAGE\_URI

 $\blacksquare$   $\blacksquare$   $\blacksquare$   $\blacksquare$ 

### **49.2.3.6 NUM\_CONFIG\_CGI\_URIS**

#define NUM\_CONFIG\_CGI\_URIS

CGI URI **49.2.3.7 NUM\_CONFIG\_SSI\_TAGS** 

#define NUM\_CONFIG\_SSI\_TAGS

#### HTTPD SSI

### **49.2.3.8 PARAM\_ERROR\_RESPONSE**

#define PARAM\_ERROR\_RESPONSE

 $CGI$ 过浏览器命令行来直接访问 CGI 不输入位于 URI 的所需参数时才会发生参数错误这种情

**49.2.4** 函数文件

**49.2.4.1 ConfigInit** 

void ConfigInit(void)

此函数初始化配置参数块。如果存放在 Flash 的参数块的版本编号比前当版本的旧,

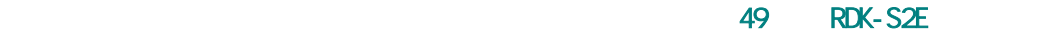

# 49.2.4.2 ConfigLoad

Flash S2E

void

26

ConfigLoad(void)

调用此函数,以便装载 Flash 中装载最新保存的参数块。

### **49.2.4.3 ConfigLoadFactory**

 $S2E$ 

void

ConfigLoadFactory(void)

### **49.2.4.4 ConfigSave**

S2E Flash

void

ConfigSave(void)

**S2E** Flash Flash

# **49.2.4.5 ConfigWebInit**

HTTPD SSI CGI

Configures HTTPD server SSI and CGI capabilities for our configuration forms.

void

ConfigWebInit(void)

server-side-include tags HTTPD 理,同时也通知基于网络的配置形式的被用于 CGI 处理的特别的 URL

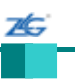

#### **49.2.5** 变量文件

#### **49.2.5.1 g\_bChangeIPAddress**

tBoolean g\_bChangeIPAddress

page TP

IP and the suitable suitable

#### **49.2.5.2 g\_bStartBootloader**

tBoolean g\_bStartBootloader

#### **49.2.5.3 g\_psDefaultParameters**

const tConfigParameters \*g\_psDefaultParameters

Flash strategies and the Flash strategies and which we have the strategies of the strategies of the strategies of the strategies of the strategies of the strategies of the strategies of the strategies of the strategies of

#### **49.2.5.4 g\_psFactoryParameters**

const tConfigParameters \*const g\_psFactoryParameters

Elash and the Flash state of the Flash state of the Second State of the Second State of the Second State of the Second State of the Second State of the Second State of the Second State of the Second State of the Second Sta

#### **49.2.5.5 g\_sParameters**

tConfigParameters g\_sParameters

 $S2E$ 

Flash

#### **49.2.5.6 g\_usFirmwareVersion**

const unsigned short g\_usFirmwareVersion

Luminary Micro

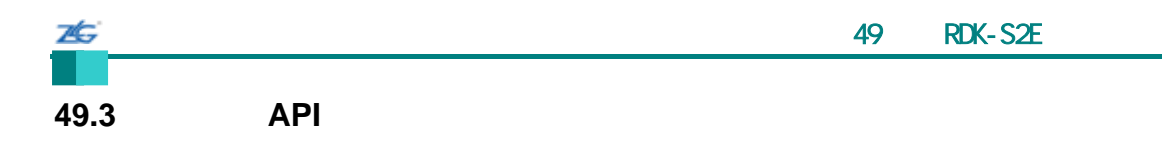

- $\bullet$  void fs\_close (struct fs\_file \*file)
- $\bullet$  fs\_file  $*$  fs\_open (char  $*$ name)
- int fs\_read (struct fs\_file \*file, char \*buffer, int count)

### **49.3.1** 详细描述

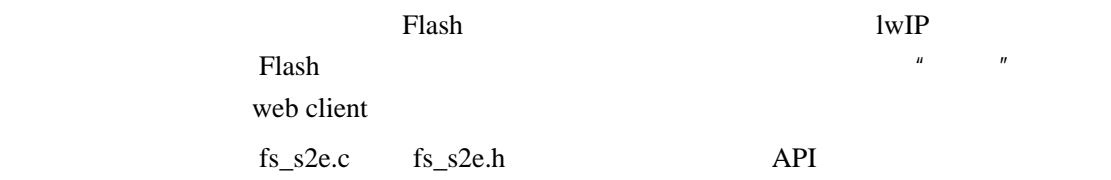

#### **49.3.2** 函数文件

#### **49.3.2.1 fs\_close**

void fs\_close(struct fs\_file \*file)

file  $\Box$ 

### **49.3.2.2 fs\_open**

struct fs\_file \* fs\_open(char \*name)

name

Flash Flash **Flash** 

 $NULL$ 

**NULL** 

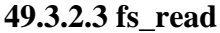

 $\mu$  , the  $\mu$ 

int fs\_read(struct fs\_file \*file, char \*buffer, int count)

file experiments and the set of the set of the set of the set of the set of the set of the set of the set of the set of the set of the set of the set of the set of the set of the set of the set of the set of the set of the buffer count

 $\mu$  count"

 $\boldsymbol{H}$ 

### **49.4** 循环缓冲区 **API** 函数

• tBoolean RingBufEmpty (tRingBufObject \*ptRingBuf)

 $-1$ 

- void RingBufFlush (tRingBufObject \*ptRingBuf)
- unsigned long RingBufFree (tRingBufObject \*ptRingBuf)
- tBoolean RingBufFull (tRingBufObject \*ptRingBuf)
- z void RingBufInit (tRingBufObject \*ptRingBuf, unsigned char \*pucBuf, unsigned long ulSize)
- void RingBufRead (tRingBufObject \*ptRingBuf, unsigned char \*pucData, unsigned long ulLength)
- z unsigned char RingBufReadOne (tRingBufObject \*ptRingBuf)
- unsigned long RingBufSize (tRingBufObject \*ptRingBuf)
- unsigned long RingBufUsed (tRingBufObject \*ptRingBuf)
- void RingBufWrite (tRingBufObject \*ptRingBuf, unsigned char \*pucData, unsigned long ulLength)
- z void RingBufWriteOne (tRingBufObject \*ptRingBuf, unsigned char ucData)

### **49.4.1** 详细描述

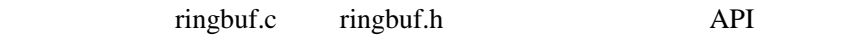

### **49.4.2** 函数文件

# **49.4.2.1 RingBufEmpty**

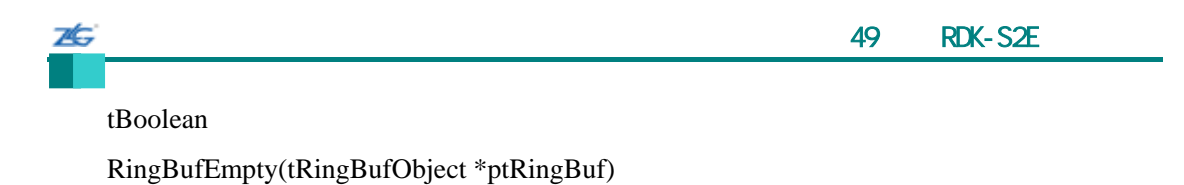

ptRingBuf

volatile

True, False

### **49.4.2.2 RingBufFlush**

void

RingBufFlush(tRingBufObject \*ptRingBuf)

ptRingBuf

### **49.4.2.3 RingBufFree**

unsigned long RingBufFree(tRingBufObject \*ptRingBuf)

ptRingBuf

### **49.4.2.4 RingBufFull**

tBoolean

RingBufFull(tRingBufObject \*ptRingBuf)

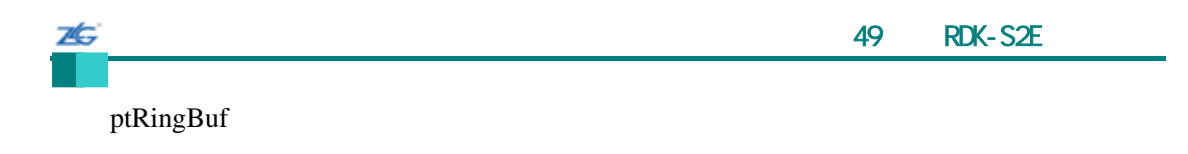

volatile

True, False

## **49.4.2.5 RingBufInit**

void

RingBufInit(tRingBufObject \*ptRingBuf, unsigned char \*pucBuf, unsigned long ulSize)

ptRingBuf pucBuf ulSizej

### **49.4.2.6 RingBufRead**

void

RingBufRead(tRingBufObject \*ptRingBuf, unsigned char \*pucData, unsigned long ulLength)

ptRingBuf pucData ulLength

### **49.4.2.7 RingBufReadOne**

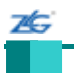

unsigned char RingBufReadOne(tRingBufObject \*ptRingBuf)

ptRingBuf

#### **49.4.2.8 RingBufSize**

unsigned long RingBufSize(tRingBufObject \*ptRingBuf)

ptRingBuf

#### **49.4.2.9 RingBufUsed**

unsigned long RingBufUsed(tRingBufObject \*ptRingBuf)

ptRingBuf

### **49.4.2.10 RingBufWrite**

void

RingBufWrite(tRingBufObject \*ptRingBuf,

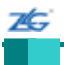

unsigned char \*pucData, unsigned long ulLength)

ptRingBuf pucData ulLength

### **49.4.2.11 RingBufWriteOne**

void

RingBufWriteOne(tRingBufObject \*ptRingBuf, unsigned char ucData)

ptRingBuf pucData

 $49.5$  **API** 

- unsigned long SerialGetBaudRate (unsigned long ulPort)
- unsigned char SerialGetDataSize (unsigned long ulPort)
- $\bullet$  unsigned char SerialGetFlowControl (unsigned long ulPort)
- unsigned char SerialGetFlowOut (unsigned long ulPort)
- unsigned char SerialGetParity (unsigned long ulPort)
- unsigned char SerialGetStopBits (unsigned long ulPort)
- void SerialGPIOAIntHandler (void)
- z void SerialGPIOBIntHandler (void)
- void SerialInit (void)
- void SerialPurgeData (unsigned long ulPort, unsigned char ucPurgeCommand)
- long SerialReceive (unsigned long ulPort)
- $\bullet$  void SerialSend (unsigned long ulPort, unsigned char ucChar)
- tBoolean SerialSendFull (unsigned long ulPort)
- void SerialSetBaudRate (unsigned long ulPort, unsigned long ulBaudRate)

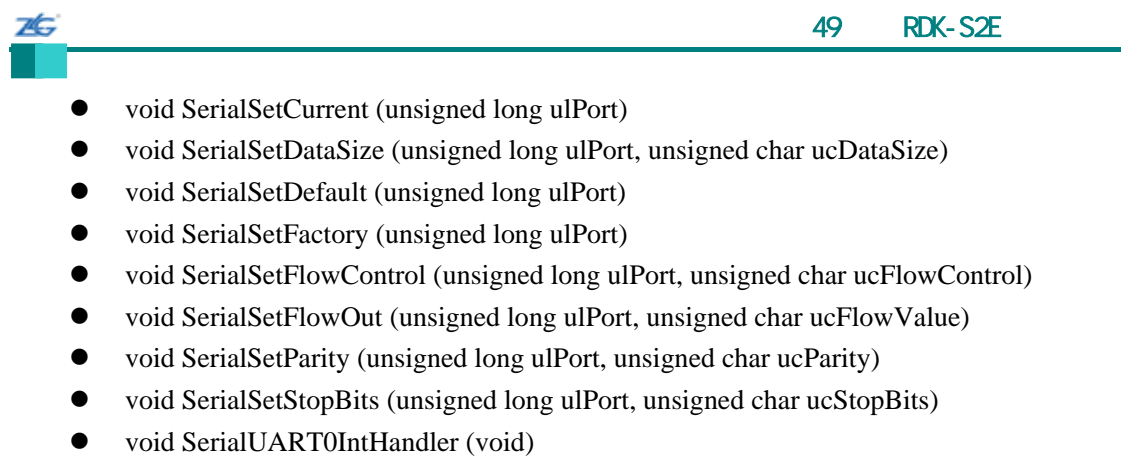

● void SerialUART1IntHandler (void)

#### **49.5.1** 详细描述

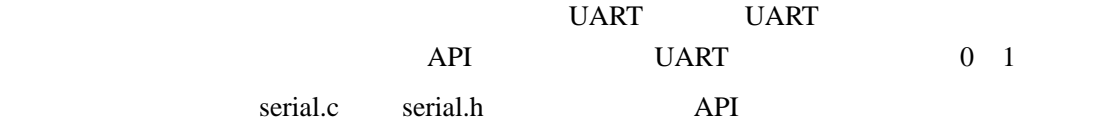

### **49.5.2** 函数文件

### **49.5.2.1 SerialGetBaudRate**

unsigned long

SerialGetBaudRate(unsigned long ulPort)

ulPort

uart extensive units and the set of the set of the set of the set of the set of the set of the set of the set of the set of the set of the set of the set of the set of the set of the set of the set of the set of the set of

### **49.5.2.2 SerialGetDataSize**

unsigned char

SerialGetDataSize(unsigned long ulPort)

ulPort

uart extensive units and the set of the set of the set of the set of the set of the set of the set of the set of the set of the set of the set of the set of the set of the set of the set of the set of the set of the set of

### **49.5.2.3 SerialGetFlowControl**

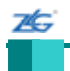

unsigned char SerialGetFlowControl(unsigned long ulPort)

ulPort

### **49.5.2.4 SerialGetFlowOut**

unsigned char SerialGetFlowOut(unsigned long ulPort)

ulPort UART

#### SERIAL\_FLOW\_OUT\_SET SERIAL\_FLOW\_OUT\_CLEAR.

### **49.5.2.5 SerialGetParity**

unsigned char SerialGetParity(unsigned long ulPort)

ulPort

uart comment was a controlled with the comment of the comment of the comment of the comment of the comment of the comment of the comment of the comment of the comment of the comment of the comment of the comment of the com

#### /b SERIAL\_PARITY\_NONE

/b SERIAL\_PARITY\_ODD /b SERIAL\_PARITY\_EVEN /b SERIAL\_PARITY\_MARK /b SERIAL\_PARITY\_SPACE **49.5.2.6 SerialGetStopBits** 

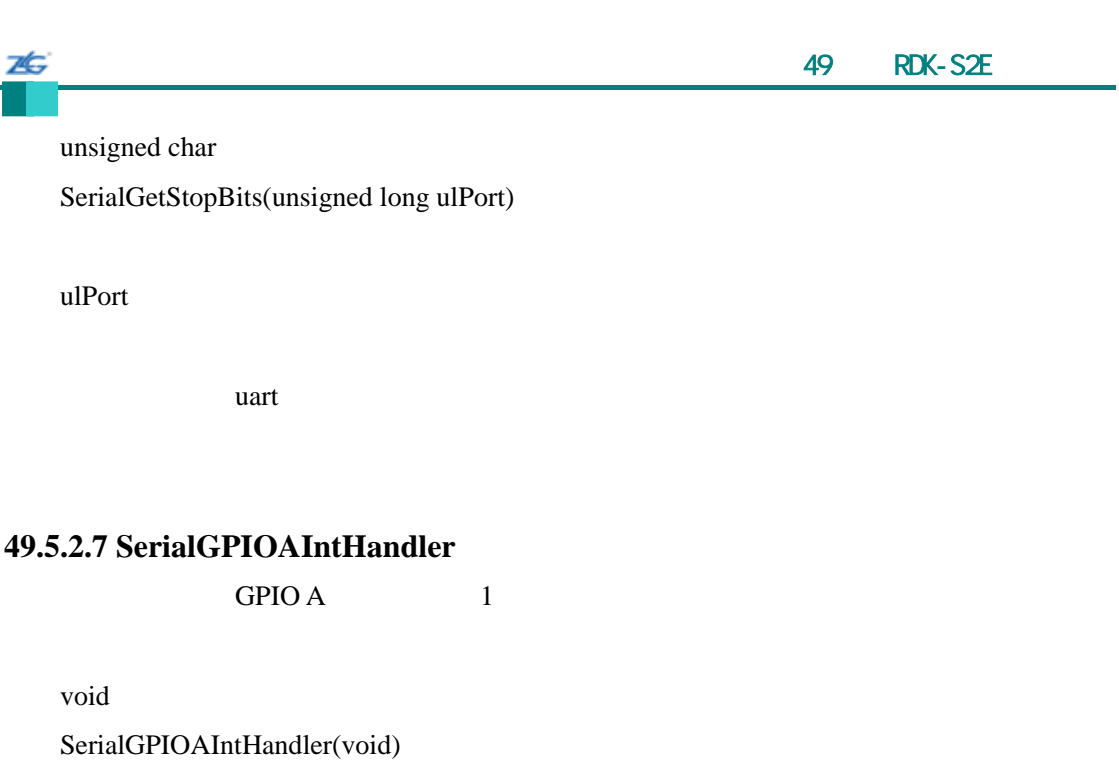

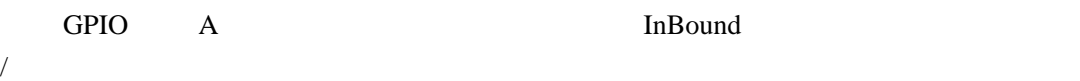

### **49.5.2.8 SerialGPIOBIntHandler**

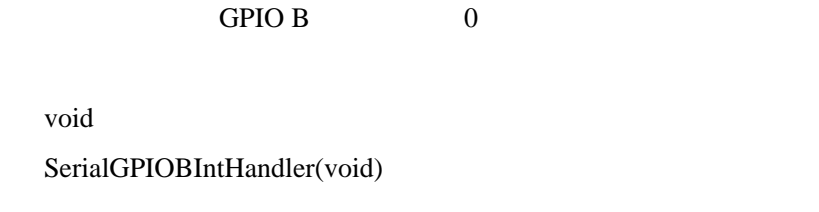

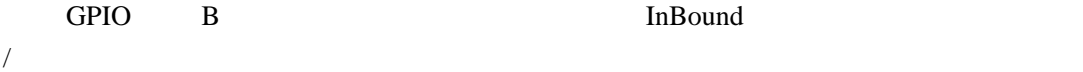

#### **49.5.2.9 SerialInit**

void

SerialInit(void)

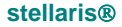

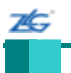

#### **49.5.2.10 SerialPurgeData**

void

SerialPurgeData(unsigned long ulPort,

unsigned char ucPurgeCommand)

ulPort ucPurgeCommand

tx rx

### **49.5.2.11 SerialReceive**

UART

long SerialReceive(unsigned long ulPort)

ulPort UART

UART UART UART FIFO

UART

# **49.5.2.12 SerialSend**

UART

void

SerialSend(unsigned long ulPort,unsigned char ucChar)

ulPort UART

ucChar

UART UART UART PIFO

UART

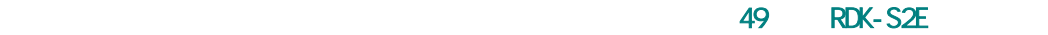

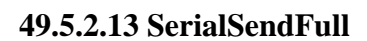

tBoolean

7¢

SerialSendFull(unsigned long ulPort)

ulPort UART

**UART** 

#### **49.5.2.14 SerialSetBaudRate**

void

SerialSetBaudRate(unsigned long ulPort, unsigned long ulBaudRate)

ulPort UART

ulBaudRate

### **49.5.2.15 SerialSetCurrent**

void SerialSetCurrent(unsigned long ulPort)

ulPort UART 0 1

g\_sParameters.s g\_sParameters.s

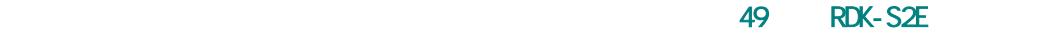

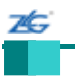

### **49.5.2.16 SerialSetDataSize**

void

SerialSetDataSize(unsigned long ulPort,

unsigned char ucDataSize)

ulPort UART

ucDataSize

### **49.5.2.17 SerialSetDefault**

void

SerialSetDefault(unsigned long ulPort)

ulPort UART

### **49.5.2.18 SerialSetFactory**

void SerialSetFactory(unsigned long ulPort)

ulPort UART

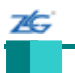

### **49.5.2.19 SerialSetFlowControl**

void

SerialSetFlowControl(unsigned long ulPort,

unsigned char ucFlowControl)

ulPort UART

ucFlowControl

 $\frac{1}{\sqrt{2\pi}}$  uart  $\frac{1}{\sqrt{2\pi}}$  $\mathcal{N}$ 

### **49.5.2.20 SerialSetFlowOut**

void

SerialSetFlowOut(unsigned long ulPort, unsigned char ucFlowValue)

ulPort UART

ucFlowValue  $/6$  SERIAL\_FLOW\_OUT\_SET

/b SERIAL\_FLOW\_OUT\_CLEAR

#### **49.5.2.21 SerialSetParity**

void SerialSetParity(unsigned long ulPort, unsigned char ucParity)

ulPort

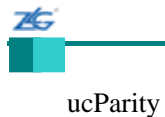

### **49.5.2.22 SerialSetStopBits**

void SerialSetStopBits(unsigned long ulPort, unsigned char ucStopBits)

ulPort

ucStopBits

#### **49.5.2.23 SerialUART0IntHandler**

UART0

void

SerialUART0IntHandler(void)

 $UART$   $FIFO$ 

 $FIFO$ 

### **49.5.2.24 SerialUART1IntHandler**

UART1

void SerialUART1IntHandler(void)

 $UART$  FIFO  $F$ 

FIFO

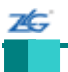

### **49.6** 远程登录端口 **API** 函数

- tTelnetSessionData
- $\bullet$  OPT\_FLAG\_DO\_SUPPRESS\_GA
- OPT\_FLAG\_SERVER
- OPT\_FLAG\_WILL\_SUPPRESS\_GA
- tRFC2217State
- tTCPState
- tTelnetState
- void TelnetClose (unsigned long ulSerialPort)
- $\bullet$  unsigned short TelnetGetLocalPort (unsigned long ulSerialPort)
- unsigned short TelnetGetRemotePort (unsigned long ulSerialPort)
- void TelnetHandler (void)
- void TelnetInit (void)
- void TelnetListen (unsigned short usTelnetPort, unsigned long ulSerialPort)
- void TelnetNotifyModemState (unsigned long ulPort, unsigned char ucModemState)
- void TelnetOpen (unsigned long ulIPAddr, unsigned short usTelnetRemotePort, unsigned short usTelnetLocalPort, unsigned long ulSerialPort)

#### **49.6.1** 详细描述

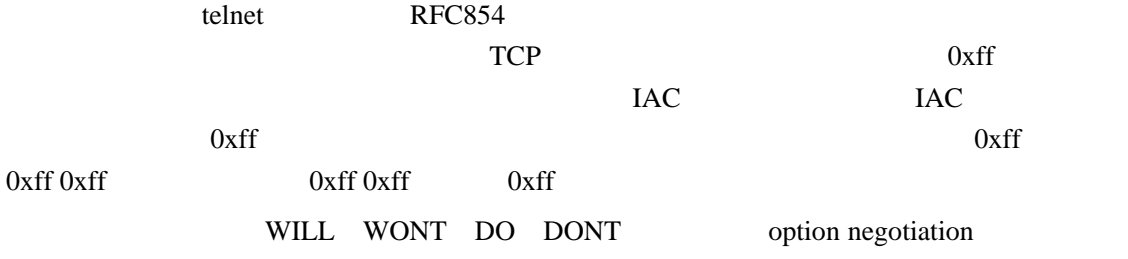

#### SUPPRESS\_GA RFC 2217

telnet.c telnet.h API

**49.6.2** 数据结构文件

#### **49.6.2.1 tTelnetSessionData**

typedef struct

{

26

tcp\_pcb \*pConnectPCB; tcp\_pcb \*pListenPCB; tTCPState eTCPState; tTelnetState eTelnetState; unsigned short usTelnetLocalPort; unsigned short usTelnetRemotePort; unsigned long ulTelnetRemoteIP; unsigned char ucFlags; unsigned long ulConnectionTimeout; unsigned long ulMaxTimeout; unsigned long ulSerialPort; pbuf \*pBufQ[PBUF\_POOL\_SIZE]; int iBufQRead; int iBufQWrite; pbuf \*pBufHead; pbuf \*pBufCurrent; unsigned long ulBufIndex;

#### }

tTelnetSessionData

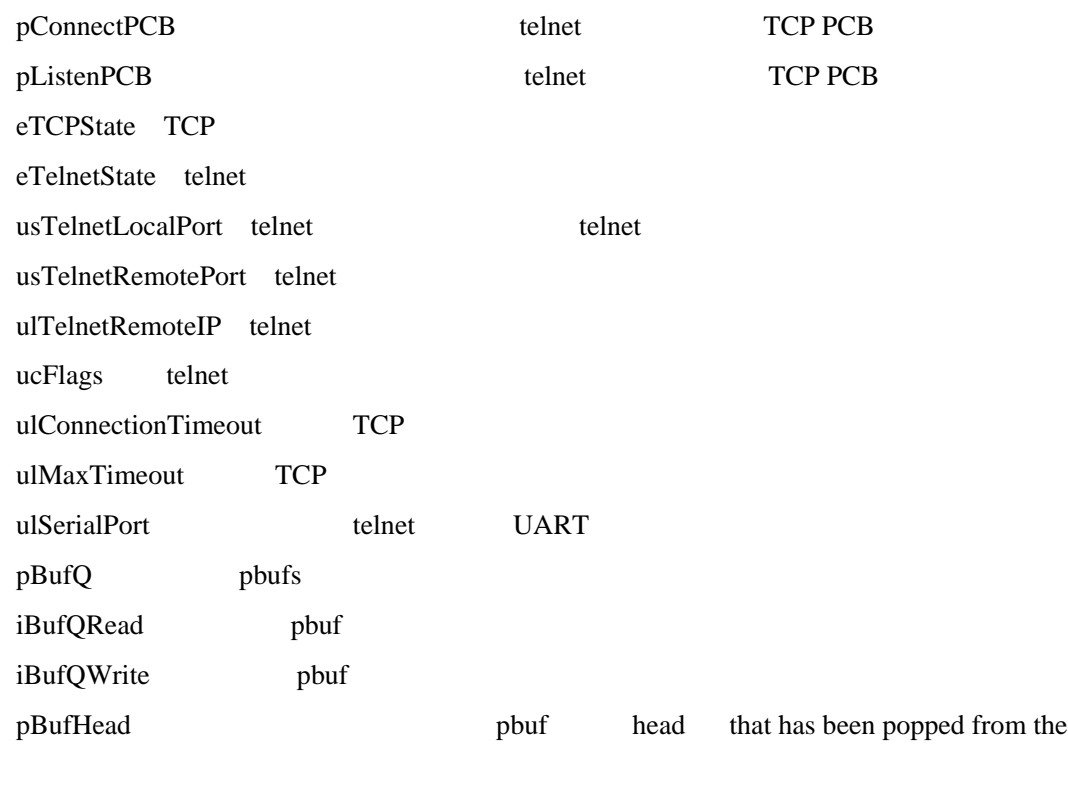

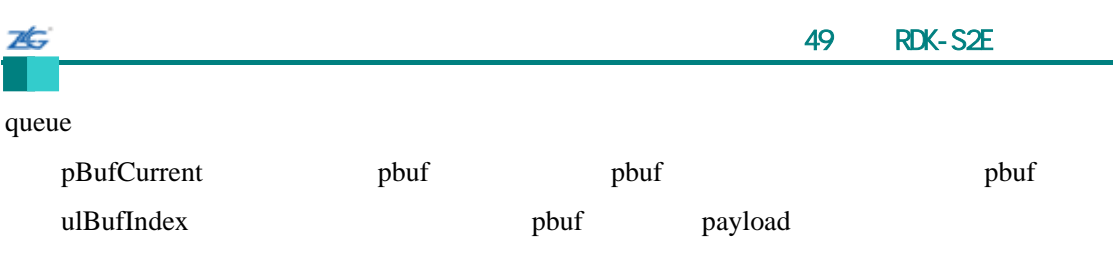

telnet

#### **49.6.3** 定义文件

# **49.6.3.1 OPT\_FLAG\_DO\_SUPPRESS\_GA**

#define OPT\_FLAG\_DO\_SUPPRESS\_GA

 $SUPRESS_GA$  DO

# **49.6.3.2 OPT\_FLAG\_SERVER**

#define OPT\_FLAG\_SERVER

telnet were seen that the telecommunity were seen to the seen that  $\mathbf{R}$ 

telnet

## **49.6.3.3 OPT\_FLAG\_WILL\_SUPPRESS\_GA**

#define OPT\_FLAG\_WILL\_SUPPRESS\_GA

SUPRESS\_GA WILL

#### **49.6.4** 枚举文件

### **49.6.4.1 tRFC2217State**

telnet COM-PORT

STATE\_2217\_GET\_COMMAND telnet COM-PORT

STATE\_2217\_GET\_DATA telnet COM-PORT /

STATE\_2217\_GET\_DATA\_IAC telnet COM-PORT IAC

### **49.6.4.2 tTCPState**

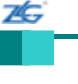

**TCP** 

#### STATE\_TCP\_IDLE TCP

STATE\_TCP\_LISTEN TCP STATE\_TCP\_CONNECTING TCP STATE\_TCP\_CONNECTED TCP

# **49.6.4.3 tTelnetState**

telnet

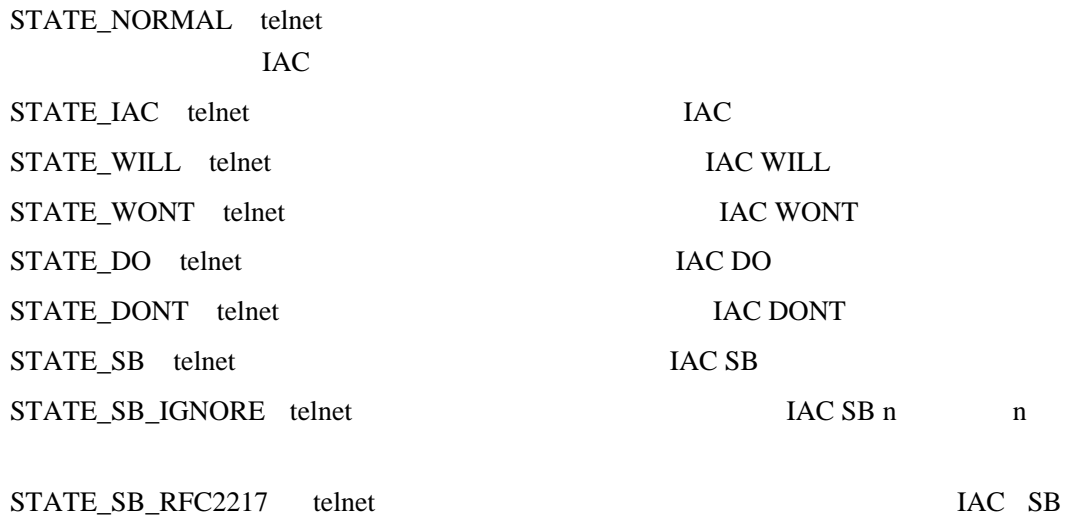

COM-PORT-OPTION RFC 2217

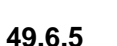

#### **49.6.5.1 TelnetClose**

void

TelnetClose(unsigned long ulSerialPort)

#### ulSerialPort telnet

Telnet/TCP

### **49.6.5.2 TelnetGetLocalPort**

telnet

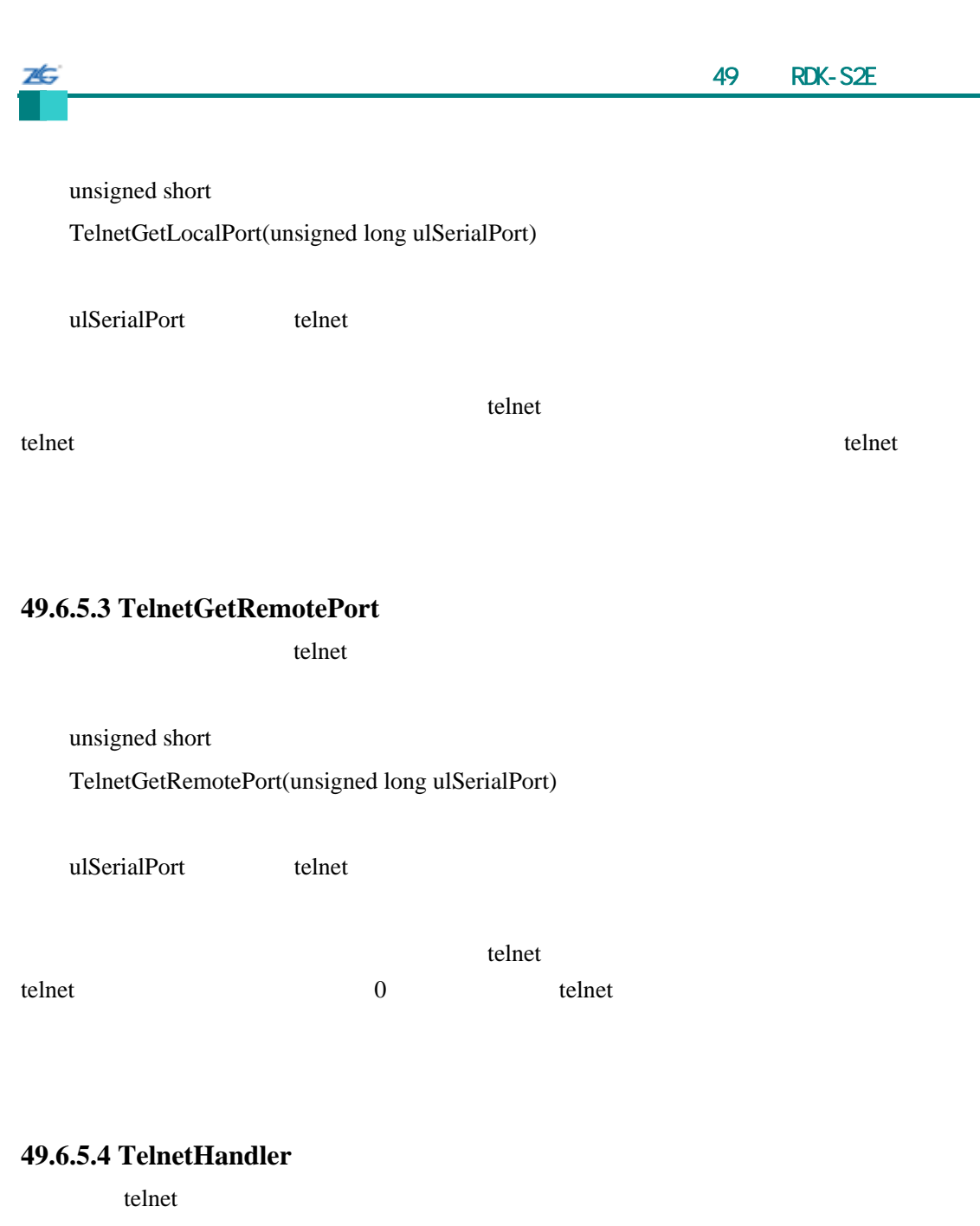

void TelnetHandler(void)

lwIP  $UART$  telnet 之间进行的数据传输。为了维持最佳的吞吐量,调用此函数的周期时间应调谐到 UART

# **49.6.5.5 TelnetInit**

telnet

void

**ZG** 

TelnetInit(void)

telnet

### **49.6.5.6 TelnetListen**

telnet listen

void

TelnetListen(unsigned short usTelnetPort, unsigned long ulSerialPort)

usTelnetPort telnet

ulSerialPort telnet

TCP telnet

# **49.6.5.7 TelnetNotifyModemState**

RFC2217 modem

void

TelnetNotifyModemState(unsigned long ulPort,

unsigned char ucModemState)

ulPort

ulModemState

modem RFC2217

**49.6.5.8 TelnetOpen** 

telnet

# void

TelnetOpen(unsigned long ulIPAddr,

unsigned short usTelnetRemotePort, unsigned short usTelnetLocalPort, unsigned long ulSerialPort)

ulIPAddr telnet IP usTelnetRemotePort telnet usTelnetLocalPort ulSerialPort telnet

telnet TCP

# **49.7** 通用即插即用 **API** 函数

- void UPnPHandler (unsigned long ulTimeMS)
- $\bullet$  void UPnPInit (void)
- $\bullet$  void UPnPStart (void)
- $\bullet$  void UPnPStop (void)

### **49.7.1** 详细描述 **T**

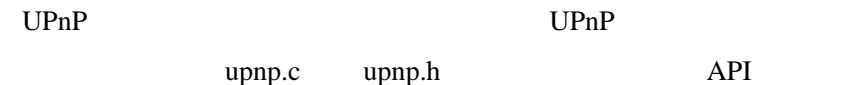

### **49.7.2** 函数文件

# **49.7.2.1 UPnPHandler**

UPnP

void

UPnPHandler(unsigned long ulTimeMS)

ulTimeMS ms lwip

UPnP

# **49.7.2.2 UPnPInit**

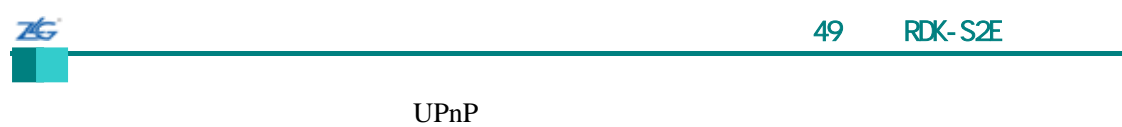

void UPnPInit(void)

UPnP

# **49.7.2.3 UPnPStart**

 $UPnP$ 

void

UPnPStart(void)

 $UPnP$ 

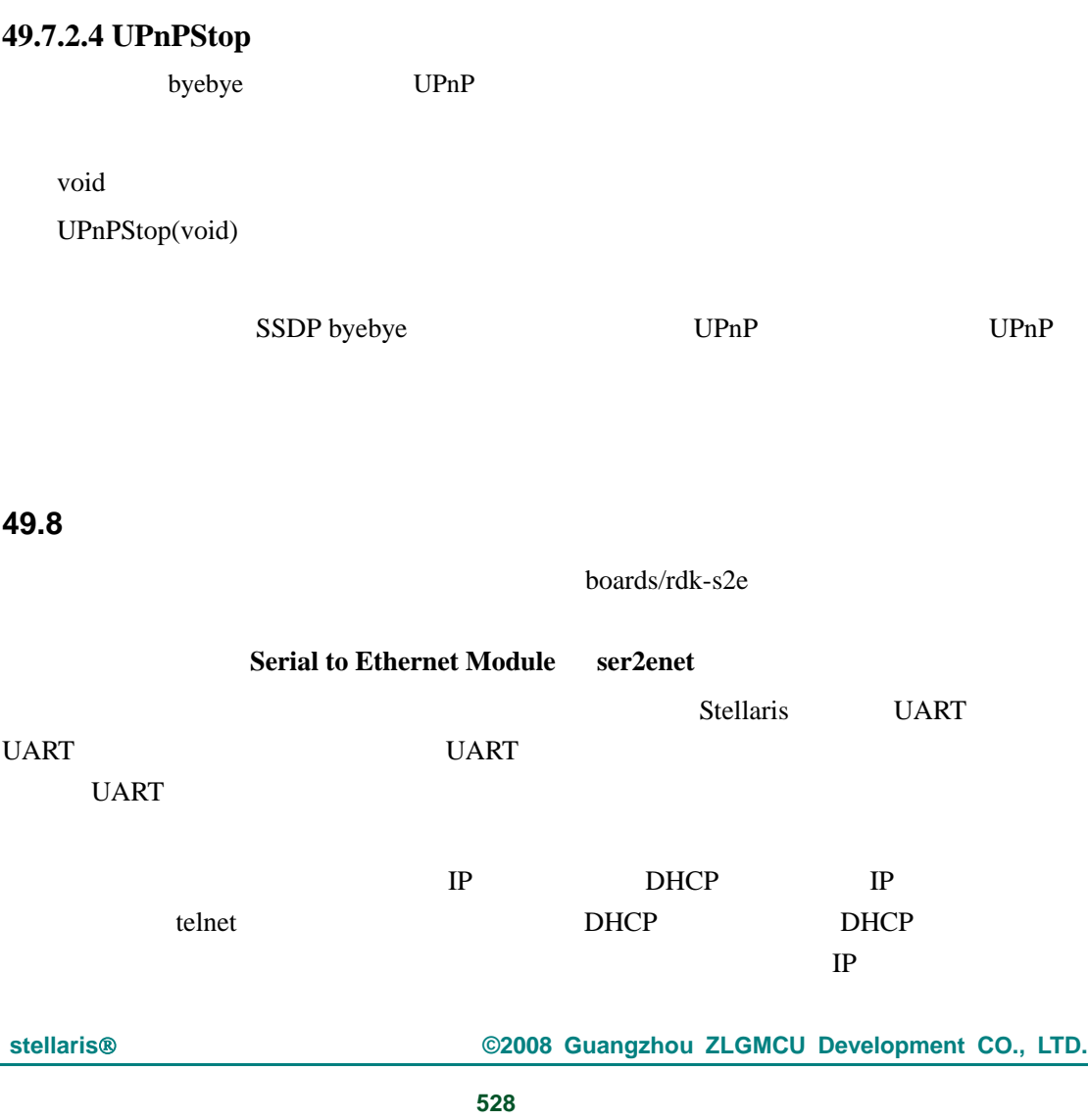

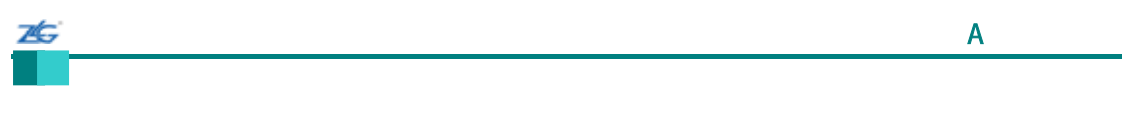

附录**A** 修订历史

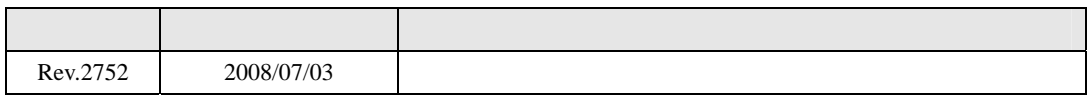